**การพัฒนาวิธีการคัดเลือกขอสอบขอถัดไปโดยใชวิธีระบบอาณานิคมมด สําหรับการทดสอบแบบปรับเหมาะดวยคอมพิวเตอร** 

**รัชกฤช ธนพัฒนดล**

**ดุษฎีนิพนธนี้เปนสวนหนึ่งของการศึกษาตามหลักสูตรปรัชญาดุษฎีบัณฑิต สาขาวิชาการวิจัยและสถิติทางวิทยาการปญญา วิทยาลัยวิทยาการวิจัยและวิทยาการปญญา มหาวิทยาลัยบูรพา กันยายน 2561 ลิขสิทธิ์เปนของมหาวิทยาลัยบูรพา**

คณะกรรมการควบคุมดุษฎีนิพนธ์และคณะกรรมการสอบดุษฎีนิพนธ์ ได้พิจารณา **~~ DUW'Ufi'lle)~ -r'!jn~'!j li'Ui\lll'UV\'1 uuudLL~1 L~'U'1lJf'l1':i'itJLU'U~1'UV1i1~'lJe)~f11jP!m11m lJ**  หลักสูตรปรัชญาดุษฎีบัณฑิต สาขาวิชาการวิจัยและสถิติทางวิทยาการปัญญา ของมหาวิทยาลัยบูรพา  $1%$ 

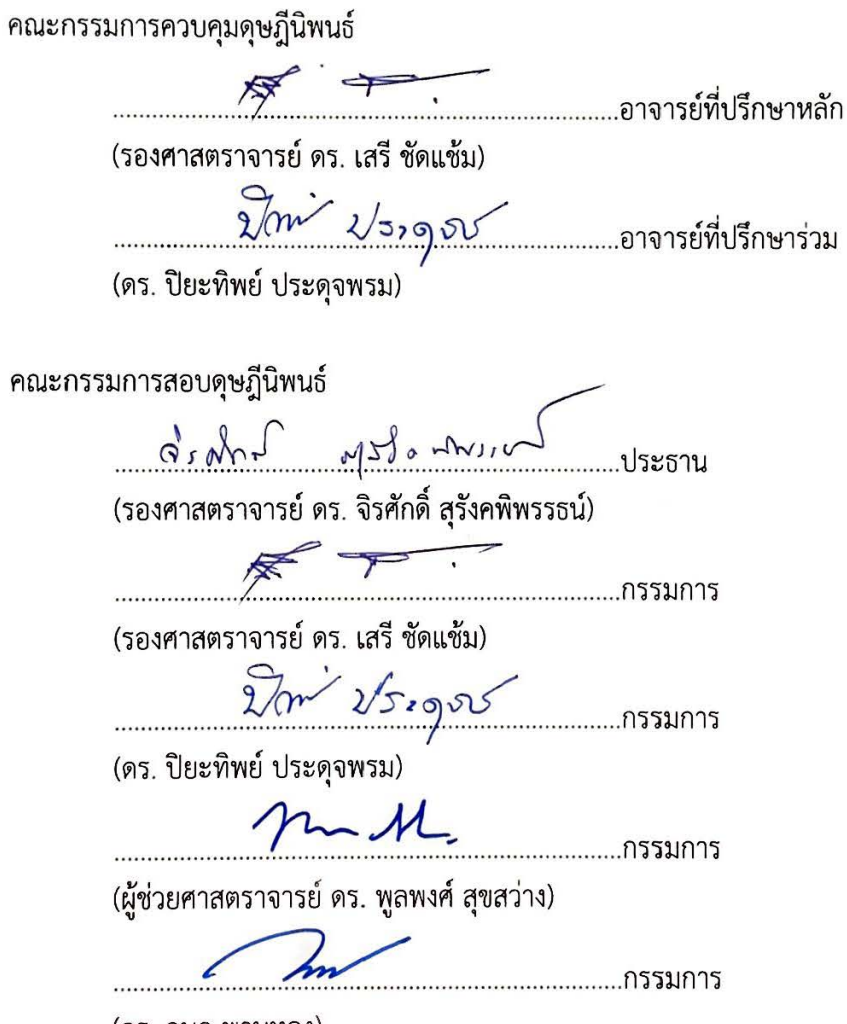

(ดร. กนก พานทอง)

วิทยาลัยวิทยาการวิจัยและวิทยาการปัญญา อนุมัติให้รับดุษฎีนิพนธ์ฉบับนี้เป็นส่วนหนึ่ง 'ของการศึกษาตามหลักสูตรปรัชญาดุษฎีบัณฑิต สาขาวิชาการวิจัยและสถิติทางวิทยาการปัญญา ของ **lJVl71'VlEJ7~EJ'U':i'Y'l7** ..,

.............................. ~ ....... ~ .... f'lruu~1'V1EJ1~EJ1V1EJ1rn':i1~EJ (ผู้ช่วยศาสตราจารย์ ดร. สุชาดา กรเพชรปาณี) และวิทยาการปัญญา วันที่.....22.....เดือน......กันยายน.....พ.ศ. 2561

### **กิตติกรรมประกาศ**

ดุษฎีนิพนธฉบับนี้สําเร็จลุลวงเปนอยางดี จากความกรุณาของรองศาสตราจารย ดร. เสรี ชัดแช้ม อาจารย์ที่ปรึกษาหลัก และ อาจารย์ ดร. ปิยะทิพย์ ประดุจพรม อาจารย์ที่ปรึกษาร่วม ที่ได้ถ่ายทอดความรู้ ให้คำแนะนำในการแก้ไข ตลอดจนคอยกระตุ้นและติดตามการดำเนินการวิจัย ้จนดุษฎีนิพนธ์ฉบับนี้สำเร็จได้ จึงขอกราบขอบพระคุณอาจารย์ที่ปรึกษาทั้งสองเป็นอย่างสูง

ขอขอบพระคุณอาจารย์ ดร. ทิพย์ ขำอยู่ และ อาจารย์ ดร. ประพล เปรมทองสุข ที่อนุเคราะห์คลังข้อสอบที่ใช้ในการศึกษา ตลอดจนให้คำแนะนำเบื้องต้นจนได้แนวทางการศึกษา ในหัวขอเรื่องนี้

ขอขอบพระคุณอาจารย์ ดร. ดวงเพ็ญ เจตน์พิพัฒนพงษ์ อาจารย์อารียา ศรีประเสริฐ และ อาจารยธีรนวัช สุขวิลัยหิรัญ ที่เปนผูเชี่ยวชาญในการประเมินโปรแกรมและคูมือการใชโปรแกรมการ ทดสอบแบบปรับเหมาะดวยคอมพิวเตอร และใหขอเสนอแนะในการปรับปรุง จนทําใหโปรแกรมมี ความสมบูรณยิ่งขึ้น

สุดท้ายขอขอบพระคุณบิดา มารดา ซึ่งแม้ไม่มีส่วนเกี่ยวข้องในการดำเนินการวิจัย แต่ ึกำลังใจและคำกระตุ้นที่ได้รับ กลับมีส่วนสำคัญอย่างยิ่งจนทำให้ดุษฎีนิพนธ์ฉบับนี้สำเร็จลุล่วงได้ ประโยชนที่ไดรับจากดุษฎีนิพนธฉบับนี้ ขอมอบใหกับคณาจารยและผูมีพระคุณทุกทาน ทั้งที่ไดเอยนามและไมไดเอยนาม ที่มีสวนบมเพาะความรูของผูวิจัยใหเติบโตขึ้นจนถึงปจจุบัน

รัชกฤช ธนพัฒนดล

56810003: สาขาวิชา: การวิจัยและสถิติทางวิทยาการปญญา;

ปร.ด. (การวิจัยและสถิติทางวิทยาการปญญา)

้คำสำคัญ: การคัดเลือกข้อสอบข้อถัดไป/ การทดสอบแบบปรับเหมาะด้วยคอมพิวเตอร์/ ระบบอาณานิคมมด

รัชกฤช ธนพัฒนดล: การพัฒนาวิธีการคัดเลือกขอสอบขอถัดไปโดยใชวิธีระบบอาณานิคม มด สําหรับการทดสอบแบบปรับเหมาะดวยคอมพิวเตอร(DEVELOPMENT OF THE NEXT ITEM SEL ECTION PROCEDURE USING ANT COLONY SYSTEM FOR COMPUTERIZED ADAPTIVE TESTING) คณะกรรมการควบคุมดุษฎีนิพนธ: เสรี ชัดแชม, ค.ด., ปยะทิพย ประดุจพรม, Ph.D., 253 หนา. ป พ.ศ. 2561.

การคัดเลือกขอสอบขอถัดไปเปนหัวใจสําคัญของการทดสอบแบบปรับเหมาะดวย คอมพิวเตอร์ เนื่องจากส่งผลต่อประสิทธิภาพของการทดสอบ การวิจัยนี้มีวัตถุประสงค์เพื่อ 1) พัฒนา ้วิธีการคัดเลือกข้อสอบข้อถัดไปโดยใช้วิธีระบบอาณานิคมมด 2) เปรียบเทียบประสิทธิภาพของวิธีการ คัดเลือกขอสอบขอถัดไป 3 วิธี คือ วิธีการคัดเลือกขอสอบขอถัดไปโดยใชคาสารสนเทศสูงสุด (วิธี MIC) วิธีการคัดเลือกขอสอบขอถัดไปโดยใชเกณฑของเฮอรวิคซและมีการควบคุมการใชขอสอบ (วิธีHC-Ex) และวิธีการคัดเลือกขอสอบขอถัดไปโดยใชวิธีระบบอาณานิคมมด (วิธี ACS) ในดานการ ประมาณคาความสามารถของผูสอบ ดานความยาวของแบบทดสอบ และดานจํานวนขอสอบที่มีอัตรา การใชขอสอบมากกวา 0.20 3) พัฒนาโปรแกรมการทดสอบแบบปรับเหมาะดวยคอมพิวเตอรที่ใช วิธีการคัดเลือกข้อสอบข้อถัดไปโดยใช้วิธีระบบอาณานิคมมด และ 4) ศึกษาความสัมพันธ์ระหว่าง คาประมาณความสามารถของผูสอบที่ไดจากการทดสอบแบบปรับเหมาะดวยคอมพิวเตอรที่ใชวิธีการ คัดเลือกขอสอบขอถัดไปโดยใชวิธีระบบอาณานิคมมด กับคะแนนรวมของผูสอบที่ไดจากการทดสอบ ดวยคอมพิวเตอร กลุมตัวอยางเปนนักศึกษาระดับปริญญาตรี ปการศึกษา 2561 จํานวน 30 คน และ วิเคราะห์ข้อมูลด้วยการวิเคราะห์สหสัมพันธ์แบบเพียร์สัน

ผลการวิจัยปรากฏวา 1) วิธีการคัดเลือกขอสอบขอถัดไปโดยใชวิธีระบบอาณานิคมมดมี 3 ขั้นตอน ดังนี้ (1) จัดกลุมขอสอบในคลังตามคาความยากของขอสอบออกเปน 5 ระดับ และเลือก ขอสอบขอถัดไปตามกฎการเลือกขอสอบเพื่อจัดเรียงบนโครงสรางตนไมตัดสินใจแบบสามเหลี่ยม (2) ้ออกแบบกระบวนการของวิธีอาณานิคมมด โดยการจำลองผลการตอบข้อสอบเพื่อวัดความเหมาะสม ของการเลือกขอสอบขอถัดไป และ (3) เชื่อมโยงกระบวนการทดสอบแบบปรับเหมาะดวย คอมพิวเตอรใหสัมพันธกับวิธีระบบอาณานิคมมด 2) วิธีการคัดเลือกขอสอบขอถัดไปโดยใชวิธีACS มี ประสิทธิภาพสงกว่าวิธี MIC และวิธี HC-Ex ในด้านการประมาณค่าความสามารถของผู้สอบ และด้าน จํานวนขอสอบที่มีอัตราการใชขอสอบมากกวา 0.20 อยางมีนัยสําคัญทางสถิติที่ระดับ .01 ในขณะที่ วิธี HC-Ex มีประสิทธิภาพในด้านความยาวของแบบทดสอบสูงสุด 3) โปรแกรมการทดสอบแบบปรับ เหมาะดวยคอมพิวเตอรที่พัฒนาขึ้นในภาพรวมมีความเหมาะสมในการใชงานระดับมากที่สุด และ 4) คาประมาณความสามารถของผูสอบที่ไดจากการทดสอบแบบปรับเหมาะดวยคอมพิวเตอรที่ พัฒนาขึ้น กับคะแนนรวมของผูสอบที่ไดจากการทดสอบดวยคอมพิวเตอรมีความสัมพันธกันทางบวก อยางมีนัยสําคัญทางสถิติที่ระดับ .01

### 56810003: MAJOR: RESEARCH AND STATISTICS IN COGNITIVE SCIENCE; Ph.D. (RESEARCH AND STATISTICS IN COGNITIVE SCIENCE)

KEYWORDS: NEXT ITEM SELECTION/ COMPUTERIZED ADAPTIVE TESTING/ ANT COLONY SYSTEM

RATCHAKRIT TANAPATTANADOL: DEVELOPMENT OF THE NEXT ITEM SELECTION PROCEDURE USING ANT COLONY SYSTEM FOR COMPUTERIZED ADAPTIVE TESTING. ADVISORY COMMITTEE: SEREE CHADCHAM, Ph.D., PIYATHIP PRADUJPROM, Ph.D. 253 P. 2018.

Next item selection is the central point of computerized adaptive testing because it affects the efficiency of testing. This research aimed to 1) develop the next item selection procedure using Ant Colony System (ACS), 2) compare the efficiency among three methods of next item selection: the Maximum Information Criterion (MIC), the Hurwicz Criterion with the item exposure control (HC-Ex), and a procedure using ACS by examining the ability estimation of examinees, the test length, and the number of items with an item exposure rate greater than 0.20, 3) develop a computerized adaptive testing program that used ACS, and 4) study the relation between ability estimation of examinees (from computerized adaptive testing using ACS) and the total score of the examinees (from computerized testing). The sample involved 30 undergraduate students in the academic year 2018. Pearson's product-moment correlation coefficients were used to analyze the data.

The results showed that 1) The next item selection using ACS has three steps: first, classifying items in the item bank with difficulty parameters into five levels, and selecting the next item with item selection rules for arrangement on Triangle Decision Tree (TDT), second, designing the ACS process by simulation of test results in order to measure the next item selection suitability, and third, incorporating the computerized adaptive testing process related to ACS. 2) The next item selection using ACS was more efficient than MIC and HC-Ex in the ability estimation of examinees, and superior to the method based on the number of items with an item exposure rate greater than 0.20 with a .01 level of significance. While HC-EX was the most efficient in the test length. 3) The computerized adaptive testing program was the most suitable in terms of usability. 4) Ability estimation of examinees from computerized adaptive testing and total score of the examinees (from computerized testing) were positively correlated at the .01 level of significance.

# **สารบัญ**

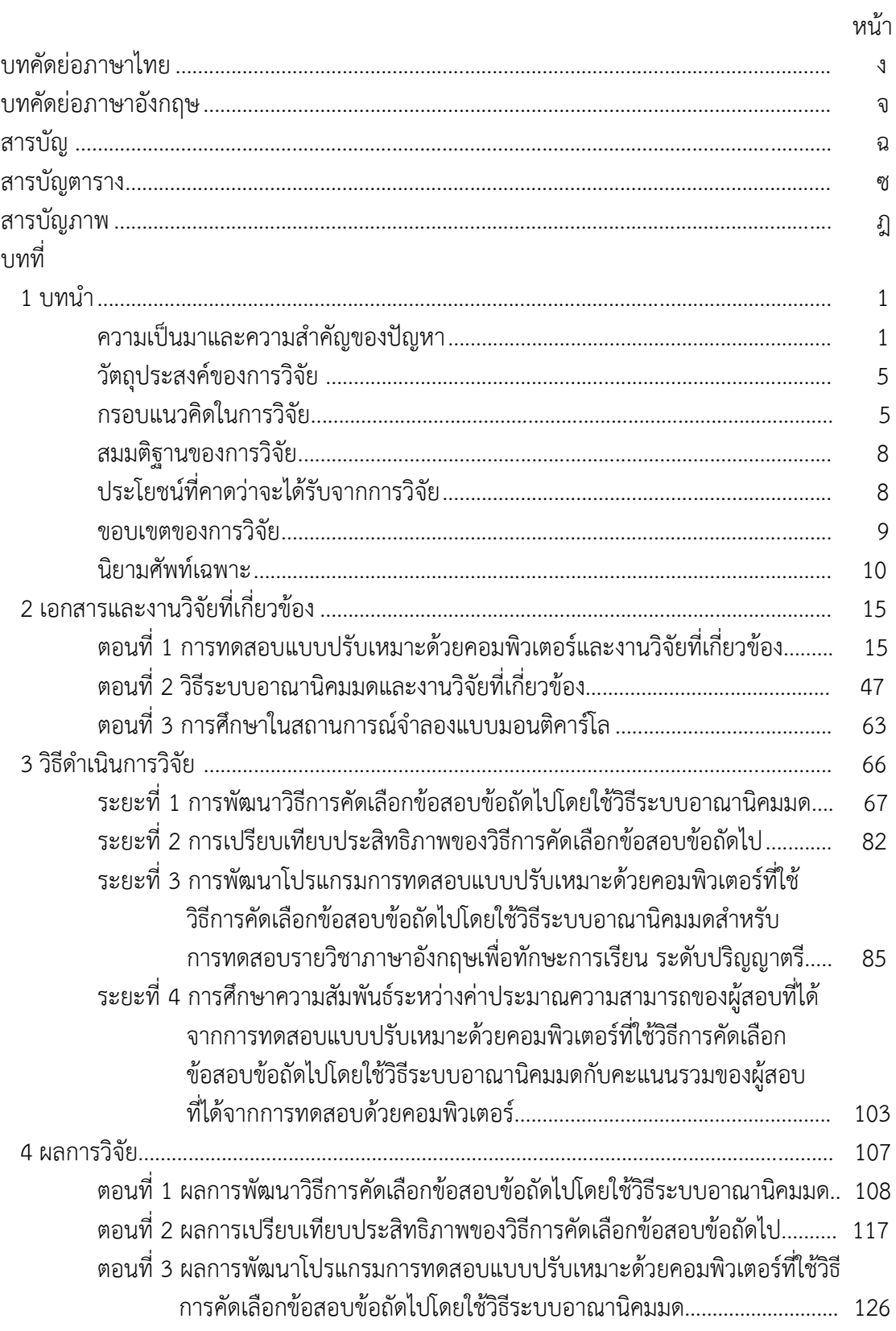

### **สารบัญ (ตอ)**

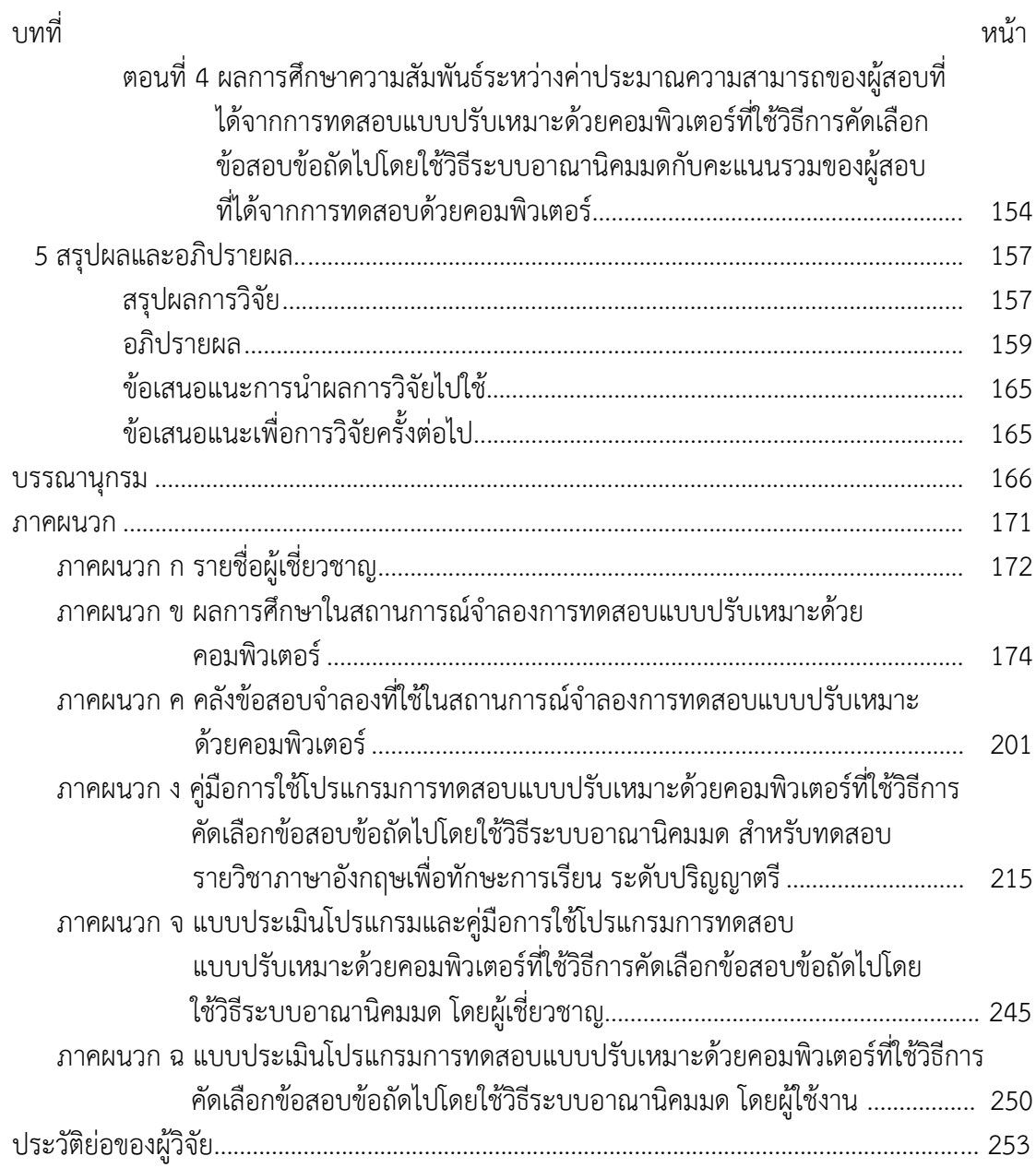

# **สารบัญตาราง**

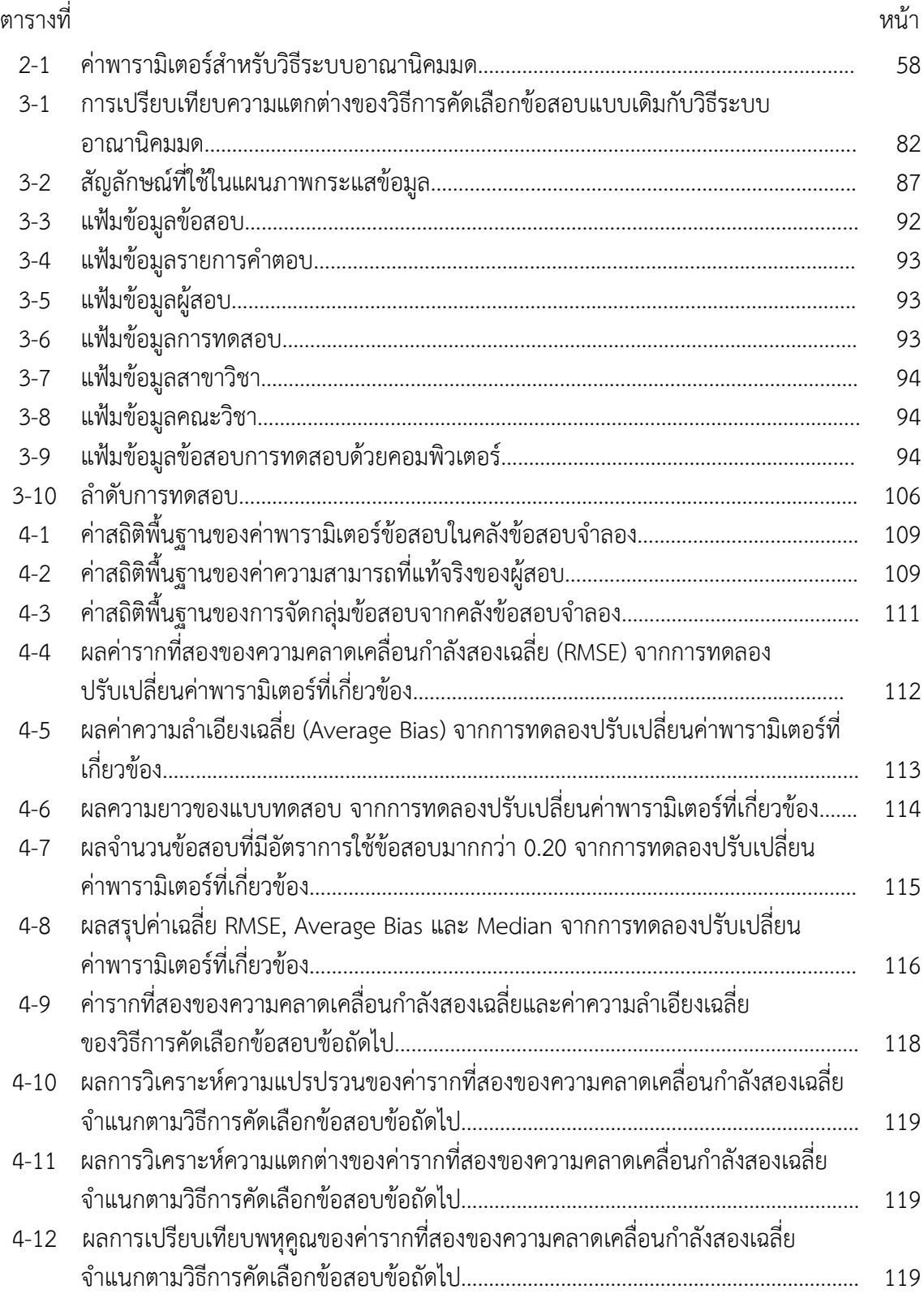

# **สารบัญตาราง (ตอ)**

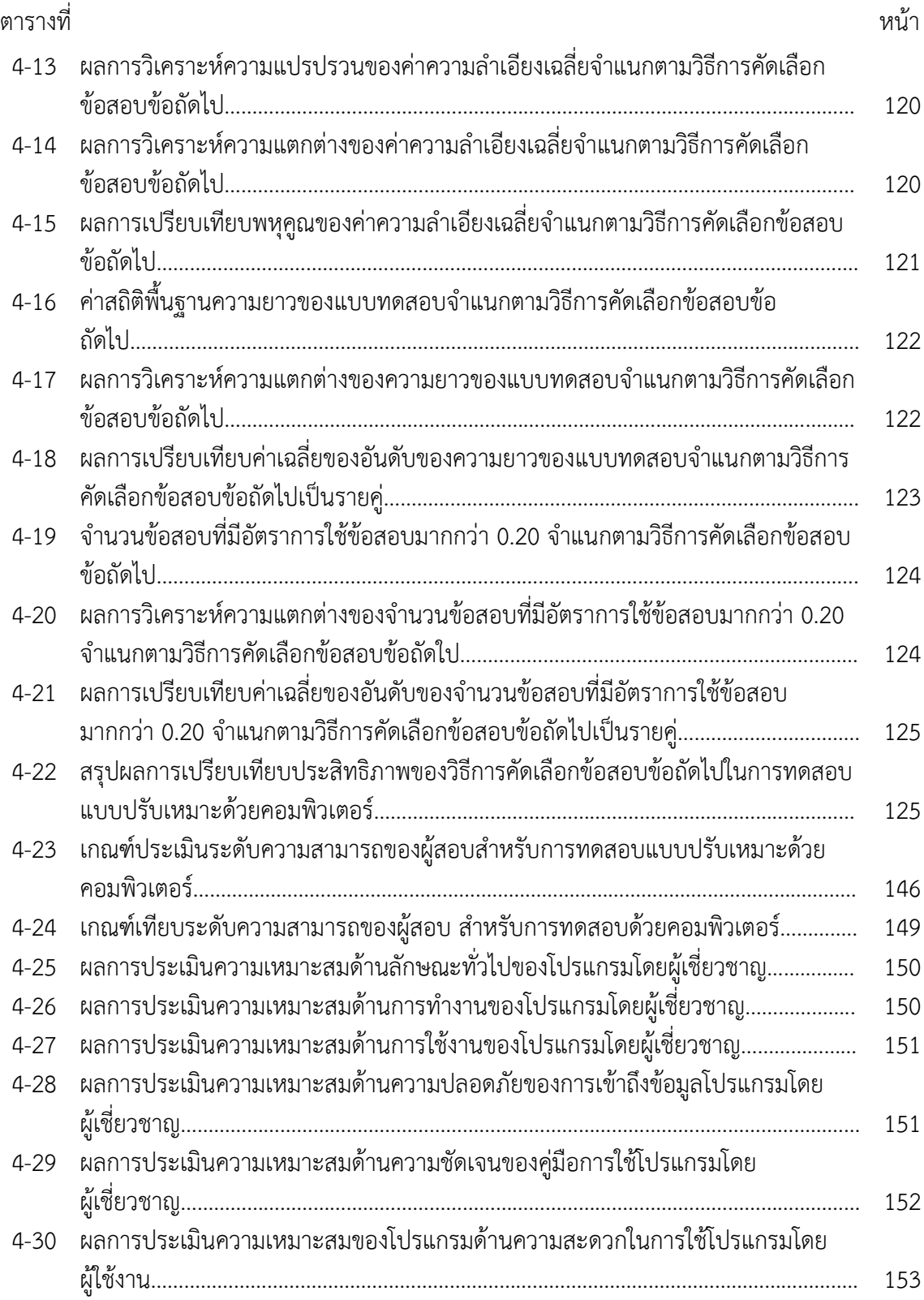

# **สารบัญตาราง (ตอ)**

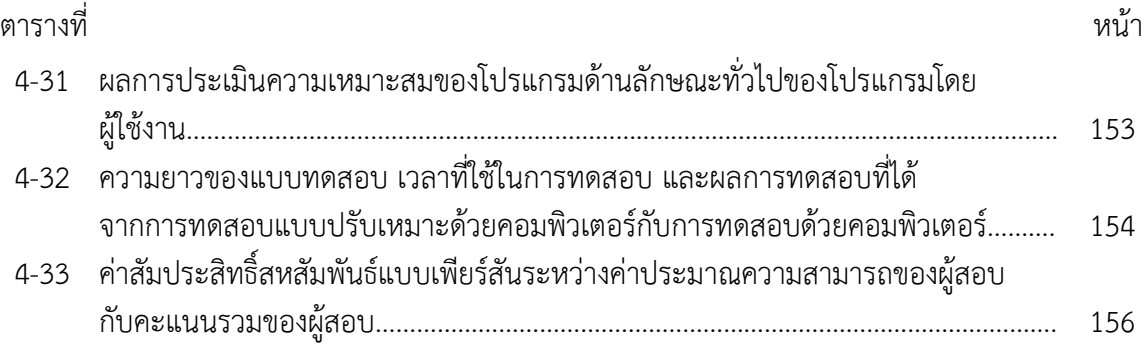

# **สารบัญภาพ**

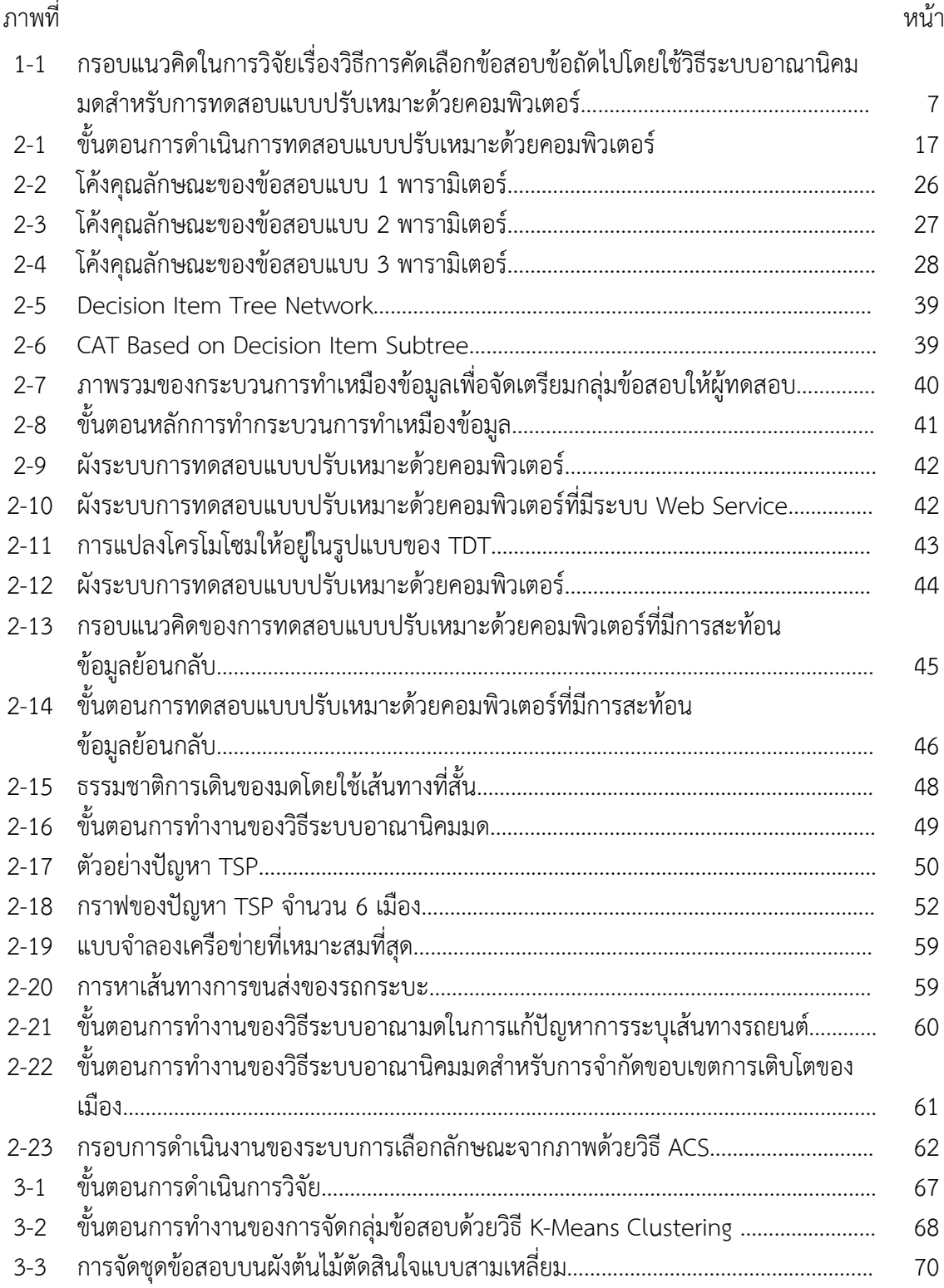

# **สารบัญภาพ (ตอ)**

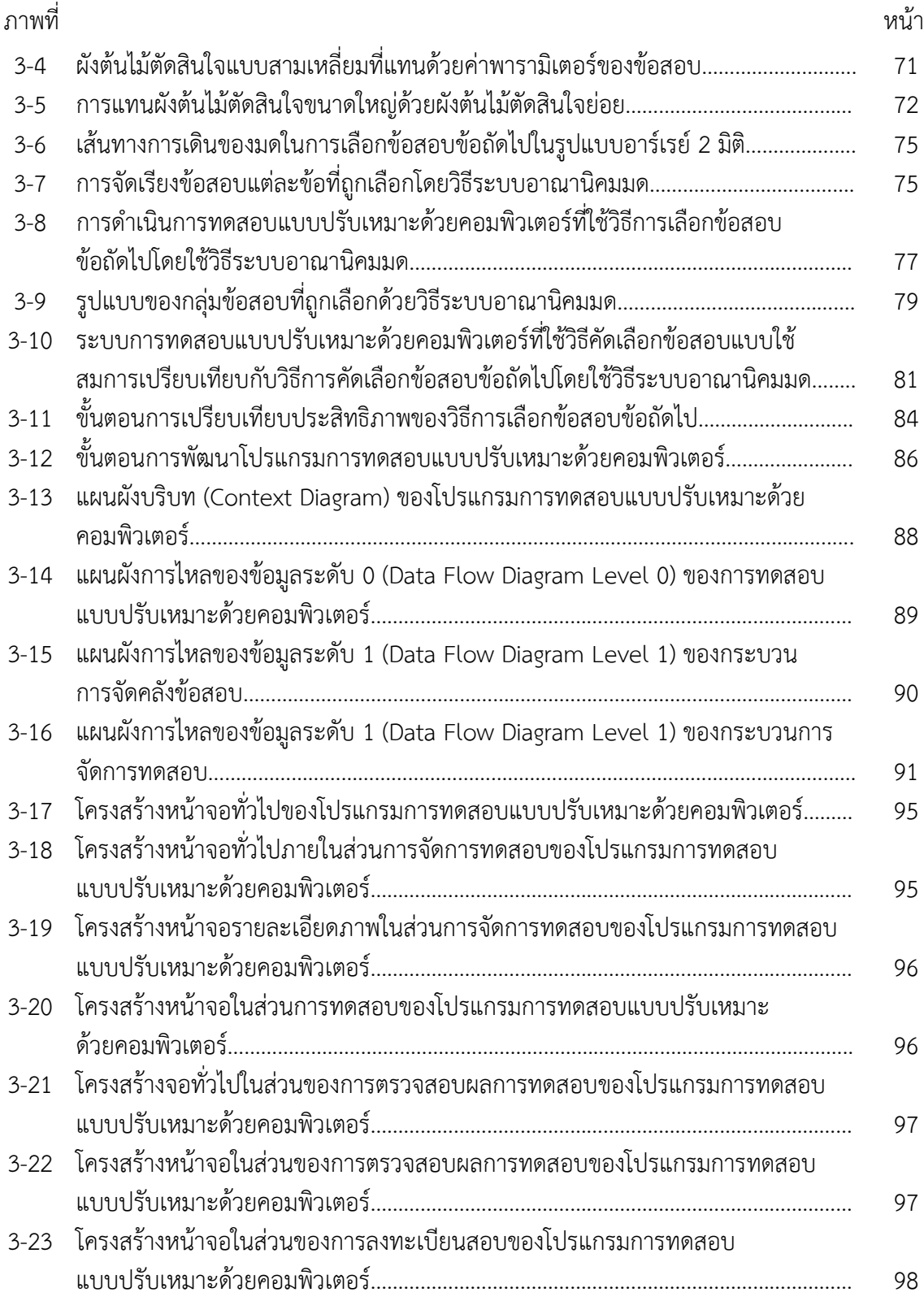

# **สารบัญภาพ (ตอ)**

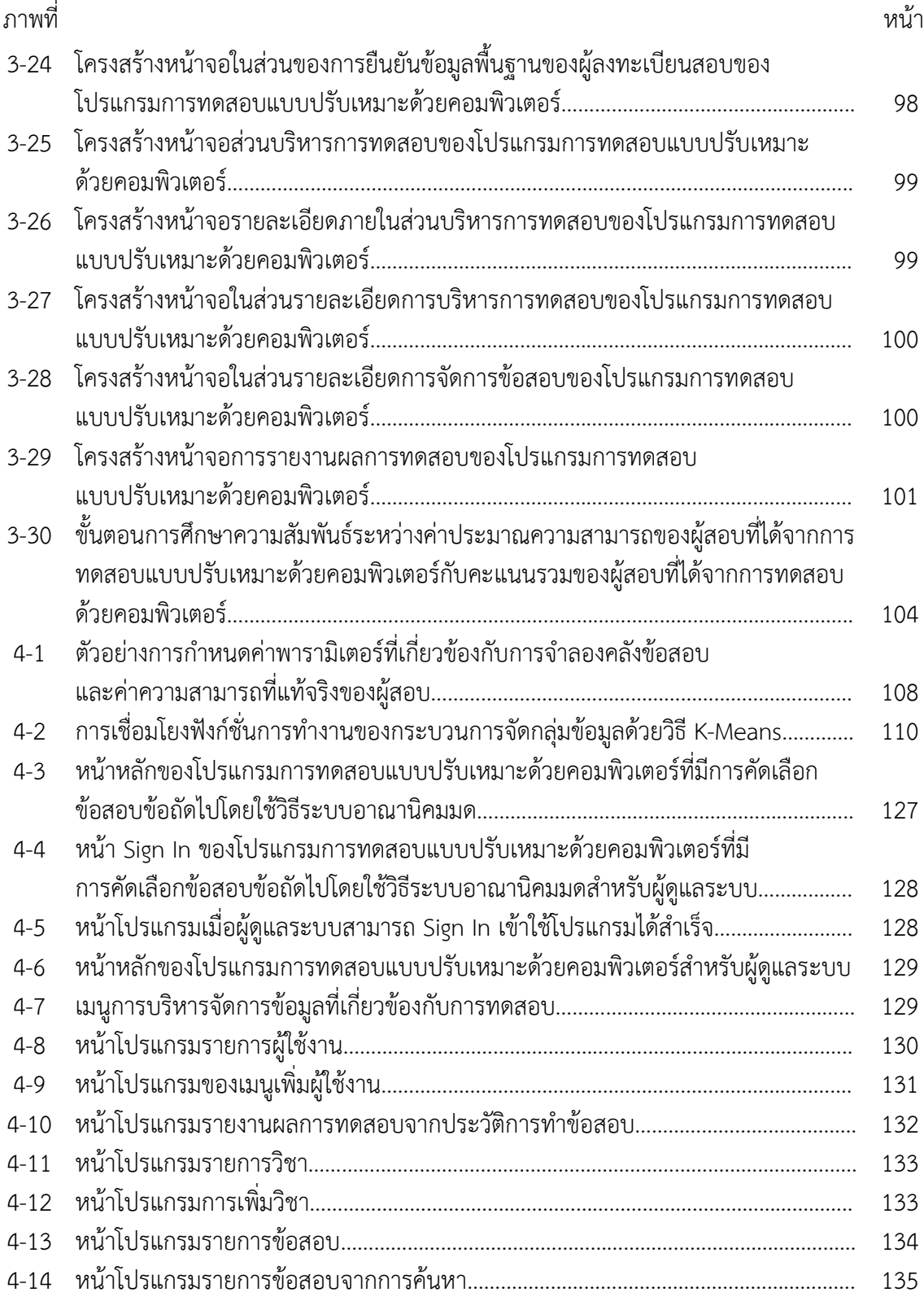

### **สารบัญภาพ (ตอ)**

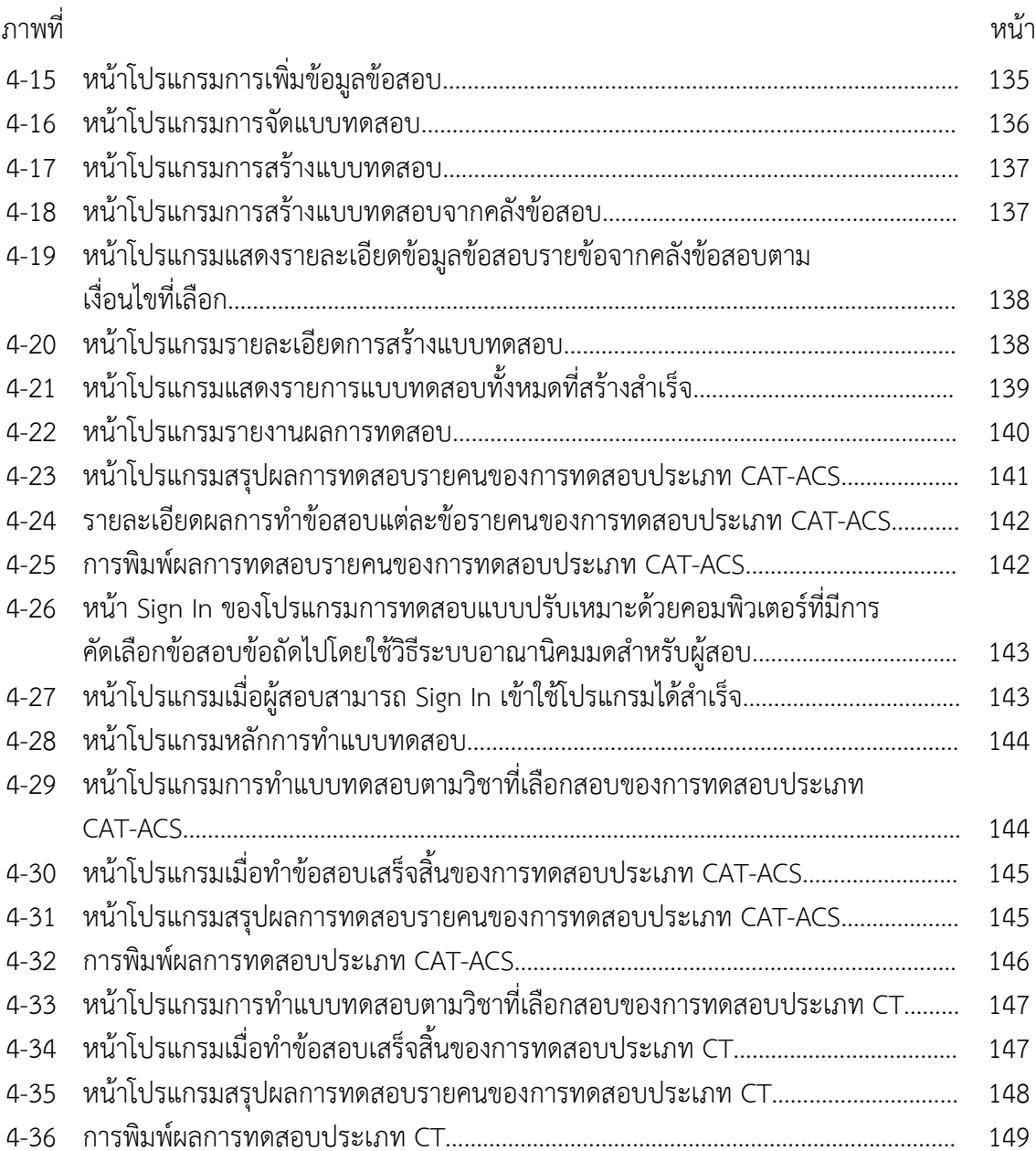

**บทที่ 1 บทนํา**

#### **ความเปนมาและความสําคัญของปญหา**

การเลือกขอสอบนับวาเปนหัวใจสําคัญของการทดสอบแบบปรับเหมาะดวยคอมพิวเตอร (Phankokkruad & Woraratpanya, 2012) โดยมีจุดมุงหมายของการเลือกขอสอบเพื่อใหความ แม่นยำในการประมาณค่าความสามารถของผู้สอบมากที่สุด รวมถึงรักษาความปลอดภัยของข้อสอบ หากใชวิธีในการเลือกขอสอบที่ไมมีประสิทธิภาพก็จะสงผลใหไดขอสอบที่ใชทดสอบไมเหมาะกับระดับ ความสามารถของผูสอบอยางแทจริงเกิดความคลาดเคลื่อนของความสามารถของผูสอบสูงทําใหใช จํานวนขอสอบและเวลาในการทดสอบมากขึ้น (Reckase, 2009, p. 311) นอกจากนี้ยังสงผลในเรื่อง ของการเลือกขอสอบมาใชทดสอบซ้ํามากเกินไปและขอสอบในคลังขอสอบไมถูกเลือกมาใชทดสอบ เหตุการณดังกลาวยอมเปนอุปสรรคตอการประมาณคาระดับความสามารถของผูสอบใหตรงกับความ เปนจริง ดังนั้นประสิทธิภาพของวิธีการคัดเลือกขอสอบจึงสงผลในลักษณะแปรผันโดยตรงกับ ประสิทธิภาพของการทดสอบแบบปรับเหมาะดวยคอมพิวเตอร เนื่องจากวัตถุประสงคของการ ้ทดสอบดังกล่าวจะดำเนินการทดสอบโดยใช้คอมพิวเตอร์ในการคัดเลือกข้อสอบให้เหมาะสมกับ ความสามารถของผูสอบแตละคนโดยอาศัยทฤษฎีการตอบสนองขอสอบ (Item Response Theory: IRT) มาใชเปนพื้นฐานในการคํานวณคาสารสนเทศในรูปแบบตางๆของขอสอบ โดยอาศัยหลักการที่วา ถ้าหากผู้สอบทำข้อสอบข้อที่ผ่านมาถูกต้องคอมพิวเตอร์จะต้องเลือกข้อสอบข้อถัดไปที่ยากขึ้น แต่ถ้า หากผูสอบทําขอสอบขอที่ผานมาผิดคอมพิวเตอรจะตองเลือกขอสอบขอถัดไปที่งายลง

การทดสอบแบบปรับเหมาะดวยคอมพิวเตอรประกอบไปดวยองคความรู 2 ดาน คือ ทฤษฎีการวัดผลการศึกษาและเทคโนโลยีคอมพิวเตอร วิธีดําเนินการจัดการการทดสอบจะคัดเลือก ขอสอบจากคลังขอสอบใหเหมาะสมกับระดับความสามารถของผูสอบซึ่งอยูบนพื้นฐานของการตอบ ้ข้อสอบข้อที่ผ่านมาของผู้สอบส่งผลให้ผู้สอบแต่ละคนได้ข้อสอบที่แตกต่างกันและจำนวนข้อสอบที่ไม่ เทากัน ซึ่งประเภทของการทดสอบสามารถจําแนกไดเปน 2 ประเภทตามยุทธวิธีที่ใชในการเลือก ขอสอบคือยุทธวิธีสองขั้นตอน (Two-Stage Strategies) และยุทธวิธีหลายขั้นตอน (Multi-Stage Strategies) โดยยุทธวิธีหลายขั้นตอนดังกลาวยังสามารถแบงไดเปนยุทธวิธีหลายขั้นตอนแบบทาง แยกคงที่ (Fixed-Branching) กับยุทธวิธีหลายขั้นตอนแบบทางแยกผันแปร (Variable Branching) อีกดวย การทดสอบแบบปรับเหมาะกับความสามารถของผูสอบเปนการทดสอบที่มีประสิทธิภาพ เนื่องจากประหยัดเวลา ลดจํานวนขอสอบลงไดโดยไมทําใหคุณภาพของการทดสอบลดลง แตกลับมี ี แนวโน้มที่จะเพิ่มคุณภาพของการวัดให้สูงขึ้น ทั้งในด้านความเที่ยง (Reliability) และความตรง (Validity)

วิธีการดำเนินการทดสอบแบบปรับเหมาะด้วยคอมพิวเตอร์ประกอบไปด้วย 5 ขั้นตอนคือ 1) การสรางคลังขอสอบ (Create Item Bank) 2) การคัดเลือกขอสอบขอเริ่มตน (First Item Selection) เป็นขั้นตอนที่ต้องพิจารณาคัดเลือกข้อสอบข้อเริ่มต้นที่มีความเหมาะสมกับผู้สอบ

โดยทั่วไป จากงานวิจัยพบวาการคัดเลือกขอสอบขอแรกไมคอยมีความสําคัญหรือมีผลตอการทดสอบ แบบปรับเหมาะกับความสามารถของผูสอบ (Lord, 1977, p. 117) โดยทั่วไปจะใชขอสอบที่มีความ ยากระดับปานกลางเปนขอสอบขอเริ่มตน 3) การเลือกขอสอบขอถัดไป (Next Item Selection) เป็นขั้นตอนที่ต้องพิจารณาคัดเลือกข้อสอบตามเงื่อนไขที่กำหนด โดยอาศัยผลการตอบข้อสอบข้อ กอนหนามารวมพิจารณาดวย 4) การประมาณคาความสามารถของขอสอบ (Calculate Possible Ability Levels) เป็นการประมาณค่าความสามารถของผู้สอบหลังจากตอบข้อสอบแล้ว ซึ่งวิธีการ ประมาณคาดังกลาวที่นิยมใชกันคือ Maximum Likelihood Estimation, Bayesian Estimation และ Bayesian Updating Estimation และ 5) เกณฑการยุติการทดสอบ (Termination Criterion) การทดสอบแบบปรับเหมาะดวยคอมพิวเตอรจะสิ้นสุดลงเมื่อผลการตอบขอสอบขอที่ผานมาเปนไป ้ตามเกณฑ์ยุติการทดสอบ เกณฑ์ยุติการทดสอบอาจเป็นจำนวนข้อสอบที่กำหนดไว้ล่วงหน้า เวลาที่ใช้ ในการทดสอบคะแนนจุดตัดแยกระดับความสามารถของกลุมผูสอบ ความคลาดเคลื่อนมาตรฐานของ การประมาณคาความสามารถของผูสอบเปนตน (Reckase, 2009, pp. 311-313)

จากที่กลาวไปแลวขางตนถึงความสําคัญของวิธีการเลือกขอสอบขอถัดไปของการทดสอบ แบบปรับเหมาะดวยคอมพิวเตอร ดังนั้นในระบบการทดสอบแบบปรับเหมาะดวยคอมพิวเตอรจึงมี วิธีการคัดเลือกข้อสอบข้อถัดไปที่นิยมใช้กันเป็นมาตรฐานในการเลือกข้อสอบอย่หลายวิธีได้แก่ 1) การคัดเลือกขอสอบขอถัดไปที่คาความยากของขอสอบ (b-Parameter) ใกลเคียงกับความสามารถ ของผู้สอบ 2) การคัดเลือกข้อสอบข้อถัดไปโดยใช้เกณฑ์สารสนเทศสูงสุด (Maximum Information Criterion: MI) เปนการคัดเลือกขอสอบขอถัดไปที่นําปจจัยของการเดาขอสอบมาพิจารณารวมกับคา ความสามารถของผูสอบ (θ) ขณะนั้น ซึ่งจะคัดเลือกขอสอบที่มีคาสารสนเทศสูงสุดที่ใกลเคียงกับคา ความสามารถของผูสอบมาเปนขอสอบขอถัดไป (Birnbaum, 1968)

ที่ผานมามีงานวิจัยที่เกี่ยวของกับการคัดเลือกขอสอบสําหรับการทดสอบแบบปรับเหมาะ ดวยคอมพิวเตอรอยูจํานวนหนึ่งซึ่งสามารถจําแนกกลุมของงานวิจัยตามลักษณะของกระบวนการ ออกแบบการคัดเลือกขอสอบไดเปน 2 กลุมคือ กลุมที่ 1 สรางสมการเพื่อใชในการคัดเลือกขอสอบ (Deterministic) หรือสรางสมการในรูปแบบของความนาจะเปนในการเลือกขอสอบ (Stochastic) งานวิจัยในกลุมนี้จะหาความสัมพันธของตัวแปรตาง ๆ ที่เกี่ยวของกับการวัดและประเมินผลขอสอบ ้อยู่ในรูปแบบของสมการจากนั้นจะนำสมการที่สร้างขึ้นเป็นเครื่องมือในการตัดสินใจเลือกข้อสอบข้อ ถัดไปโดยพิจารณาจากผลลัพธ์ของสมการที่ได้ เช่น การคัดเลือกข้อสอบข้อถัดไปโดยใช้สารสนเทศคูล เบค-ไลเบลอร(Kullback-Leibler Information: KL) (Chang & Ying, 2008) การคัดเลือกขอสอบ ขอถัดไปโดยใชสารสนเทศคูล-ไลเบอรที่มีการแจกแจงภายหลัง (Kullback-Leibler Information with a Posterior Distribution: KLP) (Veldkamp & Van der Linden, 2009) การคัดเลือก ขอสอบขอถัดไปโดยใชประสิทธิภาพของสารสนเทศ (Efficiency Balanced Information: EBI) (Han, 2010) และ การเลือกขอสอบขอถัดไปโดยใชวิธีVariable-length Item Selection (Koedsri & Lawthong, 2014) เป็นต้น

้ข้อจำกัดของวิธีการเลือกข้อสอบในกลุ่มดังกล่าวพบว่า สมการที่สร้างขึ้นมาใช้เลือกข้อสอบ ไมไดสรางขึ้นจากปญหานั้น ๆ โดยตรงอาจสงผลใหสมการไมสอดคลองหรือไมเหมาะสมกับบางปญหา ้ นอกจากนี้วิธีดังกล่าวยังขาดความยืดหยุ่นต่อปัญหาในมุมของการเลือกข้อสอบเนื่องจากวิธีการได้ระบุ

ทิศทางการค้นหาคำตอบไว้ตายตัว กระบวนการไม่มีโอกาสค้นหาคำตอบใหม่ ๆ ทำให้เสียโอกาสที่จะ ้ พบคำตอบของปัญหาที่เหมาะสมกว่า ส่งผลให้เกิดปัญหาอัตราการใช้ข้อสอบซ้ำหรือถูกใช้บ่อยเกินไป ้ และปัญหาข้อสอบไม่ถูกใช้งานเลยมีสูง ข้อสอบที่ถูกใช้มากเกินไปทำให้ผู้สอบเกิดการเรียนรู้หรือ ข้อสอบเป็นที่รัจักกันทั่วไปในกล่มผ้สอบ เสี่ยงต่อความปลอดภัยของข้อสอบและสญเสียคุณสมบัติทาง จิตวิทยาการทดสอบจากความเที่ยงตรงของขอสอบลดลง ดังนั้นตองพิจารณาหาวิธีการแกปญหา ดังกล่าวด้วย อาทิเช่น (Chen & Lei, 2005) ได้นำเสนอให้นำวิธีการของ (Sympson & Hetter, 1985) ซึ่งสามารถควบคุมการเลือกขอสอบซ้ําในระดับของขอสอบแตละขอและระดับของ แบบทดสอบไดในเวลาเดียวกันมาประยุกตในการทดสอบแบบปรับเหมาะดวยคอมพิวเตอร ผลวิจัย ปรากฏวา การควบคุมอัตราการใชขอสอบซ้ํา (Item Exposure Rate) สามารถทําใหการทดสอบมี ประสิทธิภาพและมีความแมนยําในการประมาณคาความสามารถของผูสอบมากยิ่งขึ้นเมื่อดัชนีการ คาบเกี่ยวกันระหวางขอสอบสูงสุดที่กําหนดไวลวงหนานั้นสามารถคัดเลือกขอสอบมาใชซ้ํากันใน ้อัตราส่วนที่กำหนด เป็นต้น

งานวิจัยที่เกี่ยวของกับการเลือกขอสอบในกลุมที่ 2 คือ การจัดหมวดหมูขอสอบโดยใชวิธี ทางปญญาประดิษฐ(Artificial Intelligence Item Classification) วิธีการในกลุมนี้จะเปนการใช เทคนิคทางดานปญญาประดิษฐในการจัดหมวดหมูขอสอบใหอยูในรูปแบบตาง ๆ ที่เหมาะสมที่สุดเชน ตนไมตัดสินใจ (Decision Tree) เพื่อใชเปนแนวทางในการคัดเลือกขอสอบขอถัดไป วิธีการทาง ปญญาประดิษฐดังกลาวที่เกี่ยวของกับการพัฒนาการเลือกขอสอบขอถัดไปในการทดสอบแบบปรับ เหมาะดวยคอมพิวเตอรไดแก Bayesian Networks (Yu Hsieh & Chen Kuo, 2010), Genetic Algorithms (Phankokkruad & Woraratpanya, 2012) และ Fuzzy Inference (Karahora & Ince, 2009) อยางไรก็ตามงานวิจัยตาง ๆ ในแตละกลุมดังกลาวนั้นลวนแลวแตมีวัตถุประสงคในการ พัฒนาวิธีการเพื่อคัดเลือกขอสอบขอถัดไปที่มีความเหมาะสมที่สุดกับระดับความสามารถของผูสอบ พรอมทั้งควบคุมปจจัยตาง ๆ ที่จะสงผลตอความคลาดเคลื่อนของการประมาณคาความสามารถของ ผู้สอบให้อยู่ในอัตราที่เหมาะสมและยอมรับได้ ซึ่งข้อดีของวิธีทางปัญญาประดิษฐ์ (AI) คือกระบวนการ ยืดหยุ่นกับปัญหามากกว่า เนื่องจากกระบวนการปล่อยโอกาสให้ระบบสามารถคิดวิเคราะห์ค้นหา คําตอบไดหลายรูปแบบแลวจึงตัดสินใจเลือกคําตอบรูปแบบที่ดีที่สุด

จากการพิจารณาวิธีการคัดเลือกขอสอบทั้ง 2 กลุมที่ผานมาพบวา วิธีการทาง ปญญาประดิษฐเปนวิธีที่มีกระบวนการออกแบบใหระบบสามารถคิดวิเคราะหและตัดสินใจเพื่อคนหา คําตอบที่เหมาะสมที่สุดไดเองอยางอัตโนมัติภายใตเงื่อนไขที่กําหนดและขอบเขตของคําตอบที่เปนไป ได้ได้อย่างครอบคลุม ซึ่งวิธีทางปัญญาประดิษฐ์ที่มีความสามารถในการค้นหาคำตอบที่เหมาะสม ดังกลาวโดยสวนมากจะอยูในกลุมของการเรียนรูของเครื่อง (Machine Learning) ประเภท เมตาฮิวริสติก (Metaheuristic) ซึ่งมีระเบียบวิธีในการคนหาคําตอบที่ดีภายในพื้นที่ของคําตอบ ที่เปนไปได(Feasible Region) โดยมีวัตถุประสงคเพื่อหาคําตอบที่ดีที่สุดหรือคําตอบที่ใกลเคียง คำตอบที่ดีที่สุดภายในระยะเวลาอันสั้น (Blum & Roli, 2003) วิธีการทางด้านเมตาฮิวริสติกดังกล่าว มีอยู่หลากหลาย แต่ละวิธีจะมีจุดดีและจุดด้อยที่แตกต่างกันเช่น บางวิธีให้ผลดี แต่ใช้เวลาในการ คํานวณนาน บางวิธีรวดเร็ว แตใหผลที่แยกวาวิธีอื่น ๆ เปนตน วิธีเมตาฮิวริสติกสามารถแบงไดเปน 2 ประเภทคือแบบที่เกิดจากแรงบันดาลใจจากธรรมชาติไดแก วิธีระบบมด (Ant System)

วิธีการเชิงพันธุกรรม (Genetic Algorithm) วิธีการลอกแบบ (Memetic Algorithm) วิธีการ เลียนแบบการอบออน (Simulated Annealing) แบบที่ไมไดเกิดแรงบันดาลใจจากธรรมชาติ เชน ้วิธีการค้นหาต้องห้าม (Tabu Search) วิธีการค้นหาคำตอบเฉพาะที่แบบวนรอบซ้ำ (Iterated Local Search) และวิธีการคนหาจากคําตอบใกลเคียงแบบมีเงื่อนไข (Variable Neighborhood Search)

ปญหาการเลือกขอสอบขอถัดไปในการทดสอบแบบปรับเหมาะดวยคอมพิวเตอรนั้น สามารถมองรูปแบบปญหาอยูในลักษณะของการคนหากลุมขอสอบที่ตรงกับความสามารถหรือมีความ เหมาะสมกับผูสอบเพื่อใหผูสอบไดใชในการทดสอบ ดังนั้นวิธีปญญาประดิษฐ(AI) ในกลุมดังกลาวจึงมี ความเหมาะสมที่จะนํามาใชแกปญหาเลือกขอสอบขอถัดไปในการทดสอบแบบปรับเหมาะดวย คอมพิวเตอรไดประกอบกับวิธีอาณานิคมมด (Ant Colony Optimization) ซึ่งเปนหนึ่งในวิธี ปญญาประดิษฐ(AI) ในกลุมของการเรียนรูของเครื่อง (Machine Learning) ประเภทเมตาฮิวริสติก (Metaheuristic) ซึ่งถูกนำเสนอโดย (Dorigo et al., 1997) เป็นวิธีที่ได้แนวคิดมาจากพื้นฐานของ การคนหาแหลงอาหารของฝูงมดในธรรมชาติ โดยมดทุกตัวในฝูงจะรวมมือกันคนหาแหลงอาหาร และ พยายามคนหาเสนทางจากรังไปยังแหลงอาหารใหไดระยะทางที่สั้นที่สุด การคนหาเสนทางนั้นมดใช สารเคมีที่เรียกวา ฟโรโมน (Pheromone) เปนขอมูลในการหาเสนทางทั้งขาไปและขากลับรัง โดยมด ้จะพ่นฟีโรโมนลงบนเส้นทางที่ผ่านเพื่อเป็นข้อมลให้มดตัวอื่น ๆ เดินตามและมดที่เดินตามก็จะวาง ฟโรโมนทับลงไปอีกฟโรโมนในเสนทางใดมีคามากก็จะมีจํานวนมดผานมากและเสนทางจะมีความสั้น กวาเสนทางมีปริมาณฟโรโมนนอย จนกระทั่งสุดทายเสนทางที่มีมดเลือกเดินมากที่สุดคือเสนทางที่มี ระยะทางที่สั้นที่สุด เนื่องจากวิธีอาณานิคมมดมีกระบวนการปรับปรุงการหาคําตอบที่เหมาะสมที่สุด อยู่หลายวิธี แต่จากการศึกษาของ (Dorigo & Stutzle, 2004, p. 91) พบว่า วิธี Ant Colony System (ACS) สามารถหาคําตอบที่ดีโดยใชเวลาการคํานวณต่ํากวาวิธีอื่น ๆ เนื่องจากกระบวนการ ้ค้นหาคำตอบเปิดโอกาสให้ค้นพบคำตอบใหม่ ๆ โดยเก็บคำตอบที่ดีที่สุดของแต่ละรอบการค้นหาไว้

้จากหลักการของวิธีอาณานิคมมดที่กล่าวมา ผ้วิจัยได้วิเคราะห์ว่า มีลักษณะคล้ายคลึงกับ ปญหาการเลือกขอสอบคือตองการคนหาขอสอบที่ใกลเคียงกับความสามารถของผูสอบมากที่สุด เปรียบเทียบไดกับระยะทางที่สั้นที่สุดจากรังมดไปสูแหลงอาหารนั่นเอง ดังนั้นหากนําวิธีระบบ อาณานิคมมดมาออกแบบประยุกตกับการเลือกขอสอบขอถัดไปของการทดสอบแบบปรับเหมาะดวย คอมพิวเตอรอาจสงผลใหการเลือกขอสอบมีประสิทธิภาพมากยิ่งขึ้น

จากความสําคัญของปญหาการเลือกขอสอบขอถัดไปและการศึกษางานวิจัยที่เกี่ยวของ ดังกลาว จึงมีแนวคิดที่จะพัฒนาวิธีการคัดเลือกขอสอบขอถัดไปสําหรับการทดสอบแบบปรับเหมาะ ดวยคอมพิวเตอรในแนวทางใหมโดยใชวิธีที่ยังไมเคยมีผูพัฒนามากอน ประกอบกับวิธีระบบอาณา นิคมมดเป็นวิธีที่มีคุณสมบัติในการค้นหาคำตอบที่เหมาะสมได้อย่างมีประสิทธิภาพและยังไม่พบว่ามี งานวิจัยใดได้นำวิธีดังกล่าวมาใช้กับการเลือกข้อสอบข้อถัดไปของการทดสอบแบบปรับเหมาะด้วย คอมพิวเตอร

อยางไรก็ตามเนื่องจากวิธีระบบอาณานิคมมดไดถูกพัฒนาขึ้นมาเพื่อวัตถุประสงคในการ ประยุกตกับการหาเสนทางที่สั้นที่สุดของการเดินทาง (Traveling Salesman Problem: TPS) (Dorigo & Stutzle, 2004, p. 65) การที่จะนำวิธีระบบอาณานิคมมดดังกล่าวมาประยุกต์กับการ เลือกขอสอบขอถัดไปในการทดสอบแบบปรับเหมาะดวยคอมพิวเตอรไดนั้นมิใชเรื่องที่จะสามารถ

นําไปใชงานไดทันทีจะตองศึกษา วิเคราะห สังเคราะห และออกแบบเงื่อนไขกฎเกณฑตาง ๆ ที่ เกี่ยวของ เพื่อทําใหวิธีดังกลาวสามารถเลือกขอสอบใหกับผูเขาสอบไดอยางเหมาะสมกับ ความสามารถของผู้สอบได้อย่างถูกต้อง

ดังนั้นงานวิจัยนี้จึงสนใจพัฒนาวิธีการคัดเลือกขอสอบขอถัดไปในการทดสอบแบบปรับ เหมาะดวยคอมพิวเตอรโดยใชวิธีระบบอาณานิคมมดที่จะสงผลใหประสิทธิภาพของการทดสอบแบบ ปรับเหมาะดวยคอมพิวเตอรดียิ่งขึ้น นอกจากนี้เพื่อใหเห็นภาพและแนวทางของการนําวิธีการ คัดเลือกขอสอบแบบปรับเหมาะดวยคอมพิวเตอรดวยวิธีระบบอาณานิคมมดที่นําเสนอไปใชงานใน ึงานวิจัยอื่น ๆ ผู้วิจัยจึงดำเนินการพัฒนาโปรแกรมการทดสอบแบบปรับเหมาะด้วยคอมพิวเตอร์ที่ใช้ วิธีการเลือกข้อสอบข้อถัดไปโดยใช้วิธีระบบอาณานิคมมดสำหรับการทดสอบรายวิชาภาษาอังกฤษ เพื่อทักษะการเรียน ระดับปริญญาตรี และนําไปใชศึกษาความสัมพันธระหวางคาประมาณ ความสามารถของผูสอบที่ไดจากการทดสอบแบบปรับเหมาะดวยคอมพิวเตอร(Computerized Adaptive Testing: CAT) ที่ใชวิธีการคัดเลือกขอสอบขอถัดไปโดยใชวิธีระบบอาณานิคมมดกับ คะแนนรวมของผูสอบที่ไดจากการทดสอบดวยคอมพิวเตอร(Computerized Testing: CT)

#### **วัตถุประสงคของการวิจัย**

1. เพื่อพัฒนาวิธีการคัดเลือกข้อสอบข้อถัดไปโดยใช้วิธีระบบอาณานิคมมดสำหรับการ ทดสอบแบบปรับเหมาะดวยคอมพิวเตอร

2. เพื่อเปรียบเทียบประสิทธิภาพของวิธีการคัดเลือกขอสอบขอถัดไป 3 วิธี คือ 1) วิธีการ คัดเลือกขอสอบขอถัดไปโดยใชวิธีระบบอาณานิคมมด 2) วิธีการคัดเลือกขอสอบขอถัดไปโดยใชเกณฑ สารสนเทศสูงสุด และ 3) วิธีการคัดเลือกข้อสอบข้อถัดไปโดยใช้เกณฑ์ของเฮอร์วิคซ์และการควบคุม การใชขอสอบ โดยเปรียบเทียบประสิทธิภาพดาน 1) การประมาณคาความสามารถของผูสอบ 2) ้ ความยาวของแบบทดสอบ และ 3) จำนวนข้อสอบที่มีอัตราการใช้ข้อสอบมากกว่า 0.20

3. เพื่อพัฒนาโปรแกรมการทดสอบแบบปรับเหมาะดวยคอมพิวเตอรที่ใชวิธีการคัดเลือก ขอสอบขอถัดไปโดยใชวิธีระบบอาณานิคมมด สําหรับการทดสอบรายวิชาภาษาอังกฤษเพื่อทักษะการ เรียนระดับปริญญาตรี

4. เพื่อศึกษาความสัมพันธระหวางคาประมาณความสามารถของผูสอบที่ไดจากการ ทดสอบแบบปรับเหมาะดวยคอมพิวเตอรที่ใชวิธีการคัดเลือกขอสอบขอถัดไปโดยใชวิธีระบบอาณา นิคมมดกับคะแนนรวมของผูสอบที่ไดจากการทดสอบดวยคอมพิวเตอร

#### **กรอบแนวคิดในการวิจัย**

การพัฒนาวิธีการคัดเลือกข้อสอบข้อถัดไปในการทดสอบแบบปรับเหมาะด้วยคอมพิวเตอร์ โดยใช้วิธีระบบอาณานิคมมดที่นำเสนอในงานวิจัยนี้ ในกระบวนการพัฒนาจะใช้อัลกอรึทึมระบบ อาณานิคมมดทําการจัดเรียงขอสอบแบบอัตโนมัติอยูในรูปแบบโครงสรางของสามเหลี่ยมตนไม ้ตัดสินใจ (Triangle Decision Tree: TDT) ที่เหมาะสมที่สุดเพื่อนำไปใช้ในการคัดเลือกข้อสอบข้อ ถัดไปในการทดสอบแบบปรับเหมาะด้วยคอมพิวเตอร์ การจัดเรียงข้อสอบในรูปแบบดังกล่าวจะต้อง ้จัดเรียงอยู่ภายใต้กฎหลัก 2 กรณีคือ 1) กรณีที่โหนดอยู่ต่างชั้นกันจะกำหนดให้คู่โหนดที่อยู่ทางซ้าย

ในระดับที่ต่ำกว่าจะต้องมีค่าพารามิเตอร์ ความยากของข้อสอบ (b) ค่าอำนาจจำแนกของข้อสอบ (a) ี และค่าการเดาของข้อสอบ (c) น้อยกว่า ในทางตรงกันข้ามคู่โหนดที่อยู่ทางขวาในระดับที่ต่ำกว่า จะตองมีคาพารามิเตอรทั้งสามดังกลาวสูงกวา และ 2) กรณีที่โหนดอยูในระดับชั้นเดียวกันโหนดที่อยู ทางขวาจะมีคาพารามิเตอรทั้ง 3 ของขอสอบมากกวาโหนดที่อยูทางซาย

การจัดวางตําแหนงขอสอบแตละขอของแตละชุดขอสอบบนผังตนไมตัดสินใจรูป สามเหลี่ยมแตละผังจะมีขอสอบสูงสุดจํานวน 21 ขอ เนื่องจากผังตนไมรูปสามเหลี่ยมในรูปแบบ มาตรฐานประกอบไปดวยจํานวนโหนดทั้งหมด 21 โหนด และมีระดับของผังตนไมเทากับ 6 ระดับ (Phankokkruad & Woraratpanya, 2012) ดังนั้นแตละผังตนไมตัดสินใจจะประกอบไปดวยจํานวน ้ ข้อสอบที่ผู้สอบสามารถทำได้สูงสุดไม่เกิน 6 ข้อ นั่นหมายความว่าต้องใช้ข้อสอบในการจัดวางทั้งหมด 21 ขัด

การแบงกลุมขอสอบในคลังขอสอบจะแบงตามคาความยากของขอสอบเปนหลักโดย แบงเปน 5 ระดับ ดังนี้ ดังนี้ 1) งายมาก (Very Easy) 2) งาย (Easy) 3) ปานกลาง (Medium) 4) ยาก (Hard) และ 5) ยากมาก (Very Hard) (Karahora & Ince, 2009) ซึ่งในการแบงกลุมขอสอบ ้ ดังกล่าวผู้วิจัยได้นำเทคนิคทางด้านเหมืองข้อมูล (Data Mining Techniques) นั่นคือเทคนิคการ แบงกลุมขอมูลดวยวิธี K-Means Clustering

ข<sup>้</sup>อสอบที่ใช้ในการทำวิจัยแบ่งเป็น 2 ส่วนดังนี้ ส่วนที่ 1 คือข้อสอบที่จำลองค่าพารามิเตอร์ ของขอสอบตามทฤษฎีการตอบสนองขอสอบ (Han, 2007) ดวยโปรแกรมสําเร็จรูป และสวนที่ 2 คือ ขอสอบรายวิชาภาษาอังกฤษเพื่อทักษะการเรียน ระดับปริญญาตรีที่ผานการวิเคราะหคุณภาพขอสอบ โดยใชทฤษฎีการตอบสนองขอสอบมาแลว ซึ่งขอสอบที่จะนํามาใชในงานวิจัยทั้งสองสวนดังกลาวนั้น ้ต้องมีค่าความยากของข้อสอบ (b) ตั้งแต่ -2.50 ถึง 2.50 ค่าอำนาจจำแนกของข้อสอบ (a) ตั้งแต่ 0.50 ถึง 2.50 และคาการเดาของขอสอบ (c) ไมเกิน 0.30

เมื่อได้ผลลัพธ์ที่เหมาะสมที่สดจากวิธีการที่นำเสนอแล้ว จะนำไปเปรียบเทียบประสิทธิภาพ ของการคัดเลือกข้อสอบข้อถัดไปกับวิธีการใช้เกณฑ์สารสนเทศสูงสุดที่ (Maximum Information Criterion) ซึ่งเปนเกณฑมาตรฐานที่ใชในการเลือกขอสอบ (Linden & Glas, 2010, pp. 11) และ ้วิธีการคัดเลือกข้อสอบข้อถัดไปโดยใช้เกณฑ์ของเฮอร์วิคซ์และการควบคมการใช้ข้อสอบ (ประพล เปรมทองสุข, เสรี ชัดแช้ม และปิยะทิพย์ ประดุจพรม, 2560) ทางด้านการประมาณค่าความสามารถ ึ ของผู้สอบ ความยาวของแบบทดสอบ และจำนวนข้อสอบที่มีอัตราการใช้ข้อสอบมากกว่า 0.20 ต่อไป ตามลําดับ

จากนั้นนําวิธีการคัดเลือกขอสอบขอถัดไปโดยใชวิธีระบบอาณานิคมมด ไปพัฒนาโปรแกรม การทดสอบแบบปรับเหมาะดวยคอมพิวเตอร สําหรับการสอบรายวิชาภาษาอังกฤษเพื่อทักษะการ เรียน ระดับปริญญาตรี และนําไปใชศึกษาความสัมพันธระหวางคาประมาณความสามารถของผูสอบที่ ไดจากการทดสอบแบบปรับเหมาะดวยคอมพิวเตอรที่ใชวิธีการคัดเลือกขอสอบขอถัดไปโดยใชวิธี ้ระบบอาณานิคมมดกับคะแนนรวมของผู้สอบที่ได้จากการทดสอบด้วยคอมพิวเตอร์ จากที่กล่าวมา ขางตน สามารถเขียนเปนกรอบแนวคิดในการวิจัยไดตามภาพที่ 1-1

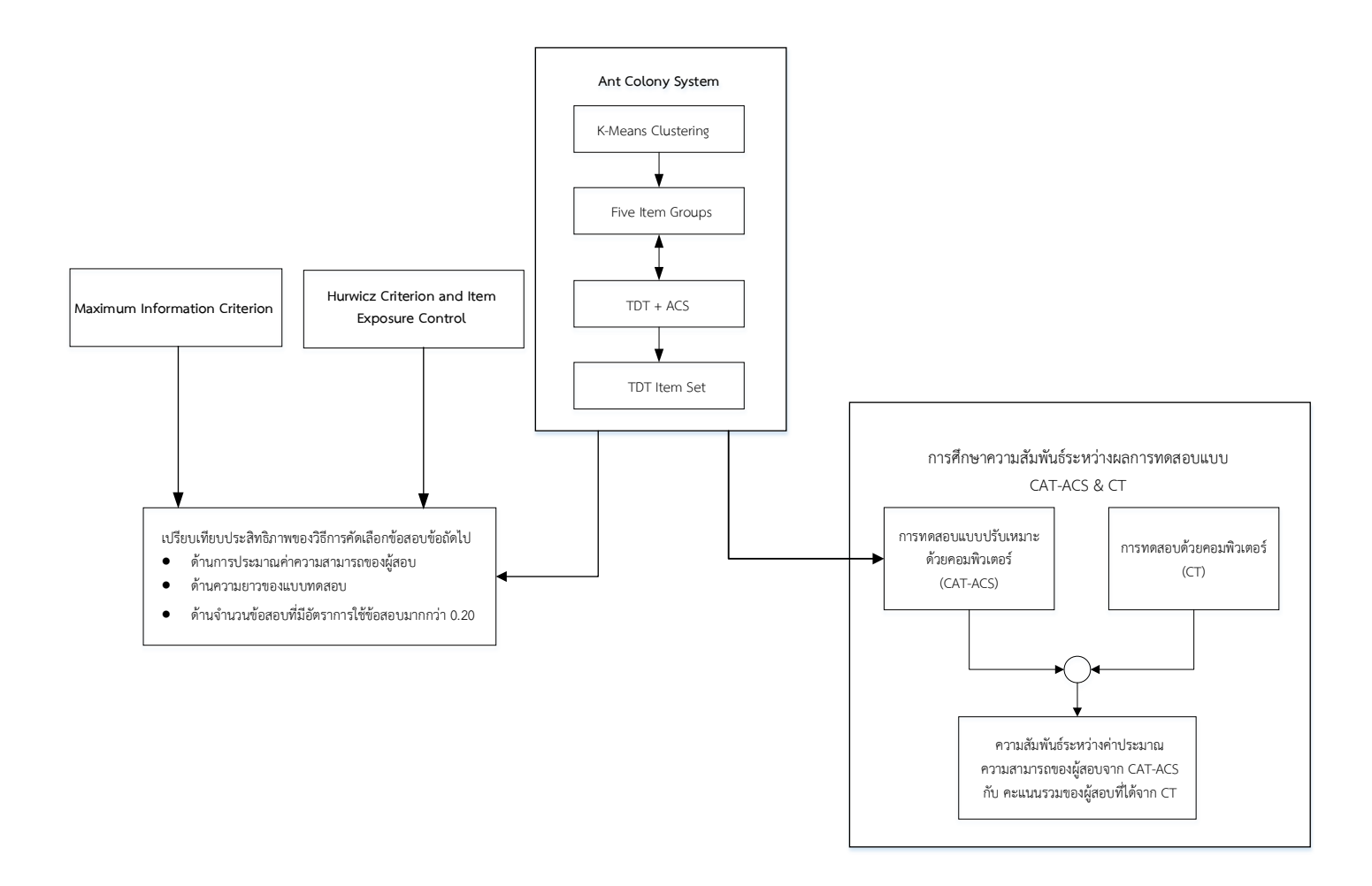

ภาพที่ 1-1 กรอบแนวคิดในการวิจัยเรื่องวิธีการคัดเลือกข้อสอบข้อถัดไปโดยใช้วิธีระบบอาณานิคมมดสำหรับการทดสอบแบบปรับเหมาะด้วยคอมพิวเตอร์

#### **สมมติฐานของการวิจัย**

1. ดานการประมาณคาความสามารถของผูสอบ แบงได 2 ขอ ดังนี้

1.1 ค่ารากที่สองของความคลาดเคลื่อนกำลังสองเฉลี่ยของวิธีการคัดเลือกข้อสอบข้อ ถัดไปโดยใช้วิธีระบบอาณานิคมมด มีค่าน้อยกว่าวิธีการคัดเลือกข้อสอบข้อถัดไปโดยใช้ค่าสารสนเทศ สูงสุด และวิธีการคัดเลือกข้อสอบข้อถัดไปโดยใช้เกณฑ์ของเฮอร์วิคซ์และมีการควบคุมการใช้ข้อสอบ

1.2 คาความลําเอียงเฉลี่ยของวิธีการคัดเลือกขอสอบขอถัดไปโดยใชวิธีระบบ อาณานิคมมด มีคานอยกวาวิธีการคัดเลือกขอสอบขอถัดไปโดยใชคาสารสนเทศสูงสุด และวิธีการ คัดเลือกขอสอบขอถัดไปโดยใชเกณฑของเฮอรวิคซและมีการควบคุมการใชขอสอบ

2. ดานความยาวของแบบทดสอบของวิธีการคัดเลือกขอสอบขอถัดไปโดยใชวิธีระบบ ้อาณานิคมมด มีจำนวนน้อยกว่าวิธีการคัดเลือกข้อสอบข้อถัดไปโดยใช้ค่าสารสนเทศสงสด และวิธีการ คัดเลือกขอสอบขอถัดไปโดยใชเกณฑของเฮอรวิคซและมีการควบคุมการใชขอสอบ

.3. ด้านจำนวนข้อสอบที่มีอัตราการใช้ข้อสอบมากกว่า 0.20 ของวิธีการคัดเลือกข้อสอบ ้ข้อถัดไปโดยใช้วิธีระบบอาณาบิคมมด มีจำนวนน้อยกว่าวิธีการคัดเลือกข้อสอบข้อถัดไปโดยใช้ ค่าสารสนเทศสูงสุด และวิธีการคัดเลือกข้อสอบข้อถัดไปโดยใช้เกณฑ์ของเฮอร์วิคซ์และมีการควบคุม การใชขอสอบ

4. คาประมาณความสามารถของผูสอบที่ไดจากการทดสอบแบบปรับเหมาะดวย ้ คอมพิวเตอร์ที่ใช้วิธีการคัดเลือกข้อสอบข้อถัดไปโดยใช้วิธีระบบอาณานิคมมด มีความสัมพันธ์ทางบวก กับคะแนนรวมของผูสอบที่ไดจากการทดสอบดวยคอมพิวเตอร

### **ประโยชนที่คาดวาจะไดรับจากการวิจัย**

1. ไดวิธีการคัดเลือกขอสอบขอถัดไปในการทดสอบแบบปรับเหมาะดวยคอมพิวเตอรที่ สามารถลดจํานวนขอสอบและเวลาที่ใชทดสอบลงแตยังคงประสิทธิภาพของการทดสอบที่สามารถ ประเมินระดับความสามารถของผูสอบไดอยางถูกตอง ดังนั้นนักวิจัยที่ทําวิจัยเกี่ยวของกับการ ทดสอบแบบปรับเหมาะดวยคอมพิวเตอรสามารถนําวิธีการคัดเลือกขอสอบขอถัดไปตามวิธีที่นําเสนอ ไปประยุกตใชกับการทดสอบเรื่องตาง ๆ ได

2. ไดโปรแกรมการทดสอบแบบปรับเหมาะดวยคอมพิวเตอรที่ใชวิธีการคัดเลือกขอสอบ ขอถัดไปโดยใชวิธีระบบอาณานิคมมดสําหรับการทดสอบรายวิชาภาษาอังกฤษเพื่อทักษะการเรียน ระดับปริญญาตรี

3. โปรแกรมการทดสอบแบบปรับเหมาะด้วยคอมพิวเตอร์ สามารถนำไปใช้ทดสอบความรู้ ้ทางการศึกษาในรายวิชาใดก็ได้ เพียงแต่ข้อสอบที่ใช้ทดสอบต้องมีลักษณะการตรวจให้คะแนน 2 ค่า คือ ถูก–ผิด หรือ 0–1 และมีรายการคําตอบอยางนอย 4 รายการ

่ 4. ได้แนวทางการนำโปรแกรมการทดสอบแบบปรับเหมาะด้วยคอมพิวเตอร์ที่ใช้วิธีการ ้ คัดเลือกข้อสอบข้อถัดไปโดยใช้วิธีระบบอาณานิคมมด ไปใช้เป็นเครื่องมือในการทำวิจัยต่อไป

#### **ขอบเขตของการวิจัย**

การวิจัยนี้มุงเนนการพัฒนาวิธีการคัดเลือกขอสอบขอถัดไปโดยใชวิธีระบบอาณานิคมมด ้สำหรับการทดสอบแบบปรับเหมาะด้วยคอมพิวเตอร์ การเปรียบเทียบประสิทธิภาพของวิธีการ คัดเลือกขอสอบขอถัดไป 3 วิธี คือ 1) วิธีการคัดเลือกขอสอบขอถัดไปโดยใชวิธีระบบอาณานิคมมด 2) วิธีการคัดเลือกข้อสอบข้อถัดไปโดยใช้เกณฑ์สารสนเทศสงสด และ 3) วิธีการคัดเลือกข้อสอบข้อ ถัดไปโดยใช้เกณฑ์ของเฮอร์วิคซ์และการควบคุมการใช้ข้อสอบ ในด้านการประมาณค่าความสามารถ ่ ของผู้สอบ ความยาวของแบบทดสอบ และจำนวนข้อสอบที่มีอัตราการใช้ข้อสอบมากกว่า 0.20 การ พัฒนาโปรแกรมการทดสอบแบบปรับเหมาะดวยคอมพิวเตอรที่ใชวิธีการคัดเลือกขอสอบขอถัดไปโดย ใชวิธีระบบอาณานิคมมด สําหรับการทดสอบรายวิชาภาษาอังกฤษเพื่อทักษะการเรียน ระดับ ปริญญาตรี รวมทั้งนําโปรแกรมที่พัฒนาขึ้นดังกลาว ไปใชศึกษาความสัมพันธระหวางคาประมาณ ้ความสามารถของผู้สอบที่ได้จากการทดสอบแบบปรับเหมาะด้วยคอมพิวเตอร์ กับคะแนนรวมของ ผู้สอบที่ได้จากการทดสอบด้วยคอมพิวเตอร์ ซึ่งมีขอบเขตของการวิจัยดังนี้

1. ดานโปรแกรม ที่ใชในการวิจัยนี้มี 4 โปรแกรม ไดแก

1.1 โปรแกรม RapidMiner Studio เปนโปรแกรมที่ใชสําหรับวิเคราะหขอมูลดวย เทคนิคของดาตา ไมนนิง จึงนํามาใชในการจัดกลุมขอสอบในคลังขอสอบตามคาความยากของขอสอบ ดวยวิธี K-Means Clustering ซึ่งเปนหนึ่งในกระบวนการของการเลือกขอสอบขอถัดไปโดยใชวิธี ระบบอาณานิคมมด ตามวัตถุประสงคขอที่ 1

1.2 โปรแกรม MATLAB เปนภาษาคอมพิวเตอรชั้นสูง ที่มีโครงสรางของภาษาที่ไม ซับซอน เขาใจงาย และมีฟงกชันทางคณิตศาสตรและสถิติใหเลือกใชคอนขางครบถวน โปรแกรม MATLAB ไดนํามาใชในการเขียนโปรแกรมสําหรับศึกษาในสถานการณจําลองแบบมอนติคารโล (Monte Carlo Simulation Study) ซึ่งเปนการศึกษาโดยการจําลองสถานการณเสมือนจริง ผลการศึกษาสามารถนําไปอางอิงกับการศึกษาในสถานการณจริงได (Harwell, Stone, Hsu, & Kirisci, 1996) ในที่นี้จะเขียนโปรแกรมเพื่อจําลองสถานการณการทดสอบแบบปรับเหมาะดวย คอมพิวเตอรที่ใชวิธีการเลือกขอสอบขอถัดไปโดยใชวิธีระบบอาณานิคมมดและใชทดสอบ ประสิทธิภาพของวิธีการเลือกขอสอบที่พัฒนาขึ้นดังกลาว ตามวัตถุประสงคขอที่ 1 และขอที่ 2

1.3 โปรแกรม Microsoft Visual Studio เปนโปรแกรมสําหรับพัฒนา Web Application รองรับการเขียนโปรแกรมด้วยภาษา PHP จึงนำมาใช้เขียนโปรแกรมเพื่อพัฒนา โปรแกรมการทดสอบแบบปรับเหมาะดวยคอมพิวเตอรตามวัตถุประสงคขอที่ 3 และขอที่ 4

1.4 โปรแกรม WinGen3 เปนโปรแกรมสําเร็จรูปที่ใชจําลองคาความสามารถที่แทจริง ของผู้สอบ ( $\theta$ ) และค่าพารามิเตอร์ของข้อสอบตามทฤษฎีการตอบสนองข้อสอบ (Han, 2007) ข้อมูล ที่จำลองด้วยโปรแกรม WinGen3 นี้จะใช้เป็นข้อมลเริ่มต้นในการเขียนโปรแกรม MATLAB สำหรับ จําลองสถานการณการทดสอบแบบปรับเหมาะดวยคอมพิวเตอรโดยขอมูลที่จําลองขึ้นมี2 สวน ได้แก่

1.4.1 ค่าความสามารถที่แท้จริงของผู้สอบ ( $\theta$ ) สร้างขึ้นโดยการสุ่มจากการแจงแจง แบบปกติมาตรฐาน ซึ่งมีคาเฉลี่ยเทากับ 0 และสวนเบี่ยงเบนมาตรฐานเทากับ 1 โดยจะสุมคา ความสามารถที่แทจริงของผูสอบทั้งหมด 10,000 คา แบงเปนชุด ๆ ละ 1,000 คา

1.4.2 คาพารามิเตอรของขอสอบ ตามทฤษฎีการตอบสนองขอสอบแบบ 3 พารามิเตอรโดยจะจําลองขอสอบทั้งหมด 500 ขอ ซึ่งกําหนดการสุมพารามิเตอรแตละตัว ดังตอไปนี้

ก. คาอํานาจจําแนกของขอสอบ (Discrimination Power Parameter: a) สุมจาก การแจกแจงแบบยูนิฟอรม มีคาอยูในชวง 0.50 ถึง 2.50

ข. คาความยากของขอสอบ (Difficulty Parameter: b) สุมจากการแจกแจงแบบ ยูนิฟอรม มีคาอยูในชวง -2.50 ถึง 2.50

ค. คาการเดาของขอสอบ (Guess Parameter: c) สุมจากการแจกแจงแบบ ยูนิฟอรม มีคาไมเกิน 0.30

2. ดานประชากร ที่ใชในการวิจัยตามวัตถุประสงคของการวิจัยขอที่ 4 คือ นักศึกษา ชั้นปที่ 3 คณะการบิน มหาวิทยาลัยอีสเทิรนเอเชีย จํานวน 30 คน

3. ดานตัวแปร ที่ใชในการวิจัยแบงตามวัตถุประสงคการวิจัยได 2 สวน ดังนี้

สวนที่ 1 ตัวแปรตามวัตถุประสงคของการวิจัยขอที่ 2

ตัวแปรอิสระ เป็น วิธีการคัดเลือกข้อสอบข้อถัดไปในการทดสอบแบบปรับเหมาะด้วย คอมพิวเตอร 3 วิธีดังนี้

1) วิธีการคัดเลือกขอสอบขอถัดไปในการทดสอบแบบปรับเหมาะดวยคอมพิวเตอร โดยใช วิธีระบบอาณานิคมมด

2) วิธีการคัดเลือกขอสอบขอถัดไปโดยใชคาสารสนเทศสูงสุด

3) วิธีการคัดเลือกข้อสอบข้อถัดไปโดยใช้เกณฑ์ของเฮอร์วิคซ์และการควบคุมการใช้ ข้อสอบ

ตัวแปรตาม เปน ประสิทธิภาพของวิธีการคัดเลือกขอสอบขอถัดไปในการทดสอบแบบปรับ เหมาะดวยคอมพิวเตอร มี 3 ดาน ไดแก

1) ดานการประมาณคาความสามารถของผูสอบพิจารณาจากคารากที่สองของ ความคลาดเคลื่อนกําลังสองเฉลี่ย (Root Mean Square Error: RMSE) (หนวยวัดเปนคะแนน มาตรฐาน) และคาความลําเอียงเฉลี่ย (Average Bias) (หนวยวัดเปนคะแนนมาตรฐาน)

2) ด้านความยาวของแบบทดสอบ (หน่วยวัดเป็นจำนวนข้อ)

3) ด้านจำนวนข้อสอบที่มีอัตราการใช้ข้อสอบมากกว่า 0.20 (หน่วยวัดเป็นจำนวนข้อ) สวนที่ 2 ตัวแปรตามวัตถุประสงคของการวิจัยขอที่ 4 มี 2 ตัวแปร ไดแก

1) คาประมาณความสามารถของผูสอบที่ไดจากการทดสอบแบบปรับเหมาะดวย คอมพิวเตอร (หนวยวัดเปนคะแนนมาตรฐาน)

2) คะแนนรวมของผูสอบที่ไดจากการทดสอบดวยคอมพิวเตอร (หนวยวัดเปนคะแนนดิบ)

#### **นิยามศัพทเฉพาะ**

การทดสอบแบบปรับเหมาะดวยคอมพิวเตอร(Computerized Adaptive Testing) หมายถึง การทดสอบดวยคอมพิวเตอรที่มีการคัดเลือกขอสอบใหมีความเหมาะสมกับระดับ ความสามารถของผูสอบ

การทดสอบดวยคอมพิวเตอร(Computerized Testing: CT) หมายถึง การทดสอบที่นํา คอมพิวเตอรมาใชในการทดสอบแทนการทดสอบบนกระดาษดินสอ ผูสอบทุกคนจะไดรับ แบบทดสอบชุดเดียวกัน ซึ่งประกอบดวยขอสอบจํานวนหนึ่งที่ผานกระบวนการสราง และคัดเลือก ิตามเกณฑ์คณภาพที่กำหนดไว้แล้ว ผลการทดสอบจะนับจากจำนวนข้อสอบที่ผ้สอบตอบถก ทฤษฎีการตอบสนองขอสอบ (Item Response Theory) หมายถึงความสัมพันธระหวาง

คุณลักษณะของขอสอบกับความสามารถของผูสอบมีลักษณะเปนโคงแบบ Logistic

คาความยากของขอสอบ (Difficulty Parameter: b) หมายถึง คาที่แสดงถึงระดับ ความสามารถของผูสอบที่จุดเปลี่ยนโคงของโคงคุณลักษณะของขอสอบ ซึ่งมีคาอยูระหวาง -∞ ถึง +∞ แตในทางปฏิบัติคาความยากของขอสอบมีคาตั้งแต -2.50 ถึง 2.50 โดยขอสอบที่มีคาความยาก ของขอสอบเทากับ -2.50 แสดงวา ขอสอบงายมาก และขอสอบที่มีคาความยากของขอสอบเทากับ 2.50 แสดงวา ขอสอบยากมาก

คาอํานาจจําแนกของขอสอบ (Discrimination Power Parameter: a) หมายถึง คาที่เปน  $\,$ สัดส่วนโดยตรงกับความชันของโค้งคณลักษณะของข้อสอบ ณ จดเปลี่ยนโค้ง มีค่าระหว่าง -∞ ถึง +∞ ้สำหรับค่าอำนาจจำแนกของข้อสอบที่เป็นลบ (-) แสดงว่า ข้อสอบไม่ดี ไม่สามารถจำแนกผู้สอบได้ ต้องตัดข้อสอบข้อนั้นทิ้ง ค่าอำนาจจำแนกของข้อสอบที่เป็นศูนย์ (0) แสดงว่า ข้อสอบไม่มีค่าอำนาจ ้จำแนก และอำนาจจำแนกของข้อสอบที่เป็นบวก (+) แสดงว่า ข้อสอบดี สามารถจำแนกผู้สอบได้ ในทางปฏิบัติข้อสอบที่ถูกคัดเลือกไว้ จะมีค่าอำนาจจำแนกของข้อสอบตั้งแต่ 0.50 ถึง 2.50

คาการเดาของขอสอบ (Guess Parameter: c) หมายถึง คาความนาจะเปนของผูสอบที่ไม มีความสามารถในการตอบขอสอบ แตตอบขอสอบขอนั้นไดถูกตอง หรือคาที่แสดงโอกาสการตอบ ่ ข้อสอบถูก โดยผู้ที่ไม่มีความรู้ในเรื่องนั้น ๆ สำหรับค่าการเดาของข้อสอบมีค่าตั้งแต่ 0 ถึง 1 ในทาง ปฏิบัติขอสอบที่ถูกเลือกไวจะมีคาการเดาของขอสอบไมเกิน 0.30

คะแนนรวมของผูสอบ (Total Score) หมายถึง คะแนนที่ผูสอบไดรับจากการทดสอบ หรือเป็นคะแนนสังเกตได้ของผู้สอบ (Observed Score) คำนวณจากจำนวนข้อสอบทั้งหมดที่ผู้สอบ ตอบถูก ในการทดสอบดวยคอมพิวเตอร

วิธีการคัดเลือกขอสอบขอถัดไป (Next Item Selection) หมายถึง วิธีการคัดเลือกขอสอบ ในคลังขอสอบที่ยังไมถูกเลือกใชในการทดสอบ ซึ่งเปนขอสอบที่มีความเหมาะสมกับระดับ ความสามารถของผูสอบ ซึ่งเปนขั้นตอนหนึ่งในการทดสอบแบบปรับเหมาะดวยคอมพิวเตอร

วิธีการคัดเลือกข้อสอบข้อถัดไปโดยใช้วิธีระบบอาณานิคมมด (Next Item Selection Procedure Using Ant Colony System) หมายถึง การคัดเลือกขอสอบขอถัดไปโดยใชวิธีการ เลียนแบบพฤติกรรมการหาอาหารของมดที่จากรังไปสูแหลงอาหารซึ่งมดจะทําการเลือกพิจารณา เสนทางที่สั้นที่สุดโดยพิจารณาจากความเขมขนของฟโรโมน (Pheromone) โดยประยุกต เปรียบเทียบไดกับการคนหาขอสอบจากกลุมของขอสอบเพื่อเลือกขอสอบที่มีความใกลเคียงกับ ความสามารถของผูสอบมากที่สุด

วิธีการคัดเลือกข้อสอบข้อถัดไปโดยใช้ค่าสารสนเทศสูงสุด (Maximum Information Criterion) หมายถึง การคัดเลือกขอสอบขอถัดไปที่คาสารสนเทศสูงสุดใกลเคียงกับคาความสามารถ ของผูสอบ

วิธีการคัดเลือกขอสอบขอถัดไปโดยใชเกณฑของเฮอรวิคซและมีการควบคุม การใชขอสอบ (Hurwicz Criterion with Item Exposure Control: HC-Ex) หมายถึง วิธีการ คัดเลือกขอสอบขอถัดไปโดยใชเกณฑของเฮอรวิคซและมีการควบคุมการใชขอสอบที่ใชวิธีการสุม ตัวอยางแบบมีระบบ

คาความสามารถของผูสอบ (Ability) หมายถึง ระดับความสามารถของผูสอบที่ประเมินได ้าจากการตอบที่อสอบที่ผ่านมาในการทดสอบแบบปรับเหมาะด้วยคอมพิวเตอร์

คาประมาณความสามารถของผูสอบ (Ability Estimate) หมายถึง คาที่ใชสําหรับ ประมาณคาความสามารถที่แทจริงของผูสอบ (True Ability) แสดงถึงระดับความสามารถของผูสอบ โดยคำนวณจากผลการตอบข้อสอบในทุกข้อที่ผ่านมา ตามทฤษฎีการตอบสนองข้อสอบ ค่า ความสามารถที่แทจริงของผูสอบมีคาอยูระหวาง -∞ ถึง +∞ แตในทางปฏิบัติมีคาอยูระหวาง -3.00 ถึง 3.00 ถาคาประมาณความสามารถของผูสอบมีคาเทากับ -3.00 แสดงวา ผูสอบมีความสามารถต่ํา มาก แตถาคาประมาณความสามารถของผูสอบมีคาเทากับ 3.00 แสดงวา ผูสอบมีความสามารถสูง มาก

ความยาวของแบบทดสอบ (Test Length) หมายถึง ปริมาณของขอสอบในแบบทดสอบที่ ตองการจัดใหแกผูสอบ

การใชขอสอบ (Item Exposure) หมายถึง การจัดขอสอบที่ผานการคัดเลือกแลวใหแก ผูสอบ

อัตราการใชขอสอบ (Item Exposure Rate) หมายถึง อัตราสวนระหวางจํานวนการใช ข้อสอบต่อจำนวนผู้สอบทั้งหมดที่ทำการทดสอบ ซึ่งมีค่าตั้งแต่ 0 ถึง 1 ถ้าอัตราการใช้ข้อสอบมีค่าเข้า ใกล้ 1 แสดงว่า ข้อสอบข้อนั้นถูกจัดให้แก่ผู้สอบบ่อยครั้งเกินไป ในการทดสอบแบบปรับเหมาะด้วย คอมพิวเตอรคาอัตราการใชขอสอบควรมีคาไมเกิน 0.20

การควบคุมการใชขอสอบ (Item Exposure Control) หมายถึง การควบคุมการจัด ข้อสอบที่ผ่านการคัดเลือกแล้วให้แก่ผู้สอบด้วยวิธีการใดวิธีการหนึ่ง เพื่อไม่ให้ข้อสอบถูกจัดให้แก่ ผูสอบบอยครั้งเกินไป คือ ควบคุมไมใหขอสอบมีอัตราการใชขอสอบเกิน 0.20

ประสิทธิภาพด้านการประมาณค่าความสามารถของผู้สอบ (Estimative Efficiency) หมายถึง ความสามารถของวิธีการประมาณค่าความสามารถของผู้สอบให้เท่ากับหรือใกล้เคียงกับค่า ความสามารถที่แทจริงของผูสอบมากที่สุด ซึ่งจะพิจารณาจากคาความคลาดเคลื่อนกําลังสองเฉลี่ย (Mean Square Error) และคาความลําเอียงเฉลี่ย (Average Bias)

คาความคลาดเคลื่อนกําลังสองเฉลี่ย (Mean Square Error: MSE) หมายถึง คาบอกความ ถูกตองของคาประมาณความสามารถของผูสอบจํานวนหนึ่ง ซึ่งมีคาเทากับผลตางกําลังสองเฉลี่ย ระหวางคาประมาณความสามารถกับคาความสามารถที่แทจริงของผูสอบ ถาคาความคลาดเคลื่อน กำลังสองเฉลี่ยมีค่าเข้าใกล้ศูนย์ แสดงว่า ค่าประมาณความสามารถของผู้สอบมีค่าใกล้เคียงกับค่า ้ความสามารถที่แท้จริงของผู้สอบ คือ ค่าประมาณความสามารถมีความถูกต้องมาก

คารากที่สองของความคลาดเคลื่อนกําลังสองเฉลี่ย (Root Mean Square Error: RMSE) หมายถึง ค่าบอกความถูกต้องของค่าประมาณความสามารถของผู้สอบจำนวนหนึ่ง ซึ่งมีค่าเท่ากับค่า รากที่สองของคาความคลาดเคลื่อนกําลังสองเฉลี่ย ถาคารากที่สองของความคลาดเคลื่อนกําลังสอง

เฉลี่ยมีค่าเข้าใกล้ศูนย์ แสดงว่า ค่าประมาณความสามารถของผู้สอบมีค่าใกล้เคียงกับค่าความสามารถ ที่แทจริงของผูสอบ

เกณฑ์ยุติการทดสอบ (Termination Criterion) หมายถึง ข้อกำหนดเพื่อใช้สิ้นสุดการ ิทดสอบซึ่งมีหลายเกณฑ์ แต่เกณฑ์ที่เป็นที่นิยมได้แก่ กำหนดจำนวนข้อสอบคงที่ เช่นกำหนดจำนวน ขอสอบ 25 ขอ ถาผูสอบทําขอสอบครบ 25 ขอ การทดสอบจะยุติลงหรือกําหนดคาความ คลาดเคลื่อนมาตรฐานของการประมาณคาความสามารถของผูสอบที่เหมาะสมเชนกําหนดคา SEE ต่ํากวา 0.30 แสดงวา ผูสอบจะดําเนินการทดสอบไปเรื่อยๆจนกวาคา SEE มีคาลดลงต่ํากวา 0.30 การทดสอบจึงยุติลง

วิธีระบบอาณานิคมมด (Ant Colony System) หมายถึง วิธีที่ไดแนวคิดมาจากพื้นฐาน ของการค้นหาแหล่งอาหารของฝูงมดในธรรมชาติ โดยมดทุกตัวในฝูงจะร่วมมือกันค้นหาแหล่งอาหาร และพยายามคนหาเสนทางจากรังไปยังแหลงอาหารใหไดระยะทางที่สั้นที่สุดการคนหาเสนทางนั้นมด ใชสารเคมีที่เรียกวา ฟโรโมน (Pheromone) เปนขอมูลในการหาเสนทางทั้งขาไปและขากลับรัง โดย มดจะพนฟโรโมนลงบนเสนทางที่ผานเพื่อเปนขอมูลใหมดตัวอื่นๆเดินตามและมดที่เดินตามก็จะวาง ฟโรโมนทับลงไปอีกฟโรโมนในเสนทางใดมีคามากก็จะมีจํานวนมดผานมากและเสนทางจะมีความสั้น กวาเสนทางมีปริมาณฟโรโมนนอย จนกระทั่งสุดทายเสนทางที่มีมดเลือกเดินมากที่สุดคือเสนทางที่มี ้ระยะทางที่สั้นที่สุด โดยนำหลักการดังกล่าวมาปรับกระบวนการโดยการกำหนดค่าพารามิเตอร์และ กฎเกณฑตางๆใหใกลเคียงกับพฤติกรรมของมดซึ่งจะอยูในรูปแบบของโมเดลทางคณิตศาสตรภายใต ทฤษฎีของความนาจะเปน และ มีกระบวนการปรับปรุงคาฟโรโมนหลังจากที่มดทุกตัวคนหาคําตอบ ้ เสร็จ มดตัวที่ได้คำตอบที่ดีที่สุดในฝูงเท่านั้นที่มีโอกาสนำค่าคำตอบไปปรับฟีโรโมนเพื่อใช้ในการค้นหา คําตอบรอบถัดไป

เมตาฮิวริสติก (Metaheuristic) หมายถึง ชุดของลําดับขั้นการแกปญหา (Algorithm) ที่มี ระเบียบวิธีในการคนหาคําตอบที่ดีภายในพื้นที่ของคําตอบที่เปนไปได(Feasible Region) โดยมี วัตถุประสงคเพื่อหาคําตอบที่ดีที่สุดหรือคําตอบที่ใกลเคียงคําตอบที่ดีที่สุดภายในระยะเวลาอันสั้น

วิธีทางปญญาประดิษฐ(Artificial Intelligence) หมายถึง ความฉลาดเทียมที่สรางขึ้น ใหกับสิ่งที่ไมมีชีวิตเชนคอมพิวเตอรเพื่อใหสามารถคิดวิเคราะห ตัดสินใจและแกปญหาไดเหมือน มนุษย

การจัดหมวดหมูขอสอบโดยใชวิธีทางปญญาประดิษฐ(Artificial Intelligence Item Classification) หมายถึง การจัดเรียงขอสอบในตําแหนงหรือโหนดที่เหมาะสมบนตนไมตัดสินใจตาม คาสารสนเทศของขอสอบและคาความสามารถของผูสอบแบบอัตโนมัติ

ดีเทอรมินิสติกส(Deterministic) หมายถึง สมการที่มีกฎเกณฑที่แนนอนและคาผลลัพธที่ ไดจะอยูภายใตกฎเกณฑนี้

สโตแคสติกส(Stochastic) หมายถึง สมการที่มีตัวแปรอยูในรูปของความนาจะเปน ผลลัพธจะมีความยืดหยุนตามคาของความนาจะเปนที่เกิดขึ้น

ต้นไม้ตัดสินใจ (Decision Tree) หมายถึง โครงสร้างข้อมูลชนิดเป็นลำดับชั้น (Hierarchy) ใช้สนับสนุนการตัดสินใจ โดยจะมีลักษณะคล้ายต้นไม้จริงกลับหัวที่มีโหนดรากอยู่ด้านบนสุดและ โหนดใบอยูลางสุดของตนไม ภายในตนไมจะประกอบไปดวยโหนด (Node) ซึ่งแตละโหนดจะมี

คุณลักษณะ (Attribute) เปนตัวทดสอบ กิ่งของตนไม(Branch) แสดงถึงคาที่เปนไปไดของ คุณลักษณะที่ถูกเลือกทดสอบ และใบ (Leaf) ซึ่งเปนสิ่งที่อยูลางสุดของตนไมตัดสินใจ โนดที่อยูบนสุด ของตนไมเรียกวาโหนดราก (Root node)

ตนไมตัดสินใจแบบสามเหลี่ยม (Triangle Decision Tree) หมายถึง ตนไมตัดสินใจ ประเภทหนึ่งที่มีโครงสรางเรียงตอกันเปนชั้น จากบนลงลางคลายรูปสามเหลี่ยม ตั้งแตตนไมลําดับที่ 3 เปนตนไปจะมีโหนดกลางซึ่งมีเสนทางเชื่อมตอรวมกันระหวางกิ่งของตนไมทางซายและทางขวาในแต ละระดับของตนไมใหสามารถเชื่อมโยงเขาดวยกันได

การเรียนรูของเครื่อง (Machine Learning) หมายถึง ศาสตรแขนงหนึ่งที่ทําให คอมพิวเตอรมีความสามารถในการเรียนรูและคิดไดดวยตัวเอง สามารถทํานายหรือตัดสินใจไดโดย ปราศจากการทํางานตามลําดับคําสั่งโปรแกรม

เหมืองขอมูล (Data Mining) หมายถึง การวิเคราะหขอมูลเพื่อคนหาความสัมพันธของ ขอมูลที่มีประโยชนในรูปแบบ (Pattern) หรือกฎ (Rules) ที่เกิดขึ้นในฐานขอมูลขนาดใหญ

นักศึกษา (Student) หมายถึง นักศึกษาระดับปริญญาตรี ชั้นปที่ 3 คณะการบิน มหาวิทยาลัยอีสเทิรนเอเชีย

### **บทที่ 2 เอกสารและงานวิจัยที่เกี่ยวของ**

การวิจัยเรื่องการพัฒนาวิธีการคัดเลือกขอสอบขอถัดไปในการทดสอบแบบปรับเหมาะดวย คอมพิวเตอรโดยใชวิธีระบบอาณานิคมมดครั้งนี้มีเอกสารและงานวิจัยที่เกี่ยวของแบงไดเปน 3 ตอน ดังขึ้

- ตอนที่ 1 การทดสอบแบบปรับเหมาะดวยคอมพิวเตอรและงานวิจัยที่เกี่ยวของ
- ตอนที่ 2 วิธีระบบอาณานิคมมดและงานวิจัยที่เกี่ยวของ
- ตอนที่ 3 การศึกษาในสถานการณจําลองแบบมอนติคารโล

### **ตอนที่ 1 การทดสอบแบบปรับเหมาะดวยคอมพิวเตอรและงานวิจัยที่เกี่ยวของ**

การทดสอบแบบปรับเหมาะดวยคอมพิวเตอร(Computerized Adaptive Testing: CAT) เปนการทดสอบดวยคอมพิวเตอรที่สามารถคัดเลือกขอสอบใหเหมาะสมกับระดับความสามารถ ของผูสอบ กลาวคือคอมพิวเตอรจะทําการคัดเลือกขอสอบขอที่เหมาะสมใหกับผูสอบแตละคนที่ แตกตางกัน โดยอาศัยทฤษฎีการตอบสนองขอสอบ (Item Response Theory: IRT) เปนพื้นฐานใน การคํานวณคาสารสนเทศของขอสอบแลวนําไปดําเนินการหาความสัมพันธกับคาความสามารถของ ผูสอบเพื่อคัดเลือกขอสอบที่เหมาะสมตอไป (Reckase, 2009, p. 311) การทดสอบแบบปรับเหมาะ ดวยคอมพิวเตอรประกอบไปดวยองคความรู 2 ดานคือทฤษฎีการวัดผลการศึกษาและเทคโนโลยี คอมพิวเตอร์ วิธีดำเนินการจัดการการทดสอบจะคัดเลือกข้อสอบจากคลังข้อสอบให้เหมาะสมกับ ระดับความสามารถของผูสอบซึ่งอยูบนพื้นฐานของการตอบขอสอบขอที่ผานมาของผูสอบสงผลให ผูสอบแตละคนไดขอสอบที่แตกตางกันและจํานวนขอสอบที่ไมเทากัน (Phankokkruad & Woraratpanya, 2012)

#### **1. องคประกอบและหลักการของการทดสอบแบบปรับเหมาะดวยคอมพิวเตอร**

การดําเนินการในการทดสอบแบบปรับเหมาะดวยคอมพิวเตอรประกอบไปดวย 5 องค์ประกอบ

1.1 การสรางคลังขอสอบ (Create Item Bank) เปนการสรางคลังขอสอบที่มุงวัด คุณลักษณะหรือความสามารถของผูสอบที่ตองการได ครอบคลุมระดับความสามารถที่ตาง ๆ กันและ มีข้อสอบในคลังอย่างน้อย 500 ข้อ (Thompson & Weiss, 2011) ซึ่งคลังข้อสอบที่ดีจะต้องมีจำนวน ขอสอบเทากับ 2<sup>n</sup> เมื่อ n คือจํานวนขอสอบที่ตองการใชทดสอบ

1.2 การคัดเลือกขอสอบขอเริ่มตน (First Item Selection) การทดสอบควรเริ่มตน จากการเลือกขอสอบที่มีระดับความยากที่เทากับหรือต่ํากวาระดับความสามารถของผูสอบ เพื่อให การประมาณคาความสามารถของผูสอบไดถูกตองมากขึ้น (Thompson, 2009) นอกจากนั้นการ คัดเลือกขอสอบขอเริ่มตนอาจจะพิจารณาผลการเรียนของผูสอบที่ผานมาก็ได

1.3 การคัดเลือกขอสอบขอถัดไป (Next Item Selection) เปนขั้นตอนที่ตองพิจารณา ้ คัดเลือกข้อสอบตามเงื่อนไขที่กำหนด โดยอาศัยผลการตอบข้อสอบข้อก่อนหน้ามาร่วมพิจารณาด้วย (Thompson, 2009)

1.4 การประมาณคาความสามารถของผูสอบ (Calculate Possible Ability Levels) เปนการประมาณคาความสามารถของผูสอบหลังจากตอบขอสอบแลว ซึ่งวิธีการประมาณคา ความสามารถของผูสอบที่นิยมใชคือ 1) การประมาณคาดวยวิธีของเบส(Bayesian) 2) การประมาณ คาดวยวิธีของเบสปรับใหม (Bayesian Updating) 3) การประมาณคาดวยวิธีความนาจะเปนสูงสุด (Maximum Likelihood)

1.5 เกณฑการยุติการทดสอบ (Termination Criterion) คือการสิ้นสุดการทดสอบ เมื่อผูสอบทดสอบครบตามเงื่อนไขหรือเกณฑที่กําหนด การทดสอบแบบปรับเหมาะดวยคอมพิวเตอร ้ จะขาดขั้นตอนใดขั้นตอนหนึ่งไม่ได้ เนื่องจากแต่ละขั้นตอนมีการดำเนินการที่มีความสัมพันธ์กัน (Thompson & Weiss, 2011)

การทดสอบแบบปรับเหมาะดวยคอมพิวเตอรมีหลักการคัดเลือกขอสอบที่เหมาะสมกัน ้บุคคล ซึ่งอยู่บนฐานการตอบข้อสอบข้อที่ผ่านมาของผู้เข้าสอบ กล่าวคือ เมื่อผู้เข้าสอบทำข้อสอบ ขอเริ่มตน หรือชุดเริ่มตน ทั้งนี้ขึ้นอยูกับการออกแบบ แลวจะนําผลการตอบขอสอบมาวิเคราะห หรือ ประเมินระดับความสามารถของผูเขาสอบ เพื่อที่จะเลือกขอสอบที่เหมาะสมขอถัดไป โดยอาศัย หลักการคัดเลือกข้อสอบว่า ถ้าทำข้อสอบที่ผ่านมาถูกต้อง ข้อสอบข้อถัดไปจะยากมากขึ้นหากทำ ้ข้อสอบข้อที่ผ่านมาผิด ข้อสอบข้อถัดไปจะง่ายลง กระบวนการนี้จะดำเนินการไปจนกว่าจะประเมิน ระดับความสามารถของผูเขาสอบเปนไปตามเกณฑการยุติการทดสอบที่กําหนด การทดสอบจึงยุติลง (Reckase, 2009, p. 311) โดยขั้นตอนการดำเนินการทดสอบแบบปรับเหมาะด้วยคอมพิวเตอร์ แสดงตามภาพที่ 2-1

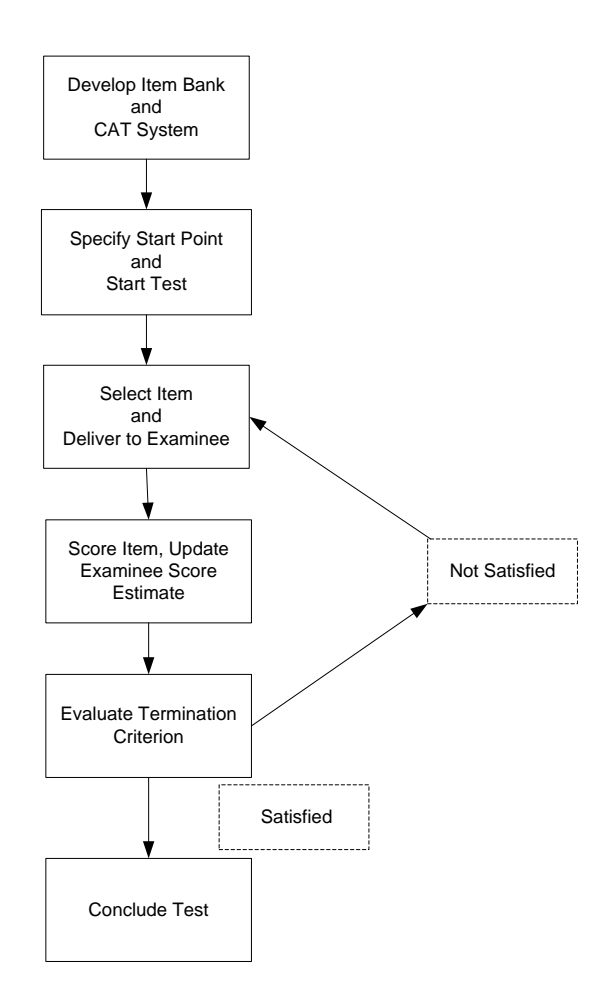

ภาพที่ 2-1 ขั้นตอนการดําเนินการทดสอบแบบปรับเหมาะดวยคอมพิวเตอร (Thompson & Weiss, 2011, p. 2)

จากภาพที่ 2-1 แสดงขั้นตอนการดําเนินการทดสอบแบบปรับเหมาะดวยคอมพิวเตอรซึ่งมี 5 ขั้นตอนสามารถอธิบายได ดังนี้

ขั้นตอนที่ 1 การพัฒนาคลังขอสอบและระบบการทดสอบแบบปรับเหมาะดวย คอมพิวเตอร (Develop Item bank and CAT System) เปนขั้นตอนที่ตองพิจารณาขนาดของคลัง ขอสอบและเงื่อนไขตาง ๆ ที่สอดคลองกับหลักการของทฤษฎีการตอบสนองขอสอบ เพื่อคัดเลือก ขอสอบที่ตรงตามเงื่อนไขที่กําหนดมาจัดเก็บในคลังขอสอบ (Linden & Glas, 2010, p. 231) ซึ่งคลัง ขอสอบที่ดีจะตองมีจํานวนขอสอบเทากับ *2n* เมื่อ n คือจํานวนขอสอบในคลังขอสอบควรมีขอสอบ อยางนอย *n(n+1)/2* ขอ เชนถาตองการทดสอบ 10 ขอ ตองมีขอสอบในคลังขอสอบ 55 ขอ เปนตน

ขั้นตอนที่ 2 การคัดเลือกขอสอบขอเริ่มตน (Specify Starting Point and Start Test) เปนการคัดเลือกขอสอบขนเริ่มตน ซึ่งเปนขอสอบที่มีระดับความปานกลาง กลาวคือ การเลือกขอสอบ ที่มีระดับความยากใกลเคียงกับคาเฉลี่ยของคาความยากของขอสอบทั้งหมด หรือการคัดเลือกขอสอบ ้ข้อเริ่มต้นจากการสุ่มในช่วงระดับความยากของข้อสอบที่กำหนด หรือการคัดเลือกข้อสอบข้อเริ่มต้น ตามเกณฑที่กําหนด (Thompson, 2009)

ขั้นตอนที่ 3 การคัดเลือกขอสอบขอถัดไป (Score Item, Update Examinee Score Estimate) เปนขั้นตอนที่ตองพิจารณาคัดเลือกขอสอบตามเงื่อนไขที่กําหนด โดนอาศัยผลการตอบ ขอสอบกอนหนามารวมพิจารณาดวย นอกจากนี้การคัดเลือกขอสอบขอถัดไปเปนขั้นตอนที่มี ความสําคัญขั้นตอนหนึ่ง เนื่องจากขอสอบที่เลือกมาเปนขอสอบขอถัดไปนั้นสงผลตอการประมาณคา ความสามารถของผูสอบ ดังนั้นควรเลือกขอสอบที่มีความสอดคลองกับความสามารถของผูสอบ ณ ขณะนั้น หากคัดเลือกขอสอบที่ไมมีความเหมาะสมกับระดับความสามารถของผูสอบมาใช จะสงผลทํา ใหเกิดความคลาดเคลื่อนของการประมาณคาความสามารถของผูสอบสูงตามไปดวย รวมทั้งใชเวลาใน การทดสอบและจํานวนขอสอบที่มากขึ้น (Phankokkruad & Woraratpanya, 2012) ซึ่งการเลือก ข้อสอบข้อถัดไปที่นิยมใช้งานมีดังนี้

1. การเลือกข้อสอบข้อถัดไปที่ระดับความยากของข้อสอบ (b) กล่าวคือ เมื่อประมาณค่า ความสามารถของผูสอบและจะนําคาความสามารถของผูสอบมาเปรียบเทียบกับคาระดับความยาก ของขอสอบทุกขอและเลือกขอสอบที่มีระดับความยากของขอสอบที่ใกลเคียงกับคาความสามารถของ ผู้สอบในขณะนั้นมากที่สุดมาเป็นข้อสอบข้อถัดไป โดยไม่คำนึงถึงค่าอำนาจจำแนกของข้อสอบ (a) และคาการเดาของขอสอบ (c)

2. การคัดเลือกข้อสอบข้อถัดไปโดยใช้เกณฑ์สารสนเทศสุงสุด (Maximum Information Criterion) (Linden & Glas, 2010, p. 11) เปนการคัดเลือกขอสอบขอถัดไปที่นําปจจัยของการเดา ขอสอบมาพิจารณารวมกับคาความสามารถของผูสอบขณะนั้น ซึ่งจะคัดเลือกขอสอบที่มีคา สารสนเทศสูงสุดที่ใกลเคียงกับคาความสามารถของผูสอบมาเปนขอสอบขอถัดไป คาสารสนเทศสูงสุด ของขอสอบสามารถคํานวณไดจากสมการที่ 1 (Birnbaum, 1968)

$$
m_i = b_i + \frac{1}{Da_i} ln\left[\frac{1 + \sqrt{1 + 8c_i}}{2}\right]
$$
 (1)

เมื่อ  $m_i$  คือ ค่าสารสนเทศสูงสุด

คือ 1.70

 $ln$  คือ Natural Logarithm

 $a_i$  คือ ค่าอำนาจจำแนกของข้อสอบ

 $b_i$  คือ ค่าความยากของข้อสอบ

 $c_i$  คือ ค่าการเดาของข้อสอบ

การเลือกขอสอบขอถัดไปที่ระดับความยากของขอสอบ (b) กลาวคือ เมื่อประมาณคา ความสามารถของผูสอบและจะนําคาความสามารถของผูสอบมาเปรียบเทียบกับคาระดับความยาก ของขอสอบทุกขอและเลือกขอสอบที่มีระดับความยากของขอสอบที่ใกลเคียงกับคาความสามารถของ ้ผู้สอบในขณะนั้นมากที่สุดมาเป็นข้อสอบข้อถัดไป โดยไม่คำนึงถึงค่าอำนาจจำแนกของข้อสอบ (a) และค่าการเดาของข้อสอบ (c) หรือ การคัดเลือกข้อสอบข้อถัดไปโดยใช้ค่าสารสนเทศสูงสุดที่ใกล้เคียง กับคาความสามารถของผูสอบ (Maximum Information Criterion: MI)

์ ขั้นตอนที่ 4 การประมาณค่าความสามารถของผู้เข้าสอบ (Score Item, Update Examinee Score Estimate) เปนการประมาณคาความสามารถของผูเขาสอบหลังจากตอบขอสอบ แล้ว ซึ่งวิธีการประมาณค่าความสามารถของผู้เข้าสอบที่นิยมใช้กัน คือ 1) การประมาณค่า ความสามารถของผูเขาสอบดวยวิธีของเบส (Bayesian) 2) การประมาณคาสามารถของผูเขาสอบดวย วิธีของเบสปรับใหม (Bayesian Updating) 3) การประมาณคาความสามารถของผูเขาสอบดวยวิธี ความนาจะเปนสูงสุด (Maximum Likelihood)

1. การประมาณคาความสามารถของผูเขาสอบดวยวิธีของเบส

การประมาณค่าความสามารถของผู้เข้าสอบด้วยวิธีของเบส์ (Bayesian) มีการประมาณค่า ความสามารถของผูสอบไดจาก Bayes's theorem ซึ่งสามารถคํานวณไดจากสมการที่ 2

$$
f(\theta/U) = K.L(U/\theta). f(\theta)
$$
 (2)

เมื่อ

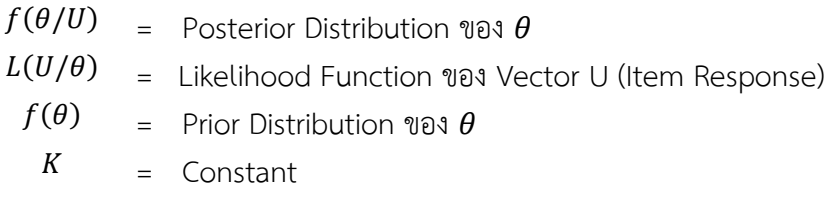

2. การประมาณคาความสามารถของผูสอบดวยวิธีของเบสปรับใหม

การประมาณค่าสามารถของผู้เข้าสอบด้วยวิธีของเบส์ปรับใหม่ (Bayesian Updating) ทำ ใหการประมาณคาความสามารถของผูสอบไดคาคอนขางคงที่ซึ่งสามารถคํานวณไดดังนี้

1. ในกรณีที่ตอบขอสอบถูก

$$
\theta_{m+1} = \theta_m + (1 - c) \left( \frac{\sigma_m^2}{\sqrt{\frac{1}{a^2} + \sigma_m^2}} \right) \left( \frac{o(D)}{c + (1 - c)A(-D)} \right) \tag{3}
$$

$$
\sigma_{m+1}^2 = \sigma_m^2 \left( 1 - \left( \frac{1-c}{1 + \frac{1}{a^2 \sigma_m^2}} \right) \left( \frac{O(D)}{B} \right) \left( \frac{(1-c)O(D)}{B} - D \right) \right) \tag{4}
$$

$$
\mathbf{D} = \frac{b - \theta_m}{\sqrt{\frac{1}{a^2} + \sigma_m^2}}
$$

และ  $B = c + (1 - c) \times A(-D)$ 

#### 2. ในกรณีที่ตอบขอสอบผิด

$$
\theta_{m+1} = \theta_m - \left(\frac{\sigma_m^2}{\sqrt{\frac{1}{a^2} + \sigma_m^2}}\right) \left(\frac{O(D)}{A(D)}\right)
$$
\n(5)

$$
\sigma_{m+1}^2 = \sigma_m^2 \left( 1 - \left( \frac{o(D)}{1 + \frac{1}{a^2 \sigma_m^2}} \right) \left( \frac{o(D)}{A(D)} + D \right) \div A(D) \right) \tag{6}
$$

เมื่อ

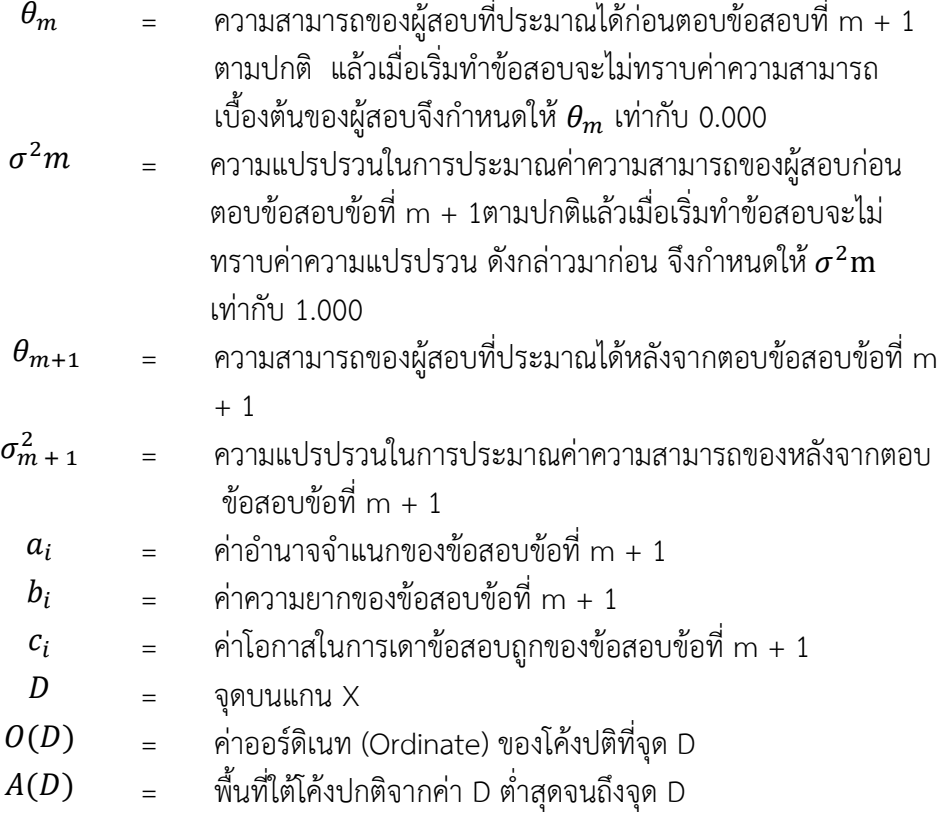

3. การประมาณคาความสามารถของผูเขาสอบดวยวิธีความนาจะเปนสูงสุด

การประมาณคาความสามารถของผูเขาสอบดวยวิธีความนาจะเปนสูงสุด (Maximum Likelihood) มีอยูหลายวิธีแตวิธีที่นิยมมากที่สุด คือวิธีความนาจะเปนแบบมีเงื่อนไข (Conditional Maximum Likelihood) โดยการประมาณค่าความสามารถของผู้สอบโดยวิธีนี้ยังมีข้อจำกัดอยู่ คือถ้า ผูสอบตอบขอสอบถูกทุกขอ หรือผิดทุกขอจะไมสามารถประมาณคาความสามารถของผูสอบได วิธีการประมาณคาความสามารถของผูสอบในการทดสอบแบบปรับเหมาะดวยคอมพิวเตอรของวิธี ความนาจะเปนแบบมีเงื่อนไขมีขั้นตอนดังนี้

ขั้นตอนที่ 1 ประมาณค่าความสามารถของผู้สอบเริ่มต้น  $(\theta_m=0;m=0)$ 

$$
\theta_0 = \ln\left(\frac{r_a}{k - r_a}\right) \tag{7}
$$

เมื่อ

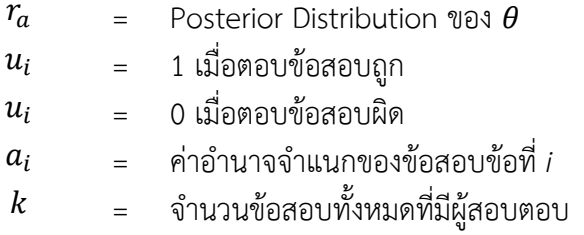

ขั้นตอนที่ 2 หาค่า  $P_i(\theta_m)$  และ  $Q_i(\theta_m)$ 

$$
P_i(\theta_m) = C_i + (1 - C_i) \frac{e^{Da_i(\theta_m - b_i)}}{Da_i(\theta_m - b_i)}
$$
(8)

เมื่อ

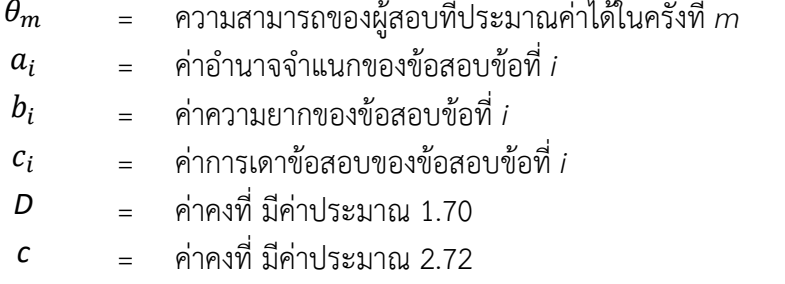

ขั้นตอนที่ 3 หาค่าปรับแก้  $h_m$ 

$$
h_m = \frac{D[r_a - \sum P_i(\theta_m)]}{-D^2 \sum P_i(\theta_m)Q(\theta_m)}\tag{9}
$$

ขั้นตอนที่ 4 ประมาณค่าความสามารถของผู้สอบใหม่  $\,\theta_{m+1}\,$ 

$$
\theta_{m+1} = \theta_m - h_m \tag{10}
$$

ประมาณค่า  $\theta$  ซ้ำจนบรรลุเงื่อนไข โดยที่คำนวณซ้ำขั้นตอนที่ 2 ถึงขั้นตอนที่ 4 จนกระทั่ง  $h_m$  เข้าใกล้ศูนย์  $(h_m < 0.001)$  หรือบรรลุตามเงื่อนไขจึงยุติการทดสอบ

ขั้นตอนที่ 5 เกณฑการยุติการทดสอบ (Evaluate Termination Criterion) คือ การ ้สิ้นสุดการทดสอบ เมื่อผู้เข้าสอบทำการทดสอบครบตามเงื่อนไข หรือเกณฑ์ที่กำหนด (Thompson & Weiss, 2011) เชน กําหนดจํานวนขอสอบไวลวงหนา เวลาที่ใชในการทดสอบ คะแนนจุดตัดที่แยก ระดับความสามารถของผูสอบ ความคลาดเคลื่อนมาตรฐานของการประมาณคาของผูสอบ เปนตน สําหรับเกณฑการยุติการทดสอบที่นิยมใชกันมี 2 ประเภท ดังนี้

1. กําหนดจํานวนขอสอบคงที่

การทดสอบแบบปรับเหมาะดวยคอมพิวเตอรที่ใชเกณฑการยุติการทดสอบประเภทนี้ ผู้สอบจะต้องทำแบบทดสอบจนครบตามจำนวนข้อสอบที่กำหนดการทดสอบจึงยุติลง เช่น กำหนดให้ ผู้สอบทำแบบทดสอบจำนวน 20 ข้อ ผู้สอบต้องทำข้อสอบให้ครบ 20 ข้อตามที่กำหนดเป็นต้น การ ทดสอบโดยใชเกณฑการยุติการทดสอบประเภทนี้อาจจะทําใหคุณภาพของการวัดผลอาจจะมีความ แตกตางกันได

2. กําหนดระดับความคลาดเคลื่อนมาตรฐานที่เหมาะสม

การทดสอบแบบปรับเหมาะดวยคอมพิวเตอรที่ใชเกณฑการยุติการทดสอบประเภทนี้ ผูสอบจะตองทําแบบทดสอบไปเรื่อย ๆ จนกวาคาความคลาดเคลื่อนมาตรฐานมีคาลดลงถึงระดับที่ กําหนดการทดสอบจึงยุติลง การทดสอบที่ใชเกณฑประเภทนี้ผูสอบแตละคนอาจจะทําขอสอบใน จํานวนที่ไมเทากัน หรือขอสอบที่ไมเหมือนกันได โดยทั่วไปจะกําหนดคาความคลาดเคลื่อนมาตรฐาน ้น้อยกว่า 0.30 สำหรับการหาความคลาดเคลื่อนมาตรฐาน สามารถคำนวณได้จากสมการที่ 11

$$
SSE(\theta) = \frac{1}{\sqrt{I(\theta)}}\tag{11}
$$

เมื่อ  $SSE(\theta)$  = ความคลาดเคลื่อนมาตรฐานของการประมาณค่า  $\theta$  $I(\theta)$  = สารสนเทศของแบบสอบที่ให้สำหรับผู้มีความสามารถ  $\theta$ 

จากการดําเนินการในการทดสอบแบบปรับเหมาะดวยคอมพิวเตอรที่กลาวมาขางตนพบวา การคัดเลือกขอสอบขอถัดไปเปนขั้นตอนที่มีความสําคัญขั้นตอนหนึ่ง เนื่องจากขอสอบที่เลือกมาเปน ขอสอบขอถัดไปนั้นสงผลตอการประมาณคาความสามารถของผูสอบ ดังนั้นควรเลือกขอสอบที่มีความ สอดคลองกับความสามารถของผูสอบ ณ ขณะนั้น หากคัดเลือกขอสอบที่ไมมีความเหมาะสมกับระดับ ความสามารถของผูสอบมาใช จะสงผลทําใหเกิดความคลาดเคลื่อนของการประมาณคาความสามารถ ของผูสอบสูงตามไปดวย รวมทั้งใชเวลาในการทดสอบและจํานวนขอสอบที่มากขึ้น จากเหตุผล ดังกลาวการพัฒนาเทคนิควิธีการในการคัดเลือกขอสอบขอถัดไปที่เหมาะสมในการทดสอบแบบปรับ เหมาะดวยคอมพิวเตอรจึงเปนสิ่งสําคัญเพื่อใหไดขอสอบที่เหมาะสมกับผูสอบมากที่สุด

**2. ความแตกตางระหวางการทดสอบแบบดั้งเดิมกับการทดสอบแบบปรับเหมาะดวย คอมพิวเตอร**

การทดสอบแบบปรับเหมาะกับความสามารถของผูสอบมีประสิทธิภาพเหนือกวาการ ทดสอบแบบประเพณีนิยม ในประเด็นต่อไปนี้

2.1 ลดจํานวนขอสอบที่ใชในการทดสอบของแตละคน จึงเปนการประหยัดเวลาของ การทดสอบ ซึ่งสามารถลดจานวนขอสอบลงไดประมาณ 50% หรือถาใชเวลาในการทดสอบเทากัน ้จะทำให้วัดความสามารถได้ละเอียดกว่าหรือหลายมิติกว่า เช่น การวัดความถนัดพหุในด้านต่าง ๆ
2.2 ไดสารสนเทศสูงสุดเกี่ยวกับความสามารถของผูสอบ กลาวคือความคลาดเคลื่อน ของการวัด (Measurement Error) จะลดลงกวาวิธีการทดสอบแบบประเพณีนิยม การทดสอบแบบ ปรับเหมาะกับความสามารถของผูสอบจึงมีประสิทธิภาพเนื่องจากประหยัดเวลา ลดจํานวนขอสอบลง ไดโดยไมทําใหคุณภาพของการทดสอบลดลง แตกลับมีแนวโนมที่จะเพิ่มคุณภาพของการวัดใหสูงขึ้น ทั้งในแงความเที่ยง (Reliability) และความตรง (Validity)

อยางไรก็ตามการทดสอบที่มีคุณภาพสูงขึ้นนี้จะไดมาก็ดวยความพยายามของการสราง ้ ระบบ การทดสอบแนวใหม่และการใช้เทคโนโลยีที่เหมาะสมมาช่วยในการทดสอบ

### **3. ประเภทของการทดสอบแบบปรับเหมาะ**

การทดสอบแบบปรับเหมาะกับความสามารถของผูสอบออกเปน 2 ประเภทใหญๆ คือ

3.1 การทดสอบสองขั้นตอน (Two-stage Strategies)

3.2 การทดสอบหลายขั้นตอน (Multi-stage Strategies) แบงออกเปน 2 กรณีคือ แบบแยกทางคงที่ (Fixed) กับแบบแยกทางแปรผัน (Variable Branching Model)

3.2.1 การทดสอบแบบปรับเหมาะกับความสามารถของผูสอบสองขั้นตอน เปน ึการทดสอบโดยใช้ข้อสอบ 2 ชุด การดำเนินการสอบเริ่มด้วยให้ ผู้สอบทาแบบทดสอบเพื่อแยกทาง (Routing Test) ผลจากการทดสอบนี้จะเห็นตัวชี้วัดวาผูสอบจะไดรับแบบทดสอบชุดใด ในขั้นที่ 2 ซึ่ง เรียกแบบทดสอบในขั้นนี้วา แบบทดสอบเพื่อวัดผล (Measurement Test) โดยหลักการแลวผูสอบที่ ไดคะแนนนอยจากการทดสอบแยกทางถือวาเปนผูที่มีความสามารถต่ําจะไดรับขอสอบเพื่อวัดผลชุดที่ งาย สวนผูที่ไดคะแนนจากการทดสอบเพื่อแยกทางมากหรือมีความสามารถสูงจะไดรับขอสอบเพื่อ วัดผลชุดที่ยากขึ้น

3.2.2 การทดสอบแบบปรับเหมาะกับความสามารถของผูสอบแบบหลายขั้นตอน เปนการทดสอบที่มีโครงสรางของแบบทดสอบเปนรูปพีระมิดโดยใชคาความยากงายของขอสอบเปน เกณฑในการจัดเรียงขอสอบที่มีความยากงายปานกลางจะอยูจุดยอดของพีระมิด การดาเนินการสอบ ้จะเริ่มด้วยให้ผู้สอบตอบข้อสอบข้อแรกที่มีความยากง่ายปานกลาง ถ้าผู้สอบตอบคำถามถูกข้อสอบข้อ ้ต่อไปจะยากขึ้นและถ้าผู้สอบตอบผิดข้อสอบข้อต่อไปก็จะง่ายลง การทดสอบจะดำเนินการเช่นนี้ไป เรื่อย ๆ จนกระทั่งถึงเกณฑ์ยุติการสอบตามที่กำหนดไว้การสอบจึงสิ้นสุดลง

อยางไรก็ตามการทดสอบแบบปรับเหมาะกับความสามารถของผูสอบเปนการทดสอบที่ ผูสอบแตละคนไดสอบขอสอบแตกตางชุดกันดวยการคัดเลือกขอสอบที่มีความเหมาะสมกับระดับ ความสามารถของผูสอบ ดวยการออกแบบคลังขอสอบที่มีขอสอบจํานวนมากใหมีเนื้อหาครอบคลุมสิ่ง ที่ตองการวัด อีกทั้งยังเปนการทดสอบที่ใชหลักจิตวิทยาที่ทาใหผูสอบเกิดความพึงพอใจ เนื่องจาก ขอสอบเหมาะสมกับความสามารถของผูสอบ ผูสอบจะไมรูสึกวาขอสอบมีความยากมากเกิน ความสามารถของพวกเขา ดวยการตรวจและรายงานผลที่รวดเร็วตอบสนองความตองการของผูสอบ ที่ตองการทราบผลการสอบทันทีที่สอบเสร็จ การทดสอบแบบปรับเหมาะกับความสามารถของผูสอบ จึงเปนการทดสอบที่เหมาะที่จะนาไปใชในการจัดการเรียนการสอนเพื่อตอบสนองผูเรียนอยางแทจริง

### **4. ประโยชนของการทดสอบแบบปรับเหมาะดวยคอมพิวเตอร**

4.1 ชวยเพิ่มประสิทธิภาพในการทดสอบโดยเฉพาะภาระงานการทดสอบตาง ๆ ไดแก การดําเนินการทดสอบ การกําหนดเกณฑและการใหคะแนน

4.2 ขอสอบที่เก็บไวในคลังขอสอบในคอมพิวเตอรจะมีความปลอดภัย (Security) ตอ การคัดลอกมากกวาที่เก็บไวในคลังโดยไมใชคอมพิวเตอร

4.3 ไมมีขอจํากัดเรื่องเวลา ผูสอบสามารถทําแบบทดสอบในเวลาที่แตกตางกันตาม ความพรอมของแตละบุคคลภายในชวงเวลาที่กําหนด

4.4 ผูสอบไมเกิดความทอแทในการทําขอสอบ เนื่องจากเปนการคัดเลือกขอสอบที่ เหมาะสมกับความสามารถของแตละบุคคล

4.5 การตรวจขอสอบมีความชัดเจนขึ้น เนื่องจากไมมีปญหาที่เกิดจากกระดาษคําตอบ เชน การทําเครื่องหมายไมชัดเจน ความไมชัดเจนในขอที่เลือกที่เกิดจากการลบเมื่อตองการเปลี่ยน คำตกบ เป็นต้น

4.6 ขอสอบสามารถตรวจใหคะแนนและใหผลยอนกลับ (Feed Back) กับผูสอบได

4.7 สามารถคัดเลือกขอสอบจากการตอบขอสอบเบื้องตนไดอยางรวดเร็ว

4.8 ผูสอบไดทําขอสอบที่มีจํานวนขอสอบเหมาะสมกับระดับความสามารถ

4.9 มีการเสนอขอสอบใหผูสอบตอบในรูปแบบที่หลากหลายทั้งภาพนิ่ง ภาพเคลื่อนไหว และเสียงประกอบ

ทันที

#### **5. ขอจํากัดของการทดสอบแบบปรับเหมาะดวยคอมพิวเตอร**

5.1 ความปลอดภัยของแบบทดสอบ (Test Security) แมวาจะมีนักวิจัยหลายๆคน แสดงใหเห็นวาการทดสอบแบบปรับเหมาะดวยคอมพิวเตอรมีความปลอดภัยของแบบทดสอบ มากกว่าการทำแบบทดสอบบนโต๊ะ (Desk Drawer) แต่ก็มีนักวิจัยบางท่านโต้แย้งว่าปัจจุบันมีวิธีการ ขโมยขอสอบไดหลายวิธี เชนโทรศัพทมือถือ (Mobile Telephone) กลองขนาดเล็ก (Miniature Cameras) กลองวิดีโอ (Video Transmitters) เครื่องบันทึกวิดีโอขนาดเล็ก (Micro Video Recorders) นอกจากนี้ผูสอบยังสามารถคัดลอกขอสอบจากเครื่องคอมพิวเตอรไดงาย และรวดเร็ว กวาการคัดลอกขอสอบจากกระดาษคําตอบอีกดวย

5.2 ปัญหาเกี่ยวกับผู้สอบ (Examinee Issues) แม้ว่าการทดสอบแบบปรับเหมาะด้วย คอมพิวเตอรจะมีประโยชนตอผูสอบมาก แตยังคงมีขอจํากัดเกี่ยวกับผูสอบ เชน ผูสอบหลายคนไม เคยชินกับการใชคอมพิวเตอรทําใหเกิดความวิตกกังวล ผูสอบบางคนแสดงใหเห็นวาการนําเสนอโดย ใชคอมพิวเตอรเปนสิ่งยุงยาก (Difficult or Fatiguing) โดยเฉพาะการตอบโดยใชเมาสหรือคียบอรด

5.3 คาใชจายในการดําเนินการ (Financial Realities) การทดสอบแบบปรับเหมาะ ้ด้วยคอมพิวเตอร์นั้น มีค่าใช้จ่ายในการดำเนินการสร้างแบบทดสอบการเตรียมการและการดำเนินการ ทดสอบคอนขางสูงเชน Educational Testing Service (ETS) ไดศึกษาคาใชจายในการทดสอบแบบ ปรับเหมาะโดยใชคอมพิวเตอร พบวามีคาใชจายที่ตองจายจริงมากกวาวิธีการทดสอบแบบประเพณี ้นิยม ดังจะเห็นได้จากในสหรัฐอเมริกาผู้สอบจะต้องเสียค่าใช้จ่ายมากกว่า 100 ดอลลาร์ เพื่อทำการ ทดสอบ TOEFL ในระบบการทดสอบแบบปรับเหมาะโดยใชคอมพิวเตอร คาใชจายที่แพงมาก ดังกลาวมาจากการพัฒนาคลังขอสอบสําหรับการบริหารการทดสอบ และการพัฒนาโปรแกรม ้ สำเร็จรูป ซึ่งมีค่าใช้จ่ายในการพัฒนาและการนำไปใช้ในระบบที่สมบูรณ์ระหว่าง 3,000 – 5,000 ดอลลาร

**6. ทฤษฎีการวัดและการประเมินผลที่เกี่ยวของกับการทดสอบแบบปรับเหมาะดวย คอมพิวเตอร**

6.1 ทฤษฎีการตอบสนองขอสอบ (Item Response Theory: IRT)

ทฤษฎีการตอบสนองขอสอบ (Item Response Theory: IRT) เปนทฤษฎีที่พัฒนาขึ้น เพื่อแกไขจุดดอยของทฤษฎีการทดสอบแบบดั้งเดิม (Classical Test Theory: CTT) ซึ่งจุดดอยที่ สําคัญคือ คาพารามิเตอรของขอสอบจะแปรผันตามกลุมของผูสอบ และคะแนนหรือการประมาณคา ้ ความสามารถของผู้เข้าสอบไม่เป็นอิสระขึ้นอยู่กับข้อสอบหรือแบบทดสอบที่นำมาใช้สำหรับทฤษฎี การตอบสนองขอสอบสามารถแบงเปน 2 ประเภทคือ 1) ทฤษฎีการตอบสนองขอสอบแบบตรวจให คะแนน 2 คา (Dichotomous Item Response Theory) และ 2) ทฤษฎีการตอบสนองขอสอบแบบ ตรวจใหคะแนนมากกวา 2 คา (Polytomous Item Response Theory)

สําหรับงานวิจัยที่นําเสนอนี้ไดกลาวถึงเฉพาะในสวนของทฤษฎีการตอบสนองขอสอบ แบบตรวจใหคะแนน 2 คา (Dichotomous Item Response Theory) เทานั้น

ทฤษฎีการตอบสนองขอสอบแบบตรวจใหคะแนน 2 คา (Dichotomous Item Response Theory) เปนทฤษฎีอธิบายถึงความสัมพันธระหวางความสามารถของผูสอบกับการตอบ ข้อสอบโดยใช้โค้งคุณลักษณะข้อสอบ (Item Characteristic Curve: ICC) ซึ่งมีการกำหนด คุณลักษณะขอสอบดวยคาอํานาจจําแนก (a) คาความยาก (b) และคาการเดา (c) มีหลักการตรวจให คะแนนเพียง 2 คา เชน ถูก-ผิด ใช-ไมใช หรือ 0,1 เปนตน

6.2 ขอตกลงเบื้องตนของทฤษฎีการตอบสนองขอสอบ

6.2.1 ความเปนมิติเดียว (Unidimension) หมายถึง ผลการตอบขอสอบของผูเขา สอบสามารถอธิบายความสามารถหรือคุณลักษณะภายในเพียงดานใดดานหนึ่งของผูเขาสอบ และ คุณลักษณะภายในดานเดียวนี้มีความหมายเหมือนเปนมิติเดียว ซึ่งขอตกลงนี้ชี้ใหเห็นวาอาจมี คุณลักษณะของขอสอบบางประการที่สงผลรวมตอการตอบขอสอบเขามาเกี่ยวของ ดังนั้นจึงควร กําหนดความเปนมิติเดียวใหเปนลักษณะเดน (Dominant) หรือลักษณะหลัก เพื่อที่จะนําไปอธิบาย ผลการตอบขอสอบของผูเขาสอบได

6.2.2 ความเปนอิสระในการตอบขอสอบ (Local Independence) หมายถึง เมื่อ คาความสามารถของผูเขาสอบเปนคาแนนอน การตอบขอสอบแตละขอของผูเขาสอบคนหนึ่งจะมี ความเป็นอิสระจากกัน กล่าวได้ว่า การตอบข้อสอบข้อใด ๆ ของผู้เข้าสอบจะไม่มีผลต่อข้อสอบข้อ อื่น ๆ เลย แตสิ่งที่สงผลตอการตอบขอสอบแตละขอเปนผลมาจากความสามารถของผูเขาสอบเทานั้น ้ความเป็นอิสระในการตอบข้อสอบ ทำให้ค่าพารามิเตอร์ข้อสอบยังเป็นค่าคงที่ ไม่ว่าข้อสอบข้อนั้นอยู่ ตําแหนงใด ๆ ก็ตาม

6.2.3 โคงคุณลักษณะของขอสอบ (Item Characteristic Curve: ICC) หรือ ฟงกชันการตอบสนองขอสอบ (Item Response Function: IRF) เปนฟงกชันทางคณิตศาสตรที่ แสดงความสัมพันธระหวางความนาจะเปนของการตอบขอสอบถูกกับระดับความสามารถของผูเขา สอบ

# 6.3 โมเดลการตอบสนองขอสอบ (Item Response Models)

โมเดลการตอบสนองขอสอบ เปนโมเดลแสดงความสัมพันธระหวางโอกาสตอบขอสอบ ถูกกับความสามารถของผู้เข้าสอบในรูปแบบของโค้งคุณลักษณะเฉพาะของข้อสอบ ซึ่งมีลักษณะเป็น ฟงกชันโลจิสติกส (Logistic Function) หรือฟงกชันปกติสะสม (Normal Ogive Function) สามารถ เรียกอีกอยางหนึ่งวา "โมเดลโลจิสติกหรือโมเดลปกติสะสม" โมเดลการตอบสนองขอสอบมี 3 รูปแบบดังตอไปนี้

6.3.1 โมเดลการตอบสนองขอสอบแบบ 1 พารามิเตอร (One-Parameter Model)

เปนโมเดลที่อธิบายผลการวิเคราะหขอสอบดวยคาความยากของขอสอบ (b) เรียก อีกอยางหนึ่งวา "Rasch Model" สามารถเขียนฟงกชันโลจิสติก ตามสมการที่ 12

$$
P_i(\theta) = \frac{1}{1 + e^{-(\theta - b_i)}} \qquad i = 1, 2, 3, ..., n
$$
\n(12)\n
$$
P_i(\theta) = \qquad \text{maximize } \text{argmin} \text{argmin} \left( \theta \right)
$$
\n
$$
b_i = \qquad \text{minimize } \text{argmin} \text{argmin} \left( \theta \right)
$$
\n
$$
b_i = \qquad \text{minimize } \text{argmin} \text{argmin} \left( \theta \right)
$$
\n(12)

$$
\theta = \text{minmaxmax} \ \text{minmin} \ \theta
$$
\n
$$
e = 2.72
$$

โคงคุณลักษณะของขอสอบแบบ 1 พารามิเตอร แสดงไดดังภาพที่ 2-2

เมื่อ

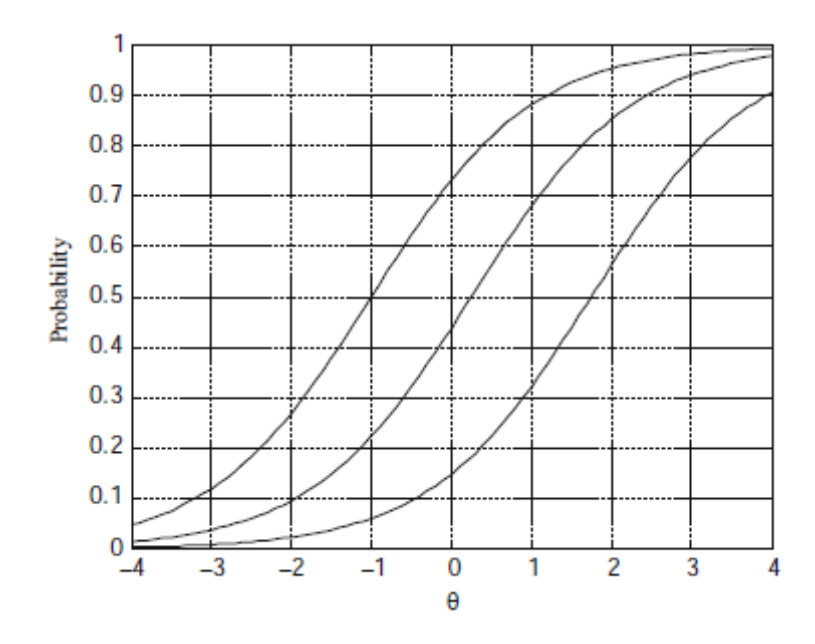

ภาพที่ 2-2 โค้งคุณลักษณะของข้อสอบแบบ 1 พารามิเตอร์ (Reckase, 2009, p. 20)

6.3.2 โมเดลการตอบสนองขอสอบแบบ 2 พารามิเตอร (Two-Parameter

Model)

เปนโมเดลการวิเคราะหขอสอบที่ใชคาพารามิเตอรแบบ 2 พารามิเตอร คือคาความ ยากของขอสอบ (b) และคาอํานาจจําแนกของขอสอบ (a) เขียนเปนฟงกชันโลจิสติก ตามสมการที่ 13

$$
P_i(\theta) = \frac{1}{1 + e^{-Da_i(\theta - b_i)}} \qquad i = 1, 2, 3, ..., n \tag{13}
$$

เมื่อ

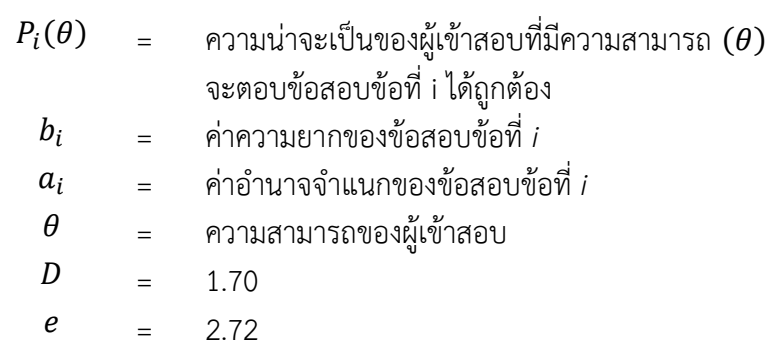

โคงคุณลักษณะของขอสอบแบบ 2 พารามิเตอร แสดงไดดังภาพที่ 2-3

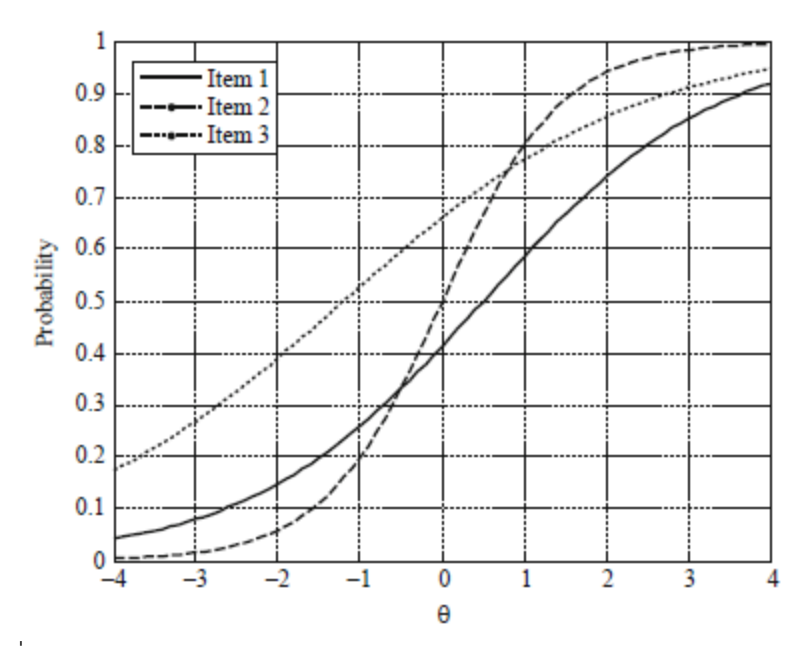

ภาพที่ 2-3 โค้งคุณลักษณะของข้อสอบแบบ 2 พารามิเตอร์ (Reckase, 2009, p. 22)

6.3.3 โมเดลการตอบสนองขอสอบแบบ 3 พารามิเตอร (Three-Parameter

Model)

เปนโมเดลพัฒนามาจากโมเดลการวิเคราะหขอสอบที่ใชคาพารรามิเตอร 3 พารามิเตอร คือ คาความยากของขอสอบ (b) คาอํานาจจําแนกของขอสอบ (a) และคาการเดาของ ขอสอบ (c) เขียนเปนฟงกชันโลจิสติกตามสมการที่ 14

$$
P_i(\theta) = c_i + \frac{1 - c_i}{1 + e^{-D a_i(\theta - b_i)}} \qquad i = 1, 2, 3, ..., n \qquad (14)
$$

เมื่อ

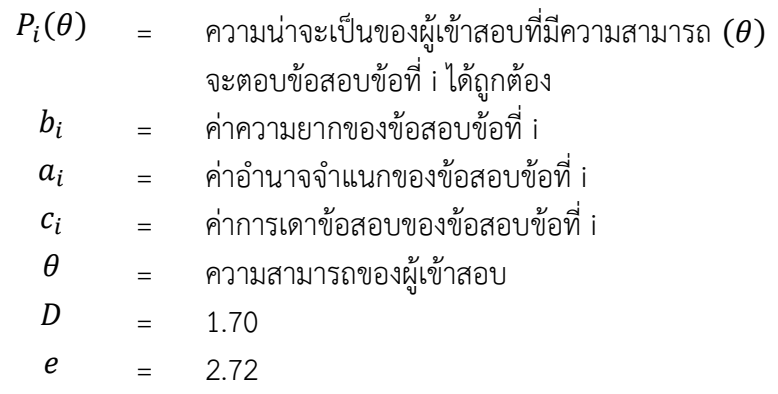

โคงคุณลักษณะของขอสอบแบบ 3 พารามิเตอร แสดงไดดังภาพที่ 2-4

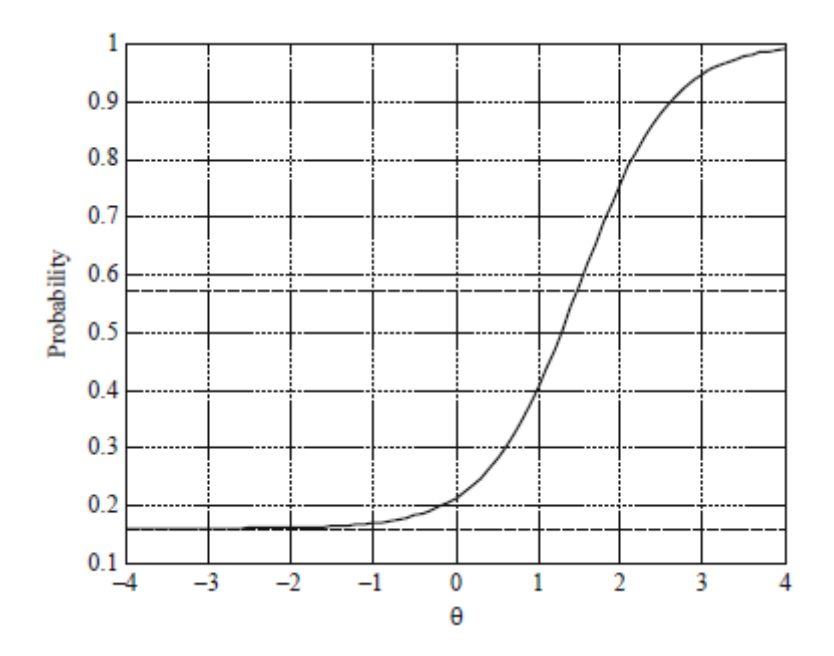

ภาพที่ 2-4 โค้งคุณลักษณะของข้อสอบแบบ 3 พารามิเตอร์ (Reckase, 2009, p. 24)

### 6.4 ความไมเปลี่ยนแปลงของพารามิเตอร

เมื่อโมเดลการตอบสนองขอสอบมีความสอดคลองกับขอมูลที่มีอยูจะทําให คาพารามิเตอรของขอสอบ (Item Parameter) และคาพารามิเตอรความสามารถของผูเขาสอบ (Ability Parameter) ไมเปลี่ยนแปลง ซึ่งเปนคุณสมบัติสําคัญของทฤษฎีการตอบสนองขอสอบ (IRT) ซึ่งโคงคุณลักษณะของขอสอบ (ICC) จะมีลักษณะเดียวกัน (a, b และ c) สําหรับทุกกลุม ความสามารถของผูเขาสอบ นั่นคือ โคงคุณลักษณะขอสอบมีความคงที่ขามกลุมผูสอบ

6.5 ฟงกชันสารสนเทศของขอสอบและแบบทดสอบ (Item and Test Information) สารสนเทศขอสอบเปนเครื่องบงชี้คุณภาพขอสอบ ซึ่งจะใหคาสูงสุดเมื่อขอสอบมีคา ความยากของขอสอบใกลเคียงกับคาความสามารถของผูสอบ มีคาอํานาจจําแนกสูง และมีคาการเดา ของขอสอบนอยมากจนเขาใกลศูนย คาสารสนเทศของขอสอบแสดงเปนฟงกชันทางคณิตศาสตร ได ดังนี้ (Wainer et al., 2000, p. 73)

$$
I_i(\theta) = \frac{\left[ P_i(\theta) \right]^2}{P_i(\theta) Q_i(\theta)} \tag{15}
$$

เมื่อ 
$$
1/(\theta) = \arctan m²n ได้รับจากข้อสองข้อที่ i สำหรับผู้สองที่มี $\theta$
$$

$$
P'_{i}(\theta) = \text{อนุพันธ์ของ } P_{i}(\theta)
$$
 หรือความชันของฟังก์ชันการตอนสมองข้อสอบ  
ข้อที่ *i* ณ ตำแหน่งความสามารถ  $\theta$ 

$$
P_i(\theta) = \text{ความน่าจะเป็นที่ผู้สองซึ่งมีความสามารถ } \theta ตอนข้อสองข้อที่ i ได้
$$
Q(\theta) = 1 - P_i(\theta)
$$
$$

$$
Q(\theta) = 1-P_i(\theta)
$$

เพื่อความสะดวกในการคํานวณคาสารสนเทศของขอสอบ ในกรณีที่เปนโมเดลโลจิสติก แบบสามพารามิเตอร สมการที่ 15 สามารถเขียนใหมไดดังนี้

$$
I_i(\theta) = \frac{D^2 a_i^2 [P_i(\theta) - c_i]^2 Q_i(\theta)}{(1 - c_i)^2 P_i(\theta)}
$$
(16)

เมื่อ 
$$
1/(\theta) = \arctan m²/ได้รับจากข้อสองข้อที่ 1 สำหรับผู้สองที่มี $\theta$
$$

$$
P_i(\theta) = \text{ความน่าจะเป็นที่ผู้สองซึ่งมีความสามารถ  $\theta$  ตอนข้อสองข้อที่ i ได้ $P_i(\theta)$
$$

$$
Q(\theta) = 1-P_i(\theta)
$$
  
\n
$$
Q_i = \theta \hat{\theta}
$$
  
\n
$$
C_i = \theta \hat{\theta}
$$
  
\n
$$
= \theta \hat{\theta}
$$
  
\n
$$
= \theta \hat{\theta}
$$
  
\n
$$
D = \theta \hat{\theta} \hat{\theta}
$$
  
\n
$$
= \theta \hat{\theta} \hat{\theta}
$$
  
\n
$$
= \theta \hat{\theta} \hat{\theta}
$$
  
\n
$$
= \theta \hat{\theta} \hat{\theta}
$$
  
\n
$$
= \theta \hat{\theta} \hat{\theta} \hat{\theta}
$$
  
\n
$$
= \theta \hat{\theta} \hat{\theta} \hat{\theta}
$$
  
\n
$$
= \theta \hat{\theta} \hat{\theta} \hat{\theta}
$$
  
\n
$$
= \theta \hat{\theta} \hat{\theta} \hat{\theta}
$$
  
\n
$$
= \theta \hat{\theta} \hat{\theta} \hat{\theta}
$$
  
\n
$$
= \theta \hat{\theta} \hat{\theta} \hat{\theta}
$$
  
\n
$$
= \theta \hat{\theta} \hat{\theta} \hat{\theta}
$$
  
\n
$$
= \theta \hat{\theta} \hat{\theta} \hat{\theta}
$$
  
\n
$$
= \theta \hat{\theta} \hat{\theta} \hat{\theta}
$$
  
\n
$$
= \theta \hat{\theta} \hat{\theta} \hat{\theta}
$$
  
\n
$$
= \theta \hat{\theta} \hat{\theta} \hat{\theta}
$$
  
\n
$$
= \theta \hat{\theta} \hat{\theta} \hat{\theta}
$$
  
\n
$$
= \theta \hat{\theta} \hat{\theta} \hat{\theta}
$$
  
\n
$$
= \theta \hat{\theta} \hat{\theta} \hat{\theta}
$$
  
\n
$$
= \theta \hat{\theta} \hat{\theta} \hat{\theta}
$$
  
\n
$$
= \theta \hat{\theta} \hat{\theta} \hat{\theta}
$$
  
\n
$$
= \theta \hat{\theta} \hat{\theta} \hat{\theta}
$$
  
\n
$$
= \theta \hat{\theta} \hat{\theta} \hat{\theta}
$$
  
\n
$$
= \theta \hat{\theta} \hat{\theta} \hat{\theta}
$$
  
\n
$$
= \theta \hat{\theta}
$$

้ค่าสารสนเทศข้อสอบแต่ละข้อ เมื่อนำมารวมเข้าด้วยกัน จะได้ค่าสารสนเทศของ แบบทดสอบ ณ ตำแหน่งความสามารถเดียวกัน ให้ความแม่นยำในการประมาณค่าความสามารถของ ผู้สอบว่า เมื่อทำแบบทดสอบทั้งฉบับ ผลการทดสอบบอกถึงผู้สอบมีความสามารถอยู่ ณ ตำแหน่งใด แสดงเปนฟงกชันทางคณิตศาสตรไดดังนี้

$$
I(\theta) = \sum_{i=1}^{n} I_i(\theta) \tag{17}
$$

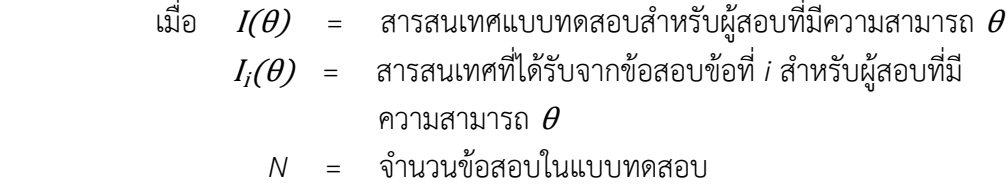

6.6 การประเมินประสิทธิภาพการประมาณคาความสามารถของผูสอบ ประสิทธิภาพการประมาณคาความสามารถของผูสอบ หมายถึง ความสามารถของวิธี กําหนดในการประมาณคาความสามารถของผูสอบใหใกลเคียงหรือเทากับคาความสามารถที่แทจริง ของผูสอบมากที่สุด ซึ่งการประมาณคาความสามารถวาใกลเคียงหรือเทากับคาความสามารถที่แทจริง ของผูสอบหรือไม สามารถพิจารณาไดจากคาความคลาดเคลื่อนกําลังสองเฉลี่ย คารากที่สองของความ ้ คลาดเคลื่อนกำลังสองเฉลี่ย หรือค่าความลำเอียงเฉลี่ย ซึ่งมีนักวิชาการหลายท่านที่นำค่าทั้ง 3 นี้ มาใชเปรียบเทียบประสิทธิภาพการประมาณคาความสามารถของผูสอบ ของวิธีการตาง ๆ ในการดําเนินการทดสอบแบบปรับเหมาะดวยคอมพิวเตอร ไมวาจะเปนวิธีการคัดเลือกขอสอบ ขอถัดไป วิธีการควบคุมการใชขอสอบ หรือวิธีการควบคุมสัดสวนเนื้อหาของขอสอบ นักวิชาการ เหลานั้น ไดแก Belov, Armstrong, and Weissman (2008); Cheng and Chang (2009); Cheng, Chang, Douglas, and Guo (2009); Hau and Chang (2001) และ Leung et al. (2002, 2003)

6.6.1 คาความคลาดเคลื่อนกําลังสองเฉลี่ย (Mean Square Error: MSE) หมายถึง ค่าบอกความถูกต้องของค่าประมาณความสามารถของผู้สอบ แสดงเป็นผลต่างกำลังสองเฉลี่ยระหว่าง คาประมาณความสามารถและคาความสามารถที่แทจริงของผูสอบ ซึ่งคา MSE ขนาดเล็กบอกถึง การประมาณคาความสามารถมีความแตกตางจากคาความสามารถที่แทจริงของผูสอบนอยมาก สะทอนใหเห็นถึงประสิทธิภาพของวิธีการคัดเลือกขอสอบขอถัดไป (Yan, von Davier, & Lewis, 2014, p. 115)

$$
MSE = \frac{1}{n} \sum_{i=1}^{n} (\hat{\theta}_i - \theta_i)^2
$$
 (18)

เมื่อ *n* = จํานวนผูสอบทั้งหมด

 $\widehat{\boldsymbol{\theta}}_i$  = ค่าประมาณความสามารถของผู้สอบคนที่ *i* 

 $\theta_i$  = ค่าความสามารถที่แท้จริงของผู้สอบคนที่ *i* 

6.6.2 คารากที่สองของความคลาดเคลื่อนกําลังสองเฉลี่ย (Root Mean Square Error: RMSE) หมายถึง คาบอกความถูกตองของคาประมาณความสามารถของผูสอบ แสดงเปนคา รากที่สองของผลตางกําลังสองเฉลี่ยระหวางคาประมาณความสามารถและคาความสามารถที่แทจริง ของผูสอบ นั่นคือ คารากที่สองของคาความคลาดเคลื่อนกําลังสองเฉลี่ย ดังนั้นคา RMSE ขนาดเล็ก บอกถึงการประมาณคาความสามารถมีความแตกตางจากคาความสามารถที่แทจริงของผูสอบนอย มาก (Yan et al., 2014, p. 115)

$$
RMSE = \sqrt{\frac{1}{n} \sum_{i=1}^{n} (\hat{\theta}_i - \theta_i)^2}
$$
\n(19)

เมื่อ 
$$
n = \hat{\mathfrak{q}}
$$
านวนผู้สองทั้งหมาย  
 $\hat{\theta}_i = \hat{\mathfrak{n}}$ ประมาณความสามารถของผู้สองคนที่ *i*  
 $\theta_i = \hat{\mathfrak{n}}$ าความสามารถที่แห้จริงของผู้สองคนที่ *i*

6.6.3 คาความลําเอียงเฉลี่ย (Average Bias) หมายถึง คาบอกความเที่ยงตรงของ คาประมาณความสามารถของผูสอบ แสดงเปนผลตางเฉลี่ยระหวางคาประมาณความสามารถและคา ความสามารถที่แทจริงของผูสอบ สามารถบอกทิศทางการประมาณคาวาใหผลสูงหรือต่ํากวาคา ความสามารถที่แทจริงของผูสอบ ถาคาความลําเอียงเฉลี่ยเขาใกลศูนย จะสะทอนใหเห็นถึง ประสิทธิภาพของวิธีการคัดเลือกขอสอบขอถัดไป (Yan et al., 2014, p. 115)

*Average Bias* = 
$$
\frac{1}{n} \sum_{i=1}^{n} (\hat{\theta}_i - \theta_i)
$$
 (20)  
เมื่อ  $n = \hat{\mathfrak{q}}$ ในวนผู้สองทั้งหมาย

 $\widehat{\boldsymbol{\theta}}_i$  = ค่าประมาณความสามารถของผู้สอบคนที่ *i* 

 $\theta_i$  = ค่าความสามารถที่แท้จริงของผู้สอบคนที่ *i* 

### 6.7 การประเมินประสิทธิภาพของการใช้ข้อสอบในคลังข้อสอบ

้ ประสิทธิภาพของการใช้ข้อสอบในคลังข้อสอบ หมายถึง ความสามารถของวิธีกำหนดที่ ทําใหขอสอบทุกขอในคลังขอสอบมีโอกาสนําไปใชในการทดสอบ โดยพิจารณาจากอัตราการใช ขอสอบ ซึ่งเปนอัตราสวนระหวางจํานวนการใชขอสอบตอจํานวนผูสอบทั้งหมด หากขอสอบขอใดมี อัตราการใช้ข้อสอบมากกว่า 0.2 ข้อสอบข้อนั้น จะเป็นข้อสอบที่มีอัตราการใช้ข้อสอบสูง (Over-Exposure Item) อัตราการใชขอสอบคํานวณไดดังนี้ (Ozturk & Dogan, 2015)

อัตราการใช้ข้อสอบ = 
$$
\frac{\text{จำนวนการใช้ข้อสอง}}{\text{จำนวนผู้สองทั้งหมด}}
$$
 (21)

คลังขอสอบใดประกอบดวยขอสอบที่มีอัตราการใชขอสอบสูงจํานวนมาก แสดงวา ในการทดสอบจะมีขอสอบบางขอถูกจัดใหผูสอบใชในการทดสอบบอยครั้งจนเกินไป ซึ่งจะสงผลตอ

ความปลอดภัยในการทดสอบ เพราะผูสอบในรุนถัดไปสามารถคาดเดาลวงหนาไดวาตนเองจะได ้ ข้อสอบข้อใด ดังนั้น จำนวนข้อสอบที่มีอัตราการใช้ข้อสอบมากกว่า 0.2 จึงสะท้อนให้เห็นถึง ประสิทธิภาพของวิธีการคัดเลือกขอสอบขอถัดไปในดานการควบคุมการใชขอสอบ (van der Linden & Glas, 2002, pp. 45-47) ดวยเหตุนี้ การคัดเลือกขอสอบขอถัดไป ในการทดสอบแบบปรับเหมาะ ด้วยคอมพิวเตอร์ นอกจากคำนึงถึงการคัดเลือกข้อสอบที่มีค่าความยากของข้อสอบเหมาะสมกับค่า ความสามารถของผูสอบแลว ยังตองคํานึงถึงการควบคุมการใชขอสอบ (Item Exposure Control) ไมใหมีหรือใหมีขอสอบที่มีอัตราการใชขอสอบมากกวา 0.2 จํานวนนอยที่สุดเทาที่ทําได วิธีการ ควบคุมการใชขอสอบมีหลายวิธีการ เชน วิธี 5-4-3-2-1, วิธีการซิมสันเฮกเตอร หรือวิธีการ a-Stratified Strategy (Chang & Ying, 1999; McBride & Martin, 1983; Sympson & Hetter, 1985)

### **7. งานวิจัยที่เกี่ยวของกับการทดสอบแบบปรับเหมาะดวยคอมพิวเตอร**

จากที่ไดกลาวไปแลววาการเลือกขอสอบขอถัดไปนับวาเปนขั้นตอนที่เปนหัวใจสําคัญของ การทดสอบแบบปรับเหมาะดวยคอมพิวเตอร โดยจุดมุงหมายของการเลือกขอสอบเพื่อใหเกิดความ แม่นยำในการประมาณค่าความสามารถของผู้สอบมากที่สุด รวมถึงรักษาความปลอดภัยของข้อสอบ (Reckase, 2009, p. 311) หากใชวิธีในการเลือกขอสอบที่ไมมีประสิทธิภาพก็จะสงผลใหไดขอสอบที่ ใชทดสอบไมเหมาะกับระดับความสามารถของผูสอบอยางแทจริงเกิดความคลาดเคลื่อนของ ้ความสามารถของผู้สอบสูงทำให้ใช้จำนวนข้อสอบและเวลาในการทดสอบมากขึ้น จากเหตุผลดังกล่าว จึงมีนักวิจัยพยายามที่จะคิดคนหาวิธีพัฒนาการเลือกขอสอบขอถัดไปของการทดสอบแบบปรับเหมาะ ดวยคอมพิวเตอรในแนวทางใหมๆเพื่อใหการเลือกขอสอบดังกลาวมีความเหมาะสมกับความสามารถ ของผูทดสอบอยางแทจริง

ที่ผานมามีงานวิจัยที่เกี่ยวของกับการคัดเลือกขอสอบสําหรับการทดสอบแบบปรับเหมาะ ดวยคอมพิวเตอรอยูจํานวนหนึ่งซึ่งสามารถจําแนกกลุมของงานวิจัยตามลักษณะของกระบวนการ ออกแบบการคัดเลือกขอสอบไดเปน 2 กลุมดังนี้

ึกลุ่มที่ 1 ผู้วิจัยคิดวิธีการสร้างสมการเพื่อใช้ในการคัดเลือกข้อสอบ ซึ่งสมการดังกล่าว อาจจะอยูในรูปแบบของ Deterministic หรือ Stochastic ภายในสมการประกอบดวยตัวแปรที่มี ความสัมพันธหรือเกี่ยวของกับคาพารามิเตอรหรือคาสารสนเทศตาง ๆ ของขอสอบ จากนั้นจะนํา ผลลัพธที่ไดจากสมการไปใชเปนปจจัยในการเลือกขอสอบภายใตเงื่อนไขที่ผูวิจัยกําหนด

กลุมที่ 2 การจัดหมวดหมูขอสอบโดยใชวิธีทางปญญาประดิษฐ(Artificial Intelligence Item Classification) วิธีการในกลุมนี้จะเปนการใชเทคนิคทางดานปญญาประดิษฐในการจัด หมวดหมูขอสอบใหอยูในรูปแบบตาง ๆ ที่เหมาะสมอยางอัตโนมัติ(Optimization) และใหผูสอบ ดําเนินการทําขอสอบแตละขอตามทิศทางที่กําหนดไว

อยางไรก็ตามงานวิจัยที่เกี่ยวของดังกลาวผูวิจัยไดสรุปไวพอสังเขปดังตอไปนี้ 7.1 งานวิจัยในกลุมของการสรางสมการในรูปแบบ Deterministic และ Stochastic เพื่อทําการตัดสินใจเลือกขอสอบขอถัดไป

โสฬส สุขานนท์สวัสดิ์, เสรี ชัดแช้ม และกฤษณะ ชินสาร (2556) ได้นำเสนอวิธีการ คัดเลือกขอสอบขอถัดไปในการทดสอบแบบปรับเหมาะดวยคอมพิวเตอร โดยใชทฤษฎีการตัดสินใจ ดังสมการที่ 22

$$
EMV(i) = \sum_{i=1}^{n} (P(O_i) \times O_i)
$$
 (22)

เมื่อ

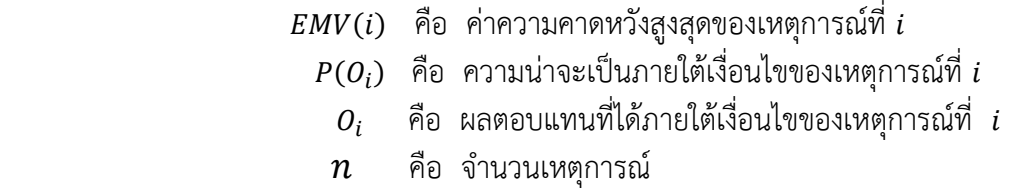

หลังจากหาค่า EMV ของแต่ละเหตุการณ์จากสมการที่ 22 แล้วจึงหาค่าส่วนเบี่ยงเบน มาตรฐานของแต่ละเหตุการณ์จากสมการที่ 23

$$
\sigma_{EMV^{(i)}} = \sqrt{\sum_{i=0}^{n} ((O_i - EMV(O_i))^2 \times P(O_i))}
$$
 (23)

เมื่อ

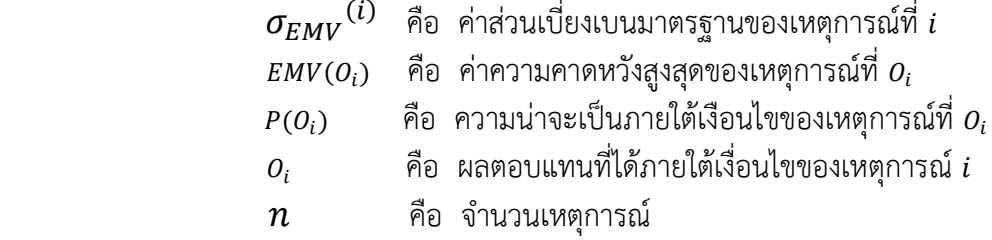

หลังจากได้ค่าส่วนเบี่ยงบนมาตรฐานของแต่ละเหตุการณ์จากสมการที่ 23 แล้ว จึง นํามาหาคาสัมประสิทธิ์การกระจายของแตละเหตุการณตามสมการที่ 24

$$
CV(i) = \frac{\sigma_{EMV}(i)}{EMV_i}
$$
 (24)

เมื่อ

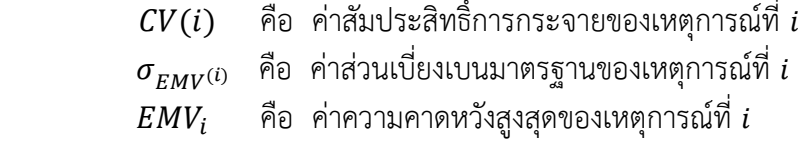

หลังจากได้ค่าสัมประสิทธิ์การกระจายของแต่ละเหตุการณ์จากสมการที่ 24 แล้วนำค่า ้สัมประสิทธิ์การกระจายมาพิจารณาคิดเลือกเหตุการที่มีความเหมาะสม (ขึ้นอยู่กับการนำไปใช้ในแต่

้ ละกรณี) จากนั้นได้ทำการเปรียบเทียบประสิทธิภาพของวิธีที่นำเสนอดังกล่าวกับวิธีการคัดเลือก ขอสอบขอถัดไปโดยใชคาสารสนเทศสูงสุดที่ใกลเคียงกับคาความสามารถของผูสอบในดานของจํานวน ้ข้อสอบและเวลาที่ใช้ในการทดสอบ ผลการเปรียบเทียบพบว่าวิธีที่นำเสนอมีประสิทธิภาพดีกว่า ประพล เปรมทองสข, เสรี ชัดแช้ม และปิยะทิพย์ ประดจพรม (2560) ได้นำเสนอการ

เกณฑ์ของเฮอร์วิคซ์ ซึ่งเป็นเกณฑ์หนึ่งภายใต้ทฤษฎีการตัดสินใจในสภาวการณ์ที่ไม่แน่นอน มาใช้ คัดเลือกขอสอบขอถัดไป โดยคํานวณคาความคลาดเคลื่อนมาตรฐานของการประมาณคา ความสามารถของผูสอบ (SEE) ของขอสอบทุกขอในคลังขอสอบ ที่ยังไมถูกเลือกใชในการทดสอบ โดยคํานวณคา SEE ทั้งในกรณีที่คาดวาผูสอบจะตอบขอสอบถูก และกรณีที่คาดวาผูสอบจะตอบ ู ข้อสอบผิด แล้วนำค่า SEE ทั้งสองกรณี มาคำนวณค่าเฉลี่ยถ่วงน้ำหนักของค่า SEE จากนั้นตัดสินใจ เลือกขอสอบขอที่มีคาเฉลี่ยถวงน้ําหนักของคา SEE ต่ําสุด เปนขอสอบขอถัดไป ตามกระบวนการนี้ เกณฑของเฮอรวิคซจึงมีความเหมาะสมสําหรับใชคัดเลือกขอสอบขอถัดไป เนื่องจาก ผูสอบจะไดรับ ขอสอบที่มีความเหมาะสมกับระดับความสามารถของผูสอบ (เปนขอสอบที่มีคาเฉลี่ยของคา SEE ต่ํา) ้นอกจากนี้ เกณฑ์ของเฮอร์วิคซ์เป็นเกณฑ์ที่มีประสิทธิภาพค่อนข้างสง เมื่อเทียบกับเกณฑ์อื่น ๆ ใน ทฤษฎีการตัดสินใจในสภาวการณที่ไมแนนอน สอดคลองกับงานวิจัยของ Groenewald and Pretorius (2011) ที่ไดศึกษากลยุทธในการตัดสินใจเลือกพอรตการลงทุน โดยใชเกณฑที่แตกตางกัน ่ ของการตัดสินใจในสภาวการณ์ที่ไม่แน่นอน ผลปรากฏว่า การตัดสินใจโดยใช้เกณฑ์ของเฮอร์วิคซ์ให้ ผลตอบแทนรายเดือนของตลาดเงิน (The Monthly Returns of the Money Market) ที่เหมาะสม ที่สุด

Veerkamp and Berger (2006) ไดนําเสนอการคัดเลือกขอสอบขอถัดไปโดยใช ี สารสนเทศฟิชเชอร์ที่มีการถ่วงน้ำหนัก (Fisher Interval Information: FII) ซึ่งเรียกอีกอย่างหนึ่งว่า การคัดเลือกขอสอบขอถัดไปโดยใชสารสนเทศถวงน้ําหนักทั่วไป (General Weighted Information Criterion: GWIC) เป็นการนำค่าสารสนเทศของฟิชเชอร์ที่มากเกินช่วงระดับคุณลักษณะมาคิดเป็น คาเฉลี่ยถวงน้ําหนัก (Weighted Average) โดยเลือกขอสอบที่มีคาเฉลี่ยถวงน้ําหนักสูงสุดมาเปน ้ข้อสอบข้อถัดไปคำนวณได้ ตามสมการที่ 25

$$
GWIC_j(\theta) = \int_{-\infty}^{\infty} W(\theta) I_j \, d\theta \tag{25}
$$

เมื่อ

 $W_{(\theta)}$  คือ ฟังก์ชั่นถ่วงน้ำหนัก  $I_i(\theta)$  คือ สารสนเทศของฟิชเชอร์

Chang and Ying (2008) ได้นำเสนอการคัดเลือกข้อสอบข้อถัดไปโดยใช้สารสนเทศคูล เบค-ไลเบลอร(Kullback-Leibler Information: KL) เปนฟงกชั่นที่แปลงคาความสามารถของผูสอบ เปนคาความสามารถของผูสอบที่แทจริงตามขอสอบ n ขอและพื้นที่ที่ใชเปนเกณฑในการคัดเลือก ขอสอบ โดยมีฟงกชั่น ตามสมการที่ 26

$$
KL_j(\hat{\theta}) = \int_{-\infty}^{\infty} KL_j(\theta | \hat{\theta}) d\theta \qquad (26)
$$

เมื่อ

$$
\left(\widehat{\theta_{l, \theta_{u}}}\right) = \left(\widehat{\theta} - \frac{z}{\sqrt{n}}\widehat{\theta} + \frac{z}{\sqrt{n}}\right), \frac{z}{\sqrt{n}}\ \stackrel{2}{\text{P}}\ \stackrel{2}{\text{P}}\ \stackrel{2}{\text{
$$

Veldkamp and Van der Linden (2009) ได้นำเสนอการคัดเลือกข้อสอบข้อถัดไป โดยใชสารสนเทศคูล-ไลเบอรที่มีการแจกแจงภายหลัง (Kullback-Leibler Information with a Posterior Distribution: KLP) เปนฟงกชันที่แกไขฟงกชันสารสนเทศฟชเชอรในคาสารสนเทศคูล เบค-ไลเบลอรโดยคัดเลือกขอสอบที่มีคา KLP สูงสุดเปนขอสอบขอถัดไป ตามสมการที่ 27

$$
KL_j(\hat{\theta}) = \int_{-\infty}^{\infty} P(\theta | U_n) KL_j(\theta | \hat{\theta}) d\theta \tag{27}
$$

เมื่อ

$$
P(\theta|U_n)
$$
 คือ การแรกแจงคุณลักษณะภาษาเลัง หลังจากที่ข้อสอง ท ข้อ  
ถูกใช้สอง  

$$
(\widehat{\theta_l}\widehat{\theta_u}) = \left(\widehat{\theta} - \frac{z}{\sqrt{n}}\widehat{\theta} + \frac{z}{\sqrt{n}}\right)
$$
,  $\frac{z}{\sqrt{n}}$  คือ ลิมิตความเชื่อมั่น (Confidence Limit)

Chen and Ankenmann (2009) ไดคัดเลือกขอสอบขอถัดไปโดยใชสารสนเทศของฟช เชอรที่มีการแจกแจงภายหลัง (Fisher Information with a Posterior Distribution: FIP) เปนการ กําหนดการแจกแจงหลังจากหาคาถวงน้ําหนัก ซึ่งเปนฟงกชันที่เหมาะสมในการพิจารณาคุณสมบัติ ทั้งหมด โดยจะคัดเลือกขอสอบที่มีคา FIP สูงสุด มาเปนขอสอบขอถัดไป ตามสมการที่ 28

$$
FIP_j(X_n) = GWIC_j(X_n) = \int_{-\infty}^{\infty} P(\theta | X_n) I_j d\theta \tag{28}
$$

เมื่อ

 $P(\theta|X_n)$  คือ การแจกแจงคุณลักษณะภายหลังจากที่ข้อสอบ *n* ข้อถูกใช้สอบ  $I_i(\theta)$  คือ สารสนเทศของฟิชเชอร์สำหรับข้อสอบข้อที่ $j$ 

Han (2009) ไดศึกษาวิธีอัตราสวนของคาสารสนเทศสูงสุดในการคัดเลือกขอสอบขอ ถัดไปของการทดสอบแบบปรับเหมาะดวยคอมพิวเตอร โดยมีวัตถุประสงคเพื่อเสนอวิธีการคัดเลือก ขอสอบขอถัดไปซึ่งเปรียบเทียบกับอีก 2 วิธี คือ 1) วิธีการคัดเลือกขอสอบขอถัดไปโดยการสุม และ 2) วิธีการคัดเลือกข้อสอบข้อถัดไปโดยใช้ค่าสารสนเทศของฟิชเชอร์สูงสุด (Maximum Fisher Information: MFI) โดยมีขอสอบในคลังจํานวน 500 ขอ ผลการศึกษาปรากฎวา วิธีอัตราสวนของคา สารสวนเทศสูงสุดในการคัดเลือกขอสอบขอถัดไปมีประสิทธิภาพดานการบริหารจัดการคลังคลัง ข้อสอบมากกว่าวิธีการคัดเลือกข้อสอบข้อถัดไปโดยการสุ่ม และวิธีการคัดเลือกข้อสอบข้อถัดไปโดยใช้ ค่าสารสนเทศของฟิชเชอร์สุงสุด (MFI) ซึ่งสามารถสร้างความสมดุลของคลังข้อสอบได้ และช่วยลด จํานวนขอสอบ และคาความคลาดเคลื่อนมาตรฐานใหนอยลงได

Fernando and Dalton (2009) ไดเปรียบเทียบวิธีการคัดเลือกขอสอบขอถัดไปของ การทดสอบแบบปรับเหมาะดวยคอมพิวเตอรโดยมีวัตถุประสงคเพื่อเปรียบเทียบประสิทธิภาพของ วิธีการคัดเลือกขอสอบขอถัดไป 3 วิธี คือ 1) การคัดเลือกขอสอบขอถัดไปโดยใชสารสนเทศสูงสุดที่ ใกล้เคียงกับค่าความสามารถ (Maximum Information Criterion: MI) 2) การคัดเลือกข้อสอบข้อ ถัดไปโดยใชสารสนเทศทั้งหมด (Kullback-Leible Criterion: KL) และ 3) การคัดเลือกขอสอบขอ ถัดไปโดยใช้เกณฑ์ที่คาดหวังสูงสุด (Maximum Expected Information Criterion: MEI) ศึกษาจาก ขอสอบวิชาภาษาอังกฤษที่อยูในคลังขอสอบจํานวน 246 ขอ โดยศึกษาในกรณีที่แตกตางกัน 5 กรณี คือ 1) จํานวนขอสอบที่ใชในการประเมินความสามารถของผูสอบ 2) คําตอบที่ไดจากกลุมตัวอยางโดย ้ มีการกำหนดความสามารถเริ่มต้น ระดับความยากของข้อสอบเริ่มต้น และยุติการทดสอบ 3) ความแตกตางของแตละวิธีโดยกําหนดคาความสามารถเริ่มตนที่แตกตางกัน 4) คุณภาพของ ้ข้อสอบข้อถัดไปโดยกำหนดความสามารถเริ่มต้นที่แตกต่างกัน และ 5) ความแตกต่างโดยการ กําหนดคาความสามารถเริ่มตนที่แตกตางกัน 10 กรณี ผลการศึกษาปรากฏวาทั้ง 5 วิธีมีประสิทธิภาพ ไมแตกตางกัน

Han (2010) ไดนําเสนอการคัดเลือกขอสอบขอถัดไปโดยใชประสิทธิภาพของ สารสนเทศ (Efficiency Balanced Information: EBI) เปนวิธีเลือกขอสอบขอถัดไป โดยพิจารณา จากการประเมินชวงของคาความสามารถของผูสอบ ซึ่งประเมินจากประสิทธิภาพของคาสารสนเทศ ซึ่งหาไดจากคาความคลาดเคลื่อนมาตรฐานและการกําหนดคาความคลาดเคลื่อนมาตรฐานที่คาดวา จะเกิดขึ้นจากคาความสามารถของผูสอบหลังจากผูสอบตอบขอสอบขอที่ j แลว โดยเลือกขอสอบที่มี คา EBI สูงสุดเปนขอสอบขอถัดไปคํานวณไดตามสมการที่ 29

$$
EBI_i\big[\hat{\theta}_i\big] = \left(1 + \frac{1}{I_i[\theta_i]}\right) \int_{\hat{\theta}_j - 2\varepsilon_j}^{\hat{\theta}_j + z\varepsilon_j} I_i[\theta] d\theta \tag{29}
$$

การเลือกขอสอบดวยวิธีนี้ ขอสอบที่ถูกเลือกจะมีคา EBI ต่ํากวาคาอํานาจจําแนกของ ขอสอบ (a) เมื่อเริ่มตนการทดสอบและจะสูงขึ้นเรื่อย ๆ

Chuan (2011) ไดศึกษาขอจํากัดของวิธีการคัดเลือกขอสอบขอถัดไปของการทดสอบ แบบปรับเหมาะด้วยคอมพิวเตอร์ โดยการเปรียบเทียบประสิทธิภาพและความถูกต้องของวิธีการ คัดเลือกขอสอบขอถัดไป 4 วิธี คือ 1) Fisher Information (FI) 2) Kullback-Leible Information (KLI) 3) Eeighted Log-Odds Ratio (WLOR) และ 4) Mutual Information (MI) โดยศึกษา 3 ประเด็น คือ 1) ขั้นตอนของวิธีการคัดเลือกขอสอบขอถัดไป 2) กลไกที่ใชในการเลือกขอสอบขอ ถัดไป และการควบคุมความสมดุลเนื้อหา และ 3) ขั้นตอนการคัดเลือกขอสอบขอถัดไปรวมกับการ ควบคุมความสมดุลเนื้อหา และควบคุมการเปดเผยขอสอบ โดยพิจารณาจากผลของคาการกระจาย และระดับของการขาดสมดุล ผลการศึกษาปรากฏว่าทั้ง 4 วิธี มีข้อจำกัดแตกต่างกัน โดยวิธี MI มีค่า

การกระจายและระดับของการขาดสมดุลที่มีประสิทธิภาพมากกวาวิธี FI วิธี WLOR และวิธี KLI โดยมี MI มีความน่าสนใจในรูปแบบทั่วไปในรูปแบบทั่วไปในการเลือกข้อสอบข้อถัดไป

Eduardo and Jesse (2011) ได้นำเสนอการเลือกข้อสอบข้อถัดไปโดยใช้ทฤษฎี การตัดสินใจ (Decision Theory) โดยศึกษาวิธีการตัดสินใจภายใตความเสี่ยง (Decision Making Under Risk) ตามเกณฑทางเลือกที่มีคาความคาดหวังสูงสุด (Maximum Expected Monetary Value: EMV) โดยใชคาสัมประสิทธิ์การกระจายมาประยุกตในการคัดเลือกขอสอบขอถัดไปในการ ทดสอบแบบปรับเหมาะดวยคอมพิวเตอร โดยการนําคาประมาณความสามารถของผูสอบกอนที่ ้จะตอบข้อสอบที่มีอยู่ในคลังข้อสอบ กรณีที่คาดว่าผู้สอบจะตอบข้อสอบข้อนั้นถูกและกรณีที่คาดว่า ้จะตอบข้อสอบข้อนั้นผิด มาพิจารณาคัดเลือกข้อสอบข้อถัดไปร่วมกันโดยไม่นำข้อสอบที่ใช้ไปแล้วมา ้พิจารณา โดยเปรียบเทียบประสิทธิภาพกับวิธีการคัดเลือกข้อสอบข้อถัดไป ด้านจำนวนข้อที่ใช้ใน การทดสอบและดานเวลาที่ใชในการทดสอบระหวางวิธีการคัดเลือกขอสอบขอถัดไป โดยใชคา ี สารสนเทศสูงสุดที่ใกล้เคียงกับค่าความสามารถของผู้สอบ สามารถคำนวณได้ดังสมการที่ 30

$$
EMV(i) = \sum_{i=1}^{n} (P(O_i) \times O_i)
$$
\n(30)

เมื่อ

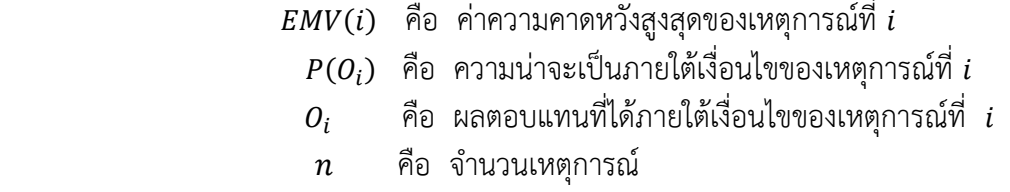

Han (2012) ได้นำเสนอวิธีการคัดเลือกข้อสอบข้อถัดไปโดยใช้ประสิทธิภาพของข้อมูล เพื่อหาวิธีการคัดเลือกข้อสอบที่มีการรักษาความสมดุลของเนื้อหาโดยใช้การเปรียบเทียบ 2 วิธี คือ 1) วิธีการคัดเลือกข้อสอบข้อถัดไปโดยใช้ค่าสารสนเทศของฟิชเชอร์สูงสุด (Maximum Fisher Information: MFI) และ 2) วิธีการคัดเลือกขอสอบขอถัดไปโดยวิธีการแบงชั้น (Stratification Methods) ผลการศึกษาปรากฎวา วิธีการคัดเลือกขอสอบขอถัดไปโดยใชประสิทธิภาพของขอมูลมี การรักษาความสมดุลของเนื้อหามากกวาวิธีการคัดเลือกขอสอบขอถัดไปโดยใชสารสนเทศของฟช เชอรสูงสุด และวิธีการคัดเลือกขอสอบขอถัดไปโดยวิธีการแบงชั้น

Yen and Chen (2012) ได้นำเสนอการเลือกข้อสอบข้อถัดไปโดยลดผลกระทบของ ขอสอบที่ไมเหมาะสมโดยใชวิธีวิธี 4PL IRT เสนอโดย ดังสมการที่ 31

$$
P_{4PL}(\theta) = c + (\delta - c)P_{2PL}(\theta)
$$
\n(31)

Koedsri and Lawthong (2014) ไดนําเสนอการเลือกขอสอบขอถัดไปโดยใชวิธี Variable-Length Item Selection ซึ่งดัดแปลงมาจากวิธี Constraint-weighted A-Stratification เพื่อควบคุมใหกระบวนการเลือกขอสอบเปนไปอยางสมดุล สามารถคํานวณไดดังสมการที่ 32

$$
I(\theta_i, \gamma_{id(j)}) = a^2_j \left[ \frac{exp(a_j(\theta_i - \gamma_{id(j)}))}{1 - exp(a_j(\theta_i - \gamma_{id(j)}))} \right] \frac{1 - c_j}{c_j + exp(a_j(\theta_i - \gamma_{id(j)}))}
$$
(32)

จากงานวิจัยที่เกี่ยวของดังกลาวมาขางตนนั้นพบวา งานวิจัยในกลุมของการสรางสมการ ในรูปแบบ Deterministic และ Stochastic เพื่อตัดสินใจเลือกข้อสอบข้อถัดไป ข้อจำกัดของวิธีการ เลือกขอสอบในกลุมนี้คือเนื่องจากสมการที่สรางขึ้นมาใชเลือกขอสอบไมไดสรางขึ้นจากปญหานั้น ๆ โดยตรงอาจสงผลใหสมการไมสอดคลองหรือไมเหมาะสมกับบางปญหา นอกจากนี้วิธีดังกลาวยังขาด ความยืดหยุนตอปญหาในมุมของการเลือกขอสอบเนื่องจากวิธีการไดระบุทิศทางการคนหาคําตอบไว ตายตัว กระบวนการไมมีโอกาสคนหาคําตอบใหมๆ ทําใหเสียโอกาสที่จะพบคําตอบของปญหาที่ เหมาะสมกวา สงผลใหเกิดปญหาอัตราการใชขอสอบซ้ําหรือถูกใชบอยเกินไปและปญหาขอสอบไมถูก ใช้งานเลยมีสูง ข้อสอบที่ถูกใช้มากเกินไปทำให้ผู้สอบเกิดการเรียนรู้หรือข้อสอบเป็นที่รู้จักกันทั่วไปใน กลุมผูสอบ เสี่ยงตอความปลอดภัยของขอสอบและสูญเสียคุณสมบัติทางจิตวิทยาการทดสอบจาก ความเที่ยงตรงของขอสอบลดลง

> 7.2 งานวิจัยที่เกี่ยวของกับการใชวิธีทางปญญาประดิษฐในการเลือกขอสอบ ้จากข้อจำกัดดังกล่าวจึงมีนักวิจัยอีกกลุ่มหนึ่งได้นำเสนอการจัดเลือกข้อสอบข้อถัดไป

โดยการจัดหมวดหมูขอสอบโดยใชวิธีทางปญญาประดิษฐ (Artificial Intelligence Item Classification) ซึ่งยังไมเปนที่แพรหลาย วิธีการในกลุมนี้จะเปนการใชเทคนิคทางดาน ี ปัญญาประดิษฐ์ในการจัดหมวดหมู่ข้อสอบให้อยู่ในรูปแบบต่าง ๆ ที่เหมาะสมที่สุดเช่นต้นไม้ตัดสินใจ (Decision tree) เพื่อใชเปนแนวทางในการคัดเลือกขอสอบขอถัดไป วิธีการทางปญญาประดิษฐ ดังกลาวที่เกี่ยวของกับการพัฒนาการเลือกขอสอบขอถัดไปในการทดสอบแบบปรับเหมาะดวย คอมพิวเตอรไดแก Bayesian networks, Genetic Algorithms และ Fuzzy Inference ความสามารถของวิธีดังกลาวจะมีกระบวนการออกแบบใหระบบสามารถคิดวิเคราะหและตัดสินใจ เพื่อคนหาคําตอบที่เหมาะสมที่สุดไดเองอยางอัตโนมัติภายใตเงื่อนไขที่กําหนดและขอบเขตของ คําตอบที่เปนไปไดไดอยางครอบคลุม อยางไรก็ตามงานวิจัยตาง ๆ ในกลุมปญญาประดิษฐนี้ลวน แลวแตมีวัตถุประสงคในการพัฒนาวิธีการเพื่อคัดเลือกขอสอบขอถัดไปที่มีความเหมาะสมที่สุดกับ ระดับความสามารถของผูสอบพรอมทั้งควบคุมปจจัยตาง ๆ ที่จะสงผลตอความคลาดเคลื่อนของการ ประมาณคาความสามารถของผูสอบใหอยูในอัตราที่เหมาะสมและยอมรับได ดังตอไปนี้

Karahora and Ince (2009) ได้นำเสนอวิธีจัดกลุ่มข้อสอบที่ใช้ในการทดสอบแบบปรับ เหมาะดวยคอมพิวเตอรโดยประยุกตใชวิธี Adaptive Network Based Fuzzy Inference System (ANFIS) ซึ่งในกระบวนการจะทําการจัดขอสอบในคลังขอสอบทั้งหมดออกเปน 5 ระดับดังนี้ 1) งายมาก (Very Easy) แทนดวยตัวเลข –1, 2) งาย (Easy) แทนดวยตัวเลข -0.5, 3) ปานกลาง (Medium) แทนดวยตัวเลข 0, 4) ยาก (Hard) แทนดวยตัวเลข 0.5 และ 5) ยากมาก (Very Hard) แทนดวยตัวเลข 1

จากนั้นนําผลการจัดกลุมขอสอบดวยวิธีดังกลาวไปเปรียบเทียบกับความเร็วและความ ถูกตองกับอีก 2 วิธีคือ Artificial Neural Network (ANN) และ Support Vector Machines

38

(SVM) พบวามีผลลัพธของแตละวิธีเปนดังนี้ ANFIS = 0.99, ANN = 0.74 และ SVM = 0.79 จึงสรุป ได้ว่าวิธี ANFIS ที่นำเสนอมีประสิทธิภาพในการจัดกลุ่มข้อสอบมากกว่าอีก 2 วิธีดังกล่าว

Yu Hsieh and Chen Kuo (2010) ไดนําเสนอการเลือกขอสอบในการทดสอบแบบ ปรับเหมาะดวยคอมพิวเตอรโดยใชวิธี Blocking Strategy โดยอาศัยทฤษฎีของ Bayesian Network ในหลักการที่สําคัญคือจะจัดกลุมขอสอบโดยใชทฤษฎีของ Bayesian Network ใหอยูในรูปแบบของ Decision Tree ประเภท Binary Tree ดังภาพที่ 2-5

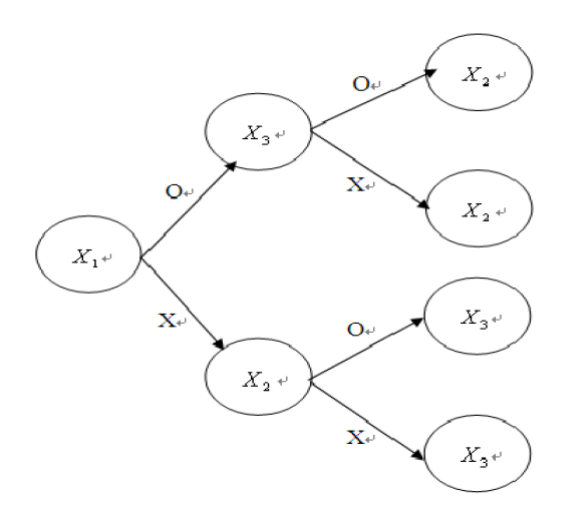

ภาพที่ 2-5 Decision Item Tree Network (Yu Hsieh & Chen Kuo, 2010, p. 1161)

จากภาพที่ 2-5 หากผู้สอบทำข้อสอบข้อที่ X<sub>1</sub> ถูกข้อสอบข้อถัดไปที่ต้องทำคือ ข้อที่ X<sub>3</sub> ในทางตรงกันข้ามหากทำข้อที่ X1 ผิด ข้อสอบข้อถัดไปที่ต้องทำคือข้อที่ X2 ทำลักษณะนี้ไปเรื่อย ๆ จนครบเงื่อนไขการทดสอบ ในสวนของ Blocking Strategy ที่นําเสนอแสดงไดดังภาพที่ 2-6

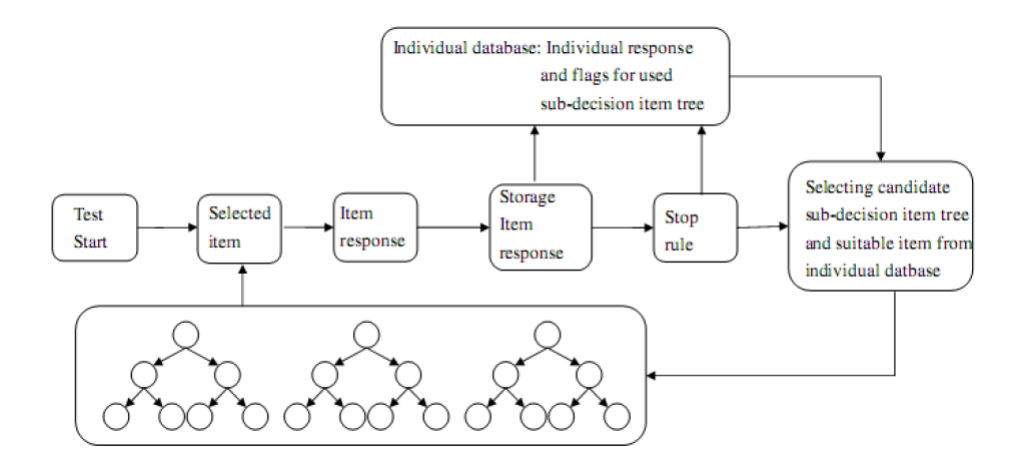

ภาพที่ 2-6 CAT Based on Decision Item Subtree (Yu Hsieh & Chen Kuo, 2010, p. 1164)

ิจากภาพที่ 2-6 พบว่าผู้วิจัยได้ออกแบบการแบ่งข้อสอบในคลังข้อสอบออกเป็น 100 block แต่ละ block ดังกล่าว จะให้ผู้สอบทำข้อสอบ 3 ข้อต่อ 1 ชุดข้อสอบ ซึ่งจะต้องจัดวางข้อสอบ บน Decision Item Tree Network ซึ่งเปน Subtree ยอย ๆ จํานวน 7 ขอตอ 1 ชุดขอสอบ จากนั้นนําผลการการทดสอบของวิธีที่นําเสนอเปรียบเทียบกับวิธี Experts's

Classification พบวาวิธีวิธี Blocking Strategy โดยอาศัยทฤษฎีของ Bayesian Network ให ้ ประสิทธิภาพดีกว่าโดยการใช้จำบวบข้อสอบใบการทดสอบได้บ้อยกว่า

Kim and Choi (2012) ได้นำเสนอวิธีการนำทฤษฎี Bayesian Network ไป ประยุกต์ใช้กับการทดสอบแบบปรับเหมาะด้วยคอมพิวเตอร์ซึ่งวิธีใหม่ที่นำเสนอนี้สามารถประมาณค่า ความสามารถของผูสอบไดอยางถูกตองและรวดเร็วโดยเปรียบเทียบวิธีที่นําเสนอดังกลาวกับวิธีการ ทดสอบแบบใชกระดาษ (Paper-Based Test) และการทดสอบแบบปรับเหมาะดวยคอมพิวเตอร แบบเดิม

Phankokkruad (2012) ได้นำเสนอการใช้กฎความสัมพันธ์ (Association Rules) ซึ่ง เปนเทคนิคทางดานเหมืองขอมูล (Data Mining) มาใชในการจัดกลุมขอสอบจากหลายคลังขอสอบที่ มีรูปแบบ (Platform) แตกต่างกันให้สามารถใช้งานร่วมกันได้

เนื่องจากโดยปกติแลวคลังขอสอบที่ใชในระบบการทดสอบแบบปรับเหมาะดวย คอมพิวเตอรของแตละระบบนั้นจะถูกเก็บไวในระบบฐานขอมูลซึ่งระบบฐานขอมูลดังกลาวจะมีการ ้ออกแบบโครงสร้างข้อมูลมารองรับกับข้อมูลที่จัดเก็บแตกต่างกันจึงทำให้ไม่สามารถนำสอบในแต่ละ คลังขอสอบมาใชงานรวมกันได จึงเปนที่มาของงานวิจัยดังกลาวที่ใชเทคนิคทางดานเหมืองขอมูลมา ้ดำเนินการให้สามรรถใช้ข้อมูลดังกล่าวร่วมกันได้ และจัดเรียงข้อสอบในรูปแบบที่เหมาะเพื่อส่งให้ผู้ ทดสอบไดทํา ซึ่งภาพรวมของระบบที่นําเสนอแสดงไดดังภาพที่ 2-7

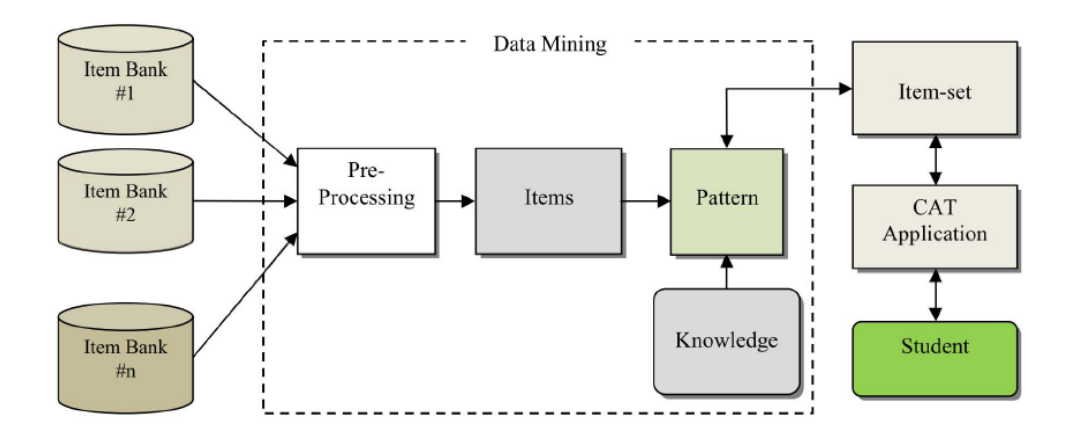

## ภาพที่ 2-7 ภาพรวมของกระบวนการทําเหมืองขอมูลเพื่อจัดเตรียมกลุมขอสอบใหผูทดสอบ (Phankokkruad, 2012, p. 464)

จากภาพที่ 2-7 จะพบวา มีการนําระบบเหมืองขอมูลมาเปนระบบจัดการขอสอบ ระหวางคลังขอสอบที่หลากหลายในระบบการทดสอบแบบปรับเหมาะดวยคอมพิวเตอรเพื่อใหไดกลุม ขอสอบที่เหมาะสมกับผูทดสอบซึ่งรายละเอียดของกระบวนการตาง ๆ ของวิธีเหมืองขอมูลในการ จัดการกับขอมูลแสดงไดดังภาพที่ 2-8

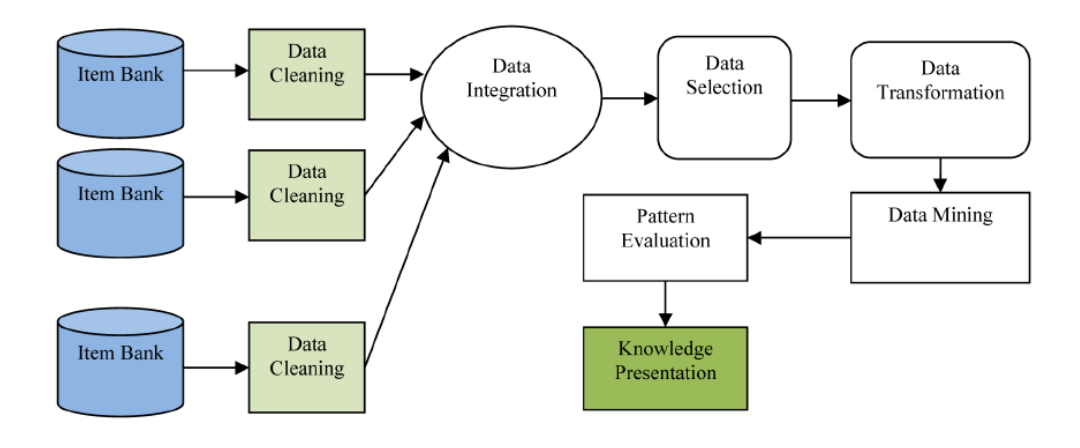

ภาพที่ 2-8 ขั้นตอนหลักในการทํากระบวนการทําเหมืองขอมูล (Phankokkruad, 2012, p. 465)

จากภาพที่ 2-8 ขั้นตอนของการทําเหมืองขอมูลประกอบไปดวย 7 ขั้นตอนดังนี้ 1) Data Cleaning เป็นขั้นตอนการกำจัดข้อมูลที่ไม่ต้องการหรือไม่สอดคล้องตรงกันออกไปเหลือแต่ ข้อมูลที่มีรูปแบบที่สามารถนำไปใช้ต่อไปได้ 2) Data Integration เป็นขั้นตอนการรวมข้อมูลที่ต่าง รูปแบบกันประกอบเขาดวยกัน 3) Data Selection เปนขั้นตอนการเลือกขอสอบจากฐานขอมูลที่มี คาที่สอดคลองกับเกณฑที่กําหนดเพื่อนําไปใชในขั้นตอนจัดเรียงขอสอบตอไป 4) Data Transformation การเปลี่ยนรูปขอมูลใหอยูในรูปแบบพรอมที่จะทําเหมืองขอมูล 5) Data Mining เปนขั้นตอนการคนหารูปแบบของขอสอบที่เหมาะสมกับระบบการทดสอบแบบปรับเหมาะดวย คอมพิวเตอร 6) Pattern Evaluation การสรางรูปแบบของขอสอบภายใตพารามิเตอรของการ ประเมินผลและกฎความสัมพันธ และ 7) Knowledge Presentation ขอสอบจะถูกปรับใหอยูในรูป ึ ของกลุ่มข้อสอบ ดังนั้นกลุ่มข้อสอบดังกล่าวจะเป็นข้อมูลที่พร้อมที่จะนำไปใช้ทำการทดสอบกับผู้สอบ ในระบบ CAT ตอไป

จากผลการวิจัยพบวาวิธีที่นําเสนอสามารถนําขอสอบจากหลากหลายคลังขอสอบมาจัด รวมกันและสงใหผูสอบทําไดอยางเหมาะสมกับความสามารถของผูทดสอบ

Phankokkruad and Woraratpanya (2012) ได้นำเสนอวิธีการการจัดหมวดหมู่ ข้อสอบ(Item Classification Algorithms) จากคลังข้อสอบ (Item Bank) โดยใช้เทคนิคของ Triangle–Decision Tree (TDT) รวมกับวิธีทางพันธุศาสตร(Genetic Algorithms: GA) ซึ่งวิธีการ ดังกลาวจะพัฒนาอยูในรูปแบบของ Web Service

โดยปกติทั่วไปนั้นระบบการทดสอบแบบปรับเหมาะดวยคอมพิวเตอร(Computer Adaptive Testing: CAT) มีลักษณะการออกแบบระบบดังภาพที่ 2-9

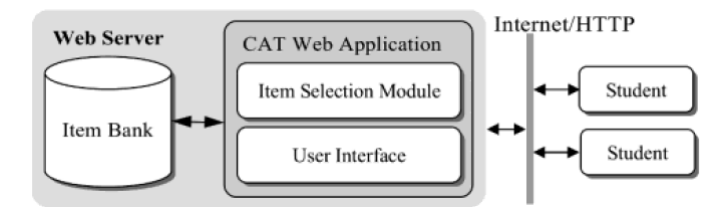

```
ภาพที่ 2-9 ผังระบบการทดสอบแบบปรับเหมาะดวยคอมพิวเตอร(Phankokkruad & 
         Woraratpanya, 2012, p. 836)
```
จากภาพที่ 2-9 จะเห็นวาการเลือกขอสอบใหผูสอบทํานั้น Item Selection Module จะตองเลือกจากคลังขอสอบโดยตรงตามวิธีการเลือกขอสอบ (Item Selection) ที่กําหนดไวของแต ระบบ CAT จากนั้นจะทําการแสดงขอสอบใหผูถูกทดสอบทําที่หนาจอ User Interface ในขณะที่ งานวิจัยนี้ได้นำเสนอการออกแบบระบบ CAT แบบใหม่ซึ่งแสดงได้ดังภาพที่ 2-10

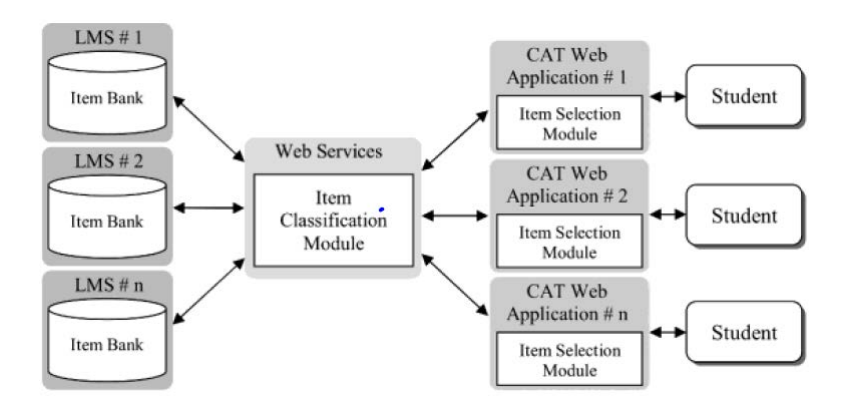

ภาพที่ 2-10 ผังระบบการทดสอบแบบปรับเหมาะดวยคอมพิวเตอรที่มีระบบ Web Service (Phankokkruad & Woraratpanya, 2012, p. 836)

จากภาพที่ 2-10 ผูวิจัยไดพัฒนาระบบ Web Service ขึ้นมาเพื่อทํางานประสานกัน ระหว่างระบบคลังข้อสอบกับระบบ CAT Web Application โดยหลักการทำงานคือระบบ Web Service จะทําการจัดหมวดหมูขอสอบโดยใชคา IRT Parameters เปนเกณฑ โดยขอสอบที่ใชในการ ้จัดหมวดหมู่ดังกล่าวจะดึงมาจากคลังข้อสอบ เมื่อจัดหมวดหมู่ข้อสอบเสร็จสิ้นแล้วก็จะส่งต่อให้กับ ระบบการเลือกขอสอบ (Item Selection Module) ใน CAT Web Application เพื่อใหผูสอบ นําไปใชทดสอบตอไป

การออกแบบวิธีทางพันธุศาสตร(Genetic Algorithms :GA) การออกแบบโครโมโซมและการแปลงโครโมโซมใหอยูในรูปแบบของ TDT แสดงไดดัง ภาพที่ 2-11

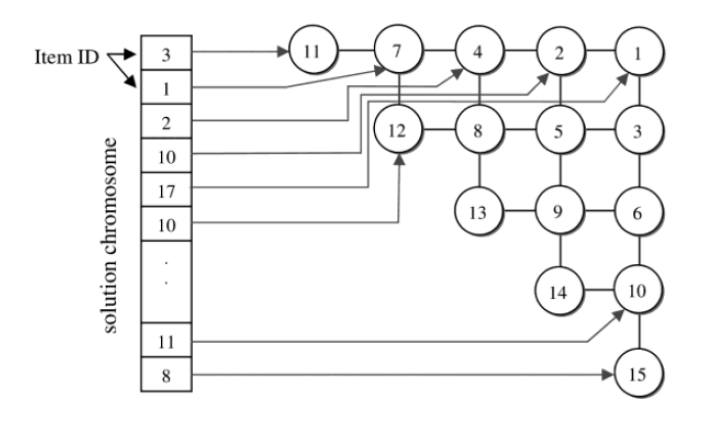

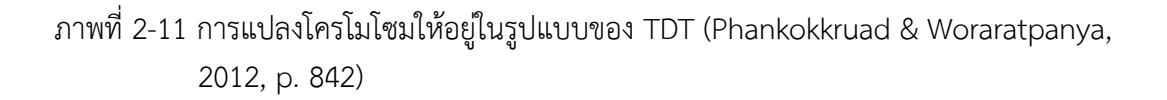

จากภาพที่ 2-11 ขอสอบแตละขอที่อยูในแตละยีนตของโครโมโซมจะถูกจัดลําดับการ เรียงใน TDT ตามภาพที่ปรากฏเนื่องจากจะทําใหกระบวนการของ GA สามารถคํานวนไดเร็วยิ่งขึ้น สมการที่ใชวัดคาความเหมาะสมของแตละโครโมโซมแสดงไดดังสมการที่ 33 – 34

$$
f_i = \sqrt{w_a(a_i - a_j)^2 + w_b(b_i - b_j)^2 + w_c(c_i - c_j)^2}
$$
 (33)

เมื่อ

 $f_i$  = Fitness value ของคู่โหนดใน level i,j  $a$  ,  $b$  ,  $c = \dot{b}$ าอำนาจจำแนก ค่าความยาก และค่าการเดา ตามลำดับ  $w_a, w_b, w_c$  = ค่าถ่วงน้ำหนักของค่า  $a$  ,  $b$  ,  $c$  ตามลำดับ

$$
F = f_1 + f_2 + f_3 + \dots + f_{n-1}
$$
 (34)

เมื่อ

 $F =$  Fitness value ของแต่ละโครโมโซม

 $f_1 + f_2 + f_3 + \cdots + f_{n-1}$  = Fitness value ของคู่โหนดใน level *i,j* ที่ได้ จาก สมการที่ 33

จากที่กลาวมาทั้งหมดขางตนสามารถสรุปเปนแผนภาพการออกแบบระบบ CAT ที่ สมบูรณที่บทความนี้นําเสนอแสดงไดดังภาพที่ 2-12

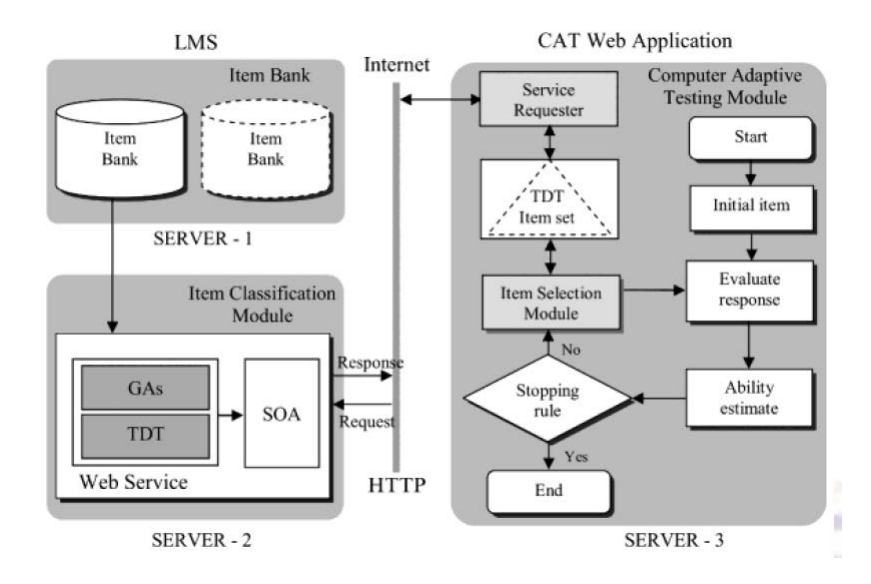

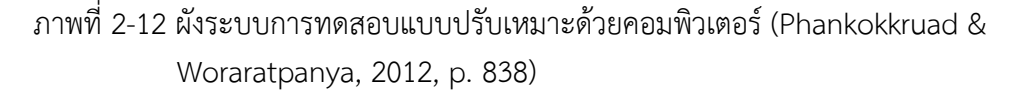

จากภาพที่ 2-12 ระบบจะประกอบไปดวย 3 Server Server-1 จะเปนระบบฐานขอมูล ที่ใชเก็บคลังขอสอบ Server-2 เปนระบบการจัดหมวดหมูขอสอบตามคาพารามิเตอร IRT ใหอยูใน รูปแบบ TDT โดยใชกระบวนการของ GA แลวสงผลลัพธที่อยูในรูปแบบของ TDT Item Set ไปยัง CAT Web Application ใน Server-3 เพื่อดําเนินการตามกระบวนการทดสอบของ CAT ตอไป

Chaimongkol, Pasiphol and Kanjanawasee (2016) ไดนําเสนอกรอบแนวคิด (Conceptual Framework)ของกระบวนการของการทดสอบแบบปรับเหมาะดวยคอมพิวเตอรแนว ใหมโดยประยุกตวิธีของ Zheng and Chang (2014) คือวิธี On-the-Fly Assemble Multistage Adaptive testing หรือ OMST รวมกับ วิธี Reflective Feedback ซึ่งประกอบไปดวยกระบวนการ ทํางานของ Feedback and Feedforward เขาดวยกัน โดยมีวัตถุประสงคเพื่อแกไขปญหา ขอบกพรองของการประมาณคาความสามารถของผูสอบ (Lack of Ability Estimation) ของ กระบวนการ CAT แบบเดิม ซึ่งกรอบแนวคิดที่เสนอดังกลาวแสดงไดดังภาพที่ 2-13

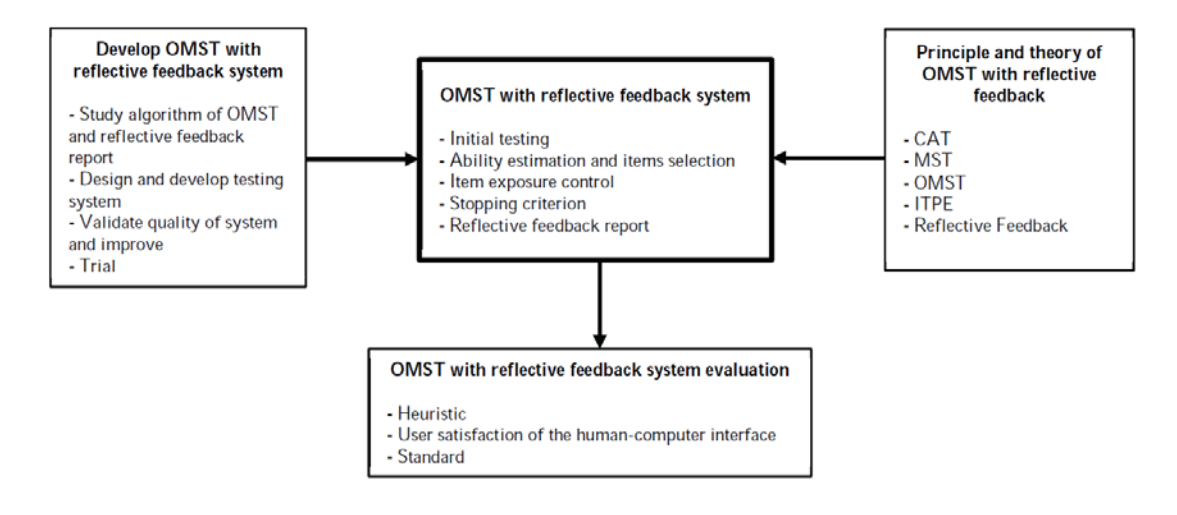

ภาพที่ 2-13 กรอบแนวคิดของการทดสอบแบบปรับเหมาะดวยคอมพิวเตอรที่มีการสะทอน ข้อมูลย้อนกลับ (Chaimongkol et al., 2016, p. 810)

จากกรอบกรอบแนวคิดของการทดสอบแบบปรับเหมาะดวยคอมพิวเตอรดวยการ สะท้อนข้อมูลย้อนกลับ ในรูปที่ 2-13 สามารถแสดงขั้นตอนการดำเนินงานได้ดังภาพที่ 2-14

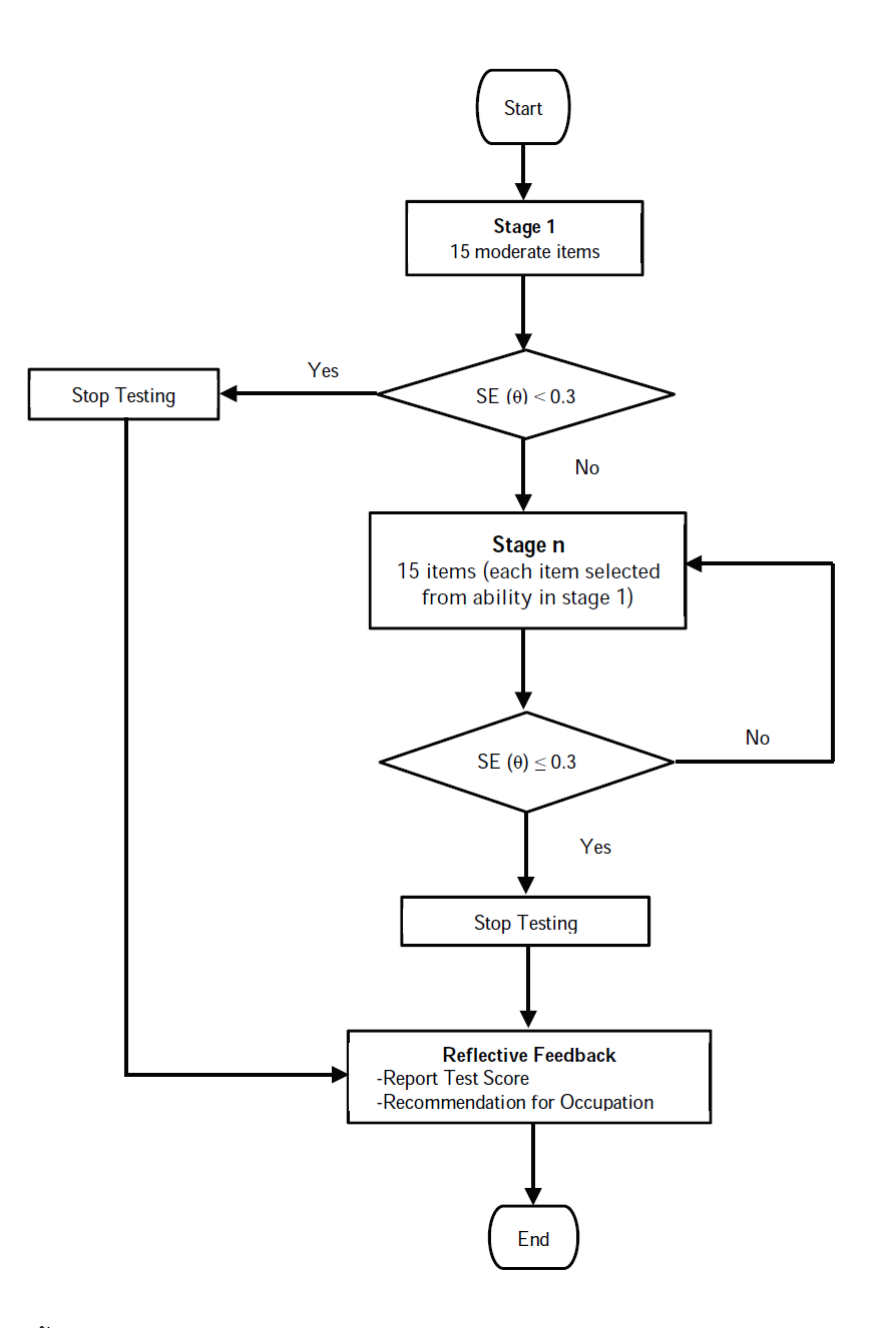

ภาพที่ 2-14 ขั้นตอนการทดสอบแบบปรับเหมาะด้วยคอมพิวเตอร์ที่มีการสะท้อนข้อมูลย้อนกลับ (Chaimongkol et al., 2016, p. 811)

จากภาพที่ 2-14 เมื่อเสร็จสินการทดสอบตามกระบวนการของ CAT ที่นําเสนอแลว ระบบการสะท้อนข้อมูลย้อนกลับ จะรายงานคะแนนที่ผู้ทดสอบทำได้ และแนะนำอาชีพที่เหมาะสม ใหกับผูทดสอบดวย

จากงานวิจัยทั้งหมดในกลุมปญญาประดิษฐผูวิจัยพบวา วิธีการทางปญญาประดิษฐเปน วิธีที่มีกระบวนการออกแบบให้ระบบสามารถคิดวิเคราะห์และตัดสินใจเพื่อค้นหาคำตอบที่เหมาะสม ที่สุด (Optimization) ไดเองอยางอัตโนมัติภายใตเงื่อนไขที่กําหนดและขอบเขตของคําตอบที่เปนไป ได

46

ได้อย่างครอบคลุม ซึ่งวิธีทางปัญญาประดิษฐ์ที่มีความสามารถในการค้นหาคำตอบที่เหมาะสม ดังกลาวสวนใหญจะอยูในกลุมของการเรียนรูของเครื่อง (Machine Learning) ประเภทเมตาฮิวริสติก (Metaheuristic) ซึ่งมีระเบียบวิธีในการคนหาคําตอบที่ดีภายในพื้นที่ของคําตอบที่เปนไปได (Feasible Region) โดยมีวัตถุประสงคเพื่อหาคําตอบที่ดีที่สุดหรือคําตอบที่ใกลเคียงคําตอบที่ดีที่สุด ภายในระยะเวลาอันสั้น

จากเหตุผลดังกลาวผูวิจัยจึงมีความสนใจที่จะนําเทคนิคทางดานปญญาประดิษฐมา พัฒนาตอยอดองคความรูในการพัฒนาวิธีการเลือกขอสอบขอถัดไปของการทดสอบแบบปรับเหมาะ ดวยคอมพิวเตอรในแนวทางใหม

## **ตอนที่ 2 วิธีระบบอาณานิคมมดและงานวิจัยที่เกี่ยวของ**

ความฉลาดแบบกลุมหรือฝูง (Swarm Intelligence) เปนการจําลองพฤติกรรมของสัตวใน ธรรมชาติที่อยู่รวมกันเป็นกลุ่มหรือฝูง โดยเป็นศาสตร์แขนงหนึ่งที่ได้ถูกนำไปรวมไว้ในปัญญาประดิษฐ์ (Artificial Intelligence) เป็นเทคนิคหนึ่งในสาขาเกี่ยวกับการคำนวณที่ได้นำหลักการทางด้าน ชีววิทยา (Biologically-inspired computing) เชนเดียวกันกับเทคนิคการเลียนแบบการทํางานของ ระบบสมองของมนุษยของโครงขายประสาทเทียม (Artificial Neural Networks) และกระบวนการ ้วิวัฒนาการทางพันธุกรรมของสิ่งมีชีวิต (Genetic Algorithm) เป็นต้น วิธีการทำงานของความฉลาด แบบกลุมถูกนิยมนํามาใชในการแกปญหาเกี่ยวกับการคํานวณหรือการหาคําตอบที่เหมาะสม (Optimization) โดยวิธีที่นิยมใชมี 2 วิธีคืออัลกอริธึมมด (Ant Algorithm) ซึ่งเปนการหาคําตอบที่ เหมาะสมดวยอาณานิคมมด (Ant Colony Optimization: ACO) ซึ่งเปนการจําลองพฤติกรรมการ หาเสนทางที่สั้นสําหรับการอาหารของฝูงมด และการคาที่เหมาะสมแบบกลุมอนุภาค (Particle Swarm Optimization) ซึ่งเปนการจําลองพฤติกรรมการหาอาหารของฝูงนกหรือฝูงปลาเปนตน ใน ้วิธีการเหล่านี้จะประกอบไปด้วยสมาชิกภายในฝูงที่ร่วมมือกันทำงานและมีวิธีการสื่อสารกันภายใน กลุมเพื่อที่จะทําใหสมาชิกภายในฝูงทราบถึงเสนทางของแหลงอาหารได

สําหรับวิธีอาณานิคมมด (Ant Colony Optimization: ACO) นั้นไดแนวคิดมาจาก พื้นฐานของการค้นหาแหล่งอาหารของฝูงมดในธรรมชาติ โดยมดทุกตัวในฝูงจะร่วมมือกันค้นหา แหลงอาหารและพยายามคนหาเสนทางจากรังไปยังแหลงอาหารใหไดระยะทางที่สั้นที่สุดตัวอยาง แสดงดังภาพที่ 2-15

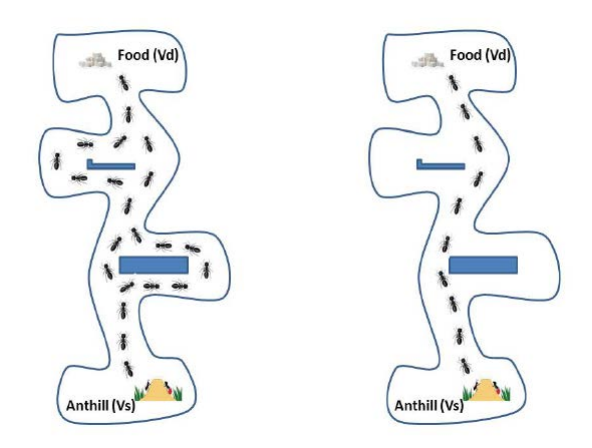

ภาพที่ 2-15 ธรรมชาติการเดินของมดโดยใชเสนทางที่สั้น (Deepa & Senthilkuman, 2016, p. 12)

จากภาพที่ 2-15 การคนหาเสนทางนั้นมดใชสารเคมีที่เรียกวา ฟโรโมน (Pheromone) เปนขอมูลในการหาเสนทางทั้งขาไปและขากลับรัง โดยมดจะพนฟโรโมนลงบนเสนทางที่ผานเพื่อเปน ขอมูลใหมดตัวอื่น ๆ เดินตามและมดที่เดินตามก็จะวางฟโรโมนทับลงไปอีก ฟโรโมนในเสนทางใดมีคา มากก็จะมีจํานวนมดผานมากและเสนทางจะมีความสั้นกวาเสนทางมีปริมาณฟโรโมนนอย จนกระทั่ง สุดท้ายเส้นทางที่มีมดเลือกเดินมากที่สุดคือเส้นทางที่มีระยะทางที่สั้นที่สุดทำให้ฟีโรโมนเป็นข้อมูล ้สำคัญต่อการใช้ค้นหาแหล่งอาหารของมดและการเดินทางกลับรัง เรียกว่า เป็นกลไกที่เกี่ยวกับผล ี สะท้อนกลับในทางบวก (Positive Feedback) โดยสนับสนุนวิธีการแก้ปัญหาที่ดีซึ่งจะทำให้ได้ ้คำตอบที่ดียิ่งขึ้นซึ่งเก็บอยู่ในความทรงจำของมด โดยที่มดจะสามารถนำออกมาใช้เพื่อสร้างคำตอบที่ดี ขี้นได แตจะตองมีวิธีที่จะตองปองกันการลูเขาสูคําตอบเร็วกวาที่ควรจะเปน โดยการละทิ้งคําตอบที่ดี บางคําตอบเนื่องจากมีการสนับสนุนมากเกินไป จึงอาศัยการนําผลสะทอนกลับในทางลบ (Negative Feedback) มาใช โดยจําลองใหฟโรโมนนั้นมีกลไกการระเหย (Evaporation) หรือลดลงไปตามเวลา ที่เพิ่มขึ้น ขั้นตอนวิธีระบบอาณานิคมมดจึงถูกใช้แก้ปัญหาการหาค่าเหมาะสมที่สุดเชิงการจัด (Combinatorial optimization)

### **1. องคประกอบของวิธีระบบอาณานิคมมด**

องคประกอบพื้นฐานของวิธีระบบอาณานิคมมดประกอบไปดวยขั้นตอนตาง ๆ ดังภาพที่

2-16

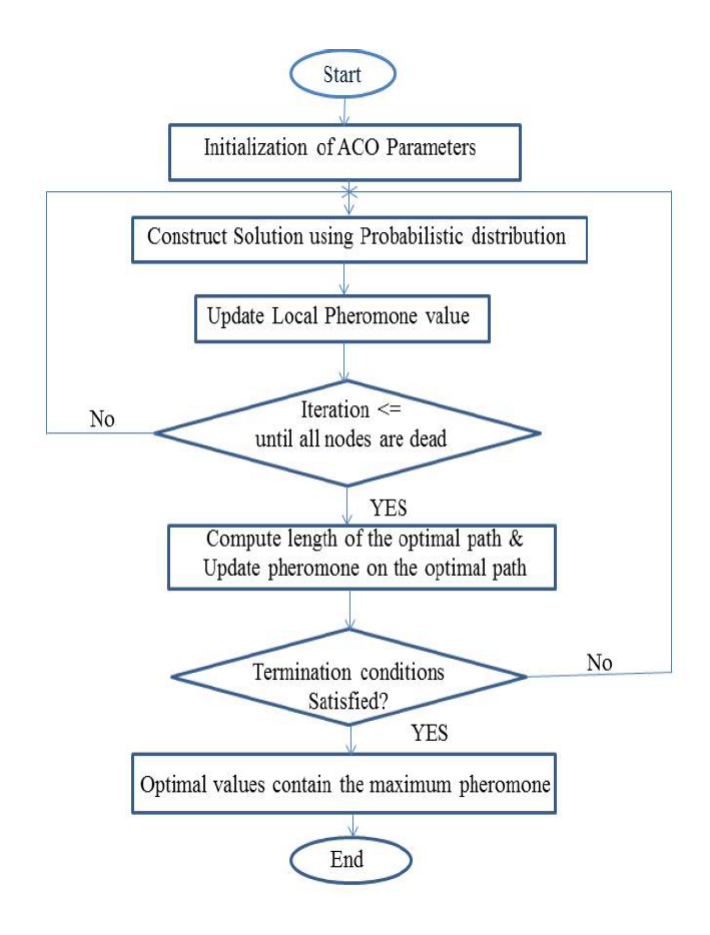

ภาพที่ 2-16 ขั้นตอนการทํางานของวิธีระบบอาณานิคมมด (Deepa & Senthilkuman, 2016, p. 13)

จากภาพที่ 2-16 สามารถอธิบายขั้นตอนการทํางานของวิธีระบบอาณานิคมมดไดดังนี้

ขั้นตอนที่ 1 กําหนดตัวแปร (Parameter) กําหนดเงื่อนไขตาง ๆ ที่เกี่ยวของ และกําหนด ฟีโรโมนเริ่มต้น

้ขั้นตอนที่ 2 สร้างคำตอบเริ่มต้นโดยการใช้การค้นหาคำตอบโดยการสุ่มเพื่อเลือกใช้สูตร ที่ใชในการเลือกเสนทาง

ขั้นตอนที่ 3 ทําการปรับปรุงคาฟโรโมนแบบแคบ

ขั้นตอนที่ 4 ตรวจสอบการคนหาคําตอบครบตามที่กําหนดไวหรือไม ถายังไมครบใหวน ึกลับไปดำเนินการตั้งแต่ขั้นตอนที่ 2 ใหม่ ถ้าค้นหาคำตอบครบแล้วให้ดำเนินการตามขั้นตอนที่ 5 ต่อไป

้ขั้นตอนที่ 5 คำนวณหาเส้นทางที่เหมาะสมที่สุดแล้วนำคำตอบนั้นทำการปรับปรุง ค่าฟีโรโมนแบบกว้าง

ขั้นตอนที่ 6 ตรวจสอบเงื่อนไขของการหยุดดําเนินการ ถายังไมพบเงื่อนไขของการหยุด ดำเนินการให้กลับไปดำเนินการตั้งแต่ขั้นตอนที่ 2 ใหม่ แต่ถ้าพบเงื่อนไขของการหยุดดำเนินการแล้ว ให้ดำเนินการขั้นตอนที่ 7 ต่อไป

ขั้นตอนที่ 7 เลือกคําตอบที่ดีที่สุดไปใชงานซึ่งคือคําตอบที่ใหคาฟโรโมนสูงสุด

# **2. อัลกอริธึมการปรับปรุงประสิทธิภาพขั้นตอนการดําเนินงานของวิธีอาณานิคมมด แตละประเภท**

้วิธีการปรับปรุงประสิทธิภาพกระบวนการทำงานของวิธีอาณานิคมมดมีทั้งหมด 5 วิธี ได้แก่ วิธีระบบมด (Ant System), วิธี Elitist Ant System, วิธีระบบมดแบบเรียงลำดับ (Rank-base Ant System), วิธีระบบมดแบบกําหนดขอบเขตสูงสุด-ต่ําสุด (Max-Min Ant System) และระบบอาณา นิคมมด (Ant Colony System) โดยอธิบายกระบวนการทำงานสำหรับการแก้ปัญหาเกี่ยวกับการหา เสนทางเดินของพนักงานขาย (Traveling Salesman Problem: TSP) (Dorigo & Stutzle, 2004, p. 65) ซึ่งปญหาเกี่ยวกับการหาเสนทางเดินของพนักงานขายนั้นเปนปญหาเกี่ยวกับการหาคา เหมาะสมที่สุดเชิงการจัด มีวัตถุประสงคเพื่อหาเสนทางการเดินไปยังเมืองตาง ๆ ของพนักงานขาย เพื่อใหไดระยะทางการเดินที่สั้นที่สุด โดยจะตองเดินใหครบทุกเมืองและแตละเมืองจะถูกเดินผานได เพียงหนึ่งครั้งเทานั้น เมื่อพนักงานขายเดินมาจนครบทุกเมืองแลวจะตองเดินกลับมายังเมืองแรกที่เริ่ม เดิน (จุดเริ่มตน) เพื่อใหครบรอบการเดิน การนําเสนอปญหาที่นิยมใชกันคือจะแสดงใหอยูในรูปของ กราฟแสดงระยะหางระหวางเมืองตัวอยางดังภาพที่ 2-17

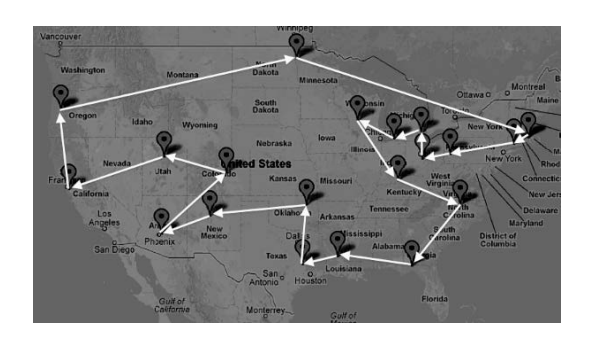

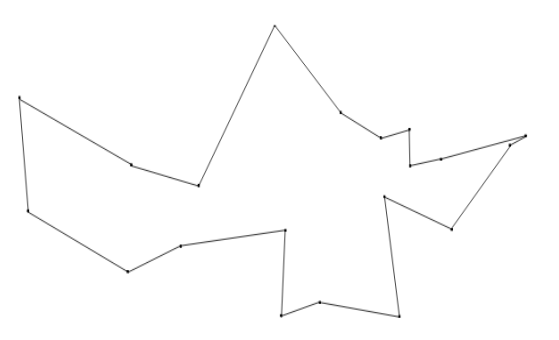

(ก) เสนทางภายใน (ข) เสนทางการเดินที่สั้นที่สุด

ภาพที่ 2-17 ตัวอยางปญหา TSP (Brucato, 2013, p. 38)

2.1 ระบบมด (Ant System: AS)

วิธีระบบมดนี้เปนอัลกอริธึมแรก ๆ ที่นํามาใชใน ACO ซึ่งถูกนําเสนอโดย (Dorigo et al., 1992) เริ่มแรกของวิธีการนี้จะถูกนํามาแกไขปญหา TSP ซึ่ง AS นั้นมีประสิทธิภาพในการ แกปญหาเกี่ยวกับการกําหนดเสนทางที่สั้นที่สุดไดดีหากพื้นที่ของคําตอบ (Solution space) หรือมี จํานวนของเมืองไมมากนัก แตไมจะเหมาะกับปญหาที่จํานวนเมืองมาก ๆ หรือเปนปญหาที่มีพื้นที่ของ คำตอบบาก

ลักษณะที่สําคัญในแตละรอบของการทํางานของ AS ก็คือมดทุกตัวในระบบหรือฝูงเมื่อ เลือกเส้นทางในการเดินจากตำแหน่ง *i* ไปตำแหน่ง *j* แล้ว ต่อไปต้องทำการปรับปรุงค่าฟีโรโมน  $\tau_{ii}$ บน เสนทางทุก ๆ เสนทางดวยสมการที่ 35

51

$$
\tau_{ij} \leftarrow (1 - \rho) . \tau_{ij} + \sum_{k=1}^{m} \Delta \tau_{ij}^{k}
$$
 (35)

เมื่อ

# <sup>ρ</sup> หมายถึง สัมประสิทธิ์ของอัตราการระเหยของฟโรโมน  *m* หมายถึง จํานวนของมดทั้งหมด

หลังจากทีมดตัวที่ *k* เดินทางครบทุกตำแหน่งแล้ว ก็จะวางฟีโรโมนเป็น ∆ $\tau_{ij}^k(t)$ บน ด้าน *(i, j ) ซึ่ง*มดตัวที่  $k$  ได้เดินผ่าน โดย  $\Delta\tau_{ij}^k$  เป็นปริมาณของฟีโรโมนของมดตัวที่  $k$  ที่วางไว้บน ดาน *(i, <sup>j</sup> )* ซึ่งไดเดินผานคํานวณไดจากสมการที่ 36

$$
\Delta \tau_{ij}^k = \begin{cases} Q/L^k & \text{if ant k used edge}(i, j) \text{ in its tour,} \\ 0 & \text{otherwise} \end{cases}
$$
 (36)

เมื่อ

 *Q* คือ คาคงที่ *<sup>k</sup> L* คือ ระยะทางของการเดินทางครบรอบของมดตัวที่ *k* 

จากสมการที่ 35 ในเทอมแรกคือ *ij* (1<sup>−</sup> <sup>ρ</sup>).<sup>τ</sup> เปนกระบวนการของการปรับลดฟโรโมน

เดิมบนเส้นทาง (*i, j*) ลงเนื่องจากการระเหยของฟีโรโมน ส่วนในเทอมที่สองคือ  $\sum\limits_{k=1}^{m}\Delta$ *k k*  $\sum\limits_\textbf{d} \Delta \, \tau_{ij}^k$  จะเป็นการ เพิ่มฟโรโมนทับลงไปในเสนทางจากมดทุกตัวที่ไดเดินผาน ฉะนั้นการกําหนดจํานวนมดทั้งหมด m ตัว สำหรับการทำงานในระบบจึงมีความสำคัญมากเนื่องจากหากมีจำนวนมดมากเกินไปจะทำให้ค่าของ ฟโรโมนบนเสนทางมีคาที่เพิ่มขึ้นอยางรวดเร็วทําใหมีการลูเขาหาคําตอบที่เร็วและอาจจะไดคําตอบที่ ไม่ดี แต่หากมีจำนวนของมดน้อยเกินไปผลการทำงานนั้นจะไม่ได้ผลลัพธ์ที่ดีเนื่องจากการระเหยของ ฟโรโมนจะมีมากกวาการเพิ่มฟโรโมนลงไป จะสังเกตเห็นวาเสนทาง *(i, <sup>j</sup> )*ใดมีจํานวนมดผานมากจะ มีคาของฟโรโมนเพิ่มขึ้นมาก แตถาเสนทาง *(i, <sup>j</sup> )*ใดมีจํานวนมดผานนอยก็จะมีคาของฟโรโมนเพิ่มขึ้น น้อยกว่า

การสรางคําตอบหรือการจัดลําดับของเสนทางการเดินทางนั้น ในขณะที่มดตัวที่ *k* อยู ในตำแหน่งเมืองปัจจุบันที่ *i* ในการเลือกไปยังตำแหน่งเมือง *j* ถัดไปนั้น จะพิจารณาจากเซต *s<sup>p</sup>* ซึ่ง เปนกลุมของเมืองที่มดตัวที่ *k* ยังไมไดเลือกเดินไป โดยการเลือกเดินนั้นจะอาศัยคาความนาจะเปน ของแตละเมืองมาเปนขอมูลในการเลือกและคาความนาจะเปนที่แตละเมืองจะถูกเลือกนั้นจะคํานวณ จากสมการการส่งผ่านหรือค่าความน่าจะเป็น (  $p_{ij}^k$  ) ดังสมการที่ 37

$$
p_{ij}^k = \begin{cases} \frac{\tau_{ij}^\alpha \cdot \eta_{ij}^\beta}{\sum_{c_{il} \in N(s^p)} \tau_{il}^\alpha \cdot \eta_{il}^\beta} & \text{if } c_{ij} \in N(s^p), \\ 0 & \text{otherwise} \end{cases}
$$
(37)

เมื่อ  $N(s^{\, \prime})$  คือ เซตของเส้นทางจากเมือง *i* ไปยังเมืองอื่นซึ่งมดตัวที่  $k$  ยังไม่ได้เลือกเดิน  *cil* คือ เสนทางใด ๆ ที่มดตัวที่ *k* สามารถเลือกเดินได

 *l* คือ เมืองใด ๆ ที่มดตัวที่ *k* ยังไมไดเลือกเดินไป

โดยที่  $\alpha$  และ  $\beta$  เป็นค่าคงที่ค่าหนึ่งใช้สำหรับควบคุมความสำคัญของความสัมพันธ์ กันระหว่างค่าฟีโรโมน  $\tau_{ij}$  กับข้อมูลของปัญหาที่สนใจ  $\eta_{ij}$  (Heuristic information) ว่าในการ ทำงานนั้นจะให้ความสำคัญกับสิ่งใดมากกว่ากัน เช่นถ้าให้  $\alpha$  = 0 แสดงว่าตำแหน่งที่ใกล้ที่สุดก็จะมี ความน่าจะเป็นที่จะถูกเลือกมากกว่า ในทางตรงข้ามถ้า  $\,\beta=0\,$ แสดงว่าจะมีเพียงค่าของฟีโรโมน เทานั้นที่มีผลตอการเลือก โดยปญหา TSP นั้นคา *ij ij* <sup>η</sup> <sup>=</sup>1*/ <sup>d</sup>* ซึ่ง *dij* คือระยะทางระหวางเมือง *i* และ *j*

ตัวอยางการใชสมการในหัวขอนี้ยกตัวอยางปญหา TSP ดังภาพที่ 2-18

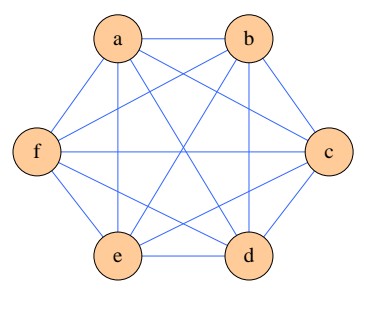

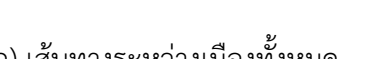

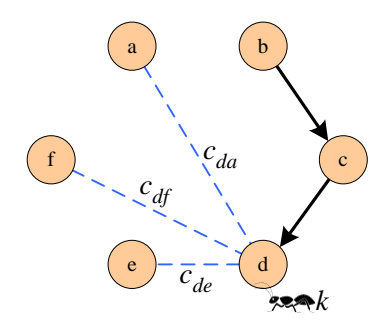

(ก) เสนทางระหวางเมืองทั้งหมด (ข) เสนทางที่มดสามารถเลือกเดินไดขณะอยูที่เมือง *d*

ภาพที่ 2-18 กราฟของปญหา TSP จํานวน 6 เมือง (Dorigo & Stutzle, 2004, p. 67)

สําหรับปญหา TSP ภาพที่ 2-18 แสดงวามีจํานวนเมืองทั้งหมด 6 เมืองคือ {*a, b, c, d, e, f*} ภาพที่ 4 (ก) แสดงถึงเสนทางระหวางเมืองทั้งหมดในระบบและภาพที่ 4 (ข) แสดงวามดตัวที่ *k* ไดเลือกเดินไปยังเมือง *b*, *c* และ *d* แลวตามลําดับ และเมืองปจจุบัน ( *i* ) *คือเมือง d* ดังนั้นในการ พิจารณาว่ามดตัวที่ *k* จะเลือกเดินไปยังเมืองถัดไป (  $j$  ) จะได้ว่าเซตของเมืองที่ยังไม่ได้เดินผ่านคือ  $s^{\rho}$  $p = \{a, \, e, f\}$  และเซตเส้นทางจากเมือง  $d$  ไปเมืองที่ยังไม่ได้เดินผ่านคือ  $\, N(s^{\, p}) = \{ c_{da}, \, c_{df}, \, c_{de} \}$ 

2.2 วิธีElitist Ant System: EAS

วิธีEAS เสนอโดย (Dorigo et al., 1997) พัฒนาตอจากวิธี AS โดยเพิ่มสวนของการ เก็บคาที่ดีที่สุดของแตละรอบการคํานวณ โดยที่การเพิ่มปริมาณของฟโรโมนจะเพิ่มลงบนลิงคที่เปน สวนประกอบของเสนทางของมดตัวที่ดีที่สุด ในแตละรอบการคํานวณเทานั้น เพื่อใหลิงคนั้นมีโอกาส ถูกเลือกใชเปนเสนทางเดินมากขึ้น โครงสรางของวิธี Elitist Ant System แยกไดเปน 2 หลักดวยกัน คือ

1) การสรางเสนทางการเดินของมด (Solution Construction) จะเหมือนกับวิธี AS ที่ จะเลือกเมืองถัดไปโดยใช Random Proportional Rule

2) การอัพเดทปริมาณฟโรโมน (Update of Pheromone Trails) ยังคงขั้นตอนการ ระเหยของสารฟีโรโมนเหมือนกับวิธี AS แต่ในส่วนขั้นตอนการอัพเดทฟีโรโมนจะมีการเพิ่มพจน์  $\Delta\tau_{ij}^{bs}$ การเพิ่มฟโรโมนบนเสนทางที่เปนเสนทางที่ดีที่สุดดังสมการที่ 38

$$
\tau_{ij} \leftarrow (1 - \rho) \cdot \tau_{ij} + \sum_{k=1}^{m} \Delta \tau_{ij}^{k} + e \Delta \tau_{ij}^{bs}
$$
\n(38)

เมื่อ

 $\Delta\tau_{ij}^k$  คือ ปริมาณฟีโรโมนที่มดตัวที่ k จะเพิ่มให้กับเส้นทางที่ได้ผ่านมาแล้ว

$$
\Delta \tau^{bs}_{ij} \ \ \, \textrm{คำนวณได้จาก } \Delta \tau^{bs}_{ij} = \begin{cases} \frac{1}{C^{bs}} \qquad \qquad \textrm{เมbลิงค์ } ij \text{ อยู่บนเส้นทาง } T^{bs} \\ 0 \end{cases}
$$
กรณีอื่น

 $\mathcal{L}^{bs}$  คือ ค่าของระยะทางในส่วนที่เป็น best-so-far-tour

 $\emph{e}$  คือ พารามิเตอร์ที่ให้น้ำหนักความสำคัญในการเก็บคำตอบที่ดี

2.3 วิธีระบบมดแบบเรียงลําดับ (Rank-base Ant System: AS-rank)

วิธี AS-rank นําเสนอโดย (Bullnheimer et al., 1999) โครงสรางของ AS-rank ประกอบไปดวย 2 สวนหลักดังนี้

1) การสรางเสนทางเดินของมดและการระเหยของปริมาณฟโรโมนจะเหมือนกับ AS 2) การอัพเดทปริมาณฟโรโมน โดยพิจารณาเพิ่มเติมจากอันดับของเสนทาง(เสนทางดี ที่สุดมชวงอันดับเทากับ 1) จากนั้นเลือกมดตามจํานวนของชวงอันดับ (Rank) โดยที่จํานวนมดในชวง อันดับคํานวณไดจาก r= (w-1) ซึ่งมดที่มีเสนทางดีที่สุดในรอบนั้นกําหนดใหความสําคัญเปนอันดับ 1 เสมอตามลําดับ เชนถา r มีคาของชวงอันดับเทากับ 5 แลวแสดงวาในรอบนั้น มดที่มีผลเฉลยดีที่สุด อันดับ 1 ถึง 5 จะถูกเลือกใหมีการเพิ่มปริมาณฟโรโมนในสัดสวนที่ลดลงตามลําดับของชวงอันดับ นอกจากนี้เส้นทางของมดตัวที่ดีที่สุดจะมีการเพิ่มปริมาณฟีโรโมนปริมาณ  $w\Delta\tau^{bs}_{ij}$  ลงบนลิงค์ของ เสนทางในแตละรอบ ดังสมการที่ 39

$$
\tau_{ij} \leftarrow (1 - \rho) \cdot \tau_{ij} + \sum_{r=1}^{m} (w - r) \Delta \tau_{ij}^r + w \Delta \tau_{ij}^{bs}
$$
\n(39)

โดยที่ปริมาณของฟีโรโมน  $\Delta\tau_{ij}^r$  และปริมาณของฟีโรโมน  $\Delta\tau_{ij}^{bs}$  สามารถคำนวณได้จาก สมการที่ 40

$$
\Delta \tau_{ij}^r = \begin{cases} \frac{1}{C^{bs}} & \text{if } i \text{ is given in } T^r\\ 0 & \text{if } i \text{ is given in } T^r \end{cases} \tag{40}
$$

เมื่อ

- w คือ คาที่จัดเก็บลําดับโดยสวนใหญจะมีคาเทากับ 6
- C คือ ระยะทางในสวนของลําดับในเสนทางที่มดแตละตัวเดินผาน

ปริมาณฟีโรโมนเริ่มต้น  $(\tau_{0})$  หาได้จากสมการที่ 41

$$
\tau_0 = 0.5r(r-1)/\rho C^{nn} \tag{41}
$$

2.4วิธีระบบมดแบบกําหนดขอบเขตสูงสุด-ต่ําสุด (Max-Min Ant System: MMAS)

วิธีMax-Min Ant System (MMAS) พัฒนาโดย Thomas Stutzle และ Holger Hoos ประมาณป ค.ศ. 1997 (Dorigo and Stutzle, 2004, p. 74) วิธีการ MMAS ยังคงมีวิธีการ กําหนดเสนทางโดยใชกฎความนาจะเปนเหมือนวิธี AS แตจะมีความแตกตางไปจากวิธี AS ที่ชัดเจน อยู 4 ประการดังนี้

1) ปริมาณฟโรโมนของลิงคij เปนไปตามกฎการระเหยและการเพิ่มปริมาณบนเสนทาง ที่ดีที่สุด ดังสมการที่ 42 หรือเลือกการอัพเดทฟโรโมนบนเสนทางที่ดีที่สุดในรอบการคํานวณนั้น ดัง แสดงในสมการที่ 43

$$
\tau_{ij} \leftarrow (1 - \rho) \cdot \tau_{ij} + \Delta \tau_{ij}^{bs} \tag{42}
$$

$$
\tau_{ij} \leftarrow (1 - \rho) \cdot \tau_{ij} + \Delta \tau_{ij}^{ib} \tag{43}
$$

เมื่อ  $\Delta\tau_{ij}$  คือค่าการอัพเดทฟีโรโมนและค่า  $\Delta\tau^{ib}_{ij}$  และ  $\Delta\tau^{bs}_{ij}$  หาจากสมการที่ 44 และสมการที่ 45

$$
\Delta \tau_{ij}^{ib} = \begin{cases} \frac{1}{C^{ib}} & \text{มื่อลิงค์ } ij \text{อยู่บนเส้นทาง } T^{ib} \\ 0 & \text{กรณีอื่น} \end{cases} \tag{44}
$$

$$
\Delta \tau_{ij}^{bs} = \begin{cases} \frac{1}{C^{bs}} & \text{ifion} \text{ is given} \\ 0 & \text{otherwise} \end{cases}
$$
 (45)

2) วิธี MMAS จะจำกัดช่วงของปริมาณฟีโรโมนของลิงค์อยู่ระหว่าง  $[\tau_{min}, \tau_{max}]$  บน ทุก ๆ เสนทางเพื่อหลีกเลี่ยงการยึดติดกับคําตอบที่ไมใชคําตอบที่ดีที่สุด (Local Optimum) โดยที่  $\tau_{max} = 1/C^{bs}$  เป็นขอบเขตบน (Upper Limit or Upper Bound)  $\tau_{min} = \tau_{max}/2n$  เป็นขอบเขตล่าง (Lower Limit or Lower Bound) เมื่อ  $\boldsymbol{n}$  คือจำนวนโหนดทั้งหมด 3) การกำหนดปริมาณฟีโรโมนเริ่มต้น  $(\tau_0)$  จะกำหนดให้มีค่าเท่ากับ  $\tau_{max}$  พร้อมทั้ง

กำหนดให้อัตราการระเหยของฟีโรโมนนั้นมีค่าน้อย เพื่อให้เกิดความเป็นไปได้ในการค้นหาเส้นทาง หรือคำตอบอื่นเพิ่มขึ้นโดยที่  $(\tau_0)$  หาได้จากสมการที่ 46

$$
\tau_0 = 1/\rho C^{nn} \tag{46}
$$

เมื่อ  $\mathcal{C}^{nn}$  เป็นระยะของเส้นทางที่ดีเส้นหนึ่ง (Candidate Solution)

4) ปริมาณฟโรโมนที่เหลืออยูบนทุกลิงคจะกําหนดใหมีคาเทากับคาเริ่มตนได เมื่อการ คนหาคําตอบของวิธี MMAS นั้นติดกับคาคําตอบที่ไมใชคาที่ดีที่สุดหรือคําตอบในหลายรอบการ ประมวลผลนั้นไมมีการเปลี่ยนแปลงติดตอกัน

2.5 ระบบอาณานิคมมด (Ant Colony System: ACS)

ระบบอาณานิคมมด (Ant Colony System: ACS) (Dorigo & Gambardella, 1997) ไดรับการพัฒนาขึ้นเพื่อเพิ่มประสิทธิภาพจากระบบมดเพื่อทําใหสามารถแกไขปญหาที่มีขนาดใหญได โดยไดเพิ่มการทํางานดังนี้

1) การปรับปรุงคาฟโรโมนในระดับเฉพาะบริเวณ (Local Pheromone Update) การปรับปรุงคาฟโรโมนในระดับเฉพาะบริเวณจะกระทําโดยมดทุกตัวในระบบ โดยจะ ปรับปรุงในทุกเสนทางที่มดแตละตัวไดเลือกตําแหนงเมือง *j* ถัดไปในขณะที่ปจจุบันมดอยูที่ตําแหนง *i* และปริมาณฟโรโมนบนดานที่เชื่อมตอระหวางเมือง (*i*, *<sup>j</sup>*) จะถูกปรับปรุงดวยสมการที่ 47

$$
\tau_{ij} = (1 - \varphi) \cdot \tau_{ij} + \varphi \cdot \tau_0 \tag{47}
$$

เมื่อ

 $\tau_{0}$  คือ ค่าเริ่มต้นของฟีโรโมน

 $\varphi$  คือ สัมประสิทธิ์ของการเสื่อมสลายของฟีโรโมนในระดับเฉพาะบริเวณ ซึ่ง  $\varphi \in (0,1]$ 

หลักสําคัญของการปรับปรุงฟโรโมนในระดับเฉพาะที่ คือเปนการปองกันไมใหเสนทางที่ ้มีจำนวนมดผ่านมากมีค่าของฟีโรโมนในเส้นทางนั้นมากเกินไป (ค่าความน่าจะเป็นของเส้นทางนั้นมีค่า ้มาก) จนทำให้เส้นทางอื่นมีโอกาสถูกเลือกน้อย ดังนั้นเมื่อมีมดผ่านมายังด้านระหว่างสองตำแหน่งใด ๆ การปรับปรุงในระดับพื้นที่นี้จะทําใหระดับของฟโรโมนบนดานนั้นมีคาความนาสนใจลดนอยลง ้ดังนั้นจึงทำให้มดตัวอื่นในฝูงมีโอกาสที่จะสำรวจเส้นทางใหม่ๆ หรือค้นพบเส้นทางที่แตกต่างออกไปได้ และก็มีความน่าจะเป็นที่มดตัวใดตัวหนึ่งจะพบคำตอบซึ่งถูกปรับปรุงให้ดีขึ้นมากกว่าที่มีอยู่ก็เป็นได้ 2) การปรับปรุงคาฟโรโมนในระดับครอบคลุมทั้งระบบ (Global Pheromone

Update)

การปรับปรุงคาฟโรโมนในระดับครอบคลุมทั้งระบบ เมื่อครบรอบของการทํางานในแต ละรอบแลว จะพิจารณาปรับปรุงคาฟโรโมนเฉพาะเสนทางของมดตัวที่มีคําตอบที่ดีที่สุดเทานั้นมาเปน คาในการปรับปรุงคาฟโรโมนในระดับครอบคลุมทั้งระบบดังสมการที่ 48

$$
\tau_{ij} \leftarrow \begin{cases} (1-\rho) . \tau_{ij} + \rho . \Delta \tau_{ij} & \text{if } (i,j) \text{ belongs to best tour,} \\ \tau_{ij} & \text{otherwise} \end{cases}
$$
 (48)

 $\Delta\,\tau_{_{ij}}(t)$  = 1 /  $L_{\rm best}$  และ  $L_{\rm best}$  คือ รอบการเดินทางที่สั้นที่สุดจากการเดินของมด ทั้งหมดทุกตัว ดังนั้นสําหรับปญหา TSP กระบวนการนี้จะปรับปรุงคาฟโรโมนบนเสนทาง (*i*, *j*)ซึ่ง เปนเสนทางที่มีระยะทางของรอบการเดินทางที่สั้นที่สุดเทานั้น

3) กระบวนการตัดสินใจเลือกตำแหน่งถัดไป

ขอแตกตางที่สําคัญของ ACS และ AS อีกอันหนึ่งก็คือกระบวนการตัดสินใจเลือก ตําแหนงเมือง *j* ถัดไปขณะที่ปจจุบันอยูตําแหนงเมือง *i* ในการเลือกตําแหนงเมืองถัดไปนั้นวิธี ACS จะ พิจารณาจากสมการที่ 49

$$
j = \begin{cases} argmax_{c_{il} \in N(s^p)} \{ \tau_{il}^{\alpha} . \eta_{il}^{\beta} \} & \text{if } q \le q_0, \\ J & \text{otherwise} \end{cases}
$$
(49)

คา *q*<sup>0</sup> เปนคาคงที่มีคาอยูระหวาง 0 1 ≤ *q*<sup>0</sup> ≤ สวนตัวแปร *q* คือคาจากการสุมมีคา อย่ระหว่าง [0, 1] มดแต่ละตัวจะต้องส่มกำหนดค่า  $q$  ใหม่ทกครั้งเพื่อใช้สำหรับการเลือกเดินไปยัง ตําแหนงเมืองถัดไป

หาก <sup>0</sup> *q* ≤ *q* จะเลือกเสนทางที่มีคาฟโรโมนที่มากหรือดีที่สุด แสดงใหเห็นวาวิธี ACS ้นั้นจะพยายามรักษาเส้นทางเดิมที่ดีที่สุดซึ่งระบบการทำงานในขณะนั้นสามารถหาได้ จึงแสดงว่า เส้นทางนั้นมีแนวโน้มว่าจะเป็นคำตอบที่ดีได้ แต่ถ้าหาก  $q > q_0$ มดก็จะเลือกตำแหน่งเมืองถัดไปคือ เมือง *J* โดยใชการเลือกมาจากคาความนาจะเปนของแตละเสนทางที่เปนไปไดดวยสมการที่ 15 ใน กรณีนี้แสดงวามดจะไดสํารวจเสนทางใหมๆ ซึ่งอาจไดคําตอบที่ดีกวาเดิมก็เปนไปได

ฉะนั้นการกำหนดค่าของ  $q_0$  จึงต้องกำหนดให้มีค่าเข้าใกล้ 1 นิยมกำหนดให้เท่า 0.9 เพื่อทำให้วิธี ACS ได้พยายามรักษาคำตอบที่ดีในขณะนั้นไว้และก็มีโอกาสที่จะค้นหาคำตอบใหม่ ๆ ได้ แต่ถ้ากำหนดให้ค่าของ  $q_0$  มีค่าเข้าใกล้ 0 แล้ว วิธี ACS จึงมีโอกาสน้อยมากที่จะรักษาคำตอบที่ดีไว้ ไดแตจะไปอาศัยความนาจะเปนของแตละเมืองแทนทําใหคําตอบที่ไดมานั้นมีทิศทางที่จะไมลูไปใน ทิศทางเดียวกัน

### **3. พฤติกรรมของวิธี ACO แตละรูปแบบ**

ความแตกตางของวิธี ACO แตละรูปแบบมีดังนี้

3.1 พฤติกรรมของวิธี AS (Behavior of AS)

วิธี AS จะอัพเดทฟโรโมนทุกลิงคที่มดไดเดินผานประสิทธิภาพในการคนหาเสนทางของ วิธี AS จะขึ้นอยูกับการกําหนดคาพารามิเตอรที่เหมาะสม ใหมีความสมดุลกับขนาดของปญหาใน ระหวางกระบวนการคนหาเสนทางเพื่อปองกันการพบคําตอบที่ติดอยูในพื้นที่วงแคบ หรือในกรณีที่ แยที่สุดอาจนําไปสูพฤติกรรมการลาในการหาคําตอบ (Stagtation Behavior) ประสิทธิภาพในการ คนหาที่ไมดีนัก ซึ่งทําใหตองใชเวลาในการสํารวจเสนทางมากเกินไป (Dorigo & Stutzle, 2004, p. 88)

3.2 พฤติกรรมของวิธี AS Extensions (Behavior of Extensions of AS)

วิธี EAS จะอัพเดทฟโรโมนลิงคที่มดไดเดินผานเชนเดียวกับวิธี AS แตมีการอัพเดทฟโร โมนบนเส้นทางที่สั้นที่สุดที่มดหาได้ตั้งแต่เริ่มต้นการคำนวณ  $\left(T^{bs}\right)$  ในขณะที่วิธี AS-Rank จะ ้อัพเดทฟีโรโมนในทุกลิงค์ที่มดได้เดินผ่านเช่นเดียวกับวิธี AS แต่จะกำหนดจำนวนมดที่สามารถทำการ ้อัพเดทฟีโรโมนได้เฉพาะมดตัวที่ค้นพบเส้นทางที่ดีในลำดับต้น ๆ ตามRank ที่กำหนดและจะอัพเดทฟี โรโมนเพิ่มบนเส้นทางที่สั้นที่สุดที่มดหาได้ตั้งแต่เริ่มต้นการคำนวณ  $\left(T^{bs}\right)$  (Dorigo & Stutzle, 2004, p. 89)

3.3 พฤติกรรมของวิธี MMAS (Behavior of Extensions of MMAS)

วิธี MMAS จะมีกระบวนการคนหาเริ่มตนที่ยาวที่สุดในวิธี ACO ทุกรูปแบบ (Dorigo, 2004) อันเนื่องมาจากการกำหนดปริมาณฟีโรโมนเริ่มให้มีค่าเป็น  $\tau_{max}$  และกำหนดค่าอัตราการ ระเหยให้มีค่าน้อย (การกำหนดค่า  $\rho=0.02$  พบว่าจะให้ผลลัพธ์ที่ดีเหมาะสำหรับการหาคำตอบที่ใช้ เวลานาน) เมื่อปริมาณฟโรโมนบนลิงคเริ่มมีความแตกตาง วิธี MMAS จะเปลี่ยนจากขั้นตอนการ คนหาคําตอบเริ่มตนเขาสูขั้นตอนการสะสมปริมาณฟโรโมน การอัพเดทฟดรโมนจะอัพเดทเฉพาะ เสนทางที่สั้นที่สุด (The Best-Found Tour) ซึ่งอาจหมายถึงเสนทางที่ดีที่สุดในรอบการคํานวณ (The Iteration-Best Tour) หรือเสนทางที่สั้นที่สุดที่มดหา (The Best-So-Far Tour) ซึ่งจะมีการ กำหนดปริมาณสารฟีโรโมนรวมในแต่ละลิงค์ไม่ให้เกินค่าสูงสุดและค่าต่ำสุด  $(\tau_{min} \leq \tau_{ij} \leq \tau_{max})$ (Dorigo & Stutzle, 2004, pp. 90-91)

3.4 พฤติกรรมของวิธี ACS (Behavior of Extensions of ACS)

วิธีACS จะสรางเสนทางโดยการใหความสําคัญกับเสนทางที่ดีที่สุด ตั้งแตเริ่มการ คำนวณแต่จะมีความแตกต่างจากวิธี ACO รูปแบบอื่น ๆ โดยการสุ่มค่า  $q_0$  เพื่อใช้ในสมการ The Pseudorandom Proportional Action Choice Rule และทําการอัพเดทฟโรโมนเฉพาะเสนทางที่ ดีที่สุดตั้งแตเริ่มตนการคํานวณดวย Global Pheromone Trail Update และมีการอัพเดทในสวน ของการเดินทางออกจากจุดเริ่มต้นด้วย Local Pheromone Trail Update

จากการศึกษาของ (Dorigo & Stutzle, 2004, p. 91) พบวา วิธี ACS เมื่อประยุกตกับ ่ ปัญหา TPS จะสามารถหาคำตอบที่ดีโดยใช้เวลาการคำนวณต่ำกว่าวิธีอื่น ๆ

#### **4. การกําหนดคาพารามิเตอรในวิธีอาณานิคมมด**

คาพารามิเตอรที่เหมาะสมในวิธี ACO แตละรูปแบบสําหรับปญหาการเดินทางของ พนักงานขาย (TPS) นั้น Dorigo และคณะ ไดศึกษาทดลองพารามิเตอรตาง ๆ ดังนี้

4.1 Factor for All ACO Method คือพารามิเตอรที่ใชไดกับวิธี ACO ทุกรูปแบบซึ่ง ได้แก่

1) พารามิเตอร์  $\alpha$  Pheromone Trail Weight เป็นพารมิเตอร์ที่ให้น้ำหนักความสำคัญ ของคาฟโรโมน

2) พารามิเตอร์  $\beta$  Heuristic Information Weight เป็นพารามิเตอร์ที่ให้น้ำหนัก ความสําคัญของคาระยะทาง

3) พารามิเตอร์  $\rho$  เป็นพารามิเตอร์ Pheromone Evaporation Weight

4.2 Factor for Specific ACO Method พารามิเตอร์เฉพาะ คือพารามิเตอร์ที่ใช้ได้ เฉพาะกับวิธีการ ACO ในรูปแบบใดรูปแบบหนึ่งเท่านั้น ไม่สามารถนำไปใช้ร่วมกับวิธี ACO อื่น ๆ ได้ ประกอบดวย

1) พารามิเตอร์  $\boldsymbol{e}$  Elitist Strategy Weight เป็นพารามิเตอร์ที่ให้น้ำหนักความสำคัญใน การเก็บคําตอบที่ดี ใชเฉพาะกับวิธี EAS เทานั้น

2) พารามิเตอร์  $w$  Rank – base Weight เป็นพารามิเตอร์ที่ให้น้ำหนักความสำคัญใน การเก็บคําตอบโดยพิจารณาตามลําดับที่ดี ใชเฉพาะกับวิธี AS-rank เทานั้น

3) พารามิเตอร์  $\gamma$  เป็นพารามิเตอร์ที่ใช้คำนวณในสมการ Local Pheromone Update เฉพาะกับวิธี ACS เทานั้น

4) พารามิเตอร์  $q_0$  Random Exploration เป็นพารามิเตอร์ใช้ในการสุ่มเลือกระหว่าง Random Proportional Rule และ Pseudorandom Proportional Rule เฉพาะกับวิธี ACS เทานั้น

Parameter Setting for ACO<br>
AS EAS AS-Rank AS-Rank MMAS ACS  $\alpha$  Pheromone Trail Weight 1 1 1 1 1 1 1  $\beta$  Heuristic Information Weight 2-5 2-5 2-5 2-5 2-5 2-5  $\rho$  เป็นพารามิเตอร์ Pheromone Evaporation Weight  $\rho$  0.5 0.1 0.02 0.1  $e$  Elitist Strategy Weight  $\qquad \qquad$  -  $\qquad \qquad$   $\qquad \qquad$  -  $\qquad \qquad$   $\qquad \qquad$  $W$  Rank – base Weight  $\qquad \qquad$  -  $\qquad \qquad$  -  $\qquad \qquad$  -  $\qquad \qquad$  -  $\qquad \qquad$  - $\gamma$  Local Pheromone Update  $\sim$  -  $\sim$  -  $\sim$  0.1  $q_0$  Random Exploration  $q_0$  Random Exploration

โดยมีคาแนะนําสําหรับพารามิเตอรตาง ๆ ดังแสดงในตารางที่ 2-1

ตารางที่ 2-1 คาพารามิเตอรสําหรับวิธีอาณานิคมมด (Dorigo & Stutzle, 2004, p. 71)

หมายเหตุ  $\boldsymbol{n}$  คือจำนวนโหนดหรือจำนวนเมือง

### **5. งานวิจัยที่เกี่ยวของกับการประยุกตวิธีระบบอาณานิคมมด**

Sun (2014) ไดนําเสนอการออกแบบวิธีอาณานิคมมดประยุกตเพื่อแกปญหาการหา เสนทางที่เหมาะสมที่สุดของ เครือขายเซ็นเซอรไรสาย (Wireless Sensor Network) โดยจะทําการ หาความเหมาะสม 2 คา ไดแก ขอบเขตพื้นที่ (Area Coverage) และขอบเขตของสิ่งกีดขวาง (Barrier Coverage) ซึ่งแบบจําลองเครือขายที่เหมาะสมแสดงดังภาพที่ 2-19
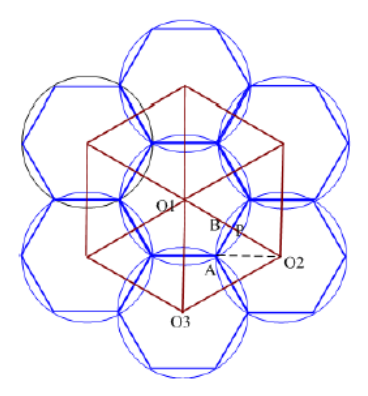

ภาพที่ 2-19 แบบจําลองเครือขายที่เหมาะสมที่สุด (Sun, 2014, p. 2088)

จากผลการทดลองสรุปไดวาวิธีอาณานิคมมดเปนวิธีที่มีความนาเชื่อถือ (Reliability) และ มีประสิทธิภาพ (Effectiveness) ในการหาค่าความเหมาะดังกล่าว

Kalacy and Kaya (2016) ได้นำเสนอการออกแบบวิธีอาณานิคมมดประเภท Ant Colony System (ACS) ประยุกตในการแกปญหาทางโลจีสตติกส(Logistics) คือปญหาการระบุ เสนทางรถยนต (Vehicle Routing Problem: VRP) โดยจัดทําระบบการหาเสนทางการขนสงของรถ กระบะ (Pickup) ที่สามารถหาเสนทางที่เหมาะสมที่สุด ซึ่งจะเปนประโยชนทางดานการวางแผนและ การตัดสินใจในการขนสงตอไป ซึ่งปญหาดังกลาวแสดงดังภาพที่ 2-20

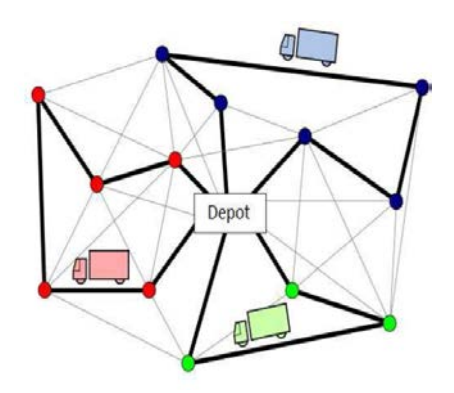

ภาพที่ 2-20 การหาเสนทางการขนสงของรถกระบะ (Kalacy & Kaya, 2016, p. 165)

Wu, Tian, and Jin (2016) ไดนําเสนอการออกแบบวิธีอาณานิคมมดประยุกตเพื่อ แก้ปัญหาการระบุเส้นทางรถยนต์ (Vehicle Routing Problem: VRP) โดยปัญหาที่นำมาใช้กับระบบ อาณานิคมมดไดแก การหาประเภทรถยนตที่เหมาะสมกับงาน (Optimize Vehicles) และการหา เส้นทางเดินรถที่เหมาะสม (Optimize Routing) โดยมีขั้นตอนการดำเนินงานตามภาพที่ 2-21

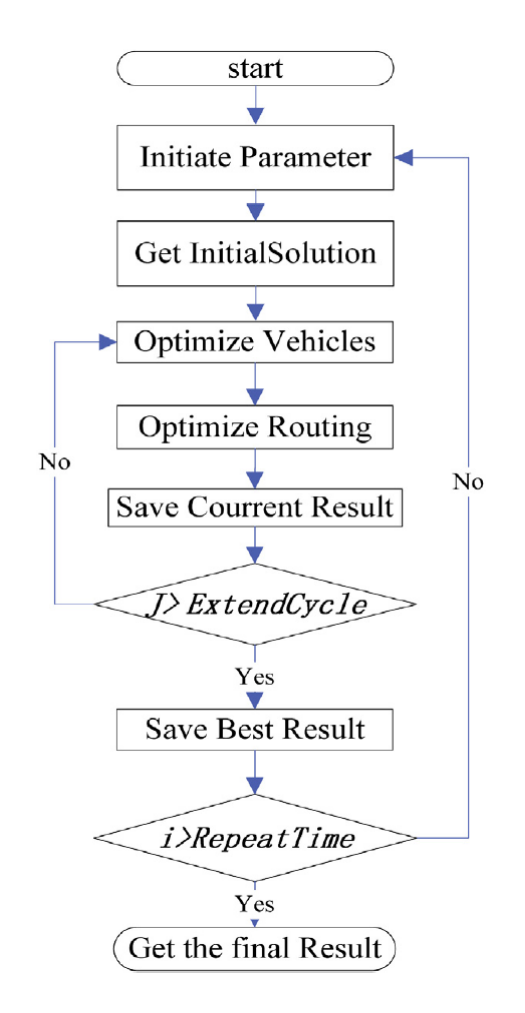

ภาพที่ 2-21 ขั้นตอนการทํางานของวิธีระบบอาณามดในการแกปญหาการระบุเสนทางรถยนต(Wu et al., 2016, p. 225)

จากภาพที่ 2-21 เปนการดําเนินการตามขั้นตอนของวิธีอาณานิคมมดประเภท Ant Colony System (ACS) ผลลัพธ์ที่ได้จากการดำเนินการดังกล่าวสามารถลดต้นทุนค่าใช้จ่ายของการ ดําเนินการขนสงลงไดสูงสุด 9.2%

Ma, Li, and Cai (2017) ได้นำเสนอการออกแบบวิธีอาณานิคมมดประยุกต์กับปัญหาการ จํากัดขอบเขตการเติบโตของเมืองในประเทศจีนวาควรจะมีการวางแผนการเติบโตของเมืองอยางไรจึง จะเหมาะสมที่สุด กรณีศึกษาที่ผู้วิจัยนำมาทดลองได้แก่เมือง Changsha, Zhuzhou และ Xiangtan เนื่องจากเมืองทั้ง 3 มีอัตราการเติบโตของเมืองที่สูงมาก ขั้นตอนการดําเนินการของวิธีอาณานิคมมดที่ นําเสนอแสดงไดดังภาพที่ 2-22

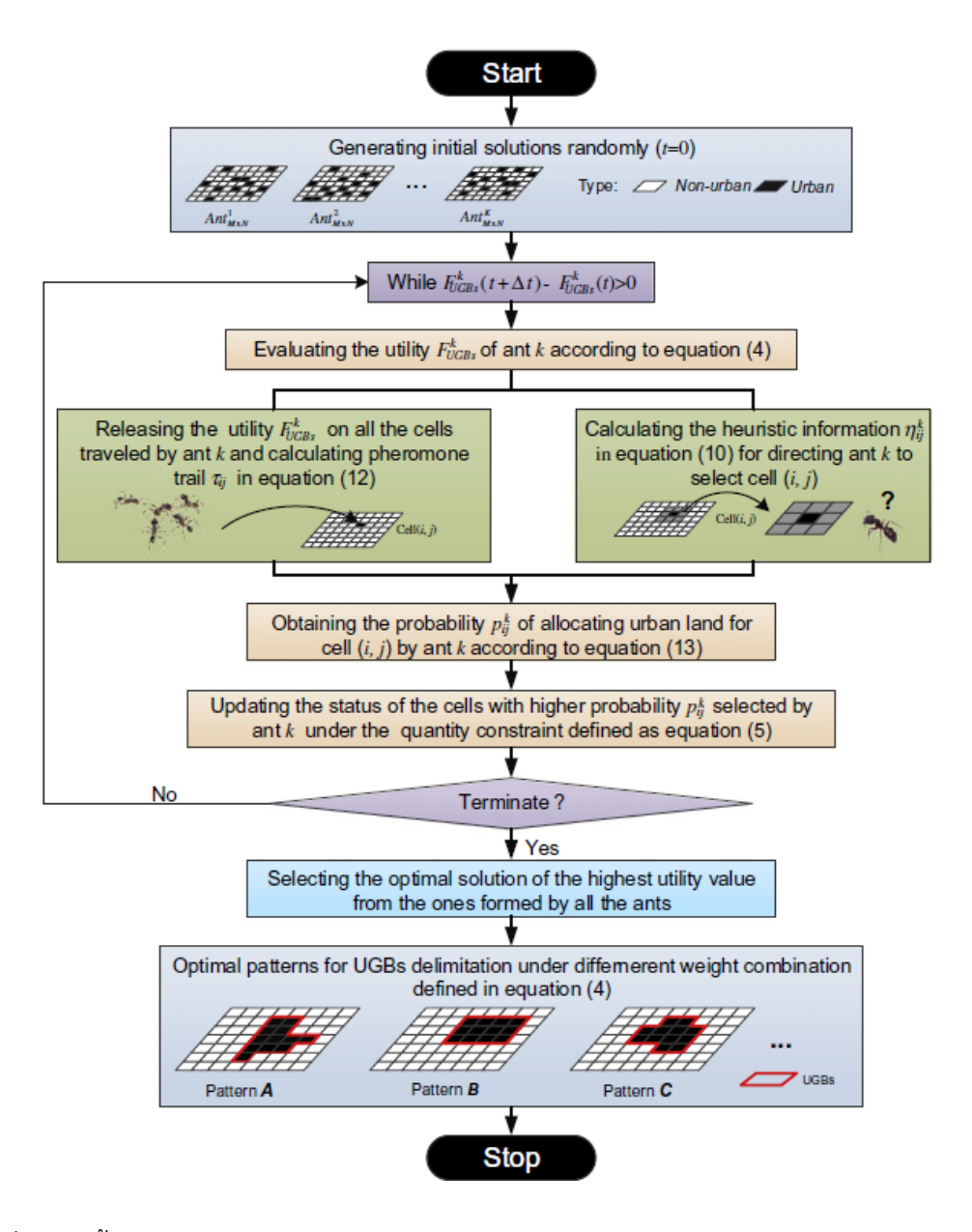

ภาพที่ 2-22 ขั้นตอนการทํางานของวิธีระบบอาณานิคมมดสําหรับการจํากัดขอบเขตการเติบโตของ เมือง (Ma et al., 2017, p. 150)

เมื่อดำเนินการตามกระบวนการดังภาพที่ 2-22 แล้วเสร็จสรุปเป็นภาพรวมได้ว่าทิศ ทางการเติมโตของ เมือง Changsha, Zhuzhou และ Xiangtan ในอนาคตตองมีการเติบโตรวมกัน แบบเปนกลุมกอนไปพรอม ๆ กัน จึงจะเหมาะสมที่สุด

Sweetlin, Nehemiah, and Kannan (2017) ได้นำเสนอการออกแบบวิธีอาณานิคมมด ประยุกตกับปญหาการใชคอมพิวเตอรชวยวินิจฉัยโรคกอนเนื้อ (Hamartoma) ในปอด จากภาพ CT Scan บนพื้นฐานของการเลือกคุณลักษณะ (Feature Selection) จากภาพซึ่งมีขั้นตอนการ ดําเนินงานของระบบดังภาพที่ 2-23

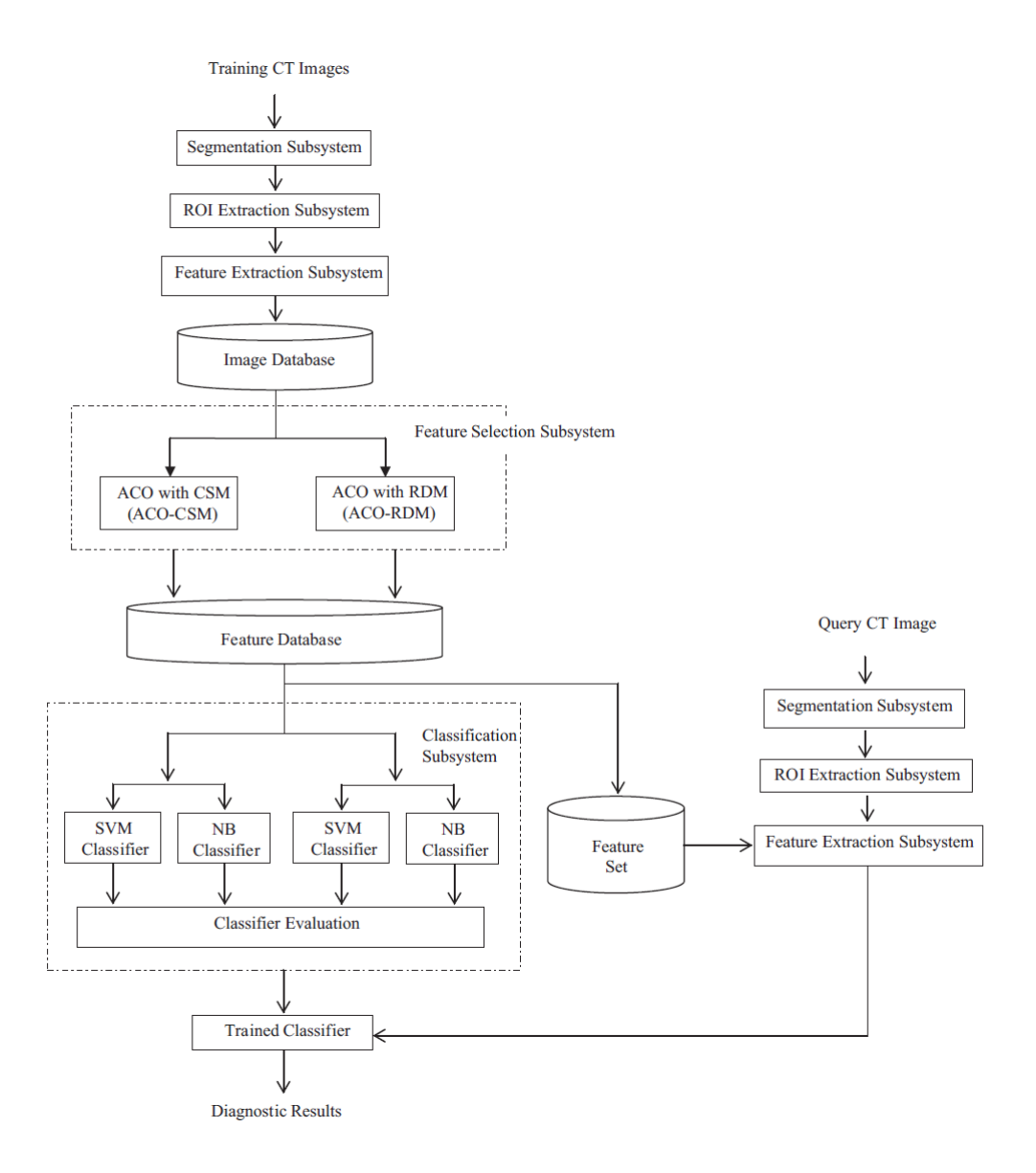

### ภาพที่ 2-23 กรอบการดําเนินงานของระบบการเลือกลักษณะจากภาพดวยวิธี ACS (Sweetlin et al., 2017, p. 4)

้จากกระบวนการดำเนินงานจากภาพที่ 2-23 พบว่า วิธีอาณานิคมมดจะนำไปใช้ในการ บวนการประมวลผลภาพ (Image Processing) กอนเนื้อ (Hamartoma) จากภาพ CT Scan ใน รูปแบบของการจัดหมวดหมู (Classifier) ของกลุมภาพที่เหมาะสม เพื่อเลือกกลุมภาพที่ดีที่สุด บำมาใช้ในการวิบิจฉัยโรคต่อไป

จากตัวอยางงานวิจัยที่เกี่ยวของกับวิธีอาณานิคมมดดังกลาวลวนแลวแตเปนงานวิจัยที่ นำไปใช้แก้ปัญหาการหาคำตอบที่เหมาะสมที่สุด (Optimization) ทั้งสิ้น เนื่องจากวิธีอาณานิคมมด เปนวิธีทางปญญาประดิษฐ ประเภทเมตาฮิวริสติก (Metaheuristic) ซึ่งมีระเบียบวิธีในการคนหา

คําตอบที่ดีภายในพื้นที่ของคําตอบที่เปนไปได (Feasible Region) โดยมีวัตถุประสงคเพื่อหาคําตอบที่ ดีที่สุดหรือคําตอบที่ใกลเคียงคําตอบที่ดีที่สุดภายในระยะเวลาอันสั้น

จากความสําคัญของปญหาการเลือกขอสอบขอถัดไปและการศึกษางานวิจัยที่เกี่ยวของ ทั้งหมดดังกลาว จึงมีแนวคิดที่จะพัฒนาวิธีการคัดเลือกขอสอบขอถัดไปสําหรับการทดสอบแบบปรับ เหมาะดวยคอมพิวเตอรในแนวทางใหม โดยใชวิธีที่ยังไมเคยมีผูพัฒนามากอน ประกอบกับวิธีอาณา นิคมมดเปนวิธีที่มีคุณสมบัติในการคนหาคําตอบที่เหมาะสมไดอยางมีประสิทธิภาพและยังไมพบวามี งานวิจัยใดได้นำวิธีดังกล่าวมาใช้กับการเลือกข้อสอบข้อถัดไปของการทดสอบแบบปรับเหมาะด้วย คอมพิวเตอร

ดังนั้นงานวิจัยนี้จึงนําเสนอการพัฒนาวิธีการคัดเลือกขอสอบขอถัดไปในการทดสอบแบบ ปรับเหมาะด้วยคอมพิวเตอร์โดยใช้วิธีระบบอาณานิคมมดที่จะส่งผลให้ประสิทธิภาพของการทดสอบ แบบปรับเหมาะดวยคอมพิวเตอรดียิ่งขึ้น

### **ตอนที่ 3 การศึกษาในสถานการณจําลองแบบมอนติคารโล**

การศึกษาในสถานการณจําลองแบบมอนติคารโล (Monte Carlo Simulation Study) โดยทั่วไปจะเรียกวาการศึกษาในสถานการณจําลอง (Simulation Study) เปนการศึกษาโดย การจําลองสถานการณเสมือนจริงและดําเนินการทดลองเปนระบบภายใตเงื่อนไขที่กําหนด ้ ผลการศึกษาสามารถนำไปอ้างอิงได้กับการทดลองเชิงประจักษ์ ซึ่งจะช่วยแก้ไขปัญหาที่ไม่สามารถ ปฏิบัติไดในการทดลองเชิงประจักษ

การศึกษาในสถานการณจําลองเปนวิธีหนึ่งที่นิยมใชในการหาคําตอบทางสถิติโดยอาศัย การสุมจํานวนเพื่อนํามาสรางคาของตัวแปรใหเหมือนในสถานการณจริง และใชการทดลองซ้ํา ่ หลาย ๆ ครั้ง ด้วยคอมพิวเตอร์ เพื่อให้ได้ค่าที่แน่นอนที่จะเป็นข้อสรุป หรือใช้อธิบายปรากฏการณ์ ตาง ๆ ในสถานการณจริง ซึ่งการศึกษาในสถานการณจําลองนี้เปนที่นิยมมาก ในการแกปญหาทาง คณิตศาสตร์ วิศวกรรมศาสตร์ หรือทางสถิติ (Frenkel, 2004; Raychaudhuri, 2008)

การศึกษาในสถานการณจําลองมีความจําเปนตอการพัฒนาการทดสอบแบบปรับเหมาะ ดวยคอมพิวเตอรเปนอยางมาก เพราะเปนขั้นตอนแรกเพื่อตรวจสอบความคุมคากอนการพัฒนา แบบทดสอบ โดยเฉพาะอย่างยิ่งผู้พัฒนาที่ยังมีประสบการณ์น้อย (Thompson & Weiss, 2011) ้ นอกจากนี้ยังจำเป็นต่อการปรับปรุงวิธีการเดิมให้มีประสิทธิภาพยิ่งขึ้น หรือพัฒนาวิธีการใหม่ ๆ ้ เพราะช่วยลดความซับซ้อน ลดเวลา และลดค่าใช้จ่ายลงได้มาก เมื่อเทียบกับการทดสอบโดยใช้ข้อมูล จริง เชน งานของ van der Linden (2003) ไดปรับปรุงวิธีการซิมสันเฮกเตอรเพื่อลดจํานวนรอบใน การควบคุมการใชขอสอบ หรืองานของ Gao and Chen (2005) ไดเปรียบเทียบการประมาณ ค่าพารามิเตอร์ของข้อสอบระหว่างวิธีมาร์จินัลไลค์ลิฮดสงสด (Marginal Maximum Likelihood Estimation) กับวิธีมารจินัลเบยโมเดล (Marginal Bayes Model Estimation) ในโมเดลโลจิสติก 3 พารามิเตอร

การศึกษาในสถานการณจําลองมีขั้นตอนในการดําเนินการคลายคลึงกับการศึกษาใน สถานการณจริง โดย Harwell et al. (1996) ไดเสนอขั้นตอนของการศึกษาในสถานการณจําลอง ตามพื้นฐานทฤษฎีการตอบสนองขอสอบ ดังนี้

1. การกําหนดปญหา (Formulating the Problem) โดยผูวิจัยจะเปนผูกําหนดปญหา ที่สนใจ การตั้งคําถามของการวิจัย สมมติฐานการวิจัย หรือสิ่งที่ตองการวัด โดยอาศัยการทบทวน วรรณกรรมที่เกี่ยวของ ไมวาจะเปนทฤษฎีที่เกี่ยวของ หรือผลการวิจัยในอดีต

2. การออกแบบการศึกษาในสถานการณจําลอง (Designing a Monte Carlo Study) มีหลักการเชนเดียวกันกับการออกแบบการศึกษาในสถานการณจริง ซึ่งมีขั้นตอนยอยที่ตองพิจารณา ดังนี้

2.1 การกําหนดและการตั้งคาของตัวแปรตน (Selecting the Independent -Variables and Their Values) จะถูกกำหนดตามคำถามของการวิจัย หรือสมมติฐานการวิจัยที่ตั้งไว้ ซึ่งผู้ศึกษาต้องกำหนดและตั้งค่าของตัวแปรต้นนั้น ๆ เพื่อใช้ในการจำลองข้อมูลในขั้นตอนถัดไป เช่น การศึกษาผลกระทบของจํานวนขอสอบที่ใชในการทดสอบ (Test Lengths) ที่มีผลตอความ แปรปรวนในการแจกแจงกอนของคาประมาณอํานาจจําแนกของขอสอบ (Prior Variances of the Distribution of Discriminantion Parameter Estimation) ซึ่งตัวแปรตนในการศึกษานี้คือ จํานวนขอสอบที่ใชในการทดสอบ โดยกําหนดคาเปนจํานวนเต็ม ซึ่งเปนตัวเลขสุมที่จะจําลองขึ้นใน ้ขั้นตอนถัดไป

2.2 การกําหนดรูปแบบการทดลอง (Selecting an Experimental Design) จะถูก กําหนดตามลักษณะของตัวแปรตน และวัตถุประสงคของการศึกษา โดยทั่วไปจะใชการทดลองแบบ แฟคเทอเรียล (Factorial Design) ซึ่งเปนการศึกษาอิทธิพลของปจจัย (ตัวแปรตน) ตั้งแต 2 ปจจัย ขึ้นไปพรอม ๆ กัน แบงแยกเปนการศึกษาอิทธิพลของปจจัยแตละตัว (Main Effect) และการศึกษา อิทธิพลรวม (Interaction Effect) ระหวางปจจัย ซึ่งไมวาผูศึกษาจะเลือกใชการทดลองรูปแบบใด จะมีผลต่อโครงสร้างในการวิเคราะห์ผลลัพธ์ เช่น ถ้าพิจารณาปัจจัย 2 ตัว แต่ละปัจจัยมีค่า 3 ระดับ ต้องใช้การทดลองแบบแฟคเทอเรียล 3 (3 Factorial Design) แล้วในการวิเคราะห์ผลลัพธ์จะต้อง วิเคราะหผลทั้งหมด 3×3= 9 รูปแบบ

2.3 การกําหนดตัวแปรตาม (Selecting Dependent Variables) จะกําหนดตาม วัตถุประสงคของการศึกษา ซึ่งตัวแปรตามเปนตัวแปรที่มีการเปลี่ยนแปลงคาตามการเปลี่ยนแปลง ของตัวแปรต้น

2.4 การกําหนดจํานวนของการทดลองซ้ํา (Selecting the Number of Replications) จะเทียบไดกับการกําหนดขนาดกลุมตัวอยางของการทดลองในสถานการณจริงดังนั้น ้จึงสามารถนำเกณฑ์ต่าง ๆ ที่ใช้ในการกำหนดกลุ่มตัวอย่างในการดำเนินการวิจัยทั่วไปมาใช้กำหนด ้จำนวนของการทดลองซ้ำได้ทั้งนี้การกำหนดจำนวนในการทดลองซ้ำมาก ๆ (กลุ่มตัวอย่างมีขนาด ใหญ่) จะทำให้ค่าความแปรปรวนของตัวอย่างในการประมาณค่าพารามิเตอร์มีค่าน้อยซึ่งเป็นสิ่งที่นัก สถิติตองการเพราะทําใหผลการวิเคราะหทางสถิติมีความเชื่อมั่นสูง (Reliable Result) ดังนั้น โดยทั่วไปการทดลองซ้ําในสถานการณจําลองจะกําหนดในระดับพันรอบ

2.5 การกําหนดโมเดลทางคณิตศาสตร(Formulating the Mathematical Model) จะมีผลโดยตรงตอการจําลองขอมูลของการศึกษาในสถานการณจําลองโดยทฤษฎีการตอบสนอง ขอสอบมีโมเดลใหเลือกใชหลายแบบ เชนโมเดลปกติสะสม (Normal Ogive Model) หรือโมเดลโลจิ สติก (Logistic Model) ซึ่งผูศึกษาควรเลือกใหสอดคลองกับปญหาหรือวัตถุประสงคของการศึกษา

3. การเขียนหรือเลือกใชโปรแกรมคอมพิวเตอร(Writing or Selecting Computer Programs) โดยทั่วไปการศึกษาในสถานการณจําลองจะอาศัยโปรแกรมคอมพิวเตอรในการจําลอง ่ ข้อมูลประมาณค่าพารามิเตอร์ และวิเคราะห์ผลลัพธ์ที่ต้องการซึ่งผู้ศึกษาสามารถเขียนโปรแกรมใหม่ ขึ้นมาใชเองโดยใชโปรแกรมภาษาคอมพิวเตอรทั่วไปเชนภาษาปาสคาล (Pascal) ภาษาฟอรแทรน (Fortran) หรือภาษา MATLAB หรือในกรณีที่ผูศึกษาไมมีความถนัดในการเขียนโปรแกรมอาจเลือกใช โปรแกรมสําเร็จรูปเชน โปรแกรม WinGen3 (Han, 2007) โปรแกรม PARDSIM (Yoes, 1997) ้นอกจากนี้มีโปรแกรมเฉพาะสำหรับจำลองสถานการณ์ของการทดสอบแบบปรับเหมาะด้วย คอมพิวเตอร์ เช่นโปรแกรม FireStar (Choi, 2009) โปรแกรม CATSim (Weiss&Guyer, 2012) เป็น ้ต้นการจำลองข้อมูลตามทฤษฎีการตอบสนองข้อสอบสามารถแบ่งได้ 2 ส่วนดังนี้

3.1 การจําลองผลการตอบขอสอบ (Generating Item Responses) ของผูสอบในแต ละขอ ซึ่งมี2 คา คือ 0 (ตอบผิด) หรือ 1 (ตอบถูก) โดยผูศึกษาสามารถเขียนโปรแกรมเพื่อจําลองผล การตอบขอสอบไดดวยแนวคิดดังนี้(Thompson &Weiss, 2011)

สมมติว่า ผู้สอบที่มีความสามารถปานกลาง ( $\theta$ =0.0) มีโอกาสที่จะตอบคำถามถูกเท่ากับ 0.75 (คำนวณจากฟังก์ชันการตอบสนองข้อสอบซึ่งแทนด้วยค่า  $\theta$  และค่าพารามิเตอร์ของข้อสอบข้อ นั้น) แลวสุมเลขที่มีการแจกแจงแบบยูนิฟอรม (Uniform Distribution) ในชวง 0 ถึง 1 มา 1 คา ถ้าเลขสุ่มมีค่าน้อยกว่าหรือเท่ากับ 0.75 ให้กำหนดผลการตอบข้อสอบเป็นตอบถูกแต่ถ้าเลขสุ่มมีค่า มากกวา 0.75 ใหกําหนดผลการตอบขอสอบเปนตอบผิด

3.2 การประมาณพารามิเตอรของขอสอบ (Estimating Model Parameters) ใน ้สถานการณ์จริงจะนำผลการตอบของผู้สอบจำนวนมากไปประมาณค่าพารามิเตอร์ของข้อสอบ โดยใช้ โปรแกรมสําเร็จรูป เชน BILOG MULTILOG หรือ XCALIBRE ดวยวิธีการเดียวกันนี้สําหรับ การศึกษาในสถานการณจําลองจะใชชุดผลการตอบขอสอบที่จําลองขึ้น (จากขอ 3.1) มาประมาณ คาพารามิเตอรของขอสอบดวยโปรแกรมสําเร็จรูปเชนเดียวกับการประมาณคาในสถานการณจริง แต เพื่อความสะดวกสามารถใชโปรแกรม WinGen3 ซึ่งเปนโปรแกรมที่สามารถจําลองคาความสามารถ ของผูสอบ ผลการตอบขอสอบ และคาประมาณพารามิเตอรของขอสอบไดในคราวเดียวกัน

4. การวิเคราะหผลการศึกษาในสถานการณจําลอง (Analyzing the Results of a Monte Carlo Study) สวนใหญใชสถิติเชิงพรรณนา (Descriptive Statistic) เชน คาเฉลี่ย ตาราง แจกแจงความถี่ หรือกราฟ ซึ่งเปนการแสดงผลลัพธโดยรวม ดังนั้น ผูศึกษาสามารถใชสถิติเชิงอนุมาน (Inferential Statistic) ที่เหมาะสม เชน การวิเคราะหความแปรปรวน การวิเคราะหการถดถอย มา ้วิเคราะห์ร่วมกับสถิติเชิงพรรณนา ซึ่งจะทำให้ผลการวิเคราะห์มีความน่าเชื่อถือยิ่งขึ้น

# **บทที่ 3 วิธีดําเนินการวิจัย**

การวิจัยนี้มีวัตถุประสงคเพื่อพัฒนาวิธีการคัดเลือกขอสอบขอถัดไปโดยใชวิธีระบบอาณา นิคมมดสำหรับการทดสอบแบบปรับเหมาะด้วยคอมพิวเตอร์ การเปรียบเทียบประสิทธิภาพของ วิธีการคัดเลือกขอสอบขอถัดไป 3 วิธี คือ 1) วิธีการคัดเลือกขอสอบขอถัดไปโดยใชวิธีระบบอาณา นิคมมด 2) วิธีการคัดเลือกข้อสอบข้อถัดไปโดยใช้เกณฑ์สารสนเทศสูงสุด และ 3) วิธีการคัดเลือก ข้อสอบข้อถัดไปโดยใช้เกณฑ์ของเฮอร์วิคซ์และการควบคุมการใช้ข้อสอบ ในด้าน (1) การประมาณ คาความสามารถของผูสอบ (2) ความยาวของแบบทดสอบ และ (3) จํานวนขอสอบที่มีอัตราการใช ขอสอบมากกวา 0.20 การพัฒนาโปรแกรมการทดสอบแบบปรับเหมาะดวยคอมพิวเตอรที่ใชวิธีการ คัดเลือกขอสอบขอถัดไปโดยใชวิธีระบบอาณานิคมมด สําหรับการทดสอบรายวิชาภาษาอังกฤษเพื่อ ้ ทักษะการเรียน ระดับปริญญาตรี รวมทั้งนำโปรแกรมที่พัฒนาขึ้นดังกล่าว ไปใช้ศึกษาความสัมพันธ์ ระหวางคาประมาณความสามารถของผูสอบที่ไดจากการทดสอบแบบปรับเหมาะดวยคอมพิวเตอรที่ ใชวิธีการคัดเลือกขอสอบขอถัดไปโดยใชวิธีระบบอาณานิคมมด กับคะแนนรวมของผูสอบที่ไดจากการ ิทดสอบด้วยคอมพิวเตอร์ ตามลำดับ

ผูวิจัยไดแบงการนําเสนอวิธีดําเนินการวิจัยเปน 4 ระยะ ดังนี้

ระยะที่ 1 การพัฒนาวิธีการคัดเลือกขอสอบขอถัดไปโดยใชวิธีระบบอาณานิคมมด

้ระยะที่ 2 การเปรียบเทียบประสิทธิภาพของวิธีการคัดเลือกข้อสอบ

ระยะที่ 3 การพัฒนาโปรแกรมการทดสอบแบบปรับเหมาะดวยคอมพิวเตอรที่ใชวิธีการ คัดเลือกขอสอบขอถัดไปโดยใชวิธีระบบอาณานิคมมดสําหรับการทดสอบรายวิชาภาษาอังกฤษเพื่อ ทักษะการเรียน ระดับปริญญาตรี

ระยะที่ 4 การศึกษาความสัมพันธระหวางคาประมาณความสามารถของผูสอบที่ไดจากการ ทดสอบแบบปรับเหมาะดวยคอมพิวเตอรที่ใชวิธีการคัดเลือกขอสอบขอถัดไปโดยใชวิธีระบบอาณา นิคมมด กับคะแนนรวมของผู้สอบที่ได้จากการทดสอบด้วยคอมพิวเตอร์

จากวิธีการดําเนินการวิจัยทั้ง 4 ระยะขางตน สามารถแสดงภาพรวมพรอมทั้งรายละเอียด กิจกรรมของแตละขั้นตอนไดดังภาพที่ 3-1

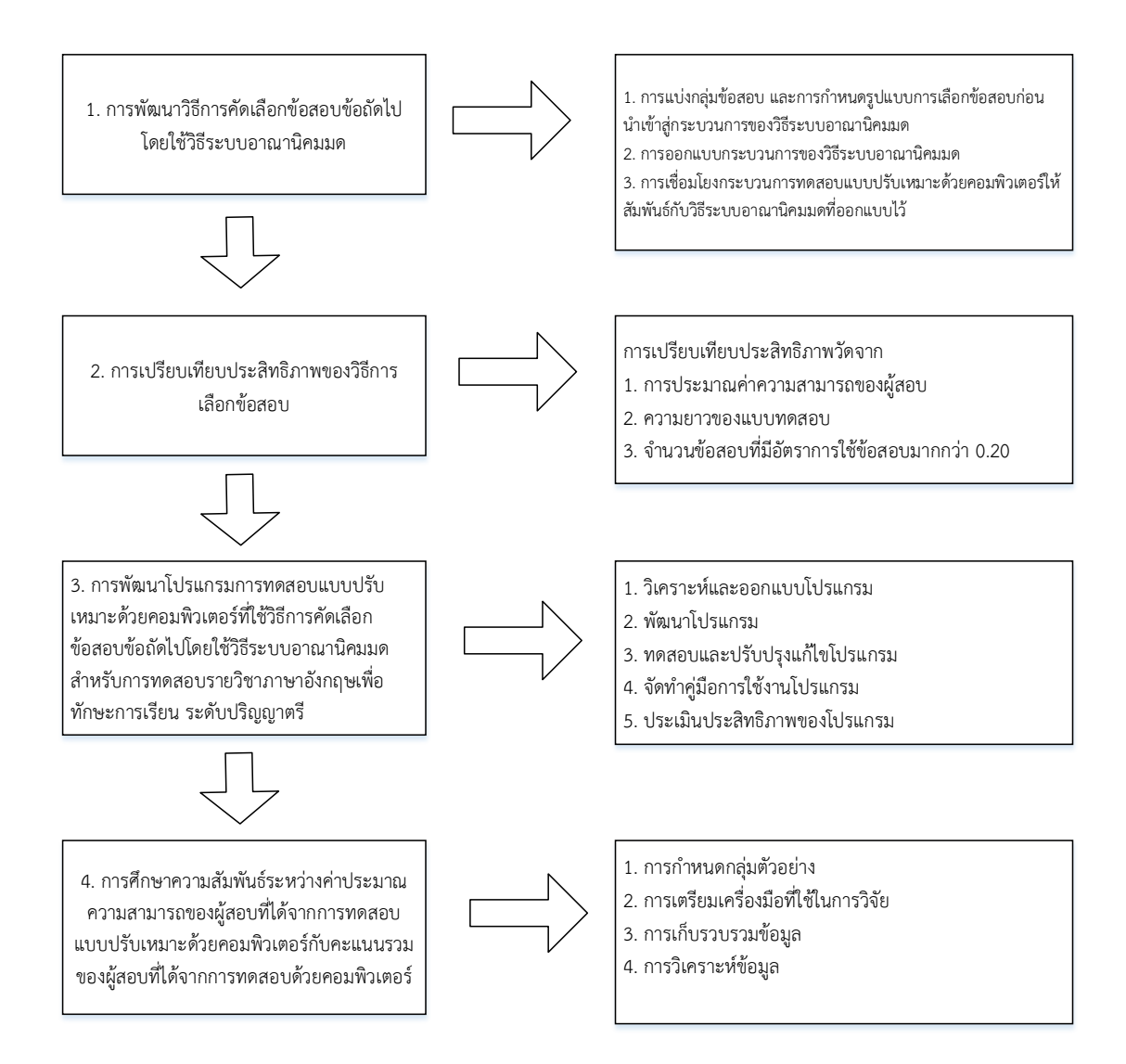

ภาพที่ 3-1 ขั้นตอนการดําเนินการวิจัย

# **ระยะที่1 การพัฒนาวิธีการคัดเลือกขอสอบขอถัดไปโดยใชวิธีระบบอาณานิคมมด**

เนื่องจากวิธีอาณานิคมมดไมไดถูกพัฒนาขึ้นมาเพื่อใชในการคัดเลือกขอสอบขอถัดไป ในการทดสอบแบบปรับเหมาะด้วยคอมพิวเตอร์โดยเฉพาะ จึงส่งผลให้ไม่สามารถนำหลักการของ ้วิธีดังกล่าวมาใช้กับการเลือกข้อสอบได้โดยตรง ดังนั้นจึงต้องทำการคิดวิเคราะห์ และออกแบบ ้ขั้นตอนการดำเนินงานต่าง ๆ เพื่อให้วิธีระบบอาณานิคมมดสามารถเลือกข้อสอบได้อย่างมี ี ประสิทธิภาพ ซึ่งการดำเนินการดังกล่าว ผู้วิจัยได้ออกแบบขั้นตอนการพัฒนาเป็น 3 ขั้นตอน มีรายละเอียดดังตอไปนี้

#### **ขั้นตอนที่ 1 การจัดกลุมขอสอบ และการกําหนดรูปแบบการเลือกขอสอบกอนนําเขาสู กระบวนการของวิธีระบบอาณานิคมมด**

ประกอบไปดวยวิธีดําเนินการดังตอไปนี้

1. การจัดกลุมขอสอบจากคลังขอสอบ

การจัดกลุมขอสอบในคลังขอสอบจัดตามคาความยากของขอสอบเปนหลักโดยแบงเปน 5 ระดับ ดังนี้ 1) งายมาก (Very Easy) 2) งาย (Easy) 3) ปานกลาง (Medium) 4) ยาก (Hard) และ 5) ยากมาก (Very Hard) (Karahora & Ince, 2009) ซึ่งในการจัดกลุ่มข้อสอบดังกล่าว ผู้วิจัยได้นำ เทคนิคทางดานเหมืองขอมูล (Data Mining Techniques) คือเทคนิคการจัดกลุมขอมูลดวยวิธี K-Means Clustering เทคนิค K-Means จะมีการทํางานหลาย ๆ รอบ (Iteration) โดยในแตละรอบ ้จะมีการรวมชุดข้อมูลที่เหมือนหรือคล้ายกัน ให้ไปอยู่ในกลุ่มใดกลุ่มหนึ่งเดียวกัน การพิจารณาว่า ้ข้อมูลใดที่คล้ายกัน ก็โดยการวัดระยะห่างจากค่าของข้อมูลกับค่ากลางของกลุ่ม เลือกนำข้อมูลนั้นจัด ไว้ในกลุ่มใดที่ได้ค่าระยะห่างนี้น้อยที่สุด แล้วคำนวณค่ากลางของกลุ่มใหม่ จะทำเช่นนี้จนกระทั่งค่า กลางของกลุมไมเปลี่ยนแปลง หรือครบจํานวนรอบที่กําหนดไว สามารถเขียนสรุปขั้นตอนการ แบ่งกล่มข้อสอบด้วยวิธี K-Means Clustering ได้ดังภาพที่ 3-3

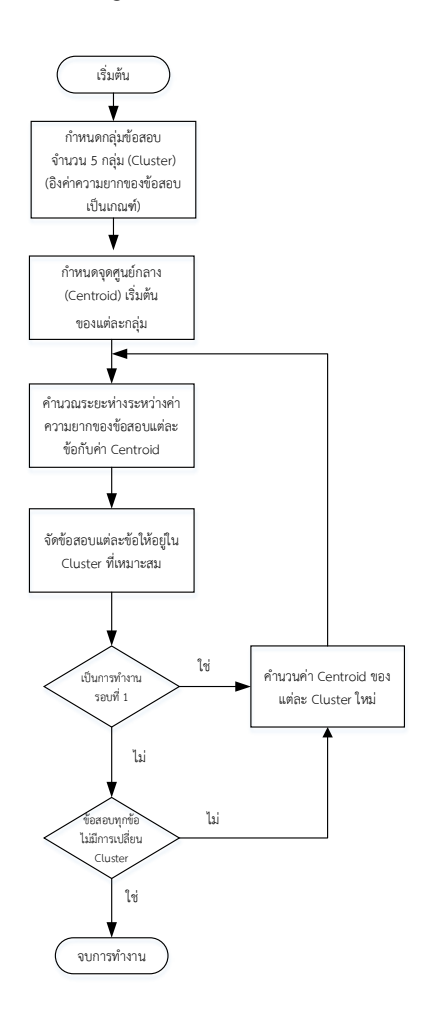

ภาพที่ 3-2 ขั้นตอนการดำเนินการของการจัดกลุ่มข้อสอบด้วยวิธี K-Means Clustering

จากภาพที่ 3-2 สามารถอธิบายขั้นตอนการจัดกลุมขอสอบโดยใชคาความยากของขอสอบ เปนเกณฑดวยวิธีK-Means Clustering ดังนี้

1.1 กําหนดจํานวนกลุมขอสอบที่ตองการจัด นั่นคือ จํานวนขอสอบทั้งหมดที่จะนํามา แบงสรรออกเปนกลุม ๆ ในกรณีนี้จะแบงขอสอบโดยอิงคาความยากของขอสอบเปนเกณฑออกเปน 5 กลุม (Cluster)

1.2 กําหนดจุดศูนยกลาง (Centroid) เริ่มตน โดยการสุมตัวเลขเพื่อใชเปนคา Centroid เริ่มตนของแตละกลุม ซึ่งจะตองสุมตัวเลขจํานวน 5 คา เทากับจํานวน Cluster ที่กําหนด ไวในขอ 1 โดยคา Centroid ดังกลาวจะสุมตัวเลขตามชวงคาความยากของขอสอบ ซึ่งอยูในชวง -2.50 ถึง 2.50

1.3 คํานวณระยะหางระหวางคาความยากของขอสอบแตละขอกับคา Centroid ของ แต่ละ Cluster ที่ได้จากข้อ 2 ด้วยวิธี Euclidean ดังสมการที่ 50

$$
D_{Euclidean} = \sqrt{(x_i - y)^2} \tag{50}
$$

เมื่อ  $x_i$  = ค่าความยากของข้อสอบข้อที่  $i$  $v = \n\theta$  Centroid

1.4 กําหนดใหขอสอบแตละขออยูใน Cluster ที่มีคาความยากอยูใกลกับ Centroid ของ Cluster นั้น

1.5 คํานวนคา Centroid ของแตละ Cluster ใหมอีกครั้ง

1.6 ตรวจดูเงื่อนไข โดยทําซ้ําในหัวขอที่ 3-5 ไปจนกระทั่งขอสอบทุกขอไมมีการ เปลี่ยน Cluster (กลุมคงที่)

2. การกําหนดรูปแบบการเลือกขอสอบของกระบวนการ ACS

การเลือกขอสอบขอถัดไปจะถูกออกแบบใหอยูในรูปแบบของการจัดขอสอบจากกลุม ข้อสอบที่ได้จากกระบวนการ K-Means Clustering ให้อยู่ตามตำแหน่งที่เหมาะสมบนผังต้นไม้ ตัดสินใจแบบสามเหลี่ยม (Triangle Decision Tree) ซึ่งจะแตกตางกับผังตนไมตัดสินใจแบบปกติ (Classical Decision Tree) ตรงที่ Branch จาก Root Node ฝงซายและฝงขวาสามารถเชื่อมโยงถึง กันได ในขณะที่ผังตนไมตัดสินใจแบบปกตินั้นจะแยกออกจากกันไมสามารถเชื่อมโยงถึงกันได

การจัดวางตําแหนงขอสอบแตละขอที่เหมาะสมของแตละชุดขอสอบจะใชกระบวนการของ ้วิธีระบบอาณานิคมมดในการจัดวางแบบอัตโนมัติ โดยจะทำการจัดชุดข้อสอบบนผังต้นไม้ตัดสินใจ แบบสามเหลี่ยมสูงสุดจํานวน 21 ขอ เนื่องจากผังตนไมตัดสินใจแบบสามเหลี่ยมในรูปแบบมาตรฐาน จะประกอบไปดวยจํานวนโหนดทั้งหมด 21 โหนด และมีระดับของผังตนไมเทากับ 6 ระดับ (Phankokkruad & Woraratpanya, 2012) โดยการจัดชุดขอสอบบนผังตนไมตัดสินใจแบบ สามเหลี่ยมดังกลาวแสดงไดดังภาพที่ 3-3

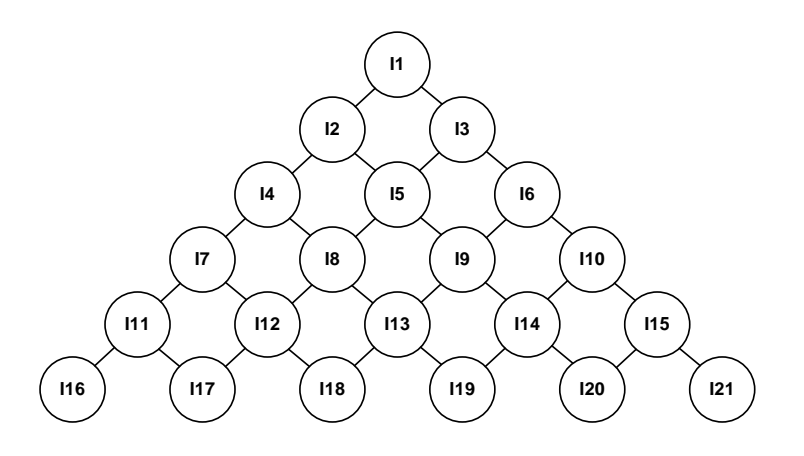

ภาพที่ 3-3 การจัดชุดขอสอบบนผังตนไมตัดสินใจแบบสามเหลี่ยม

จากภาพที่ 3-3 จํานวนขอสอบทั้งหมดที่จัดวางบนผังตนไมตัดสินใจแบบสามเหลี่ยมใด ๆ สามารถคํานวณไดดังสมการที่ 51

$$
N = 1 + 2 + 3 + \dots + n \tag{51}
$$

เมื่อ คือ จํานวนโหนดหรือขอสอบทั้งหมดของแตละชุดขอสอบที่จัดวางบน ผังตนไมตัดสินใจแบบสามเหลี่ยม

 $\,n$  คือ จำนวนระดับของผังต้นไม้ตัดสินใจแบบสามเหลี่ยม

จากสมการดังกล่าวเมื่อพิจารณาค่าตัวแปร  $\,n\,$  นอกจากจะหมายถึงจำนวนระดับของ ผังตนไมตัดสินใจแบบสามเหลี่ยมแลวยังหมายถึงจํานวนขอสอบสูงสุดที่ผูสอบสามารถทําไดใน 1 กลุม ของขอสอบที่ถูกจัดวางในรูปแบบของผังตนไมตัดสินใจแบบสามเหลี่ยม ดังนั้นความสัมพันธระหวาง จํานวนขอสอบสูงสุดที่ใชทดสอบและจํานวนขอสอบทั้งหมดของแตละชุดขอสอบที่ใชในการจัดวาง ขอสอบในรูปแบบของผังตนไมตัดสินใจแบบสามเหลี่ยมแตละตนเปนไปตามสมการที่ 52

$$
N = \left(\frac{n}{2}\right)(n+1) \tag{52}
$$

- เมื่อ  $\,N$  คือ จำนวนโหนดหรือข้อสอบทั้งหมดของแต่ละชุดข้อสอบที่จัดวางบน ผังตนไมตัดสินใจแบบสามเหลี่ยม
	- $\,n\,$  คือ จำนวนข้อสอบสูงสุดที่ใช้ทดสอบในแต่ละชุดข้อสอบ

ลักษณะของการเลือกขอสอบขอถัดไปใหผูสอบจะเปนไปตามความสัมพันธของการ เชื่อมโยงถึงกันระหวางขอสอบแตละขอบนผังตนไมตัดสินใจแบบสามเหลี่ยมมีลักษณะดังนี้ เมื่อผูสอบ กำลังทำข้อสอบ ณ ข้อหรือโหนดใด ๆ บนตำแหน่งของผังต้นไม้ตัดสินใจหากทำข้อสอบข้อดังกล่าวผิด ขอสอบขอถัดไปที่ระบบจะเลือกใหผูสอบทําคือขอสอบที่เชื่อมโยงกับโหนดนั้นทางฝงดานซายในระดับ ถัดลงมา 1 ระดับ (ข้อสอบที่ระดับความยากลดลง) ในทางตรงกันข้ามหากผู้สอบทำข้อสอบข้อ ดังกลาวถูกระบบก็จะทําการเลือกขอสอบที่เชื่อมโยงกับโหนดนั้นทางดานขวาในระดับถัดลงมา 1 ระดับ (ขอสอบที่ระดับความยากเพิ่มขึ้น) เปนขอสอบขอถัดไป

ดังนั้นนอกจากมดทุกตัวจะตองเลือกขอสอบเพื่อจัดวางในรูปแบบผังตนไมตัดสินใจแบบ ้สามเหลี่ยมแล้ว มดทุกตัวจากจำนวนประชากรมดทั้งหมดที่กำหนดยังจะต้องเลือกหรือค้นหาข้อสอบ เพื่อจัดวางตามโหนดตาง ๆ บนตนไมตัดสินใจแบบสามเหลี่ยมเปนไปตามกฎดังสมการที่ 53 – 54 (Phankokkruad & Woraratpanya, 2012)

$$
\{b_{x+1,y}\} < \{b_{x,y}\} < \{b_{x+1,y+1}\}\tag{53}
$$
\n
$$
\{b_{x,1}\} < \{b_{x,2}\} < \dots < \{b_{x,y}\}\tag{54}
$$

เมื่อ *b* คือ คาความยากของขอสอบ

- $\overline{x}$  คือ ระดับของต้นไม้ตัดสินใจแบบสามเหลี่ยม
- *y* คือ ลําดับของขอสอบที่จัดวางในระดับตาง ๆ บนตนไมตัดสินใจ จากซายไปขวา

ตําแหนงขอสอบบนตนไมตัดสินใจแบบสามเหลี่ยมที่จัดเรียงตามกฎดังกลาวแสดงไดดัง ภาพที่ 3-4

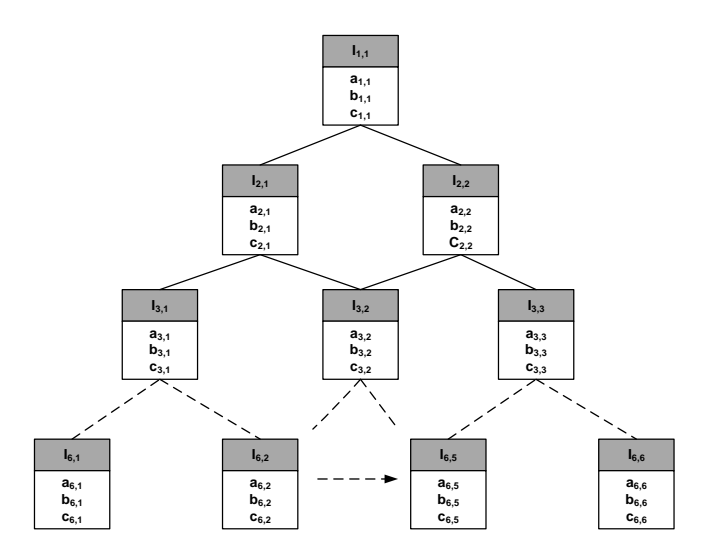

ภาพที่ 3-4 ผังตนไมตัดสินใจแบบสามเหลี่ยมที่แทนดวยคาพารามิเตอรของขอสอบ

จากภาพที่ 3-4 กรณีที่โหนดอยูตางชั้นกันจะกําหนดใหคูโหนดที่อยูทางซายในระดับที่ต่ํา กวาจะตองมีคาพารามิเตอร ความยากของขอสอบ (b) คาอํานาจจําแนกของขอสอบ (a) และคา

การเดาของขอสอบ (c) นอยกวา ในทางตรงกันขามคูโหนดที่อยูทางขวาในระดับที่ต่ํากวาจะตองมี คาพารามิเตอรทั้งสามดังกลาวสูงกวา กรณีที่โหนดอยูในระดับชั้นเดียวกันโหนดที่อยูทางขวาจะมี คาพารามิเตอรทั้ง 3 ของขอสอบมากกวาโหนดที่อยูทางซาย

การจัดวางขอสอบแตละขอบนผังตนไมตัดสินใจแบบสามเหลี่ยมที่มีความสัมพันธตาม ี สมการที่ 53-54 ดังกล่าวจะไม่ดำเนินการจัดวางข้อสอบทั้งหมดภายในผังต้นไม้ต้นเดียวเนื่องจาก ้จะทำให้ใช้เวลาในการคำนวณของวิธีระบบอาณานิคมมดมากเกินไป โดยเฉพาะถ้าจำนวนข้อสอบที่ ต้องการใช้ทดสอบมีจำนวนเพิ่มมากขึ้นก็จะทำให้ได้ผังต้นไม้ที่ใหญ่ขึ้นให้ส่งผลให้ใช้จำนวนข้อสอบ ้ และเวลาที่ใช้ในการดำเนินการจัดวางข้อสอบเพิ่มมากขึ้นตามไปด้วย นอกจากนี้ยังส่งผลให้ข้อสอบข้อ ที่อยูในตําแหนงผังตนไมในระดับลาง ๆ มีโอกาสไมถูกใชทดสอบมีสูง ดังนั้นจึงออกแบบรูปแบบการ จัดวางขอสอบโดยแบงเปนกลุมผังตนไมยอย ๆ หลาย ๆ ผัง โดยแตละผังตนไมจะประกอบไปดวย จํานวนขอสอบที่ผูสอบสามารถทําไดสูงสุดไมเกิน 6 ขอ นั่นหมายความวาตองใชขอสอบในการจัดวาง ทั้งหมด 21 ขอตอผังตนไม 1 ผัง เพื่อใหไดจํานวนการทําขอสอบ 6 ขอตอชุด

การคำนวณจำนวนข้อสอบสูงสุดในแต่ละชุดที่กำหนดให้ ผู้สอบทำเป็นไปตามสมการที่ 55

$$
n = \frac{l}{st} \tag{55}
$$

เมื่อ  $\,n\,$  คือ จำนวนข้อสอบสูงสุดของแต่ละชุดข้อสอบที่กำหนดให้ผู้สอบทำ

 $\,$   $\,$   $\,$   $\,$   $\,$   $\,$   $\,$  คือ  $\,$  จำนวนข้อสอบสูงสุดที่ใช้ในการทดสอบทั้งหมด

 $st$  คือ จำนวนชุดข้อสอบย่อยสูงสุด

ดังตัวอยางภาพที่ 3-5 หากตองการใหผูสอบทําขอสอบทั้งหมดไมเกิน 60 ขอก็ตอง ดําเนินการจัดเรียงขอสอบบนผังตนไมยอยจํานวน 10 ผัง (10 ชุดขอสอบ) ซึ่งแตละผังใชขอสอบใน การจัดวาง 21 ขอ เพื่อใหสามารถทําขอสอบชุดละไมเกิน 6 ขอ เปนตน ซึ่งการดําเนินการในรูปแบบ ดังกลาวจะสงผลใหใชจํานวนขอสอบและเวลาในการจัดวางขอสอบที่นอยกวา

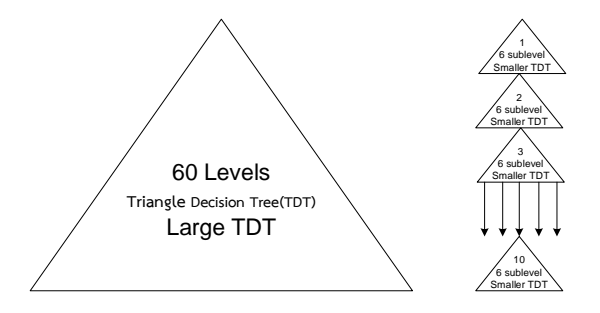

ภาพที่ 3-5 การแทนผังตนไมตัดสินใจขนาดใหญดวยผังตนไมตัดสินใจยอย

จากภาพที่ 3-5 กลุมขอสอบที่นํามาใชในการจัดเรียงบนผังตนไมตัดสินใจยอยแตละผัง จะตองมีคาความยากอยูในกลุมเดียวกัน

#### **ขั้นตอนที่ 2 การออกแบบกระบวนการของวิธีระบบอาณานิคมมด**

การออกแบบกระบวนการของวิธีระบบอาณานิคมมด (Ant Colony System: ACS) เปน ึ ขั้นตอนการดำเนินการที่สำคัญ เพื่อให้ระบบอาณานิคมมดสามารถเลือกข้อสอบข้อถัดไปได้สอดคล้อง กับขอกําหนดตาง ๆ ที่ออกแบบไวในขั้นตอนที่ 1

้ผู้วิจัยจึงดำเนินการออกแบบกระบวนการค้นหาคำตอบของวิธีระบบอาณานิคมมด ซึ่ง สามารถนําเสนอรายละเอียดการออกแบบของแตละขั้นตอนการดําเนินงานของแตละรอบการเลือก ขอสอบไดดังนี้

1. การกําหนดคาเริ่มตนของพารามิเตอรใหกับ ACS ในการดําเนินงานรอบที่ 1

การใหมดทุกตัวของวิธีระบบอาณานิคมมดสามารถเลือกขอสอบไดตองดําเนินการวางฟโร โมนเริ่มตนที่ขอสอบทุกขอในคลังขอสอบกอน ดังนั้นรอบที่ 1 ของวิธีระบบอาณานิคมมดสามารถ ดําเนินการไดดังนี้

1.1 จัดเรียงขอสอบบน TDT ตามกฎที่กําหนดไวโดยวิธีการสุม จํานวน 1 TDT

1.2 ค่าฟีโรโมนเริ่มต้น ( $\tau_{0}$ ) กำหนดได้ดังนี้

 $\tau_0$  = 1/ $MSE_{first}$  ซึ่ง  $MSE_{first}$  คือค่าความคลาดเคลื่อนกำลังสองเฉลี่ยของค่า ้ ความสามารถที่แท้จริง และค่าความสามารถที่ได้จากการประมาณ ซึ่งเกิดจากการจำลองผลการตอบ ข้อสอบจำนวน 6 ข้อบน TDT ที่สุ่มสร้างขึ้นตามกฎดังสมการที่ 53-54 ข้างต้น โดยใช้ค่า ความสามารถที่แทจริงของผูสอบที่มีความสามารถสูง ปานกลาง และต่ําจํานวนระดับ ความสามารถละ 5 คาตามลําดับ รวมทั้งสิ้น 15 คา ในการจําลองผลการตอบขอสอบดังกลาว จากนั้น นําผลการประมาณคาความสามารถของผูสอบจากการจําลองผลการทําขอสอบทั้ง 15 คาไป คํานวณหาคา MSE ดังสมการที่ 58 และกําหนดใหคาฟโรโมนเริ่มตนที่วางบนขอสอบทุกขอมีคา เท่ากับ 1/ $\mathit{MSE}_{first}$  ดังที่กล่าวแล้วข้างต้น

การที่กําหนดใหคาฟโรโมนเริ่มตนที่วางบนขอสอบทุกขอมีคาเทากันดังนั้นในการเลือก ข้อสอบมาจัดเรียงบนผัง TDT ของมดแต่ละตัวจะมีความน่าจะเป็นในการเลือกข้อสอบแต่ละข้อ เทากันดังนั้น จึงสามารถสุม TDT แตละผังตามกฎที่กําหนดดังกลาว ตามจํานวนมดของแตละรอบการ ทดลองคือ 10 ตัว 20 ตัว และ 30 ตัวตามลําดับ เมื่อสุม TDT เทากับจํานวนประชากรมดแลว จึง ดำเนินการใช้ค่าความสามารถที่แท้จริงของผู้สอบที่มีความสามารถสูง ปานกลาง และต่ำจำนวนระดับ ความสามารถละ 5 คาตามลําดับ รวมทั้งสิ้น 15 คา ในการจําลองผลการตอบขอสอบดังกลาว จากนั้น นําผลการประมาณคาความสามารถของผูสอบจากการจําลองผลการทําขอสอบทั้ง 15 คาไป คํานวณหาคา MSE เมื่อไดคา MSE ดังกลาวแลว จะพิจารณาวา TDT ผังใดมีคา MSE ต่ําสุด หมายความวา TDT ผังนั้นมีความเหมาะสมที่จะนําไปใชใหผูสอบใชทดสอบมากที่สุด จากนั้นนําคา ฟโรโมนของขอสอบทุกขอไประเหยฟโรโมนออกจากคาฟโรโมนเริ่มตนจํานวน 3% ดังสมการที่ 59 เมื่อระเหยทุกฟีโรโมนเสร็จสิ้นแล้ว จึงดำเนินการปรับปรุงค่าฟีโรโมนในระดับครอบคลุมทั้งระบบซึ่งจะ ปรับปรุงเฉพาะ TDT ที่มีคา MSE นอยที่สุดเทานั้น ดังสมการที่ 60

2. การออกแบบเสนทางใหมดแตละตัวใชเปนเสนทางเดินไปเลือกขอสอบ สําหรับ ี ดำเนินงานของวิธี ACS ในรอบที่ 2 เป็นต้นไป

การออกแบบเสนทางการเดินของมดแตละตัวผูวิจัยจะดําเนินการออกแบบใหอยูในรูปแบบ โครงสรางขอมูลชนิดอารเรย (Array) 2 มิติ ขนาด n\*n เมื่อ n คือจํานวนขอสอบทุกขอที่อยูใน แต่ละกลุ่ม ซึ่งกลุ่มข้อสอบดังกล่าวได้ทำการแบ่งกลุ่มตามระดับความยากด้วยวิธี K-Means Clustering โดยขอสอบตามแนวแกน X หมายถึงขอสอบขอถัดไป และขอสอบตามแนวแกน Y หมายถึงขอสอบขอกอนหนา ดังนั้นการเลือกขอสอบขอถัดไป (ขอที่ j) จากขอสอบขอกอนหนา (ข้อที่ i) เพื่อวางตามตำแหน่งต่าง ๆ ที่กำหนดบน TDT จะดำเนินการตามสมการ 56

$$
j = \begin{cases} \operatorname{argmax}_{c_{il} \in N(s^p)} \{ \tau_{il} \} & \text{if } q \le q_0, \\ J & \text{otherwise} \end{cases}
$$
(56)

เมื่อ  $\bm{\mathrm{N}}(\bm{s}^p)$  คือ เซตของข้อสอบข้อที่ *i* ไปยังข้อสอบข้อถัด jไปซึ่งมดตัวยังไม่ได้เลือก

- *cil* คือ ขอสอบที่มดตัวสามารถเลือกได
- *l* คือ ขอสอบที่มดตัวยังไมไดเลือก
- $\tau_{\rm ii}$  คือ ค่าฟีโรโมนของข้อสอบที่มดตัวสามารถเลือกได้<br> $q_0$  คือ ค่าคงที่ (0 ≤  $q_0$  ≤ 1 ) ส่วน  $q$  คือค่าส่มที่อยในช่
- $\vec{p}$ อ ค่าคงที่ ( $0 \leq q_0 \leq 1$ ) ส่วน  $q$  คือค่าสุ่มที่อยู่ในช่วง [0,1] (แตละเสนทาง จะสุมคา *q* ใหมทุกครั้ง)

ถา <sup>0</sup> *<sup>q</sup>* <sup>≤</sup> *<sup>q</sup>* มดตัวที่ *k* จะเลือกขอสอบลําดับที่ *j* ที่มีคาฟโรโมนมากที่สุด

แตถา <sup>0</sup> *<sup>q</sup>* <sup>&</sup>gt; *<sup>q</sup>* จะเลือกขอสอบลําดับที่ *J* ซึ่ง *J* คือลําดับขอสอบที่ไดจากการสุมโดยอาศัย ค่าความน่าจะเป็นของการถูกเลือกของข้อสอบแต่ละข้อแทนด้วย  $p_{ij}$  ซึ่งค่า  $p_{ij}$  ของข้อสอบแต่ละข้อ คํานวณไดจากสมการ 57

$$
p_{ij} = \frac{\tau_{ij}}{\sum_{c_{ij \in N}(S^p)} \tau_{il}} \tag{57}
$$

เมื่อ  $p_{ij}$  คือ ความน่าจะเป็นของข้อสอบข้อที่ i ไปยังข้อที่ j  $\tau_{ii}$  คือ ค่าฟีโรโมนของข้อสอบข้อที่ i ไปยังข้อที่ j

เมื่อไดความนาจะเปนที่ขอสอบแตละขอมีโอกาสถูกเลือกเปนขอสอบขอถัดไปแลว ลําดับ ตอไปจะใชหลักการของวงกลมรูเล็ต (Roullett Wheel) ในการสุมหาขอสอบขอถัดไป หากขอสอบ ่ ข้อใดมีค่าความน่าจะเป็นสูงสุดย่อมมีโอกาสถูกเลือกมากที่สุด ตัวอย่างการเลือกข้อสอบของมดแต่ละ ตัวแสดงดังภาพที่ 3-6

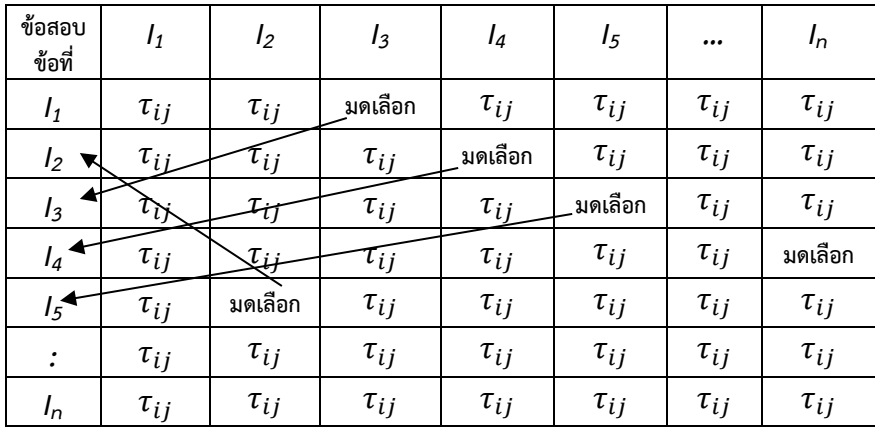

ภาพที่ 3-6 เสนทางการเดินของมดในการเลือกขอสอบขอถัดไปในรูปแบบอารเรย 2 มิติ

จากภาพที่ 3-6 เมื่อกำหนดข้อสอบข้อแรกที่มดเลือกคือข้อสอบข้อที่ I $_{\rm 1}$  มดจะมีเส้นทางการ เลือกขอสอบขอถัดไปบนทางเดินที่ไดออกแบบไว ดังนี้

$$
l_1 \rightarrow l_3 \rightarrow l_5 \rightarrow l_2 \rightarrow l_4 \rightarrow l_n \rightarrow ......
$$

จากตัวอยางเสนทางการเลือกขอสอบของมดดังกลาวสามารถแปลงใหอยูในรูปแบบของ โครงสรางขอมูล TDT ไดดังภาพที่ 3-7

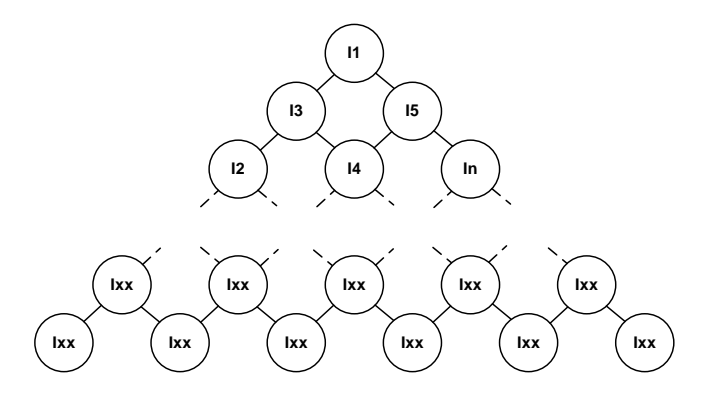

ภาพที่ 3-7 การจัดเรียงขอสอบแตละขอที่ถูกเลือกโดยวิธีระบบอาณานิคมมด

จากภาพที่ 3-7 เมื่อมดแตละตัวทําการคนหาขอสอบแตละขอมาจัดเรียงบน TDT ตามกฎ และรูปแบบที่กำหนดไว้เรียบร้อยแล้ว จะต้องทำการวัดค่าความเหมาะสมของ TDT ทุกผังเพื่อ คํานวณหาคาความเหมาะสมนําไปปรับคาฟโรโมนในแตละรอบการคนหาขอสอบของมดทุกตัว เมื่อ ครบจํานวนรอบการคนหาที่กําหนดแลวจึงเลือก TDT ที่มีคาความเหมาะสมที่สุดไปใหผูสอบทํา การทดสอบ ซึ่ง TDT ที่ไดในแตละรอบการคนหาของวิธี ACS จะมีจํานวนเทากับจํานวนประชากรมด ที่กําหนดไวในแตละรอบเชนกัน

กระบวนการวัดคาความเหมาะสมของ TDT ดังกลาวในระหวางกระบวนการของ ACS ้จะดำเนินการโดยจำลองผลการตอบข้อสอบจำนวน 6 ข้อต่อ TDT หนึ่งผัง การจำลองผลการตอบ ขอสอบดังกลาวจะใชคาความสามารถที่แทจริงของผูสอบที่มีความสามารถสูง ปานกลาง และต่ํา ้จำนวนอย่างละ 5 ค่าตามลำดับ รวมทั้งสิ้น 15 ค่า ในการจำลองผลการตอบข้อสอบ จากนั้นคำนวณ คาความคลาดเคลื่อนกําลังสองเฉลี่ย (MSE) ของคาความสามารถที่แทจริง และคาความสามารถที่ได จากการประมาณค่า ดังสมการที่ 58 เพื่อใช้เป็นเกณฑ์ตัดสินความเหมาะสมของแต่ละ TDT

$$
MSE = \frac{1}{n} \sum_{m=1}^{n} (\hat{\theta}_m - \theta_m)^2
$$
\n(58)

เมื่อ  $\,n$  คือ จำนวนผู้สอบทั้งหมด

 $\widehat{\theta}_m$  คือ ค่าประมาณความสามารถของผู้สอบคนที่  $m$ 

 $\overset{\cdots}{\theta_{m}}$  คือ ค่าความสามารถที่แท้จริงของผู้สอบคนที่  $m$ 

ดังนั้นสมการที่ 58 จึงเปนสมการที่ใชวัดความเหมาะสม (Fitness Function) ถา TDT ผัง ใดที่มีขอสอบจัดเรียงไดอยางเหมาะสมจะมีคา MSE ดังกลาวนอยที่สุด และจะนําคา MSE ดังกลาวไป ปรับคาฟโรโมนแบบเฉพาะบริเวณของมดในลําดับตอไป

3. การปรับปรุงคาฟโรโมนแบบเฉพาะบริเวณ (Local Pheromone Update)

จะปรับปรุงในทุกเสนทางที่มดแตละตัวไดเลือกขอสอบขอถัดไป j ในขณะที่ปจจุบันมดอยูที่ ตําแหนงขอสอบขอกอนหนา i ซึ่งปริมาณฟโรโมนบนดานที่เชื่อมตอระหวางขอสอบขอที่ i ไปยัง ข้อสอบข้อที่ j  $(\tau_{ii})$  จะถูกปรับปรุงด้วยสมการ 59

$$
\tau_{ij} = (1 - \varphi) \cdot \tau_{ij} + \varphi \cdot \tau_0 \tag{59}
$$

ซึ่ง  $\tau_0$  คือ ค่าเริ่มต้นของฟีโรโมน

 $\,\varphi$  คือ สัมประสิทธิ์ของการเสื่อมสลายของฟีโรโมนในระดับเฉพาะบริเวณ ซึ่ง $\varphi \in (0,1]$ 

การปรับปรุงคาฟโรโมนดังกลาว เปนการนําคาฟโรโมนของขอสอบทุกขอไประเหยฟโรโมน ้ออกจากค่าฟีโรโมนเดิมจำนวน 3% เมื่อดำเนินการเสร็จสิ้นแล้วจึงนำค่าฟีโรโมนของข้อสอบทุกข้อที่ ถูกจัดวางไวบนผัง TDT ที่มีคา MSE นอยที่สุดไปปรับปรุงคาฟโรโมนในระดับครอบคลุมทั้งระบบ ต่อไป

4. การปรับปรุงคาฟโรโมนในระดับครอบคลุมทั้งระบบ (Global Pheromone Update) เมื่อครบรอบของการทํางานในแตละรอบแลว จะพิจารณาปรับปรุงคาฟโรโมนเฉพาะ เสนทางของมดตัวที่มีคา *MSE* ที่นอยที่สุด (*MSEbest*) มาเปนคาในการปรับปรุงคาฟโรโมนในระดับ ครอบคลุมทั้งระบบดังสมการ 60

$$
\tau_{ij} \leftarrow \begin{cases} (1-\rho).\tau_{ij} + \rho.\Delta\tau_{ij} & \text{if } (i,j) \text{ belongs to best tour,} \\ \tau_{ij} & \text{otherwise} \end{cases}
$$
 (60)

โดย *<sup>ρ</sup>* ∈(0*,*1] คือ คาสัมประสิทธิ์การเสื่อมสลายของฟโรโมนแบบครอบคลุม ทั้งระบบ และ  $\Delta\tau_{ij} = 1/MSE_{best}$ 

การดําเนินการทั้งหมดขางตนนั้นจะดําเนินการวนซ้ํา ๆ ไปจนกวาจะครบจํานวนรอบสูงสุด ที่กําหนดไวเพื่อใหวิธี ACS คนหา TDT ที่เหมาะสมที่สุด เมื่อถึงรอบสุดทายใหพิจารณาวา TDT ของ มดตัวใดที่ใหคา MSE นอยที่สุดจะนํา TDT ผังนั้นไปใชในการทดสอบ

## **ขั้นตอนที่ 3 การเชื่อมโยงกระบวนการทดสอบแบบปรับเหมาะดวยคอมพิวเตอรให สัมพันธกับวิธีระบบอาณานิคมมดที่ออกแบบไว**

การดําเนินการทดสอบแบบปรับเหมาะดวยคอมพิวเตอรที่ใชวิธีการเลือกขอสอบขอถัดไป โดยใชวิธีระบบอาณานิคมมดที่ผูวิจัยนําเสนอมีขั้นตอนการดําเนินการดังภาพที่ 3-8

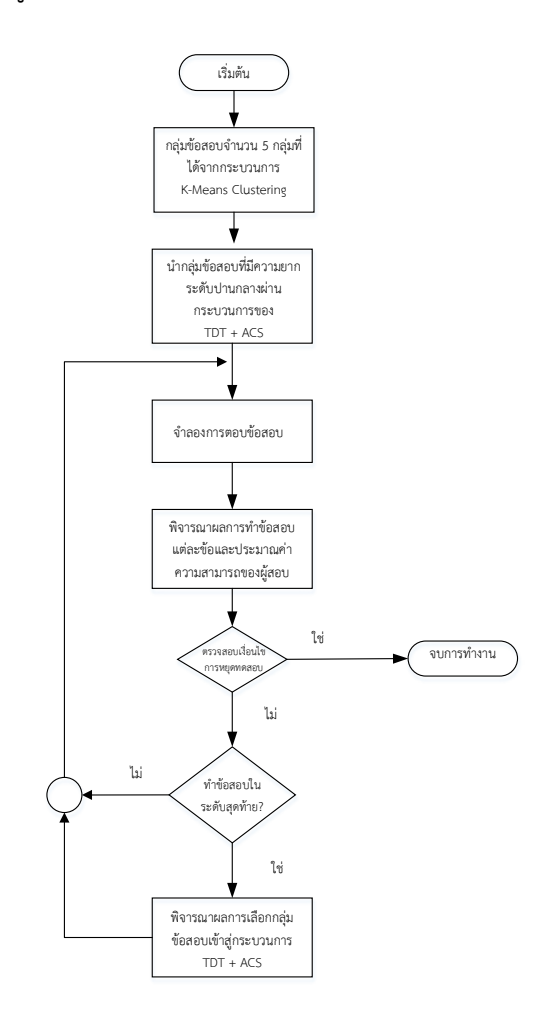

ภาพที่ 3-8 การดําเนินการทดสอบแบบปรับเหมาะดวยคอมพิวเตอรที่ใชวิธีการเลือกขอสอบขอถัดไป โดยใชวิธีระบบอาณานิคมมด

77

จากภาพที่ 3-8 สามารถอธิบายไดดังนี้

1. เตรียมกลุ่มข้อสอบที่ผ่านกระบวนการของวิธี K-Means Clustering ทั้ง 5 กลุ่ม ได้ดังนี้ ดังนี้ 1. งายมาก (Very Easy) 2. งาย (Easy) 3. ปานกลาง (Medium) 4. ยาก (Hard) และ 5. ยาก มาก (Very Hard)

2. นํากลุมขอสอบที่มีความยากระดับปานกลางเขาสูกระบวนการของวิธีระบบอาณานิคม มด เพื่อเลือกข้อสอบมาจัดเรียงตามตำแหน่งบน TDT ที่ออกแบบไว้

3. ใหผูสอบทําขอสอบขอถัดไปตามรูปแบบที่วิธีระบบอาณานิคมมดเลือกให

4. ทําการจําลองผลการตอบขอสอบ

เนื่องจากในสถานการณจําลองไมมีผูสอบที่แทจริง ดังนั้น ในการเขียนโปรแกรมจําลอง ้สถานการณ์การทดสอบ จึงต้องจำลองผลการตอบข้อสอบแต่ละข้อของผู้สอบ ซึ่งดำเนินการโดยให้ โปรแกรมสุมเลขที่มีการแจกแจงแบบยูนิฟอรม U (0, 1) มา 1 คา แลวนําเลขสุมนี้มาเปรียบเทียบกับ คาความนาจะเปนที่ผูสอบ ที่มีความสามารถ θ ตอบขอสอบขอที่ i ไดถูกตอง (Pi(θ)) ตามโมเดล โลจิสติกสามพารามิเตอร์ ซึ่งคำนวณได้จากสมการ 61

ผลการตอบขอสอบจะกําหนดไดจากเงื่อนไขดังนี้(Thompson & Weiss, 2011) กรณีที่ ค่า Pi( $\theta$ ) ≥ เลขสุ่ม ให้กำหนดผลการตอบข้อสอบเป็น 1 (ตอบถูก) กรณีที่ ค่า Pi( $\theta$ ) < เลขสุ่ม ให้ กําหนดผลการตอบขอสอบเปน 0 (ตอบผิด)

$$
P_i(\theta) = c_i + \frac{1 - c_i}{1 + e^{-Da_i(\theta - b_i)}} \quad i = 1, 2, 3, ..., n \tag{61}
$$

- เมื่อ  $P_i(\theta)$  คือ ความน่าจะเป็นที่ผู้สอบซึ่งมีความสามารถ $(\theta)$ ตอบข้อสอบข้อที่ *i*  ไดถูกตอง
	- $\theta$  คือ ระดับความสามารถของผู้สอบ
	- $b_i$  คือ ค่าความยากของข้อสอบข้อที่ *i*
	- คือ คาอํานาจจําแนกของขอสอบขอที่ *i*
	- $c_i$  คือ ค่าการเดาของข้อสอบข้อที่ *i*
	- $D$  คือ ค่าคงที่ เท่ากับ 1.7

5. พิจารณาผลลัพธของการทําขอสอบแตละขอพรอมทั้งทําการประมาณคาความสามารถ ของผู้สอบโดยใช้วิธีเบส์ปรับใหม่ (Bayesian Updating)

6. ตรวจสอบเกณฑการยุติการทดสอบจะตองเปนไปตามเงื่อนไขทั้ง 2 กรณีพรอมกัน ดังนี้ 6.1 กรณีที่ทําขอสอบครบอยางนอย 15 ขอ จากเหตุการณดังนี้ (1) เมื่อทําขอสอบแต ละชุดแลวผลลัพธที่ไดสงผลใหเกิดการเปลี่ยนกลุมความยากของขอสอบมากขึ้นหรืองายลงเรื่อย ๆ ไป ้จนหมดกลุ่มข้อสอบทั้ง 5 กลุ่ม (2) ทำข้อสอบแล้วยังวนทำอยู่กลุ่มความยากเดิม ก็ให้ยุติการทดสอบ 6.2 กรณีที่ทําขอสอบแตละชุดแลวผลลัพธลัพธที่ไดสงผลใหเกิดการเปลี่ยนกลุมคงที่

หรือขึ้น ๆ ลง ๆ สลับไปมาก็จะใชเกณฑความคลาดเคลื่อนของคาความสามารถที่ตํากวา 0.3

7. ตรวจสอบวาขอสอบที่ผูทดสอบทําเปนขอสอบที่อยูในระดับสุดทายของ TDT แลว หรือไม่ ถ้าไม่ใช่ให้กลับไปดำเนินการตั้งแต่ข้อที่ 3.3 ใหม่ และถ้าใช่ให้ดำเนินการตามข้อที่ 3.8 8. พิจารณาเลือกขอสอบกลุมตอไปเขาสูกระบวนการของวิธีระบบอาณานิคมมด โดยหลักการพิจารณาการเปลี่ยนกลุมขอสอบเพื่อนําเขาสูกระบวนการของวิธีระบบอาณา นิคมมดซึ่งผู้วิจัยได้ออกแบบไว้นั้น สามารถอธิบายโดยใช้ภาพที่ 3-9 เป็นตัวอย่างประกอบได้ดังนี้

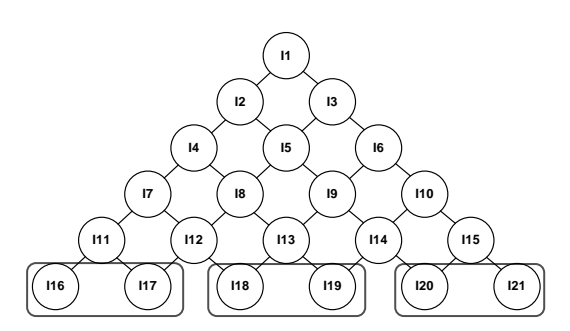

ภาพที่ 3-9 รูปแบบของกลุมขอสอบที่ถูกเลือกดวยวิธีระบบอาณานิคมมด

จากภาพที่ 3-9 สามารถอธิบายเงื่อนไขการเลือกกลุมขอสอบแบงเปน 3 กรณีดังนี้ กรณีที่ 1 ถาผูทดสอบทําขอสอบในระดับสุดทายบน TDT คือขอสอบขอที่ *I16* หรือ *I17* ดังนั้นขอสอบกลุมตอไปที่จะถูกเลือกเขาสูกระบวนการของวิธีระบบอาณานิคมมดคือกลุมขอสอบที่มี ระดับความยากลดลงหนึ่งระดับ

กรณีที่ 2 ถาผูทดสอบทําขอสอบในระดับสุดทายบน TDT คือขอสอบขอที่ *I18* หรือ *I19* ดังนั้นขอสอบกลุมตอไปที่จะถูกเลือกเขาสูกระบวนการของวิธีระบบอาณานิคมมดคือกลุมขอสอบกลุม เดิม

กรณีที่ 3 ถาผูทดสอบทําขอสอบในระดับสุดทายบน TDT คือขอสอบขอที่ *I20* หรือ *I21* ดังนั้นขอสอบกลุมตอไปที่จะถูกเลือกเขาสูกระบวนการของวิธีระบบอาณานิคมมดคือกลุมขอสอบที่มี ระดับความยากเพิ่มขึ้นหนึ่งระดับ

เมื่อดำเนินการตามขั้นตอนดังกล่าวเรียบร้อยแล้วให้กลับไปดำเนินการตั้งแต่ข้อที่ 3 ใหม่ อีกครั้ง

้นอกจากกระบวนการคัดเลือกข้อสอบข้อถัดไปโดยใช้วิธีระบบอาณานิคมมดที่กล่าวมาแล้ว ้ผู้วิจัยยังกำหนดวิธีการควบคุมการใช้ข้อสอบ และวิธีการควบคุมสัดส่วนเนื้อหาของข้อสอบ มีรายละเอียดดังนี้

วิธีการควบคุมการใช้ข้อสอบ (Item Exposure Control) ได้ออกแบบให้การเลือกข้อสอบ ใหผูสอบใชในการทดสอบ มีการเลือกแบบกระจายตัว โดยใชหลักการผสมผสานทั้ง 3 วิธีดังนี้

วิธีที่ 1 ประยุกตวงกลมรูเล็ต (Roulette Wheel) ในกระบวนการเลือกขอสอบ ้วิธีการใช้วงกลมรเล็ต มีขั้นตอนดำเนินการดังนี้

(1) ใชสมการที่ 57 แปลงคาความนาสนใจ (Attractiveness) ของขอสอบทุกขอที่มี คาพารามิเตอรเปนไปตามกฎการเลือกขอสอบดังสมการที่ 53-54 ใหเปนคาความนาจะเปน (Probability)

(2) หาคาความนาจะเปนสะสม (Cumulative Probability) เพื่อแบงพื้นที่ความนาจะเปน ของขอสอบแตละขอบนพื้นที่วงกลมรูเล็ต โดยขอสอบขอใดมีความนาจะเปนสูงจะมีพื้นที่บนวงกลม รูเล็ตมากกวาขอสอบที่มีคาความนาจะเปนต่ํากวา

(3) สุมตัวเลขมา 1 คา ที่อยูระหวาง [0,1] หากตัวเลขสุมนี้ตกอยูในชวงใดของวงกลมรูเล็ต จะเลือกขอสอบขอนั้นใหผูสอบใชทดสอบตอไป

วิธีที่ 2 การใชโครงสรางขอมูลแบบ Triangle Decision Tree จํานวน 6 ระดับ ในการ เลือกขอสอบมาจัดเรียงบนผังตนไมตัดสินใจ การใชโครงสรางขอมูลแบบ Triangle Decision Tree จํานวน 6 ระดับ ในการเลือกขอสอบมาจัดวางนั้น ถือเปนรูปแบบมาตรฐานที่มีความเหมาะสม (Phankokkruad & Woraratpanya, 2012) เนื่องจากจะสงผลใหขอสอบถูกเลือกแบบกระจายตัว และลดระยะเวลาในการเลือกขอสอบมาจัดวาง

วิธีที่ 3 การใชหลักการระเหยฟโรโมน (Evaporation) ของวิธีอาณานิคมมด

ในกระบวนการเลือกขอสอบของวิธีอาณานิคมมดเมื่อขอสอบขอใดถูกเลือกจะสงผลให ขอสอบขอนั้นมีคาฟโรโมนสูงขึ้น ดังนั้นจึงอาจทําใหขอสอบขอนั้นอาจถูกเลือกใหแสดงซ้ําใน ึกระบวนการเลือกข้อสอบรอบถัดไป ดังนั้นจึงต้องทำการปรับลดระดับฟีโรโมนของข้อสอบข้อนั้นลง ตามอัตราการระเหยฟโรโมน (Evaporation Rate) ที่กําหนดเพื่อใหขอสอบขออื่น ๆ มีโอกาสถูกเลือก มากขึ้น

วิธีการควบคุมสัดสวนเนื้อหาของขอสอบ (Content Balancing Control) ผูวิจัยได ปรับปรุงจากวิธี 5-4-3-2-1 ซึ่งเปนวิธีที่เสนอโดย McBride and Martin (1983) มีขั้นตอนดังนี้

ขั้นตอนที่ 1 กําหนดใหขอสอบทุกระดับความยากประกอบไปดวยทุกเนื้อหาของขอสอบ เชน ถาเนื้อหาขอสอบประกอบไปดวย 7 เรื่อง ดังนั้นขอสอบที่ความยากทั้งหมด 5 ระดับ คือ 1) งายมาก (Very Easy) 2) งาย (Easy) 3) ปานกลาง (Medium) 4) ยาก (Hard) และ 5) ยากมาก (Very Hard) (Karahora & Ince, 2009) จะตองมีเนื้อหาขอสอบทั้ง 7 เรื่องอยูในทุก ๆ ระดับ

ขั้นตอนที่ 2 ทุกครั้งที่จะเลือกขอสอบจัดวางลงบนโครงสรางขอมูลแบบ Triangle Decision Tree ในแต่ละระดับชั้น จะต้องสุ่มเนื้อหาของข้อสอบก่อนเสมอ จากนั้นจึงทำการเลือก ขอสอบขอที่เหมาะสมกับความสามารถของผูสอบเปนลําดับตอไป ซึ่งการสุมเนื้อหาของขอสอบ ้ดังกล่าวจะเป็นการสุ่มแบบไม่คืนค่ากลับคืน การสุ่มจะดำเนินการไปจนครบจำนวนเนื้อหาของข้อสอบ ที่มีทั้งหมด จากนั้นจึงเริ่มนําเนื้อหาขอสอบทั้งหมดกลับมาสุมแบบไมคืนคากลับคืนใหม จนกวาจะ หยุดการทดสอบ

ขั้นตอนการพัฒนาวิธีการคัดเลือกขอสอบขอถัดไปของการทดสอบแบบปรับเหมาะดวย คอมพิวเตอร์ที่ผู้วิจัยได้ดำเนินการพัฒนาขึ้นดังรายละเอียดข้างต้น จัดอยู่ในกลุ่มการพัฒนาการเลือก ขอสอบโดยใชวิธีทางปญญาประดิษฐ เนื่องจากปญหาการเลือกขอสอบขอถัดไปในการทดสอบแบบ ปรับเหมาะดวยคอมพิวเตอรนั้นสามารถมองรูปแบบปญหาอยูในลักษณะของการคนหากลุมขอสอบที่ เหมาะสมกับระดับความสามารถของผูสอบเพื่อใหผูสอบไดใชในการทดสอบ ดังนั้นวิธีระบบ

อาณานิคมมด (Ant Colony System) ซึ่งเปนวิธีทางปญญาประดิษฐที่อยูในกลุมของการเรียนรูของ เครื่อง (Machine Learning) จึงมีความเหมาะสมที่จะนํามาใชประยุกตแกปญหาเลือกขอสอบขอ ถัดไปในการทดสอบแบบปรับเหมาะด้วยคอมพิวเตอร์ได้ เนื่องจากวิธีดังกล่าวมีกระบวนการในการ คนหาคําตอบที่เหมาะสมที่สุดภายใตขอบเขตเงื่อนไขที่กําหนดไดอยางมีประสิทธิภาพหรือเรียก กระบวนการคนหาคําตอบในรูปแบบดังกลาววาการคนหาแบบเมตาฮิวริสติก (Metaheuristic)

อยางไรก็ตามระบบการทดสอบแบบปรับเหมาะดวยคอมพิวเตอรที่ใชวิธีการคัดเลือก ้ข้อสอบข้อถัดไปด้วยวิธีที่นำเสนอ จะมีข้อแตกต่างจากระบบการทดสอบแบบปรับเหมาะด้วย ้ คอมพิวเตอร์ที่ใช้วิธีคัดเลือกข้อสอบแบบเดิมอยู่หลายประเด็น ซึ่งแสดงรายละเอียดได้ดัง ภาพที่ 3-10

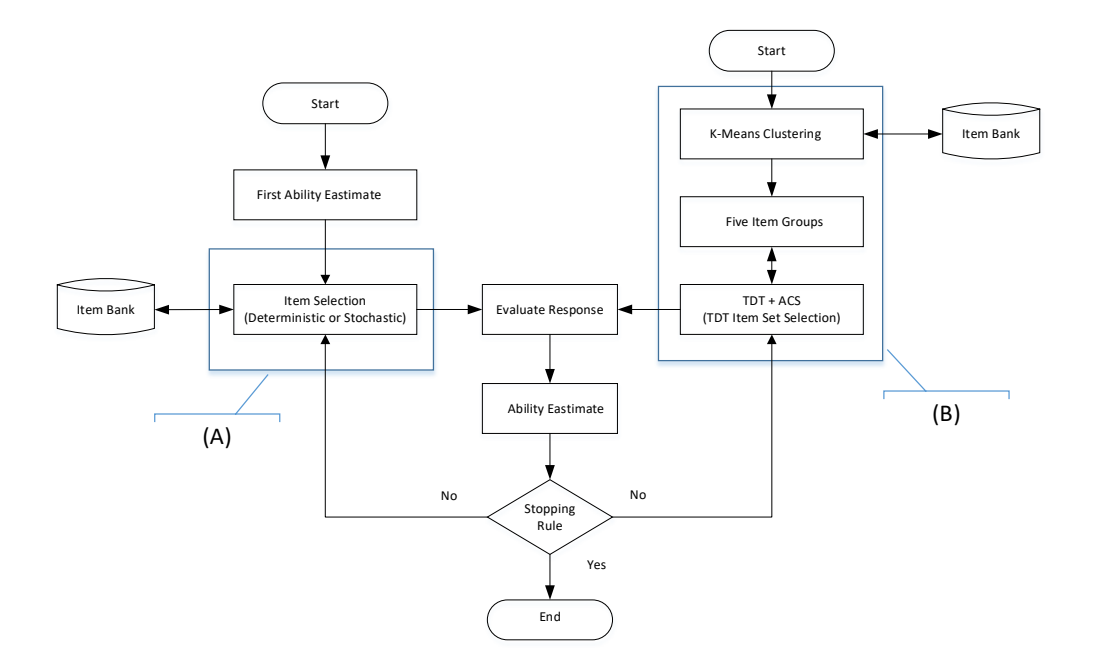

ภาพที่ 3-10 ระบบการทดสอบแบบปรับเหมาะดวยคอมพิวเตอรที่ใชวิธีคัดเลือกขอสอบแบบใชสมการ เปรียบเทียบกับวิธีการคัดเลือกขอสอบขอถัดไปโดยใชวิธีระบบอาณานิคมมด

จากภาพที่ 3-10 จุด (A) วิธีเดิมคือระบบการทดสอบแบบปรับเหมาะด้วยคอมพิวเตอร์ที่ใช้ ้วิธีการเลือกข้อสอบแบบเดิมซึ่งจะใช้วิธีการสร้างสมการที่ประกอบด้วยตัวแปรต่าง ๆ ที่เกี่ยวข้องใน รูปแบบ Deterministic หรือ Stochastic ซึ่งสมการดังกล่าวจะมีรูปแบบสมการที่ตายตัวที่นำไป ตัดสินวาการเลือกขอสอบขอถัดไปควรจะเปนขอใดของทุก ๆ การทดสอบ โดยไมมีกระบวนการเรียนรู ปญหาจากคลังขอสอบของแตละการทดสอบโดยตรง สงผลใหวิธีการไมยืดหยุนกับปญหาเนื่องจาก ผลลัพธ์จากสมการดังกล่าวถูกกำหนดไว้ในทิศทางที่ตายตัว ทำให้ไม่มีโอกาสในการค้นหาคำตอบใหม่ ที่เหมาะสมกวา ดังนั้นคําตอบที่ไดอาจเปนคําตอบที่มีความเหมาะสมเฉพาะที่ (Local Minima) เทานั้น แทจริงแลวอาจยังมีคําตอบที่เหมาะสมมากกวาซอนอยูแตกระบวนการไมไดออกแบบให สามารถค้นหาคำตอบเหล่านั้นได้ ซึ่งวิธีการเลือกข้อสอบในกลุ่ม Deterministic หรือ Stochastic

ที่นํามาเปรียบเทียบคือ วิธีการเลือกขอสอบขอถัดไปโดยใชเกณฑสารสนเทศสูงสุด และวิธีการ คัดเลือกขอสอบขอถัดไปโดยใชเกณฑของเฮอรวิคซและการควบคุมการใชขอสอบ

จากภาพที่ 3-10 จุด (B) วิธีใหมคือระบบการทดสอบแบบปรับเหมาะดวยคอมพิวเตอรที่ใช ้วิธีการเลือกข้อสอบด้วยวิธีระบบอาณานิคมมดที่นำเสนอ ซึ่งวิธีการจะทำการออกแบบกระบวนการที่ ระบบคอมพิวเตอรสามารถเรียนรูกับปญหาการเลือกขอสอบในคลังขอสอบของแตละการทดสอบได โดยตรงซึ่งกระบวนการดังกลาวมีความยืดหยุนกับปญหา เนื่องจากมีการออกแบบใหระบบ คอมพิวเตอรสามารถคิดวิเคราะหเพื่อคนหาคําตอบไดหลากหลายและตัดสินใจเลือกคําตอบที่ดีที่สุด นำมาใช้งาน

จากรายละเอียดการเปรียบเทียบดังกลาวสามารถสรุปขอแตกตางไดดังตารางที่ 3-1

ตารางที่ 3-1 การเปรียบเทียบความแตกตางของวิธีการคัดเลือกขอสอบแบบเดิมกับวิธีระบบ อาณานิคมมด

| วิธีการคัดเลือกข้อสอบแบบเดิม                  | วิธีการคัดเลือกข้อสอบที่นำเสนอ                   |
|-----------------------------------------------|--------------------------------------------------|
| 1. ใช้วิธีการสร้างสมการในรูปแบบ Deterministic | 1. ออกแบบกระบวนการเลือกข้อสอบข้อถัดไปโดย         |
| หรือ Stochastic                               | ใช้วิธีระบบอาณานิคมมดซึ่งเป็นวิธีทาง             |
|                                               | ปัญญาประดิษฐ์ในกลุ่มของแมชชีนเลิร์นนิ่ง ร่วมกับ  |
|                                               | การใช้โครงสร้างข้อมูลต้นไม้ตัดสินใจแบบสามเหลี่ยม |
|                                               | ในการเลือกข้อสอบ และการเปลี่ยนกลุ่มความยาก       |
|                                               | ข้อสอบที่ใช้ในการทดสอบ                           |
| 2. เลือกข้อสอบจากคลังข้อสอบโดยตรง             | 2. เลือกข้อสอบจากกลุ่มข้อสอบที่ผ่านการแบ่งกลุ่ม  |
|                                               | โดยใช้วิธีทางด้านเหมืองข้อมูลคือ K-Means         |
|                                               | Clustering                                       |

# ้ระยะที่ 2 การเปรียบเทียบประสิทธิภาพของวิธีการคัดเลือกข้อสอบ

การพัฒนาวิธีการคัดเลือกขอสอบขอถัดไปโดยใชวิธีระบบอาณานิคมมดซึ่งเปนเทคนิคหนึ่ง ทางดานการเรียนรูของเครื่อง (Machine Learning) ที่ผูวิจัยไดพัฒนาขึ้นนั้นมีวัตถุประสงคเพื่อเปน อัลกอริทึมในการคัดเลือกขอสอบวิธีใหมที่ยังไมมีใครพัฒนาขึ้น และไมไดพัฒนาขึ้นเพื่อการทดสอบ ้วิชาใดวิชาหนึ่ง ดังนั้นนักวิจัยท่านใดก็ตามที่ทำวิจัยเกี่ยวข้องกับการทดสอบแบบปรับเหมาะด้วย คอมพิวเตอรประยุกตกับการทดสอบเรื่องใดก็ตาม สามารถนําวิธีการคัดเลือกขอสอบขอถัดไปตามวิธี ที่นำเสนอไปปรับใช้ได้

ดังนั้นเพื่อเปนการทดสอบวิธีการหรืออัลกอริทึมการเลือกขอสอบที่พัฒนาขึ้นดังกลาวผูวิจัย จึง มีเลือกใชวิธีการศึกษาในสถานการณจําลอง เพื่อใหแนใจวาความแตกตางของประสิทธิภาพที่ เกิดขึ้น (ตัวแปรตาม) เปนผลมาจากความแตกตางของวิธีการคัดเลือกขอสอบขอถัดไป (ตัวแปรตน) ไมไดเกิดจากตัวแปรแทรกซอนอื่น ๆ เชน อารมณของผูสอบ หรือสภาพแวดลอมขณะทดสอบ ซึ่งการ ควบคุมตัวแปรแทรกซอนใหคงที่ตลอดการศึกษาในสถานการณจริงเปนไปไดยากมาก นอกจากนี้การ

วัดประสิทธิภาพดานการประมาณคาความสามารถของผูสอบนั้น จําเปนตองทราบคาความสามารถที่ แท้จริงของผู้สอบซึ่งในสถานการณ์จริงไม่สามารถหาค่าได้ จากที่กล่าวมาข้างต้นมีขั้นตอนการ ดําเนินการดังรายละเอียดตอไปนี้

1. กลุมตัวอยาง

กลุมตัวอยางที่นํามาใชทดสอบอัลกอริทึมการเลือกขอสอบขอถัดไปโดยใชวิธีระบบอาณา นิคมมดคือ การจำลองสถานการณ์การทดสอบแบบปรับเหมาะด้วยคอมพิวเตอร์ โดยข้อมูลที่จำลอง จี้บมี 2 ส่วน ได้แก่

ส่วนที่ 1 ค่าความสามารถที่แท้จริงของผู้สอบ ( $\theta$ ) สร้างขึ้นโดยการสุ่มจากการแจงแจงแบบ ปกติมาตรฐาน ซึ่งมีคาเฉลี่ยเทากับ 0 และสวนเบี่ยงเบนมาตรฐานเทากับ 1 โดยจะสุมคา ความสามารถที่แทจริงของผูสอบทั้งหมด 10,000 คา แบงเปนชุด ๆ ละ 1,000 คา

้ ส่วนที่ 2 ค่าพารามิเตอร์ของข้อสอบ ตามทฤษฎีการตอบสนองข้อสอบแบบ 3 พารามิเตอร์ โดยจะจําลองขอสอบทั้งหมด 500 ขอ ซึ่งกําหนดการสุมพารามิเตอรแตละตัว ดังตอไปนี้

ก. คาอํานาจจําแนกของขอสอบ (Discrimination Power Parameter: a) สุมจากการ แจกแจงแบบยูนิฟอรม มีคาอยูในชวง 0.50 ถึง 2.50

ข. คาความยากของขอสอบ (Difficulty Parameter: b) สุมจากการแจกแจงแบบ ยูนิฟอรม มีคาอยูในชวง -2.50 ถึง 2.50

ค. คาการเดาของขอสอบ (Guess Parameter: c) สุมจากการแจกแจงแบบ ยูนิฟอรม มีคาไมเกิน 0.30

2. การเก็บรวบรวมขอมูล

เมื่อพัฒนาวิธีการคัดเลือกขอสอบขอถัดไปของการทดสอบแบบปรับเหมาะดวย ้ คอมพิวเตอร์โดยใช้วิธีระบบอาณานิคมมดเป็นที่เรียบร้อยแล้ว ขั้นตอนนี้จะเป็นการทดสอบ ้ ประสิทธิภาพของวิธีการเลือกข้อสอบที่ได้จากวิธีที่นำเสนอกับ วิธีการคัดเลือกข้อสอบข้อถัดไปโดยใช้ เกณฑสารสนเทศสูงสุด และวิธีการคัดเลือกขอสอบขอถัดไปโดยใชเกณฑของเฮอรวิคซและการ ควบคุมการใชขอสอบ ในดาน 1) การประมาณคาความสามารถของผูสอบ 2) ความยาวของ ี แบบทดสอบ และ 3) จำนวนข้อสอบที่มีอัตราการใช้ข้อสอบมากกว่า 0.20 เป็นไปตามภาพที่ 3-11

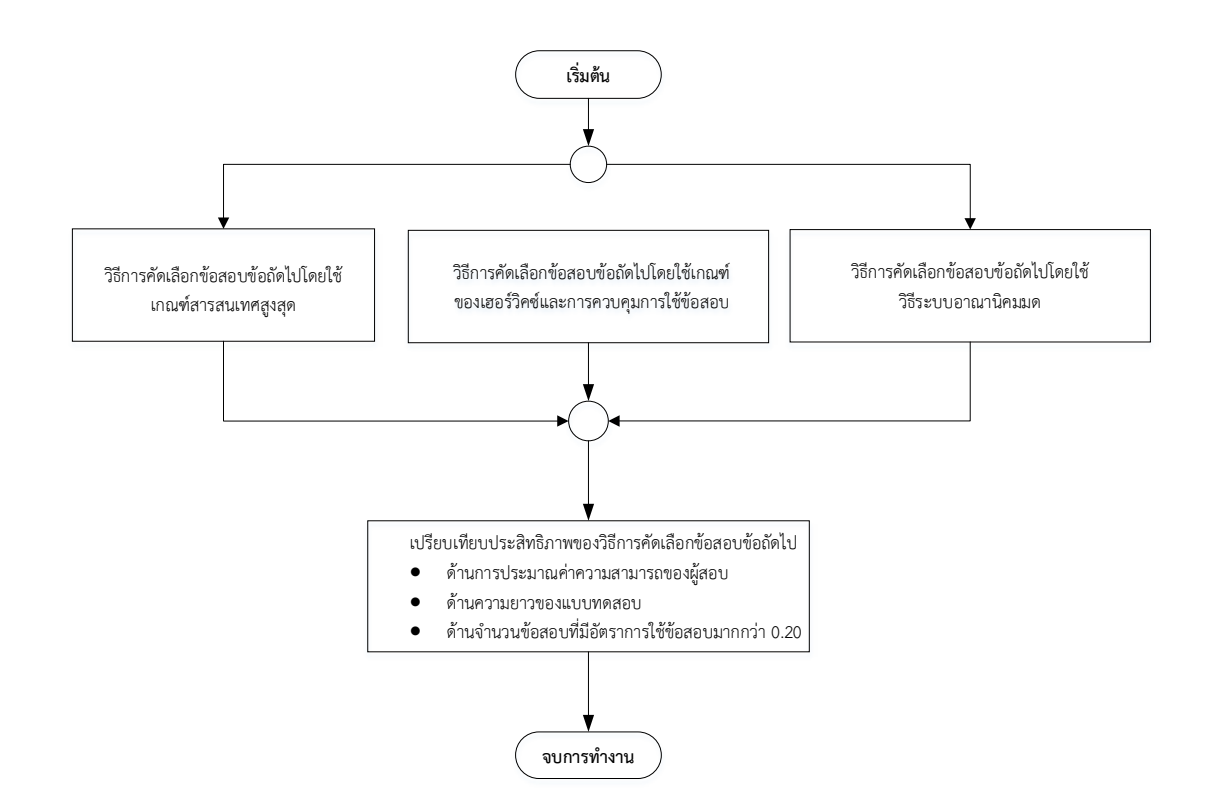

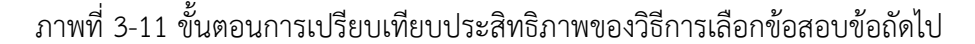

จากภาพที่ 3-11 เปนการศึกษาในสถานการณจําลองของการทดสอบแบบปรับเหมาะดวย ้ คอมพิวเตอร์ ได้กำหนดให้แต่ละวิธีการคัดเลือกข้อสอบข้อถัดไป ทำการทดลองซ้ำ 10 รอบ โดยทก รอบใชคลังขอสอบจําลอง 500 ขอชุดเดียวกัน แตใชคาความสามารถที่แทจริงของผูสอบทีละชุด (ชุดละ 1,000 ค่า) เริ่มจากรอบที่ 1 ใช้ค่าความสามารถที่แท้จริงของผู้สอบชุดที่ 1 รอบที่ 2 ใช้ค่า ความสามารถที่แทจริงของผูสอบชุดที่ 2 จนกระทั่งครบ 10 รอบ แลวในแตละรอบไดเก็บขอมูล ไดแก ค่าประมาณความสามารถของผู้สอบ ( $\widehat{\theta}$ ) ความยาวของแบบทดสอบ และจำนวนข้อสอบที่มีอัตราการ ใช้ข้อสอบมากกว่า 0.20 เพื่อใช้เปรียบเทียบประสิทธิภาพของวิธีการคัดเลือกข้อสอบข้อถัดไปทั้ง 3 วิธี ดังกล่าว

#### 3. การวิเคราะหขอมูล

การวิเคราะหขอมูลของผลการทดสอบประสิทธิภาพของวิธีการเลือกขอสอบที่ไดจากวิธีที่ ้นำเสนอกับวิธีการคัดเลือกข้อสอบข้อถัดไปโดยใช้เกณฑ์สารสนเทศสงสด และวิธีการคัดเลือกข้อสอบ ่ ข้อถัดไปโดยใช้เกณฑ์ของเฮอร์วิคซ์และการควบคุมการใช้ข้อสอบ วิเคราะห์ด้วยสถิติดังนี้

3.1 การเปรียบเทียบประสิทธิภาพด้านการประมาณค่าความสามารถของผู้สอบ ใช้ค่า รากที่สองของความคลาดเคลื่อนกําลังสองเฉลี่ย (Root Mean Square Error: RMSE) ดังนั้นคา RMSE ขนาดเล็กบอกถึงการประมาณคาความสามารถมีความแตกตางจากคาความสามารถที่แทจริง ของผูสอบนอยมาก (Yan et al., 2014, p. 115) และคาความลําเอียงเฉลี่ย (Average Bias) หมายถึง คาบอกความเที่ยงตรงของคาประมาณความสามารถของผูสอบ แสดงเปนผลตางเฉลี่ยระหวาง

คาประมาณความสามารถและคาความสามารถที่แทจริงของผูสอบ สามารถบอกทิศทางการประมาณ ้ค่าว่าให้ผลสูงหรือต่ำกว่าค่าความสามารถที่แท้จริงของผู้สอบ ค่าความลำเอียงเฉลี่ยขนาดเล็กสะท้อน ใหเห็นถึงประสิทธิภาพของวิธีการคัดเลือกขอสอบขอถัดไป (Yan et al., 2014, p. 115) จากนั้นนํา คา RMSE และคา Average Bias ของแตละวิธีไปเปรียบเทียบผลตางของคาเฉลี่ยดวยการวิเคราะห ความแปรปรวนแบบทางเดียว (One-way ANOVA)

3.2 การเปรียบเทียบประสิทธิภาพดานความยาวของแบบทดสอบ ใชคากลาง (Median) ในการวัดประสิทธิภาพด้านความยาวของแบบทดสอบของแต่ละวิธี จากนั้นทดสอบ สมมติฐานทางสถิติดวยการทดสอบ Kruskal-Wallis และเปรียบเทียบคาเฉลี่ยของอันดับเปนรายคู ดวยการทดสอบ Dunn-Bonferroni วิธีใดมีคาเฉลี่ยของอันดับนอยที่สุดจะเปนวิธีที่มีประสิทธิภาพ ดานความยาวแบบทดสอบสูงสุด

.<br>3.3 การเปรียบเทียบประสิทธิภาพด้านจำนวนข้อสอบที่มีอัตราการใช้ข้อสอบมากกว่า 0.20 ใช้ค่ากลาง (Median) ในการวัดประสิทธิภาพด้านจำนวนข้อสอบที่มีอัตราการใช้ข้อสอบ มากกวา 0.20 ของแตละวิธี จากนั้นทดสอบสมมติฐานทางสถิติดวยการทดสอบ Kruskal-Wallis และ เปรียบเทียบคาเฉลี่ยของอันดับเปนรายคู ดวยการทดสอบ Dunn-Bonferroni วิธีใดมีคาเฉลี่ยของ ้อันดับน้อยที่สุดจะเป็นวิธีที่มีประสิทธิภาพด้านจำนวนข้อสอบที่มีอัตราการใช้ข้อสอบมากกว่า 0.20 สูงสุด

# **ระยะที่ 3 การพัฒนาโปรแกรมการทดสอบแบบปรับเหมาะดวยคอมพิวเตอรที่ใชวิธีการ คัดเลือกขอสอบขอถัดไปโดยใชวิธีระบบอาณานิคมมดสําหรับการทดสอบรายวิชา ภาษาอังกฤษเพื่อทักษะการเรียนระดับปริญญาตรี**

แนวทางของการนำวิธีการคัดเลือกข้อสอบแบบปรับเหมาะด้วยคอมพิวเตอร์ด้วยวิธีระบบ ้อาณานิคมมดที่นำเสนอไปใช้งาน ผู้วิจัยจึงดำเนินการพัฒนาโปรแกรมการทดสอบแบบปรับเหมาะ ดวยคอมพิวเตอรที่ใชวิธีการเลือกขอสอบขอถัดไปโดยใชวิธีระบบอาณานิคมมดสําหรับการทดสอบ รายวิชาภาษาอังกฤษเพื่อทักษะการเรียน ระดับปริญญาตรี ซึ่งมีขั้นตอนการพัฒนาโปรแกรมตามภาพ ที่ 3-12

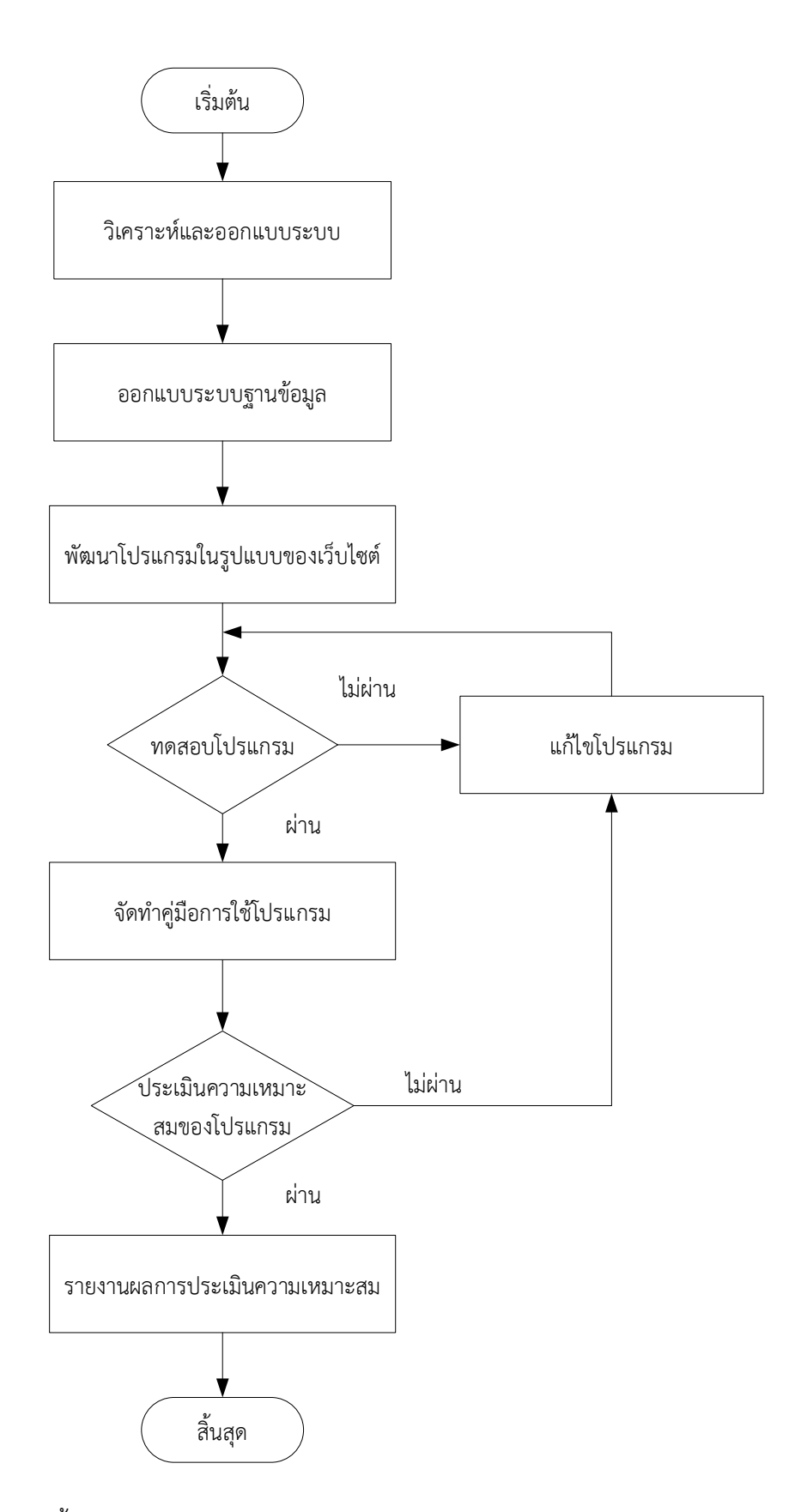

ภาพที่ 3-12 ขั้นตอนการพัฒนาโปรแกรมการทดสอบแบบปรับเหมาะดวยคอมพิวเตอร

จากภาพที่ 3-12 แสดงขั้นตอนการพัฒนาโปรแกรมการทดสอบแบบปรับเหมาะดวย คอมพิวเตอร มีขั้นตอนการพัฒนาโปรแกรมดังนี้

### **1. การวิเคราะหและออกแบบระบบ**

1.1 แผนผังบริบท (Context Diagram)

การวิเคราะหและออกแบบเริ่มตนจากการเขียนแบบจําลองกระบวนการ (Process Model) ในรูปแบบของแผนภาพกระแสข้อมูล (Data Flow Diagram: DFD) ซึ่งสัญลักษณ์ที่ใช้ใน แผนภาพกระแสขอมูลแสดงไดดังตารางที่ 3-2

ตารางที่ 3-2 สัญลักษณที่ใชในแผนภาพกระแสขอมูล

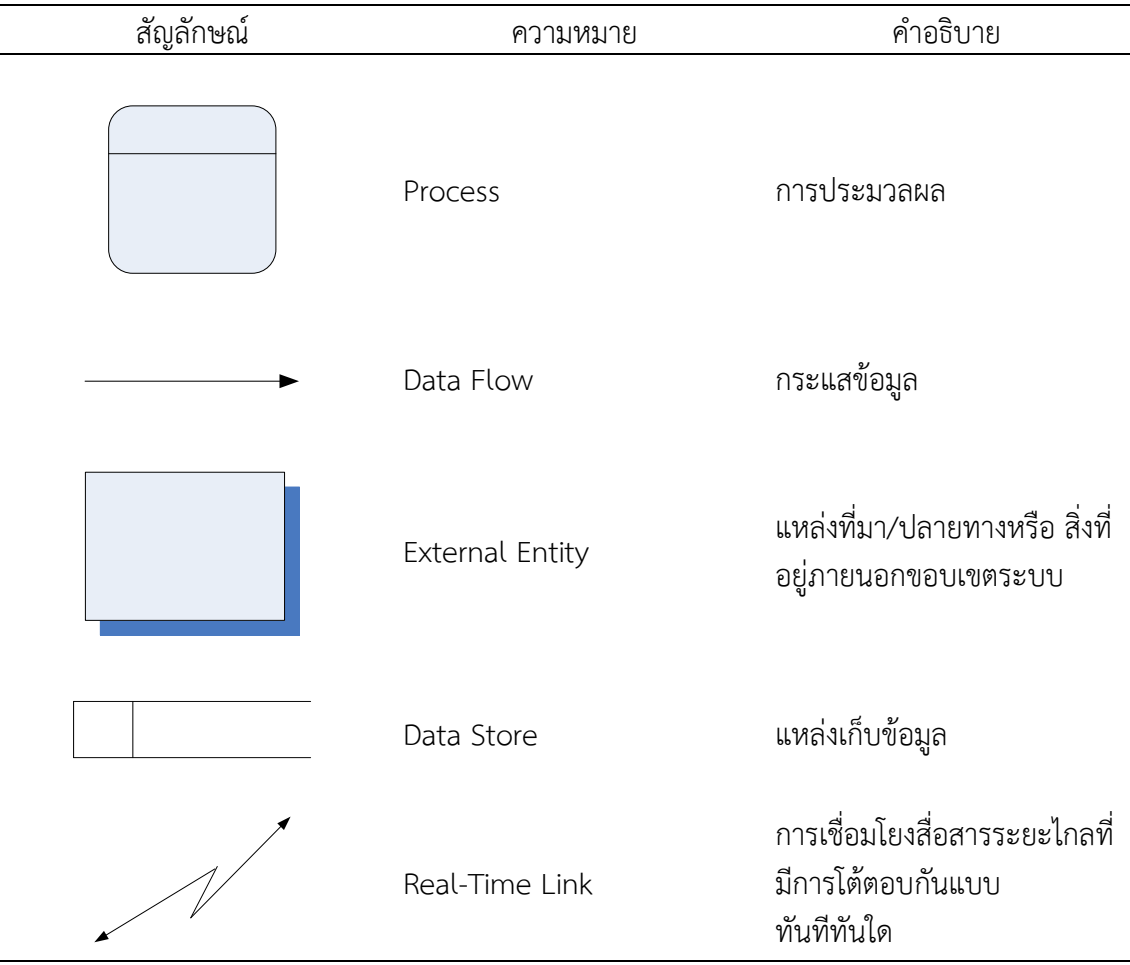

จากการวิเคราะหบุคคลและกระแสขอมูลที่เกี่ยวของกับโปรแกรมการทดสอบแบบปรับ เหมาะดวยคอมพิวเตอรสามารถเขียนผังบริบท (Context Diagram) ไดดังภาพที่ 3-13

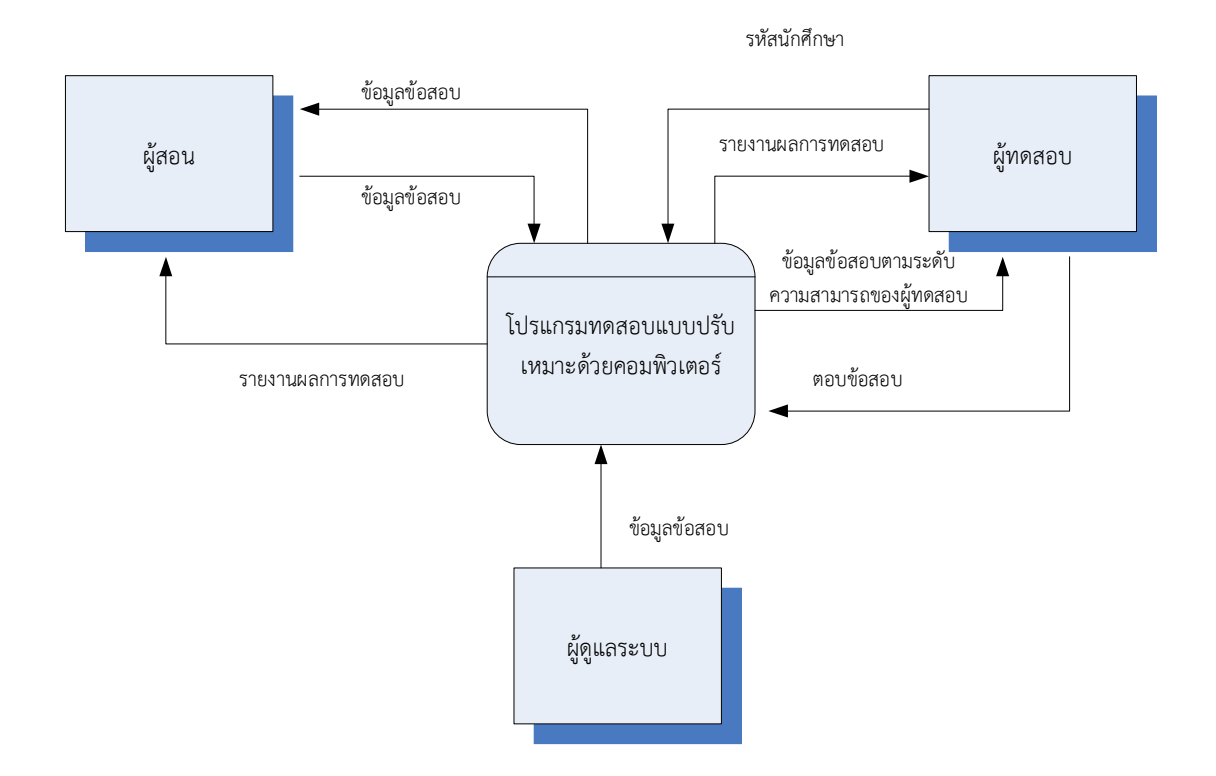

## ภาพที่ 3-13 แผนผังบริบท (Context Diagram) ของโปรแกรมการทดสอบแบบปรับเหมาะดวย คอมพิวเตอร

จากภาพที่ 3-13 แสดงการรับสงขอมูลระหวางกระบวนการ (Process) และ ผูที่ เกี่ยวของ(External Entity) ซึ่งสามารถอธิบายความเงื่อนไขไดดังนี้ 1) ผูดูแลระบบ หมายถึง เจ้าหน้าที่ควบคุมระบบ สามารถเพิ่ม ลบ แก้ไขข้อสอบในคลังข้อสอบได้ 2) ผู้สอนหมายถึง อาจารย์ผู้ ที่เกี่ยวของกับการรับทราบผลการทดสอบของผูเขาทดสอบ และสามารถเพิ่ม ลบ แกไขขอสอบในคลัง ขอสอบไดดวยตนเอง และ 3) ผูสอบหมายถึง นักศึกษาคณะการบิน ชั้นปที่ 3

1.2 แผนผังการไหลของขอมูลระดับ 0 (Data Flow Diagram Level 0) หลังจากการวิเคราะหแผนผังบริบท (Context Diagram) เรียบรอยแลวขั้นตอนตอไปคือการวิเคราะห ผังการไหลของขอมูล (Data Flow Diagram: DFD) ตามระดับตาง ๆ โดยเริ่มจากระดับ 0 ดังภาพที่ 3-14

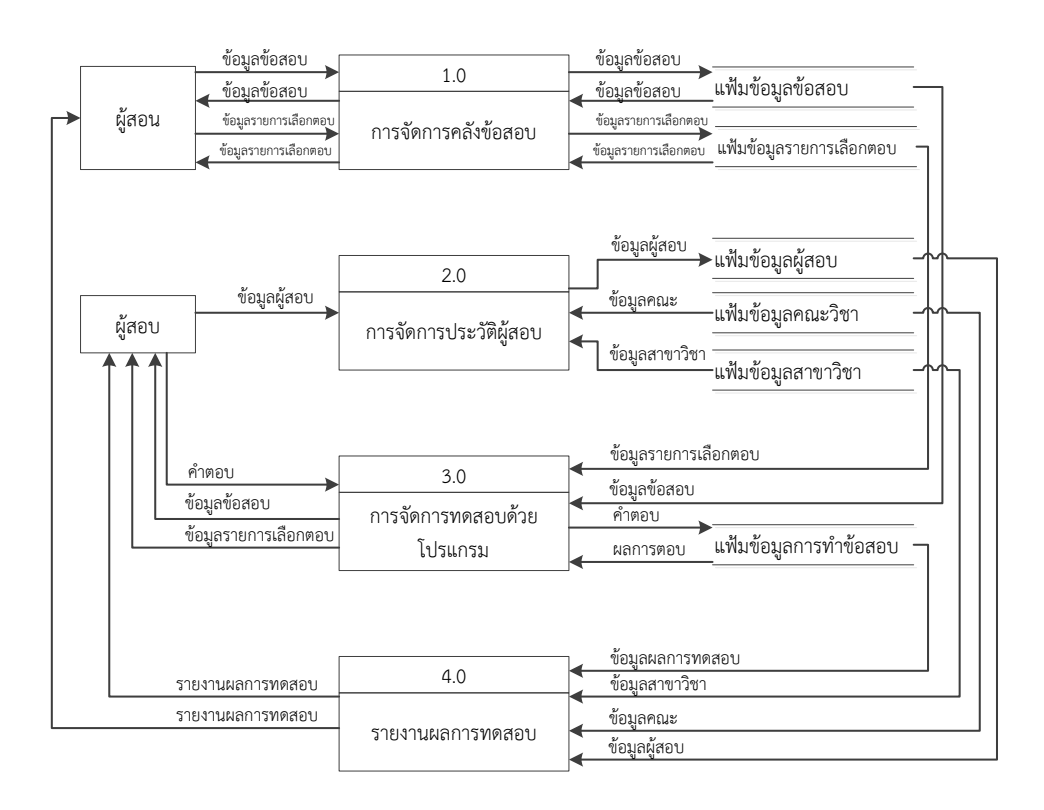

ภาพที่ 3-14 แผนผังการไหลของขอมูลระดับ 0 (Data Flow Diagram Level 0) ของการ ทดสอบ แบบปรับเหมาะดวยคอมพิวเตอร

จากภาพที่ 3-14 แสดงการรับสงขอมูลของกระบวนการหลักในโปรแกรมการทดสอบ ซึ่งแตละกระบวนการหลักมีรายละเอียดดังนี้

กระบวนการหลักที่ 1 การจัดการคลังขอสอบ เปนกระบวนการที่ใชจัดเก็บขอมูล ซึ่ง เปนขอสอบที่ใชในการวัดความรูของผูสอบ โดยขอสอบที่เก็บเขาคลังขอสอบนี้ตองเปนขอสอบแบบ 4 ตัวเลือก และผานการวิเคราะหคุณภาพของขอสอบตามหลักทฤษฎีการตอบสนองขอสอบแบบตรวจ ให้คะแนน 2 ค่า (Dichotomous IRT) แบบ 3 พารามิเตอร์ ข้อสอบแต่ละข้อต้องมีค่าความยากของ ู ข้อสอบ (b) ตั้งแต่ -2.50 ถึง 2.50 มีค่าอำนาจจำแนกของข้อสอบ (a) ตั้งแต่ 0.5 ถึง 2.50 และมี คาการเดาของขอสอบไมเกิน 0.30

กระบวนการหลักที่ 2 การจัดการประวัติผูสอบ เปนกระบวนการที่ใชจัดเก็บขอมูล ซึ่ง เปนประวัติทั่วไปของผูสอบ

กระบวนการหลักที่ 3 การจัดการทดสอบดวยโปรแกรม เปนกระบวนการดําเนินการ ทดสอบ ซึ่งมี 2 แบบ ได้แก่ การทดสอบแบบปรับเหมาะด้วยคอมพิวเตอร์กับการทดสอบด้วย คอมพิวเตอร

กระบวนการหลักที่ 4 การรายงานผลการสอบ เปนกระบวนการที่นําขอมูล ซึ่งเปนผล การสอบ มาจัดทำเป็นรายงานแล้วนำเสนอให้ผู้สอบ หรือผู้เกี่ยวข้องทราบ

1.3 แผนผังการไหลของขอมูลระดับ 1 (Data Flow Diagram Level 1) แผนผังการไหลของขอมูลระดับ 1 หมายถึงการแสดงรายละเอียดของกระบวนการในแผนผังการไหล ของขอมูลระดับ 0 ที่สามารถมีกระบวนการยอยลงไปไดอีก ดังนี้

1.3.1 กระบวนการจัดการคลังข้อสอบ

กระบวนการจัดการคลังขอสอบสามารถมีกระบวนการยอยไดอีก 3 กระบวนการ ไดแก 1) กระบวนการเพิ่มขอสอบ 2) กระบวนการแกไขขอสอบ และ 3) กระบวนการลบขอสอบ แสดงไดดังภาพที่ 3-15

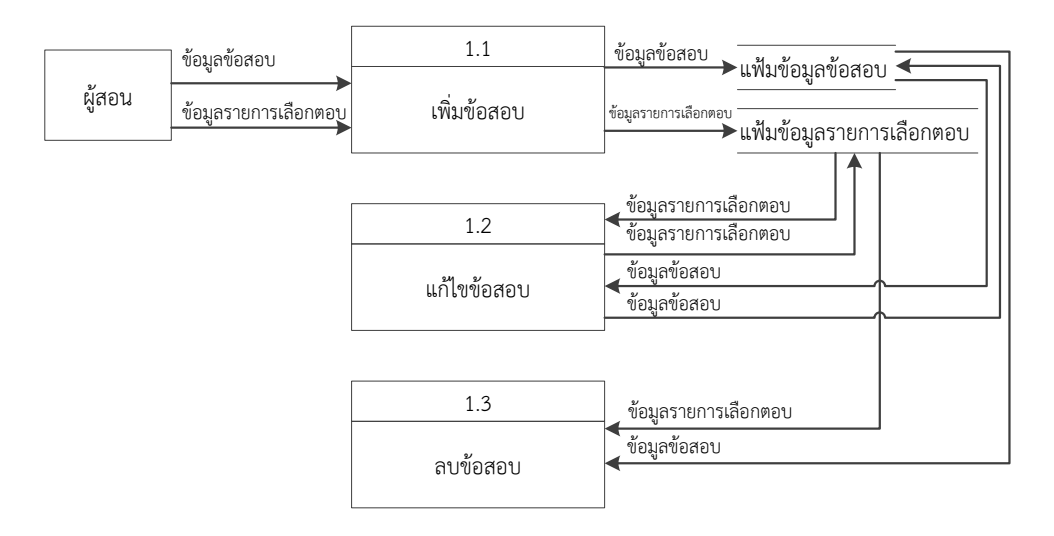

ภาพที่ 3-15 แผนผังการไหลของขอมูลระดับ 1 (Data Flow Diagram Level 1) ของกระบวนการจัด คลังข้อสอบ

จากภาพที่ 3-15 แสดงแผนผังการรับสงขอมูลในกระบวนการจัดการคลังขอสอบ ซึ่ง ้มีกระบวนการย่อย 3 กระบวนการ คือ

กระบวนการเพิ่มขอสอบ เปนการเพิ่มขอสอบใหมลงในคลังขอสอบ โดยขอสอบที่ เพิ่มลงไปตองเปนขอสอบแบบ 4 ตัวเลือก มีคาความยากของขอสอบ ตั้งแต -2.50 ถึง 2.50 มีคา อํานาจจําแนกของขอสอบ ตั้งแต 0.50 ถึง 2.50 และมีคาการเดาของขอสอบ ไมเกิน 0.30

กระบวนการแกไขขอสอบ เปนการแกไขขอสอบเดิมที่มีอยูในคลังขอสอบ โดย ขอสอบที่ไดรับการแกไขแลว ตองเปนขอสอบแบบ 4 ตัวเลือก มีคาความยากของขอสอบ ตั้งแต -2.50 ถึง 2.50 มีคาอํานาจจําแนกของขอสอบ ตั้งแต 0.50 ถึง 2.50 และมีคาการเดาของขอสอบ ไมเกิน 0.30

กระบวนการลบขอสอบ เปนการลบขอสอบที่ไมตองการออกจากคลังขอสอบ 1.3.2 กระบวนการจัดการทดสอบ

กระบวนการจัดการทดสอบของโปรแกรมการทดสอบแบบปรับเหมาะดวย คอมพิวเตอรมี 4 กระบวนการยอย คือ 1) การคัดเลือกขอสอบขอเริ่มตน 2) การประมาณคา ความสามารถ 3) การคัดเลือกขอสอบขอถัดไป และ การยุติการทดสอบ แสดงดังภาพที่ 3-16

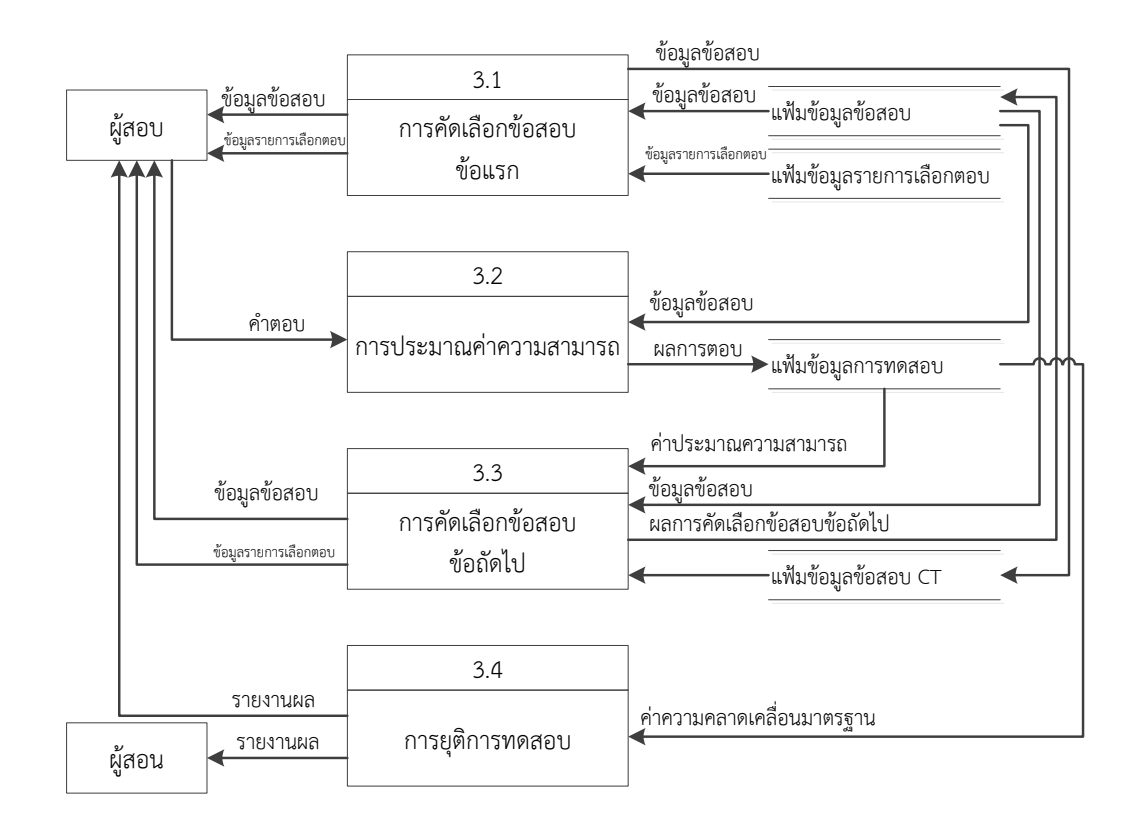

ภาพที่ 3-16 แผนผังการไหลของขอมูลระดับ 1 (Data Flow Diagram Level 1) ของกระบวนการ จัดการทดสอบ

จากภาพที่ 3-16 แสดงการรับสงขอมูลในกระบวนการจัดการทดสอบดวยโปรแกรม ซึ่งมีกระบวนการยอย 4 กระบวนการ โดยแตละกระบวนการมี2 แบบ ขึ้นอยูกับการทดสอบนั้นวา เปนการทดสอบแบบปรับเหมาะดวยคอมพิวเตอร(Computerized Adaptive Testing: CAT-ACS) หรือเป็นการทดสอบด้วยคอมพิวเตอร์ (Computerized Testing: CT) ซึ่งมีรายละเอียดดังนี้ คือ การคัดเลือกข้อสอบข้อแรก เป็นการจัดข้อสอบข้อแรกให้แก่ผู้สอบ มี 2 วิธี ขึ้นอยู่

กับการทดสอบ ได้แก่

ก. การทดสอบแบบ CAT-ACS ขอสอบขอแรก จะดําเนินการโดยวิธีระบบอาณา นิคมมดที่ใชกลุมความยากขอสอบระดับปานกลาง

ข. การทดสอบแบบ CT ขอสอบขอแรก จะจัดขอสอบที่กําหนดไวแลวใหแกผูสอบ ซึ่งผูสอบทุกคนจะไดรับขอสอบขอแรกขอเดียวกัน

การประมาณคาความสามารถ เปนการประมาณคาความสามารถของผูสอบของการ ทดสอบแบบ CAT-ACS โดยใช้วิธีของเบส์แบบปรับใหม่ ซึ่งการประมาณค่าจะอาศัยผลการตอบ ขอสอบในขอที่ผานมา ในสวนของการทดสอบแบบ CT จะไมมีกระบวนการนี้

การคัดเลือกขอสอบขอถัดไป เปนการจัดขอสอบขอถัดไปใหแกผูสอบ มี2 วิธีการ ขึ้นอย่กับการทดสอบ ได้แก่

ก. การทดสอบแบบ CAT-ACS ขอสอบขอถัดไป จะเปนขอสอบที่ถูกคัดเลือกดวย วิธีการคัดเลือกข้อสอบข้อถัดไปโดยใช้วิธีระบบอาณานิคมมด

ข. การทดสอบแบบ CT ขอสอบขอถัดไป จะเปนขอสอบที่กําหนดไวแลว โดย ขอสอบที่จัดใหผูสอบจะมีคาความยากของขอสอบคละกัน และผูสอบทุกคนจะไดรับขอสอบขอถัดไป ขอเดียวกัน

การยุติการทดสอบ เปนกระบวนการที่ทําใหการทดสอบยุติลง มี2 วิธีขึ้นอยูกับการ ทดสอบ ได้แก่

ก. การทดสอบแบบ CAT-ACS เกณฑยุติการทดสอบ ตามเงื่อนไขที่กําหนดไวในการ

ออกแบบ

ข. การทดสอบแบบ CT เกณฑ์ยติการทดสอบ ใช้เกณฑ์เมื่อผ้สอบทำข้อสอบครบ

40 ข้อ

**2. การออกแบบฐานขอมูลโปรแกรมการทดสอบแบบปรับเหมาะดวยคอมพิวเตอร**

การออกแบบฐานข้อมูลของโปรแกรมการทดสอบในการวิจัยนี้ มี 6 แฟ้มข้อมูล ได้แก่ 1) แฟ้มข้อมูลข้อสอบ 2) แฟ้มข้อมูลผู้สอบ 3) แฟ้มข้อมูลการทำข้อสอบ 4) แฟ้มข้อมูลคณะวิชา 5) แฟมขอมูลสาขาวิชา และ 6) แฟมขอมูลขอสอบ CT โดยแตละแฟมขอมูลมีรายละเอียดดังนี้

2.1 แฟมขอมูลขอสอบ มีทั้งหมด 7 Fields ดังตารางที่ 3-3

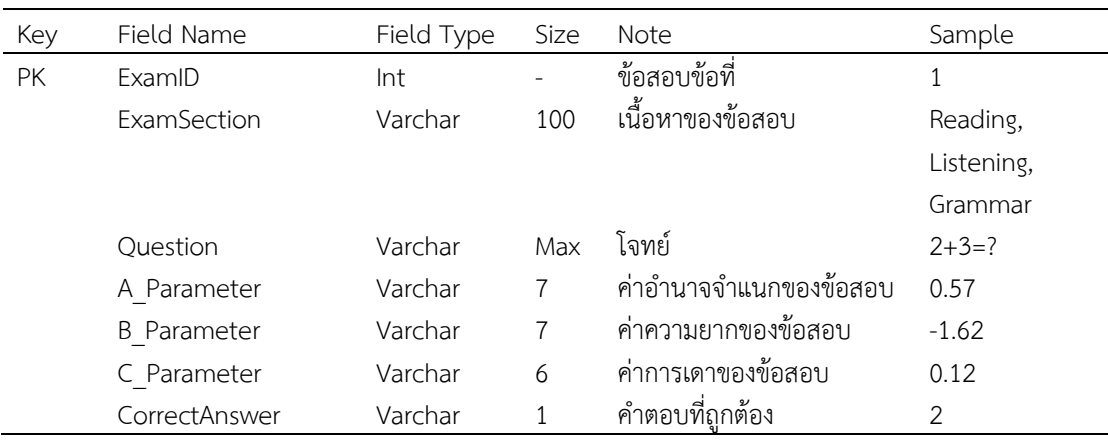

ตารางที่ 3-3 แฟมขอมูลขอสอบ (Examination)

# 2.2 แฟมขอมูลรายการคําตอบ มีทั้งหมด 3 Fields ดังตารางที่ 3-4

ตารางที่ 3-4 แฟมขอมูลรายการคําตอบ (Examination Choice)

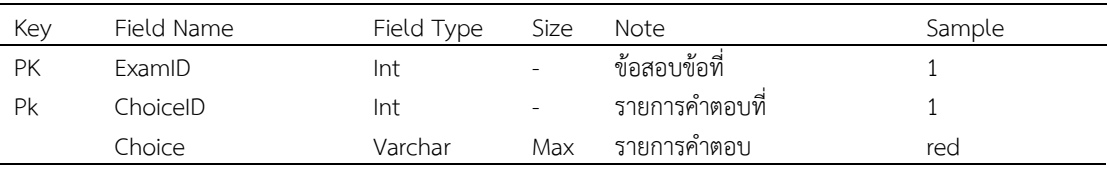

# 2.3 แฟมขอมูลผูสอบ มีทั้งหมด 10 Fields ดังตารางที่ 3-5

ตารางที่ 3-5 แฟมขอมูลผูสอบ (StudentInfo)

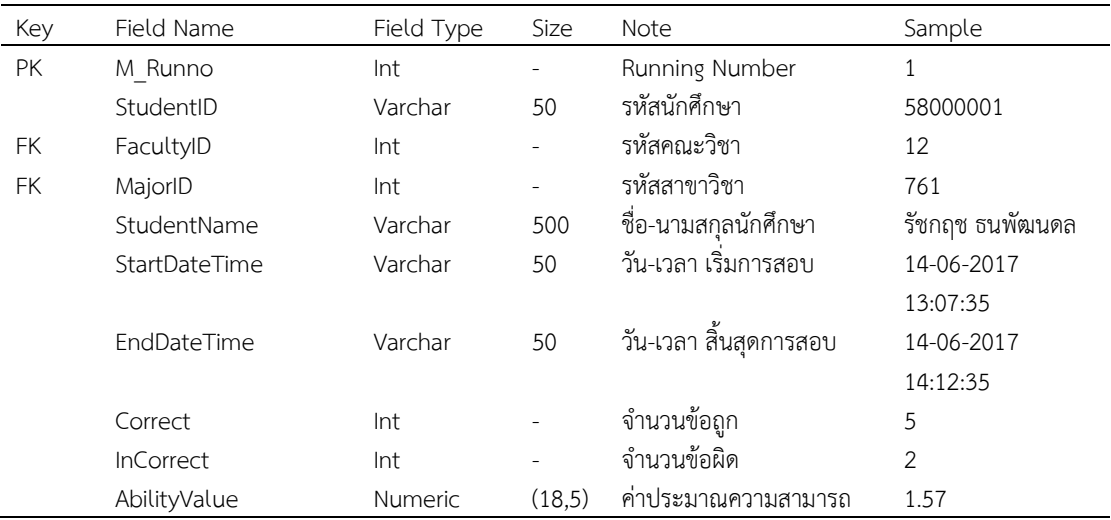

2.4 แฟมขอมูลการทําขอสอบ มีทั้งหมด 6 Fields ดังตารางที่ 3-6

# ตารางที่ 3-6 แฟมขอมูลการทดสอบ (Test)

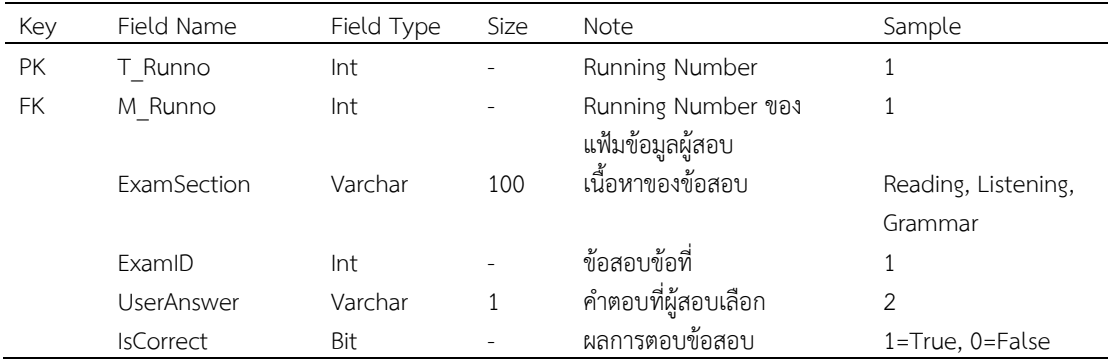

#### 2.5 แฟมขอมูลสาขาวิชา มีทั้งหมด 3 Fields ดังตารางที่ 3-7

ตารางที่ 3-7 แฟมขอมูลสาขาวิชา (Major)

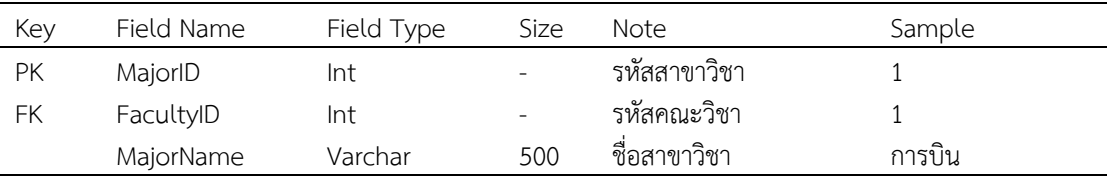

2.6 แฟมขอมูลคณะวิชา มีทั้งหมด 2 Fields ดังตารางที่ 3-8

ตารางที่ 3-8 แฟมขอมูลคณะวิชา (Faculty)

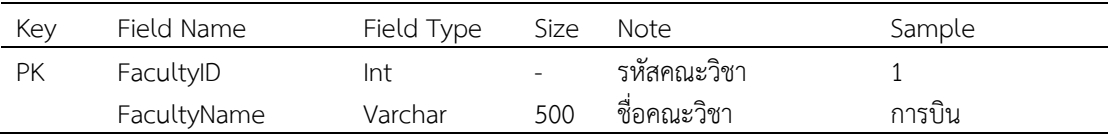

2.7 แฟมขอมูลขอสอบ CT มีทั้งหมด 2 Fields ดังตารางที่ 3-9

ตารางที่ 3-9 แฟมขอมูลขอสอบการทดสอบดวยคอมพิวเตอร(CTExam)

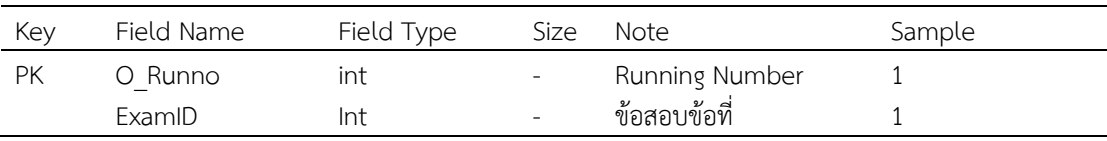

#### **3. การพัฒนาโปรแกรมการทดสอบแบบปรับเหมาะดวยคอมพิวเตอร**

การพัฒนาโปรแกรมการทดสอบแบบปรับเหมาะดวยคอมพิวเตอรในการวิจัยครั้งนี้เปนการ พัฒนาในรูปแบบของ Web Application โดยใช้ภาษา PHP ในการพัฒนาโปรแกรมใช้ MySQL เป็น ฐานขอมูล และใชภาษา SQL เปนคําสั่งในการเชื่อมโยงขอมูลในฐานขอมูลซึ่งมีโครงสรางหนาจอของ โปรแกรม ดังนี้

3.1 โครงสรางหนาจอทั่วไปของโปรแกรมการทดสอบแบบปรับเหมาะดวยคอมพิวเตอร แสดงตามภาพที่ 3-17
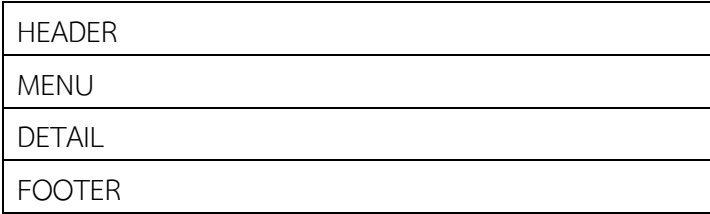

ภาพที่ 3-17 โครงสรางหนาจอทั่วไปของโปรแกรมการทดสอบแบบปรับเหมาะดวยคอมพิวเตอร

จากภาพที่ 3-17 แสดงโครงสรางหนาจอทั่งโปรแกรมการทดสอบแบบปรับเหมาะดวย คอมพิวเตอร ซึ่งหนาจอที่ใชเปนสวนใหญของโปรแกรม

3.2 โครงสรางหนาจอทั่วไปภายในสวนการจัดการทดสอบของโปรแกรมการทดสอบ แบบปรับเหมาะดวยคอมพิวเตอร แสดงตามภาพที่ 3-18

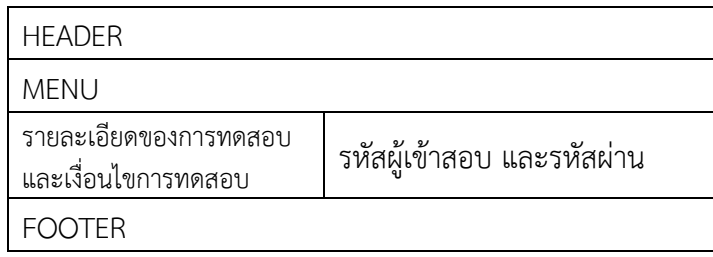

ภาพที่ 3-18 โครงสรางหนาจอทั่วไปภายในสวนการจัดการทดสอบของโปรแกรมการทดสอบแบบ ปรับเหมาะดวยคอมพิวเตอร

จากภาพที่ 3-18 แสดงโครงสรางหนาจอทั่วไปภายในสวนการจัดการทดสอบของ โปรแกรมการทดสอบแบบปรับเหมาะดวยคอมพิวเตอร ซึ่งผูเขาสอบจะตองยอมรับในเงื่อนไขการ ทดสอบโปรแกรมการทดสอบแบบปรับเหมาะดวยคอมพิวเตอร รวมทั้งระบุรหัสผูสอบ และรหัสผาน ให้ถกต้อง

3.3 โครงสรางในหนาจอรายละเอียดภายในสวนการจัดการทดสอบของโปรแกรมการ ทดสอบแบบปรับเหมาะดวยคอมพิวเตอร แสดงตามภาพที่ 3-19

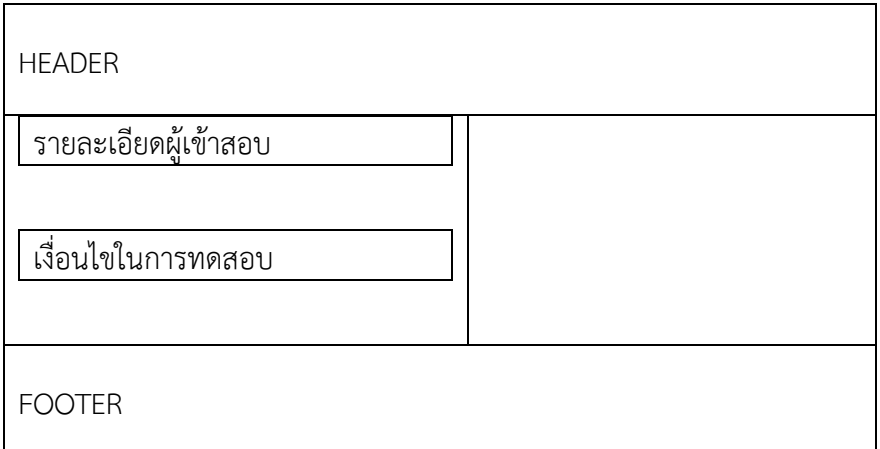

ภาพที่ 3-19 โครงสรางหนาจอรายละเอียดภาพในสวนการจัดการทดสอบของโปรแกรมการ ทดสอบ แบบปรับเหมาะดวยคอมพิวเตอร

จากภาพที่ 3-19 แสดงโครงสรางหนารายละเอียดภายในสวนการจัดการทดสอบของ โปรแกรมการทดสอบแบบปรับเหมาะดวยคอมพิวเตอร

3.4 โครงสรางหนาจอในสวนการทดสอบของโปรแกรมการทดสอบแบบปรับเหมาะ ดวยคอมพิวเตอร แสดงตามภาพที่ 3-20

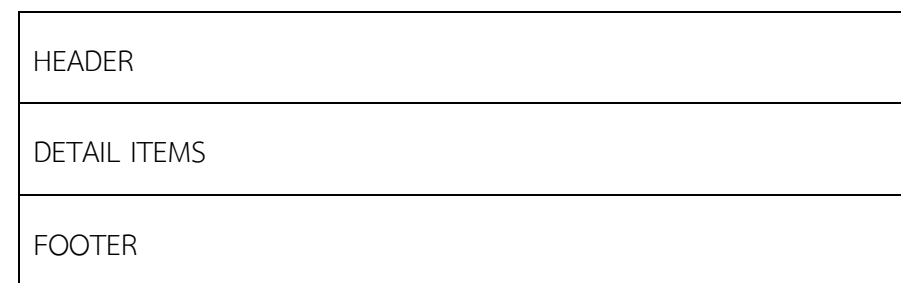

ภาพที่ 3-20 โครงสรางหนาจอในสวนการทดสอบของโปรแกรมการทดสอบแบบปรับเหมาะดวย คอมพิวเตอร

จากภาพที่ 3-20 แสดงโครงสรางหนาจอที่แสดงเนื้อหาของขอสอบ ซึ่งเปนสวนที่ผูเขา สอบตองทําขอสอบจนคาความคลาดเคลื่อนนอยกวา 0.30

3.5 โครงสรางหนาจอทั่วไปในสวนของการตรวจสอบของโปรแกรมการทดสอบแบบ ปรับเหมาะดวยคอมพิวเตอร แสดงตามภาพที่ 3-21

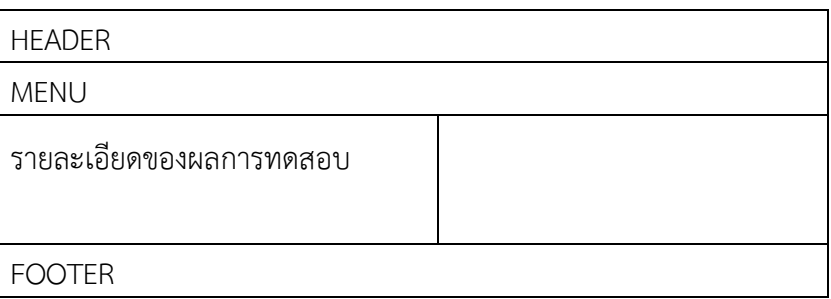

ภาพที่ 3-21 โครงสรางจอทั่วไปในสวนของการตรวจสอบผลการทดสอบของโปรแกรมการทดสอบ แบบปรับเหมาะดวยคอมพิวเตอร

จากภาพที่ 3-21 แสดงโครงสรางหนาจอทั่วไปในสวนของการตรวจสอบผลการทดสอบ ของโปรแกรมการทดสอบแบบปรับเหมาะด้วยคอมพิวเตอร์

3.6 โครงสรางหนาจอในสวนของการตรวจสอบผลการทดสอบของโปรแกรมการ ทดสอบแบบปรับเหมาะดวยคอมพิวเตอร แสดงตามภาพที่ 3-22

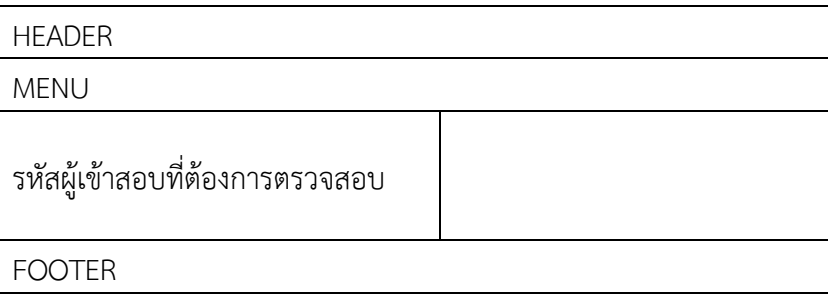

ภาพที่ 3-22 โครงสรางหนาจอในสวนของการตรวจสอบผลการทดสอบของโปรแกรมการทดสอบแบบ ปรับเหมาะดวยคอมพิวเตอร

จากภาพที่ 3-22 แสดงโครงสรางหนาจอในสวนของการตรวจสอบผลการทดสอบของ โปรแกรมการทดสอบแบบปรับเหมาะด้วยคอมพิวเตอร์ ซึ่งผู้เข้าสอบต้องใส่รหัสผู้เข้าสอบที่ถูกต้อง เพื่อตรวจสอบผลการทดสอบของตนเอง

3.7 โครงสรางหนาจอในสวนของการลงทะเบียนสอบของโปรแกรมการทดสอบแบบ ปรับเหมาะดวยคอมพิวเตอร แสดงตามภาพที่ 3-23

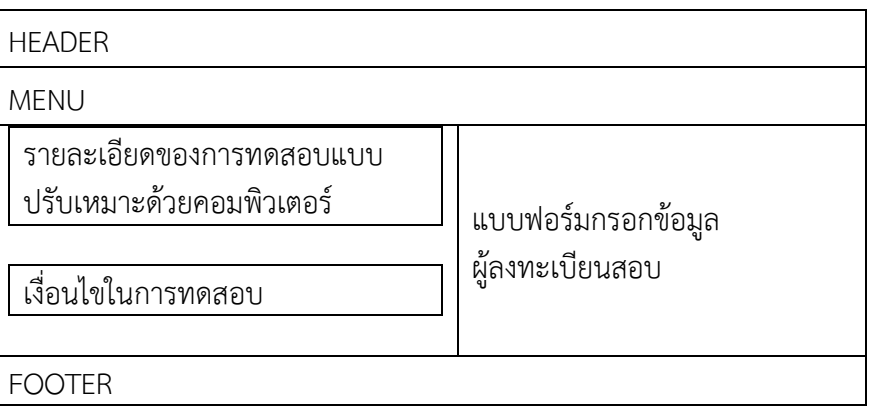

ภาพที่ 3-23 โครงสรางหนาจอในสวนของการลงทะเบียนสอบของโปรแกรมการทดสอบแบบปรับ เหมาะดวยคอมพิวเตอร

จากภาพที่ 3-23 แสดงโครงสรางหนาจอในสวนของลงทะเบียนสอบของโปรแกรมการ ทดสอบแบบปรับเหมาะดวยคอมพิวเตอร ซึ่งผูเขาสอบจะตองลงทะเบียนสอบ โดยกรอกขอมูลพื้นฐาน ตามแบบฟอรมที่กําหนดใหอยางครบถวน แลวเลือกยอมรับเงื่อนไขในการทดสอบ

3.8 โครงสรางหนาจอในสวนของการยืนยันขอมูลพื้นฐานของผูลงทะเบียนสอบใน โปรแกรมการทดสอบแบบปรับเหมาะดวยคอมพิวเตอร แสดงตามภาพที่ 3-24

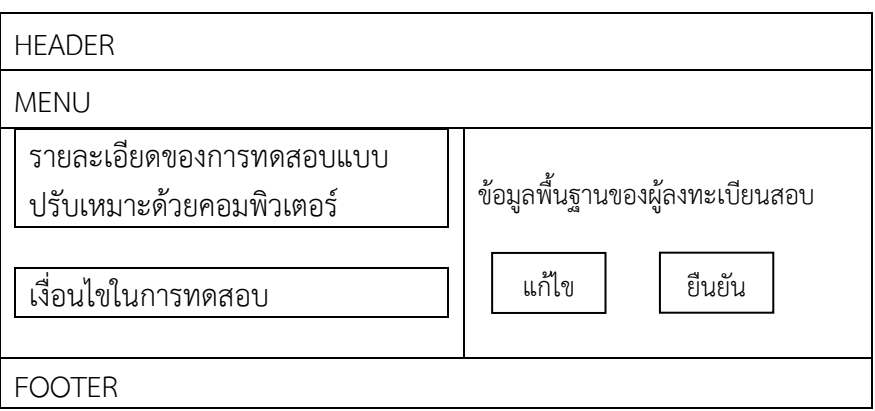

ภาพที่ 3-24 โครงสรางหนาจอในสวนของการยืนยันขอมูลพื้นฐานของผูลงทะเบียนสอบของ โปรแกรมการทดสอบแบบปรับเหมาะดวยคอมพิวเตอร

จากภาพที่ 3-24 แสดงโครงสรางหนาจอในสวนของการยืนยันขอมูลพื้นฐานของผูลงทะ บียนสอบในโปรแกรมการทดสอบแบบปรับเหมาะดวยคอมพิวเตอร ซึ่งผูลงทะเบียนตองตรวจสอบ ขอมูลพื้นฐานของตนเองใหถูกตองกอนที่จะกดปุมยืนยันการลงทะเบียนสอบ

3.9 โครงสรางหนาจอสวนบริหารการทดสอบของโปรแกรมการทดสอบแบบปรับ เหมาะดวยคอมพิวเตอร แสดงตามภาพที่ 3-25

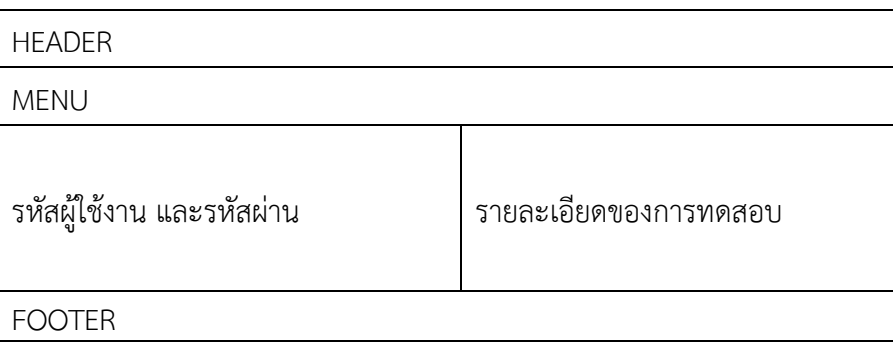

ภาพที่ 3-25 โครงสรางหนาจอสวนบริหารการทดสอบของโปรแกรมการทดสอบแบบปรับเหมาะดวย คอมพิวเตอร

จากภาพที่ 3-25 แสดงโครงสรางหนาจอสวนบริหารการทดสอบของโปรแกรมการ ทดสอบแบบปรับเหมาะดวยคอมพิวเตอร ซึ่งผูเขาสอบจะตองยอมรับในเงื่อนไขบริหารการทดสอบ โปรแกรมการทดสอบแบบปรับเหมาะดวยคอมพิวเตอร รวมทั้งระบุรหัสผูใชงาน และรหัสผานให ถกต้อง

3.10 โครงสรางในหนาจอรายละเอียดภายในสวนบริหารการทดสอบของโปรแกรมการ ทดสอบแบบปรับเหมาะดวยคอมพิวเตอร แสดงตามภาพที่ 3-26

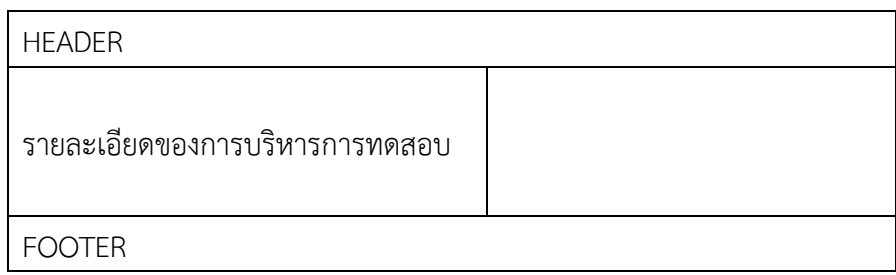

ภาพที่ 3-26 โครงสรางหนาจอรายละเอียดภายในสวนบริหารการทดสอบของโปรแกรมการทดสอบ แบบปรับเหมาะดวยคอมพิวเตอร

จากภาพที่ 3-26 แสดงโครงสรางรายละเอียดภายในสวนบริหารการทดสอบของ โปรแกรมการทดสอบแบบปรับเหมาะดวยคอมพิวเตอร

3.11 โครงสรางหนาจอในสวนรายละเอียดการบริหารการทดสอบของโปรแกรมการ ทดสอบแบบปรับเหมาะดวยคอมพิวเตอร แสดงตามภาพที่ 3-27

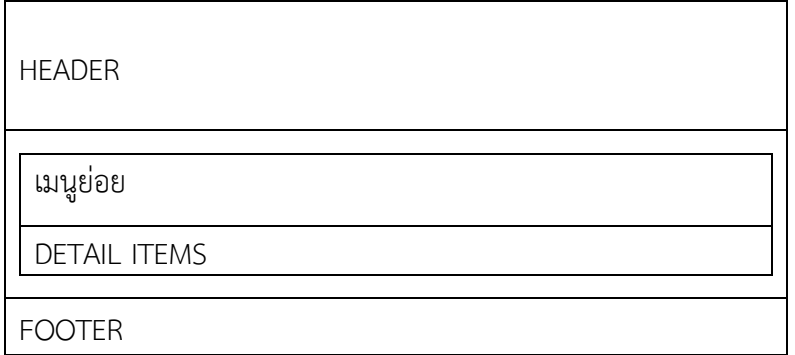

ภาพที่ 3-27 โครงสรางหนาจอในสวนรายละเอียดการบริหารการทดสอบของโปรแกรมการทดสอบ แบบปรับเหมาะดวยคอมพิวเตอร

จากภาพที่ 3-27 แสดงโครงสรางหนาจอในสวนรายละเอียดการบริหารการทดสอบของ โปรแกรมการทดสอบแบบปรับเหมาะดวยคอมพิวเตอร โดยแสดงเนื้อหาของขอสอบที่มีอยูในคลัง ข้อสอบทั้งหมดของระดับขั้นที่ผู้ใช้งานกำหนด

3.12 โครงสรางในหนาจอรายละเอียดในสวนการจัดการขอสอบของโปรแกรมการ ทดสอบแบบปรับเหมาะดวยคอมพิวเตอร แสดงตามภาพที่ 3-28

ADD, EDIT, DELETE ITEMS AND LIST RESULT

ภาพที่ 3-28 โครงสรางหนาจอในสวนรายละเอียดการจัดการขอสอบของโปรแกรมการทดสอบแบบ ปรับเหมาะดวยคอมพิวเตอร

จากภาพที่ 3-28 แสดงโครงสรางหนาจอในสวนการจัดการขอสอบของโปรแกรมการ ทดสอบแบบปรับเหมาะด้วยคอมพิวเตอร์ ซึ่งผู้ใช้งานสามารถเพิ่ม แก้ไข หรือลบข้อสอบ โดยข้อสอบที่ จะนํามาเพิ่ม หรือแกไขนั้น ตองมีคาความยากของขอสอบ (b) ตั้งแต -2.50 ถึง 2.50 คาอํานาจ จําแนกของขอสอบ (a) ตั้งแต 0.50 ถึง 2.50 และคาการเดาของขอสอบ (c) ไมเกิน 0.30 3.13 โครงสรางหนาจอการรายงานผลสอบของโปรแกรมการทดสอบแบบปรับเหมาะ ดวยคอมพิวเตอร แสดงตามภาพที่ 3-29

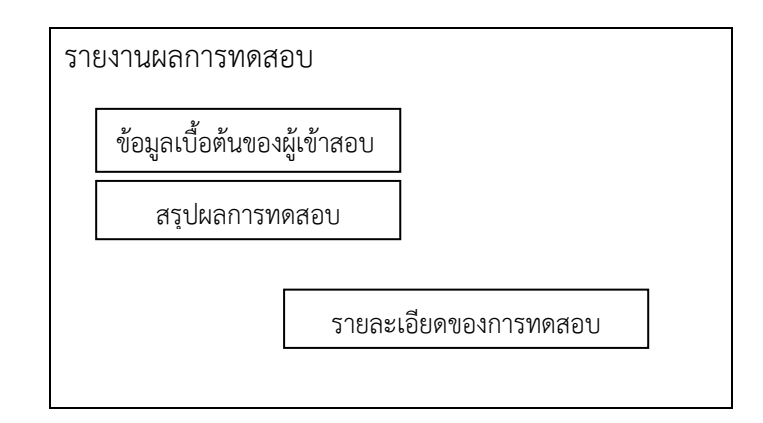

ภาพที่ 3-29 โครงสรางหนาจอการรายงานผลการทดสอบของโปรแกรมการทดสอบแบบปรับ เหมาะด้ายคอมพิวเตอร์

จากภาพที่ 3-29 แสดงโครงสรางการรายงานผลการทดสอบ ซึ่งเปนสวนที่แสดง รายละเอียดของการทดสอบของผูสอบแตละคนแสดงเปน Acrobat File (PDF File)

**4. การทดสอบและแกไขขอผิดพลาดของโปรแกรมแบบปรับเหมาะดวยคอมพิวเตอร** หลังจากพัฒนาโปรแกรมการทดสอบแบบปรับเหมาะดวยคอมพิวเตอรเรียบรอยแลว ผูวิจัย ิตรวจสอบโปรแกรมด้วยตนเอง เพื่อหาจุดบกพร่องเบื้องต้นก่อน โดยแบ่งการตรวจสอบเป็น 4 ด้าน ดังนี้

4.1 ดานเนื้อหาที่เปนขอมูล ความรูตาง ๆ ในตัวโปรแกรมการทดสอบแบบปรับเหมาะ ดวยคอมพิวเตอร

- 4.2 ด้านความถูกด้วยของข้อสอบ และความถูกต้องของระบบ
- 4.3 ดานการวิเคราะหผลตาง ๆ

4.4 ดานรูปแบบของโปรแกรมการทดสอบแบบปรับเหมาะดวยคอมพิวเตอรหลังจาก ้นั้นจึงนำโปรแกรมดังกล่าวไปทดลองใช้กับกลุ่มตัวอย่าง เพื่อตรวจสอบความสมบูรณ์ของโปรแกรมอีก ครั้ง

# **5. การจัดทําคูมือการใชโปรแกรมการทดสอบแบบปรับเหมาะดวยคอมพิวเตอร**

เมื่อทดสอบและปรับปรุงจุดบกพรองของโปรแกรมการทดสอบแบบปรับเหมาะดวย ้ คอมพิวเตอร์เสร็จเรียบร้อยแล้ว จึงจัดทำคู่มือการใช้โปรแกรมเพื่อประกอบการใช้งาน และเป็นแนว ปฏิบัติในการทดสอบสําหรับผูเขาสอบ

# **6. การประเมินความเหมาะสมของโปรแกรมแบบปรับเหมาะดวยคอมพิวเตอร**

หลังจากทดสอบ แกไขและจัดทําคูมือการใชโปรแกรมการทดสอบแบบปรับเหมาะดวย คอมพิวเตอรเรียบรอยแลว ผูวิจัยนําโปรแกรมและคูมือการใชงานไปใหผูเชี่ยวชาญประเมินความ ้ เหมาะสมของโปรแกรม โดยเชี่ยวชาญมีวุฒิการศึกษาไม่ต่ำกว่าระดับปริญญาโท มีความรู้ทางด้านการ วัดผลการศึกษา หรือด้านการพัฒนาโปรแกรมคอมพิวเตอร์ มีประสบการณ์ทางการวัดผลการศึกษา ด้านการพัฒนาโปรแกรมคอมพิวเตอร์ไม่น้อยกว่า 10 ปี จำนวน 3 คน ได้แก่ อาจารย์ ดร. ดวงเพ็ญ เจตนพิพัฒนพงษ อาจารยอารียา ศรีประเสริฐ และอาจารยธีรนวัช สุขวิลัยหิรัญ

ผูเชี่ยวชาญประเมินความเหมาะสมของโปรแกรมการทดสอบแบบปรับเหมาะดวย ้ คอมพิวเตอร์ สำหรับการทดสอบรายวิชาภาษาอังกฤษเพื่อทักษะการเรียน ระดับปริญญาตรี ทั้งหมด 5 ดาน คือ 1) ลักษณะทั่วไปของโปรแกรม 2) การทํางานของโปรแกรม 3) การใชงานของโปรแกรม 4) ความปลอดภัยของการเขาถึงขอมูลโปรแกรม และ 5) ความชัดเจนของคูมือการใชโปรแกรม ดวย แบบประเมินที่ผูวิจัยพัฒนาขึ้นซึ่งมีลักษณะเปนมาตรประเมินคา (Rating Scale) 5 ระดับ โดยมี เกณฑการใหคะแนนดังนี้

- 5 หมายถึง โปรแกรมมีความเหมาะสมมากที่สุด
- 4 หมายถึง โปรแกรมมีความเหมาะสมมาก
- 3 หมายถึง โปรแกรมมีความเหมาะสมปานกลาง
- 2 หมายถึง โปรแกรมความเหมาะสมนอย
- 1 หมายถึง โปรแกรมมีความหมาะสมนอยที่สุด เกณฑการแปลความหมาย ดังนี้

คาเฉลี่ยตั้งแต 4.51 ถึง 5.00 หมายถึง โปรแกรมมีความเหมาะสมในระดับมากที่สุด คาเฉลี่ยตั้งแต 3.51 ถึง 4.50 หมายถึง โปรแกรมมีความเหมาะสมในระดับมาก คาเฉลี่ยตั้งแต 2.51 ถึง 3.50 หมายถึง โปรแกรมมีความเหมาะสมในระดับปานกลาง คาเฉลี่ยตั้งแต 1.51 ถึง 2.50 หมายถึง โปรแกรมมีความเหมาะสมในระดับนอย คาเฉลี่ยตั้งแต 1.00 ถึง 1.50 หมายถึง โปรแกรมมีความเหมาะสมในระดับนอยที่สุด

### **7. การประเมินความคิดเห็นของผูทดลองใชโปรแกรมการทดสอบแบบปรับเหมาะดวย คอมพิวเตอรที่ใชวิธีการคัดเลือกขอสอบขอถัดไปโดยใชวิธีระบบอาณานิคมมดสําหรับการทดสอบ รายวิชาภาษาอังกฤษเพื่อทักษะการเรียน ระดับปริญญาตรี**

การประเมินความคิดเห็นของผูทดลองใชโปรแกรมการทดสอบแบบปรับเหมาะดวย คอมพิวเตอร ในการวิจัยนี้เปนการประเมินผลความคิดเห็นของนักศึกษา ที่ทดลองใชโปรแกรมในดาน ้ลักษณะทั่วไปของโปรแกรม และด้านความสะดวกในการนำไปใช้ ซึ่งผู้วิจัยได้ใช้กลุ่มตัวอย่างที่ทดลอง ใช้โปรแกรมการทดสอบแบบปรับเหมาะด้วยคอมพิวเตอร์ จำนวน 30 คน ใช้วิธีคัดเลือกกล่มตัวอย่าง ตามสะดวก โดยมีรายละเอียดดังนี้

#### 7.1 กลุมตัวอยาง

กลุมตัวอยางที่ทดลองใชโปรแกรมการทดสอบแบบปรับเหมาะดวยคอมพิวเตอรเปน นักศึกษาระดับปริญญาตรี คณะการบิน ชั้นปที่ 3 มหาวิทยาลัยอีสเทิรนเอเชีย จํานวน 30 คน

#### 7.2 การเก็บรวบรวมขอมูล

การเก็บรวบรวมขอมูลในการวิจัยครั้งนี้จะทําการเก็บรวบรวมขอมูลในรูปแบบของการ ใหนักเรียนที่เปนกลุมตัวอยางดังกลาวดําเนินการทดสอบดวยโปรแกรมการทดสอบแบบปรับเหมาะ ด้วยคอมพิวเตอร์ เมื่อเสร็จสิ้นการทดสอบจะให้กลุ่มตัวอย่างทำแบบประเมินความเหมาะสมของ โปรแกรมที่ผานการพิจารณาจากผูเชี่ยวชาญแลวซึ่งเปนมาตรประเมินคา (Rating Scale) 5 ระดับ

#### 7.3 การวิเคราะหขอมูล

การวิเคราะหคะแนนความคิดเห็นของนักเรียนที่ทดลองใชโปรแกรมดวยสถิติพื้นฐาน ไดแก คาเฉลี่ย (Mean) และสวนเบี่ยงเบนมาตรฐาน (Standard Deviation) โดยมีเกณฑการประเมิน ความคิดเห็นดังนี้

เกณฑการประเมินความคิดเห็น

- 5 หมายถึง โปรแกรมมีความเหมาะสมมากที่สุด
- 4 หมายถึง โปรแกรมมีความเหมาะสมมาก
- 3 หมายถึง โปรแกรมมีความเหมาะสมปานกลาง
- 2 หมายถึง โปรแกรมความเหมาะสมน้อย
- 1 หมายถึง โปรแกรมมีความหมาะสมนอยที่สุด เกณฑการแปลความหมาย ดังนี้

 คาเฉลี่ยตั้งแต 4.51 ถึง 5.00 หมายถึง โปรแกรมมีความเหมาะสมในระดับมากที่สุด คาเฉลี่ยตั้งแต 3.51 ถึง 4.50 หมายถึง โปรแกรมมีความเหมาะสมในระดับมาก คาเฉลี่ยตั้งแต 2.51 ถึง 3.50 หมายถึง โปรแกรมมีความเหมาะสมในระดับปานกลาง คาเฉลี่ยตั้งแต 1.51 ถึง 2.50 หมายถึง โปรแกรมมีความเหมาะสมในระดับนอย คาเฉลี่ยตั้งแต 1.00 ถึง 1.50 หมายถึง โปรแกรมมีความเหมาะสมในระดับนอยที่สุด ้สำหรับข้อเสนอแนะของนักเรียนที่ทดลองใช้โปรแกรม ผู้วิจัยจะได้นำมาพิจารณา ปรับปรุงแกไขโปรแกรมใหสมบูรณยิ่งขึ้น

# **ระยะที่ 4 การศึกษาความสัมพันธระหวางคาประมาณความสามารถของผูสอบที่ไดจาก การทดสอบแบบปรับเหมาะดวยคอมพิวเตอรที่ใชวิธีคัดเลือกขอสอบขอถัดไปโดยใชวิธี ระบบอาณานิคมมดกับคะแนนรวมของผูสอบที่ไดจากการทดสอบดวยคอมพิวเตอร**

การศึกษาความสัมพันธระหวางคาประมาณความสามารถของผูสอบที่ไดจากการทดสอบ แบบปรับเหมาะด้วยคอมพิวเตอร์ (CAT-ACS) กับคะแนนรวมของผู้สอบที่ได้จากการทดสอบด้วย คอมพิวเตอร (CT) ของการวิจัยนี้ จะดําเนินการตามงานวิจัยของ Liley, Barker, and Britton (2004) ที่ไดศึกษาจากความสัมพันธระหวางคาประมาณความสามารถของผูสอบที่ไดจากการทดสอบ แบบปรับเหมาะดวยคอมพิวเตอรกับคะแนนรวมของผูสอบที่ไดจากการทดสอบดวยคอมพิวเตอร โดย สามารถแสดงแผนการดําเนินการไดตามภาพที่ 3-30

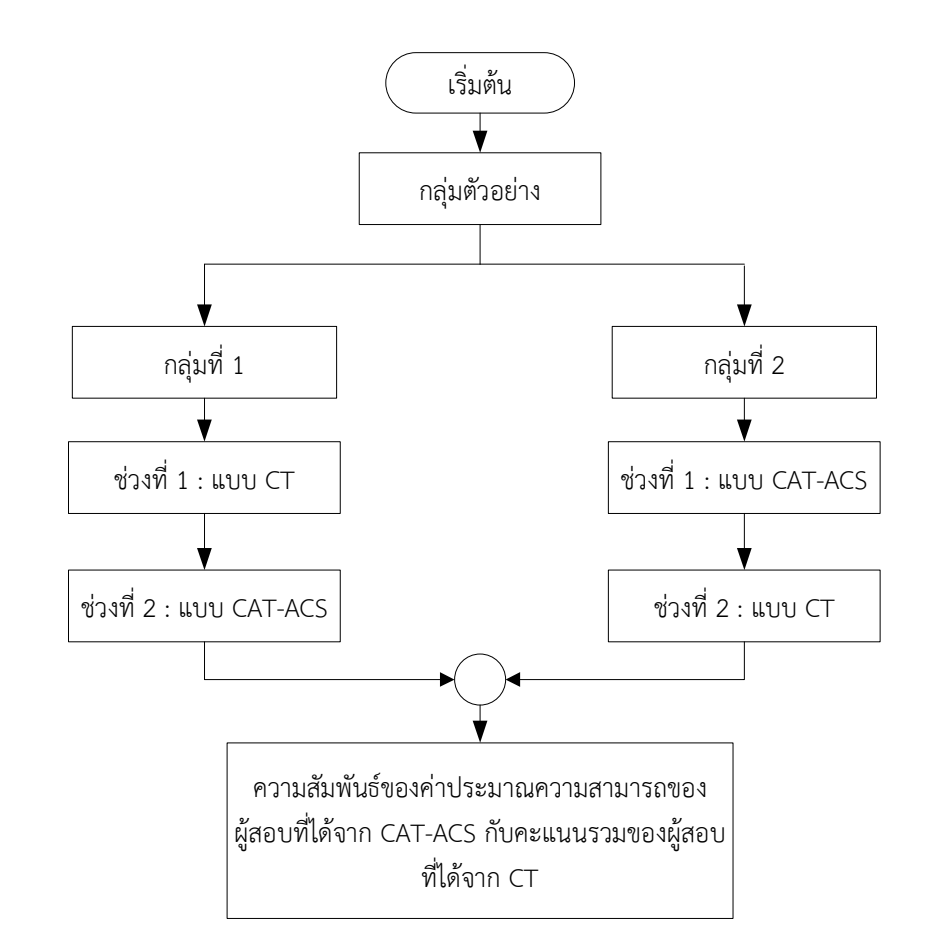

ภาพที่ 3-30 ขั้นตอนการศึกษาความสัมพันธระหวางคาประมาณความสามารถของผูสอบที่ไดจาก การทดสอบแบบปรับเหมาะดวยคอมพิวเตอรกับคะแนนรวมของผูสอบที่ไดจากการ ทดสอบดวยคอมพิวเตอร

จากภาพที่ 3-30 แสดงขั้นตอนการศึกษาความสัมพันธระหวางคาประมาณความสามารถ ของผูสอบที่ไดจากการทดสอบแบบ CAT-ACS กับคะแนนรวมของผูสอบที่ไดจากการทดสอบแบบ CT ซึ่งผลการศึกษานี้จะแสดงใหเห็นวาการทดสอบแบบปรับเหมาะดวยคอมพิวเตอรมีการวัดผลที่ สอดคลองเปนไปในทิศทางเดียวกับการทดสอบดวยคอมพิวเตอรหรือไม ดวยเหตุนี้นักศึกษาแตละคน ในกลุมตัวอยาง จึงตองทดสอบทั้ง 2 แบบ โดยใชโปรแกรมการทดสอบแบบปรับเหมาะดวย คอมพิวเตอรที่พัฒนาขึ้นในระยะที่ 3 เปนเครื่องมือที่ใชในการวิจัย

การดําเนินการวิจัยในระยะนี้มีการแบงกลุมตัวอยางออกเปน 2 กลุม โดยกลุมที่ 1 ดําเนินการทดสอบแบบ CT กอน แลวจึงทดสอบแบบ CAT-ACS สวนในกลุมที่ 2 ดําเนินการทดสอบ แบบ CAT-ACS กอน แลวจึงทําการทดสอบแบบ CT ทั้งนี้เพื่อปองกันปญหาเรื่องลําดับของการ ทดสอบ (Order Effect) ซึ่งอาจสงผลตอผลการทดสอบได หลังจากนั้นจึงนําผลที่ไดรับจากการ ทดสอบทั้ง 2 แบบ มาทดสอบความสัมพันธ โดยวิธีดําเนินการวิจัยในระยะนี้ มีรายละเอียดดังนี้

1. กลุมตัวอยาง

กลุมตัวอยางที่ใชในงานวิจัยนี้เปนนักศึกษาชั้นปที่ 3 คณะการบิน มหาวิทยาลัยอีสเทิรน เอเชีย คัดเลือกตัวอยางแบบตามสะดวกจํานวน 30 คน

2. เครื่องมือที่ใชในการวิจัย

เครื่องมือที่ใชในการวิจัย คือ โปรแกรมการทดสอบแบบปรับเหมาะดวยคอมพิวเตอรที่ใช ้วิธีการเลือกข้อสอบข้อถัดไปด้วยวิธีอาณานิคมมดสำหรับการทดสอบรายวิชาภาษาอังกถษเพื่อทักษะ การเรียน ระดับปริญญาตรีซึ่งเปนโปรแกรมในรูปแบบ Web Application โดยผูใชสามารถเลือกการ ทดสอบได 2 ประเภท คือ การทดสอบแบบปรับเหมาะดวยคอมพิวเตอร และการทดสอบดวย คอมพิวเตอร

3. การเก็บรวบรวมขอมูล

การเก็บรวบรวมขอมูลในการวิจัยนี้ แบงการดําเนินการได 2 สวน ดังนี้ สวนที่ 1 การเตรียมเอกสารที่เกี่ยวของในการเก็บรวบรวมขอมูล มีขั้นตอนดังนี้ ขั้นตอนที่ 1 จัดเตรียมเอกสารตาง ๆ เพื่อขอหนังสือขอความอนุเคราะหเก็บรวบรวมขอมูล เพื่อการวิจัย เชน เคาโครงการวิจัยฉบับยอ เครื่องมือ หรือแบบรายงานการผานจริยธรรมการวิจัย

ขั้นตอนที่ 2 ขอหนังสือขอความอนุเคราะหเก็บรวบรวมขอมูลเพื่อการวิจัย จากวิทยาลัย วิทยาการวิจัยและวิทยาการปญญา มหาวิทยาลัยบูรพา ถึงผูบริหารมหาวิทยาลัยอีสเทิรนเอเชีย

ขั้นตอนที่ 3 จัดสงหนังสือขอความอนุเคราะหเก็บรวบรวมขอมูลเพื่อการวิจัย ถึงผูบริหาร มหาวิทยาลัยอีสเทิรนเอเชีย

สวนที่ 2 การดําเนินการทดสอบ โดยใชโปรแกรมการทดสอบที่ผูวิจัยไดพัฒนาขึ้นตาม รายละเอียดที่ระบุไวในระยะที่ 3 เพื่อใชทดสอบ รายวิชาภาษาอังกฤษเพื่อทักษะการเรียน ระดับ ปริญญาตรีมีขั้นตอนในการดําเนินการดังนี้

ขั้นตอนที่ 1 การจัดเตรียมคลังขอสอบ ในการทดสอบนี้ใชคลังขอสอบที่เปนขอสอบใน รายวิชาภาษาอังกฤษเพื่อทักษะการเรียน โดยคลังขอสอบทั้งหมดไดรับความอนุเคราะหจากอาจารย ้ ประจำหลักสตรภาษาอังกฤษ มหาวิทยาลัยสวนดสิต ซึ่งข้อสอบแต่ละข้อ แบ่งได้ 2 ส่วน ได้แก่ ส่วนที่ 1 เนื้อหาของขอสอบ ประกอบดวย โจทยรายการคําตอบแบบ 4 ตัวเลือก พรอมเฉลยตัวเลือกที่ ถูกต้อง มีทั้งหมด 421 ข้อ แบ่งเนื้อหาของการทดสอบได้ 4 ส่วน ได้แก่ 1) ชนิดของคำ (Part of Speech) จำนวน 118 ข้อ 2) การใช้บริบทบ่งชี้เพื่อค้นหาความหมายของคำศัพท์ยาก (Using Context Clue) จํานวน 104 ขอ 3) การเรียนรูความหมายคําศัพทจากโครงสรางของคําศัพท(Word Formations) จํานวน 107 ขอ และ 4) การสรุปความ (Making Inferences) จํานวน 92 ขอ และ สวนที่ 2 คาพารามิเตอรของขอสอบ ขอสอบทุกขอในคลังขอสอบเปนขอสอบที่ผานการวิเคราะหตาม ทฤษฎีการตอบสนองข้อสอบ ประกอบด้วยค่าพารามิเตอร์ 3 ค่า ได้แก่ ค่าอำนาจจำแนกของข้อสอบ มีค่าตั้งแต่ 0.50 ถึง 2.50 ค่าความยากของข้อสอบ มีค่าตั้งแต่ -2.50 ถึง 2.50 และค่าการเดาของ ข้อสอบ มีค่าไม่เกิน 0.30 ซึ่งข้อสอบทั้งหมดในคลังข้อสอบจะถูกนำไปใช้ในโปรแกรมการทดสอบแบบ ปรับเหมาะดวยคอมพิวเตอรที่พัฒนาขึ้นในระยะที่ 3

ขั้นตอนที่ 2 การดําเนินการทดสอบโดยใชโปรแกรมการทดสอบที่ผูวิจัยพัฒนาขึ้น (จาก ระยะที่ 3) เพื่อใช้ทดสอบความรู้ รายวิชาภาษาอังกฤษเพื่อทักษะการเรียน ระดับปริญญาตรี มี ขั้นตอนยอยในการดําเนินการดังนี้

ขั้นตอนที่ 2.1 แบงกลุมตัวอยางออกเปน 2 กลุม กลุมละ 15 คน

ขั้นตอนที่ 2.2 ชี้แจงวัตถุประสงคของการทดสอบและวิธีการใชโปรแกรมอยางละเอียด เพื่อใหกลุมตัวอยางเห็นความสําคัญของการทดสอบ และทําการทดสอบดวยความตั้งใจ

ขั้นตอนที่ 2.3 ดําเนินการทดสอบ โดยใชโปรแกรมการทดสอบแบบปรับเหมาะดวย คอมพิวเตอร ทดสอบความรูรายวิชาภาษาอังกฤษเพื่อทักษะการเรียน ระดับปริญญาตรีโดยกลุม ตัวอย่างทั้ง 2 กลุ่ม ต้องดำเนินการทดสอบทั้ง 2 แบบ คือ การทดสอบแบบ CT และการทดสอบ CAT-ACS ซึ่งกลุมที่ 1 ดําเนินการทดสอบแบบ CT กอน แลวจึงดําเนินการทดสอบแบบ CAT-ACS ้ส่วนกลุ่มที่ 2 ดำเนินการทดสอบแบบ CAT-ACS ก่อน แล้วจึงดำเนินการทดสอบแบบ CT แสดงได้ดัง ตารางที่ 3-10

ตารางที่ 3-10 ลําดับการทดสอบ

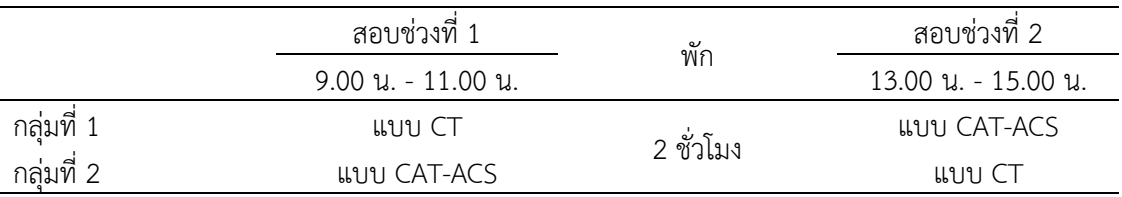

#### 4. การวิเคราะห์ข้อมูล

การวิเคราะหขอมูลของการวิจัย จะดําเนินการศึกษาความสัมพันธระหวางคาประมาณ ความสามารถของผูสอบที่ไดจากการทดสอบแบบปรับเหมาะดวยคอมพิวเตอรกับคะแนนรวมของ ผู้สอบที่ได้จากการทดสอบด้วยคอมพิวเตอร์ ใช้สถิติเชิงบรรยาย ได้แก่ ความถี่ (Frequency) ค่าสูงสุด (Max) ค่าต่ำสุด (Min) ค่าเฉลี่ย (Mean) และส่วนเบี่ยงเบนมาตรฐาน (Standard Deviation) ทั้งนี้ ค่าประมาณความสามารถของผู้สอบและคะแนนรวมของผู้สอบเป็นข้อมูลแบบต่อเนื่อง จึงใช้การ วิเคราะหสหสัมพันธแบบเพียรสัน (Pearson's Product Moment Correlation)

# **บทที่ 4 ผลการวิจัย**

การวิจัยนี้มีวัตถุประสงคเพื่อพัฒนาวิธีการคัดเลือกขอสอบขอถัดไปโดยใชวิธีระบบอาณา ้นิคมมดสำหรับการทดสอบแบบปรับเหมาะด้วยคอมพิวเตอร์ แล้วนำวิธีการที่ได้พัฒนาขึ้นมา เปรียบเทียบประสิทธิภาพของวิธีการคัดเลือกขอสอบขอถัดไปกับ วิธีการคัดเลือกขอสอบขอถัดไปโดย ใช้เกณฑ์สารสนเทศสูงสุด และวิธีการคัดเลือกข้อสอบข้อถัดไปโดยใช้เกณฑ์ของเฮอร์วิคซ์และการ ควบคุมการใชขอสอบ ซึ่งพิจารณาดาน 1) การประมาณคาความสามารถของผูสอบ 2) ความยาวของ แบบทดสอบ และ 3) จำนวนข้อสอบที่มีอัตราการใช้ข้อสอบมากกว่า 0.20 จากนั้นดำเนินการพัฒนา โปรแกรมการทดสอบแบบปรับเหมาะดวยคอมพิวเตอรที่ใชวิธีการคัดเลือกขอสอบขอถัดไปโดยใชวิธี ระบบอาณานิคมมด สําหรับการทดสอบรายวิชาภาษาอังกฤษเพื่อทักษะการเรียน ระดับปริญญาตรี และศึกษาความสัมพันธระหวางคาประมาณความสามารถของผูสอบที่ไดจากการทดสอบแบบปรับ เหมาะด้วยคอมพิวเตอร์ กับคะแนนรวมของผู้สอบที่ได้จากการทดสอบด้วยคอมพิวเตอร์ ตามลำดับ

ผูวิจัยไดแบงการนําเสนอผลการวิจัยเปน 4 ตอน ดังนี้

ตอนที่ 1 ผลการพัฒนาวิธีการคัดเลือกขอสอบขอถัดไปโดยใชวิธีระบบอาณานิคมมด

ตอนที่ 2 ผลการเปรียบเทียบประสิทธิภาพของวิธีการเลือกขอสอบขอถัดไป

ตอนที่ 3 ผลการพัฒนาโปรแกรมการทดสอบแบบปรับเหมาะดวยคอมพิวเตอรที่ใชวิธีการ คัดเลือกขอสอบขอถัดไปโดยใชวิธีระบบอาณานิคมมด

ตอนที่ 4 ผลการศึกษาความสัมพันธระหวางคาประมาณความสามารถของผูสอบที่ไดจาก การทดสอบแบบปรับเหมาะด้วยคอมพิวเตอร์ที่ใช้วิธีการคัดเลือกข้อสอบข้อถัดไปโดยใช้วิธีระบบ อาณานิคมมดกับคะแนนรวมของผูสอบที่ไดจากการทดสอบดวยคอมพิวเตอร

เพื่อความเขาใจตรงกัน ผูวิจัยไดกําหนดสัญลักษณที่ใชในการวิจัย ดังนี้

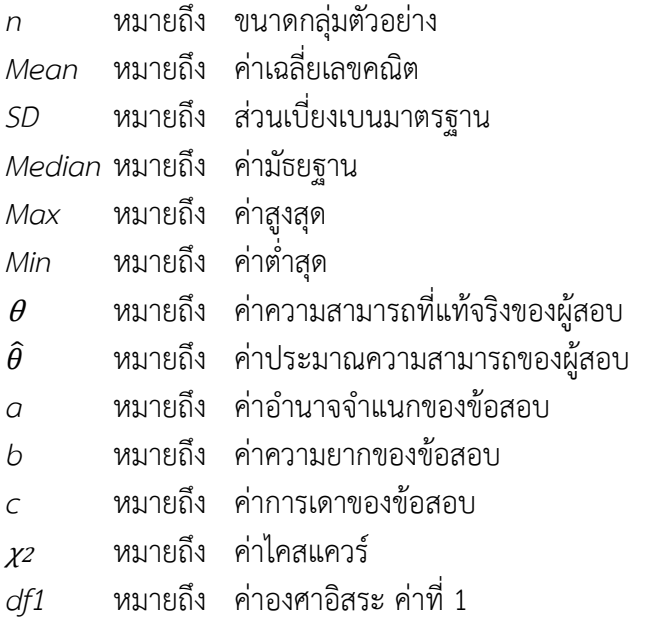

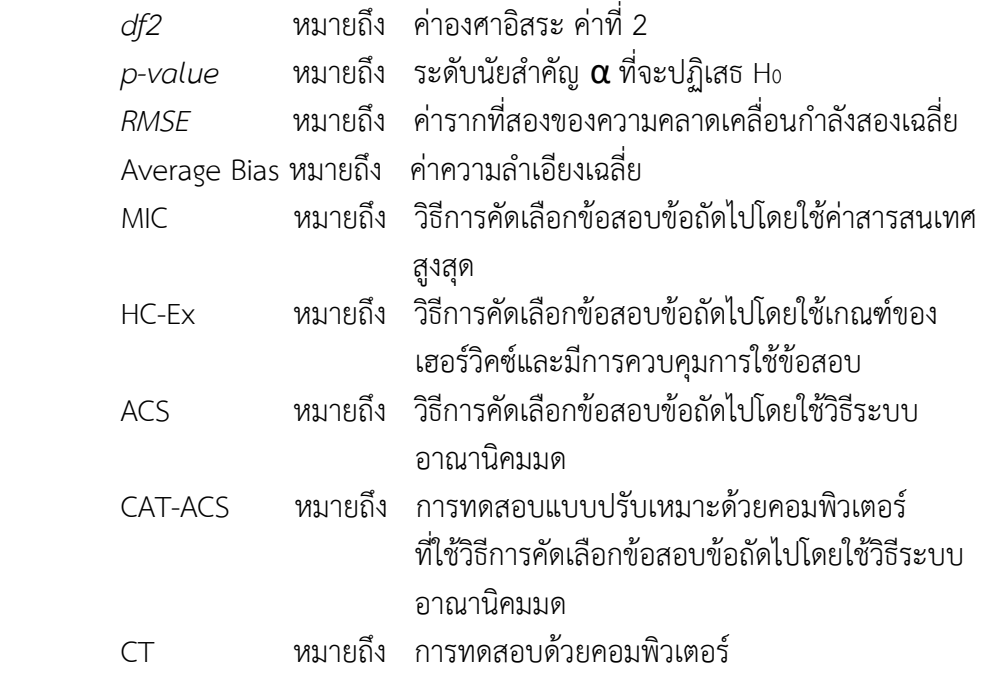

# **ตอนที่ 1 ผลการพัฒนาวิธีการคัดเลือกขอสอบขอถัดไปโดยใชวิธีระบบอาณานิคมมด**

การพัฒนาวิธีคัดเลือกขอสอบขอถัดไปโดยใชวิธีระบบอาณานิคมมดตามขั้นตอนการ ดําเนินงานที่ไดออกแบบไวในบทที่ 3 ผูวิจัยไดแบงผลการพัฒนาออกเปน 3 ขั้นตอน ดังนี้

1. ผลการจําลองคาพารามิเตอรของขอสอบ และคาความสามารถที่แทจริงของผูสอบ คาพารามิเตอรของขอสอบ และคาความสามารถที่แทจริงของผูสอบ ถูกจําลองขึ้นดวยโปรแกรม WinGen3 ผลการดําเนินการแสดงดังภาพที่ 4-1

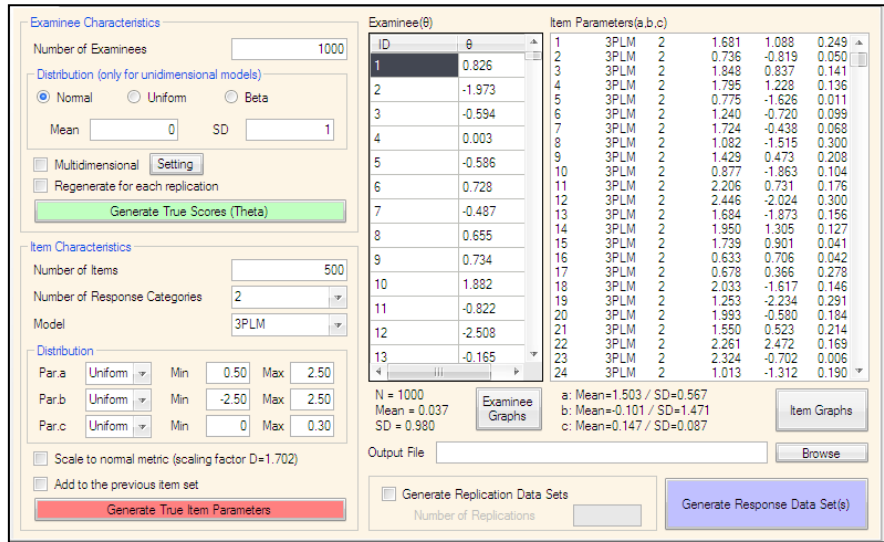

ภาพที่ 4-1 ตัวอย่างการกำหนดค่าพารามิเตอร์ที่เกี่ยวข้องกับการจำลองคลังข้อสอบ และค่า ความสามารถที่แทจริงของผูสอบ

จากภาพที่ 4-1 ผลการจําลองคาพารามิเตอรดังกลาวสามารถอธิบายไดดังนี้ 1.1 คลังขอสอบจําลอง ถูกจําลองขึ้นจากการสุมตัวเลขที่มีการแจกแจงแบบยูนิฟอรม ดวยโปรแกรม WinGen3 เพื่อจําลองคาพารามิเตอรของขอสอบ จํานวน 500 ขอ แตละขอ ้ ประกอบด้วยค่าพารามิเตอร์ 3 ค่า (3PLM) ได้แก่ 1) อำนาจจำแนกของข้อสอบ 2) ค่าความยากของ ขอสอบ และ 3) คาการเดาของขอสอบ สามารถแสดงผลการจําลองดังตารางที่ 4-1

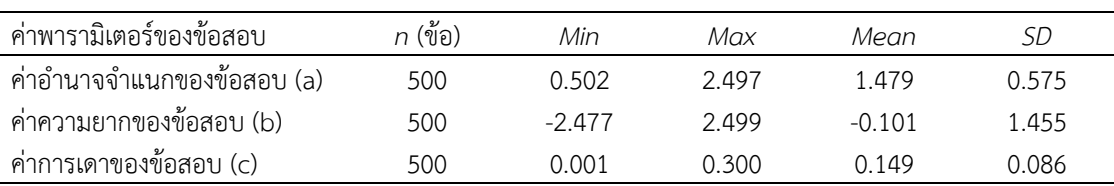

ิตารางที่ 4-1 ค่าสถิติพื้นฐานของค่าพารามิเตอร์ข้อสอบในคลังข้อสอบจำลอง

้จากตารางที่ 4-1 แสดงค่าสถิติพื้นฐานของค่าพารามิเตอร์ข้อสอบในคลังข้อสอบจำลอง ที่จําลองขึ้นจากโปรแกรม WinGen3 จํานวน 500 ขอ แตละขอประกอบดวยคาอํานาจจําแนกของ ขอสอบ (a) คาความยากของขอสอบ (b) และคาการเดาของขอสอบ (c) มีความสอดคลองกับ ขอกําหนดในการจําลองคาพารามิเตอรของขอสอบ คือ คาอํานาจจําแนกของขอสอบมีคาอยูในชวง 0.50 ถึง 2.50 คาความยากของขอสอบมีคาอยูในชวง -2.50 ถึง 2.50 และคาการเดาของขอสอบมีคา ไมเกิน 0.30

1.2 คาความสามารถที่แทจริงของผูสอบ ถูกจําลองขึ้นโดยกําหนดใหโปรแกรมสุม ข้อมูลจากเลขสุ่มที่มีการแจกแจงแบบปกติ N(0,1) จำนวน 10,000 ค่า แบ่งเป็นชุด ๆ ละ 1,000 ค่า ไดทั้งหมด 10 ชุด ผลการจําลองแสดงไดดังตารางที่ 4-2

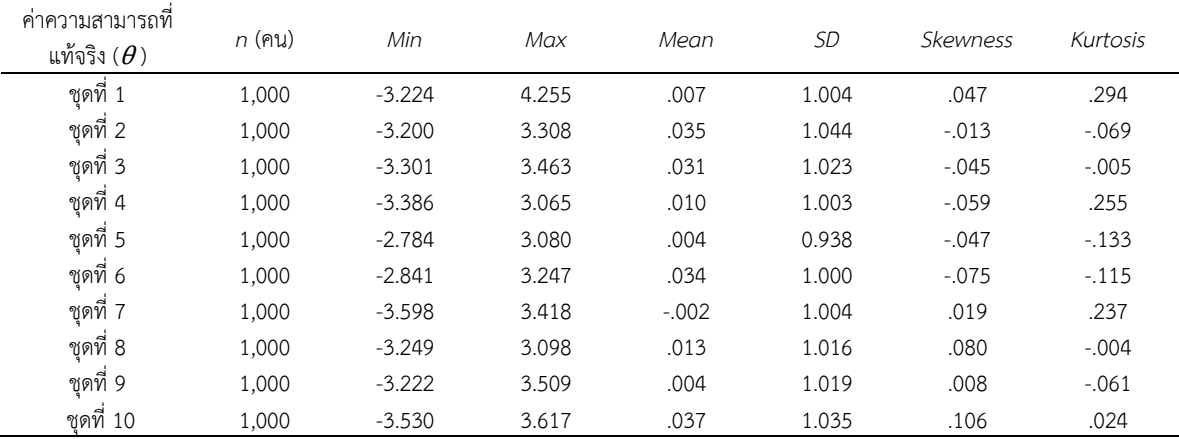

ตารางที่ 4-2 คาสถิติพื้นฐานของคาความสามารถที่แทจริงของผูสอบ

จากตารางที่ 4-2 แสดงคาสถิติพื้นฐานของคาความสามารถที่แทจริงของผูสอบ (θ) ซึ่ง ถูกจําลองขึ้นดวยโปรแกรม WinGen3 จํานวน 10,000 คา แบงเปนชุด ชุดละ 1,000 คา ปรากฏวา ้ค่าความสามารถที่แท้จริงของผู้สอบที่จำลองขึ้นทั้ง 10 ชุด มีลักษณะเป็นโค้งระฆังคว่ำ (การแจกแจง แบบปกติ) มีค่าเฉลี่ยเข้าใกล้ 0 ค่าส่วนเบี่ยงเบนมาตรฐานเข้าใกล้ 1 ค่าความเบ้ (Skewness) และค่า ความโดง (*Kurtosis*) เขาใกล0

2. ผลการจัดกลุมขอสอบตามคาความยากของขอสอบ

การจัดกลุมขอสอบจากคลังขอสอบที่จําลองขึ้น จํานวน 500 ขอดังกลาว จะแบงตามคา ความยากของขอสอบเปนหลักโดยแบงเปน 5 ระดับ ดังนี้ดังนี้1) งายมาก (Very Easy) 2) งาย (Easy) 3) ปานกลาง (Medium) 4) ยาก (Hard) และ 5) ยากมาก (Very Hard) (Karahora & Ince, 2009) ซึ่งในการจัดกลุ่มข้อสอบผู้วิจัยได้นำเทคนิคทางด้านเหมืองข้อมูล (Data Mining Techniques) คือเทคนิคการจัดกลุ่มข้อมูลด้วยวิธี K-Means Clustering โดยใช้โปรแกรม RapidMiner Studio 8 เนื่องจากเปนโปรแกรมที่มีประสิทธิภาพสูงและนิยมใชสําหรับวิเคราะหขอมูล ้ด้วยเทคนิคของดาต้าไมน์นิงประเภทต่าง ๆ ผลการดำเนินการแสดงดังภาพที่ 4-2

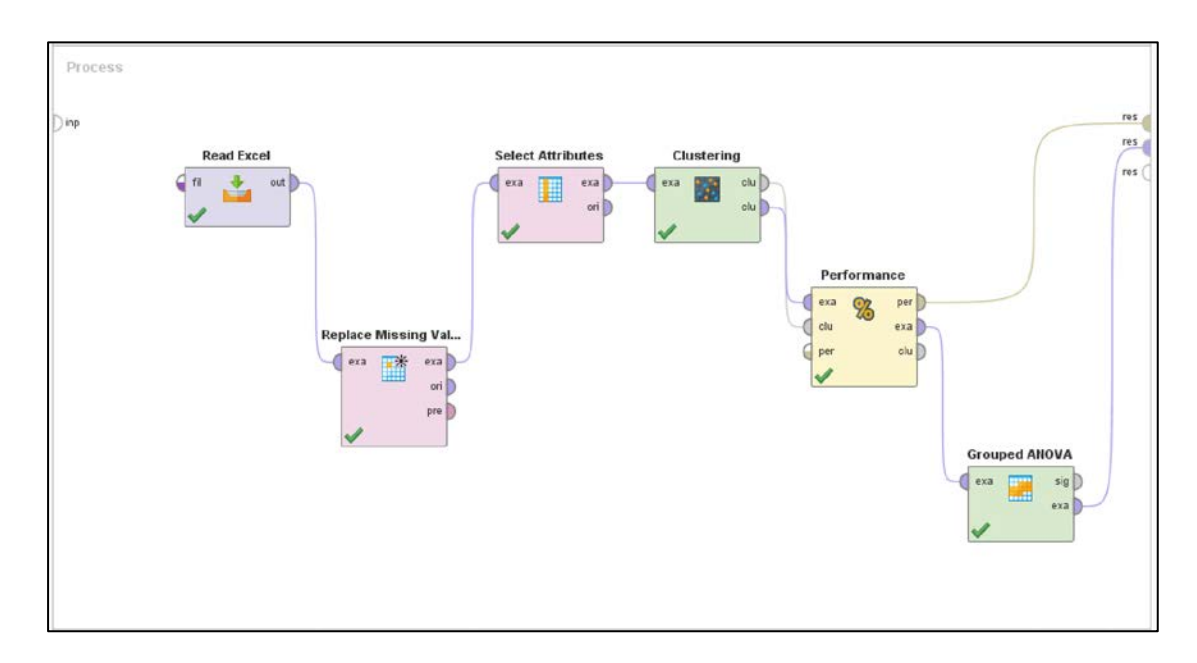

ภาพที่ 4-2 การเชื่อมโยงฟังก์ชั่นการทำงานของกระบวนการจัดกลุ่มข้อมูลด้วยวิธี K-Means

จากภาพที่ 4-2 การเชื่อมโยงขอมูลคาพารามิเตอรความยากของขอสอบในไฟล Excel ้จำนวน 500 ค่า ไปยังฟังก์ชั่นการทำงานต่าง ๆ ที่เกี่ยวข้องกับกระบวนการจัดกลุ่มข้อมูลด้วยวิธี K-Means Clustering ของโปรแกรม RapidMiner Studio 8 ได้แก่ Replace Missing Values, Select Attributes, Clustering (k-means), Performance (Cluster Distance Performance) และ Grouped ANOVA ตามลําดับ ซึ่งผลการจัดกลุมขอสอบจากคลังขอสอบสามารถสรุปไดดัง ตารางที่ 4-3

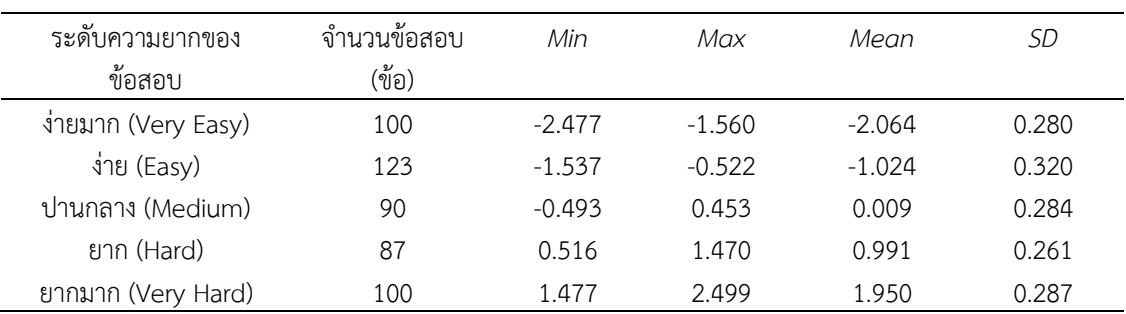

#### ตารางที่ 4-3 คาสถิติพื้นฐานของการจัดกลุมขอสอบจากคลังขอสอบจําลอง

จากตารางที่ 4-3 แสดงคาสถิติพื้นฐานของการจัดกลุมขอสอบจากคลังขอสอบจําลอง ดวย โปรแกรม RapidMiner Studio 8 พบวา ขอสอบที่อยูในกลุมเดียวกันจะมีคาความยากอยูในชวงที่ ใกล้เคียงกันและข้อสอบที่ถูกจัดอยู่ต่างกลุ่มกันจะมีค่าความยากแตกต่างกันในลักษณะเป็นลำดับ ซึ่ง ผลลัพธดังกลาวสอดคลองกับทฤษฎีการจัดกลุมขอมูลดวยวิธีK-Means Clustering

3. ผลการพัฒนาวิธีการคัดเลือกข้อสอบข้อถัดไปโดยใช้วิธีระบบอาณานิคมมด การพัฒนาวิธีการคัดเลือกขอสอบขอถัดไปโดยใชวิธีระบบอาณานิคมมดตามกระบวนการ ที่ออกแบบไวในบทที่ 3 นั้น ผูวิจัยไดทําการพัฒนาโปรแกรมขึ้นโดยใชโปรแกรม MATLAB และรัน โปรแกรมทดลอง ตามเงื่อนไขที่กําหนด การทดลองดังกลาวไดทําการปรับเปลี่ยนคาพารามิเตอรที่ ้เกี่ยวข้องกับวิธีอาณานิคมมด ได้แก่ จำนวนประชากรมด และจำนวนรอบการค้นหาคำตอบ, เพื่อหา โมเดลที่เหมาะสมที่สุดสําหรับปญหาการเลือกขอสอบขอถัดไปของวิธี ACS แลวนําไปเปรียบเทียบ ประสิทธิภาพกับวิธีการคัดเลือกขอสอบวิธี MIC และวิธี HC-Ex ที่กําหนดไวตอไป

ี่ ข้อมูลที่นำมาใช้ในการทดลองวิธีการคัดเลือกข้อสอบข้อถัดไปโดยใช้วิธีระบบอาณานิคมมด ้ที่พัฒนาโปรแกรมขึ้นดังกล่าว จะทำการศึกษาในสถานการณ์จำลองแบบมอนติคาร์โล ซึ่งใช้ค่า ความสามารถที่แทจริงของผูสอบที่จําลองขึ้นแตกตางกันจํานวน 10 ชุด แตละชุดมีคาความสามารถ ที่แทจริงของผูสอบจํานวน 1,000 คา รวมขอมูลที่ใชในการทดลองทั้งสิ้นจํานวน 10,000 คา โดยการ ทดลองจะถูกทําซ้ําจํานวน 10 รอบ (รอบที่ 1 ถึง รอบที่ 10) ในแตละรอบจะใชคาความสามารถ ที่แทจริงของผูสอบทีละชุด (1,000 คา) และทุกรอบของการทดลองจะใชคลังขอสอบจําลองชุด เดียวกันขนาด 500 ขอ ที่ผานการจัดกลุมตามระดับคาความยากไวแลว ซึ่งผลการศึกษาในแตละรอบ จะไดคาประมาณความสามารถของผูสอบ 1,000 คา จากนั้นนํามาคํานวณคารากที่สองของความ คลาดเคลื่อนกําลังสองเฉลี่ย (RMSE) คาความลําเอียงเฉลี่ย (Average Bias) ความยาวของ ี แบบทดสอบ และจำนวนข้อสอบที่มีอัตราการใช้ข้อสอบมากกว่า 0.20 ผลการทดลองแสดงได้ดัง ตารางที่ 4-4 ถึง 4-7 ตามลําดับ

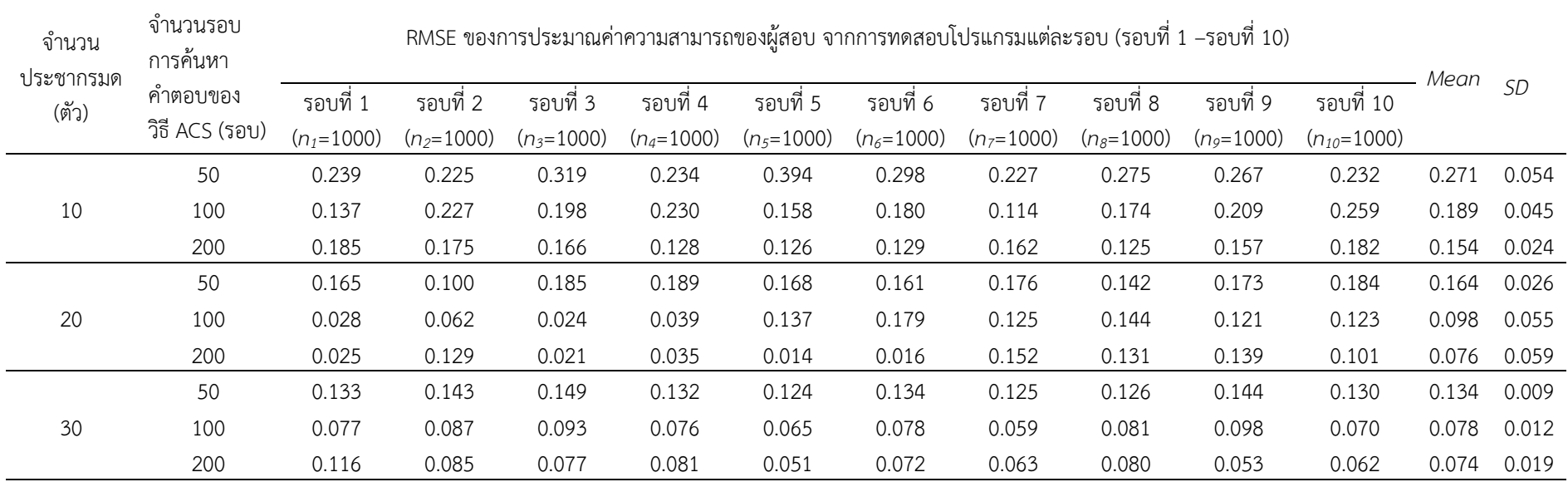

ตารางที่ 4-4 ผลคารากที่สองของความคลาดเคลื่อนกําลังสองเฉลี่ย (RMSE) จากการทดลองปรับเปลี่ยนคาพารามิเตอรที่เกี่ยวของ

จากตารางที่ 4-4 แสดงคา RMSE ที่ไดจากการทดลองรันโปรแกรม ACS ที่พัฒนาขึ้นในการเลือกขอสอบและจําลองการตอบขอสอบจํานวน 10 รอบ ในแต่ละรอบ จะใช้ผู้ทดสอบจำนวน 1,000 คน (ใช้ค่าความสามารถผู้สอบ 1,000 ค่า) โดยปรับเปลี่ยนค่าพารามิเตอร์ของวิธี ACS ได้แก่ จำนวนประชากรมด และจํานวนรอบการคนหาคําตอบ ผลการทดลองปรากฏวาโมเดล ACS ที่ใชจํานวนประชากรมดจํานวน 30 ตัว และจํานวนรอบการคนหาคําตอบจํานวน 200 ้ รอบ เป็นโมเดลที่แสดงค่า RMSE น้อยที่สุด คือ 0.074 <sup>น</sup>ีนอกจากนี้ผลการทดลองยังสะท้อนให้เห็นว่า เมื่อใช้จำนวนประชากรมด และรอบจำนวนการค้นหา คําตอบเพิ่มมากขึ้น สงผลใหคาเฉลี่ย RMSE มีแนวโนมลดลง แตในทางตรงกันขามก็จะสงผลใหโปรแกรมใชเวลาในการคํานวณเพื่อคนหาคําตอบมากขึ้นตามไป ด้วย

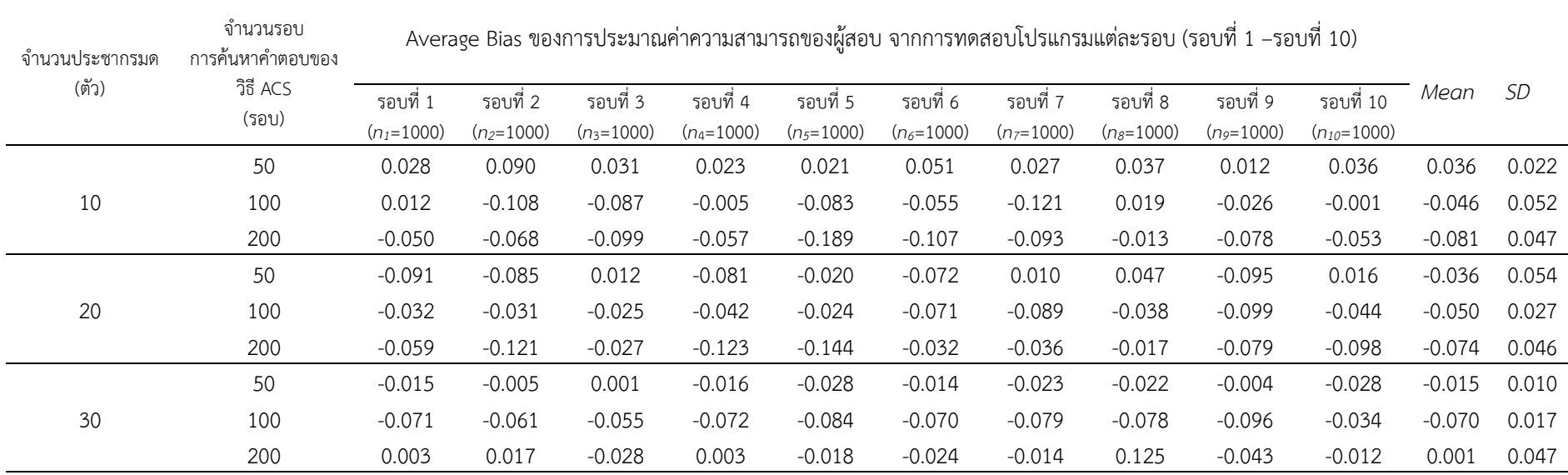

ตารางที่ 4-5 ผลคาความลําเอียงเฉลี่ย (Average Bias) จากการทดลองปรับเปลี่ยนคาพารามิเตอรที่เกี่ยวของ

จากตารางที่ 4-5 แสดงคา RMSE ที่ไดจากการทดลองรันโปรแกรม ACS ที่พัฒนาขึ้นในการเลือกขอสอบและจําลองการตอบขอสอบจํานวน 10 รอบ ในแต่ละรอบ จะใช้ผู้ทดสอบจำนวน 1,000 คน (ใช้ค่าความสามารถผู้สอบ 1,000 ค่า) โดยปรับเปลี่ยนค่าพารามิเตอร์ของวิธี ACS ได้แก่ จำนวนประชากรมด ้ และจำนวนรอบการค้นหาคำตอบ ผลการทดลองปรากฏว่าโมเดล ACS ที่ใช้จำนวนประชากรมดจำนวน 30 ตัว และจำนวนรอบการค้นหาคำตอบจำนวน 200 รอบ เป็นโมเดลที่แสดงค่า Average Bias เข้าใกล้ศูนย์ที่สุด คือ 0.001 ซึ่งมีค่าประมาณความสามารถของผู้สอบสูงกว่าค่าความสามารถที่แท้จริงของผู้สอบ เล็กนอย (มีคาบวก)

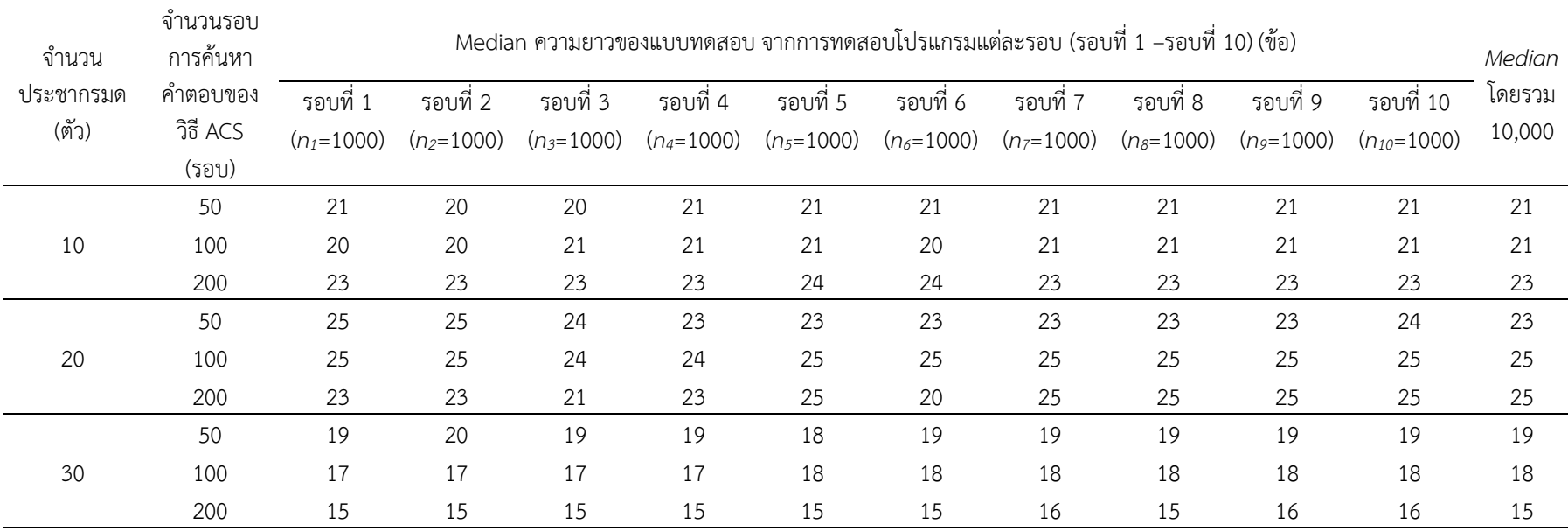

ตารางที่ 4-6 ผลความยาวของแบบทดสอบ จากการทดลองปรับเปลี่ยนคาพารามิเตอรที่เกี่ยวของ

จากตารางที่ 4-6 แสดงความยาวของแบบทดสอบที่ใชในการทดสอบ ที่ไดจากการทดลองรันโปรแกรม ACS ที่พัฒนาขึ้นในการเลือกขอสอบและจําลอง การตอบข้อสอบจำนวน 10 รอบ ในแต่ละรอบ จะใช้ผู้ทดสอบจำนวน 1,000 คน (ใช้ค่าความสามารถผู้สอบ 1,000 ค่า) โดยปรับเปลี่ยนค่าพารามิเตอร์ของวิธี ACS ได้แก่ จำนวนประชากรมด และจำนวนรอบการค้นหาคำตอบ ผลการทดลองปรากฏว่าโมเดล ACS ที่ใช้จำนวนประชากรมดจำนวน 30 ตัว และจำนวนรอบ การคนหาคําตอบจํานวน 200 รอบ เปนโมเดลที่แสดงคา Median โดยรวมจาก 10,000 คา ของความยาวของแบบทดสอบนอยที่สุดคือ 15 ขอ

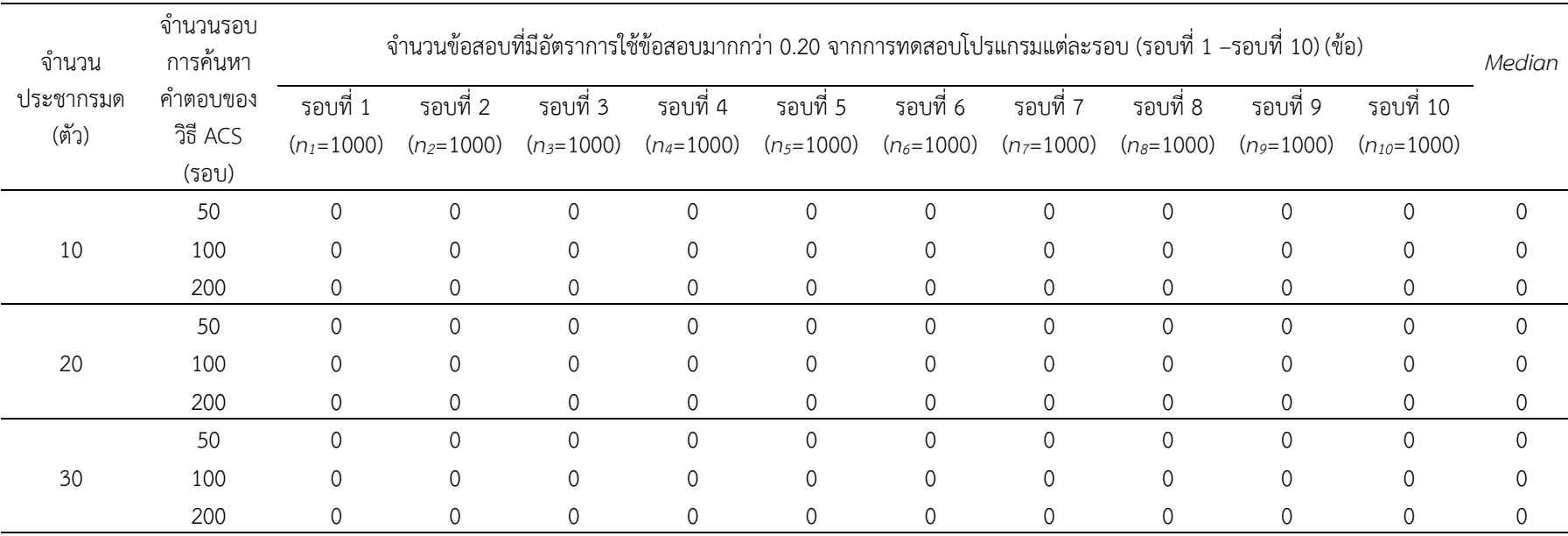

ิ ตารางที่ 4-7 ผลจำนวนข้อสอบที่มีอัตราการใช้ข้อสอบมากกว่า 0.20 จากการทดลองปรับเปลี่ยนค่าพารามิเตอร์ที่เกี่ยวข้อง

จากตารางที่ 4-7 แสดงจำนวนข้อสอบที่มีอัตราการใช้ข้อสอบมากกว่า 0.20 ที่ได้จากการทดลองรันโปรแกรม ACS ที่พัฒนาขึ้นในการเลือกข้อสอบและ จำลองการตอบข้อสอบจำนวน 10 รอบ ในแต่ละรอบ จะใช้ผู้ทดสอบจำนวน 1,000 คน (ใช้ค่าความสามารถผู้สอบ 1,000 ค่า) โดยปรับเปลี่ยนค่าพารามิเตอร์ของ ้วิธี ACS ได้แก่ จำนวนประชากรมด และจำนวนรอบการค้นหาคำตอบ ผลการทดลองปรากฏว่าโมเดล ACS ทุกโมเดล ไม่มีข้อสอบที่มีอัตราการใช้ข้อสอบมากกว่า 0.20

# ้จากผลการทดลองตารางที่ 4-4 ถึง 4-7 ดังกล่าวข้างต้นสามารถสรุปผลการทดลองได้ดัง ตารางที่ 4-8

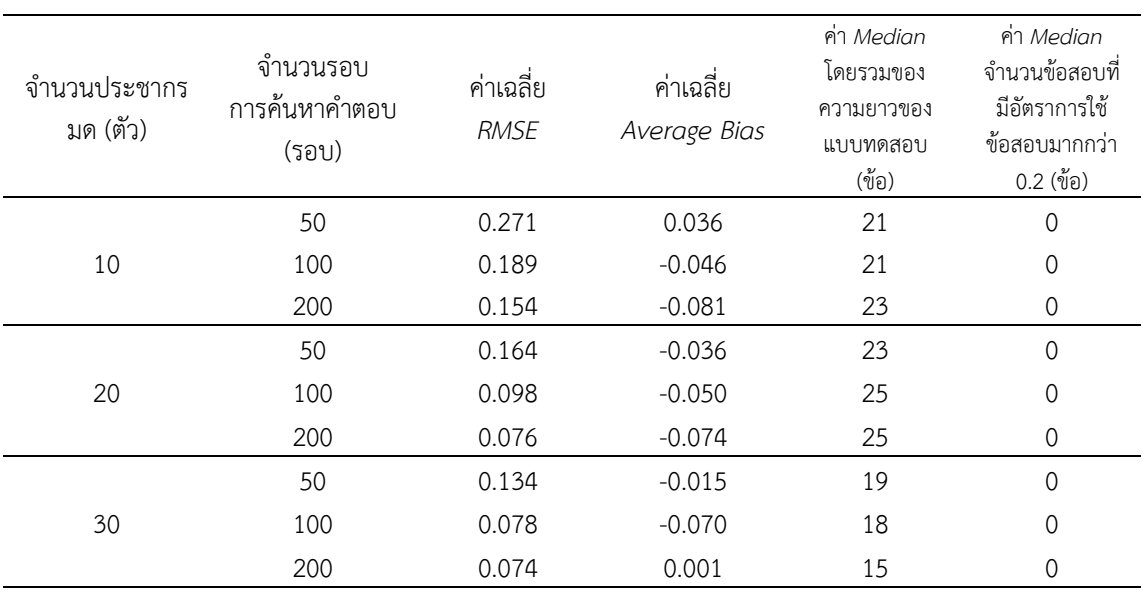

### ตารางที่ 4-8 ผลสรุปคาเฉลี่ย RMSE, Average Bias และ Median จากการทดลองปรับเปลี่ยน ค่าพาราบิเตอร์ที่เกี่ยวข้อง

จากตารางที่ 4-8 แสดงผลสรุปคาเฉลี่ยเมื่อทดสอบโปรแกรมครบ 10 รอบ ของคา RMSE, คา Average Bias คา Median โดยรวมของความยาวของแบบทดสอบ และคา Median จํานวน ข้อสอบที่มีอัตราการใช้ข้อสอบมากกว่า 0.20

จากผลการทดลองสามารถสรุปผล การพัฒนาวิธีการคัดเลือกขอสอบขอถัดไปโดยใชวิธี ้ ระบบอาณานิคมมด ได้ 3 ขั้นตอนดังนี้

1. จัดกลุมขอสอบในคลังขอสอบตามคาความยากของขอสอบ โดยแบงเปน 5 ระดับ ดังนี้ 1) งายมาก (Very Easy) 2) งาย (Easy) 3) ปานกลาง (Medium) 4) ยาก (Hard) และ 5) ยากมาก (Very Hard) ดวยวิธี K-Means Clustering และเลือกขอสอบขอถัดไปตามกฎการเลือกขอสอบนํามา จัดเรียงบนโครงสรางตนไมตัดสินใจแบบสามเหลี่ยม 6 ระดับ

2. ออกแบบกระบวนการของวิธีอาณานิคมมด โดยการจําลองผลการตอบขอสอบเพื่อวัด ความเหมาะสมของการเลือกขอสอบขอถัดไป ระหวางกระบวนการของวิธีระบบอาณานิคมมด โดย การจําลองผลการตอบขอสอบจํานวน 6 ขอตอ TDT หนึ่งผัง ซึ่งการจําลองผลการตอบขอสอบ ดังกล่าวจะใช้ค่าความสามารถที่แท้จริงของผู้สอบที่มี ความสามารถสูง ปานกลาง และต่ำจำนวนอย่าง ละ 5 คา ตามลําดับ รวมทั้งสิ้น 15 คา จากนั้นคํานวณคาความคลาดเคลื่อนกําลังสองเฉลี่ย (MSE) ้ ของค่าความสามารถที่แท้จริง และค่าความสามารถที่ได้จากการประมาณค่า เพื่อใช้เป็นเกณฑ์ตัดสิน ความเหมาะสมของขอสอบแตละ TDT

3. เชื่อมโยงกระบวนการทดสอบแบบปรับเหมาะดวยคอมพิวเตอรใหสัมพันธกับวิธีระบบ ้อาณานิคมมดที่ออกแบบไว้ โดยดำเนินการนำขั้นตอนการพัฒนาขั้นตอนที่ 1 และขั้นตอนที่ 2 ดังกลาว ใหสามารถทํางานประสานกับกระบวนการทดสอบแบบปรับเหมาะดวยคอมพิวเตอรทั้ง 5 กระบวนการได

จากขั้นตอนการพัฒนาวิธีการคัดเลือกขอสอบขอถัดไปโดยใชวิธีระบบอาณานิคมมด ์ ดังกล่าวข้างต้น สรุปได้ว่า โมเดลวิธี ACS ที่ใช้จำนวนประชากรมดจำนวน 30 ตัว และจำนวนรอบ การคนหาคําตอบจํานวน 200 รอบ เปนโมเดลที่เหมาะสมที่สุดสําหรับปญหาการเลือกขอสอบขอ ้ถัดไป เนื่องจากสามารถประมาณค่าความสามารถของผู้สอบได้แม่นยำที่สุด และใช้ความยาวของ แบบทดสอบน้อยที่สุด พร้อมทั้งไม่ปรากฏว่ามีข้อสอบข้อใดที่มีอัตราการใช้ข้อสอบมากกว่า 0.20 ดังนั้นผูวิจัยจึงเลือกผลลัพธจากโมเดลดังกลาวนําไปเปรียบเทียบกับวิธี MIC และวิธี HC-Ex ตอไป

### **ตอนที่2 ผลการเปรียบเทียบประสิทธิภาพของวิธีการคัดเลือกขอสอบขอถัดไป**

การเปรียบเทียบประสิทธิภาพของวิธีการคัดเลือกขอสอบขอถัดไปในการทดสอบแบบปรับ เหมาะด้วยคอมพิวเตอร์ เป็นการนำวิธีการคัดเลือกข้อสอบข้อถัดไป ที่ผ้วิจัยได้พัฒนาขึ้นมา เปรียบเทียบประสิทธิภาพกับวิธีการคัดเลือกขอสอบขอถัดไปที่นิยมใชกันทั่วไป และวิธีการคัดเลือก ข้อสอบข้อถัดไปที่มีแนวคิดที่นักวิจัยส่วนใหญ่นิยมพัฒนา ซึ่งเปรียบเทียบวิธีการทั้งหมด 3 วิธี ได้แก่

1. วิธีการคัดเลือกขอสอบขอถัดไปโดยใชคาสารสนเทศสูงสุด (Maximum Information Criterion: MIC)

2. วิธีการคัดเลือกข้อสอบข้อถัดไปโดยใช้เกณฑ์ของเฮอร์วิคซ์ และมีการควบคุมการใช้ ขอสอบ (Hurwicz Criterion with Item Exposure Control: HC-Ex)

3. วิธีการคัดเลือกขอสอบขอถัดไปโดยใชวิธีระบบอาณานิคมมด (Ant Colony System:  $ACS$ 

โดยเปรียบเทียบประสิทธิภาพดาน 1) การประมาณคาความสามารถของผูสอบ 2) ความ ียาวของแบบทดสอบ และ 3) จำนวนข้อสอบที่มีอัตราการใช้ข้อสอบมากกว่า 0.20 ซึ่งจะดำเนินการ ดวยการศึกษาในสถานการณจําลอง โดยจําลองสถานการณการทดสอบแบบปรับเหมาะดวย คอมพิวเตอรที่ใชวิธีการคัดเลือกขอสอบขอถัดไปที่แตกตางกันใน 3 วิธีขางตน การทดสอบในแตละวิธี ดําเนินการทําซ้ําทั้งหมด 10 รอบ โดยทุกรอบใชคลังขอสอบจําลอง ขนาด 500 ขอ ชุดเดียวกัน แตใช ค่าความสามารถที่แท้จริงของผู้สอบที่ละชุด ชุดละ 1,000 ค่า โดยการทดสอบรอบที่ 1 ใช้ค่า ความสามารถที่แทจริงของผูสอบชุดที่ 1 การทดสอบรอบที่ 2 ใชคาความสามารถที่แทจริงของผูสอบ ชุดที่ 2 จนกระทั้งถึงการทดสอบรอบที่ 10 ใชคาความสามารถที่แทจริงของผูสอบชุดที่ 10 ซึ่งการ ้คัดเลือกข้อสอบข้อถัดไปทกวิธี ใช้ค่าความสามารถที่แท้จริงของผ้สอบ 10 ชุดนี้ เหมือนกัน ผลการเปรียบเทียบประสิทธิภาพของวิธีการคัดเลือกขอสอบขอถัดไป แบงได 3 ประเด็น

ดังนี้

1. การเปรียบเทียบประสิทธิภาพดานการประมาณคาความสามารถของผูสอบ การเปรียบเทียบประสิทธิภาพดานการประมาณคาความสามารถของผูสอบ เปน การเปรียบเทียบ ความแม่นยำในการประมาณความสามารถของผู้สอบ ( $\widehat{\theta}$ ) ที่ได้รับจากการศึกษาในสถานการณ์จำลอง

การทดสอบแบบปรับเหมาะดวยคอมพิวเตอรที่มีวิธีการคัดเลือกขอสอบขอถัดไปแตกตางกัน 3 วิธี ้ได้แก่ วิธี MIC, วิธี HC-Ex และวิธี ACS ซึ่งทุกวิธีถูกทำซ้ำ 10 รอบ โดยใช้คลังข้อสอบจำลองขนาด 500 ข้อ ชุดเดียวกัน แต่ใช้ค่าความสามารถที่แท้จริงของผู้สอบทีละชุด ชุดละ 1,000 ค่า ผลการศึกษา ในแต่ละรอบ ทุกวิธีการคัดเลือกข้อสอบข้อถัดไป จะได้ค่าประมาณความสามารถของผู้สอบ 1,000 ค่า แลวนํามาคํานวณคารากที่สองของคลาดเคลื่อนกําลังสองเฉลี่ย (RMSE) และคาความลําเอียงเฉลี่ย (Average Bias) แสดงดังตารางที่ 4-9 (รายละเอียดคาประมาณความสามารถของผูสอบ การคํานวณ คา RMSE และคาความลําเอียงเฉลี่ย แสดงในภาคผนวก ข)

|                |          |             | วิธี MIC |             | วิธี HC-Ex | วิธี ACS |          |
|----------------|----------|-------------|----------|-------------|------------|----------|----------|
| รอบที่         | $n($ คน) | <b>RMSE</b> | Average  | <b>RMSE</b> | Average    | RMSE     | Average  |
|                |          |             | Bias     |             | Bias       |          | Bias     |
| 1              | 1,000    | 0.583       | 0.055    | 0.348       | 0.001      | 0.116    | 0.003    |
| $\overline{2}$ | 1,000    | 0.573       | 0.081    | 0.362       | 0.005      | 0.085    | 0.017    |
| 3              | 1,000    | 0.564       | 0.053    | 0.344       | 0.001      | 0.077    | $-0.028$ |
| 4              | 1,000    | 0.576       | 0.044    | 0.348       | $-0.005$   | 0.081    | 0.003    |
| 5              | 1,000    | 0.504       | 0.033    | 0.327       | 0.006      | 0.051    | $-0.018$ |
| 6              | 1,000    | 0.526       | 0.031    | 0.339       | 0.014      | 0.072    | $-0.024$ |
| 7              | 1,000    | 0.560       | 0.059    | 0.335       | 0.001      | 0.063    | $-0.014$ |
| 8              | 1,000    | 0.620       | 0.072    | 0.354       | $-0.001$   | 0.080    | 0.125    |
| 9              | 1,000    | 0.555       | 0.088    | 0.322       | $-0.006$   | 0.053    | $-0.043$ |
| 10             | 1,000    | 0.580       | 0.061    | 0.333       | $-0.026$   | 0.062    | $-0.012$ |
| Mean           |          | 0.564       | 0.058    | 0.341       | $-0.001$   | 0.074    | 0.001    |
| SD             |          | 0.030       | 0.018    | 0.012       | 0.010      | 0.019    | 0.047    |

ตารางที่ 4-9 คารากที่สองของความคลาดเคลื่อนกําลังสองเฉลี่ย และคาความลําเอียงเฉลี่ยของวิธีการ คัดเลือกข้อสอบข้อถัดไป

้จากตารางที่ 4-9 แสดงค่ารากที่สองของความคลาดเคลื่อนกำลังสองเฉลี่ย และค่าความ ลําเอียงเฉลี่ยของวิธีการคัดเลือกขอสอบขอถัดไป ปรากฏวา วิธีACS มีคา RMSE นอยที่สุด (Mean = 0.074) รองลงมา ไดแก วิธี HC-Ex และ MIC ตามลําดับ (Mean = 0.341 และ 0.564 ตามลําดับ) แสดงใหเห็นวา วิธี ACS มีประสิทธิภาพการประมาณคาความสามารถของผูสอบสูงสุด ้ และเมื่อพิจารณาค่าความลำเอียงเฉลี่ย ปรากฏว่า วิธีการที่มีค่าความลำเอียงเฉลี่ยเข้าใกล้ 0 มากที่สุด คือวิธีACS (Mean = 0.001) เทากับวิธี HC-Ex (Mean = -0.001) รองลงมา ไดแก วิธี MIC (Mean = 0.058) แสดงใหเห็นวา วิธี ACS มีความแมนยําในการประมาณคาความสามารถของผูสอบสูงสุด เทียบเทากับวิธี HC-Ex ในขณะที่วิธี MIC มีคาประมาณความสามารถของผูสอบสูงกวาคา ความสามารถที่แทจริงของผูสอบเล็กนอย (มีคาบวก) จากนั้นนําคา RMSE และ คา Average Bias

ของวิธีการคัดเลือกข้อสอบข้อถัดไปทั้ง 3 วิธี ไปทดสอบสมมติฐานทางสถิติเพื่อหาความแตกต่าง คาเฉลี่ยของแตละวิธีตอไป ผลการทดสอบดังกลาวแสดงไดดังตารางที่ 4-10 ถึง 4-22

ตารางที่ 4-10 ผลการวิเคราะหความแปรปรวนของคารากที่สองของความคลาดเคลื่อนกําลังสองเฉลี่ย จําแนกตามวิธีการคัดเลือกขอสอบขอถัดไป

| Levene Statistic     | $\mathcal{A}$<br>◡ | <u>_</u><br>ັ | p-value |
|----------------------|--------------------|---------------|---------|
| QZF<br><b>1.</b> UJJ |                    |               | .       |

จากตารางที่ 4-10 แสดงการผลการวิเคราะหความแปรปรวนของคารากที่สองของความ คลาดเคลื่อนกําลังสองเฉลี่ย (RMSE) ของวิธีการคัดเลือกขอสอบขอถัดไปทั้ง 3 วิธี เมื่อพิจารณาคา *p-value* ปรากฏวามีคามากกวา .01 จึงสรุปไดวาคาความแปรปรวนของแตละวิธีเทากัน ดังนั้นจึงทํา การวิเคราะหขอมูลตอวาคาเฉลี่ยแตละวิธีแตกตางกันหรือไม ดวยการวิเคราะหความแปรปรวนแบบ ทางเดียว (One-way ANOVA) ผลการวิเคราะหดังกลาวแสดงดังตารางที่ 4-11

ตารางที่ 4-11 ผลการวิเคราะหความแตกตางของคารากที่สองของความคลาดเคลื่อนกําลังสองเฉลี่ย จำแบกตาบวิธีการคัดเลือกข้อสอบข้อถัดไป

| แหล่งความแปรปรวน Sum of Squares |       |    | Mean Square |            | p-value |
|---------------------------------|-------|----|-------------|------------|---------|
| ระหวางกลุม                      | 1.204 |    | .602        | 1185.426** | p<.01   |
| ภายในกลุ่ม                      | .014  |    | .001        |            |         |
| รวม                             | 1 218 | 29 |             |            |         |

จากตารางที่ 4-11 แสดงผลการวิเคราะหความแตกตางของคารากที่สองของความ คลาดเคลื่อนกําลังสองเฉลี่ย (RMSE) จําแนกตามวิธีการคัดเลือกขอสอบขอถัดไป 3 วิธี ดวยการ วิเคราะหความแปรปรวนแบบทางเดียว เมื่อพิจารณาจากคา RMSE ปรากฏวา มีวิธีการคัดเลือก ขอสอบขอถัดไปอยางนอย 1 คู ที่มีคา RMSE แตกตางกัน ที่ระดับนัยสําคัญทางสถิติ .01 ดังนั้น ผูวิจัยจึงเปรียบเทียบพหุคูณของคา RMSE โดยการทดสอบดวยวิธีScheffe แสดงดังตารางที่ 4-12

ตารางที่ 4-12 ผลการเปรียบเทียบพหุคูณของคารากที่สองของความคลาดเคลื่อนกําลังสองเฉลี่ย จำแนกตามวิธีการคัดเลือกข้อสอบข้อถัดไป

| วิธี        |      |      | ผลต่างของค่าเฉลีย (Mean Difference) |           |
|-------------|------|------|-------------------------------------|-----------|
|             | Mean | MIC. | $HC$ -Ex                            | ACS       |
| MIC.        | .564 |      | $.223**$                            | .490**    |
| $HC$ - $Ex$ | .341 |      |                                     | $.267***$ |
| <b>ACS</b>  | .074 |      |                                     |           |

\*\**p< .01*

จากตารางที่ 4-12 แสดงผลการเปรียบเทียบพหุคูณของคารากที่สองของความ คลาดเคลื่อนกําลังสองเฉลี่ย (RMSE) จําแนกตามวิธีการคัดเลือกขอสอบขอถัดไป 3 วิธี ปรากฏวา ้วิธีการที่มีค่า RMSE แตกต่างกัน ที่ระดับนัยสำคัญทางสถิติ .01 มีทั้งหมด 3 คู่ ได้แก่ วิธี MIC กับ HC-Ex วิธี MIC กับ ACS และ วิธี HC-Ex กับ ACS เมื่อพิจารณาจากค่าเฉลี่ยของ RMSE จึงสรปได้ว่า คา RMSE ของวิธี ACS มีคาต่ําสุด รองลงมา ไดแก วิธี HC-Ex และวิธี MIC มีคา RMSE สูงสุด แสดง ใหเห็นวาวิธี ACS มีคา RMSE นอยกวาวิธี MIC และวิธี HC-Ex ซึ่งเปนไปตามสมมติฐานของการวิจัย ขอที่ 1.1

ตารางที่ 4-13 ผลการวิเคราะหความแปรปรวนของคาความลําเอียงเฉลี่ย จําแนกตามวิธีการคัดเลือก ข้อสอบข้อถัดไป

| Levene Statistic | d<br>◡<br>- 11 | ◡ | p-value |
|------------------|----------------|---|---------|
| 2.589            |                | - | .094    |

จากตารางที่ 4-13 แสดงการผลการวิเคราะหความแปรปรวนของคาความลําเอียงเฉลี่ย (Average Bias) ของวิธีการคัดเลือกขอสอบขอถัดไปทั้ง 3 วิธี เมื่อพิจารณาคา *p-value* ปรากฏวามี ้ค่ามากกว่า .01 จึงสรุปได้ว่าค่าความแปรปรวนของแต่ละวิธีเท่ากัน ดังนั้นจึงทำการวิเคราะห์ข้อมูลต่อ วาคาเฉลี่ยแตละวิธีแตกตางกันหรือไม ดวยการวิเคราะหความแปรปรวนแบบทางเดียว (One-way ANOVA) ผลการวิเคราะหดังกลาวแสดงดังตารางที่ 4-14

ตารางที่ 4-14 ผลการวิเคราะหความแตกตางของคาความลําเอียงเฉลี่ย จําแนกตามวิธีการคัดเลือก ข้อสอบข้อถัดไป

| แหล่งความแปรปรวน | Sum of Squares | dt | Mean Square |             | p-value |
|------------------|----------------|----|-------------|-------------|---------|
| ระหว่างกลุ่ม     | .022           |    | .011        | $12.515***$ | p<.01   |
| ภายในกลุ่ม       | .024           |    | .001        |             |         |
| รวม              | .046           | 29 |             |             |         |

จากตารางที่ 4-14 แสดงผลการวิเคราะหความแตกตางของคาความลําเอียงเฉลี่ย (Average Bias) จําแนกตามวิธีการคัดเลือกขอสอบขอถัดไป 3 วิธี ดวยการวิเคราะหความแปรปรวน แบบทางเดียว เมื่อพิจารณาจากค่าความลำเอียงเฉลี่ย ปรากฏว่า มีวิธีการคัดเลือกข้อสอบข้อถัดไป ้อย่างน้อย 1 คู่ ที่มีค่าความลำเอียงเฉลี่ย แตกต่างกันที่ระดับนัยสำคัญทางสถิติ .01 ดังนั้นผู้วิจัยจึง เปรียบเทียบพหุคูณของคาความลําเอียงเฉลี่ย โดยการทดสอบดวยวิธี Scheffe แสดงดังตารางที่ 4-15

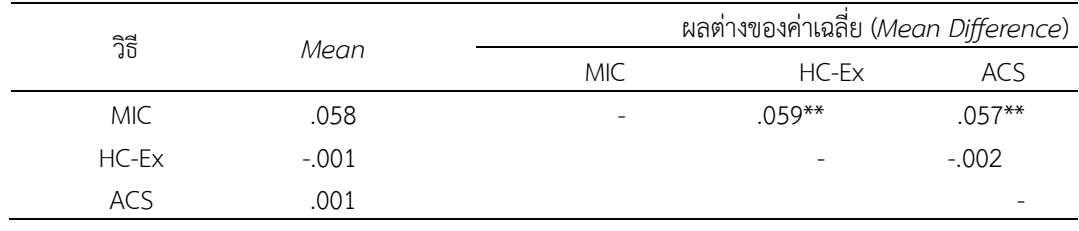

## ตารางที่ 4-15 ผลการเปรียบเทียบพหุคูณของคาความลําเอียงเฉลี่ย จําแนกตามวิธีการคัดเลือก ข้อสอบข้อถัดไป

\*\**p< .01*

จากตารางที่ 4-15 แสดงผลการเปรียบเทียบพหุคูณของคาความลําเอียงเฉลี่ย จําแนกตาม ้วิธีการคัดเลือกข้อสอบข้อถัดไป ปรากฏว่า วิธีการที่มีค่าความลำเอียงเฉลี่ยแตกต่างกัน ที่ระดับ นัยสําคัญทางสถิติ .01 มีทั้งหมด 2 คู ไดแก วิธี MIC กับ HC-Ex และวิธี MIC กับ ACS วิธีที่มีคา ความลําเอียงเฉลี่ยไมแตกตางกัน ที่ระดับนัยสําคัญทางสถิติ .01 มี 1 คู ไดแก วิธี HC-Ex กับ ACS เมื่อพิจารณาจากคาเฉลี่ยของคาความลําเอียงเฉลี่ย สรุปไดวา วิธีHC-Ex และวิธี ACS มีคาความ ลําเอียงเฉลี่ยไมแตกตางกัน และมีคาต่ํากวาวิธี MIC แสดงใหเห็นวา วิธี ACS มีคาความลําเอียงเฉลี่ย นอยกวาวิธีการ MIC ซึ่งเปนไปตามสมมติฐานของการวิจัยขอที่ 1.2 แตวิธี ACS มีคาความลําเอียง เฉลี่ยเทียบเทากับวิธีHC-Ex ซึ่งไมเปนไปตามสมมติฐานของการวิจัยขอที่ 1.2 ดังนั้น ผลการศึกษาจึง เปนไปตามสมมติฐานของการวิจัยขอที่ 1.2 บางสวน

2. การเปรียบเทียบประสิทธิภาพดานความยาวของแบบทดสอบ

การเปรียบเทียบประสิทธิภาพดานความยาวของแบบทดสอบ โดยพิจารณาจากความยาว ของแบบทดสอบ จากวิธีการคัดเลือกข้อสอบข้อถัดไปที่แตกต่างกัน 3 วิธี ได้แก่ วิธี MIC วิธี HC-Ex และวิธี ACS โดยศึกษาในสถานการณ์จำลอง ซึ่งทุกวิธีการถูกทำซ้ำ 10 รอบ โดยใช้คลังข้อสอบจำลอง ขนาด 500 ขอ ชุดเดียวกัน แตใชคาความสามารถที่แทจริงของผูสอบทีละชุด ชุดละ 1,000 คา ผล การศึกษาในแตละรอบ ทุกวิธีการคัดเลือกขอสอบขอถัดไป จะไดคาความยาวของแบบทดสอบของแต ละค่า  $\theta$  รวม 1.000 ค่า แสดงได้ดังตารางที่ 4-16 (รายละเอียดค่าความยาวของแบบทดสอบ แสดง ในภาคผนวก ข)

| รอบที่         |          |          | Median        |          |
|----------------|----------|----------|---------------|----------|
|                | $n($ คน) | วิธี MIC | วิธี $HC$ -Ex | วิธี ACS |
| $\mathbf 1$    | 1,000    | 11       | 9             | 15       |
| $\overline{2}$ | 1,000    | 11       | 9             | 15       |
| $\mathfrak{Z}$ | 1,000    | 11       | 9             | 15       |
| $\sqrt{4}$     | 1,000    | 11       | 9             | 15       |
| 5              | 1,000    | 11       | 9             | 15       |
| 6              | 1,000    | 11       | 9             | 15       |
| 7              | 1,000    | 11       | 9             | 16       |
| 8              | 1,000    | 11       | 9             | 15       |
| 9              | 1,000    | 11       | 10            | 16       |
| 10             | 1,000    | 11       | 9             | 16       |
| โดยรวม         | 10,000   | 11       | 9             | 15       |

ิตารางที่ 4-16 ค่าสถิติพื้นฐานความยาวของแบบทดสอบ จำแนกตามวิธีการคัดเลือกข้อสอบข้อถัดไป

จากตารางที่ 4-16 แสดงคาสถิติพื้นฐานของความยาวของแบบทดสอบ จําแนกตามวิธีการ คัดเลือกขอสอบขอถัดไป ปรากฏวา วิธีHC-Ex มีความยาวของแบบทดสอบนอยสุด (Median = 9) รองลงมา ได้แก่ วิธี MIC (Median = 11) และวิธี ACS (Median = 15) ตามลำดับ และแสดงผลการ ทดสอบสมมติฐานทางสถิติไดดังตารางที่ 4-17

ตารางที่ 4-17 ผลการวิเคราะหความแตกตางของความยาวของแบบทดสอบ จําแนกตามวิธีการ คัดเลือกข้อสอบข้อถัดไป

| วิธี       | Median | $\gamma$<br>୵ | аt | p-value |
|------------|--------|---------------|----|---------|
| <b>MIC</b> |        | 16,439.13**   |    | p<.01   |
| HC-Ex      |        |               |    |         |
| <b>ACS</b> | ל.     |               |    |         |

จากตารางที่ 4-17 แสดงผลการวิเคราะหความแตกตางของความยาวของแบบทดสอบ จําแนกตามวิธีการคัดเลือกขอสอบขอถัดไป 3 วิธี ดวยการทดสอบ Kruskal-Wallis ปรากฏวา มี ้วิธีการคัดเลือกข้อสอบข้อถัดไปอย่างน้อย 1 คู่ ที่มีความยาวของแบบทดสอบแตกต่างกัน ที่ระดับ นัยสําคัญทางสถิติ .01 ดังนั้น จึงเปรียบเทียบคาเฉลี่ยของอันดับเปนรายคู ดวยการทดสอบ Dunn-Bonferroni แสดงดังตารางที่ 4-18

| วิธี    | ค่าเฉลี่ยของอันดับ | ผลต่างค่าเฉลียของอันดับ  |                  |                |  |
|---------|--------------------|--------------------------|------------------|----------------|--|
|         |                    | วิธี MIC                 | วิธี $HC$ - $Ex$ | วิธี ACS       |  |
| MIC.    | 12,040.65          | $\overline{\phantom{a}}$ | 2,948.74**       | $-11,828.29**$ |  |
| $HC-Fx$ | 9,091.92           |                          |                  | $-14,777.03**$ |  |
| ACS     | 23,868.94          |                          |                  | -              |  |

ตารางที่ 4-18 ผลการเปรียบเทียบคาเฉลี่ยของอันดับของความยาวของแบบทดสอบ จําแนกตาม วิธีการคัดเลือกขอสอบขอถัดไปเปนรายคู

\*\**p< .01*

จากตารางที่ 4-18 แสดงผลการเปรียบเทียบคาเฉลี่ยของอันดับของความยาวของ แบบทดสอบ จําแนกตามวิธีการคัดเลือกขอสอบขอถัดไปเปนรายคู โดยนําความยาวของแบบทดสอบ ทั้งหมด 30,000 ค่า (ได้จาก 3 วิธี  $\times$  10 รอบ  $\times$  1,000 ค่า) มาจัดเรียงอันดับจากน้อยไปมาก แล้วนำ อันดับมาคํานวณคาเฉลี่ย และทดสอบเปรียบเทียบคาเฉลี่ยของอันดับเปนรายคู ดวย การทดสอบ Dunn-Bonferroni ปรากฏวา วิธีการที่มีความยาวของแบบทดสอบแตกตางกัน ที่ระดับนัยสําคัญทาง สถิติ .01 มีทั้งหมด 3 คู่ ได้แก่ วิธี MIC กับ HC-Ex, วิธี MIC กับ ACS, และวิธี HC-Ex กับ ACS เมื่อ พิจารณาจากคาเฉลี่ยของอันดับ สรุปไดวา คาเฉลี่ยของอันดับจากวิธี HC-Ex มีคาต่ําสุด รองลงมา ไดแก วิธีMIC และ ACS ตามลําดับ แสดงใหเห็นวา วิธี ACS มีความยาวของแบบทดสอบมากที่สุด ซึ่งไมเปนไปตามสมมติฐานของการวิจัยขอที่ 2

3. การเปรียบเทียบประสิทธิภาพด้านจำนวนข้อสอบที่มีอัตราการใช้ข้อสอบมากกว่า 0.20 การเปรียบเทียบประสิทธิภาพด้านจำนวนข้อสอบที่มีอัตราการใช้ข้อสอบมากกว่า 0.20 โดยพิจารณาจากจำนวนข้อสอบที่มีอัตราการใช้ข้อสอบมากกว่า 0.20 จากวิธีการคัดเลือกข้อสอบข้อ ถัดไปที่แตกต่างกัน 3 วิธี ได้แก่ วิธี MIC, วิธี HC-Ex และวิธี ACS โดยศึกษาในสถานการณ์จำลอง ซึ่ง ทุกวิธีถูกทําซ้ํา 10 รอบ โดยใชคลังขอสอบจําลองขนาด 500 ขอ ชุดเดียวกัน แตใชคาความสามารถที่ แทจริงของผูสอบทีละชุด ชุดละ 1,000 คา ผลจากการศึกษาในแตละรอบ ทุกวิธีการคัดเลือกขอสอบ ้ข้อถัดไป จะได้จำนวนการใช้ข้อสอบ (ครั้ง) ของข้อสอบแต่ละข้อในคลังข้อสอบจำลอง แล้วนำมา ้ คำนวณอัตราการใช้ข้อสอบ ซึ่งจำนวนข้อสอบที่มีอัตราการใช้ข้อสอบมากกว่า 0.20 แสดงได้ดังตาราง ที่ 4-19 (รายละเอียดจํานวนการใชขอสอบ การคํานวณอัตราการใชขอสอบ แสดงในภาคผนวก ค)

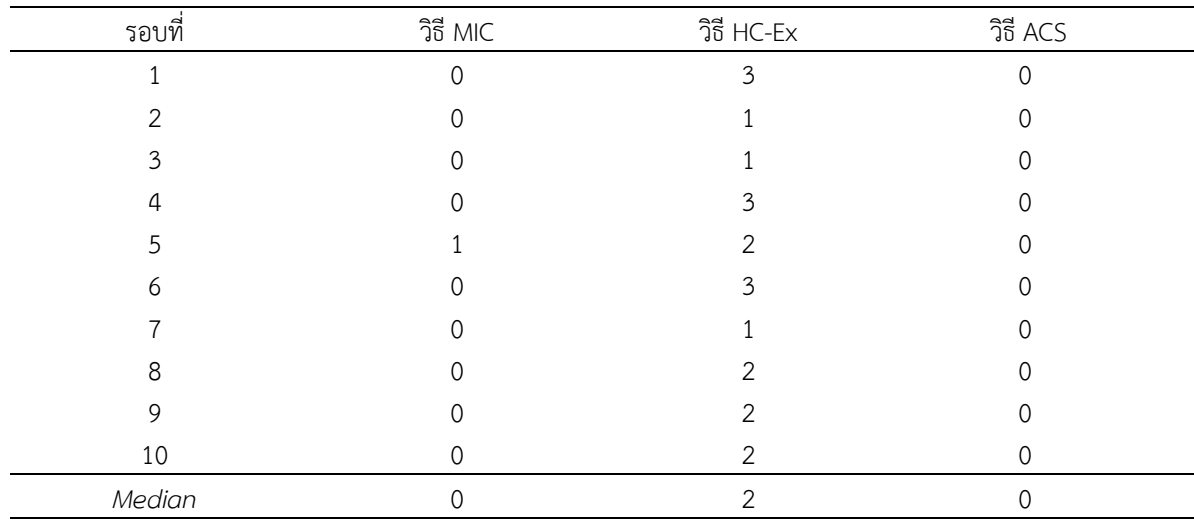

## ตารางที่ 4-19 จํานวนขอสอบที่มีอัตราการใชขอสอบมากกวา 0.20 จําแนกตามวิธีการคัดเลือก ข้อสอบข้อถัดไป

จากตารางที่ 4-19 แสดงจํานวนขอสอบที่มีอัตราการใชขอสอบมากกวา 0.20 จําแนกตาม ้วิธีการคัดเลือกข้อสอบข้อถัดไป ปรากฦว่า วิธี MIC และ ACS มีข้อสอบที่มีอัตราการใช้ข้อสอบ มากกวา 0.20 นอยที่สุดเทียบเทากัน (Median = 0) รองลงมา ไดแก วิธีการ HC-Ex (Median = 2) และแสดงผลการทดสอบสมมติฐานทางสถิติไดดังตารางที่ 4-20

ตารางที่ 4-20 ผลการวิเคราะหความแตกตางของจํานวนขอสอบที่มีอัตราการใชขอสอบมากกวา 0.20 จําแนกตามวิธีการคัดเลือกขอสอบขอถัดไป

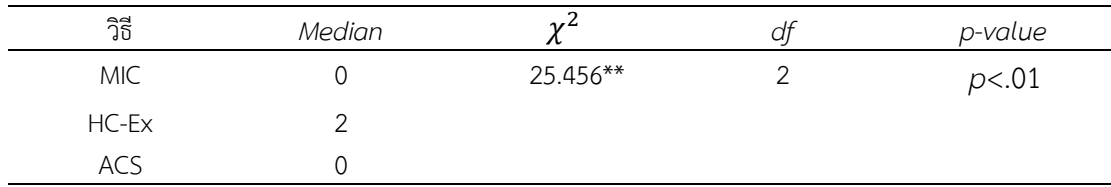

้จากตารางที่ 4-20 แสดงผลการวิเคราะห์ความแตกต่างของจำนวนข้อสอบที่มีอัตราการใช้ ขอสอบมากกวา 0.20 จําแนกตามวิธีการคัดเลือกขอสอบขอถัดไป 3 วิธี ดวยการทดสอบ Kruskal-Wallis ปรากฏว่า มีวิธีการคัดเลือกข้อสอบข้อถัดไปอย่างน้อย 1 คู่ ที่มีจำนวนข้อสอบที่มีอัตราการใช้ ขอสอบมากกวา 0.20 แตกตางกัน ที่ระดับนัยสําคัญทางสถิติ .01 ดังนั้น จึงเปรียบเทียบคาเฉลี่ยของ ้อันดับเป็นรายค่ของจำนวนข้อสอบที่มีอัตราการใช้ข้อสอบมากกว่า 0.20 ด้วยการทดสอบ Dunn-Bonferroni แสดงดังตารางที่ 4-21

| วิธี        | ค่าเฉลี่ยของอันดับ | ผลต่างค่าเฉลี่ยของอันดับ |                  |                          |  |
|-------------|--------------------|--------------------------|------------------|--------------------------|--|
|             |                    | วิธี MIC                 | วิธี $HC$ - $Ex$ | วิธี ACS                 |  |
| MIC.        | 11.15              | -                        | $-14.200**$      | 1.150                    |  |
| $HC$ - $Ex$ | 25.35              |                          |                  | $15.350**$               |  |
| ACS         | 10.00              |                          |                  | $\overline{\phantom{a}}$ |  |
|             |                    |                          |                  |                          |  |

ตารางที่ 4-21 ผลการเปรียบเทียบคาเฉลี่ยของอันดับของจํานวนขอสอบที่มีอัตราการใชขอสอบ ิ มากกว่า 0.20 จำแนกตามวิธีการคัดเลือกข้อสอบข้อถัดไปเป็นรายคู่

\*\**p< .01*

้จากตารางที่ 4-21 แสดงผลการเปรียบเทียบค่าเฉลี่ยของอันดับของจำนวนข้อสอบที่มี อัตราการใช้ข้อสอบมากกว่า 0.20 จำแนกตามวิธีการคัดเลือกข้อสอบข้อถัดไปเป็นรายคู่ โดยมีข้อสอบ ที่มีอัตราการใช้ข้อสอบมากกว่า 0.20 จำนวน 30 ค่า (ได้จาก 3 วิธี  $\times$  10 รอบ) มาจัดเรียงอันดับจาก ้น้อยไปมาก แล้วนำอันดับมาคำนวณค่าเฉลี่ย และทดสอบเปรียบเทียบค่าเฉลี่ยของอันดับเป็นรายคู่ ด้วยการทดสอบ Dunn-Bonferroni ปรากฏว่า วิธีการที่มีจำนวนข้อสอบที่มีอัตราการใช้ข้อสอบ มากกวา 0.20 แตกตางกัน ที่ระดับนัยสําคัญทางสถิติ .01 มีทั้งหมด 2 คู ไดแก วิธี MIC กับ HC-Ex และวิธี HC-Ex กับ ACS สวนวิธีMIC กับ ACS มีจํานวนขอสอบที่มีอัตราการใชขอสอบไมแตกตางกัน ที่ระดับนัยสําคัญทางสถิติ .01 เมื่อพิจารณาจากคาเฉลี่ยของอันดับ สรุปไดวาคาเฉลี่ยของอันดับจาก ้วิธี ACS มีค่าต่ำสุด ไม่แตกต่างกับวิธี MIC และวิธี HC-Ex มีค่าเฉลี่ยของอันดับสูงสุด แสดงให้เห็นว่า วิธีACS มีขอสอบที่มีอัตราการใชขอสอบมากกวา 0.20 จํานวนนอยกวาวิธี HC-Ex ซึ่งเปนไปตาม ี สมมติฐานของการวิจัยข้อที่ 3 แต่วิธี ACS มีข้อสอบที่มีอัตราการใช้ข้อสอบมากกว่า 0.20 จำนวนไม่ แตกตางกับวิธี MIC ซึ่งไมเปนไปตามสมมติฐานของการวิจัยขอที่ 3 ดังนั้น ผลการศึกษาจึงเปนไปตาม ้สมมติฐานของการวิจัยข้อที่ 3 บางส่วน อย่างไรก็ตาม ถึงแม้ผลลัพธ์จากการทดสอบสมมุติฐานทาง สถิติ จะแสดงวาวิธี ACS และวิธี MIC มีประสิทธิภาพสูงสุดไมแตกตางกันก็ตาม แตเมื่อพิจารณา ข้อมลผลการใช้ข้อสอบ สำหรับทดสอบของวิธี MIC พบว่าข้อสอบถกเลือกใช้อย่างกระจกตัวในบางข้อ และบางรอบของการทดลองพบข้อสอบบางข้อที่มีอัตราการใช้ข้อสอบมากกว่า 0.20

### ตารางที่ 4-22 สรุปผลการเปรียบเทียบประสิทธิภาพของวิธีการคัดเลือกขอสอบขอถัดไป ในการทดสอบแบบปรับเหมาะด้วยคอมพิวเตอร์

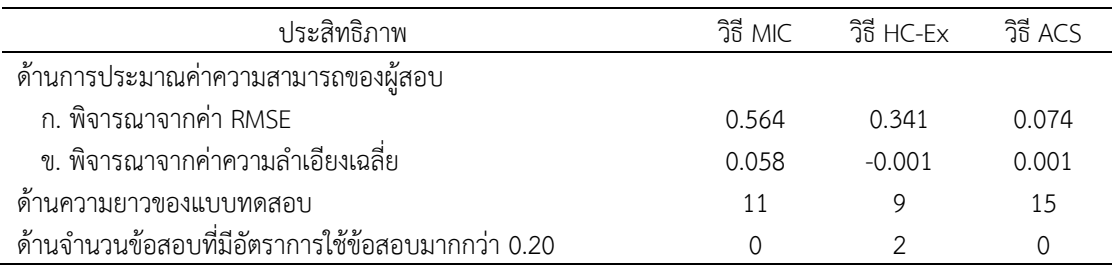

จากผลการเปรียบเทียบประสิทธิภาพของวิธีการคัดเลือกข้อสอบข้อถัดไป ในการทดสอบ แบบปรับเหมาะด้วยคอมพิวเตอร์ สรุปได้ว่า ประสิทธิภาพด้านการประมาณความสามารถของผู้สอบ เมื่อพิจารณาจากคา RMSE ปรากฏวา วิธี ACS มีประสิทธิภาพสูงสุด รองลงมา ไดแก วิธี HC-Ex สวน ้วิธี MIC มีประสิทธิภาพต่ำสุด แต่เมื่อพิจารณาจากค่าความลำเอียงเฉลี่ย ปรากฦว่า วิธี ACS และ HC-Ex มีประสิทธิภาพสูงสุดเทียบเทากัน สวนวิธี MIC มีประสิทธิภาพต่ําสุด เมื่อพิจารณา ประสิทธิภาพด้านความยาวของแบบทดสอบ ปรากฎว่า วิธี HC-Ex มีประสิทธิภาพสูงสุด รองลงมา ได้แก่ วิธี MIC และวิธี ACS ตามลำดับ ส่วนประสิทธิภาพด้านจำนวนข้อสอบที่มีอัตราการใช้ข้อสอบ มากกว่า 0.20 ปรากฏว่า วิธี ACS และ MIC มีประสิทธิภาพสูงสุด ส่วนวิธี HC-Ex มีประสิทธิภาพ ต่ําสุด

ดังนั้นจึงสรุปไดวา วิธี ACS ซึ่งเปนวิธีการคัดเลือกขอสอบขอถัดไปที่พัฒนาขึ้น มี ้ ประสิทธิภาพสูงในด้านการประมาณค่าความสามารถของผู้สอบ และด้านจำนวนข้อสอบที่มีอัตราการ ใชขอสอบมากกวา 0.20 แตมีประสิทธิภาพดานความยาวของแบบทดสอบต่ําวา วิธี MIC และวิธี HC-Ex ซึ่งผลการศึกษาดังกลาว เปนไปตามสมมุติฐานของการวิจัยขอที่ 1.1 และเปนไปตาม สมมติฐานของการวิจัยขอที่ 1.2 ขอที่ 3 บางสวน แตไมเปนไปตามสมมติฐานของการวิจัยขอที่ 2

# **ตอนที่3 ผลการพัฒนาโปรแกรมการทดสอบแบบปรับเหมาะดวยคอมพิวเตอรที่ใช วิธีการคัดเลือกขอสอบขอถัดไปโดยใชวิธีระบบอาณานิคมมด**

การพัฒนาโปรแกรมการทดสอบแบบปรับเหมาะด้วยคอมพิวเตอร์ในการวิจัยนี้ เป็นการนำ วิธีการคัดเลือกขอสอบขอถัดไปโดยใชวิธีระบบอาณานิคมมด มาพัฒนาโปรแกรมการทดสอบใน รายวิชาภาษาอังกฤษเพื่อทักษะการเรียน ระดับปริญญาตรี ในรูปแบบของ Web Application โดย โปรแกรมการทดสอบนี้ไดออกแบบใหสามารถเลือกการทดสอบได 2 แบบ คือ 1) การทดสอบแบบ ปรับเหมาะดวยคอมพิวเตอรที่ใชวิธีการคัดเลือกขอสอบขอถัดไปโดยใชวิธีระบบอาณานิคมมด 2) การ ทดสอบดวยคอมพิวเตอร ซึ่งสามารถแบงการนําเสนอผลการพัฒนาโปรแกรมได 2 ประเด็นดังนี้

1. ผลการพัฒนาโปรแกรมการทดสอบแบบปรับเหมาะด้วยคอมพิวเตอร์ที่ใช้วิธีการ คัดเลือกขอสอบขอถัดไปโดยใชวิธีระบบอาณานิคมมด

2. ผลการประเมินโปรแกรมและคูมือการใชโปรแกรมการทดสอบแบบปรับเหมาะดวย คอมพิวเตอรที่ใชวิธีการคัดเลือกขอสอบขอถัดไปโดยใชวิธีระบบอาณานิคมมด

2.1 ผลการประเมินโดยผูเชี่ยวชาญ

2.2 ผลการประเมินโดยผูสอบ

ในแตละประเด็นมีรายละเอียดดังนี้

**1. ผลการพัฒนาโปรแกรมการทดสอบแบบปรับเหมาะดวยคอมพิวเตอรที่ใชวิธีการ คัดเลือกขอสอบขอถัดไปโดยใชวิธีระบบอาณานิคมมด**

โปรแกรมการทดสอบแบบปรับเหมาะดวยคอมพิวเตอรนี้ เปนการทดสอบเนื้อหาสวนหนึ่ง ของรายวิชาภาษาอังกฤษเพื่อทักษะการเรียน ในระดับปริญญาตรีที่ไดรับความอนุเคราะหขอสอบ

ทั้งหมดจากอาจารยประจําหลักสูตรภาษาอังกฤษ มหาวิทยาลัยสวนดุสิต ซึ่งครอบคลุมเนื้อหา 4 ดาน คือ 1) ชนิดของคํา (Part of Speech) จํานวน 118 ขอ 2) การใชบริบทบงชี้เพื่อคนหาความหมาย ของคําศัพทยาก (Using Context Clue) จํานวน 104 ขอ 3) การเรียนรูความหมายคําศัพทจาก โครงสรางของคําศัพท (Word Formations) จํานวน 107 ขอ และ 4) การสรุปความ (Making Inferences) จํานวน 92 ขอ รวมขอสอบที่อยูในคลังขอสอบทั้งสิ้นจํานวน 421 ขอ โดยขอสอบทุกขอ ดังกลาวผานการวิเคราะหคุณภาพขอสอบตามทฤษฎีการตอบสนองขอสอบ (Item Response Theory: IRT) เรียบร้อยแล้ว ซึ่งโปรแกรมแบ่งการใช้งานออกเป็น 2 ส่วน คือส่วนของผู้ดูแลระบบ (Admin) และสวนของผูสอบ (User)

ผลการพัฒนาโปรแกรมจะอธิบายถึงวิธีการใชงานในสวนของผูดูแลระบบในลําดับแรก หลังจากนั้นจึงอธิบายถึงวิธีการใชงานในสวนของผูทดสอบเปนลําดับตอไป

### **1.1 ขั้นตอนการใชงานโปรแกรมของผูดูแลระบบ**

ผู้ดูแลระบบเปิดเข้าใช้งานโปรแกรมได้จาก <u>http://cat-[acs.registration](http://cat-acs.registration-master.comp/)-master.com</u> เมื่อเขาสูโปรแกรมแลวจะปรากฏดังภาพที่ 4-3

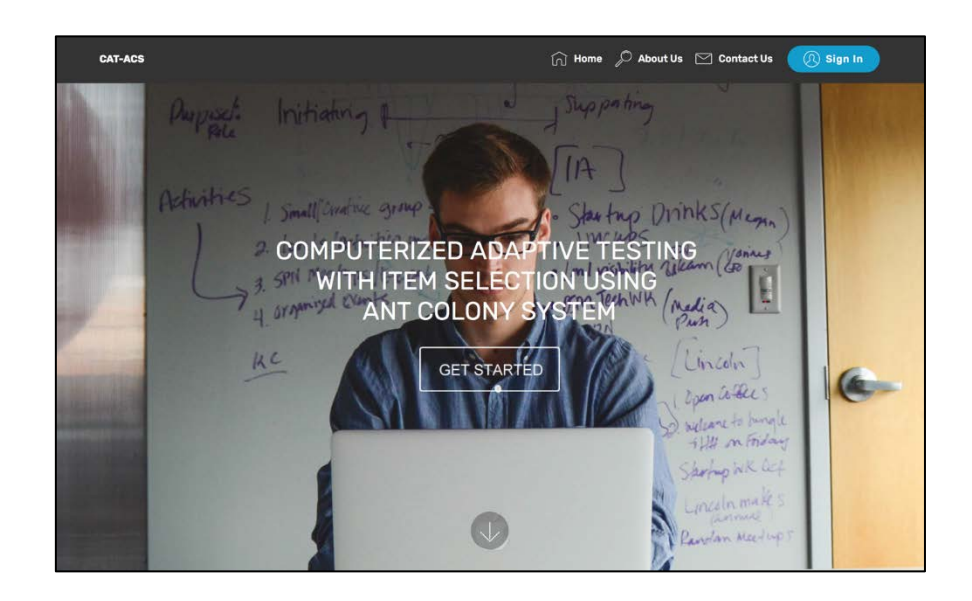

ภาพที่ 4-3 หนาหลักของโปรแกรมการทดสอบแบบปรับเหมาะดวยคอมพิวเตอรที่มีการคัดเลือก ข้อสอบข้อถัดไปโดยใช้วิธีระบบอาณานิคมมด

จากภาพที่ 4-3 เมื่อยังไมมีการ Sign In เขาสูโปรแกรม หนาหลักของโปรแกรม จะประกอบดวยเมนูดังตอไปนี้

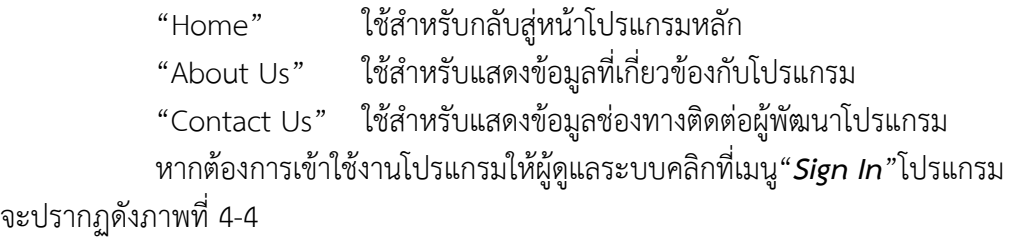

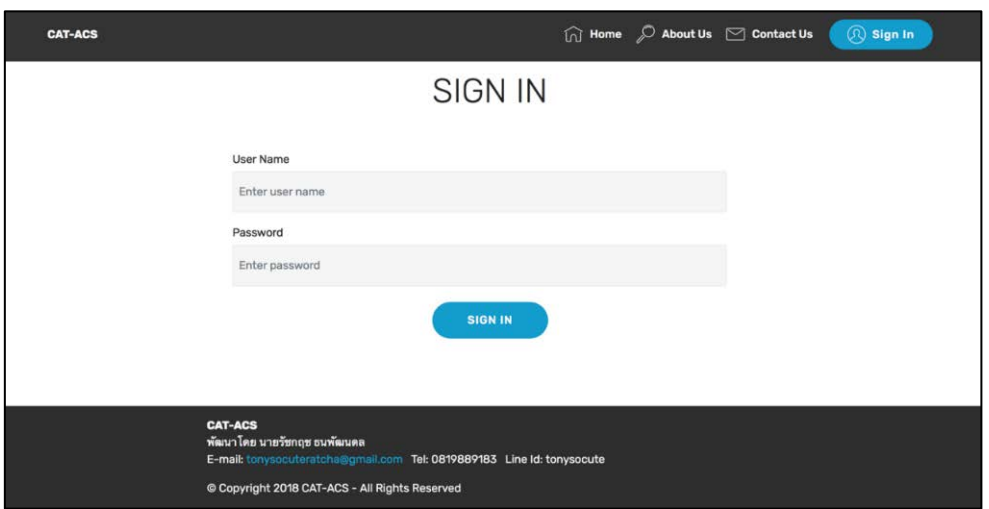

ภาพที่ 4-4 หน้า Sign In ของโปรแกรมการทดสอบแบบปรับเหมาะด้วยคอมพิวเตอร์ที่มีการคัดเลือก ข้อสอบข้อถัดไปโดยใช้วิธีระบบอาณานิคมมดสำหรับผู้ดูแลระบบ

จากภาพที่ 4-4 ผูดูแลระบบกรอก User Name และ Password ที่ผูพัฒนาระบบได กําหนดให และคลิก "*Sign In*" โปรแกรมจะปรากฏดังภาพที่ 4-5

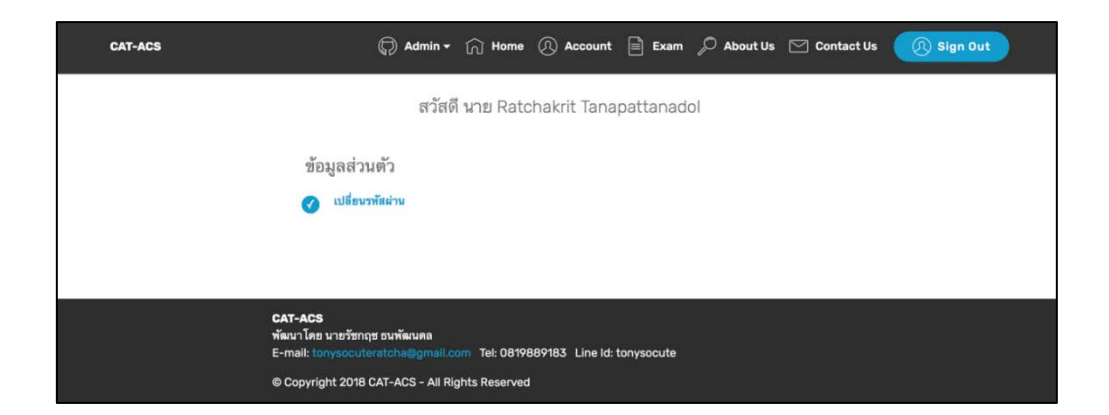

ภาพที่ 4-5 หนาโปรแกรมเมื่อผูดูแลระบบสามารถ Sign In เขาใชโปรแกรมไดสําเร็จ

จากภาพที่ 4-5 เมื่อผู้ดูแลระบบสามารถ Sign In เข้าใช้โปรแกรมได้สำเร็จ โปรแกรมจะ ปรากฎแถมเมนู "*Admin*" ขึ้นที่หนาหลักของโปรแกรม ดังภาพที่ 4-6

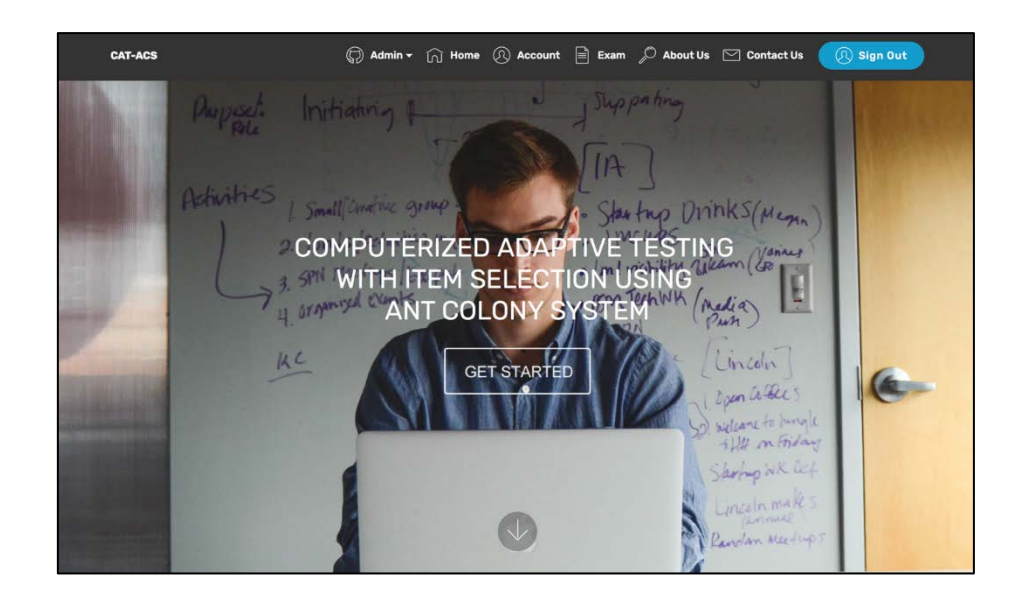

ภาพที่ 4-6 หน้าหลักของโปรแกรมการทดสอบแบบปรับเหมาะด้วยคอมพิวเตอร์สำหรับผู้ดูแลระบบ

จากภาพที่ 4-6 จะพบวา หนาหลักของโปรแกรมจะปรากฏเมนูเพิ่มจากเดิมอีก 3 เมนู ดังนี้ เมนู"*Admin*" ใชสําหรับบริหารจัดการเกี่ยวกับ ขอสอบ แบบทดสอบ และผูสอบ, เมนู"*Account*" ใชสําหรับเปลี่ยนรหัสผาน และเมนู"*Exam*" ใชสําหรับทําขอสอบ เมนู"*Admin*"เปนเมนูที่สําคัญที่สุดของผูดูแลระบบ ดังนั้นเมื่อคลิกเมนู"*Admin*"จะ ปรากฏดังภาพที่ 4-7

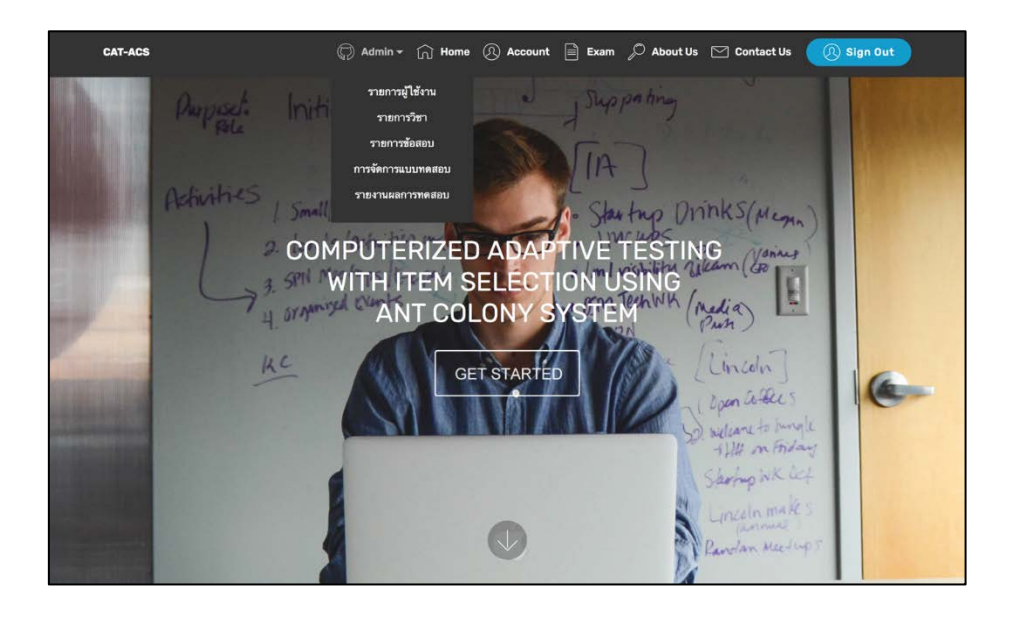

ภาพที่ 4-7 เมนูการบริหารจัดการขอมูลที่เกี่ยวของกับการทดสอบ

จากภาพที่ 4-7 เมนูบริหารจัดการขอมูลที่เกี่ยวของกับการทดสอบของผูดูแลระบบ ประกอบไปด้วย 5 เมนู หลักได้แก่

"รายการผูใชงาน" "รายการวิชา" "รายการขอสอบ" "การจัดการแบบทดสอบ" "รายงานผลการทดสอบ" วิธีการใช้งานของแต่ละเมนูข้างต้นสามารถอธิบายได้ดังนี้

### **1.1.1 รายการผูใชงาน**

เมนู"*รายการผูใชงาน*"เปนเมนูที่ใชในการบริหารจัดการ ผูดูแลระบบ/ผูทดสอบ ใน เรื่องของการเพิ่ม/ลบ/แก้ไข ข้อมูลผู้ดูแลระบบหรือผู้ทดสอบ การกำหนดสิทธิ์ การกำหนดรหัสผ่าน และดูประวิติการทําขอสอบ เปนตน เมื่อคลิกเมนู"*รายการผูใชงาน*"โปรแกรมจะปรากฏดังภาพที่ 4-8

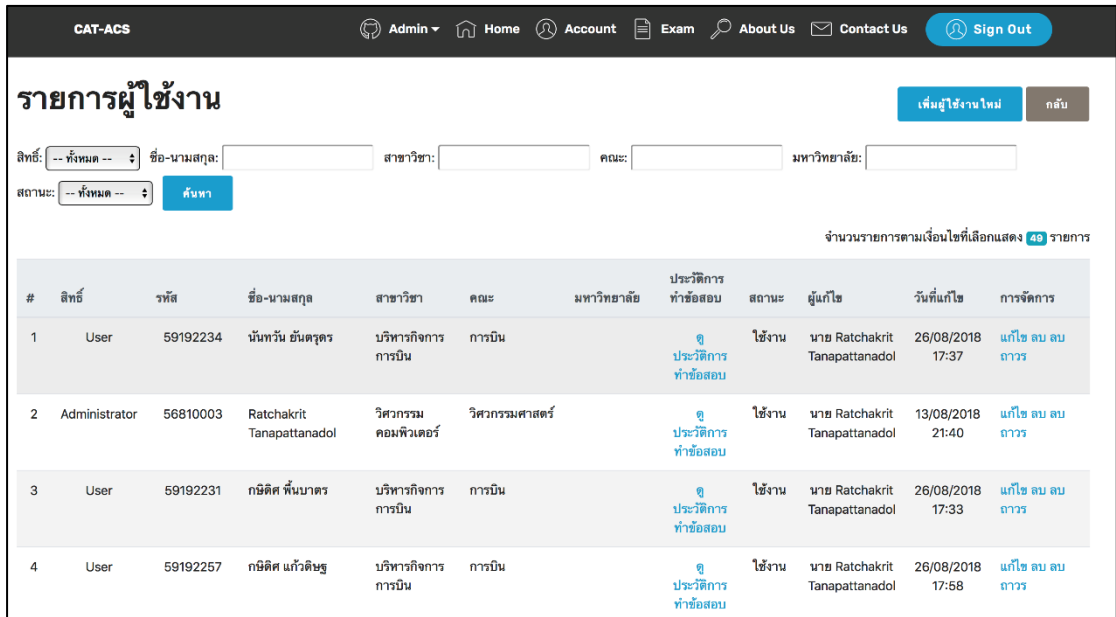

ภาพที่ 4-8 หนาโปรแกรมรายการผูใชงาน

้จากภาพที่ 4-8 หน้าโปรแกรมหลักของเมนู"รายการผู้ใช้งาน"ประกอบด้วยเมนูย่อย

ดังนี้

1) เมนู"*คนหา*"เปนการคนหารายการขอมูลที่เกี่ยวของกับผูดูแลระบบ/ผูทดสอบ ซึ่งโปรแกรมสามารถคนหาขอมูลดังกลาวตามคําสืบคนไดดังนี้

"สิทธิ์" (Administrator หรือ User) "ชื่อ-นามสกุล" (ชื่อ-นามสกุลของผูสอบ) "สาขาวิชา" (สาขาวิชาของผูสอบ) "คณะ" (คณะของผูสอบ)
"สถานะ" (ใชงาน, ราง, ลบ) ซึ่ง สถานะ"ใชงาน"หมายถึง ผูดูแลระบบ/ผูทดสอบ ที่ใช้งานอยู่ปัจจุบัน, สถานะ"ร่าง"หมายถึง ผู้ดูแลระบบ/ผู้ทดสอบ ที่กรอกข้อมูลเก็บในระบบแต่ยัง ไมถูกใชงานในปจจุบัน, สถานะ "ลบ" หมายถึง ผูดูแลระบบ/ผูทดสอบ ที่ถูกลบออกจากระบบแตยัง ไมถูกลบถาวร

2) เมนู"*เพิ่มผูใชงานใหม*"ใชสําหรับเพิ่มผูใชงานโปรแกรมทั้ง ผูดูแลระบบ/ผูสอบ เมื่อคลิกเมนู "*เพิ่มผูใชงานใหม*"ในภาพที่ 4-8 ดานบนขวา จะปรากฏหนาโปรแกรมดังภาพที่ 4-9

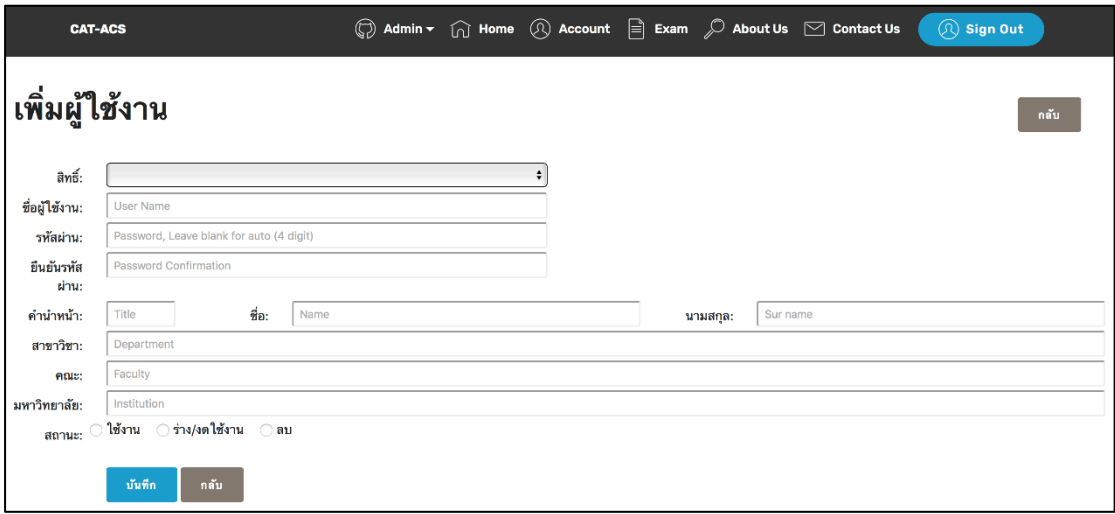

ภาพที่ 4-9 หนาโปรแกรมของเมนูเพิ่มผูใชงาน

จากภาพที่ 4-9 ผูดูแลระบบตองกรอกขอมูลใหครบทุกชองดังตัวอยางในภาพ ้ดังกล่าว เมื่อกรอกข้อมลเสร็จสิ้นแล้วต้องกำหนดสถานะของผู้ใช้งานว่าจะให้อยู่ในสถานะใด ตาม ้นิยามของสถานะที่กล่าวไว้ข้างต้น จากนั้นให้คลิกเมนู"*บันทึก*"ซึ่งเมื่อคลิกบันทึกแล้ว ให้คลิก เมนู"*กลับ*"และ โปรแกรมจะแสดงดังภาพที่ 4-8 อีกครั้งพรอมทั้งแสดงขอมูลของผูใชงานโปรแกรม ตามที่บันทึกไว

3) "*ดูประวัติการทำข้อสอบ"* จากภาพที่ 4-8 เมนูหลักรายการผู้ใช้งาน สามารถดู ประวัติการทําขอสอบได โดยคลิกที่ ขอความในตารางในคอลัมน"*ประวัติการทําขอสอบ***"**ซึ่งจะ ้ สามารถดูได้เฉพาะรายการของผู้ใช้โปรแกรมที่เคยทำข้อสอบแล้วเท่านั้น เมื่อคลิกแล้วจะปรากฏดัง ภาพที่ 4-10

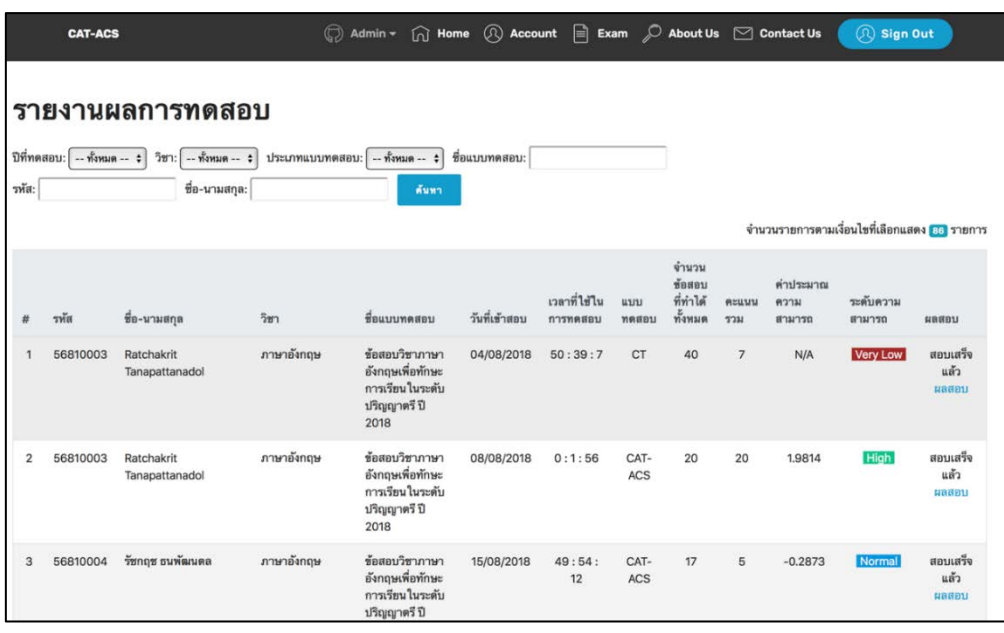

ภาพที่ 4-10 หนาโปรแกรมรายงานผลการทดสอบจากประวัติการทําขอสอบ

จากภาพที่ 4-10 รายละเอียดของหนาโปรแกรมนี้จะอธิบายโดยละเอียดอีกครั้งใน

#### เมนู"*รายงานผลการทดสอบ***"**

4) เมนู"*แกไข ลบ ลบถาวร*"สามารถอธิบายความแตกตางไดดังนี้

เมื่อคลิก"*แกไข***"**โปรแกรมจะแสดงหนาจอดังภาพที่ 4-9 อีกครั้งเพื่อใหแกไขขอมูล และคลิก **"***บันทึก*"

เมื่อคลิก**"***ลบ***"**โปรแกรมจะยังไมลบขอมูลผูใชงานที่ตองการลบออกจากโปรแกรม แกรม แตจะแสดงสถานะในตารางผูใชงานวา"*ลบ***"**

เมื่อคลิก**"***ลบถาวร***"**โปรแกรมจะลบขอมูลผูใชงานที่ตองการลบออกจากโปรแกรม

ทั้งเที

#### **1.1.2 รายการวิชา**

เมนู**"***รายการวิชา***"**เปนเมนูที่ใชในการเพิ่มวิชาที่ใชการทดสอบ เมื่อคลิก เมนู**"***รายการวิชา***"** (ในภาพที่ 4-7) โปรแกรมจะปรากฏดังภาพที่ 4-11

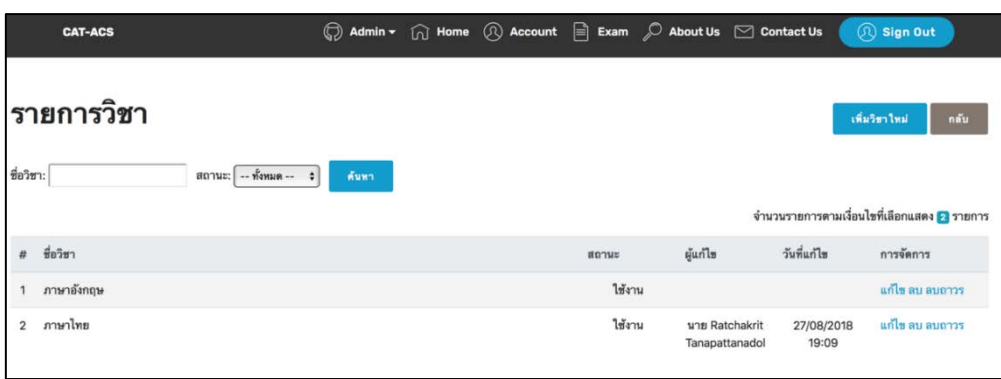

ภาพที่ 4-11 หน้าโปรแกรมรายการวิชา

จากภาพที่ 4-11 หนาโปรแกรมหลักของเมนู**"***รายการวิชา***"**ประกอบดวยเมนูยอย

ดังนี้

1) เมนู**"***คนหา***"**เปนการคนหารายการขอมูลที่เกี่ยวของกับรายการวิชาที่ใชทดสอบ ซึ่งโปรแกรมสามารถคนหาขอมูลดังกลาวตามคําสืบคนไดดังนี้

"ชื่อวิชา" (ชื่อวิชาที่ใชในการทดสอบ)

"สถานะ" (ใช้งาน, ร่าง, ลบ) ซึ่ง สถานะ"*ใช้งาน"* หมายถึง ผู้ดูแลระบบ/ผู้ทดสอบ ที่ใชงานอยูปจจุบัน, สถานะ"*ราง*"หมายถึง ผูดูแลระบบ/ผูทดสอบ ที่กรอกขอมูลเก็บในระบบแตยังไม ถูกใชงานในปจจุบัน, สถานะ"*ลบ*"หมายถึง ผูดูแลระบบ/ผูทดสอบ ที่ถูกลบออกจากระบบแตยังไมถูก ลบถาวร

2) เมนู**"***เพิ่มวิชาใหม***"**ใชสําหรับเพิ่มวิชาใหมในการทดสอบ เมื่อคลิกเมนู**"***เพิ่มวิชา ใหม***"**ในภาพที่ 4-11 ดานบนขวา จะปรากฏหนาโปรแกรมดังภาพที่ 4-12

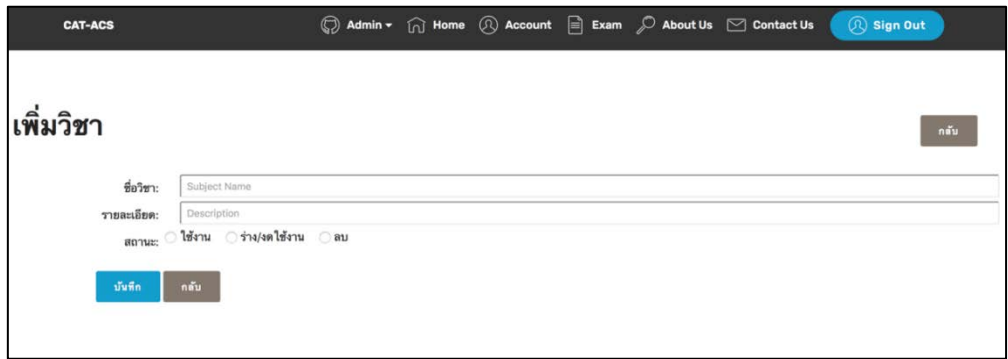

ภาพที่ 4-12 หนาโปรแกรมการเพิ่มวิชา

จากภาพที่ 4-12 ผูดูแลระบบตองกรอกขอมูล ชื่อวิชา และรายละเอียดวิชา เมื่อ กรอกข้อมูลเสร็จสิ้นแล้วต้องกำหนดสถานะของผู้ใช้งานว่าจะให้อยู่ในสถานะใด ตามนิยามของสถานะ ที่กลาวไวขางตน จากนั้นใหคลิกเมนู**"***บันทึก***"**ซึ่งเมื่อคลิกบันทึกแลว ใหคลิก เมนู"*กลับ***"**และ โปรแกรมจะแสดงดังภาพที่ 4-11 อีกครั้งพรอมทั้งแสดงขอมูลรายการวิชาตามที่บันทึกไว

### **1.1.3 รายการขอสอบ**

เมนู"*รายการขอสอบ***"**เปนเมนูที่ใชในการบริหารจัดการขอสอบที่ใชทดสอบ ซึ่งเมนู นี้ จะแสดงรายการขอมูลที่เกี่ยวของกับขอสอบที่อยูในระบบฐานขอมูลทั้งหมด รวมถึงการเพิ่มขอสอบ ใหม การแกไข และการลบขอสอบเปนตน เมื่อคลิกเมนู**"***รายการขอสอบ***"** (ในภาพที่ 4-7) โปรแกรม จะปรากฏดังภาพที่ 4-13

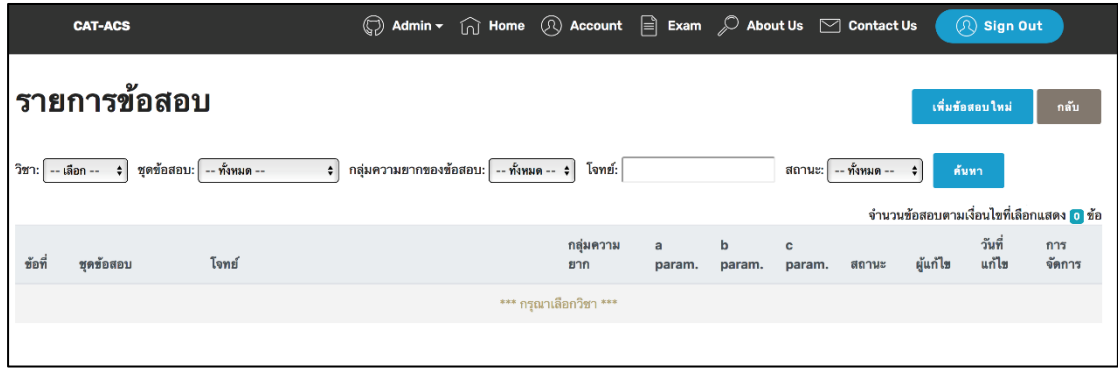

ภาพที่ 4-13 หนาโปรแกรมรายการขอสอบ

จากภาพที่ 4-13 หนาโปรแกรมหลักของเมนู**"***รายการขอสอบ***"**ประกอบดวยเมนู

# ยอยดังนี้

1) เมนู**"***คนหา***"**เปนการคนหารายการขอมูลที่เกี่ยวของกับขอสอบ ซึ่งโปรแกรม สามารถคนหาขอมูลดังกลาวตามคําสืบคนไดดังนี้

"วิชา"(วิชาที่เคยใชทดสอบ)

"ชุดขอสอบ"(กรณีวิชาที่ทดสอบมีขอสอบหลายชุด)

"กลุมความยากของขอสอบ" (5 กลุม คือ งายมาก งาย ปานกลาง ยาก ยากมาก) "โจทย์"(รายการข้อคำถามของข้อสอบ)

"สถานะ" (ใช้งาน, ร่าง, ลบ) ซึ่ง สถานะ"ใช้งาน" หมายถึง รายการข้อสอบที่ใช้งาน ้อยู่ปัจจุบัน, สถานะ"ร่าง" หมายถึง รายการข้อสอบที่กรอกข้อมูลเก็บในระบบแต่ยังไม่ถูกใช้งานใน ปจจุบัน, สถานะ"ลบ" หมายถึง รายการขอสอบที่ถูกลบออกจากระบบแตยังไมถูกลบถาวร เมื่อคลิก**"***คนหา***"**แลวโปรแกรมจะปรากฏตัวอยางดังภาพที่ 4-14

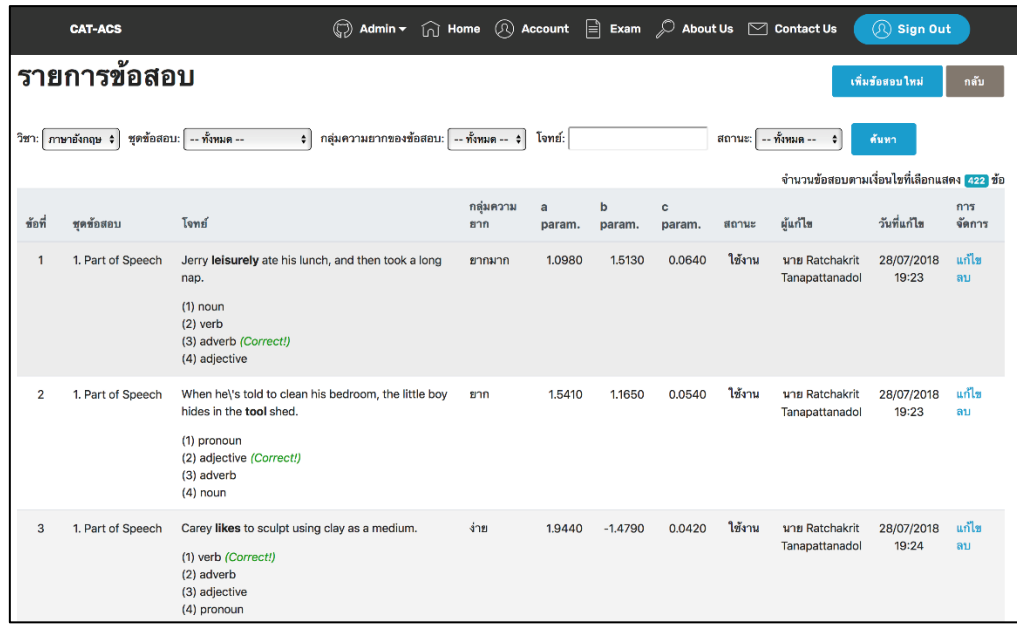

ภาพที่ 4-14 หนาโปรแกรมรายการขอสอบจากการคนหา

จากภาพที่ 4-14 รายการขอสอบที่ปรากฏสามารถแกไขหรือลบได โดยการคลิก ที่"*แกไข/ลบ***"**ทายรายการขอมูลขอสอบขอนั้น ๆ

2) เมนู"*เพิ่มขอสอบใหม*"ใชสําหรับเพิ่มรายการขอมูลที่เกี่ยวของกับขอสอบ เมื่อ คลิกเมนู"*เพิ่มขอสอบใหม***"**ในภาพที่ 4-14 ดานบนขวา จะปรากฏหนาโปรแกรมดังภาพที่ 4-15

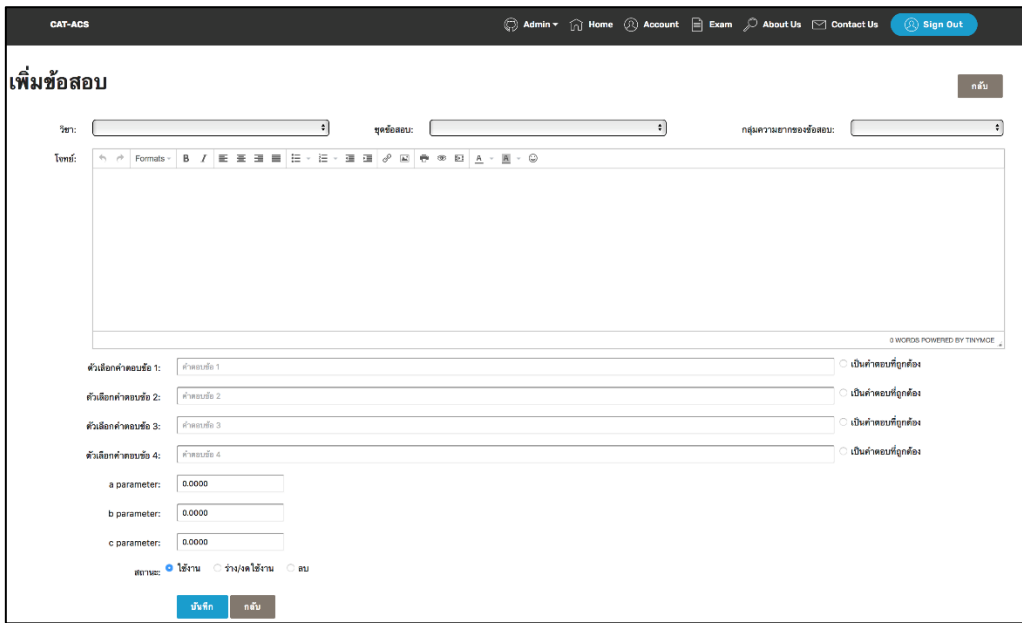

ภาพที่ 4-15 หนาโปรแกรมการเพิ่มขอมูลขอสอบ

จากภาพที่ 4-15 ผูดูแลระบบตองกรอกขอมูลรายละเอียดของขอสอบใหครบทุกชอง ไดแก ชื่อวิชา, ชุดขอสอบ, กลุมความยากของขอสอบ, โจทยขอสอบ, ขอมูลตัวเลือกขอสอบ, คําตอบ ที่ถูกตอง และ คาพารามิเตอรของขอสอบ เมื่อกรอกขอมูลเสร็จสิ้นแลว ตองกําหนดสถานะของ ผูใชงานวาจะใหอยูในสถานะใด ตามนิยามของสถานะที่กลาวไวแลวขางตน จากนั้นใหคลิก เมนู**"***บันทึก***"** และคลิก**"***กลับ***"**โปรแกรมจะแสดงดังภาพที่ 4-14 อีกครั้ง

#### **1.1.3 จัดการแบบทดสอบ**

เมนู"*จัดการแบบทดสอบ***"**เปนเมนูที่ใชในการบริหารจัดการประเภทของการ ทดสอบ (CT/CAT-ACS) ซึ่งเมนูจัดการแบบทดสอบนี้ สามารถเลือกขอสอบรายขอจากคลังขอสอบ (ระบบฐานข้อมูล) แล้วนำไปจัดชุดแบบทดสอบเพื่อใช้ในการทดสอบแต่ละประเภทได้ เมื่อคลิก เมนู**"***จัดการแบบทดสอบ***"** (ในภาพที่ 4-7) โปรแกรมจะปรากฏดังภาพที่ 4-16

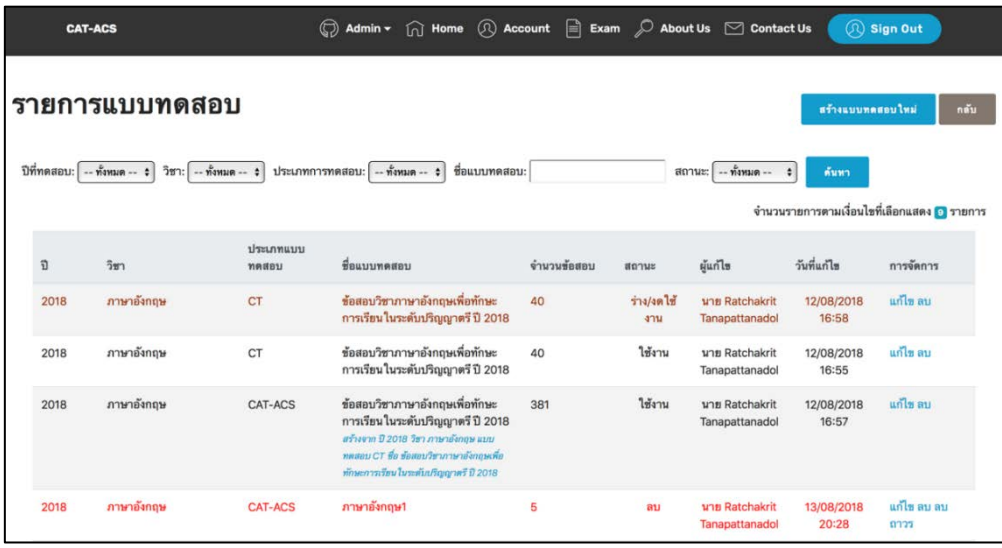

ภาพที่ 4-16 หนาโปรแกรมการจัดแบบทดสอบ

```
จากภาพที่ 4-16 หนาโปรแกรมหลักของเมนู"จัดการแบบทดสอบ"ประกอบดวย
เมนูยอยดังนี้ 
              1) เมนู"คนหา"เปนการคนหารายการขอมูลที่เกี่ยวของกับแบบทดสอบ ซึ่ง
โปรแกรมสามารถคนหาขอมูลดังกลาวตามคําสืบคนไดดังนี้ 
               "ปที่ทดสอบ" (ป ค.ศ.ที่ใชในการทดสอบ)
               "วิชา" (วิชาที่เคยใชทดสอบ)
               "ประเภทการทดสอบ" (ประเภทของการทดสอบ CT/CAT-ACS)
               "ชื่อแบบทดสอบ" (ชื่อแบบทดสอบที่เคยใชทดสอบ)
               "สถานะ" (ใช้งาน, ร่าง, ลบ) ซึ่ง สถานะ"ใช้งาน" หมายถึง รายการแบบทดสอบที่
ใช้งานอยู่ปัจจุบัน, สถานะ"ร่าง" หมายถึง รายการแบบทดสอบที่สร้างขึ้นและจัดเก็บในระบบแต่ยัง
```
ไมถูกใชงานในปจจุบัน, สถานะ"ลบ" หมายถึง รายการแบบทดสอบที่ถูกลบออกจากระบบแตยังไม ถูกลบถาวร เมื่อคลิก**"***คนหา***"**แลวโปรแกรมจะปรากฏตัวอยางดังภาพที่ 13 ที่แสดงแลวขางตน 2) เมนู"*สรางแบบทดสอบใหม*"ใชสําหรับสรางแบบทดสอบที่ใชทดสอบ เมื่อคลิก

เมนู"*สรางแบบทดสอบใหม***"** ในภาพที่ 4-16 ดานบนขวา จะปรากฏหนาโปรแกรมดังภาพที่ 4-17

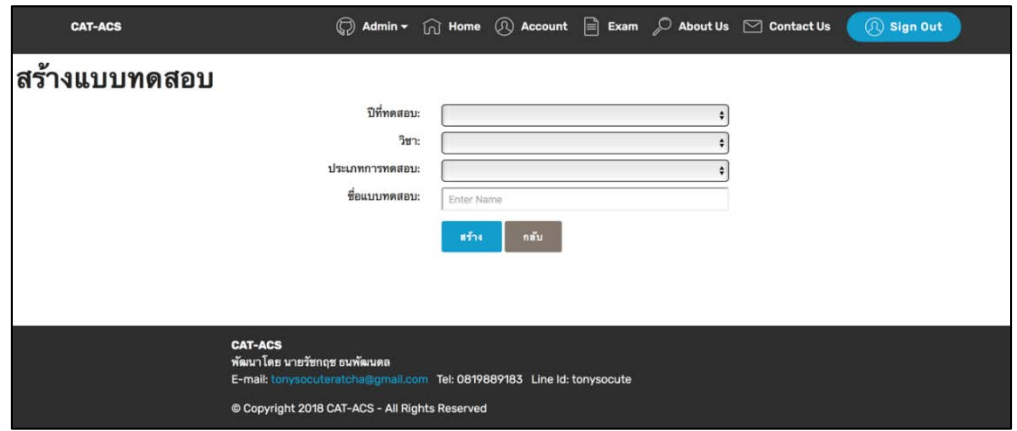

ภาพที่ 4-17 หนาโปรแกรมการสรางแบบทดสอบ

้จากภาพที่ 4-17 ผู้ดูแลระบบต้องกรอกข้อมูลรายละเอียดของแบบทดสอบให้ครบ ทุกชอง เมื่อกรอกขอมูลเสร็จสิ้นแลว จากนั้นใหคลิกเมนู**"***สราง***"**โปรแกรมจะแสดงดังภาพที่ 4-18

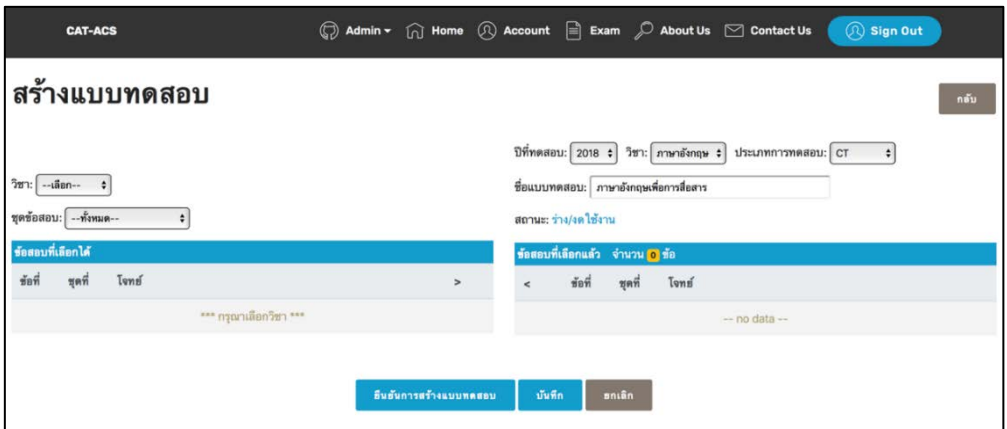

ภาพที่ 4-18 หนาโปรแกรมการสรางแบบทดสอบจากคลังขอสอบ

จากภาพที่ 4-18 ใหคลิกเลือก**"***วิชา***"**,**"***ชุดขอสอบ***"** โปรแกรมจะแสดงขอมูล ขอสอบรายขอจากคลังขอสอบตามเงื่อนไขที่เลือกดังกลาว แสดงดังภาพที่ 4-19

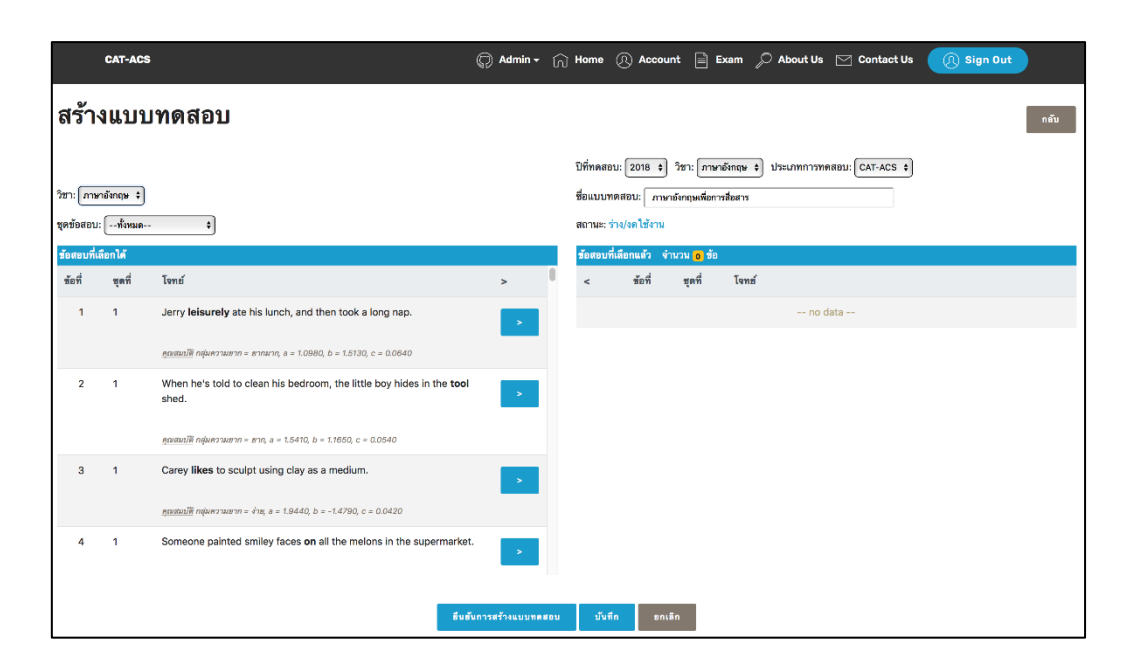

ภาพที่ 4-19 หนาโปรแกรมแสดงรายละเอียดขอมูลขอสอบรายขอจากคลังขอสอบตามเงื่อนไขที่เลือก

จากภาพที่ 4-19 ดานซายของโปรแกรมคือ รายการขอมูลของขอสอบรายขอจาก คลังขอสอบตามเงื่อนไขที่เลือก จากนั้นใหทําการเลือกขอสอบรายขอทางดานซายของโปรแกรม นําไป จัดชุดแบบทดสอบที่กําหนดไวทางดานขวาของโปรแกรม โดยคลิกเลือกที่ เครื่องหมาย **">"** ทายรายการขอสอบขอนั้น ๆ ตัวอยางผลลัพธของโปรแกรมแสดงไดดังภาพที่ 4-20

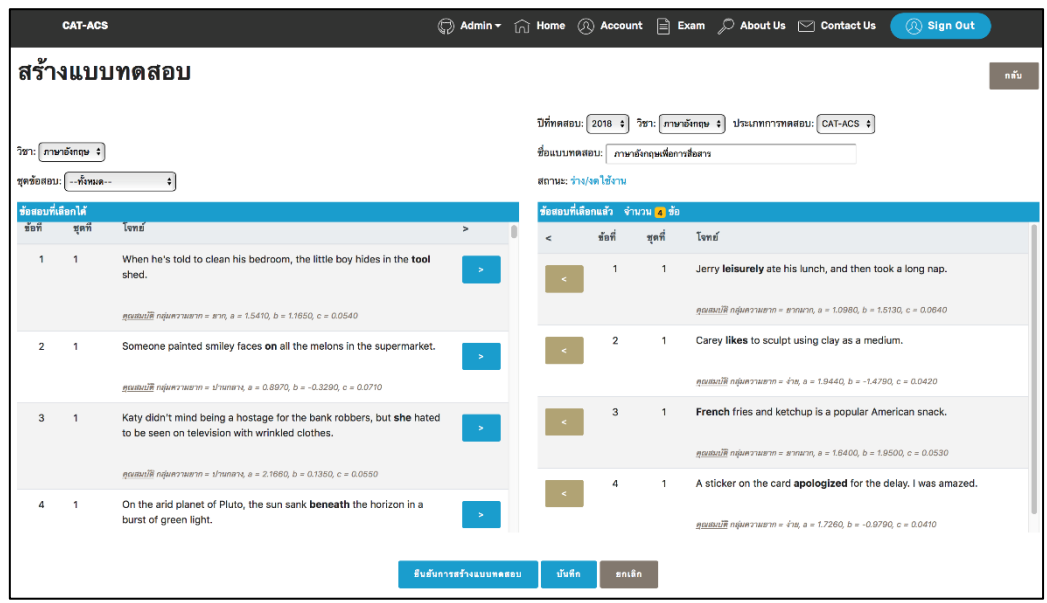

ภาพที่ 4-20 หนาโปรแกรมรายละเอียดการสรางแบบทดสอบ

ิจากภาพที่ 4-20 หากต้องการลบข้อสอบที่นำมาจัดชุดแบบทดสอบทางด้านขวาของ โปรแกรมออก ใหคลิกที่ เครื่องหมาย **"<"** หนารายการขอสอบขอนั้น ๆ ในกรณีที่จัดแบบทดสอบ เรียบรอยแลว ใหคลิกเลือก เมนู ดังตอไปนี้

เมนู**"***ยืนยันการสรางแบบทดสอบ***"** เมื่อตองการใชแบบทดสอบชุดนี้ทําการทดสอบ ทันที และอยู่ในสถานะ "ใช้งาน"

เมนู**"***บันทึก***"** เมื่อตองบันทึกแบบทดสอบชุดนี้ไวในโปรแกรมกอนเพื่อนํามาใช ทดสอบภายหลัง และอยูในสถานะ "ราง/งดใชงาน"

> เมนู**"***ยกเลิก***"** เมื่อตองการยกเลิกการจัดแบบทดสอบ จากนั้นโปรแกรมจะแสดงดังภาพที่ 4-21

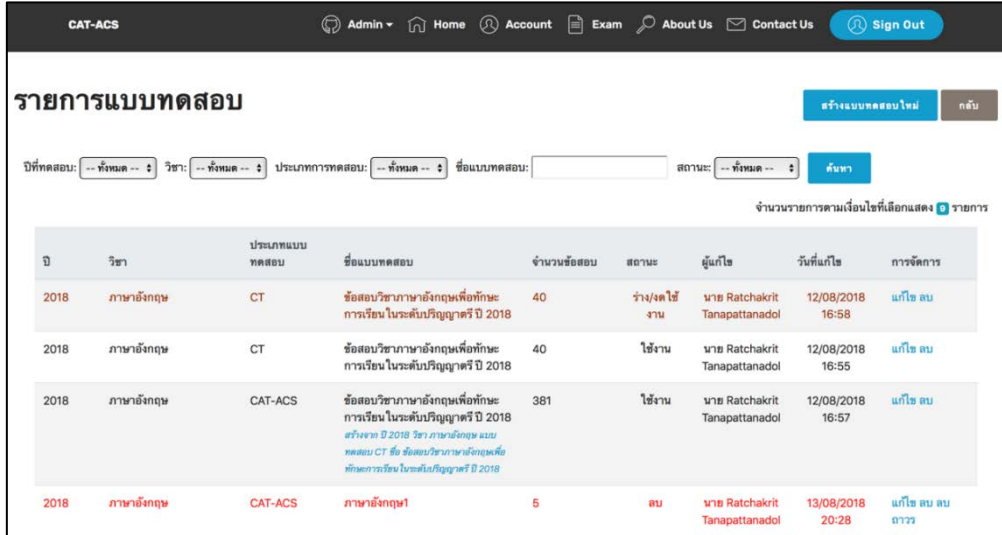

ภาพที่ 4-21 หนาโปรแกรมแสดงรายการแบบทดสอบทั้งหมดที่สรางสําเร็จ

จากภาพที่ 4-21 รายการแบบทดสอบที่จัดขึ้นครั้งลาสุดจะแสดงรายการตอดานทาย ของรายการแบบทดสอบที่จัดไวทั้งหมด นอกจากนี้รายการแบบทดสอบสามารถแกไขหรือลบได โดย การคลิกที่"*แกไข/ลบ***"**ดานทายของแตละรายการแบบทดสอบ

#### **1.1.4 รายงานผลการทดสอบ**

เมนู"*รายงานผลการทดสอบ***"**เปนเมนูที่ใชในการแสดงรายการผลการทดสอบของ ผูสอบรายบุคคล ทุกประเภทของการทดสอบ (CT/CAT-ACS) เมื่อคลิกเมนู**"***รายงานผลการ ทดสอบ***"** (ในภาพที่ 4-7) โปรแกรมจะปรากฏดังภาพที่ 4-22

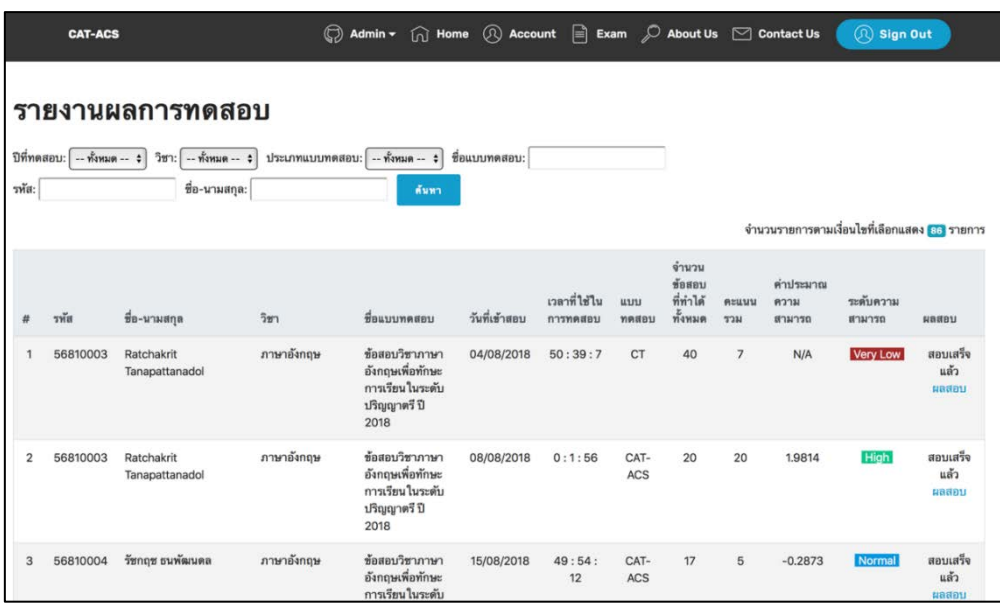

ภาพที่ 4-22 หนาโปรแกรมรายงานผลการทดสอบ

จากภาพที่ 4-22 หนาโปรแกรมหลักของเมนู**"***รายงานผลการทดสอบ***"** ประกอบดวยเมนูยอยดังนี้

1) เมนู**"***คนหา***"**เปนการคนหารายการขอมูลที่เกี่ยวของกับผลการทดสอบของผู ทดสอบรายบุคคล ซึ่งโปรแกรมสามารถคนหาขอมูลดังกลาวตามคําสืบคนไดดังนี้

```
"ปที่ทดสอบ" (ป ค.ศ.ที่ใชในการทดสอบ)
```
"วิชา" (วิชาที่เคยใชทดสอบ)

```
"ประเภทแบบทดสอบ" (CT/CAT-ACS)
```

```
"ชื่อแบบทดสอบ" (ชื่อแบบทดสอบที่ใชทดสอบ)
```

```
"รหัส" (รหัสผูสอบ)
```

```
"ชื่อ-นามสกุล" (ชื่อ-นามสกุลผูสอบ)
```
เมื่อคลิก**"***คนหา***"**แลวโปรแกรมจะปรากฏตัวอยางดังภาพที่ 4-22 ที่แสดงขางตน นอกจากนี้แตละรายการผลการทดสอบสามารถดูรายละเอียดผลการทดสอบ ไดโดยการคลิกที่**"***ผล สอบ***"**ดานทายรายการผลการทดสอบ ซึ่งการรายงานผลสอบประเภท CAT-ACS และ CT โปรแกรม จะแสดงหนาจอรายงานผลสอบคลายคลึงกัน แตจะแตกตางเพียงเล็กนอยคือ การทดสอบประเภท CT จะไมรายงานคาประมาณความสามารถของผูสอบ ตัวอยางเชนเมื่อคลิก**"***ผลสอบ***"**และเลือกการ ทดสอบประเภท CAT-ACS โปรแกรมจะปรากฏดังภาพที่ 4-23

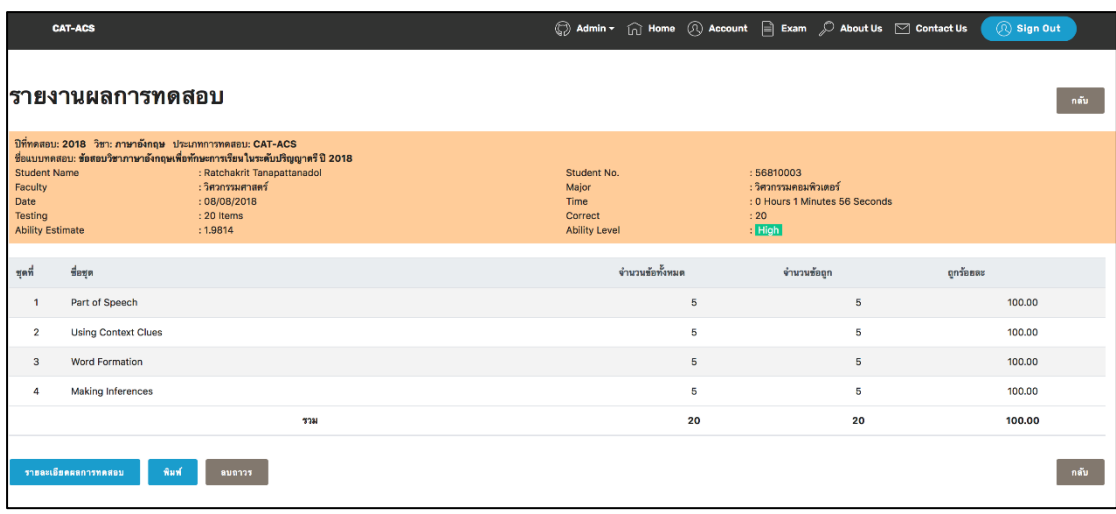

ภาพที่ 4-23 หนาโปรแกรมสรุปผลการสอบรายคนของการทดสอบประเภท CAT-ACS

จากภาพที่ 4-23 โปรแกรมจะแสดงรายละเอียดขอมูลสวนตัวของผูสอบ วันที่ทํา ขอสอบ เวลาที่ใชในการทําขอสอบ คาประมาณความสามารถของผูสอบ ระดับความสามารถของ ผู้สอบ จำนวนข้อสอบที่ได้รับ รวมถึงจำนวนข้อที่ผู้สอบทำได้ถูกต้อง นอกจากนี้ส่วนท้ายของหน้า โปรแกรมสรุปผลการสอบรายผูสอบ ยังมีเมนูตาง ๆ ที่ผูดูแลระบบสามารถใชงานไดดังนี้ เมนู**"***รายละเอียดผลการทดสอบ***"**ใชสําหรับดูรายละเอียดผลการทําขอสอบแตละ ขอของผูสอบ ดังภาพที่ 4-24 เมนู**"***พิมพ***"**ใชสําหรับพิมพผลการทดสอบ ดังภาพที่ 4-25

เมนู**"***ลบถาวร***"**ใชสําหรับลบผลการทดสอบ

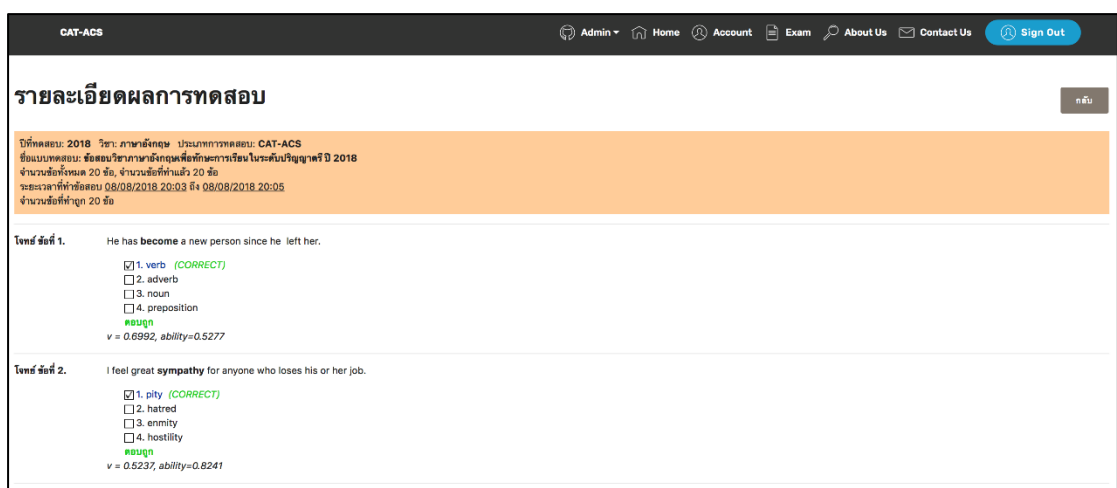

ภาพที่ 4-24รายละเอียดผลการทําขอสอบแตละขอรายคนของการทดสอบประเภท CAT-ACS

จากภาพที่ 4-24 ผู้ดูแลระบบสามารถดูรายละเอียดการทำแบบทดสอบรายข้อของ ผูสอบแตละคนไดวาแบบทดสอบขอใดผูสอบตอบถูกหรือผิด

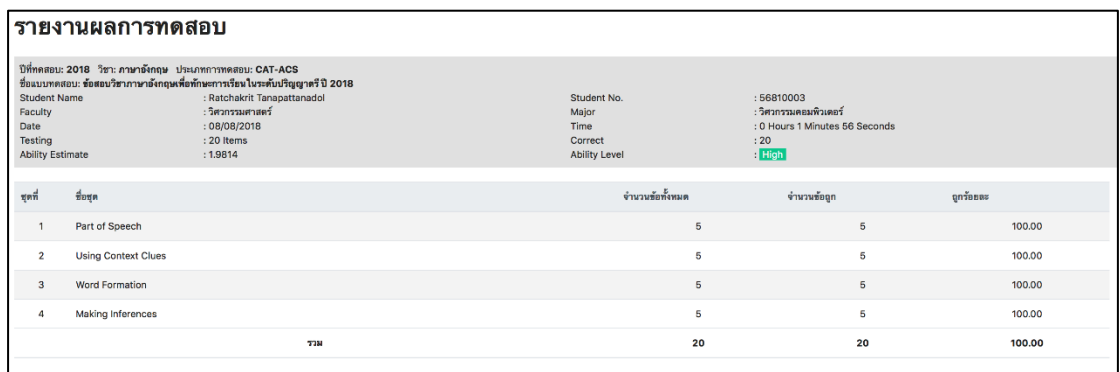

ภาพที่ 4-25การพิมพผลการทดสอบรายคนของการทดสอบประเภท CAT-ACS

จากภาพที่ 4-25 ผูดูแลระบบสามารถพิมพสรุปผลการทดสอบรายคนได

## **1.2 ขั้นตอนการใชงานโปรแกรมของผูสอบ**

การเขาใชงานโปรแกรมใหผูสอบคลิกที่เมนู**"***Sign In***"**โปรแกรมจะปรากฏดังภาพที่

4-26

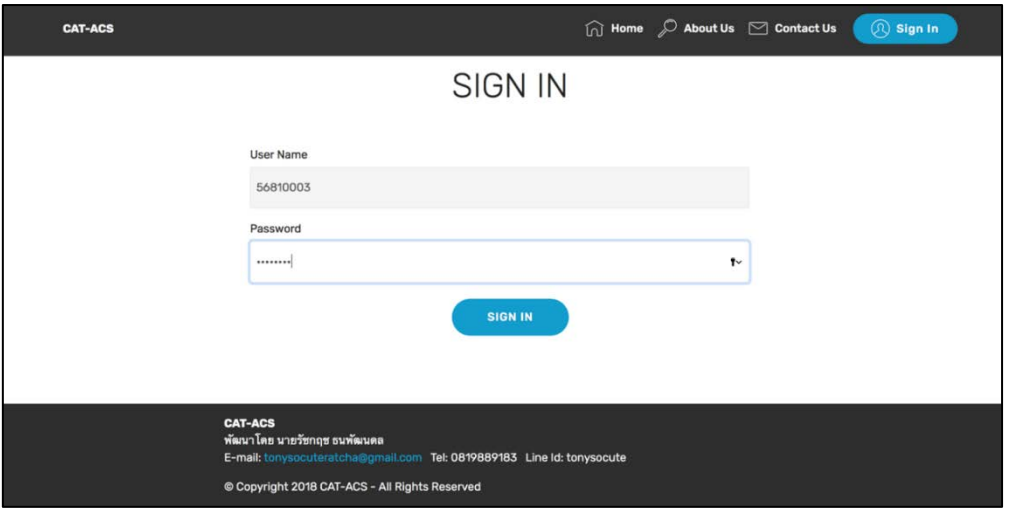

ภาพที่ 4-26 หนา Sign In ของโปรแกรมการทดสอบแบบปรับเหมาะดวยคอมพิวเตอรที่มีการคัดเลือก ขอสอบขอถัดไปโดยใชวิธีระบบอาณานิคมมดสําหรับผูสอบ

จากภาพที่ 4-26 ผูสอบกรอก User Name และ Password ที่ผูพัฒนาระบบได กําหนดให และคลิก**"***Sign In***"**โปรแกรมจะปรากฏดังภาพที่ 4-27

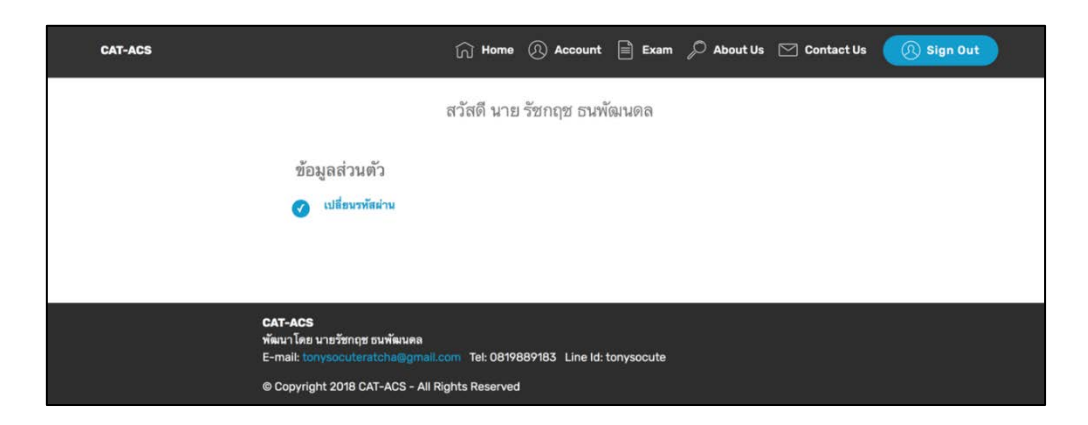

ภาพที่ 4-27 หนาโปรแกรมเมื่อผูสอบสามารถ Sign In เขาใชโปรแกรมไดสําเร็จ

จากภาพที่ 4-27 เมื่อผู้สอบสามารถ Sign In เข้าใช้โปรแกรมได้สำเร็จ ให้ผู้สอบคลิกที่ เมนู **"***Exam***"** เพื่อทําแบบทดสอบ โปรแกรมจะปรากฏดังภาพที่ 4-28

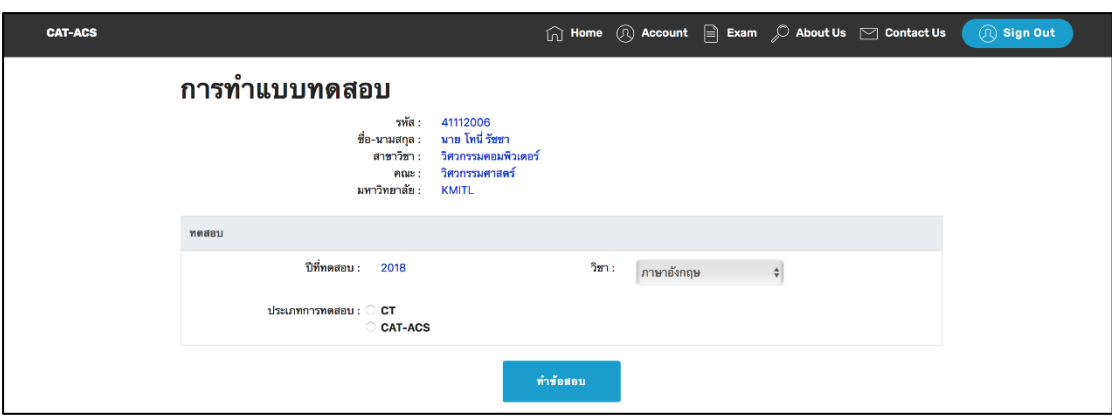

ภาพที่ 4-28 หนาโปรแกรมหลักการทําแบบทดสอบ

จากภาพที่ 4-28 ใหผูสอบเลือกวิชาสอบ และประเภทการทดสอบ จากนั้นคลิกเมนู**"***ทํา*

#### *ขอสอบ***"**

การทําแบบทดสอบผูสอบสามารถเลือกประเภทการทดสอบได 2 แบบดังนี้

1) การทําแบบทดสอบของการทดสอบแบบ CAT-ACS

2) การทําแบบทดสอบของการทดสอบแบบ CT

#### **1.2.1 การทําแบบทดสอบของการทดสอบแบบ CAT-ACS**

หากผู้สอบเลือกประเภทการทดสอบแบบ CAT-ACS โปรแกรมจะปรากฏหน้าจอ แบบทดสอบตามวิชาที่เลือก ดังภาพที่ 4-29

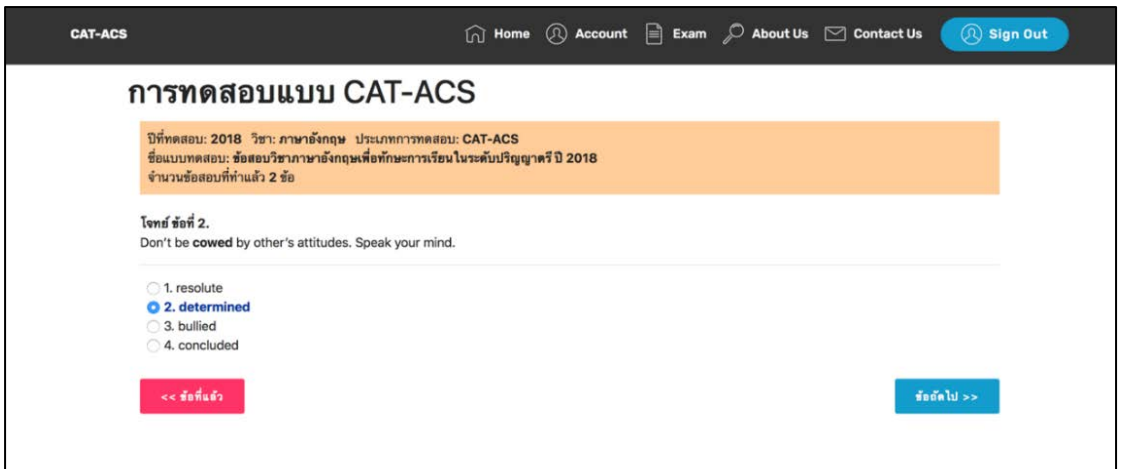

# ภาพที่ 4-29 หนาโปรแกรมการทําแบบทดสอบตามวิชาที่เลือกสอบของการทดสอบประเภท CAT-ACS

จากภาพที่ 4-29 การทําแบบทดสอบของการทดสอบประเภท CAT-ACS เมื่อผูสอบ คลิกตัวเลือกของขอสอบแตละขอแลวใหคลิกที่เมนู"*ขอถัดไป>>"*เพื่อทําขอสอบขอถัดไป หาก

ตองการแกไขขอสอบที่ทําไปแลวขอกอนหนาสามารถคลิกที่เมนู"*<<ขอที่แลว***"**ใหผูสอบทําขอสอบไป เรื่อย ๆจนกระทั่งโปรแกรมขึ้นเมนู**"***สงกระดาษคําตอบ***"**จากนั้นใหผูสอบคลิกสงกระดาษคําตอบ ดังภาพที่ 4-30

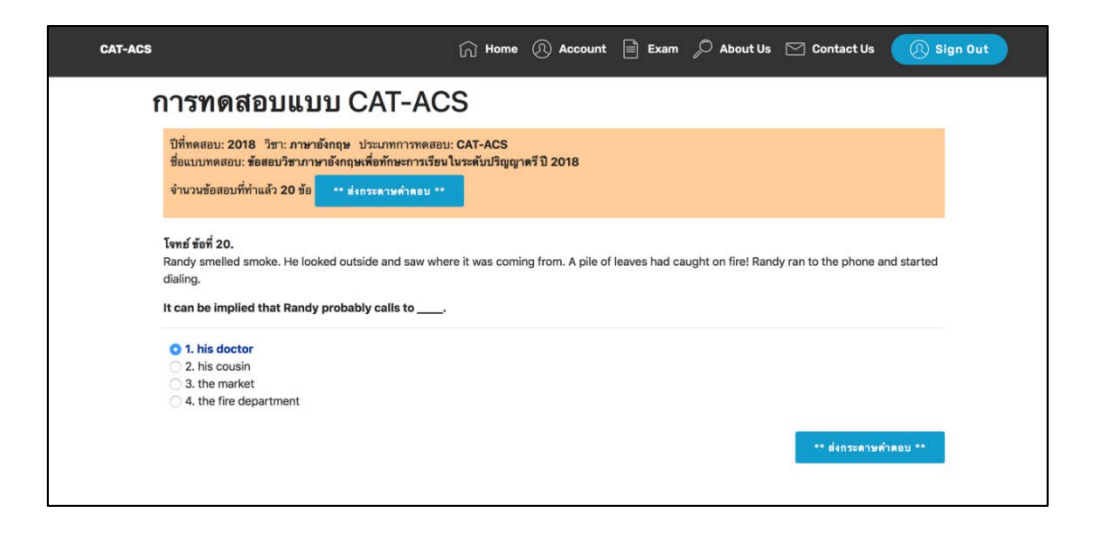

ภาพที่ 4-30 หนาโปรแกรมเมื่อทําขอสอบเสร็จสิ้นของการทดสอบประเภท CAT-ACS

ภาพที่ 4-31

จากภาพที่ 4-30 เมื่อผูสอบคลิกเมนู**"***สงกระดาษคําตอบ***"** โปรแกรมจะปรากฏดัง

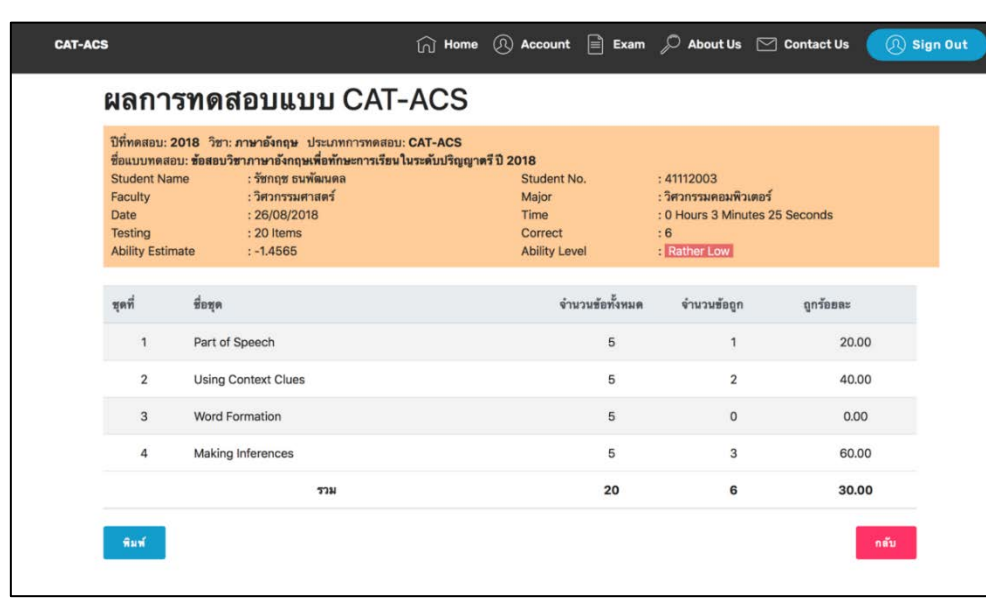

ภาพที่ 4-31 หนาโปรแกรมสรุปผลการทดสอบรายคนของการทดสอบประเภท CAT-ACS

จากภาพ 4-31 โปรแกรมจะแสดงรายละเอียดขอมูลสวนตัวของผูสอบ วันที่ทํา ขอสอบ เวลาที่ใชในการทําขอสอบ คาประมาณความสามารถของผูสอบ ระดับความสามารถของ ผู้สอบ จำนวนข้อสอบที่ได้รับ รวมถึงจำนวนข้อที่ผู้สอบทำได้ถูกต้อง นอกจากนี้ส่วนท้ายของหน้า โปรแกรมสรุปผลการสอบรายผูสอบ ยังมีเมนูตาง ๆ ที่ผูสอบสามารถใชงานไดดังนี้ เมนู**"***พิมพ***"**ใชสําหรับพิมพผลการทดสอบรายคน ดังภาพที่ 4-32

เมนู**"***กลับ***"**ใชสําหรับกลับไปหนาโปรแกรมหลักการทําแบบทดสอบ

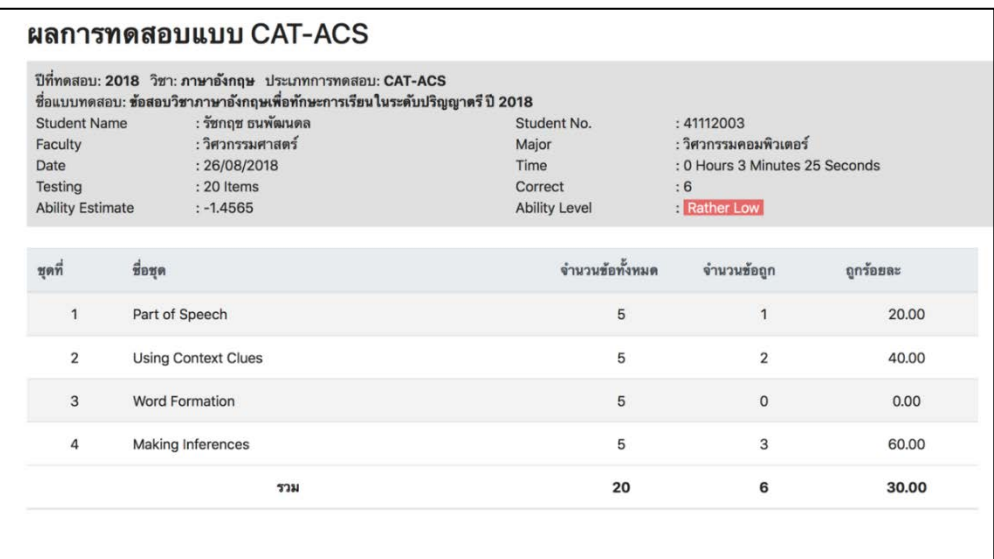

ภาพที่ 4-32 การพิมพผลการทดสอบประเภท CAT-ACS

ิ จากภาพที่ 4-32 ผู้สอบสามารถพิมพ์สรุปผลการทดสอบรายคนได้ ทั้งนี้เกณฑ์การ ประเมินระดับความสามารถของผูสอบมีรายละเอียดังตารางที่ 4-23

ตารางที่ 4-23 เกณฑประเมินระดับความสามารถของผูสอบ สําหรับการทดสอบแบบปรับเหมาะดวย คอมพิวเตอร

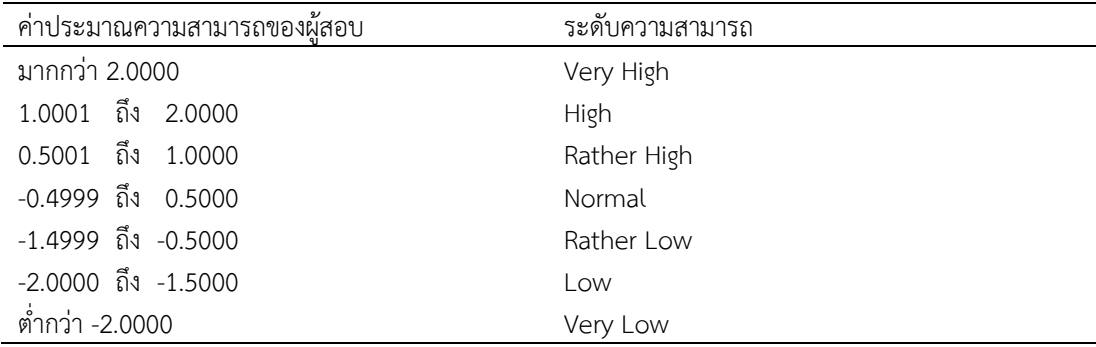

#### **1.2.2 การทําแบบทดสอบของการทดสอบแบบ CT**

หากผูสอบเลือกประเภทการทดสอบแบบ CT โปรแกรมจะปรากฏหนาจอ แบบทดสอบตามวิชาที่เลือก ดังภาพที่ 4-33

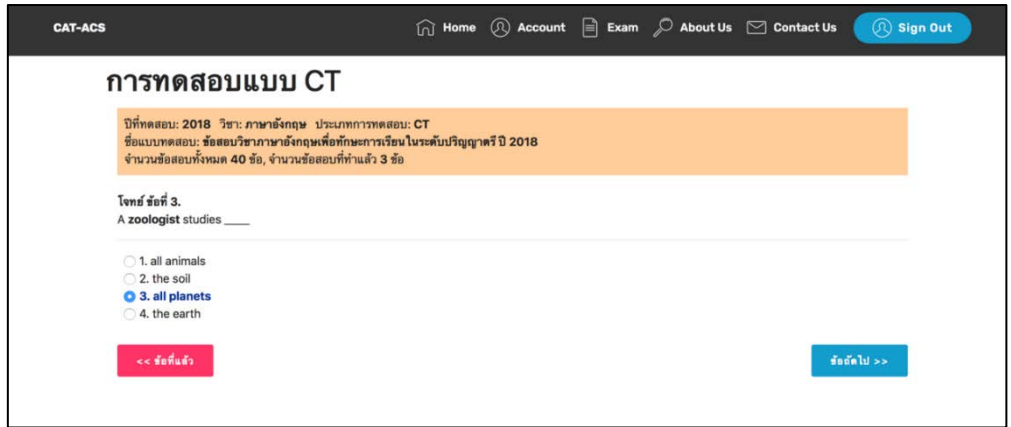

ภาพที่ 4-33 หนาโปรแกรมการทําแบบทดสอบตามวิชาที่เลือกสอบของการทดสอบประเภท CT

จากภาพที่ 4-33 การทําแบบทดสอบของการทดสอบประเภท CT เมื่อผูสอบคลิก ตัวเลือกของขอสอบแตละขอแลวใหคลิกที่เมนู"*ขอถัดไป>>"*เพื่อทําขอสอบขอถัดไป หรือคลิกที่ เมนู*"<<ขอที่แลว***"**หากตองการแกไขการทําขอสอบขอกอนหนา และใหผูสอบทําขอสอบไป จนกระทั่งโปรแกรมขึ้นเมนู**"***สงกระดาษคําตอบ***"** จากนั้นใหผูสอบคลิกสงกระดาษคําตอบ ดังภาพที่ 4-34

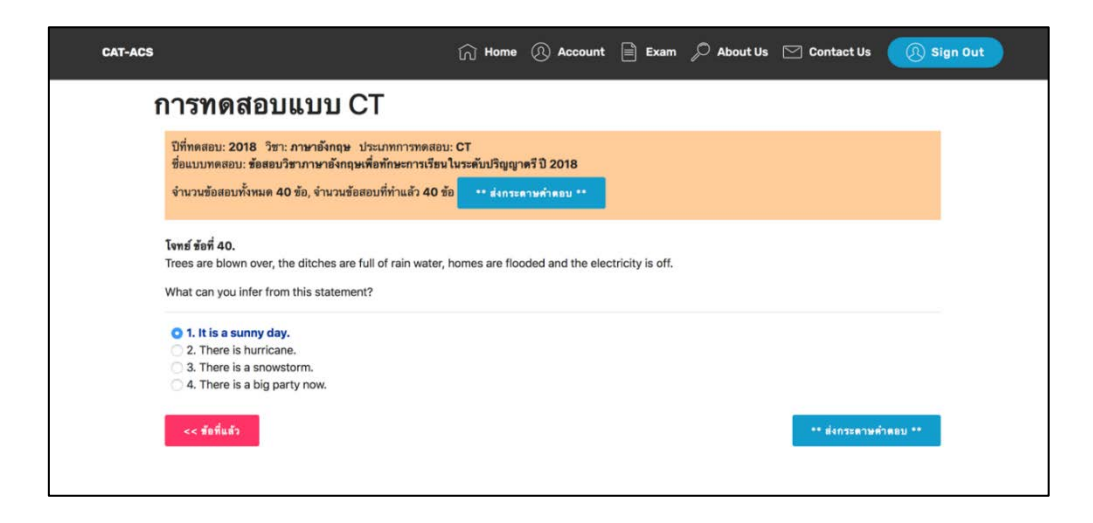

ภาพที่ 4-34 หนาโปรแกรมเมื่อทําขอสอบเสร็จสิ้นของการทดสอบประเภท CT

จากภาพที่ 4-34 เมื่อผูสอบคลิกเมนู**"***สงกระดาษคําตอบ***"** โปรแกรมจะปรากฏ ดัง

ภาพที่ 4-35

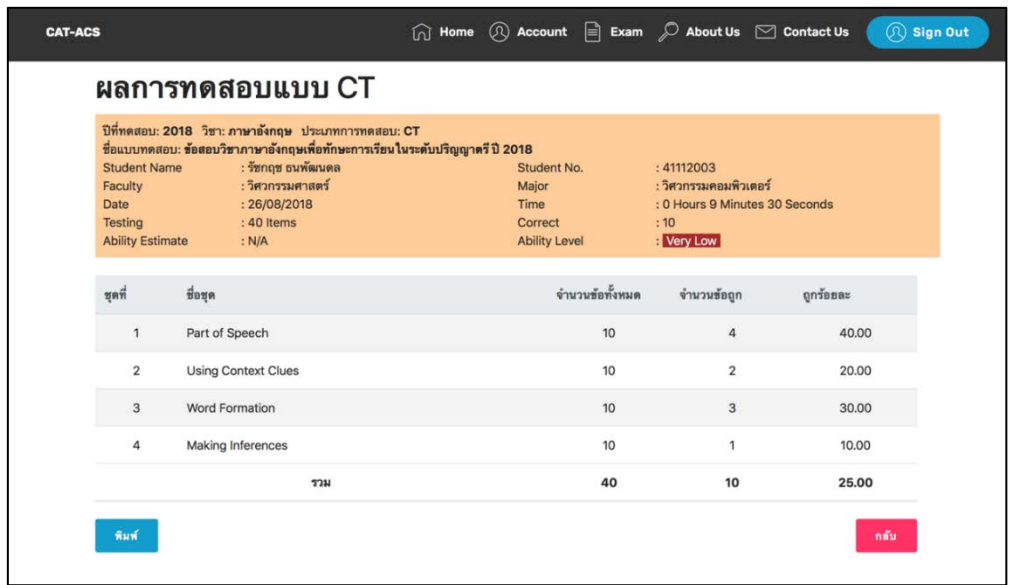

ภาพที่ 4-35 หนาโปรแกรมสรุปผลการทดสอบรายคนของการทดสอบประเภท CT

จากภาพที่ 4-35 โปรแกรมจะแสดงรายละเอียดขอมูลสวนตัวของผูสอบ วันที่ทํา ขอสอบ เวลาที่ใชในการทําขอสอบ ระดับความสามารถของผูสอบ จํานวนขอสอบที่ไดรับ รวมถึง จํานวนขอที่ผูสอบทําไดถูกตอง นอกจากนี้สวนทายของหนาโปรแกรมสรุปผลการสอบรายผูสอบ ยังมี เมนูตาง ๆ ที่ผูสอบสามารถใชงานไดดังนี้

> เมนู**"***พิมพ***"**ใชสําหรับพิมพผลการทดสอบรายคน ดังภาพที่ 4-36 เมนู**"***กลับ***"**ใชสําหรับกลับไปหนาโปรแกรมหลักการทําแบบทดสอบ

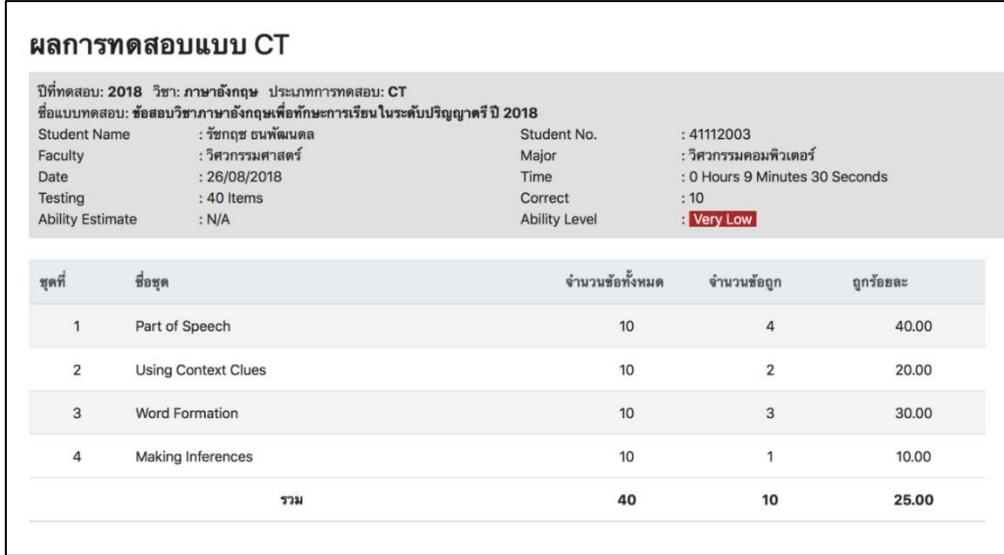

ภาพที่ 4-36 การพิมพผลการทดสอบประเภท CT

ิจากภาพที่ 4-36 ผู้สอบสามารถพิมพ์สรุปผลการทดสอบรายผู้สอบได้ เหมือนกับ รายงานผลการทดสอบแบบ CAT-ACS แตแตกตางตรงผลการทดสอบดวยคอมพิวเตอรจะพิจารณา จากคะแนนรวมของผูสอบ ซึ่งเปนจํานวนขอสอบที่ตอบถูก และปรับเทียบระดับความสามารถ โดยใช เกณฑดังตารางที่ 4-24

ิตารางที่ 4-24 เกณฑ์เทียบระดับความสามารถของผู้สอบ สำหรับการทดสอบด้วยคอมพิวเตอร์

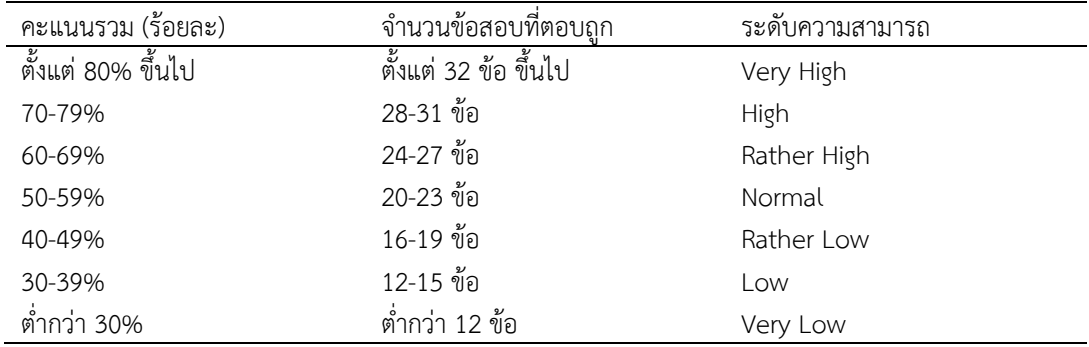

#### **2. ผลการประเมินความเหมาะสมของโปรแกรมการทดสอบแบบปรับเหมาะดวย คอมพิวเตอร**

ผลการประเมินความเหมาะสมของโปรแกรมการทดสอบแบบปรับเหมาะดวยคอมพิวเตอร รายวิชาภาษาอังกฤษเพื่อทักษะการเรียน ระดับปริญญาตรี นำเสนอได้ 2 ส่วน ดังนี้

#### **2.1 ผลการประเมินความเหมาะสมโดยผูเชี่ยวชาญ**

การประเมินความเหมาะสมของโปรแกรมการทดสอบโดยผู้เชี่ยวชาญ ผู้วิจัยได้นำ โปรแกรมการทดสอบแบบปรับเหมาะดวยคอมพิวเตอร พรอมคูมือการใชโปรแกรมสงใหผูเชี่ยวชาญ ตรวจสอบ โดยผูเชี่ยวชาญทั้ง 3 คน ไดประเมินความเหมาะสมของโปรแกรมใน 5 ดาน คือ 1) ลักษณะทั่วไปของโปรแกรม 2) การทํางานของโปรแกรม 3) การใชงานของโปรแกรม 4) ความ ปลอดภัยของการเขาถึงขอมูลโปรแกรม 5) ความชัดเจนของคูมือการใชโปรแกรม ซึ่งประเมินใน ระหวางวันที่ 17 - 24 สิงหาคม พ.ศ. 2561 สามารถแสดงผลลัพธการประเมินความเหมาะสมของ โปรแกรมไดดังนี้

รายประเมิน *Mean SD* ระดับความเหมาะสม 1. การออกแบบโปรแกรมมีความนาสนใจ 5.00 0.00 มากท ี่สุด 2. ความเหมาะสมในการใชสีของตัวอักษรและรูปภาพ 4.67 0.58 มากท ี่สุด 3. ความเหมาะสมในการใช้ข้อความเพื่ออธิบาย/สื่อความหมาย 4.33 0.58 มากที่สุด 4. ความเป็นมาตรฐานเดียวกันในการออกแบบหน้าจอภาพ 4.33 0.58 มากที่สุด สรุปผล 4.58 0.51 มากท ี่สุด

ิตารางที่ 4-25 ผลการประเมินความเหมาะสมด้านลักษณะทั่วไปของโปรแกรมโดยผู้เชี่ยวชาญ

จากตารางที่ 4-25 แสดงผลการประเมินความเหมาะสมของโปรแกรมดานลักษณะ ทั่วไปของโปรแกรมโดยผูเชี่ยวชาญ แสดงใหเห็นวา โปรแกรมมีความเหมาะสมในดานลักษณะทั่วไป อยูในระดับมากที่สุด (Mean = 4.58)

ิตารางที่ 4-26 ผลการประเมินความเหมาะสมด้านการทำงานของโปรแกรมโดยผู้เชี่ยวชาญ

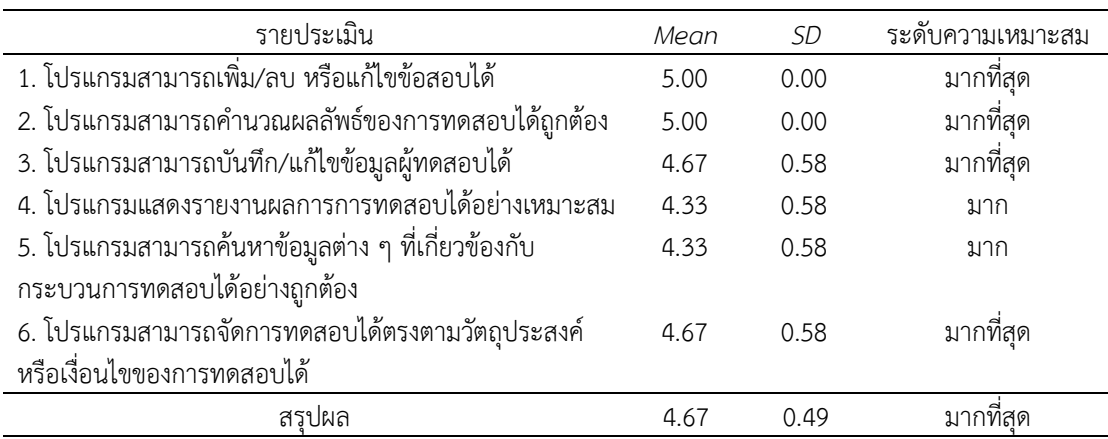

จากตารางที่ 4-26 แสดงผลการประเมินความเหมาะสมของโปรแกรมดานการทํางาน ้ของโปรแกรม โดยผู้เชี่ยวชาญ แสดงให้เห็นว่า โปรแกรมมีความเหมาะสมในด้านการทำงาน อยู่ใน ระดับมากที่สุด (Mean = 4.67)

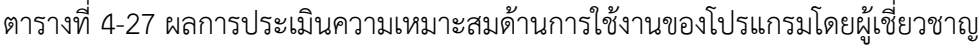

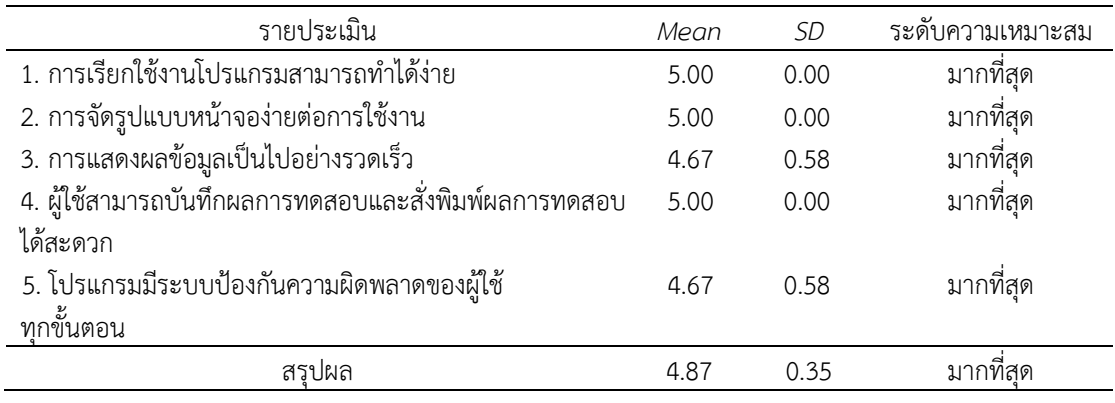

ิจากตารางที่ 4-27 แสดงผลการประเมินความเหมาะสมของโปรแกรมด้านการใช้งาน ของโปรแกรมโดยผู้เชี่ยวชาญ แสดงให้เห็นว่า โปรแกรมมีความเหมาะสมในด้านการใช้งาน อยู่ใน ระดับมากที่สุด (Mean = 4.87)

ตารางที่ 4-28 ผลการประเมินความเหมาะสมดานความปลอดภัยของการเขาถึงขอมูลโปรแกรมโดย ผูเชี่ยวชาญ

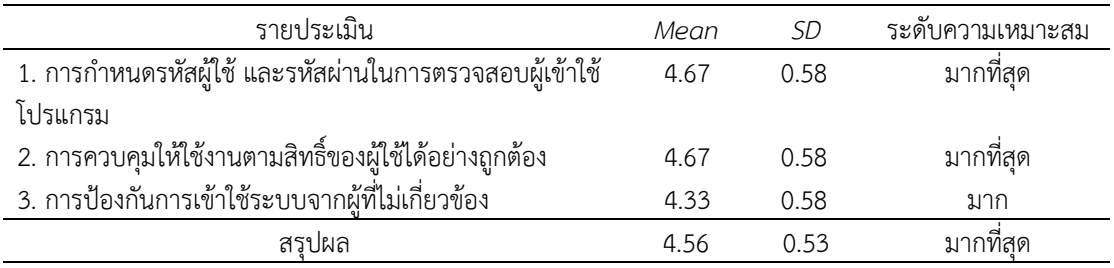

จากตารางที่ 4-28 แสดงผลการประเมินความเหมาะสมของโปรแกรมดานความ ปลอดภัยของการเขาถึงขอมูลโปรแกรม โดยผูเชี่ยวชาญ แสดงใหเห็นวา โปรแกรมมีความเหมาะสมใน ดานความปลอดภัยของการเขาถึงขอมูล อยูในระดับมากที่สุด (Mean = 4.56)

| รายประเมิน                                                 | Mean | SD   | ระดับความเหมาะสม |
|------------------------------------------------------------|------|------|------------------|
| 1. อธิบายความเป็นมาและจุดมุ่งหมายของการพัฒนาโปรแกรม        | 4.67 | 0.58 | มากที่สด         |
| อย่างชัดเจน                                                |      |      |                  |
| 2. คู่มือการใช้โปรแกรมแสดงวิธีการใช้งานอย่างมีลำดับขั้นตอน | 4.33 | 0.58 | มาก              |
| 3. ภาษาที่ใช้ในคู่มือการใช้โปรแกรมมีความชัดเจนเข้าใจง่าย   | 5.00 | 0.00 | มากที่สด         |
| 4. คู่มือมีการใช้ภาพประกอบการอธิบายกระบวนการต่าง ๆ         | 5.00 | 0.00 | มากที่สด         |
| อย่างชัดเจน                                                |      |      |                  |
| 5. หลังจากอ่านคู่มือแล้ว ผู้ใช้มีความมั่นใจว่าสามารถใช้    | 5.00 | 0.00 | มากที่สด         |
| โปรแกรมได้                                                 |      |      |                  |
| สรุปผล                                                     | 4.80 | 0.41 | มากที่สด         |

ตารางที่ 4-29 ผลการประเมินความเหมาะสมดานความชัดเจนของคูมือการใชโปรแกรมโดย ผูเชี่ยวชาญ

จากตารางที่ 4-29 แสดงผลการประเมินความเหมาะสมของโปรแกรมดานดานความ ชัดเจนของคูมือการใชโปรแกรม โดยผูเชี่ยวชาญ แสดงใหเห็นวา โปรแกรมมีความเหมาะสมในดาน ความชัดเจนของคูมือการใชโปรแกรม อยูในระดับมากที่สุด (Mean = 4.80)

นอกจากนี้ ผูเชี่ยวชาญยังมีขอเสนอแนะเพิ่มเติม ดังนี้

1) เมนู Exam ควรเห็นเฉพาะเมื่อทำการ Sign in แล้ว

2) เมื่อสรางผูใชงานควรบังคับกรอก Password ไมควรใหแกไข Username ของ ผู้ใช้งานได้ การแก้รหัสผ่าน ให้ใช้ \* และกรอกซ้ำ 2 ครั้ง (มีช่อง Confirm Password) และควร ตรวจสอบผูใชสถานะราง/งดใชงาน/ลบให Sign in ไมได

3) มีการกำหนดวิชา+ชุดข้อสอบ ฝังค่าลงในหน้าเว็บ ทำให้เพิ่มวิชาต่าง ๆ ทำได้ยาก ควรออกแบบใหรองรับกับการใชทดสอบในหลายวิชา -> ชุดทดสอบ -> แบบทดสอบ

4) ในการทําแบบทดสอบแบบ CT เนื่องจากมีหลายขอและสามารถเวนไว และกลับมา ้ทำใหม่ได้ ควรแสดงสถานะว่าแต่ละข้อทำแล้วหรือยังไม่ได้ทำ และสามารถเลือกลับไปข้อที่ยังไม่ได้ทำ ได

5) หนารายงานผลการทดสอบ ควรแสดงชื่อแบบทดสอบดวย และสามารถคนหาตาม ชื่อแบบทดสอบที่มีอยูได

6) เพิ่มชองการกรอกชื่อ มหาวิทยาลัยในโปรแกรมเมนูการเพิ่มผูใช

7) ควรใชโทนสีและรูปแบบของ Message box รูปแบบเดียวกันทั้งโปรแกรม

#### **2.2 ผลการประเมินความเหมาะสมโดยผูใชงาน**

การประเมินความเหมาะสมโดยผูใชงาน เปนการประเมินความคิดเห็นในดานความ ้ สะดวกในการนำไปใช้ และด้านลักษณะทั่วไปของโปรแกรม โดยทดลองใช้กับนักศึกษาคณะการบิน มหาวิทยาลัยอีสเทิรนเอเชีย จํานวน 30 คน ในวันที่ 27 สิงหาคม พ.ศ. 2561 สามารถแสดงผลลัพธ การประเมินความเหมาะสมของโปรแกรมไดดังนี้

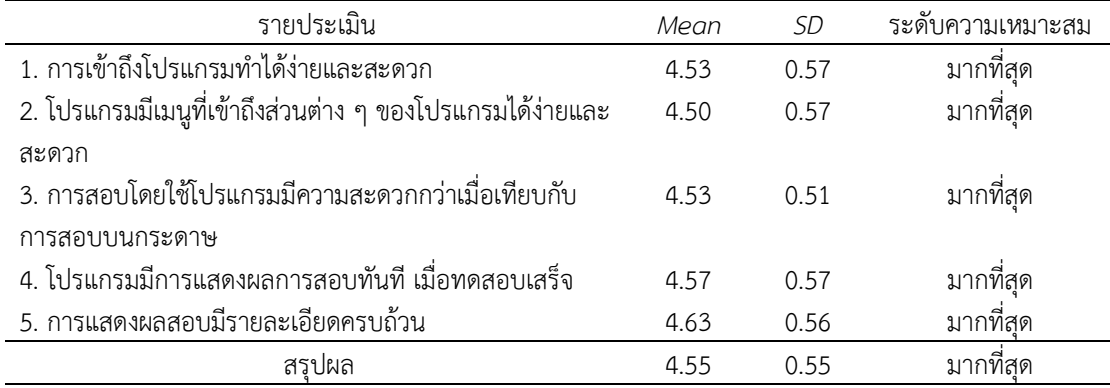

## ตารางที่ 4-30 ผลการประเมินความเหมาะสมของโปรแกรมดานความสะดวกในการใช โปรแกรม โดยผู้ใช้งาน

จากตารางที่ 4-30 แสดงผลการประเมินความเหมาะสมของโปรแกรมดานความสะดวก ในการใชโปรแกรม โดยผูใชงาน แสดงใหเห็นวา โปรแกรมมีความเหมาะสมในดานความสะดวกในการ ใชโปรแกรม อยูในระดับมากที่สุด (Mean = 4.55)

# ตารางที่ 4-31 ผลการประเมินความเหมาะสมของโปรแกรมดานลักษณะทั่วไปของโปรแกรม โดยผูใชงาน

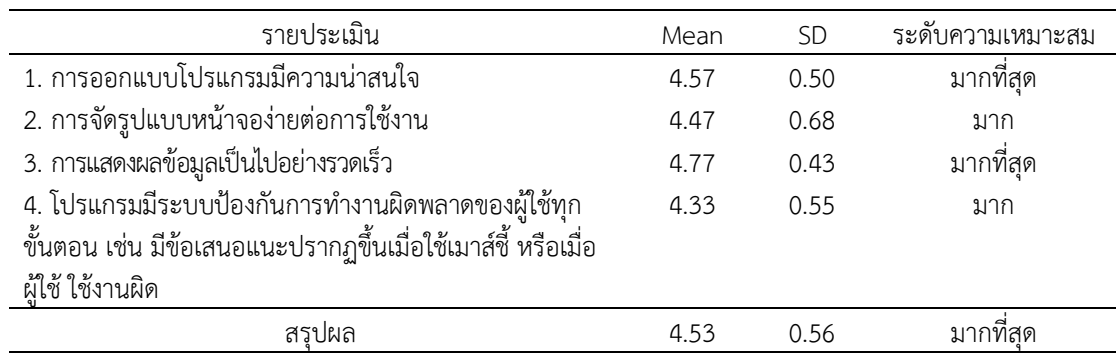

จากตารางที่ 4-31 แสดงผลการประเมินความเหมาะสมของโปรแกรมดานลักษณะ ทั่วไปของโปรแกรม โดยผูใชงาน แสดงใหเห็นวา โปรแกรมมีความเหมาะสมในดานลักษณะทั่วไปของ โปรแกรม อยูในระดับมากที่สุด (Mean = 4.53)

# **ตอนที่4 ผลการศึกษาความสัมพันธระหวางคาประมาณความสามารถของผูสอบที่ได จากการทดสอบแบบปรับเหมาะดวยคอมพิวเตอรที่ใชวิธีการคัดเลือกขอสอบขอถัดไป โดยใชวิธีระบบอาณานิคมมด กับคะแนนรวมของผูสอบที่ไดจากการทดสอบดวย คอมพิวเตอร**

การศึกษาความสัมพันธระหวางคาประมาณความสามารถของผูสอบที่ไดจากการทดสอบ แบบปรับเหมาะดวยคอมพิวเตอรที่มีการคัดเลือกขอสอบขอถัดไปโดยใชวิธีระบบอาณานิคมมด กับ คะแนนรวมของผูสอบที่ไดจากการทดสอบดวยคอมพิวเตอร โดยกลุมตัวอยางเปนนักศึกษาชั้นปที่ 3 ในคณะการบิน มหาวิทยาลัยอีสเทิรนเอเชีย ซึ่งคัดเลือกดวยวิธีการเลือกตัวอยางแบบตามสะดวก จํานวน 30 คน ดําเนินการเก็บขอมูลในวันที่ 14 กันยายน พ.ศ. 2561 โดยใชโปรแกรมการทดสอบ แบบปรับเหมาะดวยคอมพิวเตอรที่มีการคัดเลือกขอสอบขอถัดไปโดยใชวิธีระบบอาณานิคมมด ทํา การทดสอบรายวิชาภาษาอังกฤษเพื่อทักษะการเรียน ระดับปริญญาตรี เปนเครื่องมือที่ใชในการวิจัย โดยไดผลการวิจัยดังนี้

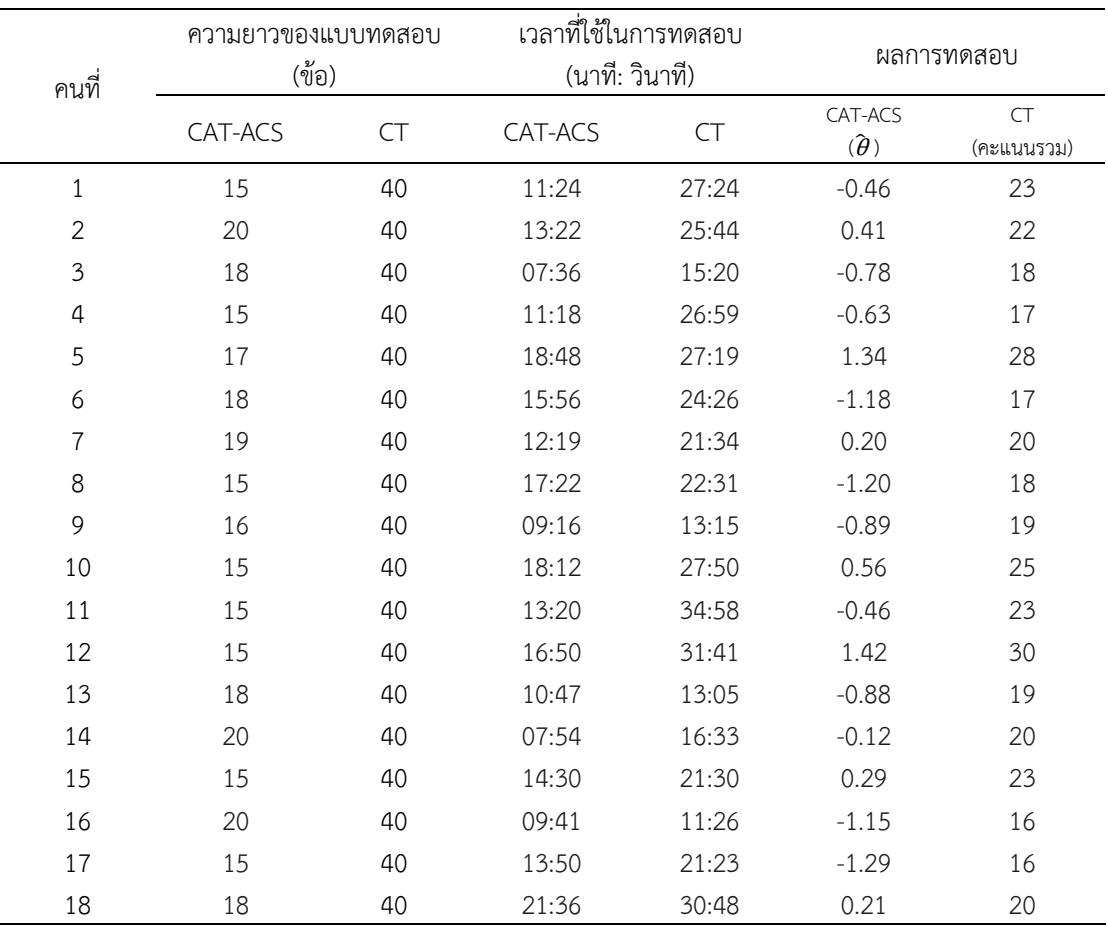

ตารางที่ 4-32 ความยาวของแบบทดสอบ เวลาที่ใชในการทดสอบ และผลการทดสอบที่ไดจาก การทดสอบแบบปรับเหมาะดวยคอมพิวเตอรกับการทดสอบดวยคอมพิวเตอร

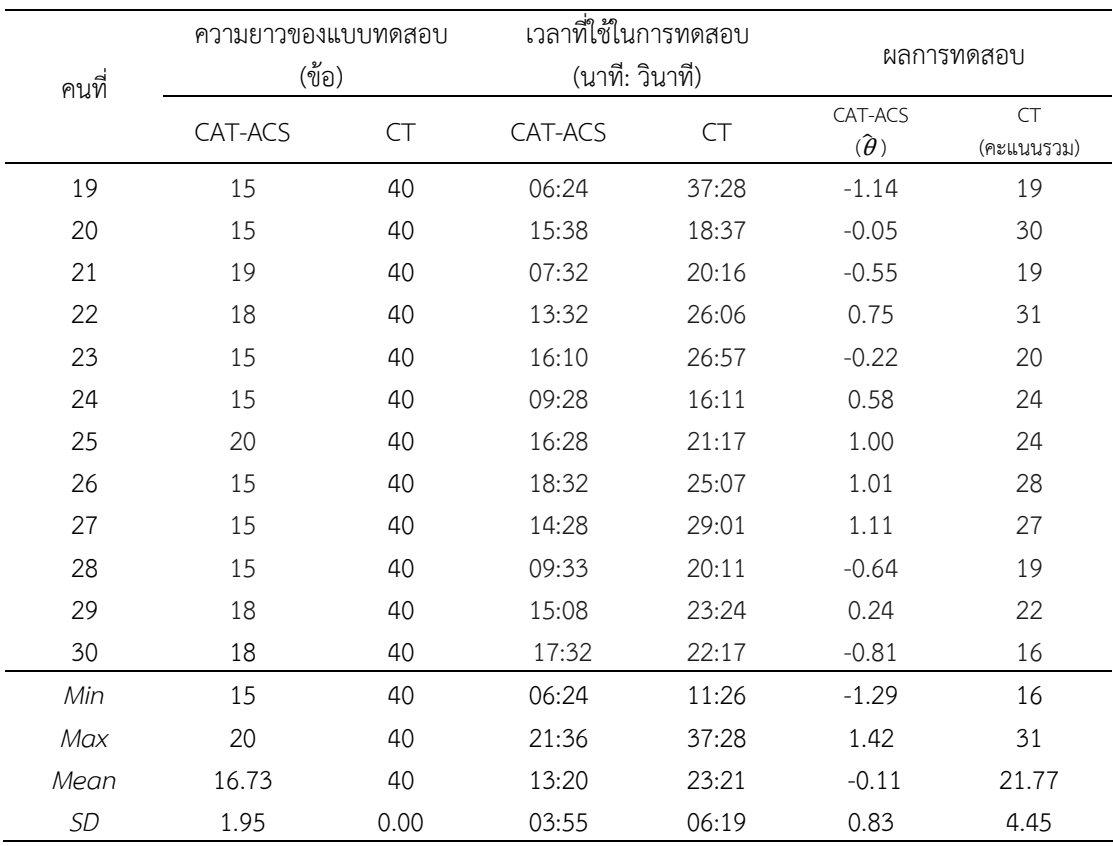

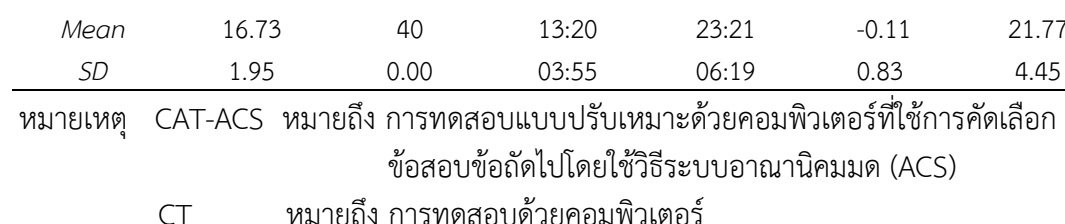

จากตารางที่ 4-22 แสดงความยาวของแบบทดสอบ เวลาที่ใชในการทดสอบ และ ้ ผลการทดสอบที่ได้จากการทดสอบแบบปรับเหมาะด้วยคอมพิวเตอร์ กับการทดสอบด้วยคอมพิวเตอร์ ปรากฏวา การทดสอบแบบปรับเหมาะดวยคอมพิวเตอรมีความยาวของของแบบทดสอบเฉลี่ย 16.73 ขอ ในขณะที่การทดสอบดวยคอมพิวเตอรมีความยาวของแบบทดสอบ 40 ขอ แสดงใหเห็นวา การทดสอบแบบปรับเหมาะดวยคอมพิวเตอรที่มีการคัดเลือกขอสอบขอถัดไปโดยใชวิธีระบบอาณา

นิคมมด มีความยาวของแบบทดสอบคิดเป็นร้อยละ 41.83 ของการทดสอบด้วยคอมพิวเตอร์ การทดสอบแบบปรับเหมาะดวยคอมพิวเตอรใชเวลาในการทดสอบเฉลี่ย 13:20 นาที

ขณะที่การทดสอบดวยคอมพิวเตอรใชเวลาในการทดสอบเฉลี่ย 23:21 นาที แสดงใหเห็นวา การทดสอบแบบปรับเหมาะดวยคอมพิวเตอรที่มีการคัดเลือกขอสอบขอถัดไปโดยใชวิธีระบบอาณา นิคมมด ใช้เวลาในการทดสอบคิดเป็นร้อยละ 56.87 ของการทดสอบด้วยคอมพิวเตอร์

การทดสอบแบบปรับเหมาะด้วยคอมพิวเตอร์ได้ค่าประมาณความสามารถของผู้สอบ  $\hat{\boldsymbol{\theta}}$  ) เฉลี่ยเทากับ -0.11 หมายความวา ผูสอบมีความสามารถโดยเฉลี่ยอยูในระดับปานกลาง (เกณฑ การประเมินระดับความสามารถของผูสอบ สําหรับการทดสอบแบบ CAT แสดงในตารางที่ 4-23) เชนเดียวกับการทดสอบดวยคอมพิวเตอรไดคะแนนรวมเฉลี่ยเทากับ 21.77 หมายความวา ผูสอบมี ความสามารถโดยเฉลี่ยอยูในระดับปานกลาง (เกณฑการประเมินความสามารถของผูสอบ สําหรับ

การทดสอบแบบ CT แสดงในตารางที่ 4-24) แสดงใหเห็นวา การทดสอบแบบปรับเหมาะดวย คอมพิวเตอรที่มีการคัดเลือกขอสอบขอถัดไปโดยใชวิธีระบบอาณานิคมมด ใหผลการทดสอบใกลเคียง กับการทดสอบดวยคอมพิวเตอร

ตารางที่ 4-33 ค่าสัมประสิทธิ์สหสัมพันธ์แบบเพียร์สันระหว่างค่าประมาณความสามารถของผู้สอบกับ คะแนนรวมของผูสอบ

|         | CAT-ACS |  |
|---------|---------|--|
| CAT-ACS |         |  |
| ~~<br>╰ | $837**$ |  |
|         |         |  |

\*\**p< .01*

จากตารางที่ 4-33 แสดงคาสัมประสิทธิ์สหสัมพันธแบบเพียรสันระหวางคาประมาณ ความสามารถของผูสอบที่ไดจากการทดสอบแบบปรับเหมาะดวยคอมพิวเตอรที่มีการคัดเลือกขอสอบ ้ข้อถัดไปโดยใช้วิธีระบบอาณานิคมมด กับคะแนนรวมของผู้สอบที่ได้จากการทดสอบด้วยคอมพิวเตอร์ ปรากฏวา คาประมาณความสามารถของผูสอบที่ไดจากการทดสอบแบบปรับเหมาะดวยคอมพิวเตอร กับคะแนนรวมของผูสอบที่ไดจากการทดสอบดวยคอมพิวเตอร มีความสัมพันธเชิงบวกขนาดสูง (.837) ที่ระดับนัยสําคัญทางสถิติ .01 แสดงวา ผลการทดสอบแบบ CAT-ACS มีความสอดคลองกับ ผลการทดสอบแบบ CT นั่นคือ ผูสอบที่ไดรับคาประมาณความสามารถจากการทดสอบแบบ CAT สูง (หรือต่ํา) จะไดคะแนนรวมจากการทดสอบแบบ CT สูง (หรือต่ํา) ดวย ซึ่งเปนไปตามสมมติฐานของ การวิจัยขอ 4

# **บทที่ 5 สรุปผลและอภิปรายผล**

การวิจัยนี้มีวัตถุประสงคเพื่อพัฒนาวิธีการคัดเลือกขอสอบขอถัดไปโดยใชวิธีระบบอาณา นิคมมด สำหรับการทดสอบแบบปรับเหมาะด้วยคอมพิวเตอร์ แล้วนำวิธีที่ได้พัฒนาขึ้น มา เปรียบเทียบประสิทธิภาพกับวิธีการคัดเลือกขอสอบขอถัดไปโดยใชคาสารสนเทศสูงสุด และวิธีการ ้คัดเลือกข้อสอบข้อถัดไปโดยใช้เกณฑ์ของเฮอร์วิคซ์ และการควบคุมการใช้ข้อสอบ พร้อมทั้งนำมา พัฒนาโปรแกรมการทดสอบความสามารถทางภาษาอังกฤษ การดำเนินการวิจัยแบ่งเป็น 4 ระยะ ได้แก่ 1) การพัฒนาวิธีการคัดเลือกข้อสอบข้อถัดไปโดยใช้วิธีระบบอาณานิคมมด 2) การเปรียบเทียบ ประสิทธิภาพของวิธีการคัดเลือกขอสอบขอถัดไปโดยศึกษาในสถานการณจําลองแบบมอนติคารโล ดวยการจําลองคาความสามารถที่แทจริงของผูสอบ 10,000 คา และจําลองคาพารามิเตอรของ ขอสอบ 500 คา วิเคราะหขอมูลดวยคาเฉลี่ยเลขคณิต สวนเบี่ยงเบนมาตรฐาน คารากที่สองของความ คลาดเคลื่อนกําลังสองเฉลี่ย คาความลําเอียงเฉลี่ย การวิเคราะหความแปรปรวน และ Kruskal-Wallis 3) การพัฒนาโปรแกรมการทดสอบแบบปรับเหมาะดวยคอมพิวเตอรที่ใชวิธีการคัดเลือก ขอสอบขอถัดไปโดยใชวิธีระบบอาณานิคมมด สําหรับทดสอบรายวิชาภาษาอังกฤษเพื่อทักษะการ เรียน ระดับปริญญาตรี และ 4) การศึกษาความสัมพันธระหวางคาประมาณความสามารถของผูสอบที่ ไดจากการทดสอบแบบปรับเหมาะดวยคอมพิวเตอรที่ใชวิธีการคัดเลือกขอสอบขอถัดไปโดยใชวิธี ระบบอาณานิคมมดกับคะแนนรวมของผูสอบที่ไดจากการทดสอบดวยคอมพิวเตอรโดยใชกลุม ตัวอยางเปนนักศึกษาปริญญาตรี ชั้นปที่ 3 ปการศึกษา 2561 คณะการบิน มหาวิทยาลัยอีสเทิรน เอเชีย ซึ่งคัดเลือกตัวอยางแบบตามสะดวก จํานวน 30 คน โดยวิเคราะหขอมูลดวยการวิเคราะห สหสัมพันธ์แบบเพียร์สัน

#### **สรุปผลการวิจัย**

1. ผลการพัฒนาวิธีการคัดเลือกขอสอบขอถัดไปโดยใชวิธีระบบอาณานิคมมด การดำเนินการพัฒนาวิธีการคัดเลือกข้อสอบข้อถัดไปของการทดสอบแบบปรับเหมาะด้วย คอมพิวเตอรโดยใชวิธีระบบอาณานิคมมด มี3 ขั้นตอนดังนี้

1.1 แบงกลุมขอสอบในคลังขอสอบตามคาความยากของขอสอบ โดยแบงเปน 5 ระดับ ดังนี้ 1) งายมาก (Very Easy) 2) งาย (Easy) 3) ปานกลาง (Medium) 4) ยาก (Hard) และ 5) ยากมาก (Very Hard) ดวยวิธี K-Means Clustering และเลือกขอสอบขอถัดไปตามกฎการเลือก ขอสอบเพื่อจัดเรียงบนโครงสรางตนไมตัดสินใจแบบสามเหลี่ยม 6 ระดับ

1.2 ออกแบบกระบวนการของวิธีอาณานิคมมด โดยการจำลองผลการตอบข้อสอบเพื่อ วัดความเหมาะสมของการเลือกขอสอบขอถัดไป ระหวางกระบวนการของวิธีระบบอาณานิคมมด โดย การจําลองผลการตอบขอสอบจํานวน 6 ขอตอ TDT หนึ่งผัง ซึ่งการจําลองผลการตอบขอสอบ ้ดังกล่าวจะใช้ค่าความสามารถที่แท้จริงของผู้สอบที่มี ความสามารถสูง ปานกลาง และต่ำจำนวนอย่าง ละ 5 คา ตามลําดับ รวมทั้งสิ้น 15 คา จากนั้นคํานวณคาความคลาดเคลื่อนกําลังสองเฉลี่ย (MSE)

้ของค่าคาาบสาบารถที่แท้จริง และค่าคาาบสาบารถที่ได้จากการประบากเค่า เพื่อใช้เป็นเกญต์ตัดสิบ ความเหมาะสมของขอสอบแตละ TDT

1.3 เชื่อมโยงกระบวนการทดสอบแบบปรับเหมาะดวยคอมพิวเตอรใหสัมพันธกับวิธี ระบบอาณานิคมมดที่ออกแบบไว้ โดยดำเนินการนำขั้นตอนการพัฒนาขั้นตอนที่ 1 และขั้นตอนที่ 2 ดังกล่าว ให้สามารถทำงานประสานกับกระบวนการทดสอบแบบปรับเหมาะด้วยคอมพิวเตอร์ทั้ง 5 กระบวนการได้

2. ผลการเปรียบเทียบประสิทธิภาพของวิธีการคัดเลือกข้อสอบข้อถัดไป

การเปรียบเทียบประสิทธิภาพของวิธีการคัดเลือกขอสอบขอถัดไป ทั้ง 3 วิธีไดแก วิธี MIC วิธี HC-Ex และวิธี ACS สามารถสรุปผลการเปรียบเทียบได้ดังนี้

ประสิทธิภาพดานการประมาณความสามารถของผูสอบ เมื่อพิจารณาจากคา RMSE ปรากฏวา วิธี ACS มีประสิทธิภาพสูงสุด รองลงมา ไดแก วิธี HC-Ex สวนวิธี MIC มีประสิทธิภาพ ต่ําสุด แตเมื่อพิจารณาจากคาความลําเอียงเฉลี่ย ปรากฏวา วิธี ACS และ HC-Ex มีประสิทธิภาพ ้สูงสุดเทียบเท่ากัน ส่วนวิธี MIC มีประสิทธิภาพต่ำสุด เมื่อพิจารณาประสิทธิภาพด้านความยาวของ แบบทดสอบ ปรากฏวา วิธี HC-Ex มีประสิทธิภาพสูงสุด รองลงมา ไดแก วิธีMIC และวิธี ACS ตามลำดับ ส่วนประสิทธิภาพด้านจำนวนข้อสอบที่มีอัตราการใช้ข้อสอบมากกว่า 0.20 ปรากฦว่า วิธี ACS และ MIC มีประสิทธิภาพสูงสุด สวนวิธี HC-Ex มีประสิทธิภาพต่ําสุด

ดังนั้นจึงสรุปไดวา วิธี ACS ซึ่งเปนวิธีการคัดเลือกขอสอบขอถัดไปที่พัฒนาขึ้น มี ้ ประสิทธิภาพสูงในด้านการประมาณค่าความสามารถของผู้สอบ และด้านจำนวนข้อสอบที่มีอัตราการ ้ใช้ข้อสอบมากกว่า 0.20 แต่มีประสิทธิภาพด้านความยาวของแบบทดสอบต่ำว่า วิธี MIC และวิธี HC-Ex ซึ่งผลการศึกษาดังกลาว เปนไปตามสมมุติฐานของการวิจัยขอที่ 1.1 และเปนไปตาม สมมติฐานของการวิจัยขอที่ 1.2 ขอที่ 3 บางสวน แตไมเปนไปตามสมมติฐานของการวิจัยขอที่ 2

3. ผลการพัฒนาโปรแกรมการทดสอบแบบปรับเหมาะด้วยคอมพิวเตอร์ที่ใช้วิธีการ คัดเลือกขอสอบขอถัดไปโดยใชวิธีระบบอาณานิคมมด

3.1 ผลการพัฒนาโปรแกรมการทดสอบแบบปรับเหมาะดวยคอมพิวเตอร สําหรับวัด ความรูในรายวิชาภาษาอังกฤษเพื่อทักษะการเรียนของนักศึกษาในระดับปริญญาตรี โดยพัฒนาอยูใน รูปของ Web Application จึงสามารถใชงานผานอุปกรณทั่วไปที่เชื่อมตออินเทอรเน็ตได ซึ่ง โปรแกรมออกแบบใหผูใชสามารถเลือกการทดสอบได 2 แบบ คือ 1) การทดสอบแบบปรับเหมาะดวย ี คอมพิวเตอร์ (CAT-ACS) และ 2) การทดสอบด้วยคอมพิวเตอร์ (CT) ซึ่งโปรแกรมแบ่งการใช้งาน ออกเปน 2 สวน ดังนี้ 1) สวนของผูดูแลระบบ (Admin) 2) สวนของผูสอบ (User) สวนที่ 1 ผูดูแล ้ ระบบ จะประกอบด้วยเมนูการใช้งานต่าง ๆ ที่เกี่ยวข้องกับการจัดการผู้สอบ และการจัดการ ้ แบบทดสอบ ส่วนที่ 2 ผู้สอบ จะประกอบด้วยเมนูการใช้งานที่เกี่ยวข้องกับ การทำแบบทดสอบ และ การรายงานผลการทดสอบ เมื่อผูสอบทําการทดสอบเสร็จสิ้น

3.2 ผลการประเมินโปรแกรมและคูมือการใชโปรแกรมการทดสอบแบบปรับเหมาะ ด้วยคอมพิวเตอร์ แบ่งได้ 2 ส่วน คือ 1) ผลการประเมินโดยผู้เชี่ยวชาญ ปรากฏว่า โปรแกรมมี ความเหมาะสมอยูในระดับมากที่สุด ทั้งในดาน ลักษณะทั่วไปของโปรแกรม การทํางานของโปรแกรม การใชงานของโปรแกรม ความปลอดภัยของการเขาถึงขอมูลโปรแกรม และความชัดเจนของคูมือการ ใชโปรแกรม 2) ผลการประเมินโดยผูสอบ ปรากฏวา โปรแกรมมีความเหมาะสมอยูในระดับมากที่สุด ทั้งในดานความสะดวกในการใชโปรแกรม และดานลักษณะทั่วไปของโปรแกรม

4. ผลการศึกษาความสัมพันธระหวางคาประมาณความสามารถของผูสอบที่ไดจาก การทดสอบแบบปรับเหมาะดวยคอมพิวเตอรที่ไดพัฒนาขึ้นกับคะแนนรวมของผูสอบที่ไดจาก การทดสอบด้วยคอมพิวเตอร์ จากกลุ่มตัวอย่างจำนวน 30 คน

4.1 การทดสอบแบบปรับเหมาะดวยคอมพิวเตอร (CAT-ACS) กลุมตัวอยางใชเวลาใน การทดสอบเฉลี่ย 13:20 นาที ใชขอสอบเฉลี่ย 16.73 ขอ และมีคาประมาณความสามารถของผูสอบ (θ) เฉลี่ย -0.11 ส่วนการทดสอบด้วยคอมพิวเตอร์ (CT) กลุ่มตัวอย่างใช้เวลาในการทดสอบเฉลี่ย 23:21 นาที ใชขอสอบ 40 ขอ และมีคะแนนรวมของผูสอบเฉลี่ย 21.77 ขอ แสดงใหเห็นวา การทดสอบแบบปรับเหมาะดวยคอมพิวเตอรใชเวลาและจํานวนขอสอบลดลง เมื่อเทียบกับ การทดสอบดวยคอมพิวเตอร

4.2 ผลการทดสอบความสัมพันธระหวางคาประมาณความสามารถของผูสอบที่ไดจาก การทดสอบแบบปรับเหมาะดวยคอมพิวเตอรกับคะแนนรวมของผูสอบที่ไดจากการทดสอบดวย คอมพิวเตอร์ ปรากฏว่า ผลการทดสอบแบบปรับเหมาะด้วยคอมพิวเตอร์กับผลการทดสอบด้วย คอมพิวเตอรมีความสัมพันธเชิงบวก ขนาดสูง (.837) ที่ระดับนัยสําคัญทางสถิติ .01 ซึ่งเปนไปตาม สมมติฐานของการวิจัยขอที่ 4

#### **อภิปรายผล**

การอภิปรายผลการวิจัย แบ่งได้ 4 ประเด็น ได้แก่ 1) การพัฒนาวิธีการคัดเลือกข้อสอบข้อ ถัดไปโดยใช้วิธีระบบอาณานิคมมด 2) การเปรียบเทียบประสิทธิภาพของวิธีการคัดเลือกข้อสอบข้อ ถัดไป 3) การพัฒนาโปรแกรมการทดสอบแบบปรับเหมาะดวยคอมพิวเตอรที่ใชวิธีการคัดเลือก ขอสอบขอถัดไปโดยใชวิธีระบบอาณานิคมมด และ 4) การศึกษาความสัมพันธระหวางคาประมาณ ความสามารถของผูสอบที่ไดจากการทดสอบแบบปรับเหมาะดวยคอมพิวเตอรที่ใชวิธีการคัดเลือก ขอสอบขอถัดไปโดยใชวิธีระบบอาณานิคมมด กับคะแนนรวมของผูสอบที่ไดจากการทดสอบดวย คอมพิวเตอร มีรายละเอียดดังนี้

1. การพัฒนาวิธีการคัดเลือกขอสอบขอถัดไปโดยใชวิธีระบบอาณานิคมมด

การทดสอบแบบปรับเหมาะดวยคอมพิวเตอร(Computerized Adaptive Testing: CAT) เปนการทดสอบที่มีการจัดขอสอบใหเหมาะสมกับความสามารถของผูสอบ ซึ่งพิจารณาจาก ้ ผลการตอบข้อสอบในทุกข้อที่ผ่านมา กล่าวคือ เมื่อผู้สอบทำข้อสอบข้อแรกหรือชุดเริ่มต้นเสร็จลง ้จะนำผลการตอบมาวิเคราะห์ระดับความสามารถของผู้สอบ เพื่อใช้คัดเลือกข้อสอบข้อถัดไปที่มี ความเหมาะสมกับความสามารถของผูสอบ โดยใชทฤษฎีการตอบสนองขอสอบ (Item Response Theory: IRT) เปนพื้นฐาน ขั้นตอนการทดสอบแบบ CAT มี 5 ขั้นตอน คือ ขั้นตอนที่ 1 การสราง คลังขอสอบ (Create Item Bank) เปนการจัดทําขอสอบที่ใชในการทดสอบ ซึ่งตองสอดคลองกับ ทฤษฎี IRT ขั้นตอนที่ 2 การคัดเลือกขอสอบขอแรก (First Item Selection) เปนการคัดเลือก ขอสอบขอแรก โดยสวนใหญใชขอสอบที่มีคาความยากของขอสอบระดับปานกลาง ขั้นตอนที่ 3 การคัดเลือกขอสอบขอถัดไป (Next Item Selection) โดยคัดเลือกขอสอบใหมีความเหมาะสมกับ

้ ระดับความสามารถของผู้สอบ ซึ่งพิจารณาจากผลการตอบข้อสอบในทุกข้อที่ผ่านมา ขั้นตอนที่ 4 การประมาณคาความสามารถของผูสอบ (Calculate Possible Ability Level) โดยอาศัย ผลการตอบขอสอบในทุกขอที่ผานมา และขั้นตอนที่ 5 เกณฑยุติการทดสอบ (Termination Criterion) เปนการกําหนดเกณฑสิ้นสุดการทดสอบ โดยการทดสอบจะดําเนินการซ้ําตั้งแต ขั้นตอนที่ 3 ถึงขั้นตอนที่ 5 จนกระทั่งการทดสอบเปนไปตามเกณฑยุติการทดสอบที่กําหนดไว การเลือกขอสอบขอถัดไปนับวาเปนหัวใจสําคัญของการทดสอบแบบปรับเหมาะดวย

คอมพิวเตอร(Phankokkruad & Woraratpanya, 2012) โดยมีจุดมุงหมายของการเลือกขอสอบ เพื่อใหความแมนยําในการประมาณคาความสามารถของผูสอบมากที่สุด รวมถึงรักษาความปลอดภัย ของขอสอบหากใชวิธีในการเลือกขอสอบที่ไมมีประสิทธิภาพก็จะสงผลใหไดขอสอบที่ใชทดสอบไม เหมาะกับระดับความสามารถของผูสอบอยางแทจริงเกิดความคลาดเคลื่อนของความสามารถของ ผูสอบสูงทําใหใชจํานวนขอสอบและเวลาในการทดสอบมากขึ้น (Reckase, 2009) นอกจากนี้ยังสงผล ในเรื่องของการเลือกขอสอบมาใชทดสอบซ้ํามากเกินไปและขอสอบในคลังขอสอบไมถูกเลือกมาใช ทดสอบ เหตุการณดังกลาวยอมเปนอุปสรรคตอการประมาณคาระดับความสามารถของผูสอบใหตรง กับความเปนจริง ดังนั้นประสิทธิภาพของวิธีการคัดเลือกขอสอบจึงสงผลในลักษณะแปรผันโดยตรงกับ ้ ประสิทธิภาพของการทดสอบแบบปรับเหมาะด้วยคอมพิวเตอร์ เนื่องจากวัตถุประสงค์ของการ ทดสอบดังกลาวจะดําเนินการทดสอบโดยใชคอมพิวเตอรในการคัดเลือกขอสอบใหเหมาะสมกับ ความสามารถของผูสอบแตละคน โดยอาศัยทฤษฎีการตอบสนองขอสอบ (Item Response Theory- -IRT) มาใชเปนพื้นฐานในการคํานวณคาสารสนเทศในรูปแบบตาง ๆ ของขอสอบ โดยอาศัยหลักการ ่ ที่ว่าถ้าหากผู้สอบทำข้อสอบข้อที่ผ่านมาถูกต้องคอมพิวเตอร์จะต้องเลือกข้อสอบข้อถัดไปที่ยากขึ้น แต่ ถ้าหากผู้สอบทำข้อสอบข้อที่ผ่านมาผิด คอมพิวเตอร์จะต้องเลือกข้อสอบข้อถัดไปที่ง่ายลง

ที่ผานมามีงานวิจัยที่เกี่ยวของกับการคัดเลือกขอสอบขอถัดไปสําหรับการทดสอบแบบปรับ เหมาะดวยคอมพิวเตอรที่นิยมพัฒนา คือการสรางสมการในรูปแบบ Deterministic เพื่อใชในการ ้ คัดเลือกข้อสอบข้อถัดไป โดยนำผลลัพธ์ที่ได้จากสมการที่สร้างขึ้น ไปกำหนดเกณฑ์ในการคัดเลือก ้ข้อสอบข้อถัดไป ข้อจำกัดของวิธีการเลือกข้อสอบในลักษณะดังกล่าว คือสมการที่สร้างขึ้นเพื่อใช้เลือก ้ ข้อสอบข้อถัดไป ขาดความยืดหย่นต่อปัญหาการเลือกข้อสอบ เนื่องจากวิธีการได้ระบุทิศทางการ ้ค้นหาคำตอบไว้ตายตัว กระบวนการไม่มีโอกาสค้นหาคำตอบใหม่ๆ หรือไม่สามารถค้นหาคำตอบได้ ้อย่างครอบคลุม ทำให้เสียโอกาสที่จะพบคำตอบของปัญหาที่เหมาะสมกว่า ส่งผลให้เกิดปัญหาการ เลือกข้อสอบไม่เหมาะสมกับระดับความสามารถของผู้สอบ และปัญหาอัตราการใช้ข้อสอบซ้ำหรือถูก ใช้บ่อยเกินไป รวมถึงปัญหาข้อสอบในคลังข้อสอบไม่ถูกเลือกนำมาใช้ทดสอบ

การพัฒนาวิธีการคัดเลือกขอสอบขอถัดไปโดยใชวิธีระบบอาณานิคมมดที่นําเสนอ เปน ้วิธีการคัดเลือกข้อสอบข้อถัดไปในกลุ่มที่ใช้วิธีทางปัญญาประดิษฐ์ ประเภทการเรียนรู้ของเครื่อง (Machine Learning) ซึ่งเปนวิธีที่มีกระบวนการออกแบบใหระบบสามารถคิดวิเคราะหและตัดสินใจ เพื่อคนหาคําตอบที่เหมาะสมที่สุดไดเองอยางอัตโนมัติภายใตเงื่อนไขที่กําหนดและขอบเขตของ คําตอบที่เปนไปไดไดอยางครอบคลุม (Blum & Roli, 2003) ผนวกกับปญหาการเลือกขอสอบขอถัดไป คือปญหาที่อยูในลักษณะของการคนหากลุมขอสอบที่ตรงกับความสามารถหรือมีความเหมาะสมกับ ผู้สอบเพื่อให้ผู้สอบใช้ในการทดสอบ ดังนั้นการนำวิธีระบบอาณานิคมมด มาออกแบบประยุกต์กับการ เลือกข้อสอบข้อถัดไป ของการทดสอบแบบปรับเหมาะด้วยคอมพิวเตอร์อาจส่งผลให้การเลือกข้อสอบ มีประสิทธิภาพมากยิ่งขึ้น

อยางไรก็ตามเนื่องจากวิธีระบบอาณานิคมมดไดถูกพัฒนาขึ้นมาเพื่อวัตถุประสงคในการ ประยุกตกับการหาเสนทางที่สั้นที่สุดของการเดินทาง (Traveling Salesman Problem: TPS) (Dorigo & Stutzle, 2004, pp.65) การที่จะนำวิธีระบบอาณานิคมมดดังกล่าวมาประยุกต์กับการ เลือกขอสอบขอถัดไปในการทดสอบแบบปรับเหมาะดวยคอมพิวเตอรนั้น ไมสามารถนําวิธี ACS ไป ประยุกต์ใช้งานได้ทันทีแบบสำเร็จรูป ผู้วิจัยจะต้องใส่แนวคิดต้นฉบับ (Original Idea) ในการ ้ออกแบบเงื่อนไขกฎเกณฑ์ต่าง ๆ ที่เกี่ยวข้อง เพื่อทำให้วิธีดังกล่าวสามารถเลือกข้อสอบให้กับผู้เข้า สอบได้อย่างเหมาะสมกับความสามารถของผู้สอบได้อย่างถูกต้องแม่นยำซึ่งได้นำเสนอแล้วในข้อ 1

จากผลการวิจัยทั้งหมดดังกลาวสะทอนใหเห็นถึงประสิทธิภาพของการออกแบบ กระบวนการของวิธีระบบอาณานิคมมด ที่สามารถเลือกขอสอบขอถัดไปไดกระจายครอบคลุมไปตาม กลุมความยากตาง ๆ ของขอสอบใหไดมากที่สุด โดยอิงตามระดับความสามารถของผูสอบกอนที่จะ หยุดการทดสอบ รวมถึงข้อสอบทุกข้อได้ถูกเลือกเพื่อจัดวางในตำแหน่ง TDT ได้อย่างเหมาะสม นอกจากนี้การเลือกขอสอบยังไมกระจุกตัวอยูเพียงกลุมความยากใดกลุมความยากหนึ่ง หรือมีทิศ ทางการเลือกขอสอบที่ตายตัว จึงทําใหขอสอบที่ผูสอบไดรับมีความเหมาะสมตอระดับความสามารถ ของผูสอบ สงผลใหประสิทธิภาพของการทดสอบแบบปรับเหมาะของคอมพิวเตอรสามารถประมาณ คาความสามารถของผูสอบไดใกลเคียงกับความสามารถของผูสอบ โดยใชจํานวนขอสอบที่ใชทดสอบ จํานวนนอยไดโดยไมลดประสิทธิภาพของการทดสอบลง และไมพบปญหาการนําขอสอบแตละขอไป ใช้ทดสอบมากเกินกว่าอัตราการใช้ข้อสอบ 0.1

2. การเปรียบเทียบประสิทธิภาพของวิธีการคัดเลือกขอสอบขอถัดไป

การเปรียบเทียบประสิทธิภาพของวิธีการคัดเลือกขอสอบขอถัดไป ดําเนินการโดยศึกษาใน ้สถานการณ์จำลองการทดสอบแบบปรับเหมาะด้วยคอมพิวเตอร์ที่ใช้วิธีการคัดเลือกข้อสอบข้อถัดไปที่ แตกตางกัน 3 วิธี ไดแก 1) วิธีการคัดเลือกขอสอบขอถัดไปโดยใชคาสารสนเทศสูงสุด (วิธี MIC) 2) วิธีการคัดเลือกข้อสอบข้อถัดไปโดยใช้เกณฑ์ของเฮอร์วิคซ์ และมีการควบคุมการใช้ข้อสอบ (วิธี HC-Ex) และ 3) วิธีการคัดเลือกขอสอบขอถัดไปโดยใชวิธีระบบอาณานิคมมด ซึ่งเปรียบเทียบ ประสิทธิภาพดาน 1) การประมาณคาความสามารถของผูสอบ 2) ความยาวของแบบทดสอบ และ 3) จำนวนข้อสอบที่มีอัตราการใช้ข้อสอบมากกว่า 0.20 โดยแบ่งการอภิปรายผลการวิจัยเป็น 3 ประเด็นยอย ดังนี้

การเปรียบเทียบประสิทธิภาพดานการประมาณคาความสามารถของผูสอบ

เมื่อพิจารณาจากคา RMSE ปรากฏวา วิธีACS มีประสิทธิภาพสูงสุด รองลงมา ไดแก วิธี HC-Ex และวิธี MIC มีประสิทธิภาพต่ําสุด ซึ่งเปนไปตามสมมติฐานของการวิจัยขอ 1.1 แตเมื่อ พิจารณาจากคาความลําเอียงเฉลี่ย ปรากฏวา วิธี HC-Ex และ ACS มีประสิทธิภาพสูงสุดเทียบเทากัน ้ส่วนวิธี MIC มีประสิทธิภาพต่ำสุด ซึ่งเป็นไปตามสมมติฐานของการวิจัยข้อที่ 1.2 บางส่วน แสดงให้ เห็นว่า วิธีการคัดเลือกข้อสอบข้อถัดไปโดยใช้ทฤษฎีการตัดสินใจ ได้แก่ วิธี HC-Ex มีประสิทธิภาพสูง กวาวิธีการ MIC ซึ่งเปนวิธีการที่นิยมใชทั่วไป เนื่องจาก วิธีHC-Ex ถูกพัฒนาขึ้นโดยใชทฤษฎีการ ตัดสินใจ ควบคูกับทฤษฎี IRT ซึ่งทฤษฎีการตัดสินใจจะคํานวณผลตอบแทนที่คาดวาจะไดรับของทุก

ทางเลือก แลวตัดสินใจเลือกทางเลือกที่ใหผลตอบแทนที่ดีที่สุด เมื่อนําหลักการนี้มาใชกับการคัดเลือก ขอสอบขอถัดไป วิธีHC-Ex จึงคํานวณคา SEE ที่คาดวาจะเกิดขึ้น เมื่อผูสอบทําขอสอบแตละขอใน คลังขอสอบ โดยคํานวณคา SEE ทั้งกรณีที่ผูสอบตอบถูก และกรณีที่ผูสอบตอบผิด แลวนํามาคํานวณ คาเฉลี่ยถวงน้ําหนักของคา SEE และตัดสินใจเลือกขอสอบที่มีคาเฉลี่ยถวงน้ําหนักของคา SEE ต่ําสุด เปนขอสอบขอถัดไป (ประพนธ เปรมทองสุข และคณะ, 2560) ดวยกระบวนการนี้ ขอสอบขอถัดไปที่ ผู้สอบได้รับจึงเป็นข้อสอบที่มีค่า SEE ต่ำสุด ประสิทธิภาพด้านการประมาณค่าความสามารถของ ผู้สอบ จึงสูงกว่าวิธีการ MIC ที่พิจารณาเพียงค่าสารสนเทศสูงสุด ณ ความสามารถที่ตรงหรือใกล้เคียง กับคาความสามารถของผูสอบ ณ ขณะนั้น (Birnbaum, 1968 cited in van der Linden & Glas, 2002, pp. 9-10)

ี เมื่อพิจารณาวิธี ACS ซึ่งเป็นวิธีทางปัญญาประดิษฐ์ ประเภทการเรียนรู้ของเครื่อง (Machine Learning) ซึ่งเปนวิธีที่มีกระบวนการออกแบบใหระบบสามารถคิดวิเคราะหและตัดสินใจ เพื่อคนหาคําตอบที่เหมาะสมที่สุดไดเองอยางอัตโนมัติภายใตเงื่อนไขที่กําหนดและขอบเขตของ คําตอบที่เปนไปไดไดอยางครอบคลุม (Blum & Roli, 2003) ทําใหกระบวนการมีโอกาสคนหาคําตอบ ใหม่ๆ ส่งผลให้เพิ่มโอกาสที่จะพบคำตอบของปัญหาที่เหมาะสมกว่า นอกจากนี้การออกแบบวิธีการวัด ความเหมาะสมของการเลือกขอสอบ โดยผูวิจัยไดนําเสนอกระบวนการ Partial Testing ซึ่งเปน ้วิธีการทดสอบความเหมาะสมบางส่วน โดยใช้ค่าความคลาดเคลื่อนกำลังสองเฉลี่ย (MSE) ของค่า ความสามารถที่แทจริง และคาความสามารถที่ไดจากการประมาณของแตละชุดขอสอบที่ถูกเลือกใช ในการทดสอบ ในขณะที่ วิธี MIC และวิธี HC-Ex เปนวิธีการคัดเลือกขอสอบขอถัดไปโดยใชหลักการ สรางสมการในรูปแบบ Deterministic โดยนําผลลัพธที่ไดจากสมการที่สรางขึ้น ไปกําหนดเกณฑใน การคัดเลือกข้อสอบข้อถัดไป ข้อจำกัดของวิธีการเลือกข้อสอบในลักษณะดังกล่าว คือสมการที่สร้าง ้ขึ้นขาดความยืดหยุ่นต่อปัญหาการเลือกข้อสอบ เนื่องจากวิธีการได้ระบุทิศทางการค้นหาคำตอบไว้ ตายตัว กระบวนการไม่มีโอกาสค้นหาคำตอบใหม่ๆ หรือไม่สามารถค้นหาคำตอบได้อย่างครอบคลม ทําใหเสียโอกาสที่จะพบคําตอบของปญหาที่เหมาะสมกวา อาจสงผลใหการเลือกขอสอบไมเหมาะสม กับระดับความสามารถของผูสอบ จากผลการวิจัยที่ระบุไวขางตนสะทอนใหเห็นถึงประสิทธิภาพของ การคัดเลือกข้อสอบข้อถัดไปโดยใช้วิธี ACS ที่มีประสิทธิภาพสงกว่า วิธี MIC และ HC-Ex

การเปรียบเทียบประสิทธิภาพด้านความยาวของแบบทดสอบ ปรากฏว่า วิธี HC-Ex มี ประสิทธิภาพสูงสุด รองลงมา ได้แก่ วิธี MIC และวิธี ACS ตามลำดับ ซึ่งไม่เป็นไปตามสมมติฐานของ การวิจัยขอที่ 2 แสดงใหเห็นวา วิธีการ ACS ที่พัฒนาขึ้น ใชขอสอบในการทดสอบจํานวนมากกวาวิธี MIC และวิธี HC-Ex เนื่องจาก วิธีACS มีการออกแบบการเลือกขอสอบขอถัดไป ใหมีโอกาสเลือก ขอสอบไดกระจายไปทุกกลุมความยากของขอสอบที่ใชทดสอบทั้ง 5 กลุม กอนที่จะยุติการทดสอบ ซึ่ง การเลือกขอสอบดังกลาวจะกระจายไปยังความยากขอสอบสูงสุดหรือต่ําสุดในกลุมใด ขึ้นอยูกับระดับ ความสามารถในการทําแบบทดสอบของผูสอบ ซึ่งการยุติการทดสอบจะตองตรวจสอบเกณฑการยุติ การทดสอบจะตองเปนไปตามเงื่อนไขทั้ง 2 กรณีพรอมกัน ดังนี้ 1) กรณีที่ทําขอสอบครบอยางนอย 15 ขอ จากเหตุการณดังนี้ (1) เมื่อทําขอสอบแตละชุดแลวผลลัพธที่ไดสงผลใหเกิดการเปลี่ยนกลุม ความยากของขอสอบมากขึ้นหรืองายลงเรื่อย ๆ ไปจนหมดกลุมขอสอบทั้ง 5 กลุม (2) ทําขอสอบแลว ้ยังวนทำอยู่กลุ่มความยากเดิม ก็ให้ยุติการทดสอบ 2) กรณีที่ทำข้อสอบแต่ละชุดแล้วผลลัพธ์ลัพธ์ที่ได้

้ ส่งผลให้เกิดการเปลี่ยนกลุ่มคงที่หรือขึ้น ๆ ลง ๆ สลับไปมาก็จะใช้เกณฑ์ความคลาดเคลื่อนของค่า ความสามารถที่ตํากวาเกณฑที่กําหนดในการยุติการทดสอบ โดยเลือกใชเกณฑที่คา SEE นอยกวา 0.30 ซึ่งการออกแบบการเลือกขอสอบตามแนวคิดที่กลาวขางตนอยูภายใตหลักการวา ผูสอบควรมี โอกาสได้ทำข้อสอบทุกกลุ่มความยาก ก่อนที่จะยุติการทดสอบ หากผู้สอบได้ทำข้อสอบกระจุกตัวอยู่ บางกลุมความยากแลวยุติการทดสอบ จะสงผลใหการประมาณคาความสามารถของผูสอบมีความ คลาดเคลื่อนสูง

ึการเปรียบเทียบประสิทธิภาพด้านจำนวนข้อสอบที่มีอัตราการใช้ข้อสอบมากกว่า 0.20 ปรากฏวา วิธี ACS และวิธี MIC มีประสิทธิภาพสูงสุดเทียบเทากัน สวนวิธี HC-Ex มีประสิทธิภาพ ต่ําสุด ซึ่งเปนไปตามสมมติฐานของการวิจัยขอที่ 3 บางสวน ถึงแมผลลัพธจากการทดสอบสมมุติฐาน ทางสถิติ จะแสดงวาวิธี ACS และวิธี MIC มีประสิทธิภาพสูงสุดไมแตกตางกันก็ตาม แตเมื่อพิจารณา ขอมูลผลการใชขอสอบสําหรับทดสอบของวิธี MIC พบวาขอสอบถูกเลือกใชอยางกระจุกตัว และมี ้ บางรอบของการทดลองพบข้อสอบบางข้อที่มีอัตราการใช้ข้อสอบมากกว่า 0.20 แสดงให้เห็นว่า ้วิธีการ ACS เป็นวิธีการที่มีประสิทธิภาพค่อนข้างสง สามารถควบคมข้อสอบไม่ให้มีอัตราการใช้ ขอสอบมากกวา 0.20 ได เนื่องจาก วิธี ACS มีการออกแบบการเลือกขอสอบขอถัดไป ใหขอสอบทุก ขอในทุกกลุมความยากมีโอกาสถูกเลือกมาใชในการทดสอบ ซึ่งใชหลักของกระบวนการ ACS ผนวก กับการจัดวางขอสอบที่ใชทดสอบบนโครงสรางขอมูลประเภทตนไมตัดสินใจแบบสามเหลี่ยม (TDT) 6 ระดับ และการกําหนดการเปลี่ยนกลุมความยากของขอสอบใหเพิ่มขึ้นหรือลดลงตามระดับ ความสามารถของผูสอบ จะพิจารณาจากการทําขอสอบขอสุดทายของชุดขอสอบแตละ TDT ซึ่ง หลักการดังกลาวสงผลใหขอสอบในคลังขอสอบทุกขอถูกเลือกมาใชในการทดสอบ และอัตราการใช ขอสอบทุกขอไมเกิน 0.20

3. การพัฒนาโปรแกรมการทดสอบแบบปรับเหมาะด้วยคอมพิวเตอร์

การพัฒนาโปรแกรมการทดสอบแบบปรับเหมาะด้วยคอมพิวเตอร์ในงานวิจัยนี้ เป็น โปรแกรมสําหรับวัดความรูในรายวิชาภาษาอังกฤษเพื่อทักษะการเรียน ระดับปริญญาตรี มีลักษณะ เป็น Web Application จึงสามารถใช้ผ่านอปกรณ์ทั่วไปที่เชื่อมต่อกับอินเทอร์เน็ตได้ ซึ่งโปรแกรม สามารถเลือกการทดสอบได้ 2 แบบ คือ 1) การทดสอบแบบปรับเหมาะด้วยคอมพิวเตอร์ เป็น การทดสอบที่ผูสอบแตละคนจะไดขอสอบแตกตางกัน ขึ้นอยูกับความสามารถของผูสอบ และ 2) การทดสอบด้วยคอมพิวเตอร์ เป็นการทดสอบที่ผู้สอบทุกคนจะได้ข้อสอบข้อเดียวกัน และมีจำนวน ขอสอบเทากัน

โปรแกรมการทดสอบแบบปรับเหมาะดวยคอมพิวเตอรที่พัฒนาขึ้น ในแตละขั้นตอนมี ้จุดเด่นดังนี้ ขั้นตอนที่ 1 การสร้างคลังข้อสอบ ได้ดำเนินการแบ่งกลุ่มข้อสอบในคลังข้อสอบตามค่า ความยากของขอสอบเปนหลักโดยแบงเปน 5 ระดับ ดังนี้ ดังนี้ 1) งายมาก (Very Easy) 2) งาย (Easy) 3) ปานกลาง (Medium) 4) ยาก (Hard) และ 5) ยากมาก (Very Hard) (Karahora & Ince, 2009) สามารถนำข้อสอบในคลังข้อสอบไปจัดชุดแบบทดสอบเพื่อใช้ทดสอบได้ โปรแกรมนี้รองรับ ข้อสอบที่มีลักษณะการตรวจให้คะแนน 2 ค่า คือ ถูก-ผิด หรือ 0-1 และมีรายการคำตอบอย่างน้อย 4 รายการ จึงสามารถนําโปรแกรมไปปรับใชวัดความรูทางการศึกษาในรายวิชาอื่นได ที่ขอสอบมี ้ลักษณะเดียวกัน ขั้นตอนที่ 2 การคัดเลือกข้อสอบข้อแรก จะดำเนินการโดยวิธีระบบอาณานิคมมดที่

ใชกลุมความยากขอสอบระดับปานกลาง ขั้นตอนที่ 3 การคัดเลือกขอสอบขอถัดไป เลือกใชวิธีระบบ ้อาณานิคมมด ซึ่งเป็นวิธีการที่มีประสิทธิภาพ สามารถประมาณค่าความสามารถของผู้สอบได้แม่นยำ ้ และลดจำนวนข้อสอบที่มีอัตราการใช้ข้อสอบมากกว่า 0.20 ได้ ขั้นตอนที่ 4 การประมาณค่า ความสามารถของผูสอบ เลือกใชวิธีของเบสแบบปรับใหม (Bayesian Updating) ซึ่งเปนวิธีที่ไดรับ ความนิยมนําไปใชอยางแพรหลาย และเปนวิธีที่สามารถคํานวณประมาณคาความสามารถของผูสอบ ได้ ในกรณีที่ผู้สอบตอบถูกทุกข้อ หรือตอบผิดทุกข้อ ซึ่งวิธีการอื่นไม่สามารถคำนวณค่าได้ และ ขั้นตอนที่ 5 เกณฑยุติการทดสอบ จะตองเปนไปตามเงื่อนไขทั้ง 2 กรณีพรอมกัน ดังนี้1) ทําขอสอบ ครบอยางนอย 15 ขอ และเลือกใชเกณฑที่คา SEE นอยกวา 0.30 ซึ่งเปนเกณฑที่มีความนาเชื่อถือ และลดความยาวของแบบทดสอบไดมาก (Wainer et al., 2000, pp. 105-113)

การคัดเลือกขอสอบขอถัดไปที่ใชในโปรแกรมนี้ นอกจากตองคํานึงถึงการควบคุมการใช ขอสอบ ยังตองคํานึงถึงการควบคุมสัดสวนเนื้อหาของขอสอบ (Content Balancing ) เพื่อปองกัน ไมใหผูสอบไดรับขอสอบที่มีเนื้อหา (หัวขอเรื่อง) ดานใดดานหนึ่งเพียงดานเดียว โดยเฉพาะอยางยิ่ง การวัดผลการเรียนรูของผูเรียน ซึ่งมีเนื้อหาในการเรียนที่หลากหลาย ซึ่งในโปรแกรมนี้วิธีการควบคุม สัดสวนเนื้อหาของขอสอบ (Content Balancing Control) ผูวิจัยไดปรับปรุงจากวิธี 5-4-3-2-1 ซึ่ง เปนวิธีที่เสนอโดย McBride and Martin (1983) มีขั้นตอนดังนี้ 1) กําหนดใหขอสอบทุกระดับ ความยากประกอบไปดวยทุกเนื้อหาของขอสอบ 2) ทุกครั้งที่จะเลือกขอสอบจัดวางลงบนโครงสราง ข้อมูลแบบ Triangle Decision Tree ในแต่ละระดับชั้น จะต้องทำการสุ่มเนื้อหาของข้อสอบก่อน ้ เสมอ จากนั้นจึงทำการเลือกข้อสอบข้อที่เหมาะสมกับความสามารถของผู้สอบเป็นลำดับต่อไป ซึ่งการ ้สุ่มเนื้อหาของข้อสอบดังกล่าวจะเป็นการสุ่มแบบไม่คืนค่ากลับ การสุ่มจะดำเนินการไปจนครบจำนวน เนื้อหาของขอสอบที่มีทั้งหมด จากนั้นจึงเริ่มนําเนื้อหาขอสอบทั้งหมดกลับมาสุมแบบไมคืนคากลับคืน ใหม จนกวาจะหยุดการทดสอบ จากกระบวนการออกแบบที่กลาวมาทั้งหมดขางตนจึงสงผลให โปรแกรมการทดสอบแบบปรับเหมาะดวยคอมพิวเตอรที่พัฒนาขึ้นนี้ มีประสิทธิภาพในการทดสอบสูง เมื่อนําไปใชงานจริง

4. การศึกษาความสัมพันธระหวางคาประมาณความสามารถของผูสอบที่ไดจาก การทดสอบแบบปรับเหมาะดวยคอมพิวเตอรที่ใชวิธีการคัดเลือกขอสอบขอถัดไปที่ไดพัฒนาขึ้นกับ คะแนนรวมของผูสอบที่ไดจากการทดสอบดวยคอมพิวเตอร

ผลการศึกษาความสัมพันธระหวางคาประมาณความสามารถของผูสอบที่ไดจาก การทดสอบแบบปรับเหมาะดวยคอมพิวเตอรที่ใชวิธีการคัดเลือกขอสอบขอถัดไปที่ไดพัฒนาขึ้นกับ คะแนนรวมของผูสอบที่ไดจากการทดสอบดวยคอมพิวเตอรที่ใชขอสอบคงที่ จํานวน 40 ขอ ปรากฏวา เปนไปตามสมมติฐานของการวิจัยขอ 4 นั่นคือ ผลการทดสอบทั้งสองแบบมีความสัมพันธ เชิงบวก ขนาดสง ซึ่งแสดงให้เห็นว่าการทดสอบแบบปรับเหมาะด้วยคอมพิวเตอร์กับ การทดสอบดวยคอมพิวเตอรใหผลลัพธในการทดสอบเปนไปในทิศทางเดียวกัน แตทั้งนี้ ความสัมพันธ ที่ศึกษาได มีขนาดสูง นั้นเปนผลมาจากกระบวนการออกแบบวิธีการคัดเลือกขอสอบขอถัดไปโดยใช วิธีระบบอาณานิคมมดที่ใชในโปรแกรม สามารถเลือกขอสอบขอถัดไปไดกระจายครอบคลุมไปตาม กลุมความยากตาง ๆ ของขอสอบโดยสัมพันธกับระดับความสามารถของผูสอบ นอกจากนี้การเลือก ขอสอบยังไมกระจุกตัวอยูเพียงกลุมความยากใดกลุมความยากหนึ่ง หรือมีทิศทางการเลือกขอสอบที่

ตายตัว จึงทําใหขอสอบที่ผูสอบไดรับมีความเหมาะสมตอระดับความสามารถของผูสอบ สงผลให ประสิทธิภาพของการทดสอบแบบปรับเหมาะของคอมพิวเตอรสามารถประมาณคาความสามารถของ ผู้สอบได้ใกล้เคียงกับความสามารถของผู้สอบ โดยใช้จำนวนข้อสอบที่ใช้ทดสอบจำนวนน้อยได้โดยไม่ ลดประสิทธิภาพของการทดสอบลง

# **ขอเสนอแนะการนําผลการวิจัยไปใช**

1. ผู้ที่สนใจพัฒนาโปรแกรมการทดสอบแบบปรับเหมาะด้วยคอมพิวเตอร์ สามารถนำ ้วิธีการคัดเลือกข้อสอบข้อถัดไปโดยใช้วิธีระบบอาณานิคมมดที่ออกแบบไว้ ไปประยุกต์ในการคัดเลือก ข้อสอบข้อถัดไปสำหรับการทดสอบรายวิชาต่าง ๆ ได้

2. ครู อาจารย์ หรือผู้ที่เกี่ยวข้องในการจัดการสอบ สามารถนำโปรแกรมการทดสอบแบบ ปรับเหมาะดวยคอมพิวเตอร สําหรับรายวิชาภาษาอังกฤษเพื่อทักษะการเรียน ระดับปริญญาตรี ที่ได จากการวิจัยนี้ ไปใชวัดความสามารถทางภาษาอังกฤษ ในระดับปริญญาตรี หรือนําไปประยุกตกับ ึการวัดผลการศึกษาใบรายวิชาอื่นได้ เบื่องจากโปรแกรมได้ออกแบบรองรับการเพิ่มข้อสอบเพื่อ ทดสอบรายวิชาอื่น ๆ ไวแลว

# **ขอเสนอแนะเพื่อการวิจัยครั้งตอไป**

1. ควรนําเทคนิคตาง ๆ ทางดานปญญาประดิษฐมาประยุกตกับกระบวนการทดสอบแบบ ปรับเหมาะดวยคอมพิวเตอรในขั้นตอนอื่น ๆ เชน การประยุกตโครงขายประสาทเทียมในการจัด ข้อสอบในคลังข้อสอบ เป็นต้น

2. การออกแบบปจจัยที่นํามาใชเปนองคประกอบสําหรับการวัดความเหมาะสมของการ เลือกขอสอบขอถัดไปโดยใชวิธีระบบอาณานิคมมด สามารถคนควาหาปจจัยอื่น ๆ นอกเหนือจากที่ เสนอในการวิจัยนี้ได

3. การพัฒนาวิธีการเลือกข้อสอบข้อถัดไปสำหรับการทดสอบแบบปรับเหมาะด้วย คอมพิวเตอร์ สามารถนำเทคนิคทางด้านปัญญาประดิษฐ์ ประเภทการเรียนรู้ของเครื่อง (Machine Learning) ในกลุมการหาคาความเหมาะสมของปญหา (Optimization) มาออกแบบประยุกตในการ วิจัยอื่นได

4. โปรแกรมการทดสอบแบบปรับเหมาะดวยคอมพิวเตอรที่พัฒนาขึ้นในการวิจัยนี้ ยังไม รองรับการนําขอสอบเขามาในโปรแกรมดวยวิธี Import ไฟลขอสอบ ดังนั้นควรพัฒนาโปรแกรม ให้รองรับการ Import ไฟล์ข้อสอบด้วย

#### **บรรณานุกรม**

- ประพล เปรมทองสุข, เสรี ชัดแช้ม และปิยะทิพย์ ประดุจพรม. (2560). การพัฒนาวิธีการคัดเลือก ข้อสอบข้อถัดไปโดยใช้เกณฑ์ของเฮอร์วิคซ์และการควบคุมการใช้ข้อสอบ สำหรับการ ทดสอบแบบปรับเหมาะดวยคอมพิวเตอร. *Veridian E-Journal*, *4*(6), 32-50.
- โสฬส สขานนท์สวัสดิ์, เสรี ชัดแช้ม และกฤษณะ ชินสาร. (2556). การพัฒนาวิธีการคัดเลือกข้อสอบ ขอถัดไปโดยใชทฤษฎีการตัดสินใจ ในการทดสอบแบบปรับเหมาะดวยคอมพิวเตอร*. วิทยาการวิจัยและวิทยาการปญญา, 10*(2), 71-85*.*
- Koedsri, A., Lawthong, N., & Ngudgratoke, S. (2014). Efficiency of Item Selection Method in Variable-length Computerized Adaptive Testing for the Testlet Response Model: Constraint-weighted A-stratification Method. *Procedia-Social and Behavioral Sciences*, *16*(3), 1890-1895.
- Barrada, J. R., Abad, F. J., & Olea, J. (2011). Varying the valuating function and the presentable bank in computerized adaptive testing. *The Spanish Journal of Psychology*, *14*(1), 500-508.
- Chang, H. H., & Ying, Z. (2008). A-stratified multistage computerized adaptive testing. *Applied Psychological Measurement*, *23*(3), 211-222.
- Chen, S. Y., & Ankenman, R. D. (2004). Effects of practical constraints on item selection rules at the early stages of computerized adaptive testing. *Journal of Educational Measurement*, *41*(2), 149-174.
- Chen, S. Y., Ankenmann, R. D., & Spray, J. A. (2009). The relationship between item exposure and test overlap in computerized adaptive testing. *Journal of Educational Measurement*, *45*(2), 129-145.
- Chen, C. M., Lee, H. M., & Chen, Y. H. (2005). Personalized e-learning system using item response theory. *Computers & Education*, *44*(3), 237-255.
- Han, K. T. (2007). WinGen: Windows software that generates IRT parameters and item responses. *Applied Psychological Measurement, 31*(5), 457-459.
- Yung-Chin, Y., Ho, R. G., Wen-Wei, L., & Li-Ju, C. (2012). Reducing the impact of inappropriate items on reviewable computerized adaptive testing. *Journal of Educational Technology & Society*, *15*(2), 231-242.
- Thompson, N. A., & Weiss, D. J. (2011). A framework for the development of computerized adaptive tests. *Practical Assessment, Research & Evaluation*, *16*(1), 1-9.
- Weiss, D. J. (2011). Better Data from Better Measurements Using Computerized Adaptive Testing. *Journal of Methods and Measurement in the Social Sciences, 2*(1), 1-27.
- Kaveh, A., Azar, B. F., & Talatahari, S. (2008). Ant colony optimization for design of space trusses. *International Journal of Space Structures*, *23*(3), 167-181.
- Dorigo, M., V. Maniezzo and A. Colorni. (1996). The ant system: Optimization by a colony of cooperating agent. *IEEE Trans. On System*, *22*(2), 340-349.
- Wang, C., Chang, H. H., & Huebner, A. (2011). Restrictive stochastic item selection methods in cognitive diagnostic computerized adaptive testing. *Journal of Educational Measurement*, *48*(3), 255-273.
- Dorigo, M., Maniezzo, V., & Colorni, A. (1996). Ant system: optimization by a colony of cooperating agents. *IEEE Transactions on Systems, Man, and Cybernetics, Part B (Cybernetics)*, *26*(1), 29-41.
- McBride, J. R., & Martin, J. T. (1983). Reliability and validity of adaptive ability tests in a military setting. *New horizons in Testing*, *16*(2), 223-226.
- Liley, M., Barker, T., & Britton, C. (2004). The development and evaluation of a software prototype for computerized-adaptive testing. *Computers & Education*, *43*(43), 109-123.
- Dorigo, M., Birattari, M., & Stutzle, T. (2006). Ant colony optimization. *IEEE Computational Intelligence Magazine*, *1*(4), 28-39.
- Dorigo, M., & Stutzle, T. (2003). The ant colony optimization metaheuristic: Algorithms, applications, and advances. *International Series in Operations Research and Management Science*, *12*(3), 251-286.
- Phankokkruad, M., & Woraratpanya, K. (2012). Item Classification Algorithm for Computer Adaptive Testing Based on Web Services. *International Journal of Engineering Research and Applications*, *2*(1), 835-847.
- Phankokkruad, M., & Woraratpanya, K. (2008). An automated decision system for computer adaptive testing using genetic algorithms. In *Software Engineering, Artificial Intelligence, Networking, and Parallel/Distributed Computing, 2008. SNPD'08. Ninth ACIS International Conference on* (pp. 655-660). IEEE.
- Reckase, M. (2009). *Multidimensional item response theory* (Vol. 150). New York: Springer.
- Dorigo, M., Birattari, M., & Stutzle, T. (2006). Ant colony optimization. *IEEE Computational Intelligence Magazine*, *1*(4), 28-39.
- Dorigo, M., & Stützle, T. (2010). *Ant colony optimization: overview and recent advances*. *In Handbook of Metaheuristics*. New York: Springer.
- Sun, Z. (2010). Path optimization wireless sensor network based on ant colony algorithm. *Journal of Chemical and Pharmaceutical Research*, *6*(1), 2086-2093.
- Phankokkruad, M. (2012). Association rules for data mining in item classification algorithm: Web service approach. In *Digital Information and Communication Technology and it's Applications (DICTAP), 2012 Second International Conference on* (pp. 463-468). IEEE.
- Deepa, O., & Senthilkumar, A. (2016). Swarm intelligence from natural to artificial systems: Ant colony optimization. *Networks (GRAPH-HOC)*, *8*(1), 9-16.
- Kalayci, C. B., & Kaya, C. (2016). An ant colony system empowered variable neighborhood search algorithm for the vehicle routing problem with simultaneous pickup and delivery. *Expert Systems with Applications*, *66*(4), 163-175.
- Wu, W., Tian, Y., & Jin, T. (2016). A label based ant colony algorithm for heterogeneous vehicle routing with mixed backhaul. *Applied Soft Computing*, *47*(1), 224-234.
- De Ayala, R. J. (2013). *The theory and practice of item response theory*. London: The Guilford Press.
- Ma, S., Li, X., & Cai, Y. (2017). Delimiting the urban growth boundaries with a modified ant colony optimization model. *Computers, Environment and Urban Systems*, *62*(2), 146-155.
- Sweetlin, J. D., Nehemiah, H. K., & Kannan, A. (2017). Computer aided diagnosis of pulmonary hamartoma from CT scan images using ant colony optimization based feature selection. *Alexandria Engineering Journal*, *15*(3), 1-11.
- Chaimongkol, N., Pasiphol, S., & Kanjanawasee, S. (2016). Computerized Adaptive Testing with Reflective Feedback: A Conceptual Framework. *Procedia-Social and Behavioral Sciences*, *21*(7), 806-812.
- van der Linden, W. J., & Glas, G. A. W. (2002). *Computerized Adaptive Testing: Theory and Practice*. New York: Kluwer Academic.
- Wainer, H., Dorans, N. J., Flaugher, R., Green, B. F., & Mislevy, R. J. (2000). *Computerized Adaptive Testing: A Primer* (2nd ed.). Mahwah, New Jersey: Lawrence Erlbaum Associates.
- Belov, D. I., Armstrong, R. D., & Weissman, A. (2008). A Monte Carlo Approach for Adaptive Testing with Content Constraints. *Applied Psychological Measurement, 32*(6), 431-446.
- Cheng, Y., & Chang, H. H. (2009). The maximum priority index method for severely constrained item selection in computerized adaptive testing. *Br J Math Stat Psychol, 62*(2), 369-383.
- Cheng. Y., Chang, H. H., Douglas, J., & Guo, F. (2009). Constraint-Weighted a-Stratification for Computerized Adaptive Testing with Nonstatistical Constraints. *Educational and Psychological Measurement, 69*(1). 35-49.
- Hau, K. T., & Chang, H. H. (2001). Item Selection in Computerized Adaptive Testing: Should More Discriminating Item be Used First. *Journal of Educational Measurement, 38*(3), 249-266.
- Leung, C. K., Chang, H. H., & Hau, K. T. (2002). Item Selection in Computerized Adaptive Testing: Improving the a-Stratified Design with the Sympson-Heter Algorithm. *Applied Psychological Measurement, 26*(4), 376-392.
- Leung, C. K., Chang, H. H., & Hau, K. T. (2003). Incorporation of Content Balancing Requirements in Stratification Designs for Computerized Adaptive Testing. *Educational and Psychological Measurement, 63*(2), 257-270.
- Yan, D., von Davier, A. A., & Lewis, C. (2014). *Computerized Multistage Testing: Theory and Applications.* New Jersey: CRC Press.
- Ozturk, N. B., & Dogan, N. (2015). Investigating Item Exposure Control Methods in Computerized Adaptive Testing. *Educational Sciences: Theory & Practice, 15*(1), 85-98.
- McBride, J. R., & Martin, J. T. (1983). Reliability and validity of adaptive ability tests in a military setting. In D. J. Weiss (Ed.), *New horizons in testing: Latent trait test theory and computerized adaptive testing* (pp. 223-226). New York: Academic Press.
- Frenkel, D. (2004). Introduction to Monte Carlo Methods. *NIC Series, 23*(2), 29-60.
- Gao, F., & Chen, L. (2005). Bayesian or Non-Bayesian: A Comparison Study of Item Parameter Estimation in the Three-Parameter Logistic Model. *Applied Measurement in Education, 18*(4), 351-380.
- Harwell, M., Stone, C. A., Hsu, T. C., & Kirisci, L. (1996). Monte Carlo Studies in Item Response Theory. *Applied Psychological Measurement, 20*(2), 101-125.
- Han, K. T. (2007). WinGen: Windows software that generates IRT parameters and item responses. *Applied Psychological Measurement, 31*(5), 457-459.
- Yoes, M. (1997). *PARDSIM (Computer software)*. Minnesota: Assessment Systems Corporation.
- Weiss, D. J., & Guyer, R. (2012*). Manual for CATSim: Comprehensive simulation of computerized adaptive testing.* Minnesota: Assessment Systems Corporation.
- Lilley, M., Barker, T., & Britton, C. (2004). The development and evaluation of a software prototype for computer-adaptive testing. *Computers & Education, 43*(3), 109-123.
- Harwell, M., Stone, C. A., Hsu, T. C., & Kirisci, L. (1996). Monte Carlo Studies in Item Response Theory. *Applied Psychological Measurement, 20*(2), 101-125.

**ภาคผนวก**

**ภาคผนวก ก รายชื่อผูเชี่ยวชาญ**

### **รายชื่อผูเชี่ยวชาญ**

รายชื่อผูเชี่ยวชาญสําหรับการประเมินโปรแกรมและคูมือการใชโปรแกรมการทดสอบแบบ ปรับเหมาะดวยคอมพิวเตอรที่ใชวิธีการคัดเลือกขอสอบขอถัดไปโดยใชวิธีระบบอาณานิคมมด มีดังนี้

1) อาจารย ดร.ดวงเพ็ญ เจตนพิพัฒนพงษ อาจารยประจําภาควิชาวิศวกรรมคอมพิวเตอร ิ คณะวิศวกรรมศาสตร์กำแพงแสน มหาวิทยาลัยเกษตรศาสตร์ วิทยาเขตกำแพงแสน 2) อาจารย์อารียา ศรีประเสริฐ ผู้อำนวยการสำนักสารสนเทศ และอาจารย์ประจำ สาขาวิชาเทคโนโลยีสารสนเทศ คณะเทคโนโลยีสารสนเทศ มหาวิทยาลัยอีสเทิรนเอเชีย 3) อาจารยธีรนวัช สุขวิลัยหิรัญ รองหัวหนาฝายพัฒนาเทคโนโลยีสารสนเทศ ศูนยวิจัย การจัดการนวัตกรรมและเทคโนโลยี สํานักวิจัยวิทยาศาสตรและเทคโนโลยี มหาวิทยาลัยเทคโนโลยี พระจอมเกล้าพระบครเหนือ

# **ภาคผนวก ข ผลการศึกษาในสถานการณจําลอง การทดสอบแบบปรับเหมาะดวยคอมพิวเตอร**

- **ตาราง ข1. คาความสามารถที่แทจริงของผูสอบชุดที่ 1 คาประมาณความสามารถของ ผูสอบ และความยาวของแบบทดสอบของการศึกษาในสถานการณจําลอง การทดสอบแบบปรับ เหมาะดวยคอมพิวเตอร**
	- **ข2. การคํานวณคารากที่สองของความคลาดเคลื่อนกําลังสองเฉลี่ย**
	- **ข3. การคํานวณคาความลําเอียงเฉลี่ย**

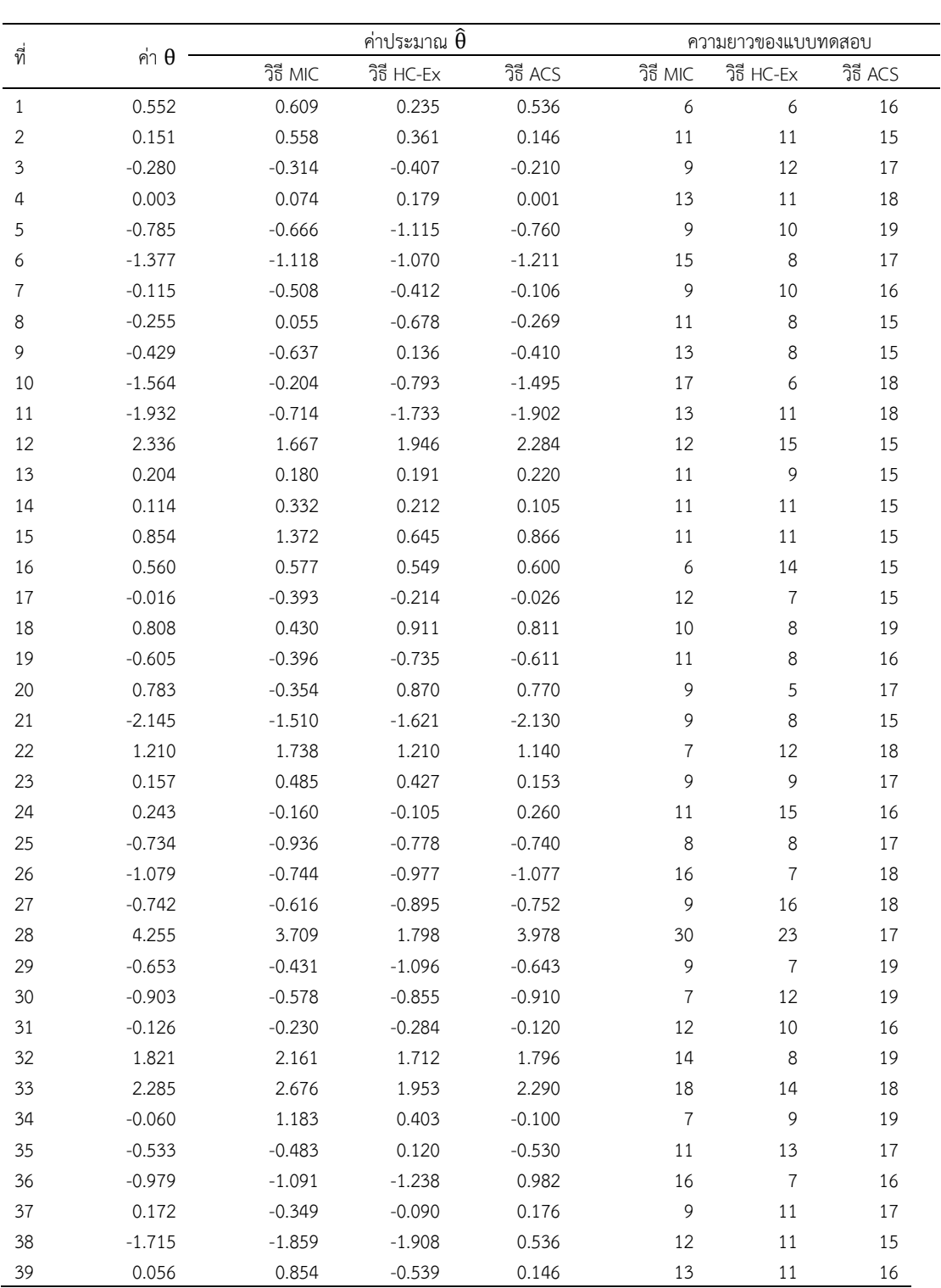

### **ผลการศึกษาในสถานการณจําลองการทดสอบแบบปรับเหมาะดวยคอมพิวเตอร**

ตารางที่ ข1 คาความสามารถที่แทจริงของผูสอบชุดที่ 1 คาประมาณความสามารถของผูสอบ และความยาวของแบบทดสอบ ที่ไดจากการศึกษาในสถานการณจําลองการทดสอบ

แบบปรับเหมาะดวยคอมพิวเตอร

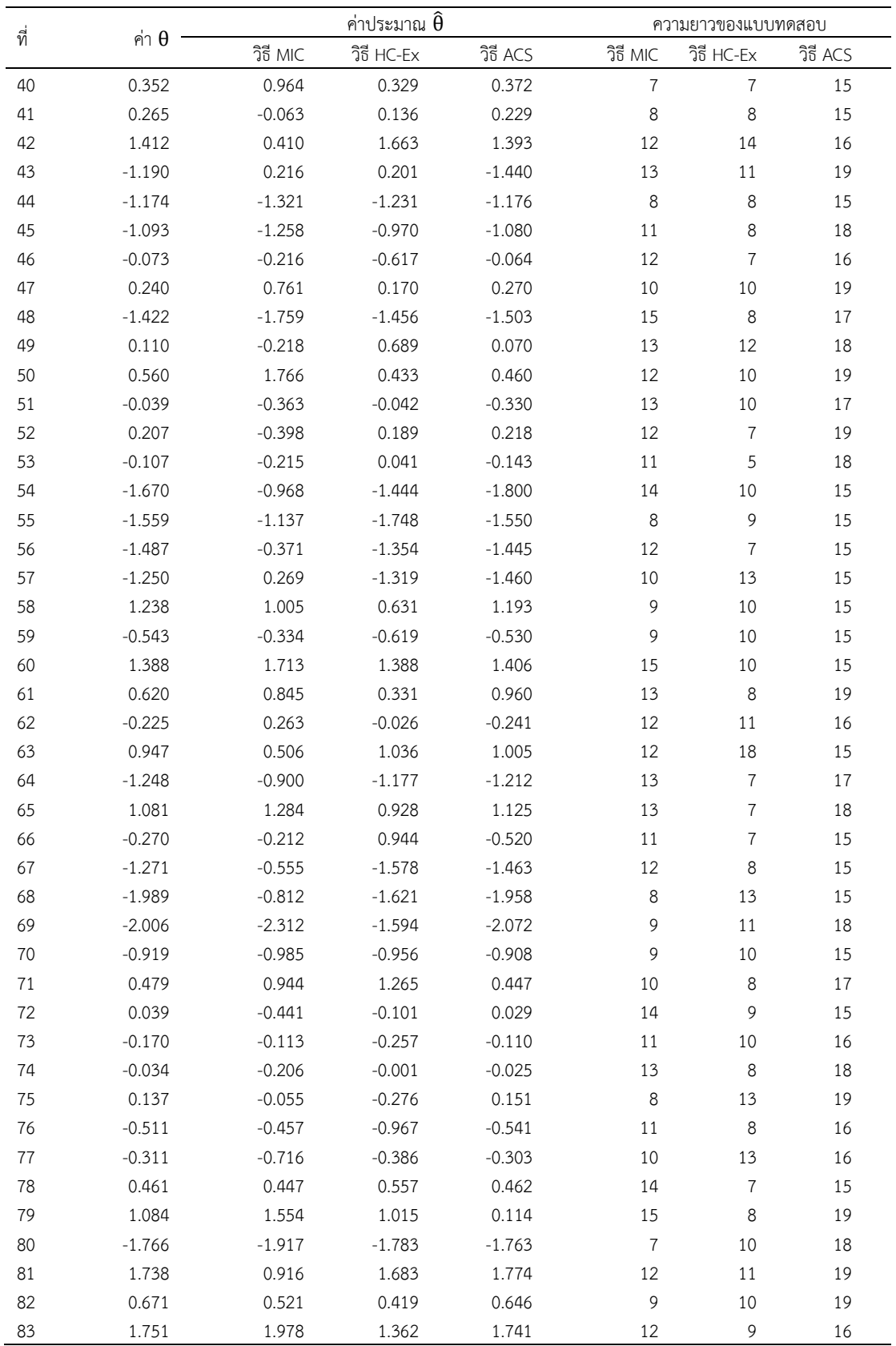

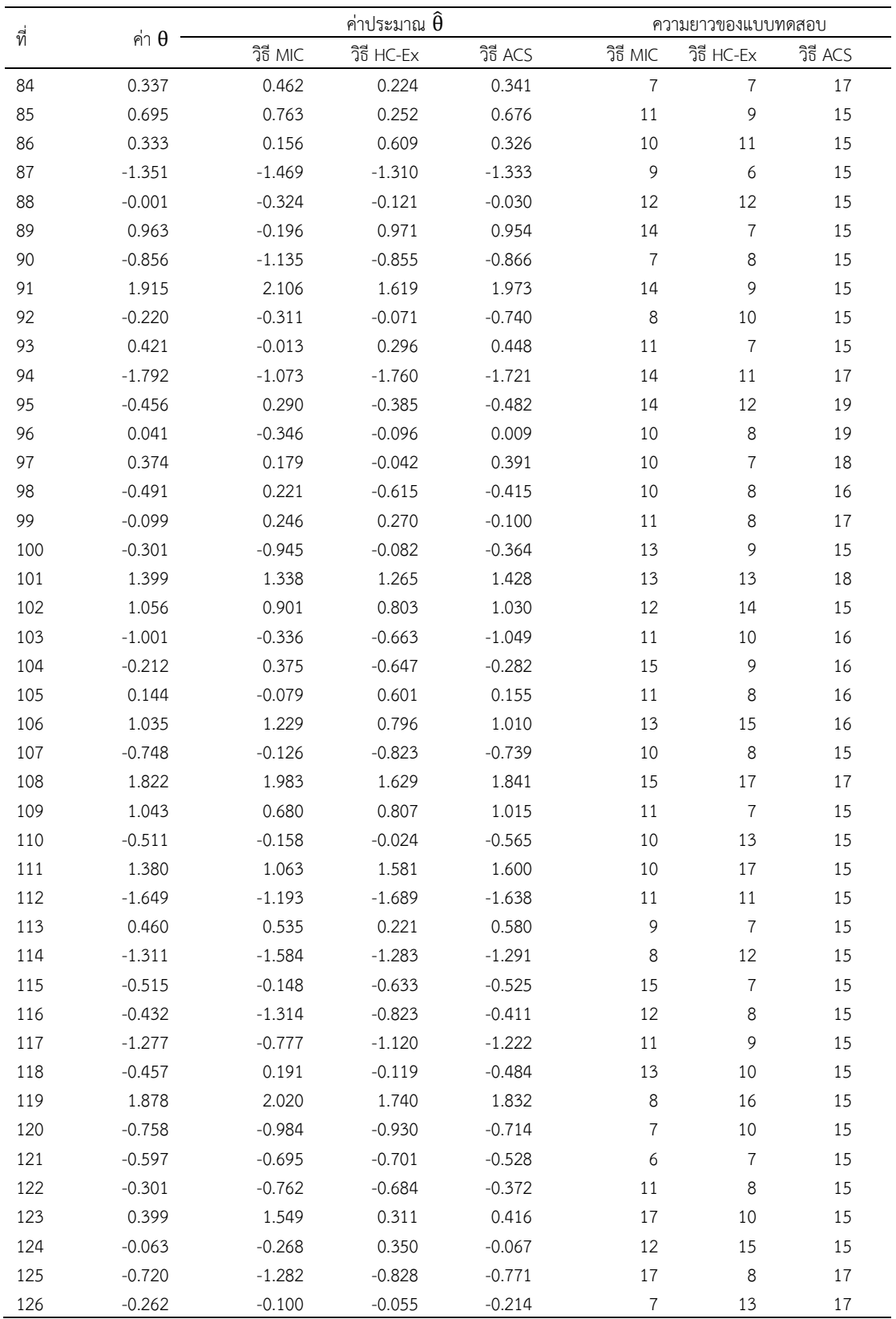

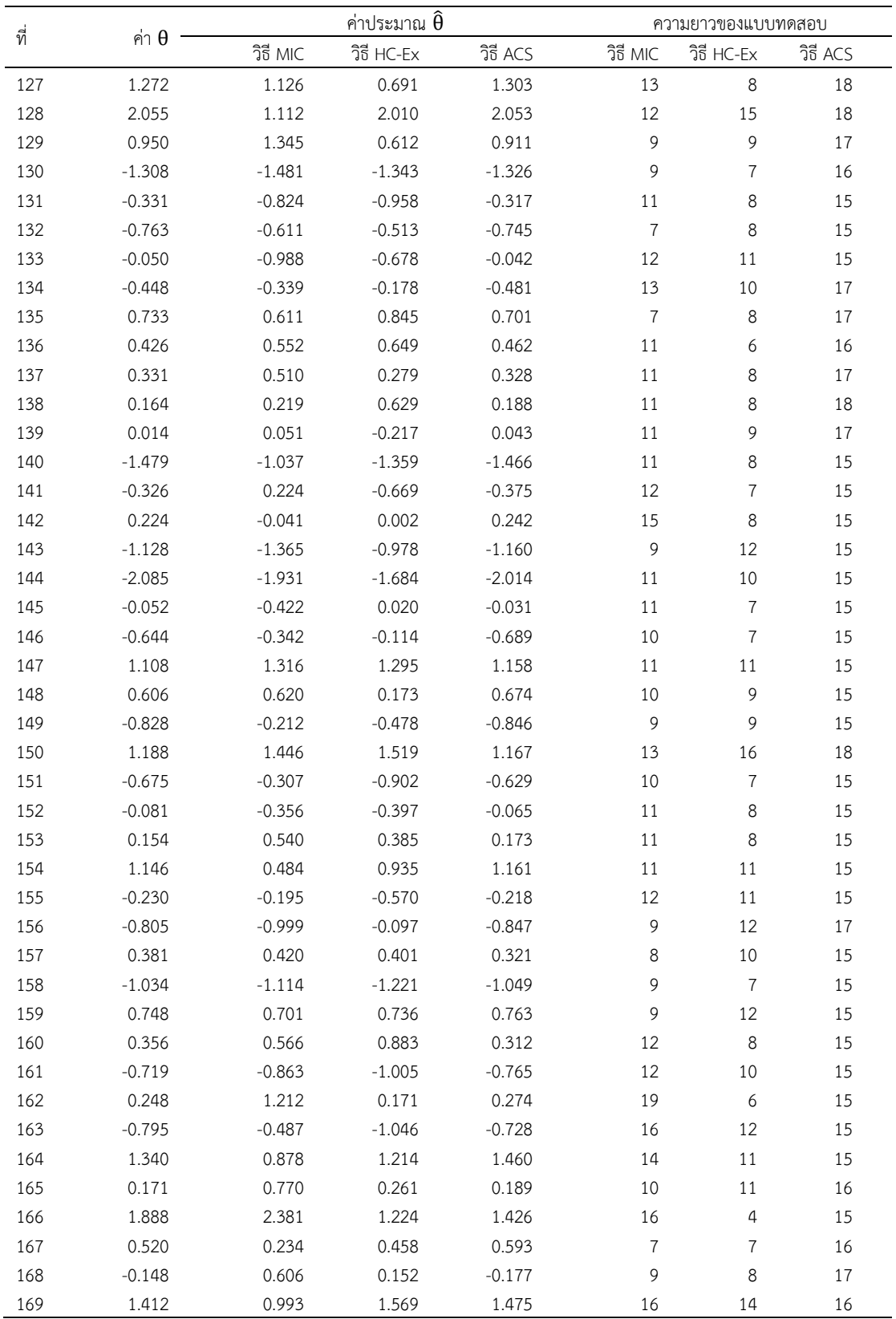

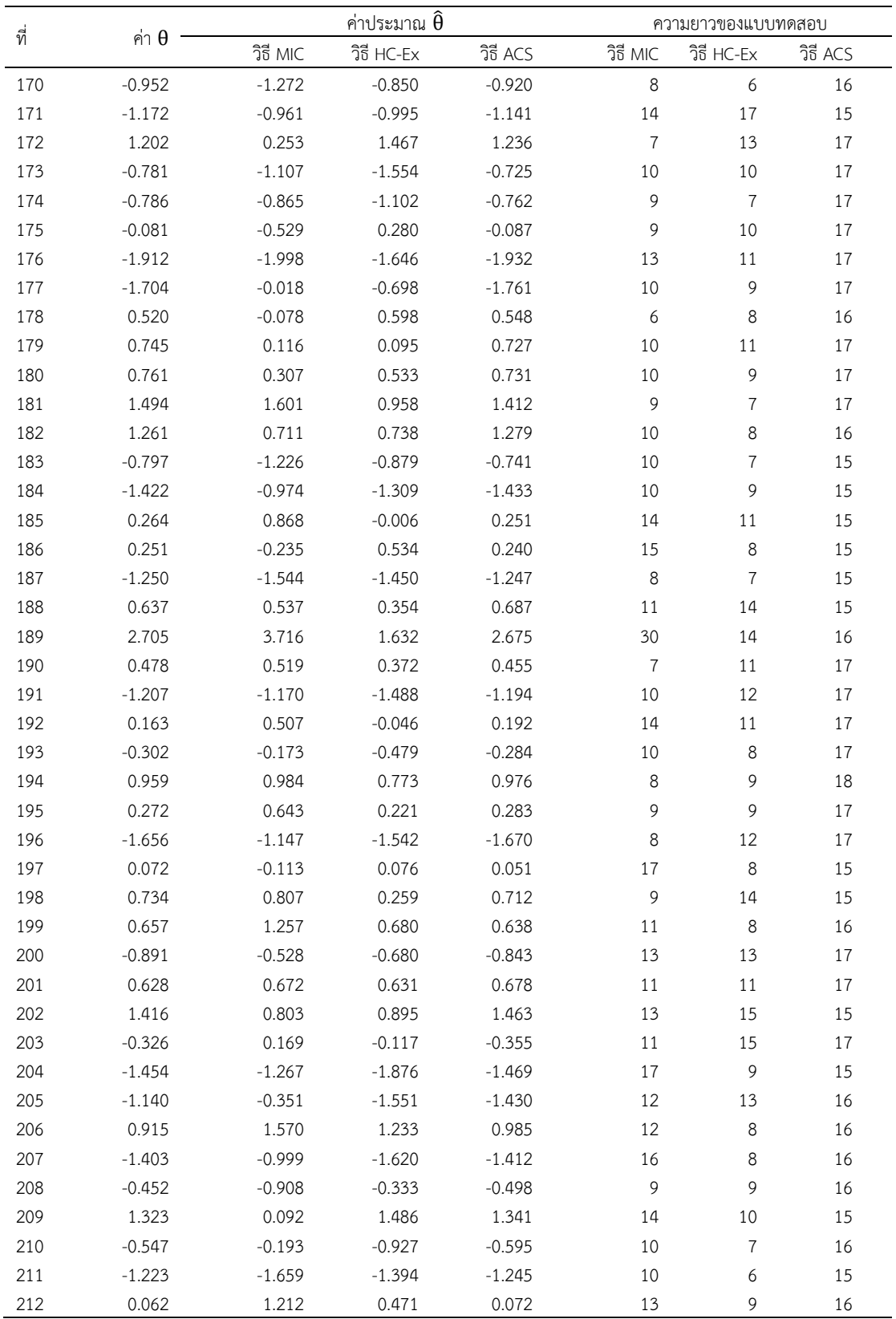

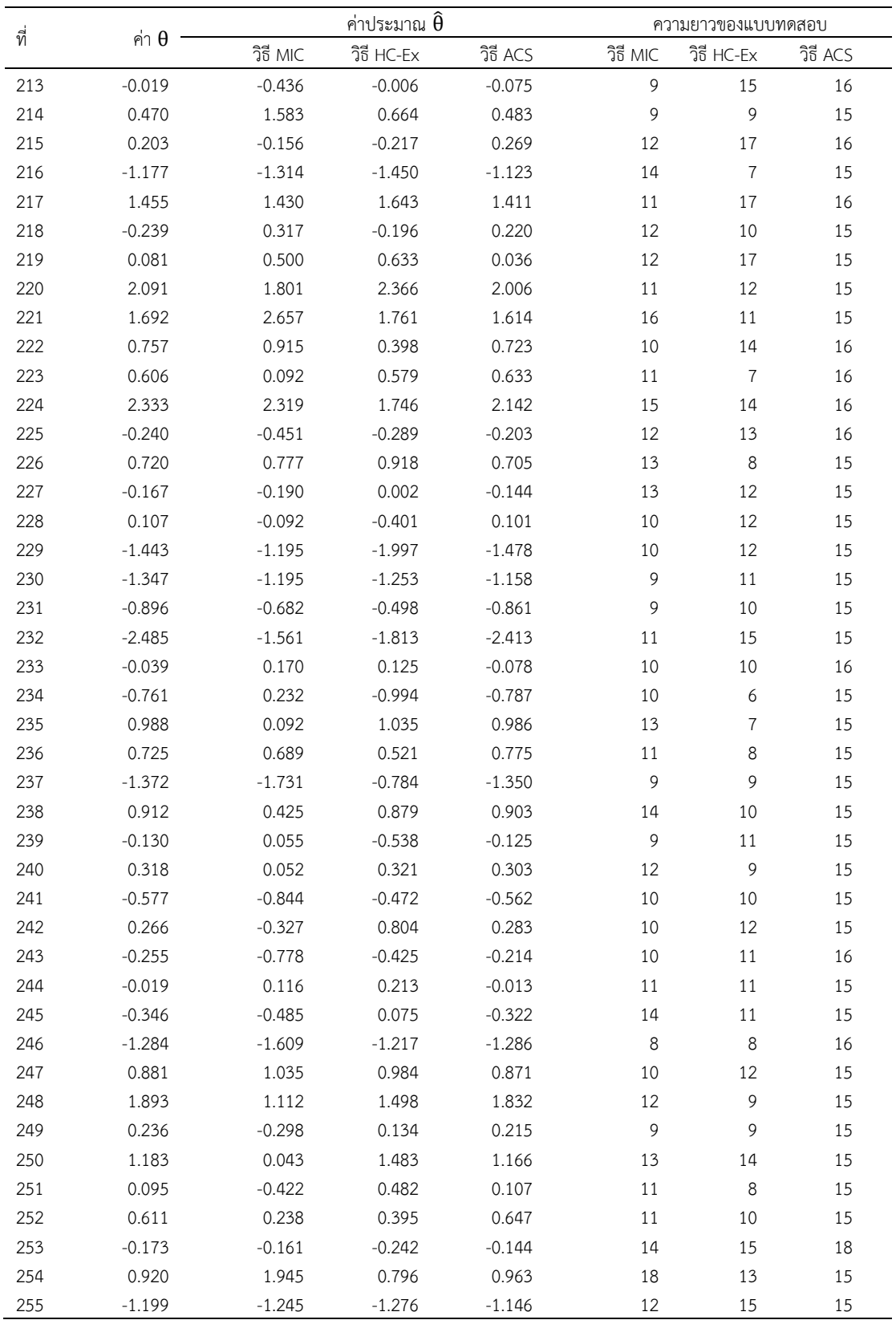

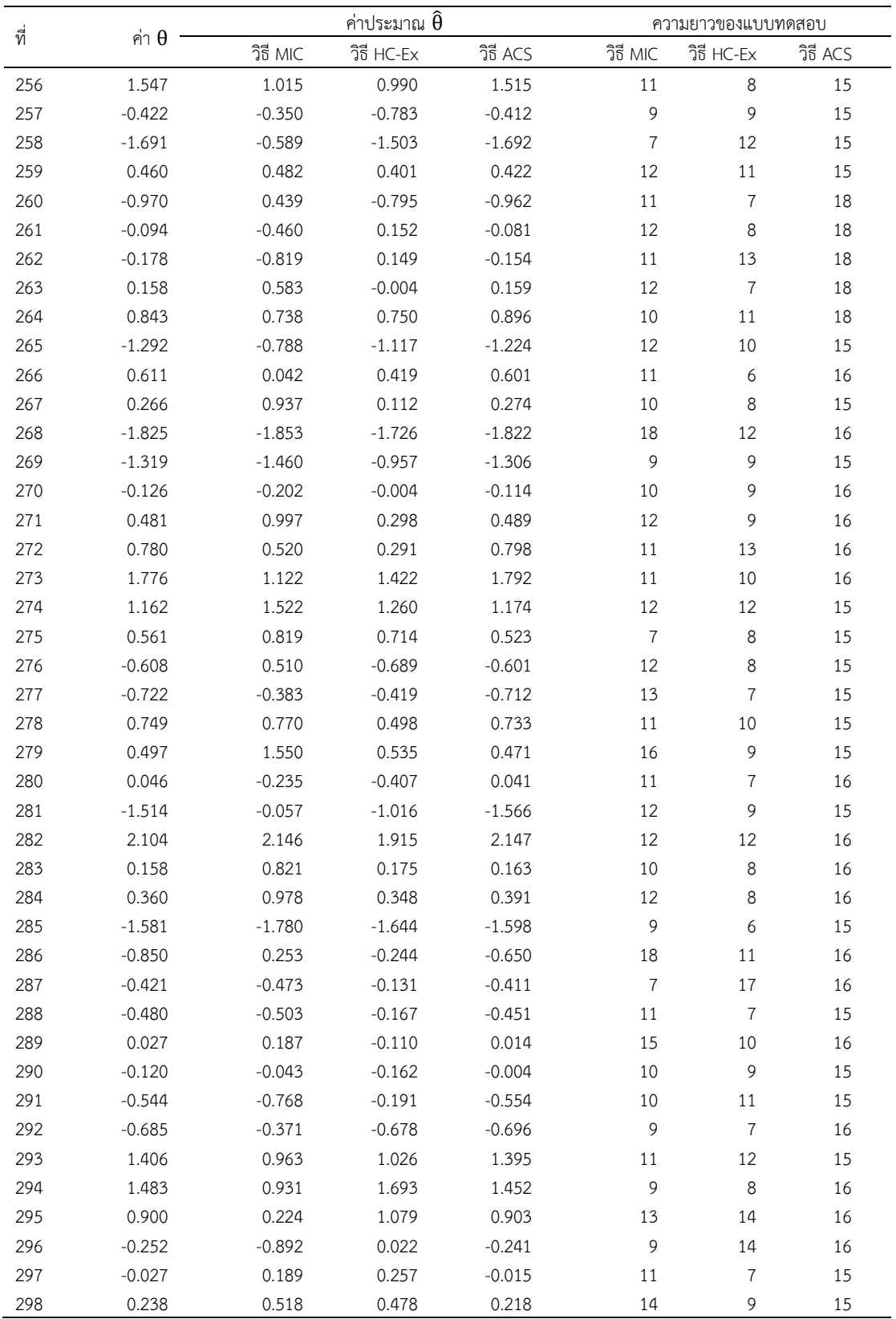

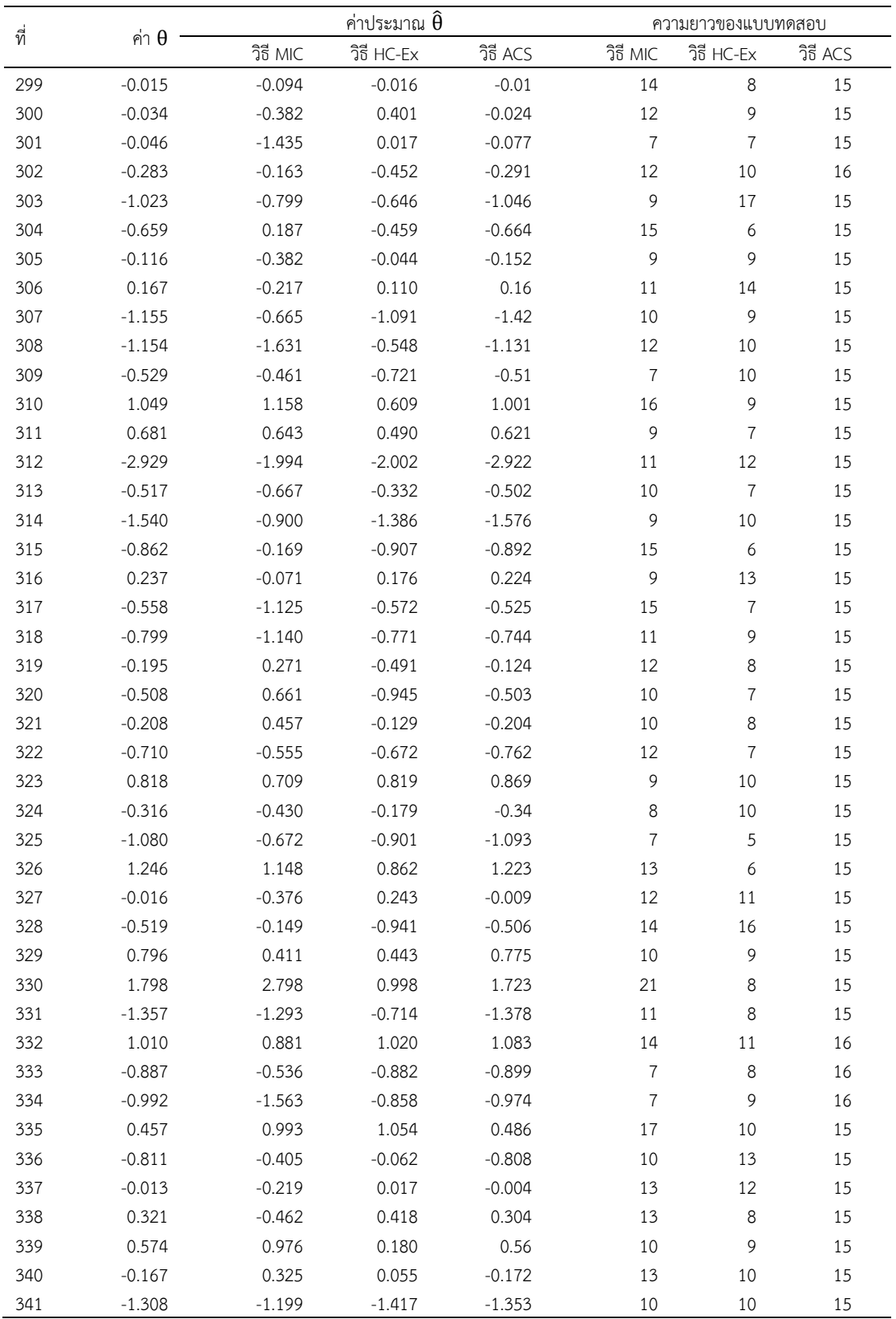

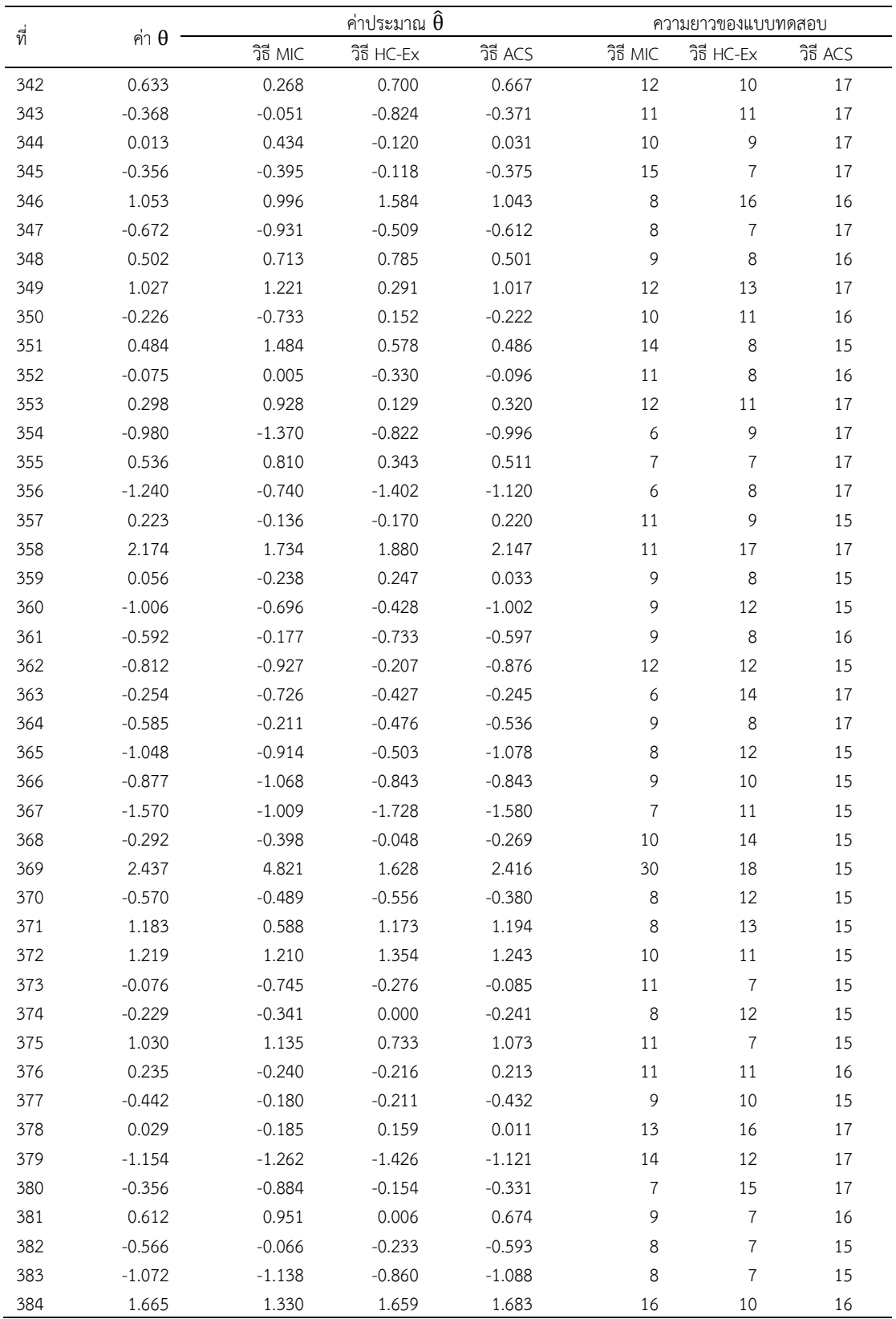

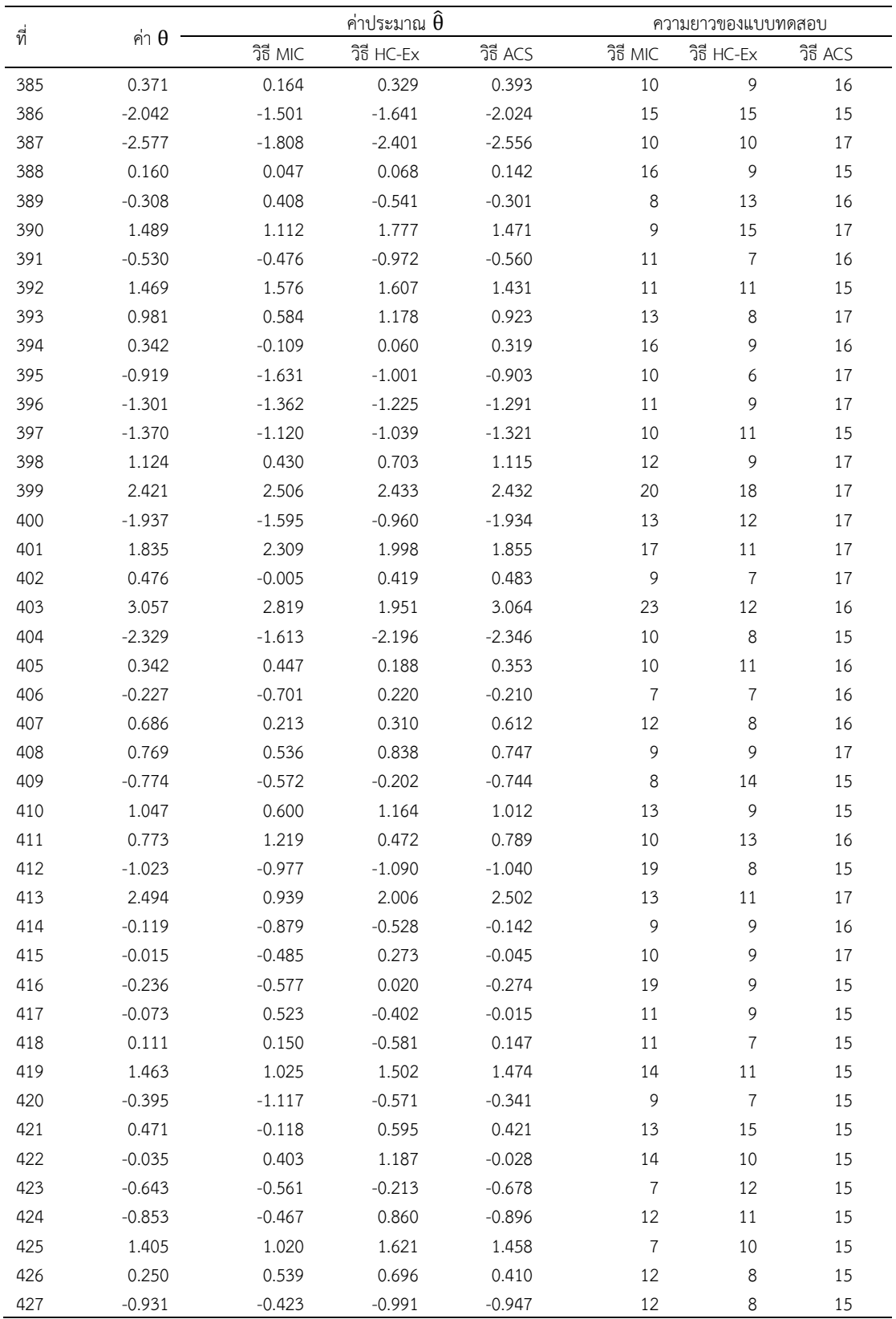

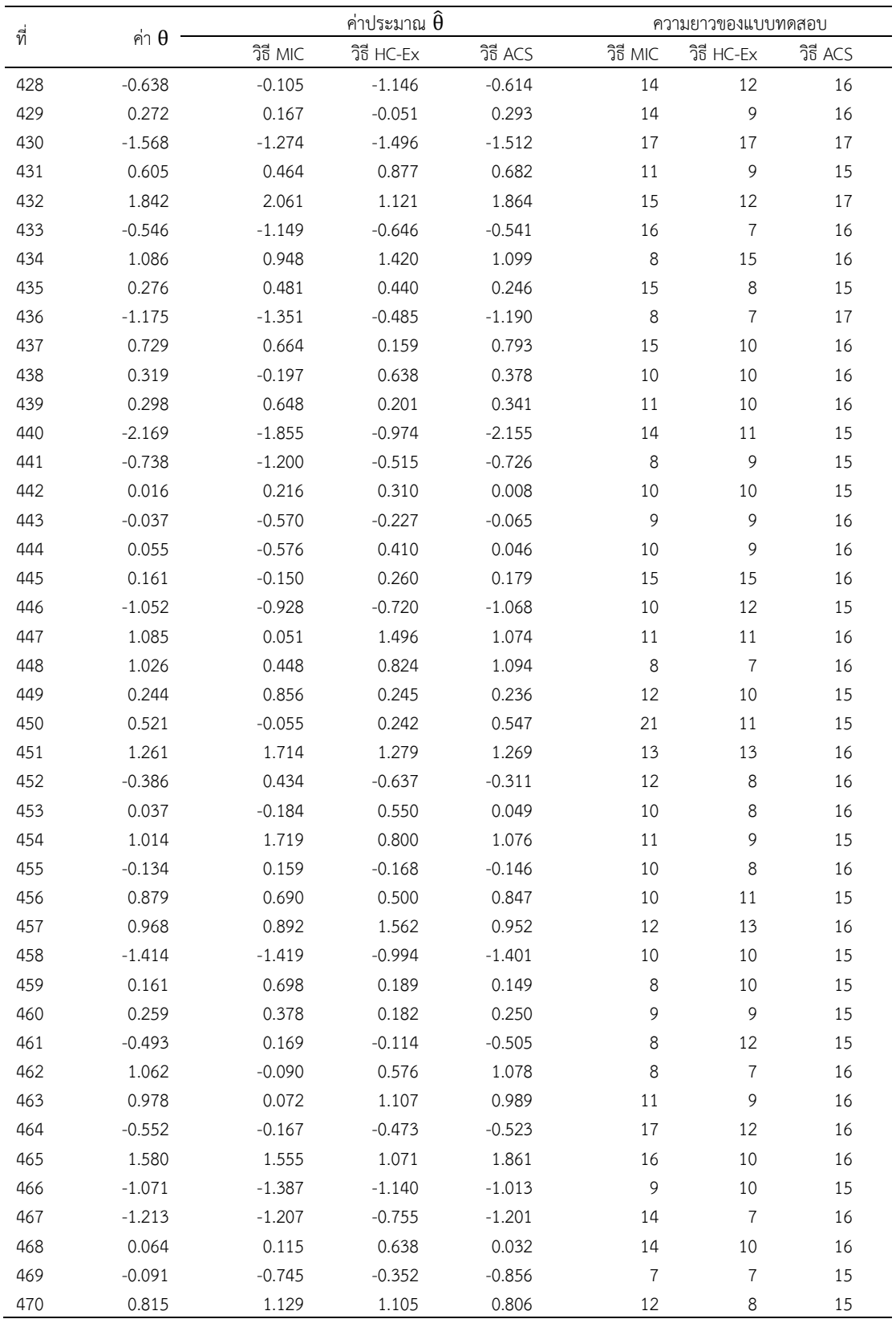

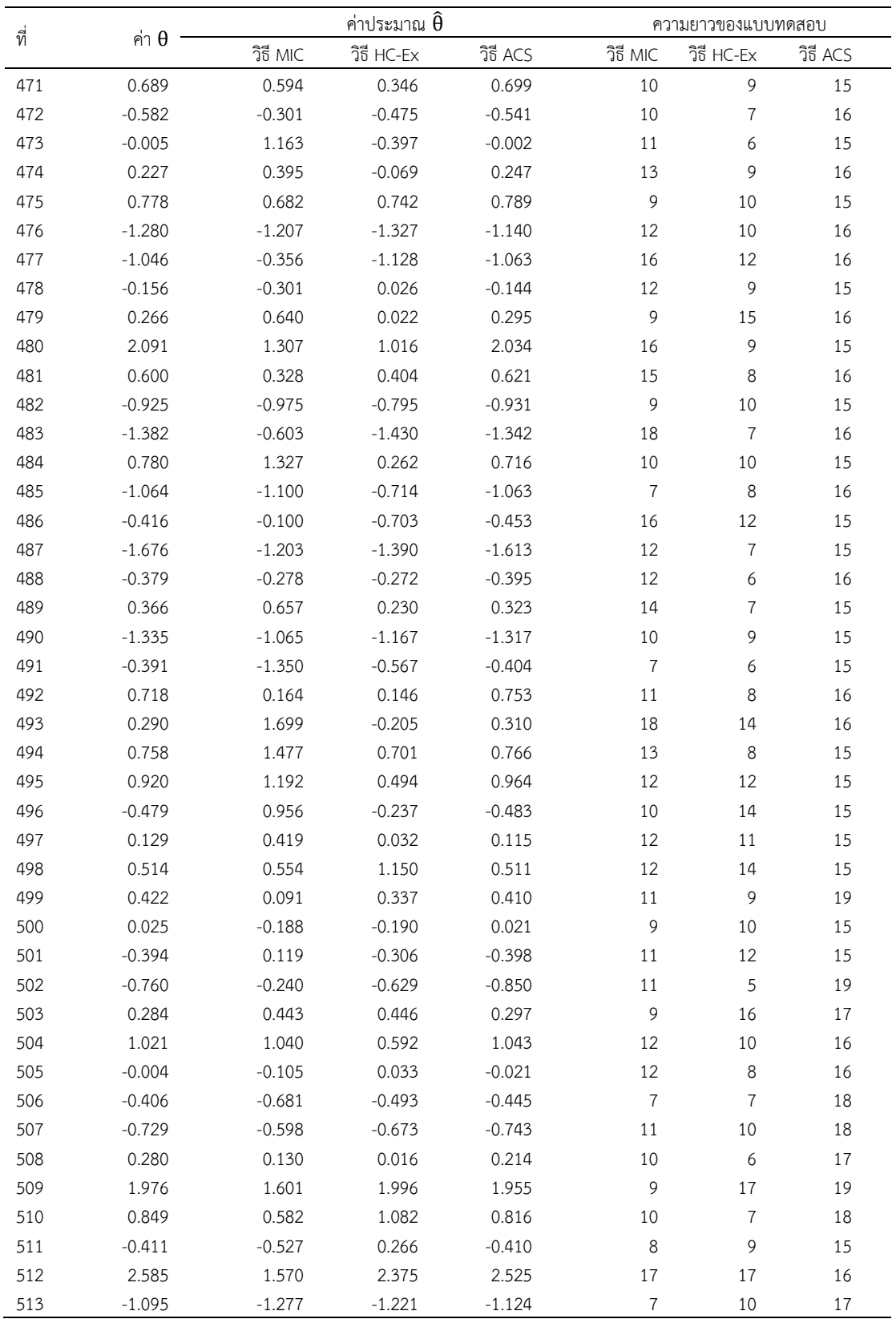

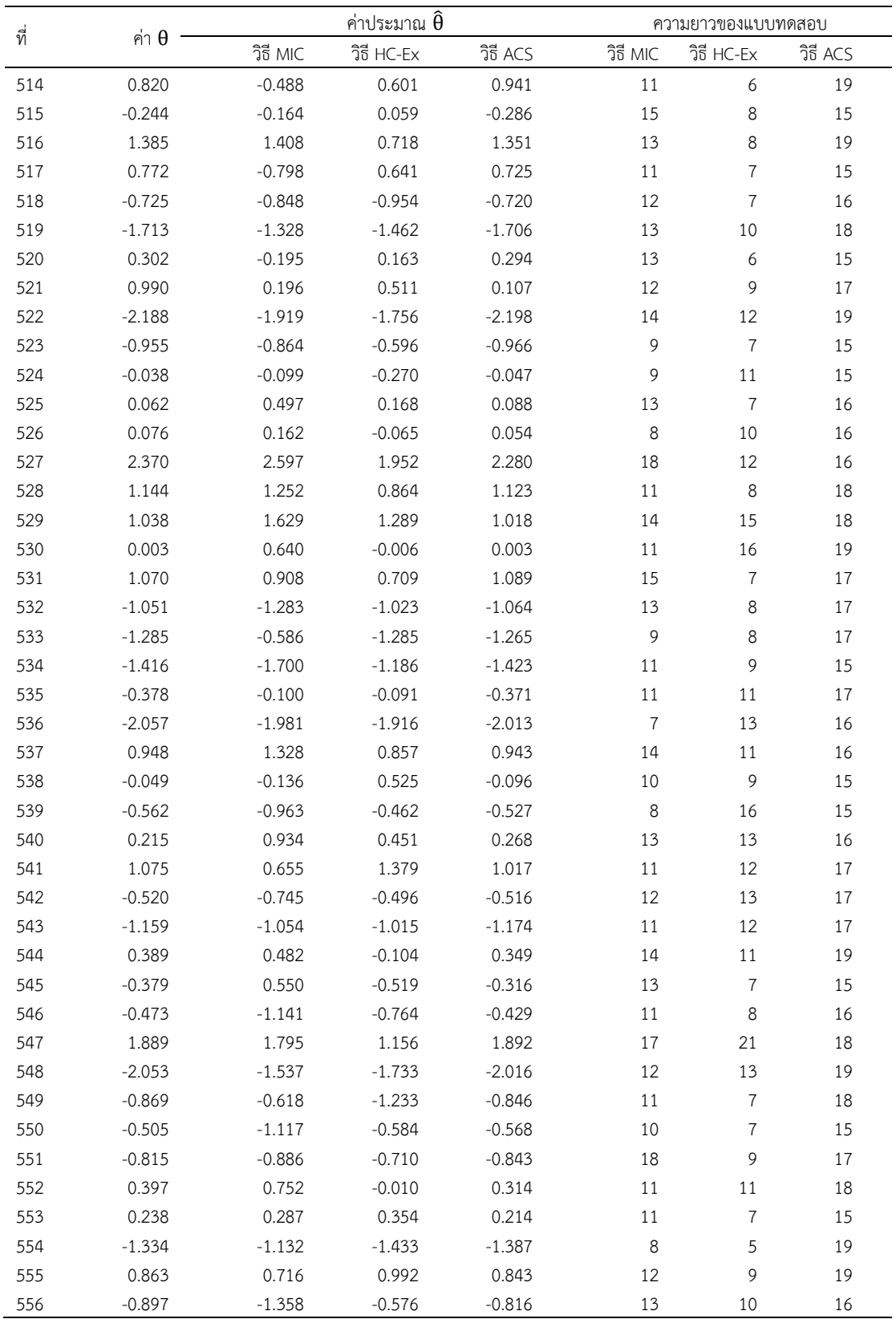

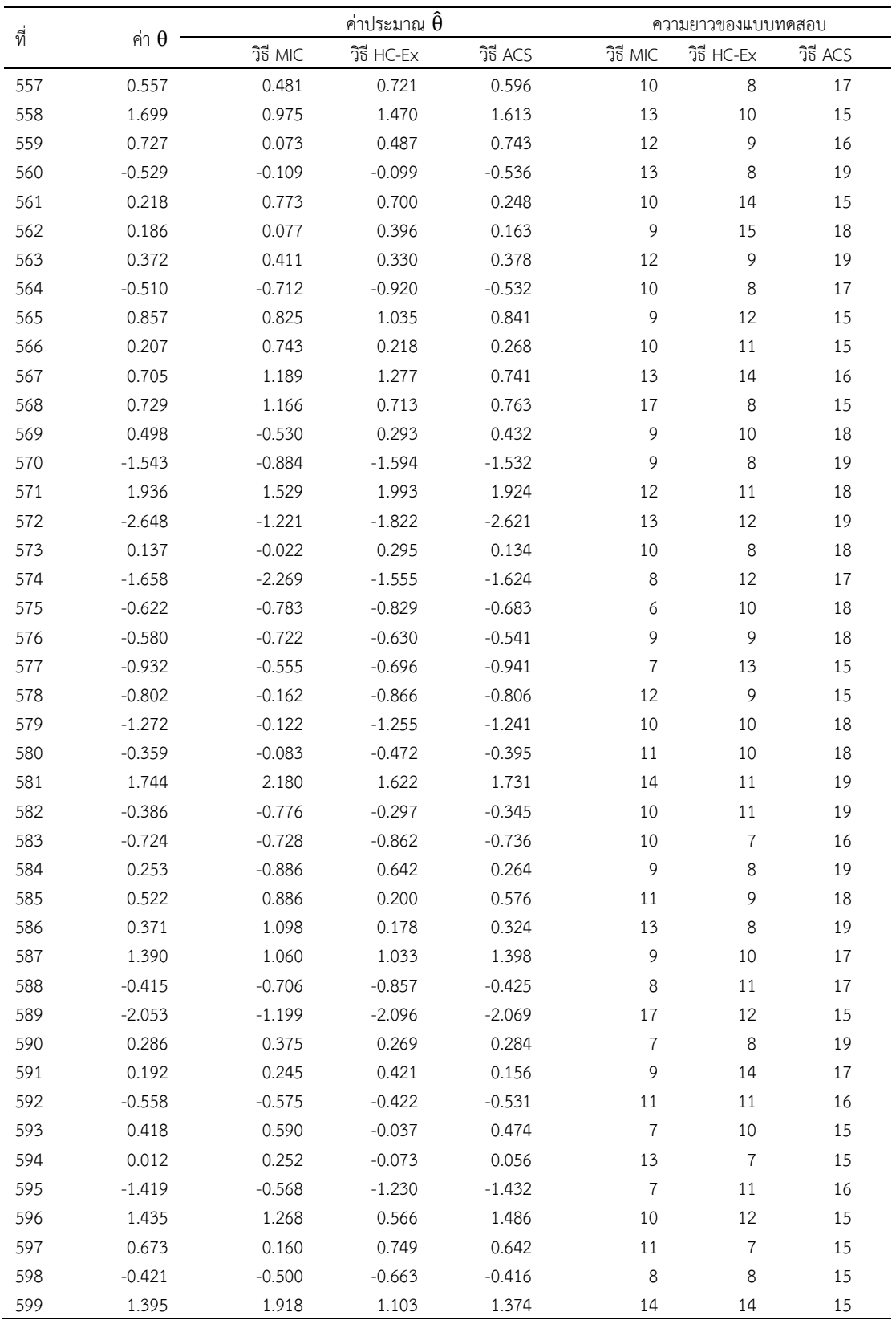

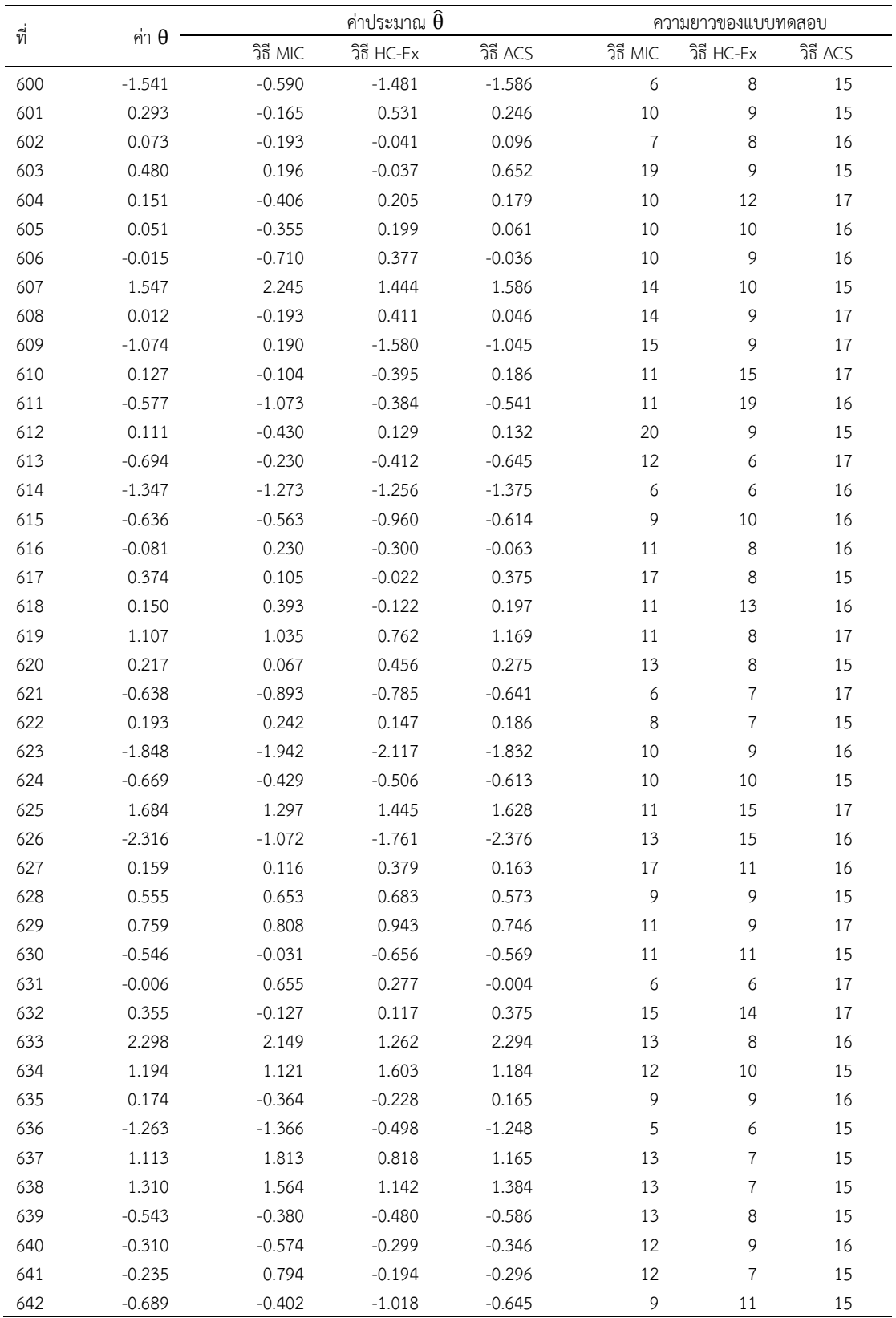

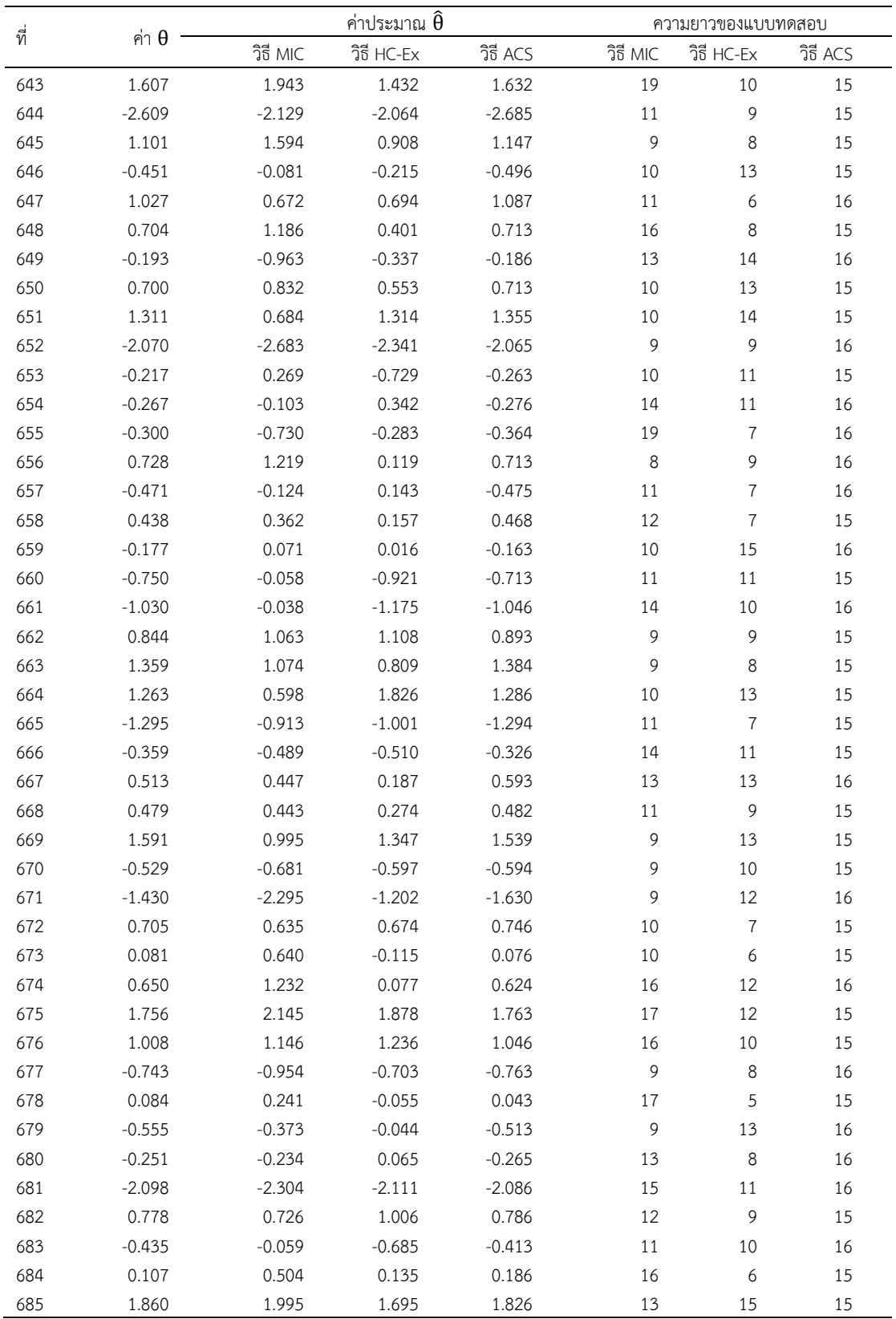

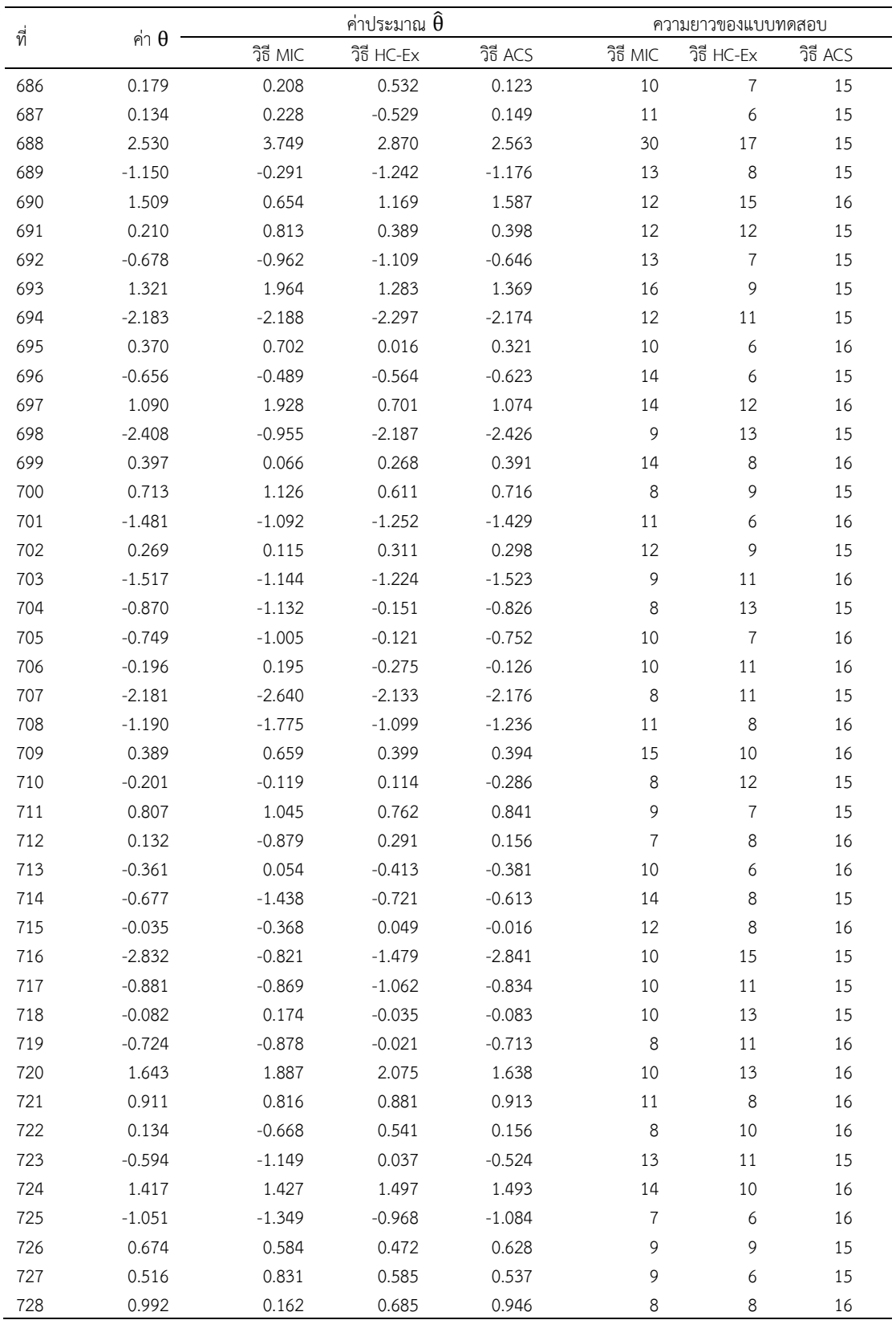

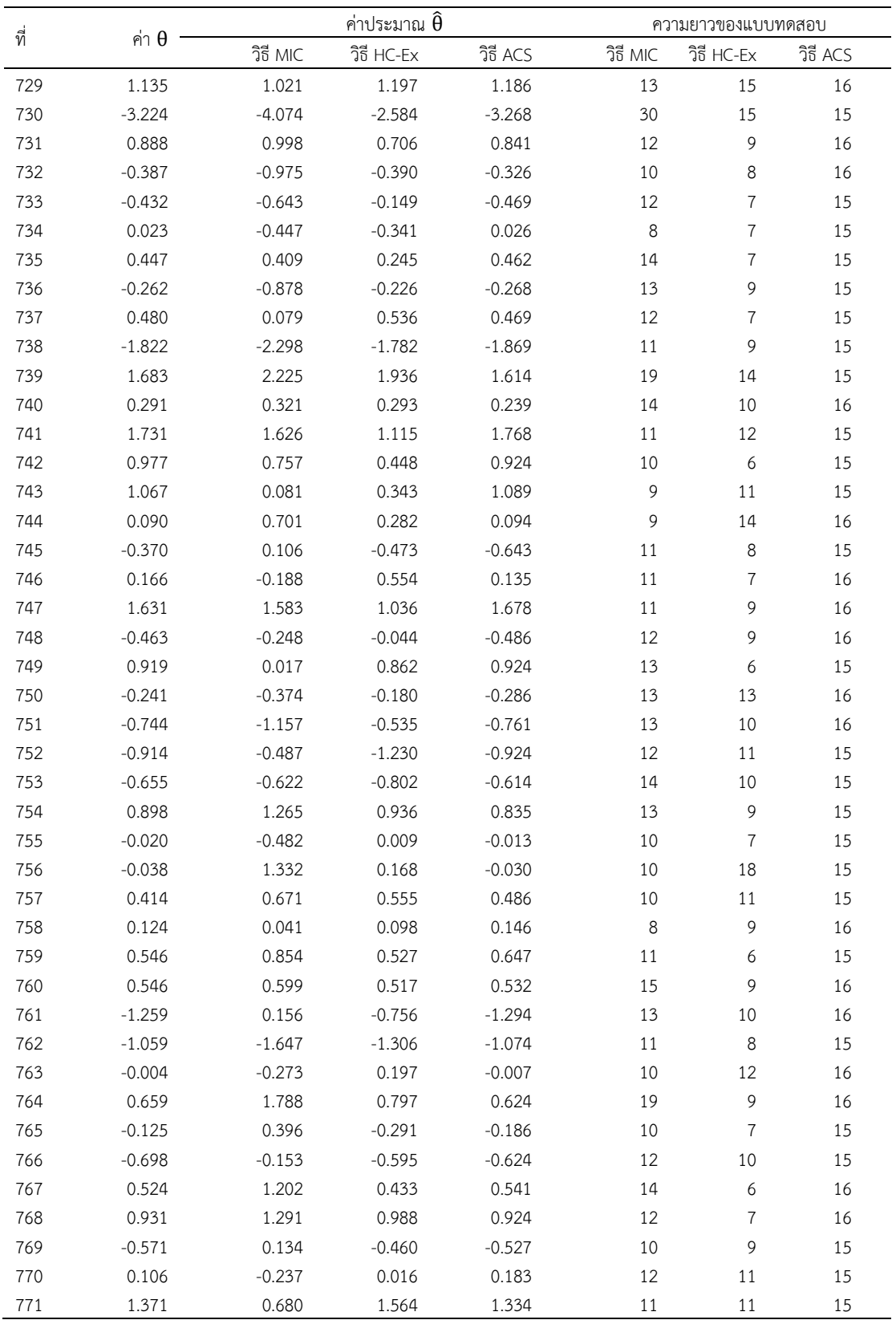

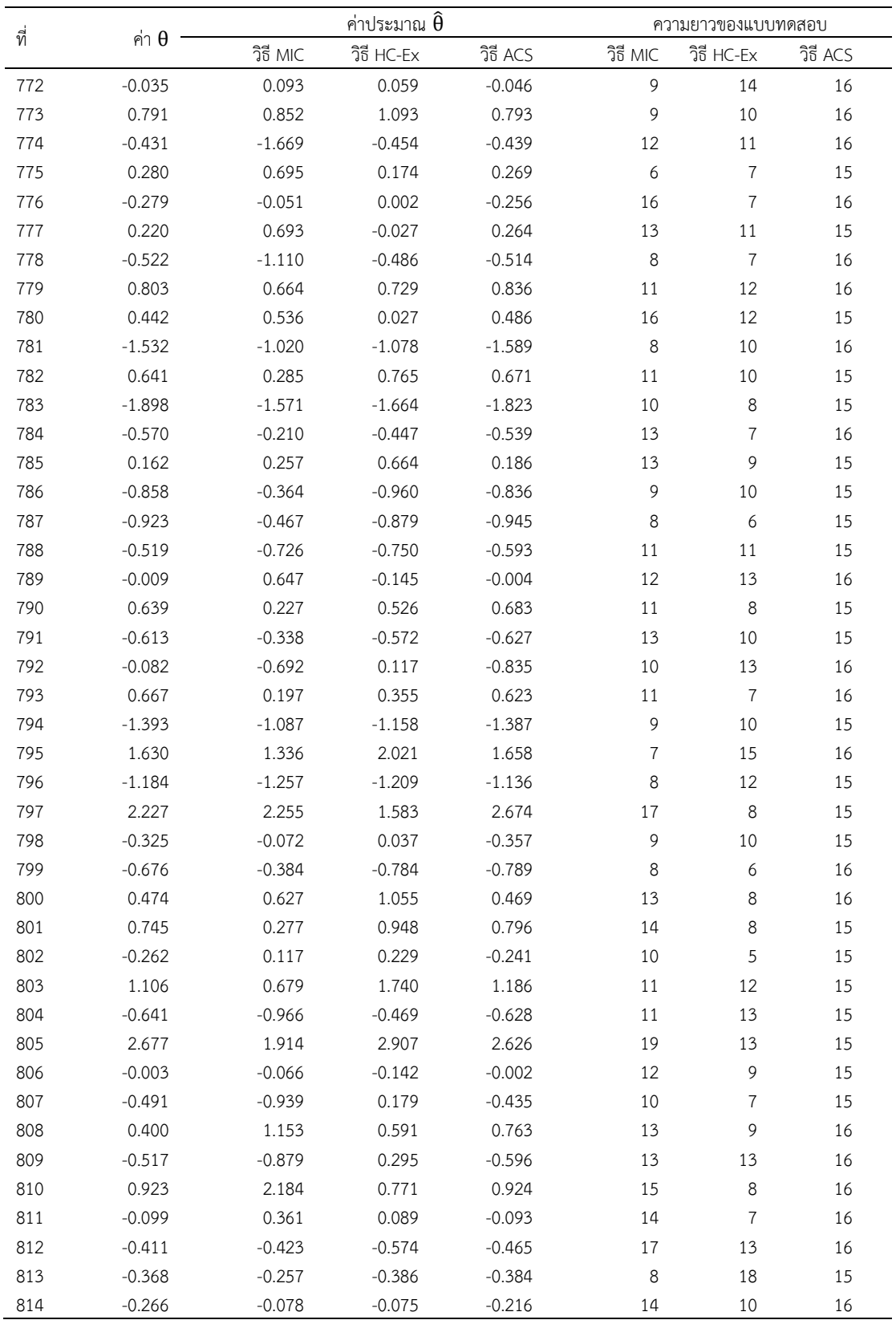

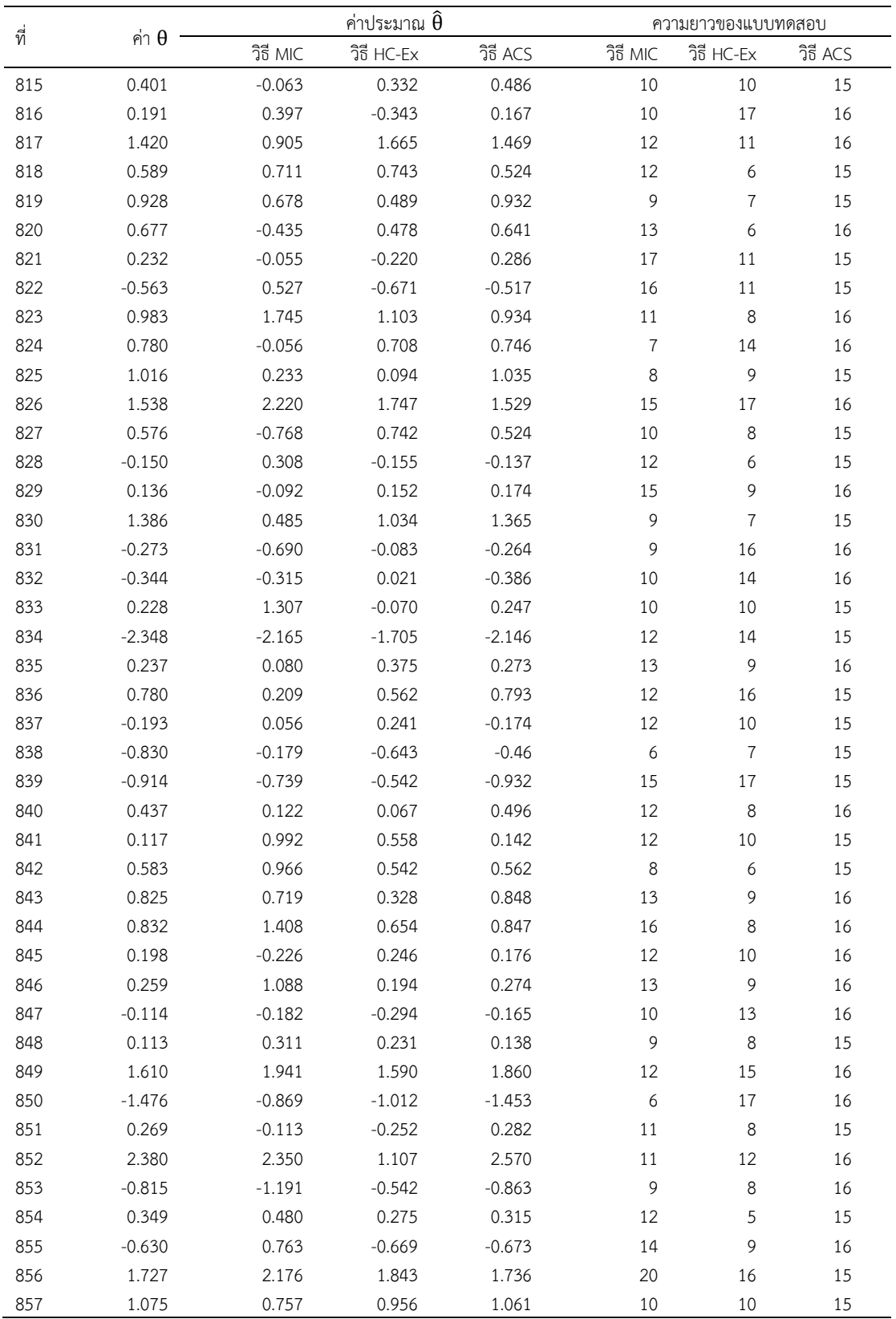

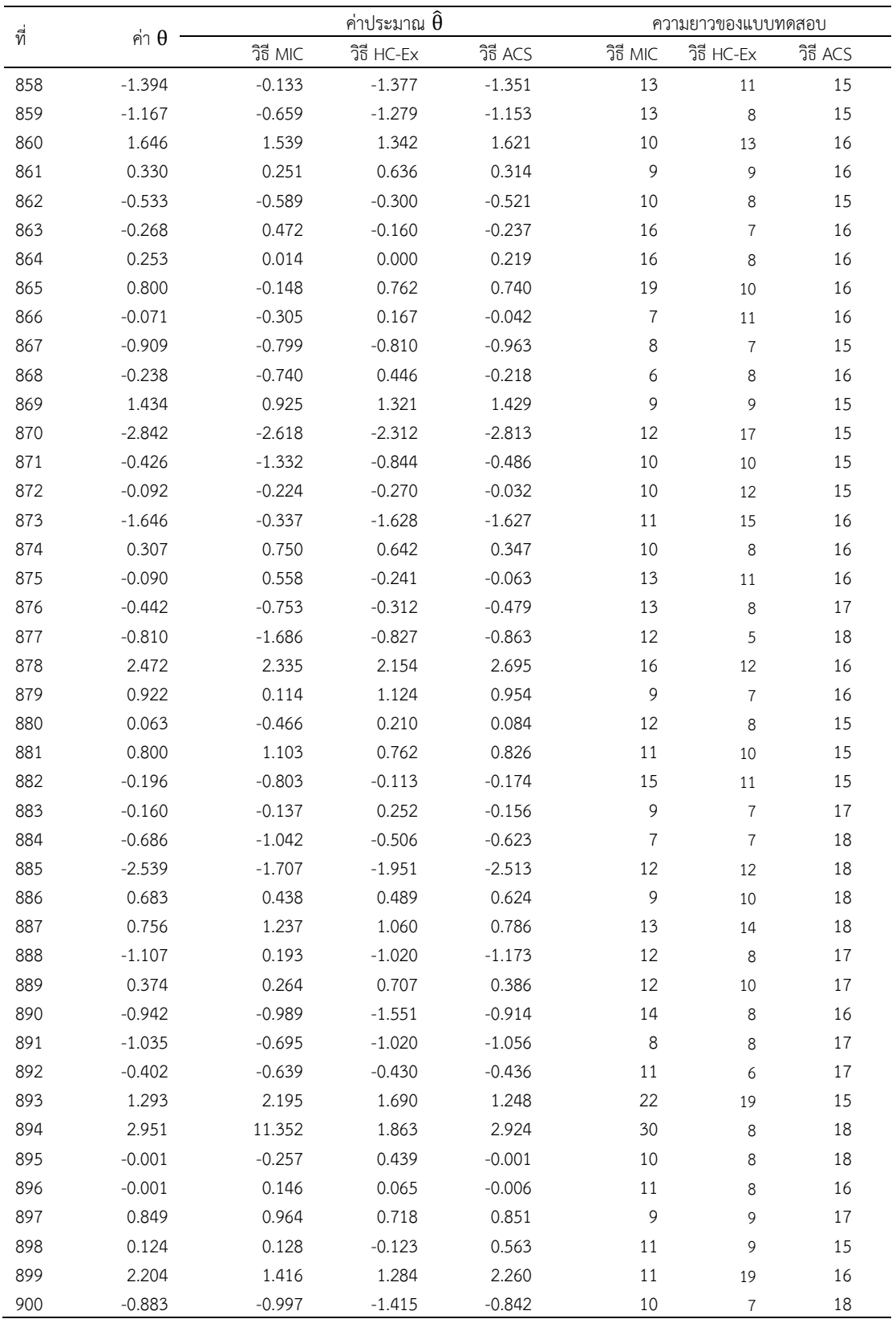

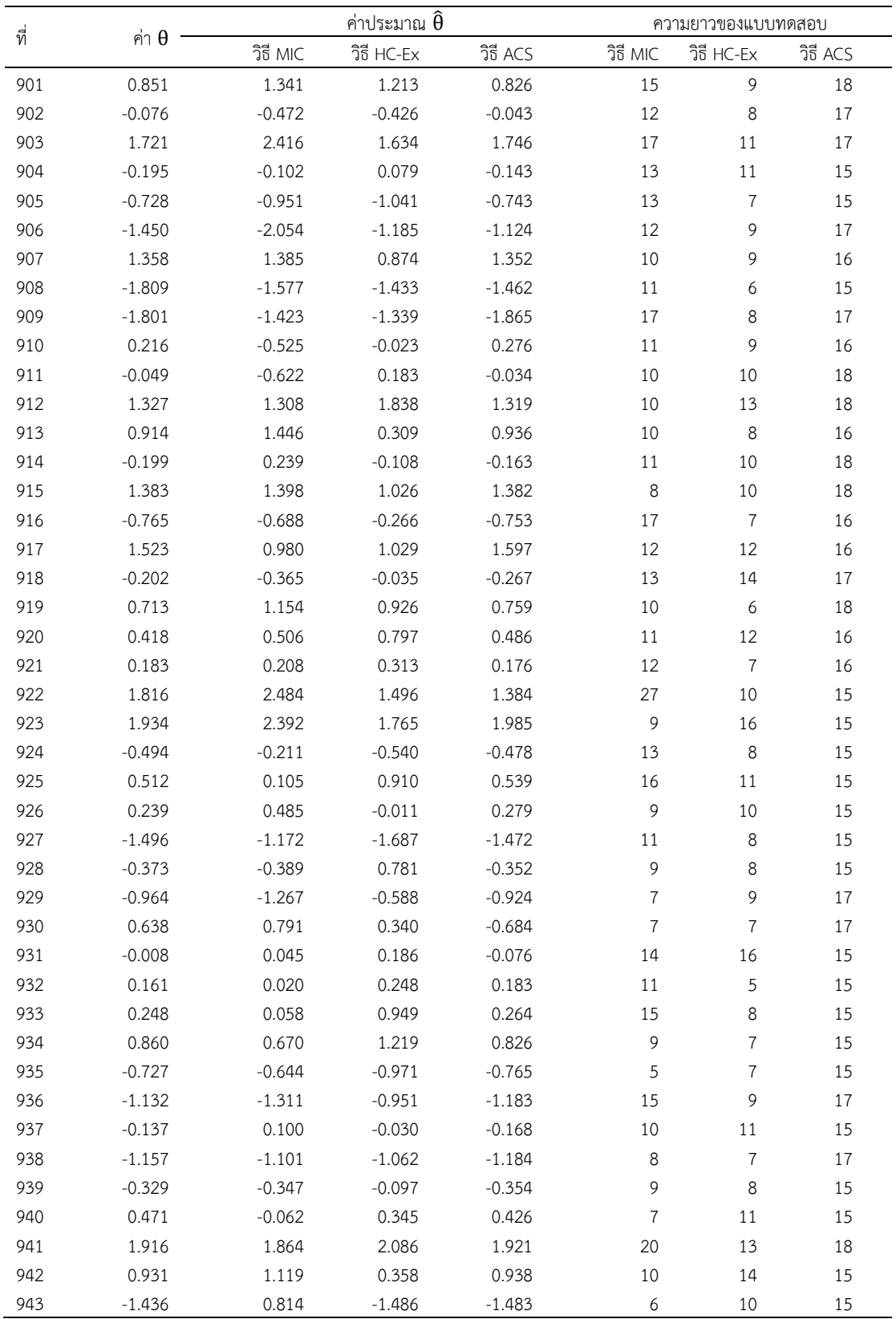

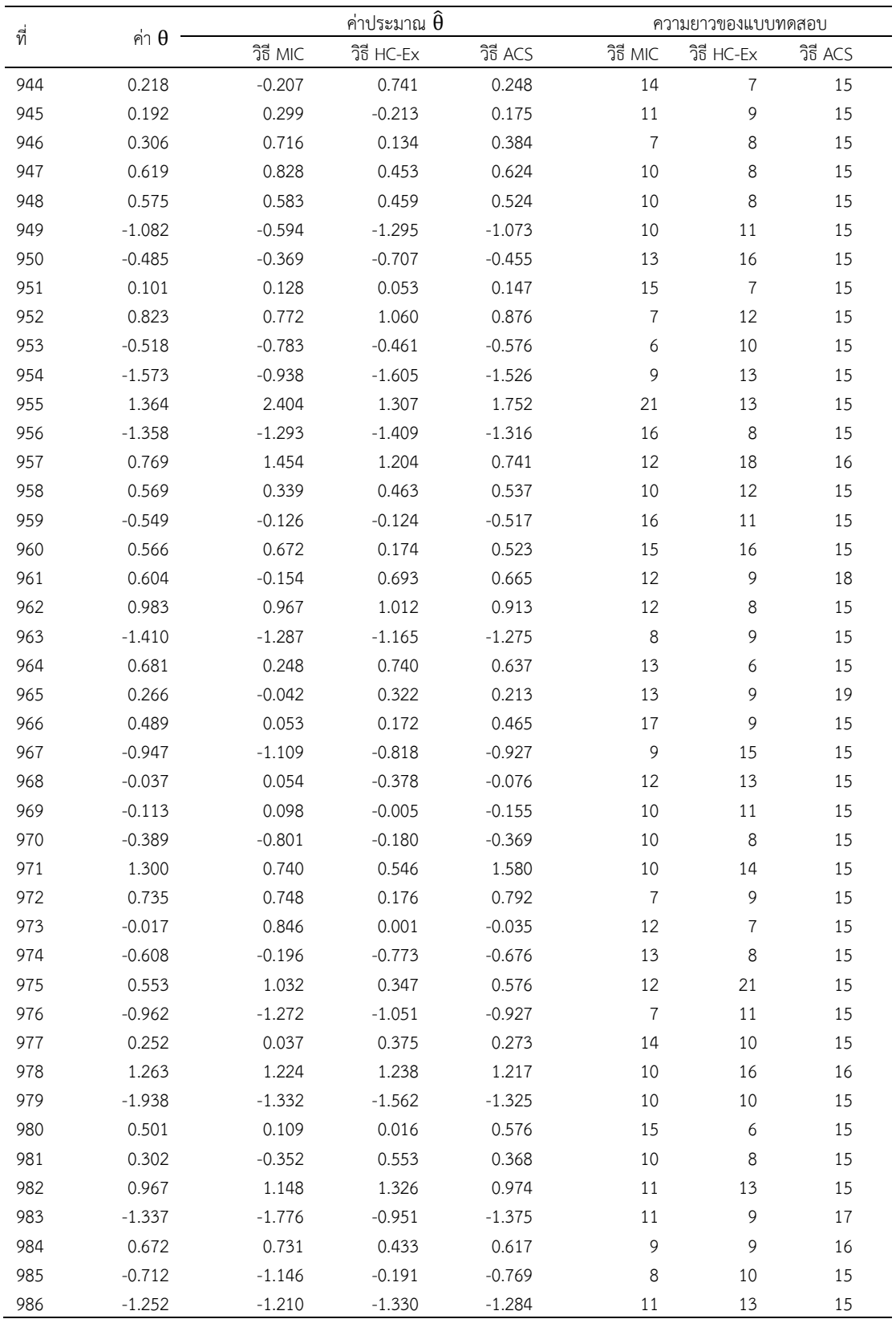

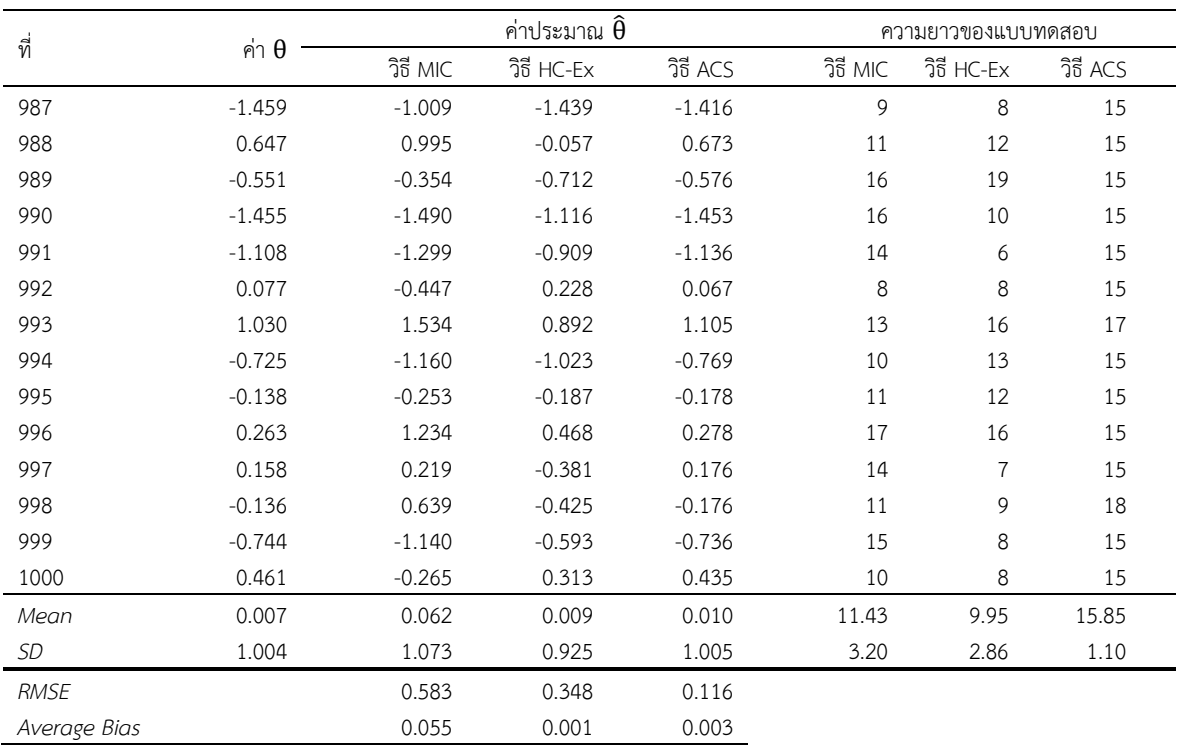

จากตารางที่ ข1 แสดงคาความสามารถที่แทจริงของผูสอบ (θ) ชุดที่ 1 ซึ่งใชเปนกลุม ตัวอย่างของการศึกษาในสถานการณ์จำลอง การทดสอบแบบปรับเหมาะด้วยคอมพิวเตอร์ ดำเนิน การศึกษาซ้ำทั้งหมด 10 รอบ ทุกรอบใช้คลังข้อสอบจำลองขนาด 500 ข้อ ชุดเดียวกัน แต่ใช้ค่า ความสามารถที่แทจริงของผูสอบทีละชุด ชุดละ 1,000 คา รวมทั้งหมด 10,000 คา ผลที่ไดรับจาก การศึกษาแต่ละครั้ง จะได้ค่าประมาณความสามารถของผู้สอบ (θ) และความยาวของแบบทดสอบ ของคา <sup>θ</sup> แตละคา ดังนั้น ในแตละวิธีการคัดเลือกขอสอบขอถัดไป จะไดคาประมาณความสามารถ ของผู้สอบ และความยาวของแบบทดสอบ อย่างละ 10,000 ค่า เนื่องด้วยข้อจำกัดในการแสดงผล จึง ขอแสดงผลเฉพาะชุดที่ 1 เทานั้น (ดังตารางที่ ข-1) คาประมาณความสามารถของผูสอบนี้ นําไป คํานวณหาคารากที่สองของความคลาดเคลื่อนกําลังสองเฉลี่ย และคาความลําเอียงเฉลี่ย เพื่อ เปรียบเทียบประสิทธิภาพดานการประมาณคาความสามารถของผูสอบ (แสดงตัวอยางการคํานวณใน ้หัวข้อถัดไป) ส่วนความยาวของแบบทดสอบ จะนำไปใช้เปรียบเทียบประสิทธิภาพในด้านความยาว ของแบบทดสอบ

#### **ข2. การคํานวณคารากที่สองของความคลาดเคลื่อนกําลังสองเฉลี่ย**

การคํานวณคารากที่สองของความคลาดเคลื่อนกําลังสองเฉลี่ย (Root Mean Square Error: RMSE) ดําเนินการโดยนําคาความสามารถที่แทจริงของผูสอบ (θ) และคาประมาณ ความสามารถของผู้สอบ (θ) ที่ได้รับจากการศึกษาในสถานการณ์จำลอง (แสดงในตารางที่ ข-1) มา แทนคาในสมการที่ 19

แสดงตัวอยางการคํานวณคา RMSE ของ วิธีการคัดเลือกขอสอบขอถัดไปโดยใชวิธีระบบอาณานิคม มด (ACS) ไดดังนี้

$$
RMSE = \sqrt{\frac{1}{n} \sum_{i=1}^{n} (\hat{\theta}_i - \theta_i)^2}
$$

เมื่อ *n* คือ จํานวนผูสอบทั้งหมด

 $\hat{\boldsymbol{\theta}}_i$  คือ ค่าประมาณความสามารถของผู้สอบคนที่ *i* 

<sup>θ</sup><sup>i</sup> คือ คาความสามารถที่แทจริงของผูสอบคนที่ *i*

แทนคา

$$
RMSE = \sqrt{\frac{1}{1,000} \sum_{i=1}^{1,000} (\hat{\theta}_i - \theta_i)^2}
$$

$$
= \sqrt{\frac{1}{1,000} \left[ \left( \hat{\theta}_1 - \theta_1 \right)^2 + \left( \hat{\theta}_2 - \theta_2 \right)^2 + \left( \hat{\theta}_3 - \theta_3 \right)^2 + \dots + \left( \hat{\theta}_{1,000} - \theta_{1,000} \right)^2 \right]}
$$

 $=\sqrt{\frac{1}{1,000}}[(0.536-0.552)^2+(0.146-0.151)^2+((-0.210)-(0.280))^2+\cdots+(0.435-0.461)^2]$ 

 $= 0.116$ 

#### **ข.3 การคํานวณคาความลําเอียงเฉลี่ย**

การคํานวณคาความลําเอียงเฉลี่ย (Average Bias) ดําเนินการโดยนําคาความสามารถที่ แท้จริงของผู้สอบ (θ) และค่าประมาณความสามารถของผู้สอบ (θ) ที่ได้รับจากการศึกษาใน สถานการณจําลอง (แสดงในตารางที่ ข-1) มาแทนคาในสมการที่ 20 แสดงตัวอยางการคํานวณคาความลําเอียงเฉลี่ยของ วิธีการคัดเลือกขอสอบขอถัดไปโดยใชวิธีระบบ อาณานิคมมด (ACS) ไดดังนี้

$$
Average Bias = \frac{1}{n} \sum_{i=1}^{n} (\hat{\theta}_i - \theta_i)
$$

เมื่อ *n* คือ จํานวนผูสอบทั้งหมด

 $\widehat{\boldsymbol{\theta}}_{i}$  คือ ค่าประมาณความสามารถของผู้สอบคนที่ *i* 

 $\theta_i$  คือ ค่าความสามารถที่แท้จริงของผู้สอบคนที่ *i* 

แทนคา

$$
Average Bias = \frac{1}{1,000} \sum_{i=1}^{1,000} (\hat{\theta}_i - \theta_i)
$$

$$
= \frac{1}{1,000} \left[ (\hat{\theta}_1 \cdot \theta_1) + (\hat{\theta}_2 \cdot \theta_2) + (\hat{\theta}_3 \cdot \theta_3) + \dots + (\hat{\theta}_{1,000} \cdot \theta_{1,000}) \right]
$$

 $=\frac{1}{1,000}[(0.536-0.552)+(0.146-0.151)+((-0.210)-(0.280))+\cdots+$  $(0.435 - 0.461)]$ 

 $= 0.003$ 

สวนการคํานวณคา RMSE และคาความลําเอียงเฉลี่ยของวิธีการคัดเลือกขอสอบขอถัดไป วิธีอื่น ๆ สามารถคํานวณไดในทํานองเดียวกัน

# **ภาคผนวก ค คลังขอสอบจําลองของการศึกษาในสถานการณจําลอง การทดสอบแบบปรับเหมาะดวยคอมพิวเตอร**

- **ตาราง ค1. คาพารามิเตอรของขอสอบในคลังขอสอบจําลอง จํานวนการใชขอสอบ และอัตราการ ใชขอสอบ จากการศึกษาในสถานการณจําลองการทดสอบแบบปรับเหมาะดวย คอมพิวเตอร** 
	- **ค2. การคํานวณอัตราการใชขอสอบ**

## **คลังขอสอบจําลองที่ใชในสถานการณจําลองการทดสอบแบบปรับเหมาะดวยคอมพิวเตอร**

ตารางที่ ค1 คาพารามิเตอรของขอสอบในคลังขอสอบจําลอง จํานวนการใชขอสอบ และอัตราการ ใชขอสอบ จากการศึกษาในสถานการณจําลองการทดสอบแบบปรับเหมาะดวยคอมพิวเตอร

| ข้อที          | ค่าพารามิเตอร์ของข้อสอบ |             |              |                     | จำนวนการใช้ข้อสอบ (ครั้ง) |          |             | อัตราการใช้ข้อสอบ   |          |  |
|----------------|-------------------------|-------------|--------------|---------------------|---------------------------|----------|-------------|---------------------|----------|--|
|                | a                       | $\mathsf b$ | $\mathsf{C}$ | วิธี MIC            | วิธี $HC$ -Ex             | วิธี ACS | วิธี MIC    | วิธี HC-Ex          | วิธี ACS |  |
| $\mathbf{1}$   | 1.070                   | 1.336       | 0.088        | 21                  | $\mathfrak{Z}$            | 29       | 0.021       | 0.003               | 0.029    |  |
| 2              | 0.514                   | 2.075       | 0.102        | 12                  | $\mathbf 0$               | 30       | 0.012       | $\mathbf 0$         | 0.030    |  |
| $\mathfrak{Z}$ | 0.901                   | 1.754       | 0.085        | 13                  | 0                         | 32       | 0.013       | $\mathbf 0$         | 0.032    |  |
| $\overline{4}$ | 1.701                   | 1.354       | 0.062        | 15                  | $\overline{7}$            | 31       | 0.015       | 0.007               | 0.031    |  |
| 5              | 1.654                   | $-2.201$    | 0.142        | $\sqrt{2}$          | $\mathbf{1}$              | 28       | 0.002       | 0.001               | 0.028    |  |
| 6              | 2.146                   | 1.565       | 0.245        | 20                  | 3                         | 33       | 0.020       | 0.003               | 0.033    |  |
| $\overline{7}$ | 1.448                   | $-1.487$    | 0.109        | 21                  | 4                         | 31       | 0.021       | 0.004               | 0.031    |  |
| 8              | 2.397                   | 0.318       | 0.055        | 67                  | 152                       | 32       | 0.067       | 0.152               | 0.032    |  |
| 9              | 0.704                   | $-1.858$    | 0.257        | $\overline{4}$      | $\mathsf{O}\xspace$       | 35       | 0.004       | 0                   | 0.035    |  |
| 10             | 1.221                   | 1.031       | 0.141        | 21                  | $\mathbf 0$               | 32       | 0.021       | 0                   | 0.032    |  |
| $11\,$         | 0.911                   | 2.073       | 0.288        | $\mathfrak z$       | $\mathbf 0$               | 33       | 0.003       | $\mathbf 0$         | 0.033    |  |
| 12             | 1.592                   | $-0.438$    | 0.075        | 43                  | 46                        | 32       | 0.043       | 0.046               | 0.032    |  |
| 13             | 0.839                   | 1.080       | 0.083        | $\,8\,$             | $\mathbf 0$               | 34       | 0.008       | $\mathbf 0$         | 0.034    |  |
| 14             | 0.583                   | 1.566       | 0.171        | 4                   | $\mathbf 0$               | 34       | 0.004       | $\mathbf 0$         | 0.034    |  |
| 15             | 2.259                   | 1.514       | 0.242        | $\mathbf{1}$        | 14                        | 32       | 0.001       | 0.014               | 0.032    |  |
| 16             | 0.990                   | $-2.398$    | 0.052        | $\mathbf{1}$        | $\mathbf 0$               | 31       | 0.001       | $\mathsf{O}\xspace$ | 0.031    |  |
| 17             | 1.730                   | 0.371       | 0.256        | 27                  | 21                        | 35       | 0.027       | 0.021               | 0.035    |  |
| 18             | 0.993                   | $-0.716$    | 0.164        | 41                  | $\overline{a}$            | 27       | 0.041       | 0.004               | 0.027    |  |
| 19             | 1.526                   | 0.371       | 0.017        | 21                  | 65                        | 33       | 0.021       | 0.065               | 0.033    |  |
| 20             | 0.666                   | 0.987       | 0.219        | 24                  | 6                         | 33       | 0.024       | 0.006               | 0.033    |  |
| 21             | 1.251                   | 1.460       | 0.248        | $\overline{7}$      | 0                         | 32       | 0.007       | 0                   | 0.032    |  |
| 22             | 0.659                   | $-2.094$    | 0.300        | $\,8\,$             | $\mathsf{O}\xspace$       | 36       | 0.008       | $\mathsf{O}\xspace$ | 0.036    |  |
| 23             | 2.216                   | 1.405       | 0.222        | 12                  | 14                        | 34       | 0.012       | 0.014               | 0.034    |  |
| 24             | 0.845                   | 2.499       | 0.257        | 15                  | $\mathbf 0$               | 34       | 0.015       | $\mathbf 0$         | 0.034    |  |
| 25             | 1.138                   | $-0.635$    | 0.190        | 43                  | $\ensuremath{\mathsf{3}}$ | 28       | 0.043       | 0.003               | 0.028    |  |
| 26             | 1.268                   | $-2.419$    | 0.294        | 4                   | $\mathbf 0$               | 30       | 0.004       | $\mathbf 0$         | 0.030    |  |
| 27             | 2.212                   | $-2.385$    | 0.141        | $\mathbf{1}$        | 3                         | 26       | 0.001       | 0.003               | 0.026    |  |
| 28             | 2.184                   | 0.612       | 0.009        | 25                  | 145                       | 33       | 0.025       | 0.145               | 0.033    |  |
| 29             | 1.144                   | $-2.181$    | 0.070        | $\mathsf{O}\xspace$ | $\mathsf{O}\xspace$       | 26       | $\mathbf 0$ | $\mathsf{O}\xspace$ | 0.026    |  |
| 30             | 0.517                   | $-0.035$    | 0.148        | 28                  | $\overline{2}$            | 33       | 0.028       | 0.002               | 0.033    |  |
| 31             | 1.178                   | $-0.493$    | 0.116        | 41                  | $\mathbf{1}$              | 30       | 0.041       | 0.001               | 0.030    |  |
| 32             | 0.550                   | 0.187       | 0.275        | 37                  | $\overline{a}$            | 27       | 0.037       | 0.004               | 0.027    |  |
| 33             | 1.698                   | $-0.335$    | 0.205        | 53                  | 29                        | 36       | 0.053       | 0.029               | 0.036    |  |
| 34             | 1.143                   | $-0.446$    | 0.080        | 83                  | $\overline{2}$            | 31       | 0.083       | 0.002               | 0.031    |  |
| 35             | 2.467                   | $-1.396$    | 0.109        | 11                  | 61                        | 35       | 0.011       | 0.061               | 0.035    |  |
| 36             | 2.308                   | $-0.565$    | 0.074        | 29                  | 146                       | 32       | 0.029       | 0.146               | 0.032    |  |
| 37             | 1.056                   | $-1.510$    | 0.295        | $\overline{2}$      | $\mathsf{O}\xspace$       | 32       | 0.002       | $\mathsf{O}\xspace$ | 0.032    |  |
| 38             | 2.455                   | 1.259       | 0.230        | 37                  | 39                        | 27       | 0.037       | 0.039               | 0.027    |  |
| 39             | 1.531                   | 2.219       | 0.142        | 11                  | 0                         | 35       | 0.011       | 0                   | 0.035    |  |
ตารางที่ ค1 (ต่อ)

|        | ค่าพารามิเตอร์ของข้อสอบ |             |             |                | จำนวนการใช้ข้อสอบ (ครั้ง) |          |                     | อัตราการใช้ข้อสอบ   |          |  |
|--------|-------------------------|-------------|-------------|----------------|---------------------------|----------|---------------------|---------------------|----------|--|
| ข้อที่ | a                       | $\mathsf b$ | $\mathsf C$ | วิธี MIC       | วิธี HC-Ex                | วิธี ACS | วิธี MIC            | วิธี $HC$ -Ex       | วิธี ACS |  |
| 40     | 2.097                   | $-1.890$    | 0.293       | $\overline{7}$ | 5                         | 36       | 0.007               | 0.005               | 0.036    |  |
| 41     | 1.178                   | 1.520       | 0.040       | $\mathbf{1}$   | 0                         | 32       | 0.001               | $\mathbf 0$         | 0.032    |  |
| 42     | 0.963                   | $-0.768$    | 0.142       | 26             | 118                       | 36       | 0.026               | 0.118               | 0.036    |  |
| 43     | 2.366                   | $-0.537$    | 0.200       | 122            | $\overline{2}$            | 31       | 0.122               | 0.002               | 0.031    |  |
| 44     | 0.820                   | 1.971       | 0.200       | 9              | $\mathbf 0$               | 36       | 0.009               | $\mathsf{O}\xspace$ | 0.036    |  |
| 45     | 1.112                   | $-1.241$    | 0.141       | 26             | $\mathbf 0$               | 34       | 0.026               | $\mathbf 0$         | 0.034    |  |
| 46     | 0.803                   | 1.947       | 0.112       | $\mathbf{1}$   | 1                         | 36       | 0.001               | 0.001               | 0.036    |  |
| 47     | 1.926                   | $-1.482$    | 0.225       | 4              | $\mathbf 0$               | 33       | 0.004               | $\mathbf 0$         | 0.033    |  |
| 48     | 1.194                   | $-1.523$    | 0.036       | 1              | 18                        | 26       | 0.001               | 0.018               | 0.026    |  |
| 49     | 1.886                   | $-1.621$    | 0.074       | $\mathbf 1$    | 48                        | 30       | 0.001               | 0.048               | 0.030    |  |
| 50     | 2.264                   | $-1.471$    | 0.225       | 6              | 37                        | 26       | 0.006               | 0.037               | 0.026    |  |
| 51     | 2.347                   | 0.146       | 0.171       | 44             | 38                        | 34       | 0.044               | 0.038               | 0.034    |  |
| 52     | 1.828                   | $-1.251$    | 0.086       | 24             | 11                        | 26       | 0.024               | 0.011               | 0.026    |  |
| 53     | 1.572                   | $-1.637$    | 0.138       | 9              | 24                        | 27       | 0.009               | 0.024               | 0.027    |  |
| 54     | 2.485                   | 1.329       | 0.056       | 18             | 10                        | 26       | 0.018               | 0.010               | 0.026    |  |
| 55     | 0.541                   | 2.460       | 0.144       | 15             | $\mathsf{O}\xspace$       | 27       | 0.015               | 0                   | 0.027    |  |
| 56     | 0.618                   | 0.764       | 0.116       | 12             | 28                        | 34       | 0.012               | 0.028               | 0.034    |  |
| 57     | 1.723                   | $-0.606$    | 0.280       | 10             | 10                        | 29       | 0.010               | 0.010               | 0.029    |  |
| 58     | 1.717                   | $-0.246$    | 0.248       | 117            | $\mathfrak z$             | 31       | 0.117               | 0.003               | 0.031    |  |
| 59     | 1.148                   | 1.935       | 0.011       | 10             | $\mathbf 0$               | 34       | 0.010               | $\mathbf 0$         | 0.034    |  |
| 60     | 1.084                   | $-1.186$    | 0.094       | 12             | 0                         | 33       | 0.012               | 0                   | 0.033    |  |
| 61     | 0.573                   | $-1.005$    | 0.189       | 55             | 1                         | $30\,$   | 0.055               | 0.001               | 0.030    |  |
| 62     | 1.480                   | 0.345       | 0.272       | 40             | 9                         | 35       | 0.040               | 0.009               | 0.035    |  |
| 63     | 1.067                   | 0.677       | 0.284       | 42             | 17                        | 33       | 0.042               | 0.017               | 0.033    |  |
| 64     | 1.783                   | $-0.790$    | 0.079       | 16             | 55                        | 32       | 0.016               | 0.055               | 0.032    |  |
| 65     | 1.819                   | 1.922       | 0.073       | $\mathbf 0$    | $\mathbf 0$               | 35       | $\mathsf{O}\xspace$ | $\mathbb O$         | 0.035    |  |
| 66     | 1.217                   | $-1.896$    | 0.152       | 3              | 23                        | 33       | 0.003               | 0.023               | 0.033    |  |
| 67     | 2.488                   | $-0.062$    | 0.086       | 58             | 134                       | 30       | 0.058               | 0.134               | 0.030    |  |
| 68     | 2.210                   | 2.229       | 0.192       | 9              | $\mathbf{2}$              | 36       | 0.009               | 0.002               | 0.036    |  |
| 69     | 1.903                   | 1.801       | 0.008       | 0              | $\overline{2}$            | 35       | $\mathsf{O}\xspace$ | 0.002               | 0.035    |  |
| 70     | 1.451                   | $-0.926$    | 0.171       | 15             | 95                        | 26       | 0.015               | 0.095               | 0.026    |  |
| 71     | 2.426                   | $-0.119$    | 0.283       | 133            | 6                         | 35       | 0.133               | 0.006               | 0.035    |  |
| 72     | 1.204                   | 0.323       | 0.057       | 46             | 90                        | 31       | 0.046               | 0.090               | 0.031    |  |
| 73     | 1.792                   | $-0.979$    | 0.260       | $\,8\,$        | 6                         | 31       | 0.008               | 0.006               | 0.031    |  |
| 74     | 1.441                   | $-0.833$    | 0.052       | 18             | 11                        | 35       | 0.018               | 0.011               | 0.035    |  |
| 75     | 0.745                   | 0.595       | 0.095       | 130            | 69                        | 35       | 0.130               | 0.069               | 0.035    |  |
| 76     | 1.858                   | $-2.431$    | 0.114       | $\mathbf{1}$   | $\mathbf{1}$              | 36       | 0.001               | 0.001               | 0.036    |  |
| 77     | 1.260                   | $-0.123$    | 0.182       | 21             | 19                        | 28       | 0.021               | 0.019               | 0.028    |  |
| 78     | 1.339                   | $-0.761$    | 0.010       | 22             | $\ensuremath{\mathsf{3}}$ | 28       | 0.022               | 0.003               | 0.028    |  |
| 79     | 0.697                   | $-0.638$    | 0.084       | 37             | $\overline{7}$            | 30       | 0.037               | 0.007               | 0.030    |  |
| 80     | 0.923                   | 0.374       | 0.019       | 46             | 67                        | 32       | 0.046               | 0.067               | 0.032    |  |
| 81     | 1.668                   | 1.954       | 0.190       | 8              | $\mathsf{O}\xspace$       | 28       | 0.008               | $\mathbb O$         | 0.028    |  |
| 82     | 0.846                   | 1.423       | 0.086       | 6              | 14                        | 31       | 0.006               | 0.014               | 0.031    |  |

ตารางที่ ค1 (ต่อ)

|        | ค่าพารามิเตอร์ของข้อสอบ |             |             |                | จำนวนการใช้ข้อสอบ (ครั้ง) |          |             | อัตราการใช้ข้อสอบ   |          |  |
|--------|-------------------------|-------------|-------------|----------------|---------------------------|----------|-------------|---------------------|----------|--|
| ข้อที่ | a                       | $\mathsf b$ | $\mathsf C$ | วิธี MIC       | วิธี $HC$ -Ex             | วิธี ACS | วิธี MIC    | วิธี HC-Ex          | วิธี ACS |  |
| 83     | 0.714                   | $-0.829$    | 0.114       | 25             | $\overline{7}$            | 32       | 0.025       | 0.007               | 0.032    |  |
| 84     | 1.246                   | $-0.573$    | 0.103       | 28             | $\,8\,$                   | 27       | 0.028       | 0.008               | 0.027    |  |
| 85     | 2.368                   | 0.775       | 0.211       | 17             | 66                        | 33       | 0.017       | 0.066               | 0.033    |  |
| 86     | 2.117                   | 1.701       | 0.147       | $\mathbf{1}$   | $\overline{7}$            | 34       | 0.001       | 0.007               | 0.034    |  |
| 87     | 1.516                   | $-1.513$    | 0.086       | 4              | 5                         | 36       | 0.004       | 0.005               | 0.036    |  |
| 88     | 0.876                   | $-2.099$    | 0.219       | 4              | $\mathsf{O}\xspace$       | 30       | 0.004       | $\mathbb O$         | 0.030    |  |
| 89     | 0.672                   | $-2.313$    | 0.005       | $\overline{2}$ | 0                         | 35       | 0.002       | 0                   | 0.035    |  |
| 90     | 0.791                   | $-1.260$    | 0.267       | 34             | 0                         | 27       | 0.034       | 0                   | 0.027    |  |
| 91     | 2.492                   | 2.261       | 0.149       | $\overline{7}$ | 0                         | 28       | 0.007       | $\mathbf 0$         | 0.028    |  |
| 92     | 2.370                   | 0.910       | 0.160       | 17             | 52                        | 29       | 0.017       | 0.052               | 0.029    |  |
| 93     | 1.043                   | $-0.999$    | 0.165       | 9              | $\mathfrak z$             | 34       | 0.009       | 0.003               | 0.034    |  |
| 94     | 2.075                   | $-1.037$    | 0.284       | 14             | 19                        | 34       | 0.014       | 0.019               | 0.034    |  |
| 95     | 1.089                   | $-0.798$    | 0.090       | 30             | 7                         | 31       | 0.030       | 0.007               | 0.031    |  |
| 96     | 1.254                   | 1.207       | 0.148       | 44             | $\mathbf 0$               | 26       | 0.044       | $\mathbf 0$         | 0.026    |  |
| 97     | 1.940                   | 1.387       | 0.188       | 11             | 5                         | 29       | 0.011       | 0.005               | 0.029    |  |
| 98     | 1.614                   | $-2.120$    | 0.029       | $\mathbf{1}$   | $\overline{2}$            | 31       | 0.001       | 0.002               | 0.031    |  |
| 99     | 0.941                   | 0.287       | 0.288       | 43             | 5                         | 27       | 0.043       | 0.005               | 0.027    |  |
| 100    | 2.047                   | 1.142       | 0.202       | 20             | 13                        | 29       | 0.020       | 0.013               | 0.029    |  |
| 101    | 2.151                   | $-1.490$    | 0.228       | $\mathfrak{Z}$ | 23                        | 36       | 0.003       | 0.023               | 0.036    |  |
| 102    | 2.122                   | $-2.333$    | 0.227       | $\mathbf 0$    | 5                         | 31       | $\mathbb O$ | 0.005               | 0.031    |  |
| 103    | 2.280                   | $-1.469$    | 0.055       | 19             | 51                        | 29       | 0.019       | 0.051               | 0.029    |  |
| 104    | 2.045                   | 0.862       | 0.182       | 51             | 41                        | 31       | 0.051       | 0.041               | 0.031    |  |
| 105    | 2.451                   | $-1.074$    | 0.214       | 19             | 62                        | 35       | 0.019       | 0.062               | 0.035    |  |
| 106    | 1.419                   | 0.993       | 0.181       | 41             | 6                         | 34       | 0.041       | 0.006               | 0.034    |  |
| 107    | 0.838                   | $-0.001$    | 0.245       | 15             | $\sqrt{4}$                | 30       | 0.015       | 0.004               | 0.030    |  |
| 108    | 1.598                   | $-2.237$    | 0.204       | $\overline{2}$ | $\overline{2}$            | 32       | 0.002       | 0.002               | 0.032    |  |
| 109    | 1.758                   | 0.215       | 0.254       | 174            | 24                        | 36       | 0.174       | 0.024               | 0.036    |  |
| 110    | 0.959                   | 1.098       | 0.026       | $\overline{4}$ | 0                         | 26       | 0.004       | $\mathbf 0$         | 0.026    |  |
| 111    | 1.258                   | 1.076       | 0.242       | 23             | 1                         | 34       | 0.023       | 0.001               | 0.034    |  |
| 112    | 0.897                   | 2.199       | 0.234       | 10             | 0                         | 29       | 0.010       | $\mathbf 0$         | 0.029    |  |
| 113    | 1.788                   | $-0.621$    | 0.203       | 13             | 23                        | 28       | 0.013       | 0.023               | 0.028    |  |
| 114    | 0.863                   | $-1.879$    | 0.056       | 3              | 0                         | 27       | 0.003       | 0                   | 0.027    |  |
| 115    | 0.994                   | 1.977       | 0.117       | 4              | 0                         | 34       | 0.004       | $\mathbf 0$         | 0.034    |  |
| 116    | 1.251                   | $-0.573$    | 0.053       | 27             | 21                        | 36       | 0.027       | 0.021               | 0.036    |  |
| 117    | 2.213                   | $-0.522$    | 0.214       | 65             | 81                        | 29       | 0.065       | 0.081               | 0.029    |  |
| 118    | 1.449                   | 1.679       | 0.132       | $\overline{7}$ | $\mathsf{O}\xspace$       | 34       | 0.007       | $\mathsf{O}\xspace$ | 0.034    |  |
| 119    | 0.723                   | 1.517       | 0.168       | 6              | $\mathbf 0$               | 33       | 0.006       | $\mathsf{O}\xspace$ | 0.033    |  |
| 120    | 0.868                   | $-2.182$    | 0.201       | $\overline{7}$ | 0                         | 32       | 0.007       | $\mathsf{O}\xspace$ | 0.032    |  |
| 121    | 2.315                   | $-2.477$    | 0.163       | 3              | $\overline{2}$            | 30       | 0.003       | 0.002               | 0.030    |  |
| 122    | 1.261                   | $-0.304$    | 0.059       | 61             | 49                        | 26       | 0.061       | 0.049               | 0.026    |  |
| 123    | 1.248                   | $-1.874$    | 0.229       | 5              | $\mathsf{O}\xspace$       | 29       | 0.005       | $\mathbb O$         | 0.029    |  |
| 124    | 1.139                   | $-1.696$    | 0.294       | 11             | 0                         | 29       | 0.011       | $\mathsf{O}\xspace$ | 0.029    |  |
| 125    | 1.146                   | $-1.383$    | 0.044       | 10             | 4                         | 28       | 0.010       | 0.004               | 0.028    |  |

ตารางที่ ค1 (ต่อ)

|        | ค่าพารามิเตอร์ของข้อสอบ |          |             |                | จำนวนการใช้ข้อสอบ (ครั้ง) |          |          | อัตราการใช้ข้อสอบ   |          |  |
|--------|-------------------------|----------|-------------|----------------|---------------------------|----------|----------|---------------------|----------|--|
| ข้อที่ | a                       | b        | $\mathsf C$ | วิธี MIC       | วิธี HC-Ex                | วิธี ACS | วิธี MIC | วิธี $HC$ -Ex       | วิธี ACS |  |
| 126    | 1.606                   | $-1.524$ | 0.043       | $\mathbf{1}$   | 5                         | 30       | 0.001    | 0.005               | 0.030    |  |
| 127    | 0.906                   | 2.113    | 0.255       | 9              | 0                         | 34       | 0.009    | $\mathbf 0$         | 0.034    |  |
| 128    | 1.418                   | 0.086    | 0.117       | 104            | 15                        | 32       | 0.104    | 0.015               | 0.032    |  |
| 129    | 2.179                   | 1.341    | 0.147       | 16             | 25                        | 30       | 0.016    | 0.025               | 0.030    |  |
| 130    | 1.581                   | $-0.960$ | 0.019       | 14             | 25                        | 32       | 0.014    | 0.025               | 0.032    |  |
| 131    | 1.473                   | $-0.818$ | 0.086       | 17             | 15                        | 33       | 0.017    | 0.015               | 0.033    |  |
| 132    | 2.303                   | $-2.419$ | 0.188       | 5              | $\sqrt{4}$                | 36       | 0.005    | 0.004               | 0.036    |  |
| 133    | 2.468                   | $-0.599$ | 0.100       | 21             | 124                       | 33       | 0.021    | 0.124               | 0.033    |  |
| 134    | 1.605                   | $-0.306$ | 0.256       | 68             | 10                        | 35       | 0.068    | 0.010               | 0.035    |  |
| 135    | 0.571                   | 0.200    | 0.179       | 54             | 6                         | 33       | 0.054    | 0.006               | 0.033    |  |
| 136    | 1.417                   | $-1.367$ | 0.004       | 8              | 8                         | 36       | 0.008    | 0.008               | 0.036    |  |
| 137    | 2.305                   | $-0.485$ | 0.100       | 63             | 117                       | 35       | 0.063    | 0.117               | 0.035    |  |
| 138    | 1.451                   | $-0.133$ | 0.238       | 12             | 6                         | 36       | 0.012    | 0.006               | 0.036    |  |
| 139    | 0.573                   | 2.208    | 0.022       | $\overline{2}$ | $\mathbf 0$               | 31       | 0.002    | $\mathbf 0$         | 0.031    |  |
| 140    | 1.689                   | $-1.040$ | 0.254       | 30             | 6                         | 35       | 0.030    | 0.006               | 0.035    |  |
| 141    | 1.372                   | 0.554    | 0.104       | 44             | 16                        | 34       | 0.044    | 0.016               | 0.034    |  |
| 142    | 0.775                   | 0.180    | 0.017       | 23             | $\mathbf{1}$              | 32       | 0.023    | 0.001               | 0.032    |  |
| 143    | 2.011                   | 0.692    | 0.220       | 37             | 51                        | 31       | 0.037    | 0.051               | 0.031    |  |
| 144    | 2.137                   | $-2.143$ | 0.016       | $\mathbf{1}$   | 6                         | 35       | 0.001    | 0.006               | 0.035    |  |
| 145    | 1.402                   | $-1.067$ | 0.008       | 28             | 15                        | 36       | 0.028    | 0.015               | 0.036    |  |
| 146    | 2.151                   | $-1.219$ | 0.144       | 47             | 36                        | 34       | 0.047    | 0.036               | 0.034    |  |
| 147    | 1.481                   | $-1.906$ | 0.153       | $\mathbf{1}$   | $\mathbf 0$               | 26       | 0.001    | 0                   | 0.026    |  |
| 148    | 1.149                   | 0.156    | 0.020       | 51             | 59                        | 28       | 0.051    | 0.059               | 0.028    |  |
| 149    | 1.331                   | 0.252    | 0.193       | 8              | 9                         | 28       | 0.008    | 0.009               | 0.028    |  |
| 150    | 0.600                   | $-1.081$ | 0.170       | $\mathfrak{Z}$ | $\mathbf 0$               | 33       | 0.003    | $\mathbf 0$         | 0.033    |  |
| 151    | 2.051                   | $-1.418$ | 0.214       | 12             | 11                        | 26       | 0.012    | 0.011               | 0.026    |  |
| 152    | 2.261                   | $-0.579$ | 0.295       | 12             | 57                        | 26       | 0.012    | 0.057               | 0.026    |  |
| 153    | 0.959                   | 2.185    | 0.050       | 13             | $\mathsf{O}\xspace$       | 27       | 0.013    | $\mathbf 0$         | 0.027    |  |
| 154    | 1.620                   | $-2.224$ | 0.234       | $\mathbf 0$    | $\mathbf{1}$              | 33       | 0        | 0.001               | 0.033    |  |
| 155    | 2.165                   | $-0.939$ | 0.221       | 29             | 45                        | 28       | 0.029    | 0.045               | 0.028    |  |
| 156    | 2.442                   | 2.404    | 0.280       | 12             | $\mathsf{O}\xspace$       | 28       | 0.012    | $\mathbb O$         | 0.028    |  |
| 157    | 1.100                   | $-1.376$ | 0.175       | 31             | $\mathsf{O}\xspace$       | 33       | 0.031    | $\mathsf{O}\xspace$ | 0.033    |  |
| 158    | 1.722                   | 1.540    | 0.007       | 19             | 15                        | 36       | 0.019    | 0.015               | 0.036    |  |
| 159    | 1.049                   | 1.441    | 0.001       | 14             | 14                        | 26       | 0.014    | 0.014               | 0.026    |  |
| 160    | 0.874                   | $-0.248$ | 0.220       | 64             | 5                         | 32       | 0.064    | 0.005               | 0.032    |  |
| 161    | 2.246                   | 0.066    | 0.147       | 82             | 91                        | 33       | 0.082    | 0.091               | 0.033    |  |
| 162    | 1.454                   | 1.738    | 0.132       | $\sqrt{4}$     | $\overline{2}$            | 36       | 0.004    | 0.002               | 0.036    |  |
| 163    | 0.620                   | 1.155    | 0.052       | 10             | 8                         | 36       | 0.010    | 0.008               | 0.036    |  |
| 164    | 2.233                   | $-2.048$ | 0.234       | 9              | $\,8\,$                   | 36       | 0.009    | 0.008               | 0.036    |  |
| 165    | 1.716                   | 0.254    | 0.273       | 13             | 18                        | 36       | 0.013    | 0.018               | 0.036    |  |
| 166    | 0.939                   | $-2.189$ | 0.119       | $\,8\,$        | $\mathsf{O}\xspace$       | 35       | 0.008    | $\circ$             | 0.035    |  |
| 167    | 1.890                   | 1.918    | 0.177       | 3              | 3                         | 36       | 0.003    | 0.003               | 0.036    |  |
| 168    | 2.471                   | $-2.456$ | 0.055       | 4              | 0                         | 27       | 0.004    | $\mathbf 0$         | 0.027    |  |

ตารางที่ ค1 (ต่อ)

|       | ค่าพารามิเตอร์ของข้อสอบ |          |           |                | จำนวนการใช้ข้อสอบ (ครั้ง) |          |          | อัตราการใช้ข้อสอบ |          |  |
|-------|-------------------------|----------|-----------|----------------|---------------------------|----------|----------|-------------------|----------|--|
| ข้อที | a                       | b        | $\subset$ | วิธี MIC       | วิธี HC-Ex                | วิธี ACS | วิธี MIC | วิธี HC-Ex        | วิธี ACS |  |
| 169   | 1.316                   | $-0.930$ | 0.113     | 12             | 14                        | 29       | 0.012    | 0.014             | 0.029    |  |
| 170   | 1.903                   | 0.943    | 0.233     | 31             | 14                        | 32       | 0.031    | 0.014             | 0.032    |  |
| 171   | 1.875                   | 1.751    | 0.298     | 11             | $\overline{2}$            | 29       | 0.011    | 0.002             | 0.029    |  |
| 172   | 1.094                   | $-2.435$ | 0.047     | $\mathfrak z$  | 0                         | 35       | 0.003    | 0                 | 0.035    |  |
| 173   | 1.495                   | 1.676    | 0.077     | 11             | $\mathbf 0$               | 34       | 0.011    | 0                 | 0.034    |  |
| 174   | 2.206                   | $-0.859$ | 0.145     | 63             | 70                        | 32       | 0.063    | 0.07              | 0.032    |  |
| 175   | 0.995                   | 0.240    | 0.140     | 28             | 5                         | 33       | 0.028    | 0.005             | 0.033    |  |
| 176   | 1.950                   | 1.257    | 0.198     | $\sqrt{2}$     | 8                         | 26       | 0.002    | 0.008             | 0.026    |  |
| 177   | 2.001                   | $-1.101$ | 0.102     | 21             | 44                        | 32       | 0.021    | 0.044             | 0.032    |  |
| 178   | 0.874                   | $-1.442$ | 0.059     | $\,9$          | 0                         | 34       | 0.009    | 0                 | 0.034    |  |
| 179   | 0.989                   | 2.055    | 0.192     | 12             | 0                         | 33       | 0.012    | 0                 | 0.033    |  |
| 180   | 0.502                   | $-1.979$ | 0.091     | $\overline{2}$ | 0                         | 30       | 0.002    | 0                 | 0.030    |  |
| 181   | 1.036                   | $-1.121$ | 0.196     | 14             | $\mathbf 0$               | 34       | 0.014    | $\mathbf 0$       | 0.034    |  |
| 182   | 1.632                   | 1.077    | 0.122     | 24             | 6                         | 34       | 0.024    | 0.006             | 0.034    |  |
| 183   | 1.314                   | 1.712    | 0.045     | 4              | 6                         | 30       | 0.004    | 0.006             | 0.030    |  |
| 184   | 1.617                   | 1.616    | 0.137     | 23             | 0                         | 36       | 0.023    | 0                 | 0.036    |  |
| 185   | 0.915                   | $-0.046$ | 0.163     | 139            | 4                         | 31       | 0.139    | 0.004             | 0.031    |  |
| 186   | 0.931                   | $-1.862$ | 0.201     | 8              | 0                         | 29       | 0.008    | $\mathbb O$       | 0.029    |  |
| 187   | 2.054                   | $-0.404$ | 0.098     | 67             | 112                       | 34       | 0.067    | 0.112             | 0.034    |  |
| 188   | 1.841                   | $-0.384$ | 0.201     | 148            | 33                        | 36       | 0.148    | 0.033             | 0.036    |  |
| 189   | 2.220                   | $-0.195$ | 0.004     | 66             | 210                       | 29       | 0.066    | 0.21              | 0.029    |  |
| 190   | 2.484                   | 0.812    | 0.037     | 24             | 121                       | 28       | 0.024    | 0.121             | 0.028    |  |
| 191   | 1.328                   | $-0.782$ | 0.050     | 13             | 119                       | 34       | 0.013    | 0.119             | 0.034    |  |
| 192   | 2.184                   | $-0.889$ | 0.092     | $\,8\,$        | 87                        | 30       | 0.008    | 0.087             | 0.030    |  |
| 193   | 2.455                   | 0.843    | 0.085     | 32             | 109                       | 28       | 0.032    | 0.109             | 0.028    |  |
| 194   | 2.294                   | 1.133    | 0.077     | 12             | 61                        | 29       | 0.012    | 0.061             | 0.029    |  |
| 195   | 1.192                   | 0.736    | 0.158     | 18             | 11                        | 29       | 0.018    | 0.011             | 0.029    |  |
| 196   | 1.400                   | $-1.339$ | 0.125     | 40             | $\mathbf 0$               | 36       | 0.040    | $\mathbb O$       | 0.036    |  |
| 197   | 1.206                   | 1.850    | 0.193     | $\overline{2}$ | 0                         | 36       | 0.002    | 0                 | 0.036    |  |
| 198   | 2.186                   | $-0.325$ | 0.275     | 46             | 63                        | 29       | 0.046    | 0.063             | 0.029    |  |
| 199   | 2.050                   | 0.718    | 0.171     | $11\,$         | 67                        | 26       | 0.011    | 0.067             | 0.026    |  |
| 200   | 1.769                   | 1.500    | 0.271     | 11             | $\mathbf 0$               | 29       | 0.011    | $\mathbf 0$       | 0.029    |  |
| 201   | 1.796                   | 0.873    | 0.151     | 31             | 31                        | 29       | 0.031    | 0.031             | 0.029    |  |
| 202   | 1.838                   | $-0.620$ | 0.176     | 52             | 31                        | 29       | 0.052    | 0.031             | 0.029    |  |
| 203   | 1.556                   | $-1.839$ | 0.144     | $\mathfrak{Z}$ | $\mathfrak{Z}$            | 36       | 0.003    | 0.003             | 0.036    |  |
| 204   | 1.377                   | $-0.016$ | 0.268     | 90             | $\mathfrak{Z}$            | 27       | 0.090    | 0.003             | 0.027    |  |
| 205   | 1.438                   | $-0.639$ | 0.222     | 18             | 11                        | 32       | 0.018    | 0.011             | 0.032    |  |
| 206   | 1.315                   | 0.637    | 0.267     | 24             | 21                        | 27       | 0.024    | 0.021             | 0.027    |  |
| 207   | 2.023                   | 1.753    | 0.124     | $\overline{7}$ | $\mathfrak{Z}$            | 35       | 0.007    | 0.003             | 0.035    |  |
| 208   | 0.897                   | 1.303    | 0.117     | 14             | $\mathsf{O}\xspace$       | 31       | 0.014    | $\mathbf 0$       | 0.031    |  |
| 209   | 1.897                   | $-2.443$ | 0.083     | $1\,$          | $\overline{2}$            | 35       | 0.001    | 0.002             | 0.035    |  |
| 210   | 2.096                   | $-2.392$ | 0.111     | $\overline{2}$ | $\mathsf{O}\xspace$       | 27       | 0.002    | $\mathbb O$       | 0.027    |  |
| 211   | 2.330                   | $-1.611$ | 0.208     | 10             | 18                        | 31       | 0.010    | 0.018             | 0.031    |  |

ตารางที่ ค1 (ต่อ)

|        | ค่าพารามิเตอร์ของข้อสอบ |             |              |                           | จำนวนการใช้ข้อสอบ (ครั้ง) |          |             | อัตราการใช้ข้อสอบ   |          |  |
|--------|-------------------------|-------------|--------------|---------------------------|---------------------------|----------|-------------|---------------------|----------|--|
| ข้อที่ | a                       | $\mathsf b$ | $\mathsf{C}$ | วิธี MIC                  | วิธี $HC$ -Ex             | วิธี ACS | วิธี MIC    | วิธี $HC$ -Ex       | วิธี ACS |  |
| 212    | 0.873                   | $-0.574$    | 0.048        | 20                        | $\overline{7}$            | 27       | 0.020       | 0.007               | 0.027    |  |
| 213    | 0.640                   | 1.140       | 0.269        | $\overline{4}$            | $\mathsf{O}\xspace$       | 32       | 0.004       | $\mathbf 0$         | 0.032    |  |
| 214    | 0.608                   | 0.810       | 0.146        | 11                        | $\mathfrak{Z}$            | 33       | 0.011       | 0.003               | 0.033    |  |
| 215    | 2.323                   | $-2.060$    | 0.082        | $\mathbf 0$               | 11                        | 35       | $\mathbb O$ | 0.011               | 0.035    |  |
| 216    | 1.499                   | $-1.691$    | 0.260        | 14                        | $\mathbf 0$               | 30       | 0.014       | $\mathsf{O}\xspace$ | 0.030    |  |
| 217    | 2.497                   | $-0.889$    | 0.100        | $\overline{7}$            | 125                       | 28       | 0.007       | 0.125               | 0.028    |  |
| 218    | 2.256                   | 0.938       | 0.270        | 28                        | 36                        | $30\,$   | 0.028       | 0.036               | 0.030    |  |
| 219    | 1.730                   | $-0.737$    | 0.132        | 25                        | 19                        | 35       | 0.025       | 0.019               | 0.035    |  |
| 220    | 0.898                   | 1.345       | 0.143        | $\overline{4}$            | $\mathbb O$               | 34       | 0.004       | $\circ$             | 0.034    |  |
| 221    | 1.816                   | $-2.060$    | 0.177        | $\mathbf{1}$              | $\overline{2}$            | 33       | 0.001       | 0.002               | 0.033    |  |
| 222    | 1.956                   | $-1.053$    | 0.292        | 27                        | 11                        | 28       | 0.027       | 0.011               | 0.028    |  |
| 223    | 1.557                   | 2.474       | 0.225        | 19                        | $\mathsf{O}\xspace$       | 36       | 0.019       | 0                   | 0.036    |  |
| 224    | 1.910                   | 2.070       | 0.266        | 14                        | $\mathsf{O}\xspace$       | 27       | 0.014       | 0                   | 0.027    |  |
| 225    | 1.117                   | 1.953       | 0.158        | 8                         | $\mathbf 0$               | 28       | 0.008       | 0                   | 0.028    |  |
| 226    | 1.163                   | 2.379       | 0.163        | 13                        | 0                         | 28       | 0.013       | 0                   | 0.028    |  |
| 227    | 2.003                   | 2.457       | 0.076        | 11                        | $\mathbf{1}$              | 33       | 0.011       | 0.001               | 0.033    |  |
| 228    | 1.367                   | 1.115       | 0.244        | 15                        | $\mathbf{1}$              | 35       | 0.015       | 0.001               | 0.035    |  |
| 229    | 2.252                   | $-0.029$    | 0.206        | 66                        | 89                        | 32       | 0.066       | 0.089               | 0.032    |  |
| 230    | 1.407                   | $-2.059$    | 0.282        | $\mathfrak{Z}$            | $\mathbf{1}$              | 32       | 0.003       | 0.001               | 0.032    |  |
| 231    | 0.862                   | $-1.369$    | 0.283        | 34                        | $\mathbf 0$               | 35       | 0.034       | $\circ$             | 0.035    |  |
| 232    | 1.875                   | $-0.593$    | 0.285        | 37                        | 21                        | 34       | 0.037       | 0.021               | 0.034    |  |
| 233    | 2.058                   | $-1.796$    | 0.110        | 11                        | 12                        | 27       | 0.011       | 0.012               | 0.027    |  |
| 234    | 2.319                   | 0.332       | 0.074        | 22                        | 123                       | 28       | 0.022       | 0.123               | 0.028    |  |
| 235    | 2.428                   | 0.969       | 0.133        | 11                        | 60                        | 33       | 0.011       | 0.060               | 0.033    |  |
| 236    | 2.100                   | $-2.375$    | 0.101        | $\mathbf{1}$              | 3                         | 31       | 0.001       | 0.003               | 0.031    |  |
| 237    | 0.515                   | $-0.609$    | 0.285        | 13                        | $\overline{4}$            | 28       | 0.013       | 0.004               | 0.028    |  |
| 238    | 2.165                   | 2.325       | 0.244        | 11                        | $\mathbf{1}$              | 35       | 0.011       | 0.001               | 0.035    |  |
| 239    | 0.907                   | 2.261       | 0.293        | 8                         | $\mathbf 0$               | 33       | 0.008       | $\mathbf 0$         | 0.033    |  |
| 240    | 1.543                   | 1.902       | 0.005        | 6                         | $\mathbf{1}$              | 31       | 0.006       | 0.001               | 0.031    |  |
| 241    | 1.403                   | $-1.810$    | 0.148        | $\overline{2}$            | $\overline{2}$            | 26       | 0.002       | 0.002               | 0.026    |  |
| 242    | 0.879                   | 1.089       | 0.010        | $\,8\,$                   | $\mathbf{1}$              | 33       | 0.008       | 0.001               | 0.033    |  |
| 243    | 2.315                   | 1.629       | 0.172        | 11                        | 13                        | 26       | 0.011       | 0.013               | 0.026    |  |
| 244    | 1.825                   | 0.779       | 0.276        | $12\,$                    | 22                        | 26       | 0.012       | 0.022               | 0.026    |  |
| 245    | 1.455                   | $-2.184$    | 0.160        | $\overline{2}$            | $\,1\,$                   | 33       | 0.002       | 0.001               | 0.033    |  |
| 246    | 1.590                   | 0.773       | 0.103        | 24                        | 20                        | 31       | 0.024       | 0.020               | 0.031    |  |
| 247    | 0.892                   | $-0.705$    | 0.149        | 42                        | 5                         | 26       | 0.042       | 0.005               | 0.026    |  |
| 248    | 2.469                   | $-1.594$    | 0.299        | $\ensuremath{\mathsf{3}}$ | 28                        | 28       | 0.003       | 0.028               | 0.028    |  |
| 249    | 2.017                   | $-2.063$    | 0.056        | $\sqrt{5}$                | 8                         | 27       | 0.005       | 0.008               | 0.027    |  |
| 250    | 0.658                   | 1.332       | 0.151        | 18                        | $\mathbf 0$               | 33       | 0.018       | $\mathbf 0$         | 0.033    |  |
| 251    | 2.003                   | $-2.406$    | 0.293        | $\sqrt{2}$                | 6                         | 31       | 0.002       | 0.006               | 0.031    |  |
| 252    | 1.177                   | $-1.002$    | 0.190        | 38                        | 0                         | 27       | 0.038       | $\mathbf 0$         | 0.027    |  |
| 253    | 1.201                   | $-1.189$    | 0.141        | 26                        | $\mathsf{O}\xspace$       | 31       | 0.026       | $\mathbb O$         | 0.031    |  |
| 254    | 2.200                   | $-1.398$    | 0.031        | 12                        | 60                        | 34       | 0.012       | 0.060               | 0.034    |  |

ตารางที่ ค1 (ต่อ)

|       | ค่าพารามิเตอร์ของข้อสอบ |          |             |                | จำนวนการใช้ข้อสอบ (ครั้ง) |          |                     | อัตราการใช้ข้อสอบ   |          |  |
|-------|-------------------------|----------|-------------|----------------|---------------------------|----------|---------------------|---------------------|----------|--|
| ข้อที | a                       | b        | $\mathsf C$ | วิธี MIC       | วิธี $HC$ -Ex             | วิธี ACS | วิธี MIC            | วิธี $HC$ -Ex       | วิธี ACS |  |
| 255   | 1.548                   | $-1.758$ | 0.045       | $\mathbf 0$    | 4                         | 33       | $\mathbf 0$         | 0.004               | 0.033    |  |
| 256   | 0.615                   | $-2.464$ | 0.077       | $\overline{2}$ | 0                         | 30       | 0.002               | $\mathbf 0$         | 0.030    |  |
| 257   | 0.545                   | 1.678    | 0.263       | $\mathbf{1}$   | 3                         | 30       | 0.001               | 0.003               | 0.030    |  |
| 258   | 1.125                   | 0.633    | 0.101       | 78             | 5                         | 32       | 0.078               | 0.005               | 0.032    |  |
| 259   | 1.866                   | 0.849    | 0.078       | 57             | 49                        | 33       | 0.057               | 0.049               | 0.033    |  |
| 260   | 1.695                   | 1.719    | 0.077       | $\mathfrak{Z}$ | $\mathbf{1}$              | 28       | 0.003               | 0.001               | 0.028    |  |
| 261   | 2.165                   | 0.397    | 0.060       | 43             | 107                       | 31       | 0.043               | 0.107               | 0.031    |  |
| 262   | 0.666                   | 0.265    | 0.002       | 98             | $\ensuremath{\mathsf{3}}$ | 27       | 0.098               | 0.003               | 0.027    |  |
| 263   | 2.140                   | $-2.313$ | 0.034       | $\mathbf{1}$   | 6                         | 30       | 0.001               | 0.006               | 0.030    |  |
| 264   | 1.350                   | 0.171    | 0.033       | 61             | 24                        | 30       | 0.061               | 0.024               | 0.030    |  |
| 265   | 2.414                   | $-0.655$ | 0.188       | 31             | 105                       | 33       | 0.031               | 0.105               | 0.033    |  |
| 266   | 2.407                   | $-1.044$ | 0.238       | $\overline{2}$ | 53                        | 29       | 0.002               | 0.053               | 0.029    |  |
| 267   | 1.306                   | $-0.294$ | 0.236       | 118            | 5                         | 30       | 0.118               | 0.005               | 0.030    |  |
| 268   | 0.825                   | 1.892    | 0.232       | $\overline{7}$ | $\mathbf 0$               | 35       | 0.007               | $\mathbf 0$         | 0.035    |  |
| 269   | 2.038                   | $-2.452$ | 0.013       | 6              | $\ensuremath{\mathsf{3}}$ | 31       | 0.006               | 0.003               | 0.031    |  |
| 270   | 0.818                   | 1.860    | 0.235       | 8              | 0                         | 33       | 0.008               | $\mathbb O$         | 0.033    |  |
| 271   | 1.459                   | $-1.204$ | 0.171       | 36             | $\mathbf{1}$              | 31       | 0.036               | 0.001               | 0.031    |  |
| 272   | 2.448                   | 1.960    | 0.098       | $\overline{4}$ | 8                         | 29       | 0.004               | 0.008               | 0.029    |  |
| 273   | 0.832                   | $-0.923$ | 0.192       | 40             | 5                         | 26       | 0.040               | 0.005               | 0.026    |  |
| 274   | 2.285                   | $-0.844$ | 0.064       | 59             | 126                       | 31       | 0.059               | 0.126               | 0.031    |  |
| 275   | 1.758                   | 1.306    | 0.055       | 16             | 11                        | 32       | 0.016               | 0.011               | 0.032    |  |
| 276   | 0.920                   | $-1.514$ | 0.259       | 17             | $\mathbf 0$               | 27       | 0.017               | $\mathbf 0$         | 0.027    |  |
| 277   | 0.795                   | $-0.312$ | 0.214       | 93             | 7                         | 28       | 0.093               | 0.007               | 0.028    |  |
| 278   | 0.642                   | $-1.376$ | 0.150       | 19             | $\mathbf 0$               | 34       | 0.019               | 0                   | 0.034    |  |
| 279   | 0.832                   | $-2.190$ | 0.066       | $\mathbf 0$    | 0                         | 30       | $\mathsf{O}\xspace$ | $\mathbf 0$         | 0.030    |  |
| 280   | 1.090                   | 0.815    | 0.189       | 25             | 3                         | 36       | 0.025               | 0.003               | 0.036    |  |
| 281   | 1.788                   | $-0.287$ | 0.230       | 16             | 37                        | 34       | 0.016               | 0.037               | 0.034    |  |
| 282   | 1.199                   | $-0.524$ | 0.151       | 14             | 5                         | 27       | 0.014               | 0.005               | 0.027    |  |
| 283   | 1.687                   | $-0.881$ | 0.255       | 20             | 8                         | 28       | 0.020               | 0.008               | 0.028    |  |
| 284   | 2.239                   | $-1.018$ | 0.125       | 16             | 78                        | 34       | 0.016               | 0.078               | 0.034    |  |
| 285   | 1.689                   | $-1.801$ | 0.244       | $\sqrt{2}$     | 3                         | 29       | 0.002               | 0.003               | 0.029    |  |
| 286   | 1.278                   | 2.433    | 0.013       | 14             | 0                         | 31       | 0.014               | 0                   | 0.031    |  |
| 287   | 1.115                   | $-1.449$ | 0.235       | 39             | $\mathbf 0$               | 33       | 0.039               | $\mathbf 0$         | 0.033    |  |
| 288   | 0.862                   | $-0.586$ | 0.060       | 32             | 3                         | 35       | 0.032               | 0.003               | 0.035    |  |
| 289   | 1.052                   | $-1.702$ | 0.296       | $\mathbf{1}$   | $\mathbf 0$               | 30       | 0.001               | $\mathbf 0$         | 0.030    |  |
| 290   | 1.242                   | 1.052    | 0.199       | 13             | $\mathbf{1}$              | 32       | 0.013               | 0.001               | 0.032    |  |
| 291   | 1.592                   | 0.443    | 0.136       | 75             | 30                        | 33       | 0.075               | 0.030               | 0.033    |  |
| 292   | 1.947                   | 1.880    | 0.007       | 11             | 10                        | 30       | 0.011               | 0.010               | 0.030    |  |
| 293   | 2.258                   | $-1.089$ | 0.102       | 33             | 82                        | 34       | 0.033               | 0.082               | 0.034    |  |
| 294   | 2.025                   | $-0.695$ | 0.192       | 69             | 36                        | 30       | 0.069               | 0.036               | 0.030    |  |
| 295   | 1.695                   | $-0.082$ | 0.147       | 10             | 41                        | 33       | 0.010               | 0.041               | 0.033    |  |
| 296   | 0.758                   | $-2.300$ | 0.048       | $\mathbf 0$    | $\mathbf 0$               | 32       | $\mathbf 0$         | $\mathsf{O}\xspace$ | 0.032    |  |
| 297   | 1.177                   | $-2.423$ | 0.281       | 1              | 0                         | 26       | 0.001               | 0                   | 0.026    |  |

ตารางที่ ค1 (ต่อ)

|       | ค่าพารามิเตอร์ของข้อสอบ |          |             |                | จำนวนการใช้ข้อสอบ (ครั้ง) |          |                     | อัตราการใช้ข้อสอบ |          |  |
|-------|-------------------------|----------|-------------|----------------|---------------------------|----------|---------------------|-------------------|----------|--|
| ข้อที | a                       | b        | $\mathsf C$ | วิธี MIC       | วิธี $HC$ -Ex             | วิธี ACS | วิธี MIC            | วิธี $HC$ -Ex     | วิธี ACS |  |
| 298   | 1.166                   | 0.409    | 0.078       | 50             | 9                         | 34       | 0.050               | 0.009             | 0.034    |  |
| 299   | 1.000                   | $-1.098$ | 0.125       | 6              | 0                         | 36       | 0.006               | $\mathbf 0$       | 0.036    |  |
| 300   | 1.115                   | $-0.806$ | 0.143       | 49             | $\sqrt{4}$                | 35       | 0.049               | 0.004             | 0.035    |  |
| 301   | 1.319                   | $-0.388$ | 0.053       | 46             | 222                       | 30       | 0.046               | 0.222             | 0.030    |  |
| 302   | 1.337                   | 1.900    | 0.099       | 12             | $\mathbf 0$               | 30       | 0.012               | $\circ$           | 0.030    |  |
| 303   | 1.492                   | $-1.612$ | 0.178       | $\mathbf 0$    | $\mathfrak{Z}$            | 34       | $\mathsf{O}\xspace$ | 0.003             | 0.034    |  |
| 304   | 2.177                   | 0.384    | 0.029       | 46             | 146                       | 28       | 0.046               | 0.146             | 0.028    |  |
| 305   | 2.495                   | $-1.499$ | 0.113       | 8              | 49                        | 32       | 0.008               | 0.049             | 0.032    |  |
| 306   | 1.378                   | 1.965    | 0.283       | 3              | 0                         | 26       | 0.003               | 0                 | 0.026    |  |
| 307   | 1.471                   | 1.951    | 0.130       | $\sqrt{2}$     | $\mathbf 0$               | 35       | 0.002               | $\mathbb O$       | 0.035    |  |
| 308   | 1.721                   | $-1.047$ | 0.082       | 12             | 28                        | 36       | 0.012               | 0.028             | 0.036    |  |
| 309   | 1.970                   | $-2.461$ | 0.180       | $\mathbf{1}$   | $\mathbf{1}$              | 26       | 0.001               | 0.001             | 0.026    |  |
| 310   | 1.824                   | 2.017    | 0.148       | $\overline{7}$ | $\mathbf{1}$              | 36       | 0.007               | 0.001             | 0.036    |  |
| 311   | 1.956                   | 0.516    | 0.256       | 89             | 28                        | 32       | 0.089               | 0.028             | 0.032    |  |
| 312   | 1.925                   | $-0.560$ | 0.163       | $\,8\,$        | 56                        | 28       | 0.008               | 0.056             | 0.028    |  |
| 313   | 2.121                   | $-2.278$ | 0.217       | $\overline{2}$ | $\overline{2}$            | 32       | 0.002               | 0.002             | 0.032    |  |
| 314   | 0.941                   | 0.526    | 0.282       | 58             | 5                         | 36       | 0.058               | 0.005             | 0.036    |  |
| 315   | 1.595                   | $-1.629$ | 0.290       | $\overline{2}$ | $\mathbf 0$               | 26       | 0.002               | $\mathbf 0$       | 0.026    |  |
| 316   | 1.648                   | $-2.298$ | 0.034       | $\mathbf{1}$   | 2                         | 26       | 0.001               | 0.002             | 0.026    |  |
| 317   | 0.592                   | 1.885    | 0.233       | 7              | 0                         | 34       | 0.007               | $\mathbb O$       | 0.034    |  |
| 318   | 1.253                   | $-1.904$ | 0.099       | $\overline{7}$ | $\mathbf{1}$              | 29       | 0.007               | 0.001             | 0.029    |  |
| 319   | 2.068                   | 0.434    | 0.015       | 49             | 125                       | 31       | 0.049               | 0.125             | 0.031    |  |
| 320   | 1.213                   | 1.610    | 0.148       | 6              | $\mathbf 0$               | 34       | 0.006               | $\mathbf 0$       | 0.034    |  |
| 321   | 0.950                   | 0.095    | 0.155       | 95             | 5                         | 31       | 0.095               | 0.005             | 0.031    |  |
| 322   | 0.576                   | $-1.209$ | 0.167       | $\overline{2}$ | 0                         | 35       | 0.002               | $\mathbf 0$       | 0.035    |  |
| 323   | 1.995                   | 0.771    | 0.221       | 26             | 36                        | 27       | 0.026               | 0.036             | 0.027    |  |
| 324   | 1.686                   | $-1.996$ | 0.12        | 6              | $\mathfrak z$             | 28       | 0.006               | 0.003             | 0.028    |  |
| 325   | 1.844                   | 1.294    | 0.078       | 8              | 9                         | 26       | 0.008               | 0.009             | 0.026    |  |
| 326   | 1.547                   | $-2.284$ | 0.112       | 5              | 6                         | 26       | 0.005               | 0.006             | 0.026    |  |
| 327   | 1.341                   | 2.356    | 0.144       | 10             | 0                         | 30       | 0.010               | $\mathbf 0$       | 0.030    |  |
| 328   | 0.660                   | 0.899    | 0.265       | 44             | 5                         | 29       | 0.044               | 0.005             | 0.029    |  |
| 329   | 0.659                   | 1.182    | 0.286       | 16             | $\mathbf{1}$              | 26       | 0.016               | 0.001             | 0.026    |  |
| 330   | 1.658                   | $-0.154$ | 0.202       | 40             | 28                        | 36       | 0.040               | 0.028             | 0.036    |  |
| 331   | 2.323                   | $-1.909$ | 0.072       | $\sqrt{2}$     | 20                        | 30       | 0.002               | 0.020             | 0.030    |  |
| 332   | 0.533                   | 0.934    | 0.220       | 46             | 6                         | 35       | 0.046               | 0.006             | 0.035    |  |
| 333   | 1.671                   | 1.365    | 0.151       | $\,1\,$        | $\mathfrak z$             | 31       | 0.001               | 0.003             | 0.031    |  |
| 334   | 1.784                   | 0.101    | 0.296       | 22             | 17                        | 26       | 0.022               | 0.017             | 0.026    |  |
| 335   | 0.819                   | $-1.930$ | 0.136       | $\mathbf{1}$   | $\mathsf{O}\xspace$       | 27       | 0.001               | $\mathbf 0$       | 0.027    |  |
| 336   | 1.291                   | 1.080    | 0.033       | 23             | 78                        | 30       | 0.023               | 0.078             | 0.030    |  |
| 337   | 0.706                   | $-0.258$ | 0.109       | 112            | $\overline{7}$            | 34       | 0.112               | 0.007             | 0.034    |  |
| 338   | 1.219                   | $-0.327$ | 0.076       | 66             | 5                         | 36       | 0.066               | 0.005             | 0.036    |  |
| 339   | 2.266                   | $-1.905$ | 0.069       | $\overline{7}$ | 17                        | 34       | 0.007               | 0.017             | 0.034    |  |
| 340   | 1.789                   | $-1.414$ | 0.130       | 7              | 12                        | 29       | 0.007               | 0.012             | 0.029    |  |

ตารางที่ ค1 (ต่อ)

|       | ค่าพารามิเตอร์ของข้อสอบ |          |              |                     | จำนวนการใช้ข้อสอบ (ครั้ง) |          |                     | อัตราการใช้ข้อสอบ   |          |  |
|-------|-------------------------|----------|--------------|---------------------|---------------------------|----------|---------------------|---------------------|----------|--|
| ข้อที | a                       | b        | $\mathsf{C}$ | วิธี MIC            | วิธี HC-Ex                | วิธี ACS | วิธี MIC            | วิธี $HC$ -Ex       | วิธี ACS |  |
| 341   | 2.295                   | 2.148    | 0.103        | 5                   | $\overline{2}$            | 31       | 0.005               | 0.002               | 0.031    |  |
| 342   | 1.201                   | $-1.390$ | 0.255        | 21                  | 0                         | 32       | 0.021               | $\mathbb O$         | 0.032    |  |
| 343   | 2.076                   | $-0.557$ | 0.240        | 86                  | 49                        | 25       | 0.086               | 0.049               | 0.025    |  |
| 344   | 1.535                   | $-1.811$ | 0.157        | $\mathbf{1}$        | 4                         | 33       | 0.001               | 0.004               | 0.033    |  |
| 345   | 1.330                   | 0.243    | 0.214        | 11                  | 6                         | 29       | 0.011               | 0.006               | 0.029    |  |
| 346   | 0.948                   | $-0.361$ | 0.252        | 88                  | $\sqrt{4}$                | 28       | 0.088               | 0.004               | 0.028    |  |
| 347   | 0.538                   | $-0.121$ | 0.068        | 86                  | 5                         | 36       | 0.086               | 0.005               | 0.036    |  |
| 348   | 0.965                   | 1.565    | 0.001        | 18                  | $\overline{c}$            | 33       | 0.018               | 0.002               | 0.033    |  |
| 349   | 1.221                   | 0.650    | 0.153        | 45                  | $\overline{7}$            | 34       | 0.045               | 0.007               | 0.034    |  |
| 350   | 2.188                   | $-1.753$ | 0.146        | 5                   | 17                        | 32       | 0.005               | 0.017               | 0.032    |  |
| 351   | 2.221                   | 0.922    | 0.107        | 7                   | 68                        | 32       | 0.007               | 0.068               | 0.032    |  |
| 352   | 2.230                   | $-1.969$ | 0.277        | 6                   | 6                         | 34       | 0.006               | 0.006               | 0.034    |  |
| 353   | 0.552                   | 0.351    | 0.036        | 61                  | $\,8\,$                   | 31       | 0.061               | 0.008               | 0.031    |  |
| 354   | 2.190                   | $-0.994$ | 0.013        | 26                  | 92                        | 33       | 0.026               | 0.092               | 0.033    |  |
| 355   | 1.886                   | 1.364    | 0.006        | 17                  | 39                        | 36       | 0.017               | 0.039               | 0.036    |  |
| 356   | 2.475                   | 1.498    | 0.198        | 12                  | 17                        | 33       | 0.012               | 0.017               | 0.033    |  |
| 357   | 2.236                   | $-1.674$ | 0.036        | 9                   | 37                        | 27       | 0.009               | 0.037               | 0.027    |  |
| 358   | 1.294                   | $-1.845$ | 0.222        | 9                   | $\mathbf 0$               | 30       | 0.009               | 0                   | 0.030    |  |
| 359   | 0.889                   | 2.031    | 0.146        | 5                   | 0                         | 33       | 0.005               | 0                   | 0.033    |  |
| 360   | 1.619                   | $-1.326$ | 0.019        | $\overline{2}$      | 20                        | 30       | 0.002               | 0.020               | 0.030    |  |
| 361   | 1.173                   | $-1.560$ | 0.100        | 10                  | $\mathbf 0$               | 35       | 0.010               | $\mathbb O$         | 0.035    |  |
| 362   | 0.945                   | 2.425    | 0.020        | 11                  | 0                         | 30       | 0.011               | 0                   | 0.030    |  |
| 363   | 2.089                   | 1.802    | 0.049        | 14                  | 14                        | 35       | 0.014               | 0.014               | 0.035    |  |
| 364   | 0.640                   | $-1.479$ | 0.248        | 12                  | $\mathsf{O}\xspace$       | 30       | 0.012               | $\mathbb O$         | 0.030    |  |
| 365   | 2.406                   | $-1.413$ | 0.055        | $\overline{7}$      | 58                        | 31       | 0.007               | 0.058               | 0.031    |  |
| 366   | 2.222                   | $-0.882$ | 0.084        | 21                  | 96                        | 34       | 0.021               | 0.096               | 0.034    |  |
| 367   | 1.251                   | $-0.128$ | 0.168        | 34                  | 11                        | 32       | 0.034               | 0.011               | 0.032    |  |
| 368   | 2.352                   | $-2.047$ | 0.045        | $\mathbf 0$         | 19                        | 27       | $\mathsf{O}\xspace$ | 0.019               | 0.027    |  |
| 369   | 1.776                   | 1.082    | 0.075        | 20                  | 25                        | 29       | 0.020               | 0.025               | 0.029    |  |
| 370   | 0.871                   | 2.436    | 0.054        | 20                  | 0                         | 33       | 0.020               | $\mathbf 0$         | 0.033    |  |
| 371   | 0.956                   | $-0.730$ | 0.143        | 16                  | 4                         | 34       | 0.016               | 0.004               | 0.034    |  |
| 372   | 0.689                   | $-1.209$ | 0.186        | 14                  | 0                         | 35       | 0.014               | 0                   | 0.035    |  |
| 373   | 1.081                   | $-0.702$ | 0.032        | 35                  | 3                         | 28       | 0.035               | 0.003               | 0.028    |  |
| 374   | 0.834                   | 1.059    | 0.032        | 5                   | 0                         | 32       | 0.005               | $\mathsf{O}\xspace$ | 0.032    |  |
| 375   | 1.006                   | 1.624    | 0.14         | 9                   | $\mathbf 0$               | 29       | 0.009               | $\mathbb O$         | 0.029    |  |
| 376   | 2.484                   | 0.968    | 0.104        | 15                  | 81                        | 29       | 0.015               | 0.081               | 0.029    |  |
| 377   | 1.727                   | 0.558    | 0.119        | 9                   | 40                        | 32       | 0.009               | 0.040               | 0.032    |  |
| 378   | 2.281                   | 1.972    | 0.070        | 6                   | 7                         | 27       | 0.006               | 0.007               | 0.027    |  |
| 379   | 1.329                   | $-1.825$ | 0.162        | $\mathsf{O}\xspace$ | $\mathbf{1}$              | 26       | $\mathbf 0$         | 0.001               | 0.026    |  |
| 380   | 1.754                   | 1.978    | 0.110        | $\mathfrak z$       | $\mathbf{1}$              | 35       | 0.003               | 0.001               | 0.035    |  |
| 381   | 0.890                   | 0.275    | 0.052        | 61                  | $\overline{7}$            | 32       | 0.061               | 0.007               | 0.032    |  |
| 382   | 2.145                   | 0.544    | 0.016        | 40                  | 137                       | 28       | 0.040               | 0.137               | 0.028    |  |
| 383   | 1.386                   | 2.046    | 0.034        | 2                   | $\mathsf{O}\xspace$       | 41       | 0.002               | 0                   | 0.041    |  |

ตารางที่ ค1 (ต่อ)

|       | ค่าพารามิเตอร์ของข้อสอบ |          |              |                     | จำนวนการใช้ข้อสอบ (ครั้ง) |          |             | อัตราการใช้ข้อสอบ   |          |  |
|-------|-------------------------|----------|--------------|---------------------|---------------------------|----------|-------------|---------------------|----------|--|
| ข้อที | a                       | b        | $\mathsf{C}$ | วิธี MIC            | วิธี HC-Ex                | วิธี ACS | วิธี MIC    | วิธี $HC$ -Ex       | วิธี ACS |  |
| 384   | 2.476                   | $-2.417$ | 0.080        | $\sqrt{2}$          | 8                         | 36       | 0.002       | 0.008               | 0.036    |  |
| 385   | 2.169                   | 2.346    | 0.137        | 10                  | $\mathbf 0$               | 34       | 0.010       | $\mathbf 0$         | 0.034    |  |
| 386   | 1.146                   | 1.855    | 0.048        | 11                  | $\mathsf{O}\xspace$       | 26       | 0.011       | $\mathsf{O}\xspace$ | 0.026    |  |
| 387   | 2.079                   | 1.753    | 0.062        | 19                  | 7                         | 35       | 0.019       | 0.007               | 0.035    |  |
| 388   | 1.875                   | $-1.233$ | 0.028        | 19                  | 33                        | 29       | 0.019       | 0.033               | 0.029    |  |
| 389   | 0.744                   | 0.789    | 0.022        | 24                  | $\mathsf 9$               | 33       | 0.024       | 0.009               | 0.033    |  |
| 390   | 1.328                   | $-1.722$ | 0.081        | 5                   | 20                        | 36       | 0.005       | 0.02                | 0.036    |  |
| 391   | 2.153                   | 0.975    | 0.275        | 57                  | 22                        | 28       | 0.057       | 0.022               | 0.028    |  |
| 392   | 2.198                   | $-0.068$ | 0.143        | 17                  | 107                       | 33       | 0.017       | 0.107               | 0.033    |  |
| 393   | 1.031                   | $-2.368$ | 0.221        | $\mathsf{O}\xspace$ | $\mathsf{O}\xspace$       | 29       | $\mathbf 0$ | $\mathbf 0$         | 0.029    |  |
| 394   | 2.090                   | $-1.700$ | 0.141        | $\overline{7}$      | 18                        | 29       | 0.007       | 0.018               | 0.029    |  |
| 395   | 1.109                   | $-0.433$ | 0.028        | 19                  | 13                        | 26       | 0.019       | 0.013               | 0.026    |  |
| 396   | 1.000                   | $-1.640$ | 0.009        | 4                   | $\mathbf 0$               | 35       | 0.004       | $\mathsf{O}\xspace$ | 0.035    |  |
| 397   | 0.837                   | 2.061    | 0.112        | 3                   | $\mathsf{O}\xspace$       | 27       | 0.003       | 0                   | 0.027    |  |
| 398   | 0.713                   | 1.607    | 0.224        | 5                   | $\mathbf 0$               | 33       | 0.005       | $\mathbf 0$         | 0.033    |  |
| 399   | 0.602                   | 0.825    | 0.095        | 20                  | 6                         | 28       | 0.020       | 0.006               | 0.028    |  |
| 400   | 1.924                   | $-0.089$ | 0.298        | 41                  | 44                        | 32       | 0.041       | 0.044               | 0.032    |  |
| 401   | 2.019                   | 0.803    | 0.209        | 12                  | 45                        | 34       | 0.012       | 0.045               | 0.034    |  |
| 402   | 1.397                   | 0.410    | 0.224        | 30                  | $\mathfrak{Z}$            | 32       | 0.030       | 0.003               | 0.032    |  |
| 403   | 2.354                   | 0.006    | 0.024        | 42                  | 168                       | 36       | 0.042       | 0.168               | 0.036    |  |
| 404   | 1.981                   | 0.975    | 0.035        | 34                  | 77                        | 32       | 0.034       | 0.077               | 0.032    |  |
| 405   | 1.641                   | $-0.230$ | 0.011        | 45                  | 81                        | 46       | 0.045       | 0.081               | 0.046    |  |
| 406   | 0.785                   | 2.019    | 0.238        | 6                   | $\mathbf 0$               | 36       | 0.006       | 0                   | 0.036    |  |
| 407   | 0.557                   | $-0.911$ | 0.079        | 38                  | 5                         | 32       | 0.038       | 0.005               | 0.032    |  |
| 408   | 1.333                   | 1.682    | 0.239        | $\mathfrak z$       | 0                         | 38       | 0.003       | 0                   | 0.038    |  |
| 409   | 1.624                   | 1.948    | 0.129        | 10                  | 0                         | 28       | 0.010       | 0                   | 0.028    |  |
| 410   | 2.004                   | $-2.321$ | 0.046        | $\mathbf{1}$        | 5                         | 35       | 0.001       | 0.005               | 0.035    |  |
| 411   | 0.781                   | $-2.208$ | 0.244        | $\mathbf{1}$        | $\mathbf 0$               | 32       | 0.001       | $\mathbb O$         | 0.032    |  |
| 412   | 1.576                   | 0.345    | 0.145        | 25                  | 29                        | 35       | 0.025       | 0.029               | 0.035    |  |
| 413   | 0.911                   | 1.543    | 0.277        | $\mathbf{1}$        | $\mathsf{O}\xspace$       | 36       | 0.001       | $\mathbf 0$         | 0.036    |  |
| 414   | 1.186                   | $-2.359$ | 0.166        | 2                   | $\mathsf{O}\xspace$       | 28       | 0.002       | $\circ$             | 0.028    |  |
| 415   | 1.376                   | 0.837    | 0.217        | 34                  | 9                         | 33       | 0.034       | 0.009               | 0.033    |  |
| 416   | 0.514                   | $-0.827$ | 0.092        | 75                  | 6                         | 35       | 0.075       | 0.006               | 0.035    |  |
| 417   | 2.116                   | $-0.638$ | 0.053        | 31                  | 113                       | 28       | 0.031       | 0.113               | 0.028    |  |
| 418   | 0.507                   | 2.494    | 0.281        | 14                  | $\sqrt{4}$                | 28       | 0.014       | 0.004               | 0.028    |  |
| 419   | 1.385                   | 1.470    | 0.062        | 18                  | 1                         | 26       | 0.018       | 0.001               | 0.026    |  |
| 420   | 1.450                   | 1.218    | 0.292        | 25                  | $\mathbf{1}$              | 31       | 0.025       | 0.001               | 0.031    |  |
| 421   | 0.683                   | $-0.536$ | 0.082        | 52                  | $\ensuremath{\mathsf{3}}$ | 28       | 0.052       | 0.003               | 0.028    |  |
| 422   | 1.713                   | 0.740    | 0.148        | 65                  | 9                         | 36       | 0.065       | 0.009               | 0.036    |  |
| 423   | 0.945                   | 1.219    | 0.053        | 47                  | $\overline{4}$            | 32       | 0.047       | 0.004               | 0.032    |  |
| 424   | 0.959                   | $-1.421$ | 0.272        | 24                  | 0                         | 34       | 0.024       | $\mathbf 0$         | 0.034    |  |
| 425   | 0.546                   | 2.041    | 0.244        | 11                  | 0                         | 33       | 0.011       | $\mathsf{O}\xspace$ | 0.033    |  |
| 426   | 2.156                   | $-2.371$ | 0.275        | $\mathbf{2}$        | 4                         | 34       | 0.002       | 0.004               | 0.034    |  |

ตารางที่ ค1 (ต่อ)

|        | ค่าพารามิเตอร์ของข้อสอบ |             |              |                | จำนวนการใช้ข้อสอบ (ครั้ง) |          |                     | อัตราการใช้ข้อสอบ |          |  |
|--------|-------------------------|-------------|--------------|----------------|---------------------------|----------|---------------------|-------------------|----------|--|
| ข้อที่ | a                       | $\mathsf b$ | $\mathsf{C}$ | วิธี MIC       | วิธี $HC$ -Ex             | วิธี ACS | วิธี MIC            | วิธี HC-Ex        | วิธี ACS |  |
| 427    | 2.196                   | 0.917       | 0.281        | 10             | 30                        | 28       | 0.010               | 0.030             | 0.028    |  |
| 428    | 1.175                   | 1.858       | 0.190        | 5              | $\mathsf{O}\xspace$       | 35       | 0.005               | $\mathbf 0$       | 0.035    |  |
| 429    | 2.276                   | $-2.432$    | 0.067        | $\sqrt{2}$     | 3                         | 34       | 0.002               | 0.003             | 0.034    |  |
| 430    | 1.320                   | 0.226       | 0.275        | 36             | $\sqrt{4}$                | 31       | 0.036               | 0.004             | 0.031    |  |
| 431    | 0.684                   | $-2.038$    | 0.039        | $\mathbf 0$    | 0                         | 32       | $\mathsf{O}\xspace$ | 0                 | 0.032    |  |
| 432    | 0.568                   | 0.859       | 0.128        | 28             | $\sqrt{4}$                | 37       | 0.028               | 0.004             | 0.037    |  |
| 433    | 1.747                   | 2.185       | 0.107        | $\mathfrak{Z}$ | $\mathbf 0$               | 26       | 0.003               | $\mathbf 0$       | 0.026    |  |
| 434    | 1.858                   | $-1.249$    | 0.297        | 22             | 8                         | 28       | 0.022               | 0.008             | 0.028    |  |
| 435    | 1.272                   | $-0.164$    | 0.285        | 34             | 11                        | 32       | 0.034               | 0.011             | 0.032    |  |
| 436    | 1.229                   | 1.545       | 0.061        | 8              | 5                         | 46       | 0.008               | 0.005             | 0.046    |  |
| 437    | 1.287                   | $-0.656$    | 0.090        | 31             | 8                         | 35       | 0.031               | 0.008             | 0.035    |  |
| 438    | 1.118                   | $-0.852$    | 0.132        | 19             | 7                         | 33       | 0.019               | 0.007             | 0.033    |  |
| 439    | 0.543                   | $-1.130$    | 0.177        | $\sqrt{5}$     | $\mathbf 0$               | 32       | 0.005               | $\mathbb O$       | 0.032    |  |
| 440    | 0.646                   | $-0.762$    | 0.196        | 36             | 6                         | 35       | 0.036               | 0.006             | 0.035    |  |
| 441    | 1.335                   | $-2.304$    | 0.140        | $\mathbf{1}$   | 3                         | 32       | 0.001               | 0.003             | 0.032    |  |
| 442    | 1.178                   | 1.918       | 0.190        | 10             | $\mathbf 0$               | 35       | 0.010               | $\mathbf 0$       | 0.035    |  |
| 443    | 1.705                   | $-1.742$    | 0.286        | $\mathbf{1}$   | $\mathbf{1}$              | 35       | 0.001               | 0.001             | 0.035    |  |
| 444    | 1.994                   | $-1.926$    | 0.191        | $\overline{7}$ | $\mathbf{1}$              | 32       | 0.007               | 0.001             | 0.032    |  |
| 445    | 0.596                   | 0.233       | 0.275        | 104            | 5                         | 44       | 0.104               | 0.005             | 0.044    |  |
| 446    | 1.374                   | 2.196       | 0.157        | 5              | 0                         | 32       | 0.005               | $\mathbf 0$       | 0.032    |  |
| 447    | 2.003                   | $-0.673$    | 0.177        | 28             | 41                        | 34       | 0.028               | 0.041             | 0.034    |  |
| 448    | 0.906                   | 1.706       | 0.248        | $\overline{2}$ | $\mathbf 0$               | 32       | 0.002               | $\mathbf 0$       | 0.032    |  |
| 449    | 0.703                   | $-0.320$    | 0.282        | 76             | 6                         | 36       | 0.076               | 0.006             | 0.036    |  |
| 450    | 1.335                   | 1.077       | 0.122        | 21             | 10                        | 38       | 0.021               | 0.010             | 0.038    |  |
| 451    | 0.618                   | 0.045       | 0.277        | 5              | 5                         | 36       | 0.005               | 0.005             | 0.036    |  |
| 452    | 0.762                   | 0.257       | 0.176        | 43             | 9                         | 27       | 0.043               | 0.009             | 0.027    |  |
| 453    | 1.365                   | 0.132       | 0.265        | 176            | 5                         | 31       | 0.176               | 0.005             | 0.031    |  |
| 454    | 0.510                   | $-1.800$    | 0.284        | 6              | 0                         | 29       | 0.006               | $\mathbf 0$       | 0.029    |  |
| 455    | 1.077                   | $-0.206$    | 0.203        | 20             | 6                         | 31       | 0.020               | 0.006             | 0.031    |  |
| 456    | 2.465                   | $-1.479$    | 0.040        | 10             | 71                        | 26       | 0.010               | 0.071             | 0.026    |  |
| 457    | 2.030                   | $-0.053$    | 0.067        | 29             | 120                       | 31       | 0.029               | 0.120             | 0.031    |  |
| 458    | 2.204                   | 0.567       | 0.131        | 18             | 78                        | 32       | 0.018               | 0.078             | 0.032    |  |
| 459    | 2.162                   | 0.383       | 0.179        | 26             | 70                        | 33       | 0.026               | 0.070             | 0.033    |  |
| 460    | 0.728                   | 0.420       | 0.273        | 114            | $\sqrt{4}$                | 28       | 0.114               | 0.004             | 0.028    |  |
| 461    | 2.036                   | 0.888       | 0.269        | 34             | 28                        | 26       | 0.034               | 0.028             | 0.026    |  |
| 462    | 2.105                   | $-2.369$    | 0.095        | $\mathbf{1}$   | $\mathbf 0$               | 34       | 0.001               | $\mathbb O$       | 0.034    |  |
| 463    | 1.309                   | $-1.688$    | 0.122        | 10             | 3                         | 32       | 0.010               | 0.003             | 0.032    |  |
| 464    | 0.848                   | $-0.296$    | 0.068        | 64             | $\sqrt{4}$                | 27       | 0.064               | 0.004             | 0.027    |  |
| 465    | 1.272                   | $-1.491$    | 0.267        | $\mathbf{1}$   | $\mathbf 0$               | 34       | 0.001               | $\mathbf 0$       | 0.034    |  |
| 466    | 1.318                   | $-2.384$    | 0.282        | $\mathbf 0$    | $\mathbf{1}$              | 32       | $\mathsf{O}\xspace$ | 0.001             | 0.032    |  |
| 467    | 0.523                   | $-1.711$    | 0.296        | $11\,$         | 0                         | 35       | 0.011               | $\circ$           | 0.035    |  |
| 468    | 1.994                   | 1.905       | 0.049        | 9              | $\sqrt{4}$                | 26       | 0.009               | 0.004             | 0.026    |  |
| 469    | 1.332                   | $-1.198$    | 0.014        | 13             | 101                       | 29       | 0.013               | 0.101             | 0.029    |  |

ตารางที่ ค1 (ต่อ)

|        | ค่าพารามิเตอร์ของข้อสอบ |                                          |             |                           | จำนวนการใช้ข้อสอบ (ครั้ง) |          |             | อัตราการใช้ข้อสอบ   |          |
|--------|-------------------------|------------------------------------------|-------------|---------------------------|---------------------------|----------|-------------|---------------------|----------|
| ข้อที่ | a                       | $\sf b$                                  | $\mathsf C$ | วิธี MIC                  | วิธี HC-Ex                | วิธี ACS | วิธี MIC    | วิธี HC-Ex          | วิธี ACS |
| 470    | 1.895                   | 0.102                                    | 0.173       | 36                        | 45                        | 36       | 0.036       | 0.045               | 0.036    |
| 471    | 0.775                   | $-2.003$                                 | 0.258       | 5                         | 0                         | 26       | 0.005       | 0                   | 0.026    |
| 472    | 0.985                   | $-2.458$                                 | 0.210       | $\overline{2}$            | 0                         | 26       | 0.002       | 0                   | 0.026    |
| 473    | 1.170                   | 1.081                                    | 0.049       | 4                         | 2                         | 33       | 0.004       | 0.002               | 0.033    |
| 474    | 0.866                   | $-0.155$                                 | 0.211       | 60                        | 4                         | 28       | 0.060       | 0.004               | 0.028    |
| 475    | 0.916                   | $-0.892$                                 | 0.259       | 28                        | $\overline{2}$            | 31       | 0.028       | 0.002               | 0.031    |
| 476    | 0.571                   | 1.571                                    | 0.033       | 13                        | $\overline{2}$            | 33       | 0.013       | 0.002               | 0.033    |
| 477    | 1.259                   | 2.128                                    | 0.093       | $\,8\,$                   | $\mathsf{O}\xspace$       | 33       | 0.008       | $\mathsf{O}\xspace$ | 0.033    |
| 478    | 0.772                   | 1.864                                    | 0.147       | $\mathbf 0$               | $\mathsf{O}\xspace$       | 37       | $\mathbf 0$ | $\mathsf{O}\xspace$ | 0.037    |
| 479    | 1.080                   | $-0.454$                                 | 0.038       | 32                        | $\overline{2}$            | 31       | 0.032       | 0.002               | 0.031    |
| 480    | 2.214                   | $-0.910$                                 | 0.181       | 44                        | 43                        | 32       | 0.044       | 0.043               | 0.032    |
| 481    | 2.244                   | 1.582                                    | 0.122       | 7                         | 11                        | 44       | 0.007       | 0.011               | 0.044    |
| 482    | 0.693                   | $-2.237$                                 | 0.178       | $\mathbf{1}$              | $\mathsf{O}\xspace$       | 34       | 0.001       | 0                   | 0.034    |
| 483    | 0.589                   | 2.010                                    | 0.078       | 11                        | $\mathbf 0$               | 34       | 0.011       | 0                   | 0.034    |
| 484    | 1.372                   | 2.291                                    | 0.064       | 13                        | $\mathbf 0$               | 35       | 0.013       | 0                   | 0.035    |
| 485    | 2.102                   | $-1.425$                                 | 0.017       | $\ensuremath{\mathsf{3}}$ | 36                        | 49       | 0.003       | 0.036               | 0.049    |
| 486    | 1.782                   | $-1.689$                                 | 0.046       | $\sqrt{2}$                | 6                         | 41       | 0.002       | 0.006               | 0.041    |
| 487    | 2.362                   | $-1.268$                                 | 0.245       | $10\,$                    | 20                        | 36       | 0.010       | 0.020               | 0.036    |
| 488    | 1.278                   | $-1.335$                                 | 0.283       | $\,8\,$                   | $\mathbf 0$               | 35       | 0.008       | 0                   | 0.035    |
| 489    | 1.796                   | $-0.368$                                 | 0.186       | 90                        | 24                        | 42       | 0.090       | 0.024               | 0.042    |
| 490    | 1.298                   | 2.271                                    | 0.018       | 13                        | $\mathbf 0$               | 33       | 0.013       | $\mathsf{O}\xspace$ | 0.033    |
| 491    | 1.820                   | 2.498                                    | 0.295       | 16                        | $\mathsf{O}\xspace$       | 36       | 0.016       | 0                   | 0.036    |
| 492    | 1.220                   | 0.453                                    | 0.044       | 43                        | 68                        | 34       | 0.043       | 0.068               | 0.034    |
| 493    | 1.429                   | $-2.197$                                 | 0.164       | $\mathbb O$               | $\mathbf 0$               | 33       | $\mathbf 0$ | $\mathbf 0$         | 0.033    |
| 494    | 1.131                   | 1.477                                    | 0.145       | 14                        | $\mathbf 0$               | 47       | 0.014       | 0                   | 0.047    |
| 495    | 2.291                   | $-1.092$                                 | 0.166       | 16                        | 18                        | 26       | 0.016       | 0.018               | 0.026    |
| 496    | 1.325                   | 0.352                                    | 0.053       | 38                        | 272                       | 36       | 0.038       | 0.272               | 0.036    |
| 497    | 0.907                   | $-1.943$                                 | 0.285       | $\,1$                     | 0                         | 28       | 0.001       | 0                   | 0.028    |
| 498    | 0.840                   | 2.161                                    | 0.188       | 12                        | $\mathsf{O}\xspace$       | 34       | 0.012       | $\mathbf 0$         | 0.034    |
| 499    | 0.918                   | $-0.101$                                 | 0.031       | 91                        | 9                         | 33       | 0.091       | 0.009               | 0.033    |
| 500    | 1.841                   | $-1.537$                                 | 0.083       | $\overline{\mathcal{I}}$  | $\mathsf{O}\xspace$       | 35       | 0.007       | 0                   | 0.035    |
| Mean   | 1.479                   | $-0.101$                                 | 0.149       | 22.858                    | 19.900                    | 31.702   |             |                     |          |
| SD     | 0.575                   | 1.455                                    | 0.086       | 27.102                    | 35.815                    | 3.600    |             |                     |          |
|        |                         | จำนวนข้อสอบที่มีอัตราการใช้ข้อสอบ > 0.20 |             | $\mathsf{O}\xspace$       | 3                         | 0        |             |                     |          |

### **ค2. การคํานวณอัตราการใชขอสอบ**

การคํานวณอัตราการใชขอสอบ ดําเนินการโดยหาอัตราสวนระหวางจํานวนการใชขอสอบ หารดวยจํานวนผูสอบทั้งหมด โดยสามารถคํานวณจากสมการที่ 21 ไดดังนี้

> อัตราการใช้ข้อสอบ = จำนวนการใช้ข้อ<mark>ส</mark>อบ จํานวนผูสอบทั้งหมด

ยกตัวอยางการคํานวณอัตราการใชขอสอบ ของขอสอบขอที่ 1 ในการทดสอบแบบปรับ เหมาะดวยคอมพิวเตอรที่ใชวิธีการคัดเลือกขอสอบขอถัดไปโดยใชวิธีระบบอาณานิคมมด (ACS) ซึ่ง ขอสอบขอที่ 1 ถูกนําไปใชในการทดสอบทั้งหมด 21 ครั้ง จากผูสอบทั้งหมด 1,000 คน ดังนั้น อัตรา การใช้ข้อสอบของข้อสอบข้อที่ 1 คือ  $\frac{29}{1,000}$  = 0.02

**ภาคผนวก ง**

**คูมือการใชโปรแกรมการทดสอบแบบปรับเหมาะดวยคอมพิวเตอรที่ใชวิธีการ คัดเลือกขอสอบขอถัดไปโดยใชวิธีระบบอาณานิคมมด สําหรับทดสอบรายวิชาภาษาอังกฤษเพื่อทักษะการเรียน ระดับปริญญาตรี**

## **คูมือการใชโปรแกรมการทดสอบแบบปรับเหมาะดวยคอมพิวเตอรที่ใชวิธีการคัดเลือก ขอสอบขอถัดไปโดยใชวิธีระบบอาณานิคมมด สําหรับทดสอบรายวิชาภาษาอังกฤษ เพื่อทักษะการเรียน ระดับปริญญาตรี**

**Program Manual of Computerized Adaptive Testing with the next item selection using Ant Colony System use to test in English for Study Skills (Bachelor's degree)**

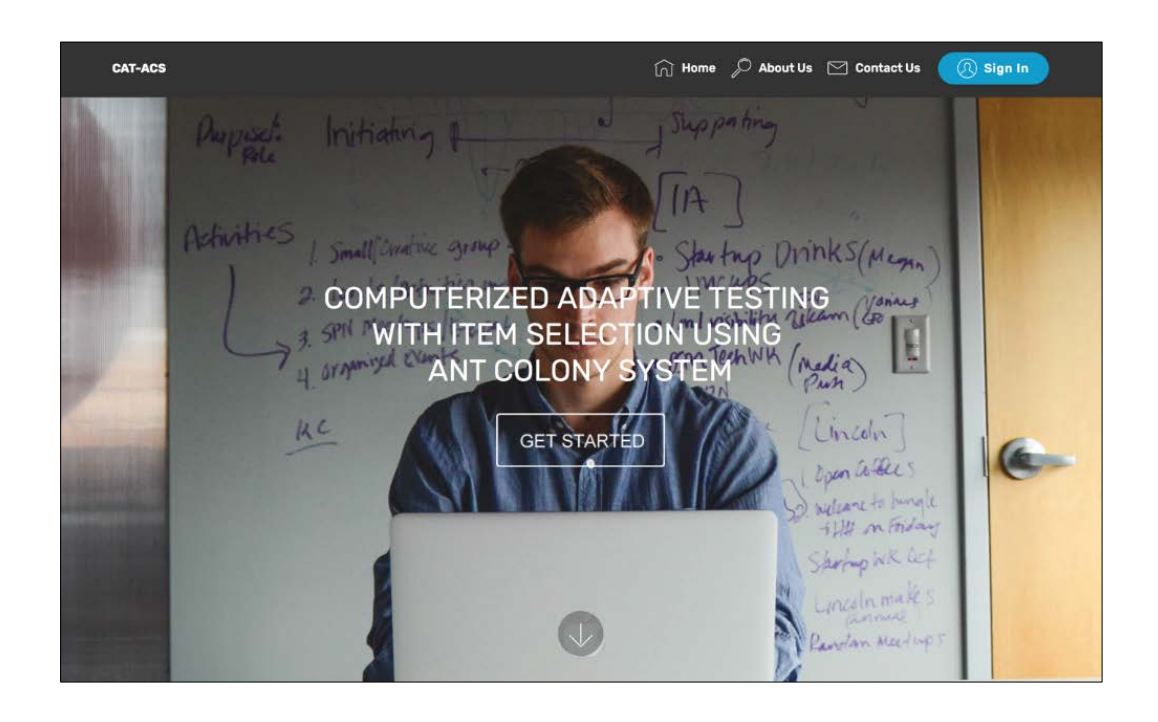

**วิทยาลัยวิทยาการวิจัยและวิทยาการปญญา มหาวิทยาลัยบูรพา กันยายน 2561 ลิขสิทธิ์เปนของมหาวิทยาลัยบูรพา**

### **คํานํา**

โปรแกรมการทดสอบแบบปรับเหมาะดวยคอมพิวเตอรที่ใชวิธีการคัดเลือกขอสอบขอถัดไปโดย ใช้วิธีระบบอาณานิคมมด สำหรับทดสอบรายวิชาภาษาอังกถษเพื่อทักษะการเรียน ระดับปริณญาตรี ที่ พัฒนาขึ้นนี้เปนสวนหนึ่งของ งานวิจัยเรื่องการพัฒนาวิธีการคัดเลือกขอสอบขอถัดไปสําหรับการทดสอบ แบบปรับเหมาะด้วยคอมพิวเตอร์โดยใช้วิธีอาณานิคมมด ซึ่งผู้วิจัยได้แบ่งการนำเสนอวิธีดำเนินการวิจัยเป็น 4 ระยะ ดังนี้

> ระยะที่ 1 การพัฒนาวิธีการคัดเลือกขอสอบขอถัดไปโดยใชวิธีระบบอาณานิคมมด ระยะที่ 2 การเปรียบเทียบประสิทธิภาพของวิธีการเลือกข้อสอบ

ระยะที่ 3 การพัฒนาโปรแกรมการทดสอบแบบปรับเหมาะดวยคอมพิวเตอรที่ใชวิธีการคัดเลือก ขอสอบขอถัดไปโดยใชวิธีระบบอาณานิคมมดสําหรับการทดสอบรายวิชาภาษาอังกฤษเพื่อทักษะการเรียน ระดับปริญญาตรี

ระยะที่ 4 การศึกษาความสัมพันธระหวางคาประมาณความสามารถของผูสอบที่ไดจากการ ทดสอบแบบปรับเหมาะดวยคอมพิวเตอรกับคะแนนรวมของผูสอบที่ไดจากการทดสอบดวยคอมพิวเตอร

ดังนั้นโปรแกรมการทดสอบแบบปรับเหมาะดวยคอมพิวเตอรที่มีการคัดเลือกขอสอบขอถัดไป โดยใชวิธีระบบอาณานิคมมด สําหรับทดสอบรายวิชาภาษาอังกฤษเพื่อทักษะการเรียน ระดับปริญญาตรี ดังกลาว จึงอยูในการดําเนินการวิจัยในระยะที่ 3 ซึ่งเปนการทดสอบเนื้อหาสวนหนึ่งของรายวิชา ภาษาอังกฤษเพื่อทักษะการเรียน ในระดับปริญญาตรีที่ไดรับความอนุเคราะหขอสอบทั้งหมดจากอาจารย ประจําหลักสูตรภาษาอังกฤษ มหาวิทยาลัยสวนดุสิต ซึ่งครอบคลุมเนื้อหา 4 ดาน คือ 1) ชนิดของคํา (Part of Speech) จํานวน 118 ขอ 2) การใชบริบทบงชี้เพื่อคนหาความหมายของคําศัพทยาก (Using Context Clue) จํานวน 104 ขอ 3) การเรียนรูความหมายคําศัพทจากโครงสรางของคําศัพท (Word Formations) จํานวน 107 ขอ และ 4) การสรุปความ (Making Inferences) จํานวน 92 ขอ รวมขอสอบที่อยูในคลัง ขอสอบทั้งสิ้นจํานวน 421 ขอ โดยขอสอบทุกขอดังกลาวผานการวิเคราะหคุณภาพขอสอบตามทฤษฎีการ ตอบสนองขอสอบ (Item Response Theory: IRT) เรียบรอยแลว

โปรแกรมการทดสอบแบบปรับเหมาะดวยคอมพิวเตอรที่ใชวิธีการคัดเลือกขอสอบขอถัดไปโดย ใชวิธีระบบอาณานิคมมด สําหรับทดสอบรายวิชาภาษาอังกฤษเพื่อทักษะการเรียน ระดับปริญญาตรี สามารถใช้ทดสอบได้ 2 ประเภทได้แก่ 1) การทดสอบแบบ CT 2) การทดสอบแบบ CAT-ACS และแบ่ง การใชงานโปรแกรมออกเปน 2 สวนหลัก ดังนี้ 1) สวนของผูดูแลระบบ (Admin) 2) สวนของผูสอบ (User)

นอกจากนี้โปแกรมการทดสอบแบบปรับเหมาะดวยคอมพิวเตอร ที่พัฒนาขึ้นดังกลาว ยังสามารถ ปรับเปลี่ยนขอสอบเพื่อทดสอบรายวิชาอื่น ๆ ไดอีกดวย ซึ่งรายละเอียดการใชงานฟงกชั่นตาง ๆ ของ โปรแกรมผูพัฒนาโปรแกรมจะไดอธิบายในลําดับตอไป และหากคูมือการใชโปรแกรมเลมนี้มีขอผิดพลาด ประการใด ผูวิจัยตองขออภัยมา ณ ที่นี้ดวย

รัชกฤช ธนพัฒนดล

# **สารบัญ**

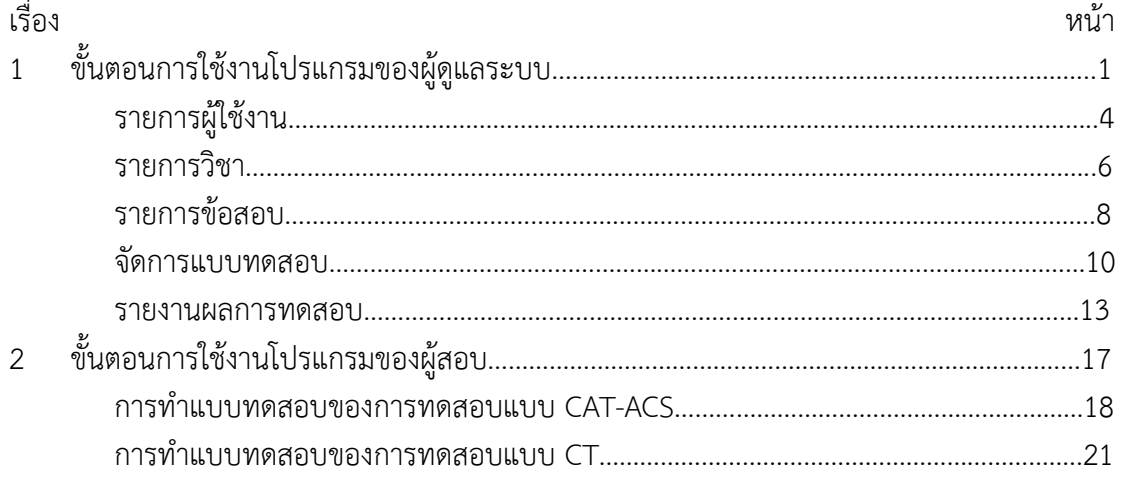

# **สารบัญภาพ**

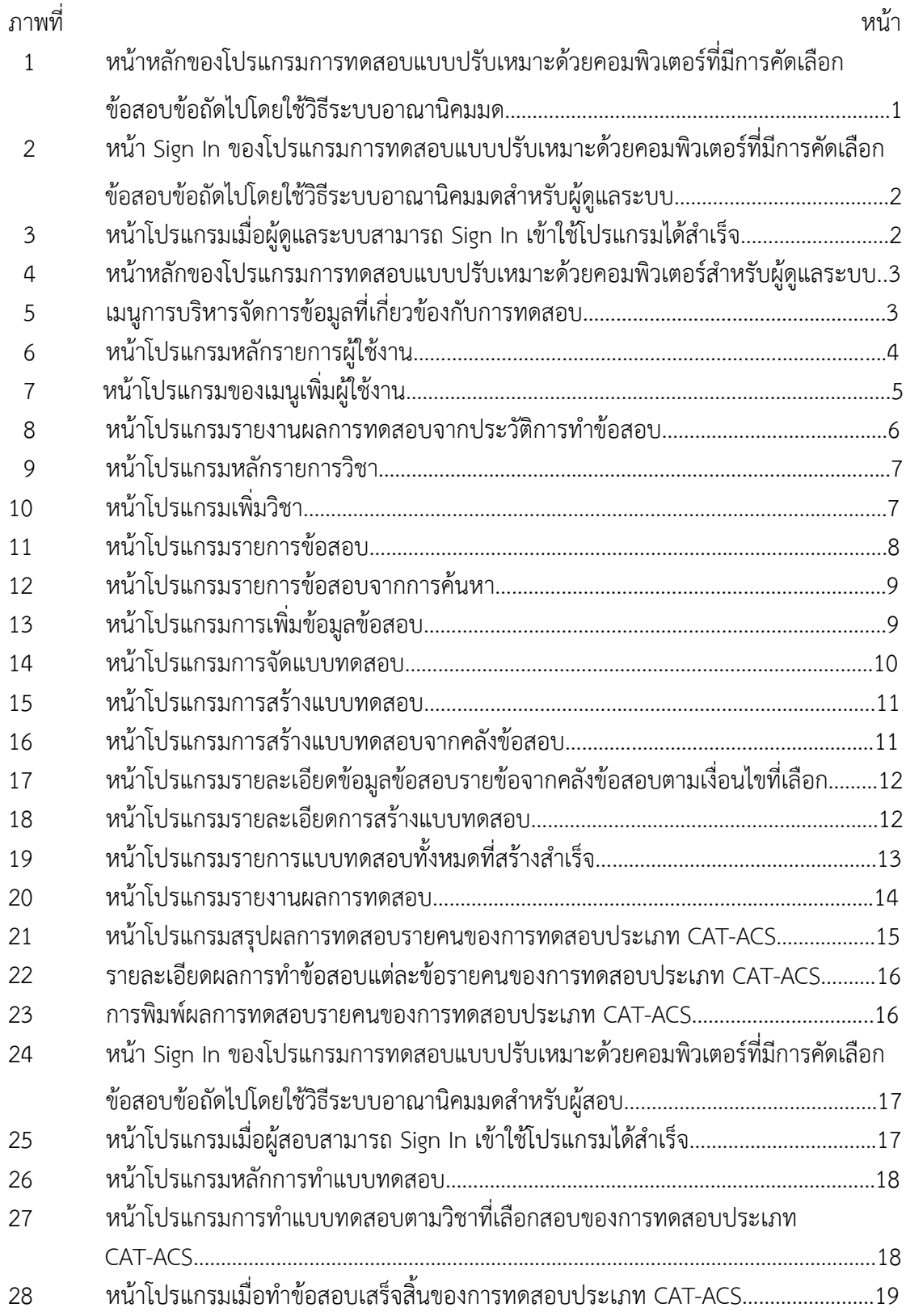

# **สารบัญภาพ (ตอ)**

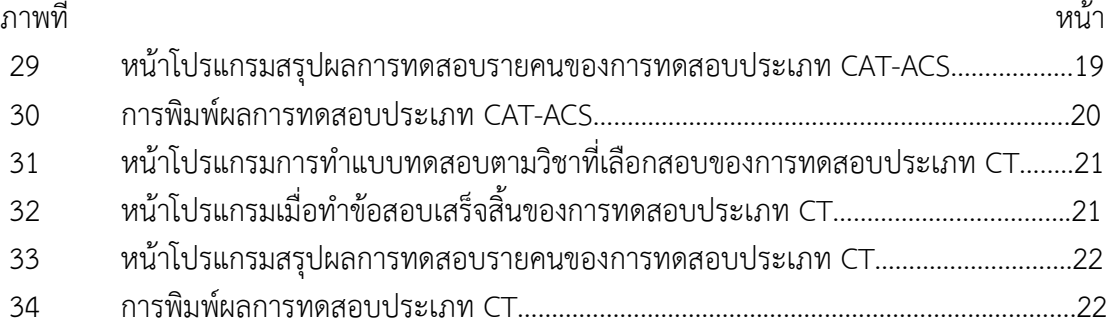

# **สารบัญตาราง**

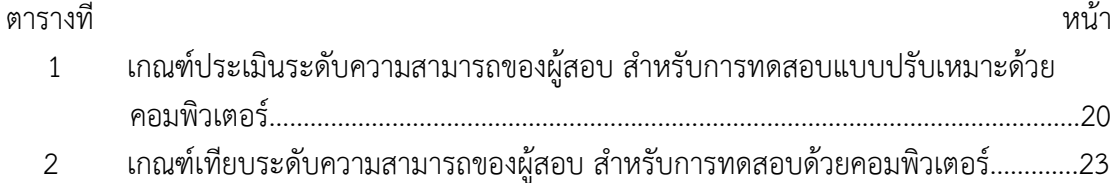

## **วิธีการใชโปรแกรมการทดสอบแบบปรับเหมาะดวยคอมพิวเตอร(CAT-ACS) สําหรับทดสอบ รายวิชาภาษาอังกฤษเพื่อทักษะการเรียน ระดับปริญญาตรี**

โปรแกรมแบงการใชงานออกเปน 2 สวน ดังนี้

- 1. สวนของผูดูแลระบบ (Admin)
- 2. สวนของผูสอบ (User)

ผลการพัฒนาโปรแกรมจะอธิบายถึงวิธีการใชงานในสวนของผูดูแลระบบในลําดับแรก หลังจากนั้นจึงอธิบายถึงวิธีการใชงานในสวนของผูทดสอบเปนลําดับตอไป

## **1.1 ขั้นตอนการใชงานโปรแกรมของผูดูแลระบบ**

ผู้ดูแลระบบเปิดเข้าใช้งานโปรแกรมได้จาก http://cat-[acs.registration](http://cat-acs.registration-master.comp/)-master.com เมื่อเขาสูโปรแกรมแลวจะปรากฏดังภาพที่ 1

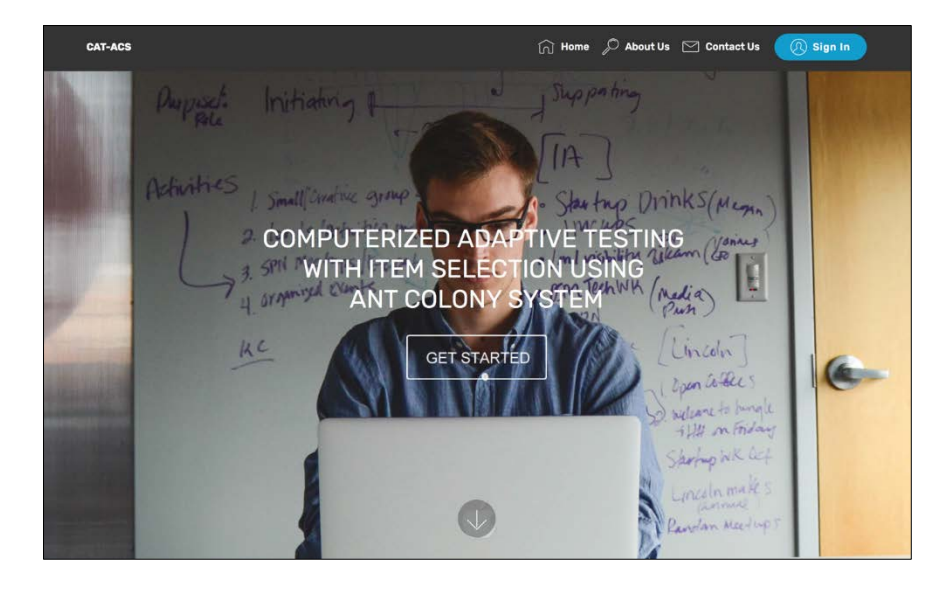

ภาพที่ 1 หนาหลักของโปรแกรมการทดสอบแบบปรับเหมาะดวยคอมพิวเตอรที่มีการคัดเลือก ข้อสอบข้อถัดไปโดยใช้วิธีระบบอาณานิคมมด

จากภาพที่ 1 เมื่อยังไมมีการ Sign In เขาสูโปรแกรม หนาหลักของโปรแกรมจะ ประกอบดวยเมนูดังตอไปนี้

"Home" ใชสําหรับกลับสูหนาโปรแกรมหลัก

"About Us" ใชสําหรับแสดงขอมูลที่เกี่ยวของกับโปรแกรม

"Contact Us" ใชสําหรับแสดงขอมูลชองทางติดตอผูพัฒนาโปรแกรม

หากตองการเขาใชงานโปรแกรมใหผูดูแลระบบคลิกที่เมนู"*Sign In*"โปรแกรมจะ ปรากฏดังภาพที่ 2

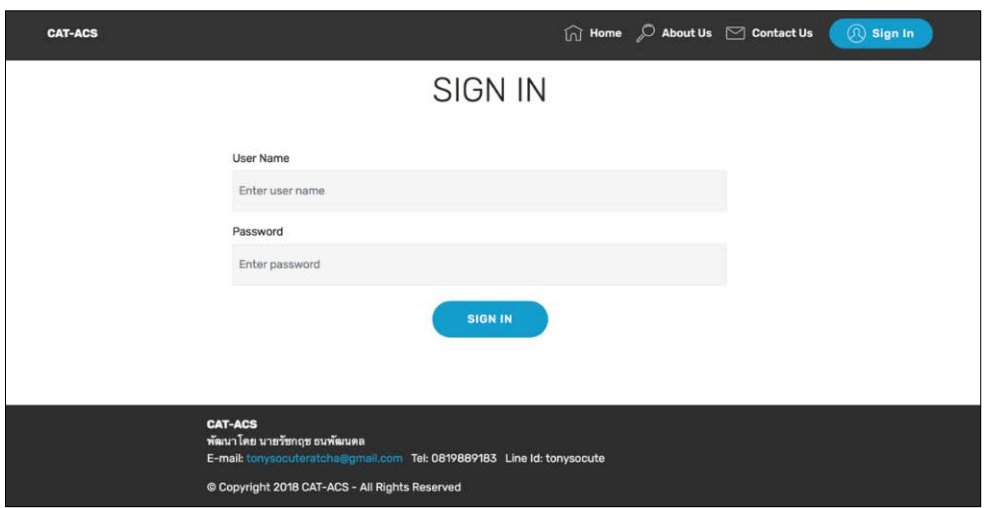

ภาพที่ 2 หนา Sign In ของโปรแกรมการทดสอบแบบปรับเหมาะดวยคอมพิวเตอรที่มีการคัดเลือก ขอสอบขอถัดไปโดยใชวิธีระบบอาณานิคมมดสําหรับผูดูแลระบบ

จากภาพที่ 2 ผูดูแลระบบกรอก User Name และ Password ที่ผูพัฒนาระบบได กําหนดให และคลิก "*Sign In*" โปรแกรมจะปรากฏดังภาพที่ 3

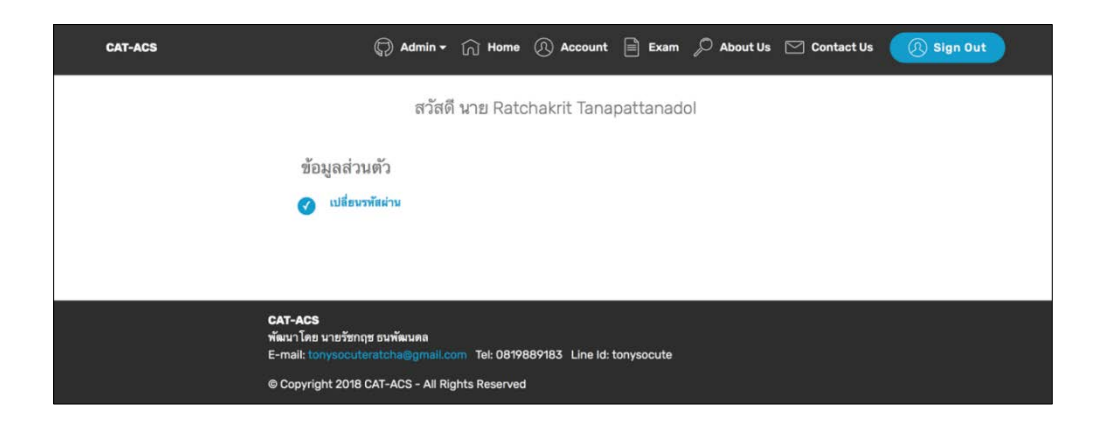

ภาพที่ 3 หน้าโปรแกรมเมื่อผู้ดูแลระบบสามารถ Sign In เข้าใช้โปรแกรมได้สำเร็จ

จากภาพที่ 3 เมื่อผู้ดูแลระบบสามารถ Sign In เข้าใช้โปรแกรมได้สำเร็จ โปรแกรมจะ ปรากฎแถมเมนู "*Admin*" ขึ้นที่หนาหลักของโปรแกรม ดังภาพที่ 4

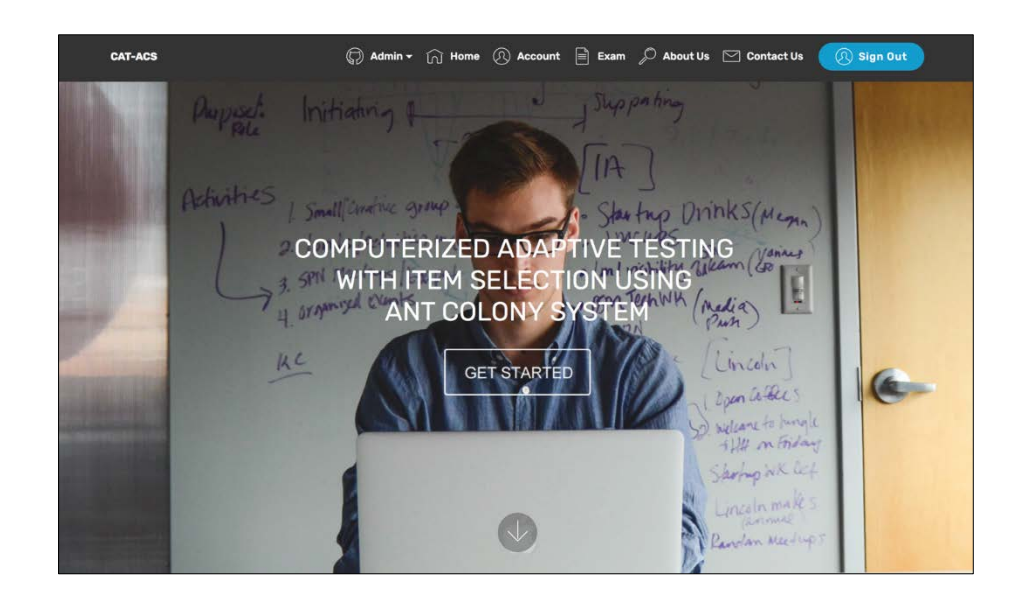

ภาพที่ 4 หน้าหลักของโปรแกรมการทดสอบแบบปรับเหมาะด้วยคอมพิวเตอร์สำหรับผู้ดูแลระบบ

จากภาพที่ 4 จะพบวาหนา หลักของโปรแกรมจะปรากฏเมนู เพิ่มจากเดิมอีก 3 เมนู ดังนี้ เมนู"*Admin*" ใชสําหรับบริหารจัดการเกี่ยวกับ ขอสอบ แบบทดสอบ และผูสอบ, เมนู"*Account*" ใชสําหรับเปลี่ยนรหัสผาน และเมนู"*Exam*" ใชสําหรับทําขอสอบ เมนู"*Admin*"เปนเมนูที่สําคัญที่สุดของผูดูแลระบบ ดังนั้นเมื่อคลิกเมนู"*Admin*"จะ ปรากฏดังภาพที่ 5

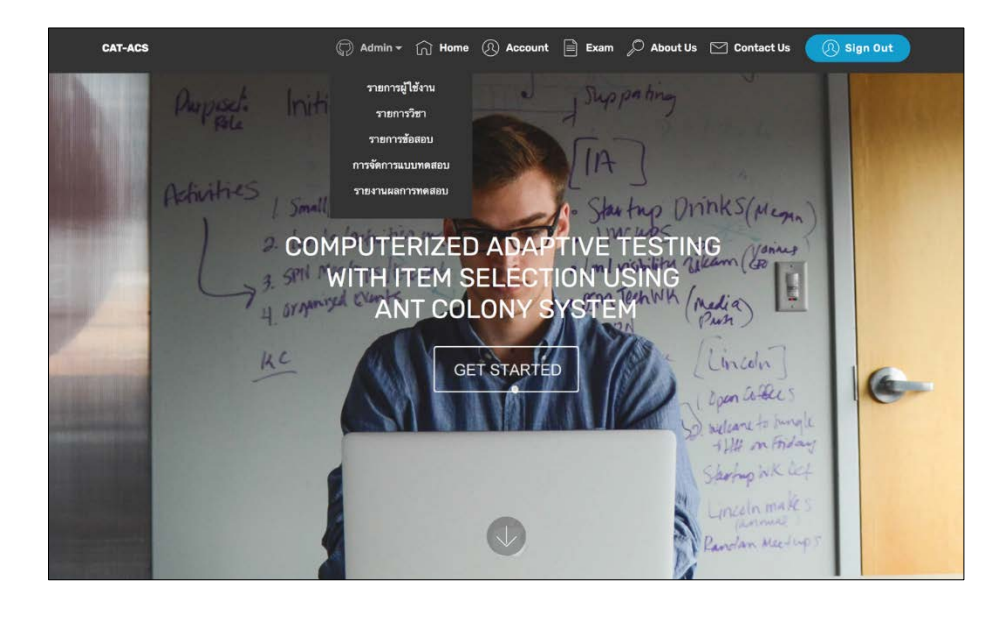

ภาพที่ 5 เมนูการบริหารจัดการขอมูลที่เกี่ยวของกับการทดสอบ

จากภาพที่ 5 เมนูบริหารจัดการขอมูลที่เกี่ยวของกับการทดสอบของผูดูแลระบบ ประกอบไปด้วย 5 เมนู หลักได้แก่

"รายการผูใชงาน" "รายการวิชา" "รายการขอสอบ" "การจัดการแบบทดสอบ" "รายงานผลการทดสอบ" วิธีการใช้งานของแต่ละเมนูข้างต้นสามารถอธิบายได้ดังนี้

### **1.1.1 รายการผูใชงาน**

เมนู"*รายการผูใชงาน*"เปนเมนูที่ใชในการบริหารจัดการ ผูดูแลระบบ/ผูทดสอบ ใน เรื่องของการเพิ่ม/ลบ/แกไข ขอมูลผูดูแลระบบหรือผูทดสอบ การกําหนดสิทธิ์ การกําหนดรหัสผาน และดูประวิติการทําขอสอบ เปนตน เมื่อคลิกเมนู"*รายการผูใชงาน*"โปรแกรมจะปรากฏดังภาพที่ 6

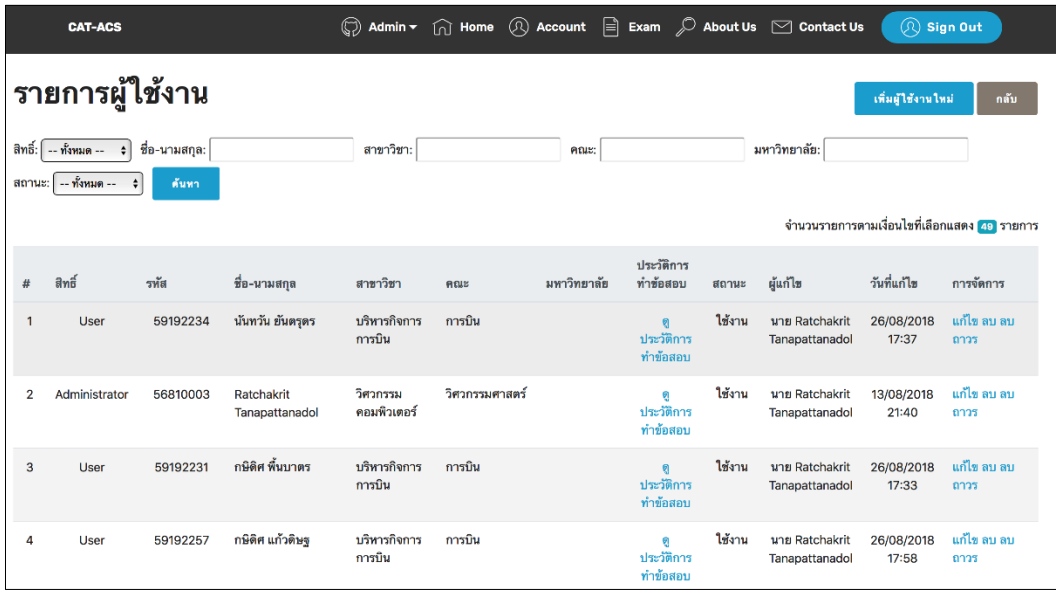

ภาพที่ 6 หน้าโปรแกรมรายการผู้ใช้งาน

จากภาพที่ 6 หนาโปรแกรมหลักของเมนู"รายการผูใชงาน"ประกอบดวยเมนูยอย

ดังนี้

1) เมนู"*คนหา*"เปนการคนหารายการขอมูลที่เกี่ยวของกับผูดูแลระบบ/ผูทดสอบ ซึ่งโปรแกรมสามารถคนหาขอมูลดังกลาวตามคําสืบคนไดดังนี้

"สิทธิ์" (Administrator หรือ User)

"ชื่อ-นามสกุล" (ชื่อ-นามสกุลของผูสอบ)

"สาขาวิชา" (สาขาวิชาของผูสอบ)

"คณะ" (คณะของผูสอบ)

"สถานะ" (ใชงาน, ราง, ลบ) ซึ่ง สถานะ"ใชงาน"หมายถึง ผูดูแลระบบ/ผูทดสอบ ที่ใชงานอยูปจจุบัน, สถานะ"ราง"หมายถึง ผูดูแลระบบ/ผูทดสอบ ที่กรอกขอมูลเก็บในระบบแตยัง ไมถูกใชงานในปจจุบัน, สถานะ "ลบ" หมายถึง ผูดูแลระบบ/ผูทดสอบ ที่ถูกลบออกจากระบบแตยัง ไมถูกลบถาวร

2) เมนู"*เพิ่มผูใชงานใหม*"ใชสําหรับเพิ่มผูใชงานโปรแกรมทั้ง ผูดูแลระบบ/ผูสอบ เมื่อคลิกเมนู "*เพิ่มผูใชงานใหม*"ในภาพที่ 6 ดานบนขวา จะปรากฏหนาโปรแกรมดังภาพที่ 7

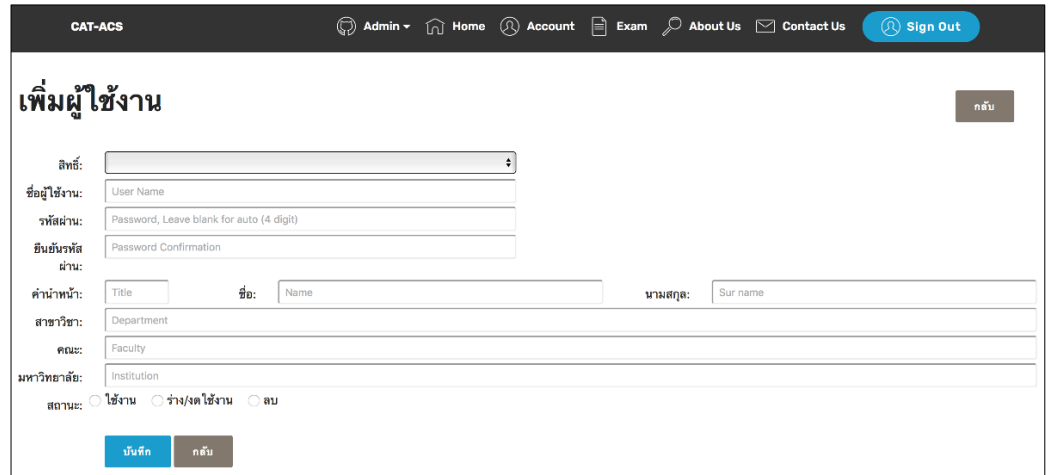

ภาพที่ 7 หนาโปรแกรมของเมนูเพิ่มผูใชงาน

ิจากภาพที่ 7 ผู้ดูแลระบบต้องกรอกข้อมูลให้ครบทุกช่องดังตัวอย่างในภาพดังกล่าว เมื่อกรอกขอมูลเสร็จสิ้นแลวตองกําหนดสถานะของผูใชงานวาจะใหอยูในสถานะใด ตามนิยามของ ี สถานะที่กล่าวไว้ข้างต้น จากนั้นให้คลิกเมนู"*บันทึก*"ซึ่งเมื่อคลิกบันทึกแล้ว ให้คลิก เมนู"*กลับ"* และ โปรแกรมจะแสดงดังภาพที่ 6 อีกครั้งพรอมทั้งแสดงขอมูลของผูใชงานโปรแกรมตามที่บันทึกไว

3) "*ดูประวัติการทำข้อสอบ"* จากภาพที่ 6 เมนูหลักรายการผู้ใช้งาน สามารถดู ประวัติการทําขอสอบได โดยคลิกที่ ขอความในตารางในคอลัมน"*ประวัติการทําขอสอบ***"**ซึ่งจะ ้สามารถดูได้เฉพาะรายการของผู้ใช้โปรแกรมที่เคยทำข้อสอบแล้วเท่านั้น เมื่อคลิกแล้วจะปรากฏดัง ภาพที่ 8

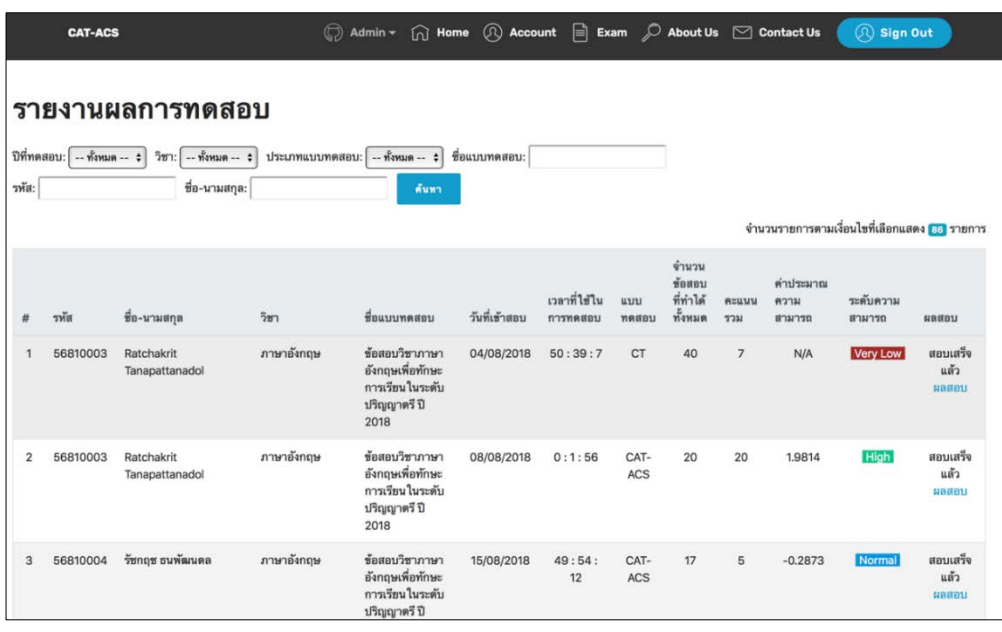

ภาพที่ 8 หนาโปรแกรมรายงานผลการทดสอบจากประวัติการทําขอสอบ

จากภาพที่ 8 รายละเอียดของหนาโปรแกรมนี้จะอธิบายโดยละเอียดอีกครั้งใน

```
เมนู"รายงานผลการทดสอบ"
```
4) เมนู"*แกไข ลบ ลบถาวร*"สามารถอธิบายความแตกตางไดดังนี้

เมื่อคลิก"*แกไข***"**โปรแกรมจะแสดงหนาจอดังภาพที่ 7 อีกครั้งเพื่อใหแกไขขอมูล และคลิก **"***บันทึก*"

เมื่อคลิก**"***ลบ***"**โปรแกรมจะยังไมลบขอมูลผูใชงานที่ตองการลบออกจากโปรแกรม แกรม แตจะแสดงสถานะในตารางผูใชงานวา"*ลบ***"**

เมื่อคลิก**"***ลบถาวร***"**โปรแกรมจะลบขอมูลผูใชงานที่ตองการลบออกจากโปรแกรม

ทันที

### **1.1.2 รายการวิชา**

เมนู**"***รายการวิชา***"**เปนเมนูที่ใชในการเพิ่มวิชาที่ใชการทดสอบ เมื่อคลิก เมนู**"***รายการวิชา***"** (ในภาพที่ 5) โปรแกรมจะปรากฏดังภาพที่ 9

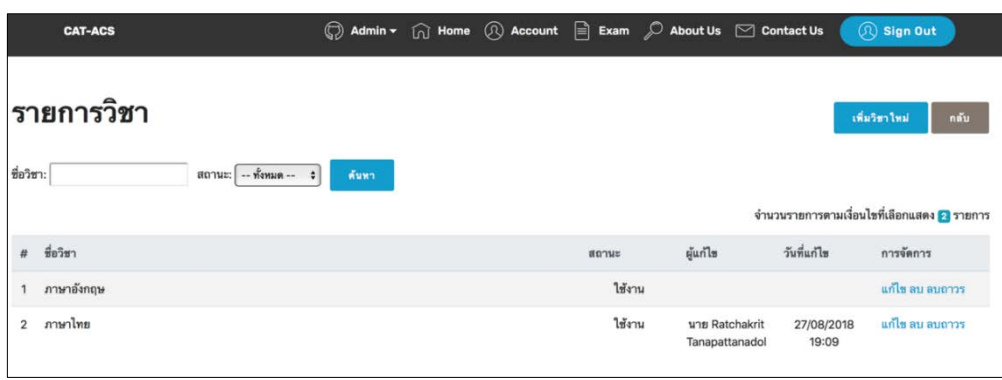

ภาพที่ 9 หน้าโปรแกรมรายการวิชา

จากภาพที่ 9 หนาโปรแกรมหลักของเมนู**"***รายการวิชา***"**ประกอบดวยเมนูยอยดังนี้ 1) เมนู**"***คนหา***"**เปนการคนหารายการขอมูลที่เกี่ยวของกับรายการวิชาที่ใชทดสอบ ซึ่งโปรแกรมสามารถคนหาขอมูลดังกลาวตามคําสืบคนไดดังนี้

"ชื่อวิชา" (ชื่อวิชาที่ใชในการทดสอบ)

"สถานะ" (ใชงาน, ราง, ลบ) ซึ่ง สถานะ"*ใชงาน*" หมายถึง ผูดูแลระบบ/ผูทดสอบ ที่ใชงานอยูปจจุบัน, สถานะ"*ราง*" หมายถึง ผูดูแลระบบ/ผูทดสอบ ที่กรอกขอมูลเก็บในระบบแตยัง ไมถูกใชงานในปจจุบัน, สถานะ "*ลบ*" หมายถึง ผูดูแลระบบ/ผูทดสอบ ที่ถูกลบออกจากระบบแตยัง ไมถูกลบถาวร

2) เมนู**"***เพิ่มวิชาใหม***"**ใชสําหรับเพิ่มวิชาใหมในการทดสอบ เมื่อคลิกเมนู **"***เพิ่ม วิชาใหม***"**ในภาพที่ 9 ดานบนขวา จะปรากฏหนาโปรแกรมดังภาพที่ 10

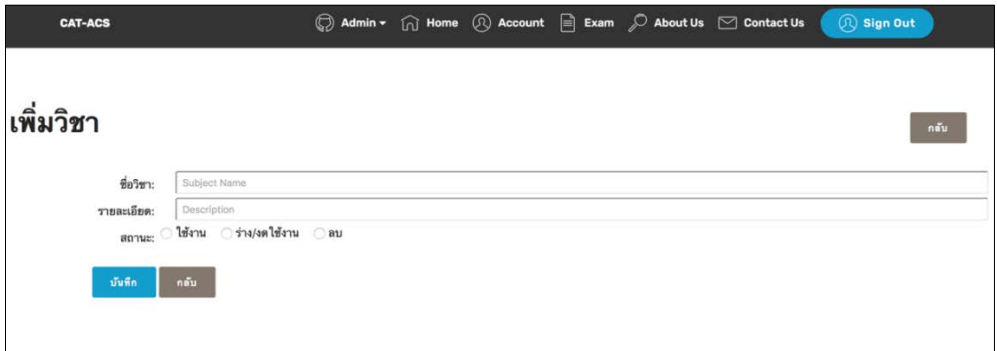

ภาพที่ 10 หนาโปรแกรมเพิ่มวิชา

จากภาพที่ 10 ผูดูแลระบบตองกรอกขอมูล ชื่อวิชา และรายละเอียดวิชา เมื่อกรอก ขอมูลเสร็จสิ้นแลวตองกําหนดสถานะของผูใชงานวาจะใหอยูในสถานะใด ตามนิยามของสถานะที่ กลาวไวขางตน จากนั้นใหคลิกเมนู**"***บันทึก***"**ซึ่งเมื่อคลิกบันทึกแลว ใหคลิก เมนู"*กลับ***"**และ โปรแกรมจะแสดงดังภาพที่ 9 อีกครั้งพรอมทั้งแสดงขอมูลรายการวิชาตามที่บันทึกไว

### **1.1.3 รายการขอสอบ**

เมนู"*รายการขอสอบ***"**เปนเมนูที่ใชในการบริหารจัดการขอสอบที่ใชทดสอบ ซึ่งเมนู นี้ จะแสดงรายการขอมูลที่เกี่ยวของกับขอสอบที่อยูในระบบฐานขอมูลทั้งหมด รวมถึงการเพิ่มขอสอบ ใหม การแกไข และการลบขอสอบเปนตน เมื่อคลิกเมนู**"***รายการขอสอบ***"** (ในภาพที่ 5) โปรแกรมจะ ปรากฏดังภาพที่ 11

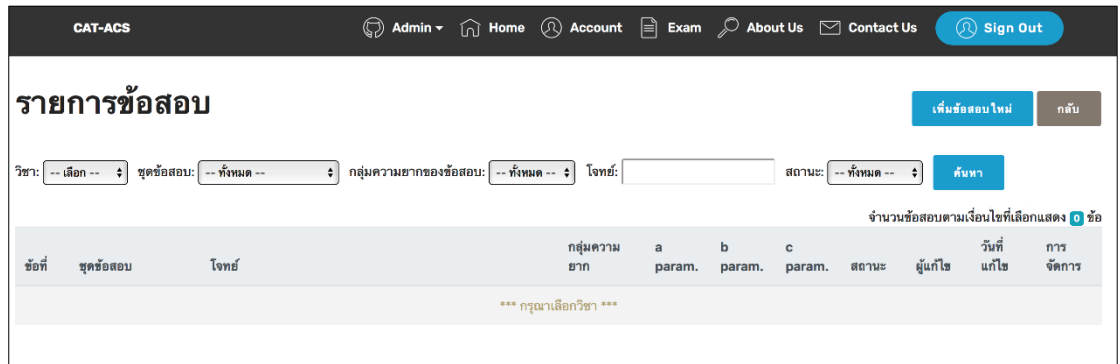

ภาพที่ 11 หน้าโปรแกรมรายการข้อสอบ

จากภาพที่ 11 หนาโปรแกรมหลักของเมนู**"***รายการขอสอบ***"**ประกอบดวยเมนูยอย

ดังนี้

1) เมนู**"***คนหา***"**เปนการคนหารายการขอมูลที่เกี่ยวของกับขอสอบ ซึ่งโปรแกรม สามารถคนหาขอมูลดังกลาวตามคําสืบคนไดดังนี้

"วิชา"(วิชาที่เคยใชทดสอบ)

"ชุดขอสอบ"(กรณีวิชาที่ทดสอบมีขอสอบหลายชุด)

"กลุมความยากของขอสอบ" (5 กลุม คือ งายมาก งาย ปานกลาง ยาก ยากมาก)

"โจทย์"(รายการข้อคำถามของข้อสอบ)

"สถานะ" (ใช้งาน, ร่าง, ลบ) ซึ่ง สถานะ"ใช้งาน" หมายถึง รายการข้อสอบที่ใช้งาน ้อยู่ปัจจุบัน, สถานะ"ร่าง" หมายถึง รายการข้อสอบที่กรอกข้อมูลเก็บในระบบแต่ยังไม่ถูกใช้งานใน ้ปัจจุบัน, สถานะ"ลบ" หมายถึง รายการข้อสอบที่ถูกลบออกจากระบบแต่ยังไม่ถูกลบถาวร เมื่อคลิก**"***คนหา***"**แลวโปรแกรมจะปรากฏตัวอยางดังภาพที่ 12

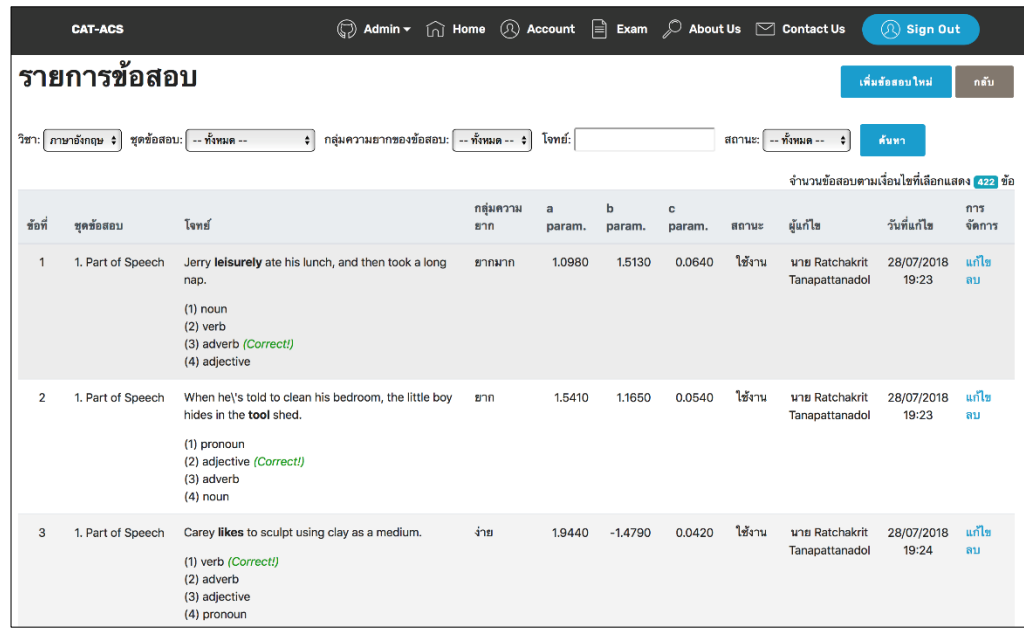

ภาพที่ 12 หนาโปรแกรมรายการขอสอบจากการคนหา

จากภาพที่ 12 รายการขอสอบที่ปรากฏสามารถแกไขหรือลบได โดยการคลิก ที่"*แกไข/ลบ***"**ทายรายการขอมูลขอสอบขอนั้น ๆ

2) เมนู"*เพิ่มข้อสอบใหม่"* ใช้สำหรับเพิ่มรายการข้อมูลที่เกี่ยวข้องกับข้อสอบ เมื่อ คลิกเมนู"*เพิ่มขอสอบใหม***"**ในภาพที่ 12 ดานบนขวา จะปรากฏหนาโปรแกรมดังภาพที่ 13

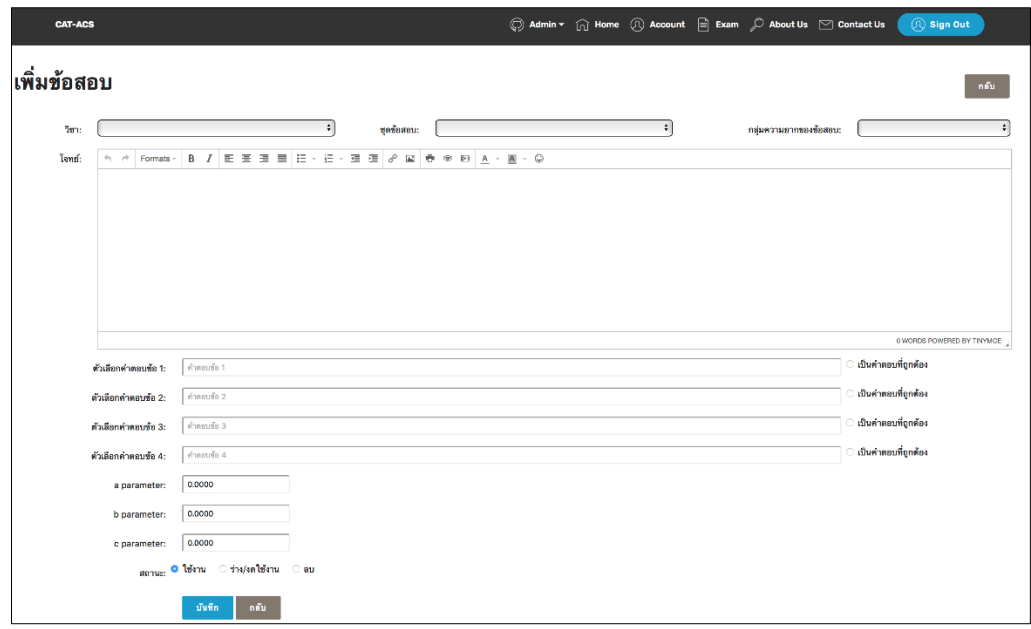

ภาพที่ 13 หน้าโปรแกรมการเพิ่มข้อมูลข้อสอบ

จากภาพที่ 13 ผูดูแลระบบตองกรอกขอมูลรายละเอียดของขอสอบใหครบทุกชอง ได้แก่ ชื่อวิชา, ชุดข้อสอบ, กลุ่มความยากของข้อสอบ, โจทย์ข้อสอบ, ข้อมูลตัวเลือกข้อสอบ, คำตอบ ที่ถูกตอง และ คาพารามิเตอรของขอสอบ เมื่อกรอกขอมูลเสร็จสิ้นแลว ตองกําหนดสถานะของ ผูใชงานวาจะใหอยูในสถานะใด ตามนิยามของสถานะที่กลาวไวแลวขางตน จากนั้นใหคลิก เมนู**"***บันทึก***"** และคลิก**"***กลับ***"**โปรแกรมจะแสดงดังภาพที่ 12 อีกครั้ง

### **1.1.3 จัดการแบบทดสอบ**

เมนู"*จัดการแบบทดสอบ***"**เปนเมนูที่ใชในการบริหารจัดการประเภทของการ ทดสอบ (CT/CAT-ACS) ซึ่งเมนูจัดการแบบทดสอบนี้ สามารถเลือกขอสอบรายขอจากคลังขอสอบ (ระบบฐานข้อมูล) แล้วนำไปจัดชุดแบบทดสอบเพื่อใช้ในการทดสอบแต่ละประเภทได้ เมื่อคลิก เมนู**"***จัดการแบบทดสอบ***"** (ในภาพที่ 5) โปรแกรมจะปรากฏดังภาพที่ 14

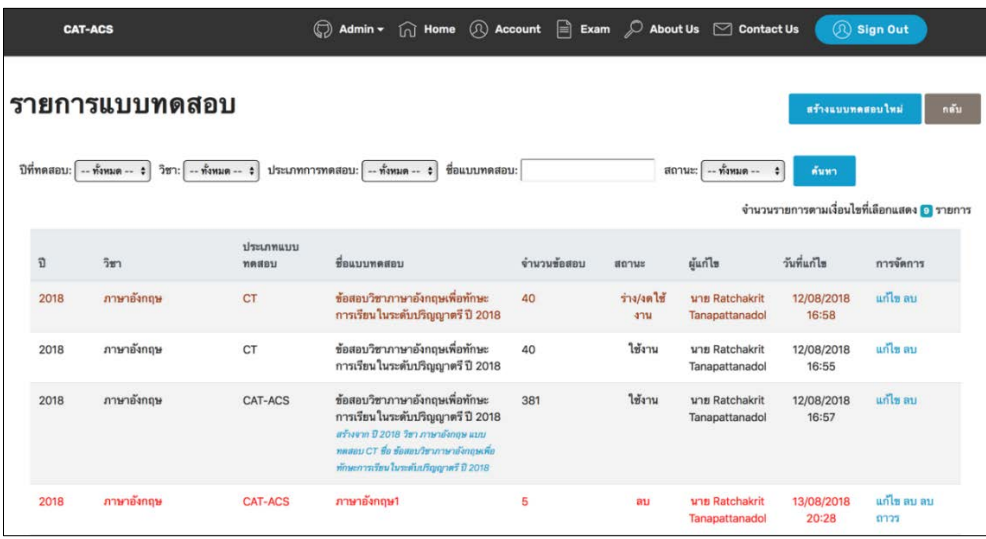

ภาพที่ 14 หนาโปรแกรมการจัดแบบทดสอบ

จากภาพที่ 14 หนาโปรแกรมหลักของเมนู**"***จัดการแบบทดสอบ***"**ประกอบดวยเมนู

ย่อยดังนี้

1) เมนู**"***คนหา***"**เปนการคนหารายการขอมูลที่เกี่ยวของกับแบบทดสอบ ซึ่ง โปรแกรมสามารถคนหาขอมูลดังกลาวตามคําสืบคนไดดังนี้

"ปที่ทดสอบ" (ป ค.ศ.ที่ใชในการทดสอบ)

"วิชา" (วิชาที่เคยใชทดสอบ)

"ประเภทการทดสอบ" (ประเภทของการทดสอบ CT/CAT-ACS)

"ชื่อแบบทดสอบ" (ชื่อแบบทดสอบที่เคยใช้ทดสอบ)

"สถานะ" (ใช้งาน, ร่าง, ลบ) ซึ่ง สถานะ"ใช้งาน" หมายถึง รายการแบบทดสอบที่ ใช้งานอยู่ปัจจุบัน, สถานะ"ร่าง" หมายถึง รายการแบบทดสอบที่สร้างขึ้นและจัดเก็บในระบบแต่ยัง

ไมถูกใชงานในปจจุบัน, สถานะ"ลบ" หมายถึง รายการแบบทดสอบที่ถูกลบออกจากระบบแตยังไม ถูกลบถาวร เมื่อคลิก**"***คนหา***"**แลวโปรแกรมจะปรากฏตัวอยางดังภาพที่ 14 ที่แสดงแลวขางตน 2) เมนู"*สรางแบบทดสอบใหม*"ใชสําหรับสรางแบบทดสอบที่ใชทดสอบ เมื่อคลิก

เมนู"*สรางแบบทดสอบใหม***"** ในภาพที่ 14 ดานบนขวา จะปรากฏหนาโปรแกรมดังภาพที่ 15

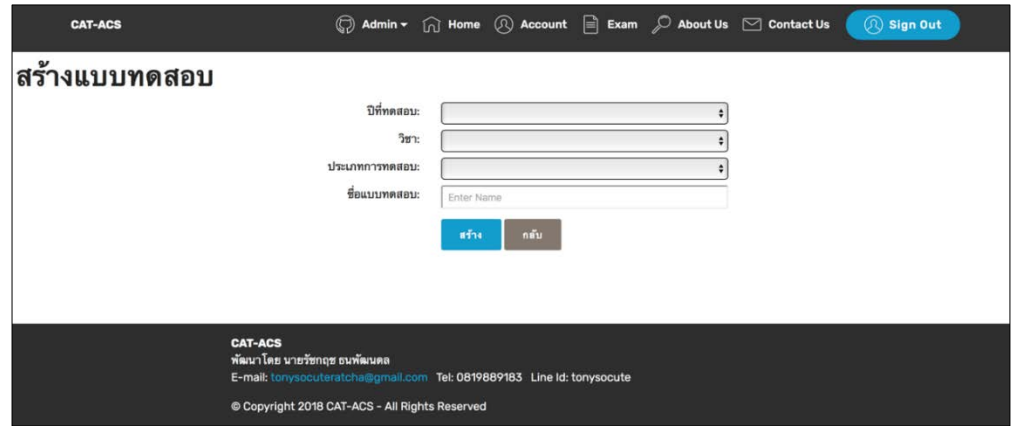

ภาพที่ 15 หนาโปรแกรมการสรางแบบทดสอบ

จากภาพที่ 15 ผูดูแลระบบตองกรอกขอมูลรายละเอียดของแบบทดสอบใหครบทุก ชอง เมื่อกรอกขอมูลเสร็จสิ้นแลว จากนั้นใหคลิกเมนู**"***สราง***"**โปรแกรมจะแสดงดังภาพที่ 16

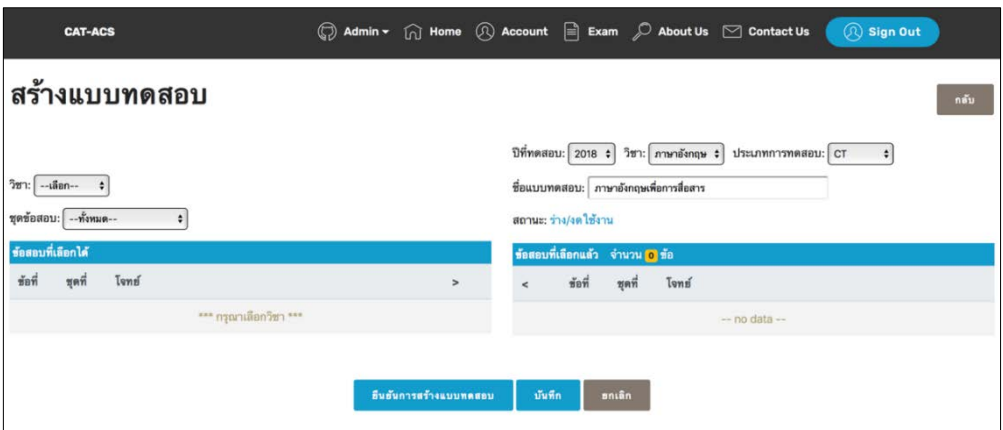

ภาพที่ 16 หนาโปรแกรมการสรางแบบทดสอบจากคลังขอสอบ

จากภาพที่ 16 ใหคลิกเลือก**"***วิชา***"**,**"***ชุดขอสอบ***"** โปรแกรมจะแสดงขอมูลขอสอบ ้ รายข้อจากคลังข้อสอบตามเงื่อนไขที่เลือกดังกล่าว แสดงดังภาพที่ 17

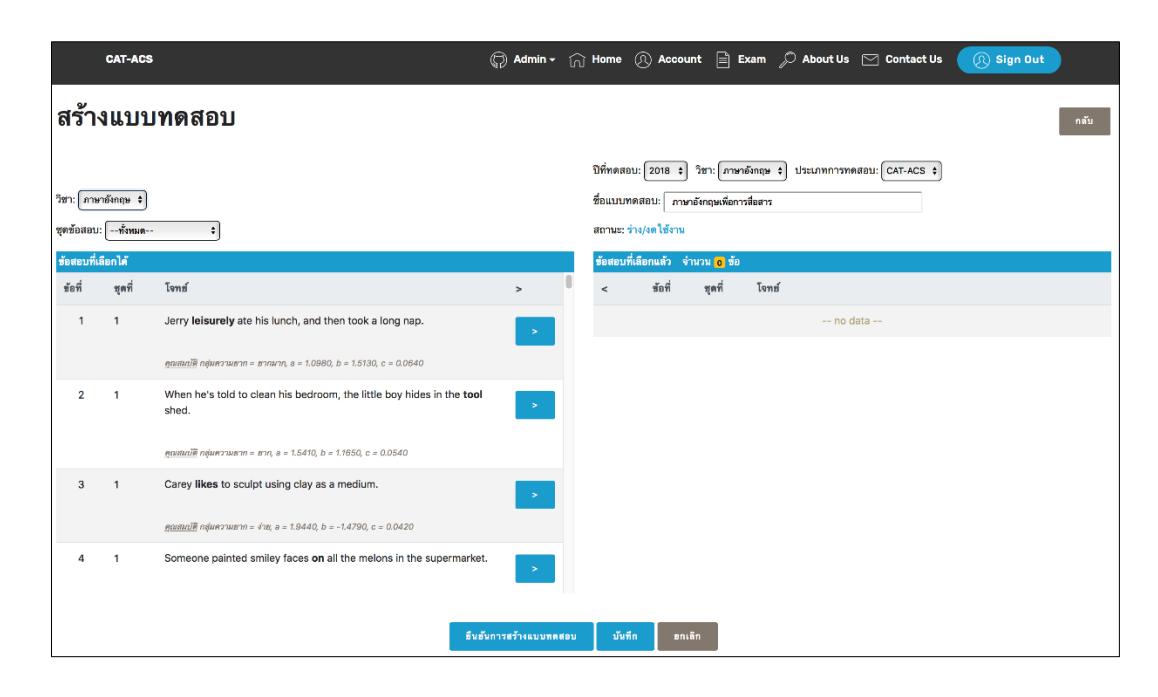

ภาพที่ 17 หนาโปรแกรมแสดงรายละเอียดขอมูลขอสอบรายขอจากคลังขอสอบตามเงื่อนไขที่เลือก

จากภาพที่ 17 ดานซายของโปรแกรมคือ รายการขอมูลของขอสอบรายขอจากคลัง ้ ข้อสอบตามเงื่อนไขที่เลือก จากนั้นให้ทำการเลือกข้อสอบรายข้อทางด้านซ้ายของโปรแกรม นำไปจัด ชุดแบบทดสอบที่กําหนดไวทางดานขวาของโปรแกรม โดยคลิกเลือกที่ เครื่องหมาย **">"** ทาย รายการขอสอบขอนั้น ๆ ตัวอยางผลลัพธของโปรแกรมแสดงไดดังภาพที่ 18

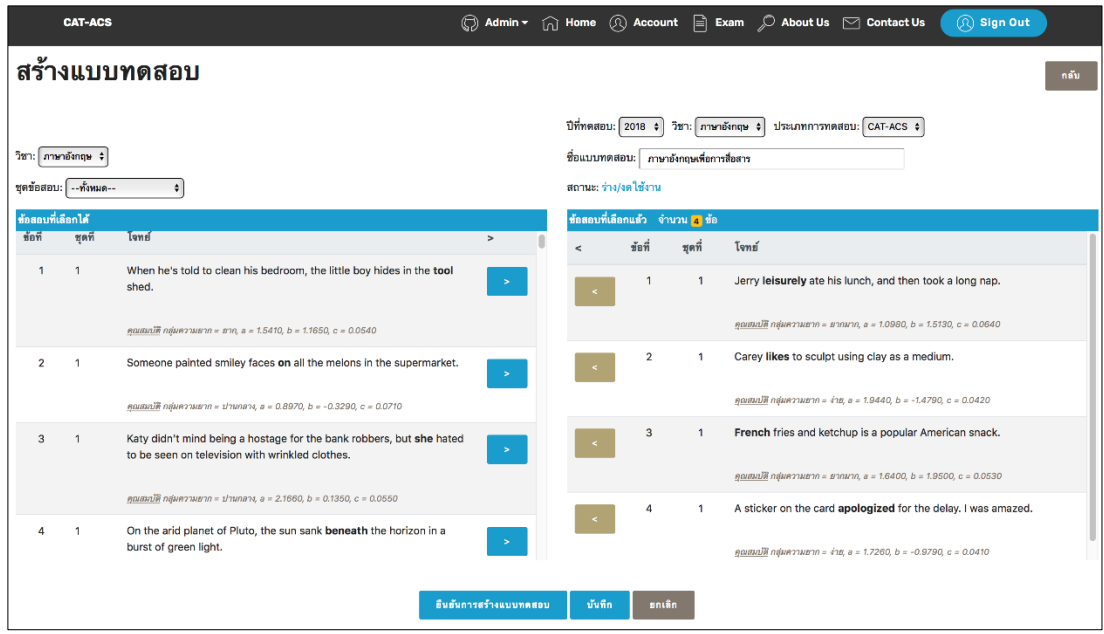

ภาพที่ 18 หนาโปรแกรมรายละเอียดการสรางแบบทดสอบ

ิจากภาพที่ 18 หากต้องการลบข้อสอบที่นำมาจัดชุดแบบทดสอบทางด้านขวาของ โปรแกรมออก ใหคลิกที่ เครื่องหมาย **"<"** หนารายการขอสอบขอนั้น ๆ ในกรณีที่จัดแบบทดสอบ เรียบรอยแลว ใหคลิกเลือก เมนู ดังตอไปนี้

เมนู**"***ยืนยันการสรางแบบทดสอบ***"** เมื่อตองการใชแบบทดสอบชุดนี้ทําการทดสอบ ทันที และอยู่ในสถานะ "ใช้งาน"

เมนู**"***บันทึก***"** เมื่อตองบันทึกแบบทดสอบชุดนี้ไวในโปรแกรมกอนเพื่อนํามาใช ทดสอบภายหลัง และอยู่ในสถานะ "ร่าง/งดใช้งาน"

เมนู**"***ยกเลิก***"** เมื่อตองการยกเลิกการจัดแบบทดสอบ

จากนั้นโปรแกรมจะแสดงดังภาพที่ 19

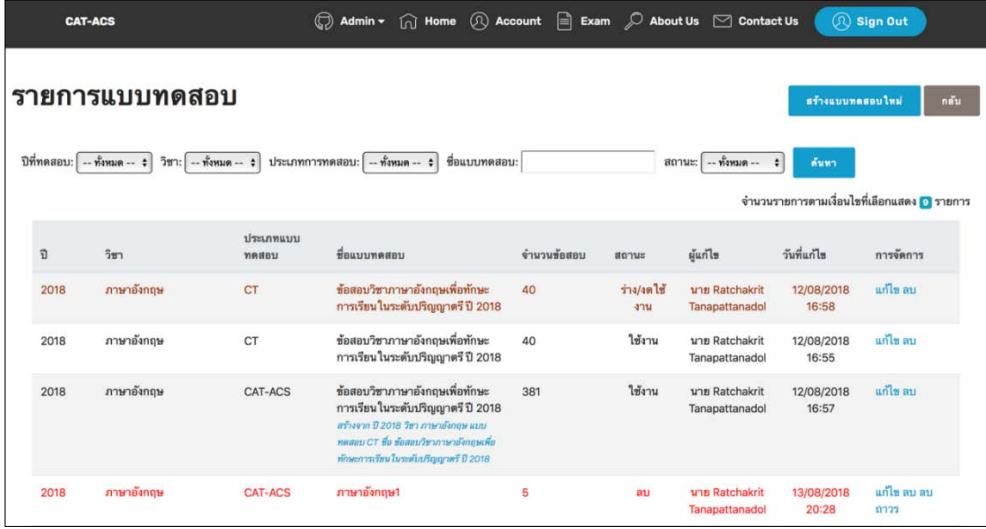

ภาพที่ 19 หนาโปรแกรมแสดงรายการแบบทดสอบทั้งหมดที่สรางสําเร็จ

จากภาพที่ 19 รายการแบบทดสอบที่จัดขึ้นครั้งลาสุดจะแสดงรายการตอดานทาย ของรายการแบบทดสอบที่จัดไวทั้งหมด นอกจากนี้รายการแบบทดสอบสามารถแกไขหรือลบได โดย การคลิกที่"*แกไข/ลบ***"**ดานทายของแตละรายการแบบทดสอบ

### **1.1.4 รายงานผลการทดสอบ**

เมนู"*รายงานผลการทดสอบ***"**เปนเมนูที่ใชในการแสดงรายการผลการทดสอบของ ผูสอบรายบุคคล ทุกประเภทของการทดสอบ (CT/CAT-ACS) เมื่อคลิกเมนู**"***รายงานผลการ ทดสอบ***"** (ในภาพที่ 5) โปรแกรมจะปรากฏดังภาพที่ 20

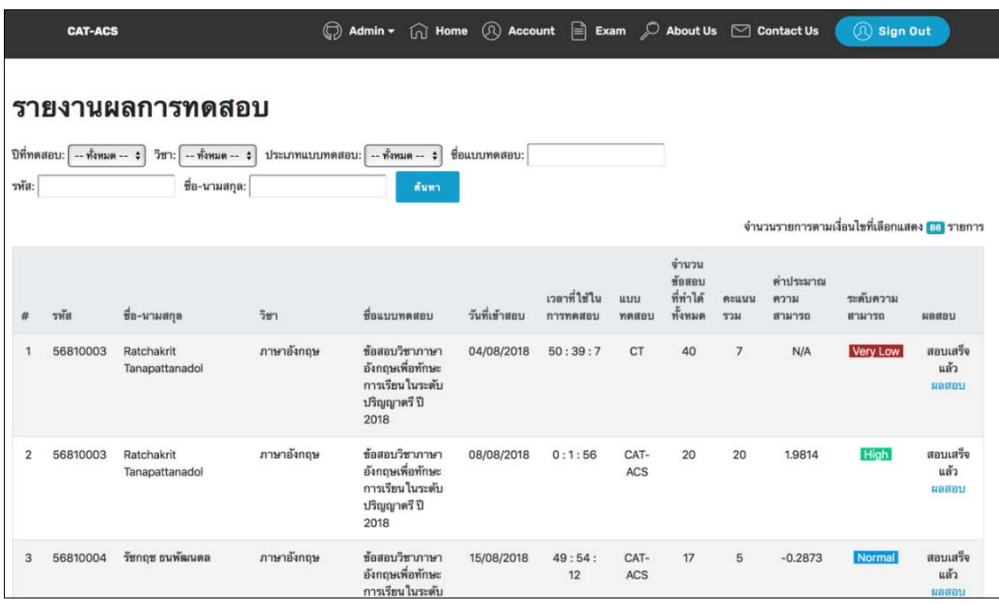

ภาพที่ 20 หนาโปรแกรมรายงานผลการทดสอบ

จากภาพที่ 20 หนาโปรแกรมหลักของเมนู**"***รายงานผลการทดสอบ***"**ประกอบดวย เมนูยอยดังนี้

1) เมนู**"***คนหา***"**เปนการคนหารายการขอมูลที่เกี่ยวของกับผลการทดสอบของผู ทดสอบรายบุคคล ซึ่งโปรแกรมสามารถคนหาขอมูลดังกลาวตามคําสืบคนไดดังนี้

"ปที่ทดสอบ" (ป ค.ศ.ที่ใชในการทดสอบ)

"วิชา" (วิชาที่เคยใชทดสอบ)

"ประเภทแบบทดสอบ" (CT/CAT-ACS)

"ชื่อแบบทดสอบ" (ชื่อแบบทดสอบที่ใชทดสอบ)

"รหัส" (รหัสผูสอบ)

"ชื่อ-นามสกุล" (ชื่อ-นามสกุลผูสอบ)

เมื่อคลิก**"***คนหา***"**แลวโปรแกรมจะปรากฏตัวอยางดังภาพที่ 20 ที่แสดงขางตน นอกจากนี้แตละรายการผลการทดสอบสามารถดูรายละเอียดผลการทดสอบ ไดโดยการคลิกที่**"***ผล สอบ***"**ดานทายรายการผลการทดสอบ ซึ่งการรายงานผลสอบประเภท CAT-ACS และ CT โปรแกรม จะแสดงหนาจอรายงานผลสอบคลายคลึงกัน แตจะแตกตางเพียงเล็กนอยคือ การทดสอบประเภท CT จะไมรายงานคาประมาณความสามารถของผูสอบ ตัวอยางเชนเมื่อคลิก**"***ผลสอบ***"** และเลือกการ ทดสอบประเภท CAT-ACS โปรแกรมจะปรากฏดังภาพที่ 21

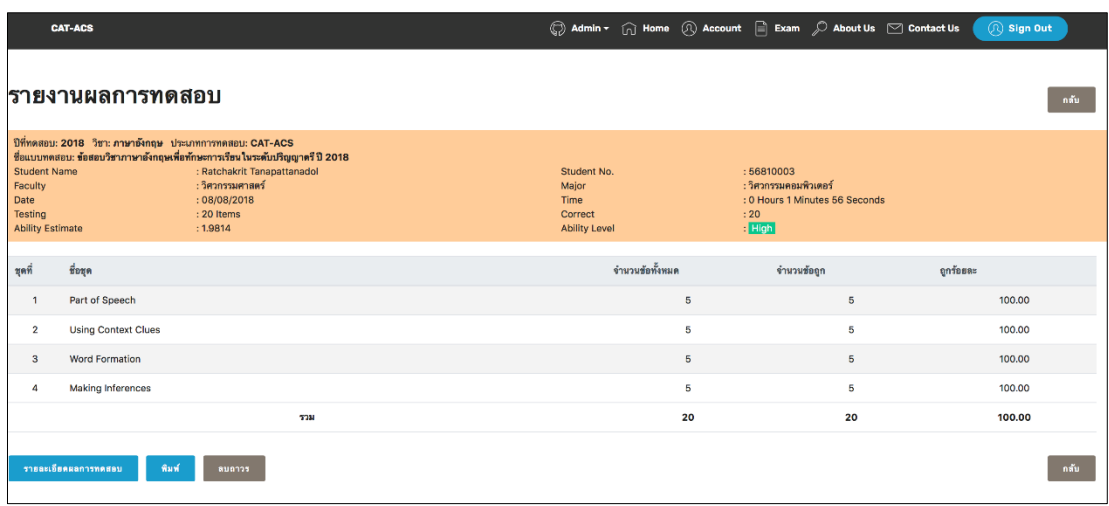

ภาพที่ 21 หนาโปรแกรมสรุปผลการสอบรายคนของการทดสอบประเภท CAT-ACS

จากภาพที่ 21 โปรแกรมจะแสดงรายละเอียดขอมูลสวนตัวของผูสอบ วันที่ทํา ขอสอบ เวลาที่ใชในการทําขอสอบ คาประมาณความสามารถของผูสอบ ระดับความสามารถของ ผู้สอบ จำนวนข้อสอบที่ได้รับ รวมถึงจำนวนข้อที่ผู้สอบทำได้ถูกต้อง นอกจากนี้ส่วนท้ายของหน้า โปรแกรมสรุปผลการสอบรายผูสอบ ยังมีเมนูตาง ๆ ที่ผูดูแลระบบสามารถใชงานไดดังนี้ เมนู**"***รายละเอียดผลการทดสอบ***"** ใชสําหรับดูรายละเอียดผลการทําขอสอบแตละ ขอของผูสอบ ดังภาพที่ 22 เมนู**"***พิมพ***"** ใชสําหรับพิมพผลการทดสอบรายผูสอบ ดังภาพที่ 23 เมนู**"***ลบถาวร***"** ใชสําหรับลบผลการทดสอบ

236

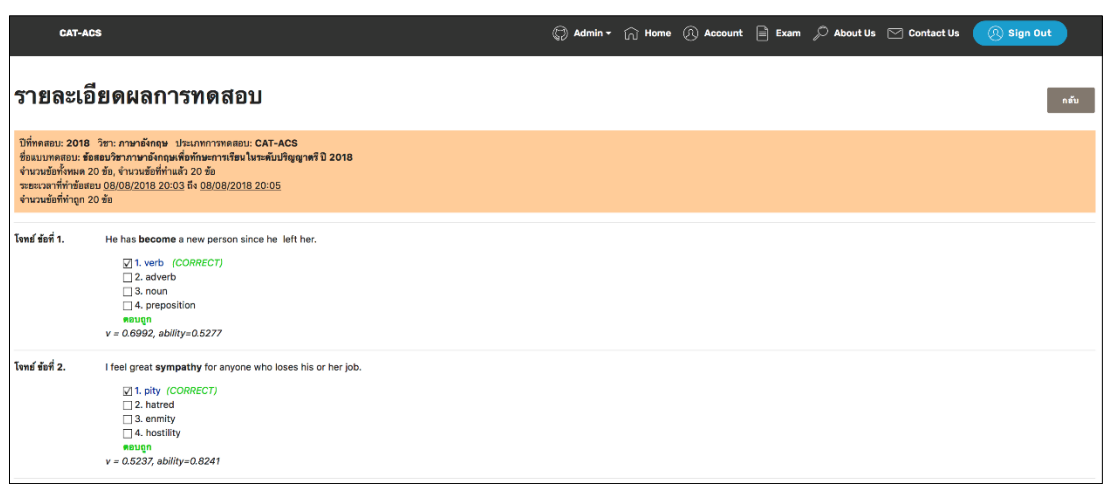

ภาพที่ 22รายละเอียดผลการทําขอสอบแตละขอรายคนของการทดสอบประเภท CAT-ACS

จากภาพที่ 22 ผู้ดูแลระบบสามารถดูรายละเอียดการทำแบบทดสอบรายข้อของ ผูสอบแตละคนไดวาแบบทดสอบขอใดผูสอบตอบถูกหรือผิด

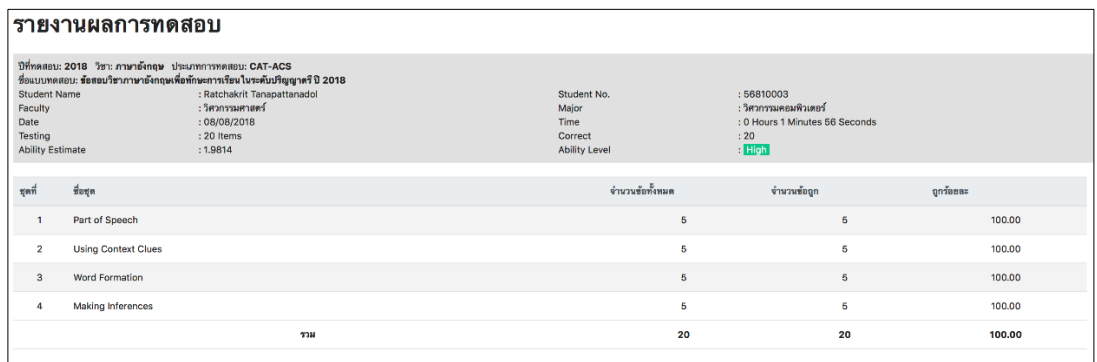

ภาพที่ 23การพิมพผลการทดสอบรายคนของการทดสอบประเภท CAT-ACS

จากภาพที่ 23 ผูดูแลระบบสามารถพิมพสรุปผลการทดสอบรายคนได

## **1.2 ขั้นตอนการใชงานโปรแกรมของผูสอบ**

การเขาใชงานโปรแกรมใหผูสอบคลิกที่เมนู**"***Sign In***"**โปรแกรมจะปรากฏดังภาพที่ 24

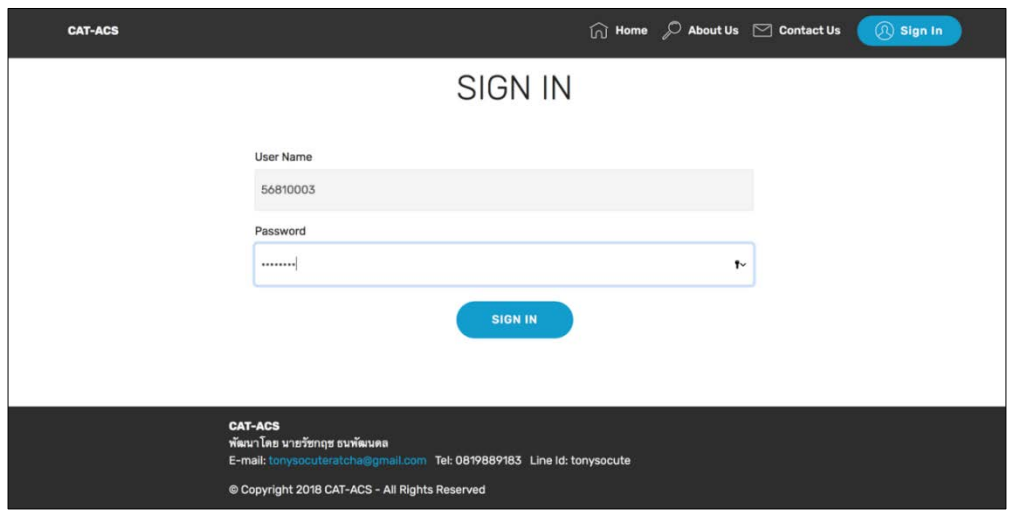

ภาพที่ 24 หนา Sign In ของโปรแกรมการทดสอบแบบปรับเหมาะดวยคอมพิวเตอรที่มีการคัดเลือก ข้อสอบข้อถัดไปโดยใช้วิธีระบบอาณานิคมมดสำหรับผู้สอบ

จากภาพที่ 24 ผู้สอบกรอก User Name และ Password ที่ผู้พัฒนาระบบได้กำหนดให้ และคลิก**"***Sign In***"**โปรแกรมจะปรากฏดังภาพที่ 25

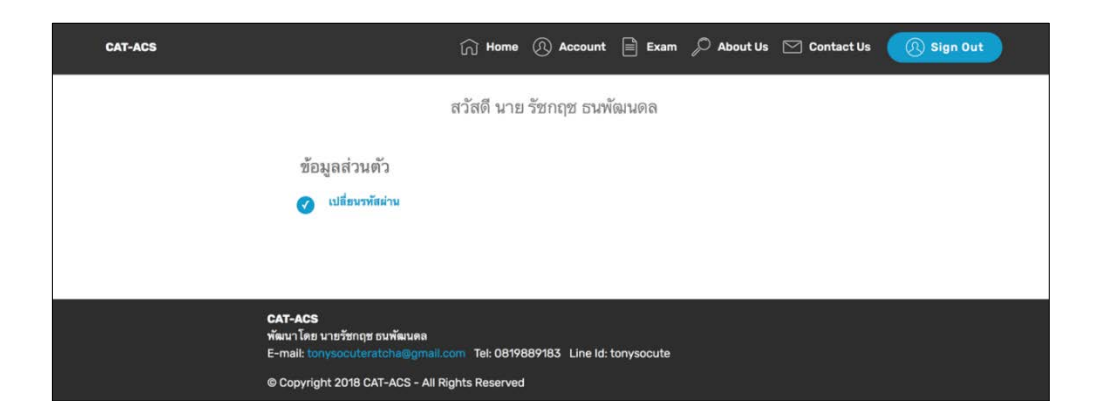

ภาพที่ 25 หนาโปรแกรมเมื่อผูสอบสามารถ Sign In เขาใชโปรแกรมไดสําเร็จ

จากภาพที่ 25 เมื่อผูสอบสามารถ Sign In เขาใชโปรแกรมไดสําเร็จ ใหผูสอบคลิกที่เมนู **"***Exam***"** เพื่อทําแบบทดสอบ โปรแกรมจะปรากฏดังภาพที่ 26
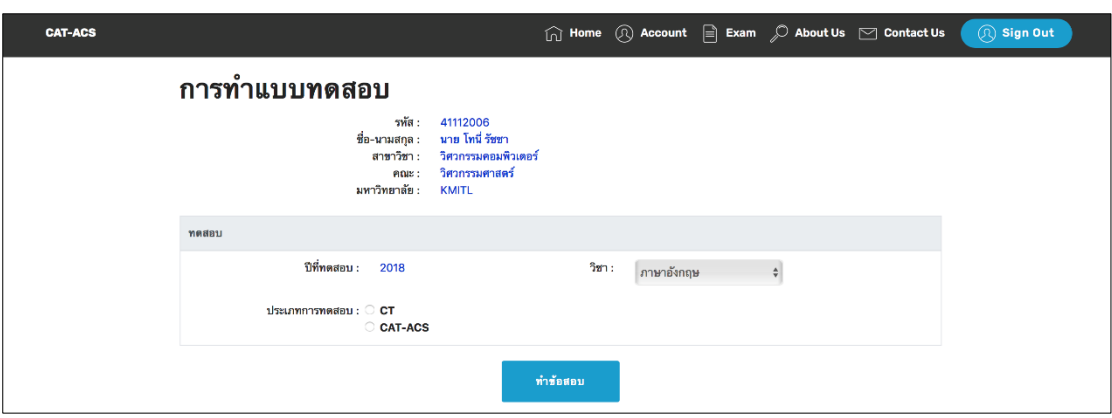

ภาพที่ 26 หน้าโปรแกรมหลักการทำแบบทดสอบ

จากภาพที่ 26 ใหผูสอบเลือกวิชาสอบ และประเภทการทดสอบ จากนั้นคลิกเมนู**"***ทํา*

*ขอสอบ***"**

การทําแบบทดสอบผูสอบสามารถเลือกประเภทการทดสอบได 2 แบบดังนี้ 1) การทําแบบทดสอบของการทดสอบแบบ CAT-ACS 2) การทําแบบทดสอบของการทดสอบแบบ CT

#### **1.2.1 การทําแบบทดสอบของการทดสอบแบบ CAT-ACS**

หากผู้สอบเลือกประเภทการทดสอบแบบ CAT-ACS โปรแกรมจะปรากฏหน้าจอ แบบทดสอบตามวิชาที่เลือก ดังภาพที่ 27

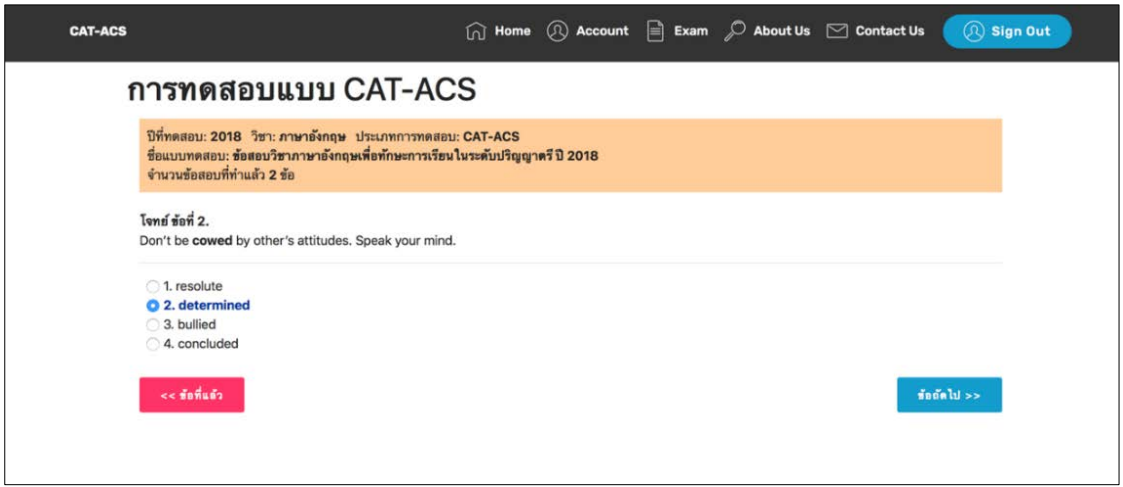

ภาพที่ 27 หนาโปรแกรมการทําแบบทดสอบตามวิชาที่เลือกสอบของการทดสอบประเภท CAT-ACS

จากภาพที่ 27 การทําแบบทดสอบของการทดสอบประเภท CAT-ACS เมื่อผูสอบ คลิกตัวเลือกของขอสอบแตละขอแลวใหคลิกที่เมนู"*ขอถัดไป>>"*เพื่อทําขอสอบขอถัดไป หาก ตองการแกไขขอสอบที่ทําไปแลวขอกอนหนาสามารถคลิกที่เมนู"*<<ขอที่แลว***"** ใหผูสอบทําขอสอบ ไปเรื่อย ๆจนกระทั่งโปรแกรมขึ้นเมนู**"***สงกระดาษคําตอบ***"**จากนั้นใหผูสอบคลิกสงกระดาษคําตอบ ดังภาพที่ 28

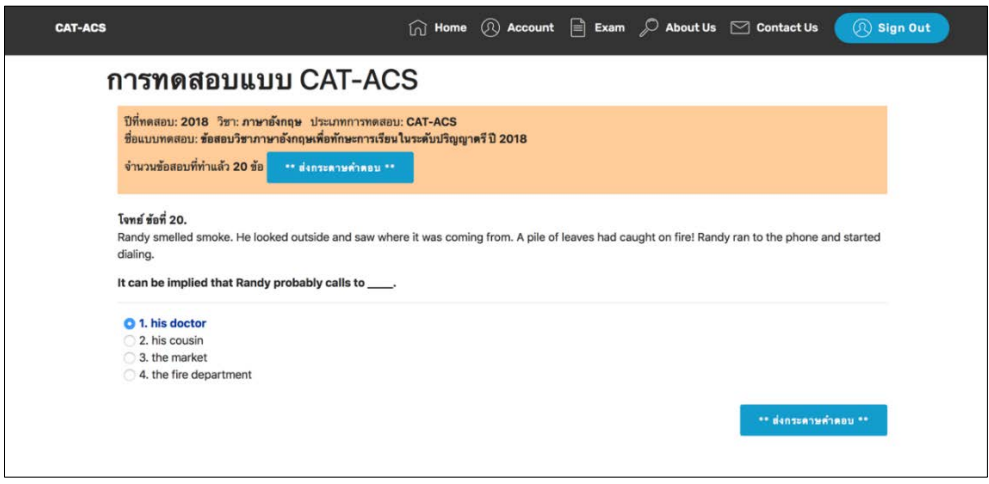

ภาพที่ 28 หนาโปรแกรมเมื่อทําขอสอบเสร็จสิ้นของการทดสอบประเภท CAT-ACS

จากภาพที่ 28 เมื่อผูสอบคลิกเมนู**"***สงกระดาษคําตอบ***"** โปรแกรมจะปรากฏดัง

ภาพที่ 29

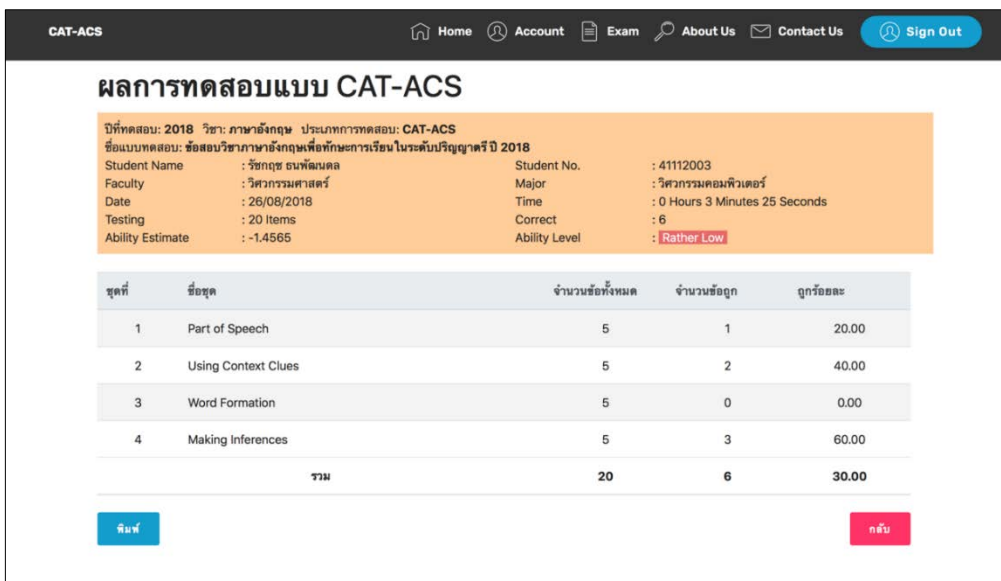

ภาพที่ 29 หนาโปรแกรมสรุปผลการทดสอบของผูสอบของการทดสอบประเภท CAT-ACS

จากภาพ 29 โปรแกรมจะแสดงรายละเอียดขอมูลสวนตัวของผูสอบ วันที่ทําขอสอบ เวลาที่ใชในการทําขอสอบ คาประมาณความสามารถของผูสอบ ระดับความสามารถของผูสอบ ี จำนวนข้อสอบที่ได้รับ รวมถึงจำนวนข้อที่ผู้สอบทำได้ถูกต้อง นอกจากนี้ส่วนท้ายของหน้าโปรแกรม ้ สรุปผลการสอบรายผู้สอบ ยังมีเมนูต่าง ๆ ที่ผู้สอบสามารถใช้งานได้ดังนี้

เมนู**"***พิมพ***"**ใชสําหรับพิมพผลการทดสอบรายคน ดังภาพที่ 30 เมนู**"***กลับ***"**ใชสําหรับกลับไปหนาโปรแกรมหลักการทําแบบทดสอบ

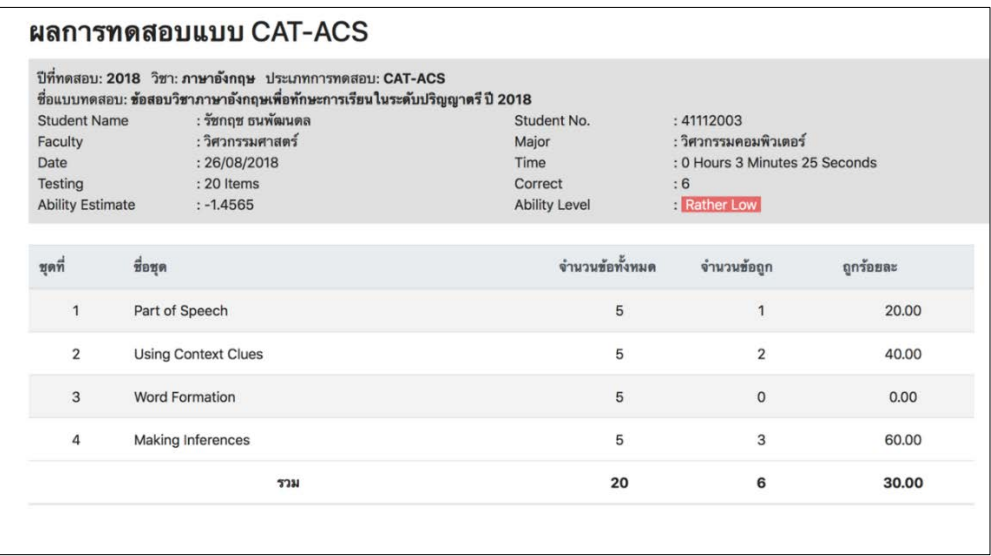

ภาพที่ 30 การพิมพผลการทดสอบประเภท CAT-ACS

ิจากภาพที่ 31 ผู้สอบสามารถพิมพ์สรุปผลการทดสอบรายคนได้ ทั้งนี้เกณฑ์การ ประเมินระดับความสามารถของผูสอบมีรายละเอียดังตารางที่ 1

ตารางที่ 1 เกณฑประเมินระดับความสามารถของผูสอบ สําหรับการทดสอบแบบปรับเหมาะดวย คอมพิวเตอร

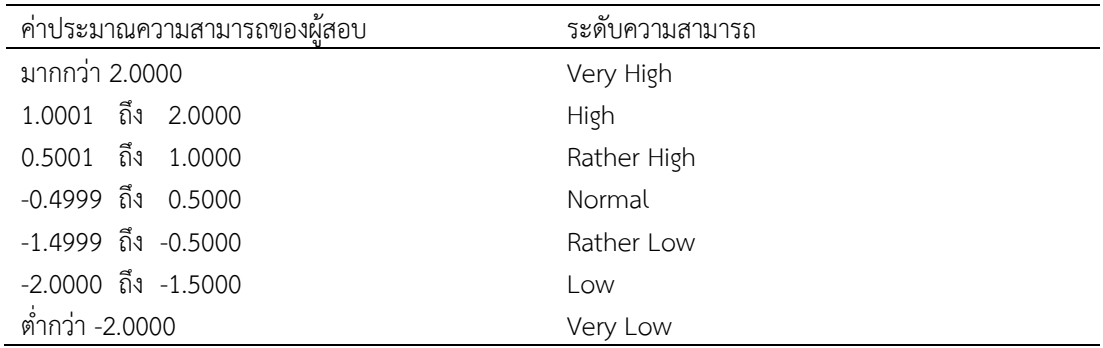

#### **1.2.2 การทําแบบทดสอบของการทดสอบแบบ CT**

หากผู้สอบเลือกประเภทการทดสอบแบบ CT โปรแกรมจะปรากฏหน้าจอ แบบทดสอบตามวิชาที่เลือก ดังภาพที่ 31

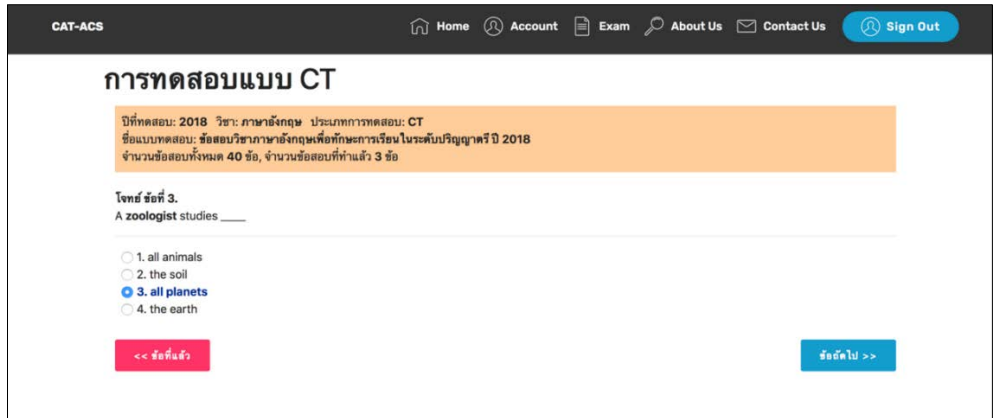

ภาพที่ 31 หนาโปรแกรมการทําแบบทดสอบตามวิชาที่เลือกสอบของการทดสอบประเภท CT

จากภาพที่ 31 การทําแบบทดสอบของการทดสอบประเภท CT เมื่อผูสอบคลิก ตัวเลือกของขอสอบแตละขอแลวใหคลิกที่เมนู"*ขอถัดไป>>"*เพื่อทําขอสอบขอถัดไป หรือคลิกที่ เมนู*"<<ขอที่แลว***"**หากตองการแกไขการทําขอสอบขอกอนหนา และใหผูสอบทําขอสอบไป จนกระทั่งโปรแกรมขึ้นเมนู**"***สงกระดาษคําตอบ***"** จากนั้นใหผูสอบคลิกสงกระดาษคําตอบ ดังภาพที่ 32

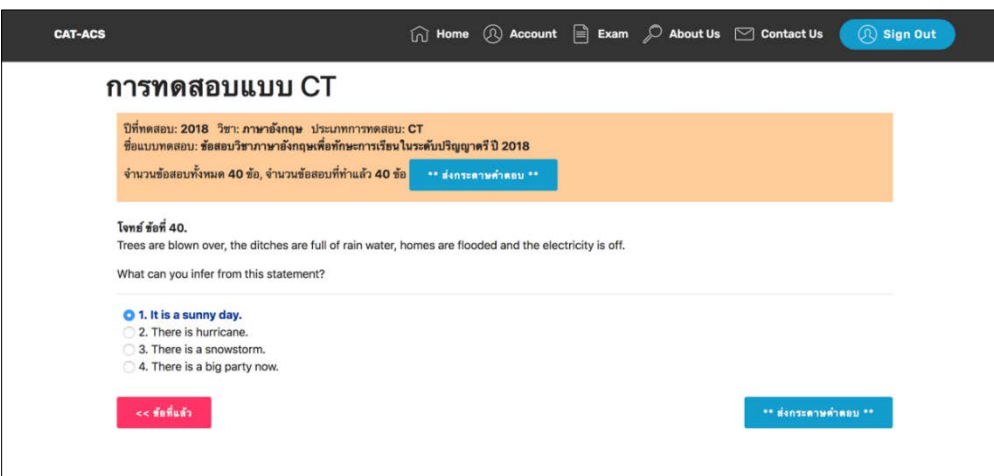

ภาพที่ 32 หนาโปรแกรมเมื่อทําขอสอบเสร็จสิ้นของการทดสอบประเภท CT

จากภาพที่ 32 เมื่อผูสอบคลิกเมนู**"***สงกระดาษคําตอบ***"** โปรแกรมจะปรากฏ ดัง

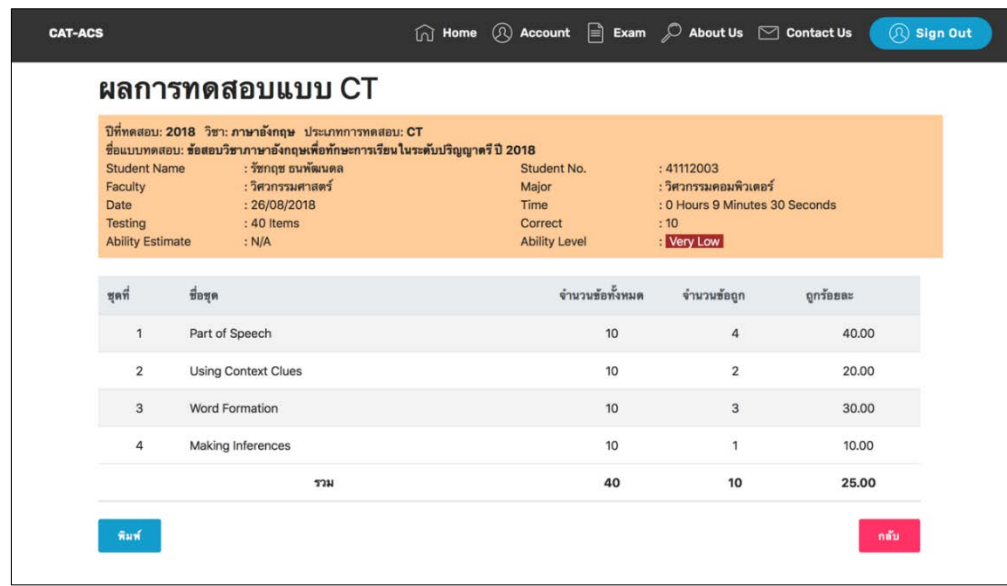

ภาพที่ 33 หนาโปรแกรมสรุปผลการทดสอบรายคนของการทดสอบประเภท CT

จากภาพที่ 33 โปรแกรมจะแสดงรายละเอียดขอมูลสวนตัวของผูสอบ วันที่ทํา ขอสอบ เวลาที่ใชในการทําขอสอบ ระดับความสามารถของผูสอบ จํานวนขอสอบที่ไดรับ รวมถึง จํานวนขอที่ผูสอบทําไดถูกตอง นอกจากนี้สวนทายของหนาโปรแกรมสรุปผลการสอบรายผูสอบ ยังมี เมนูตาง ๆ ที่ผูสอบสามารถใชงานไดดังนี้

เมนู**"***พิมพ***"**ใชสําหรับพิมพผลการทดสอบรายคน ดังภาพที่ 34 เมนู**"***กลับ***"**ใชสําหรับกลับไปหนาโปรแกรมหลักการทําแบบทดสอบ

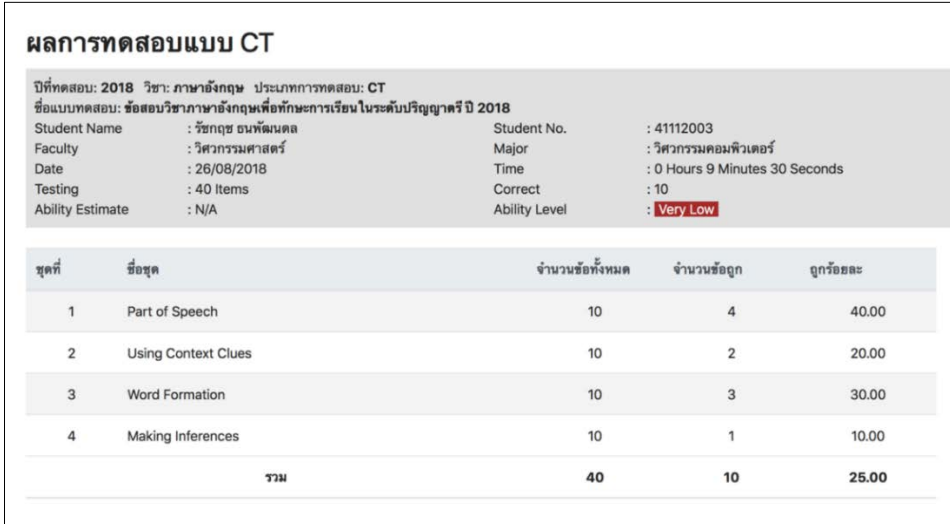

ภาพที่ 34 การพิมพผลการทดสอบประเภท CT

จากภาพที่ 34 ผู้สอบสามารถพิมพ์สรุปผลการทดสอบรายผู้สอบได้ เหมือนกับ รายงานผลการทดสอบแบบ CAT-ACS แต่แตกต่างตรงผลการทดสอบด้วยคอมพิวเตอร์ จะพิจารณา จากคะแนนรวมของผูสอบ ซึ่งเปนจํานวนขอสอบที่ตอบถูก และปรับเทียบระดับความสามารถ โดยใช เกณฑดังตารางที่ 2

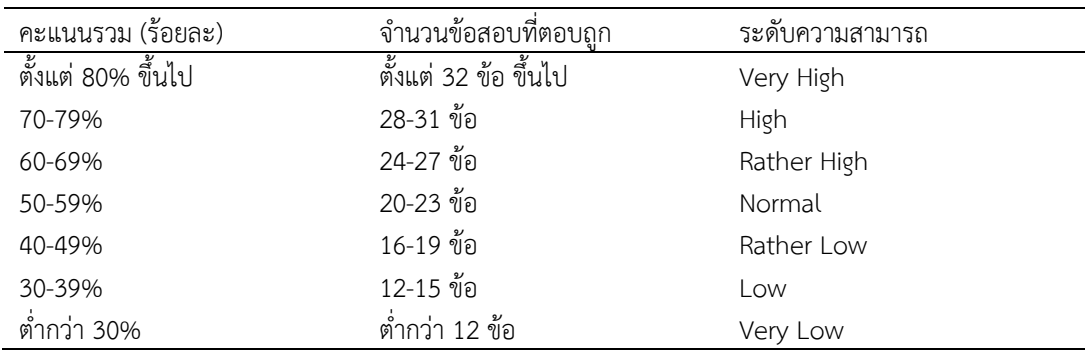

ตารางที่ 2 เกณฑเทียบระดับความสามารถของผูสอบ สําหรับการทดสอบดวยคอมพิวเตอร

**ภาคผนวก จ แบบประเมินความเหมาะสมของโปรแกรม การทดสอบแบบปรับเหมาะดวยคอมพิวเตอรที่ใชวิธีการคัดเลือกขอสอบ ขอถัดไปโดยใชวิธีระบบอาณานิคมมด สําหรับผูเชี่ยวชาญ**

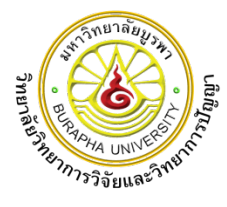

#### **แบบประเมินความเหมาะสมของโปรแกรม (Black-Box Testing) โปรแกรมการทดสอบแบบปรับเหมาะดวยคอมพิวเตอรที่ใชวิธีการคัดเลือกขอสอบขอถัดไปโดยใช วิธีระบบอาณานิคมมด สําหรับทดสอบรายวิชาภาษาอังกฤษเพื่อทักษะการเรียน ระดับปริญญาตรี (สําหรับผูเชี่ยวชาญ)**

### **คําชี้แจง**

แบบประเมินความเหมาะสมของโปรแกรมการทดสอบแบบปรับเหมาะดวยคอมพิวเตอรที่ ใช้วิธีการคัดเลือกข้อสอบข้อถัดไปโดยใช้วิธีระบบอาณานิคมมด สำหรับทดสอบรายวิชาภาษาอังกฤษ เพื่อทักษะการเรียน ระดับปริญญาตรี ฉบับนี้มีวัตถุประสงคเพื่อสอบถามความคิดเห็นของทาน เกี่ยวกับความเหมาะสมของโปรแกรมการทดสอบแบบปรับเหมาะดวยคอมพิวเตอรดังกลาว เพื่อเปน ประโยชนในการพัฒนาโปรแกรมใหมีความสมบูรณมากยิ่งขึ้น และสามารถนําไปใชในการทดสอบ รายวิชาภาษาอังกฤษเพื่อทักษะการเรียน ระดับปริญญาตรี ไดตอไป โดยแบบประเมินแบงออกเปน 5 ตอน ดังนี้

> ตอนที่ 1 การประเมินความเหมาะสม ดานลักษณะทั่วไปของโปรแกรม ตอนที่ 2 การประเมินความเหมาะสม ดานการทํางานของโปรแกรม ้ตอนที่ 3 การประเมินความเหมาะสม ด้านการใช้งาน ้ ตอนที่ 4 การประเมินความเหมาะสม ด้านความปลอดภัยของการเข้าถึงข้อมูล ตอนที่ 5 การประเมินความเหมาะสม ดานความชัดเจนของคูมือการใชโปรแกรม ตอนที่ 6 ขอเสนอแนะเพิ่มเติม

ผูวิจัยขอกราบขอบพระคุณผูเชี่ยวชาญเปนอยางสูงที่ทานกรุณาสละเวลาเพื่อใหความเห็น และขอเสนอแนะในการพัฒนาโปรแกรมการทดสอบแบบปรับเหมาะดวยคอมพิวเตอรรายวิชา ภาษาอังกฤษเพื่อทักษะการเรียน ระดับปริญญาตรี

> ขอแสดงความนับถือ นายรัชกฤช ธนพัฒนดล นิสิตระดับปริญญาเอก สาขาวิชาการวิจัยและสถิติทางวิทยาการปญญา

วิทยาลัยวิทยาการวิจัยและวิทยาการปญญา มหาวิทยาลัยบูรพา

## **คําชี้แจง**

แบบประเมินความเหมาะสมของโปรแกรมการทดสอบแบบปรับเหมาะดวยคอมพิวเตอร รายวิชาภาษาอังกฤษเพื่อทักษะการเรียน ระดับปริญญาตรี มีลักษณะเปนมาตรประมาณคา 5 ระดับ โปรดทําเครื่องหมาย ลงในชองที่ตรงกับระดับความคิดเห็นของทาน โดยมีเกณฑการใหคะแนน ดังนี้

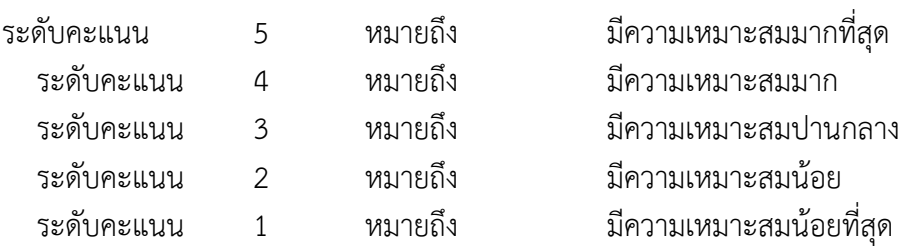

**ตอนที่ 1** ความเหมาะสมดานลักษณะทั่วไปของโปรแกรม (General Program Structure)

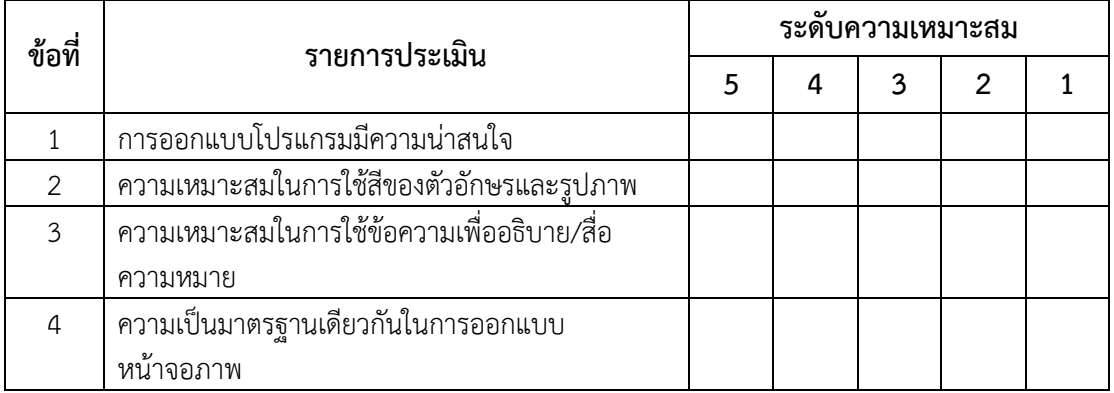

**ตอนที่ 2** ความเหมาะสมดานการทํางานของโปรแกรม (Functional)

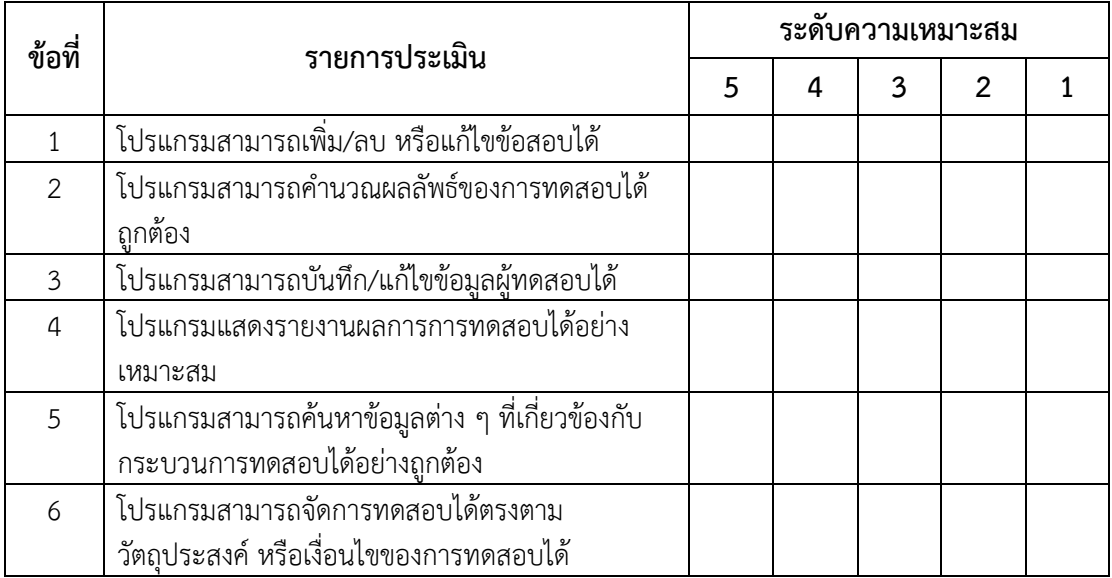

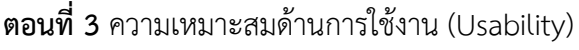

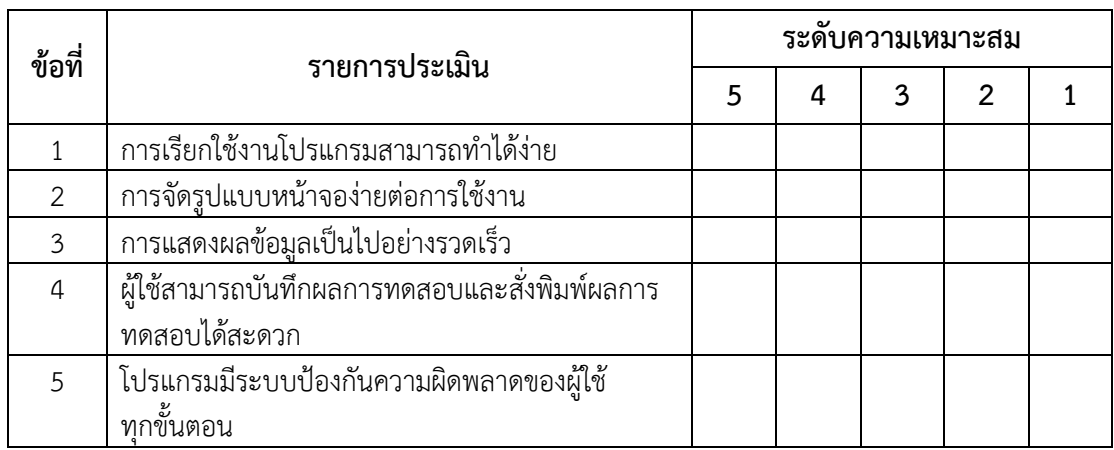

# **ตอนที่ 4** ความเหมาะสมดานความปลอดภัยของการเขาถึงขอมูล (Security)

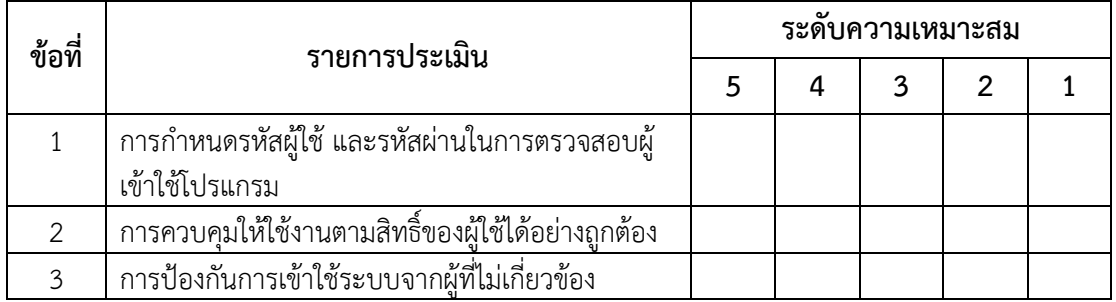

# **ตอนที่ 5** ความเหมาะสมดานความชัดเจนของคูมือการใชโปรแกรม (Program Manual)

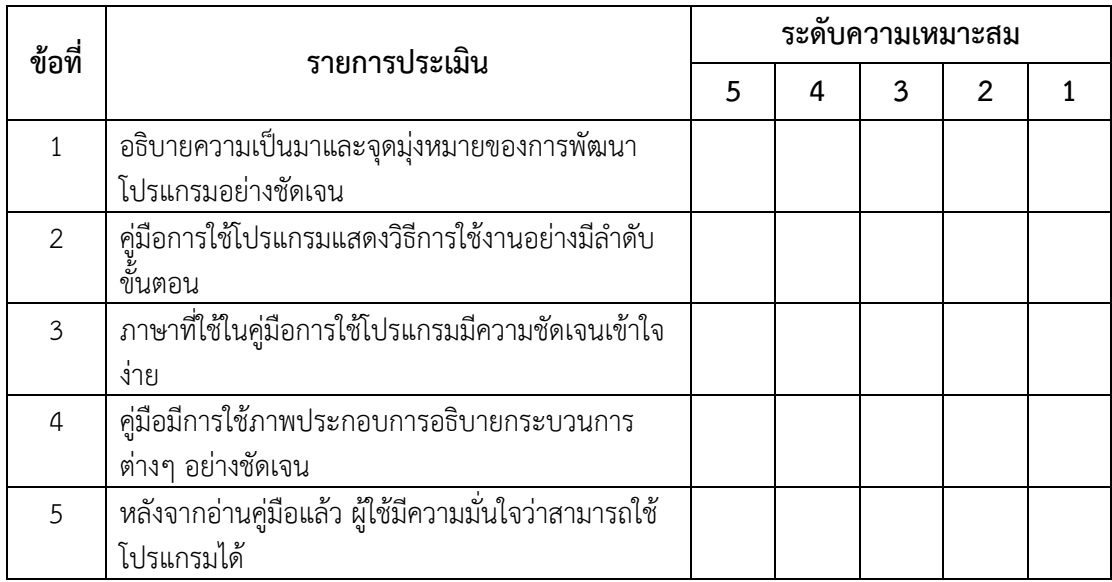

ดอนที่ 6 ข้อเสนอแนะเพิ่มเติม

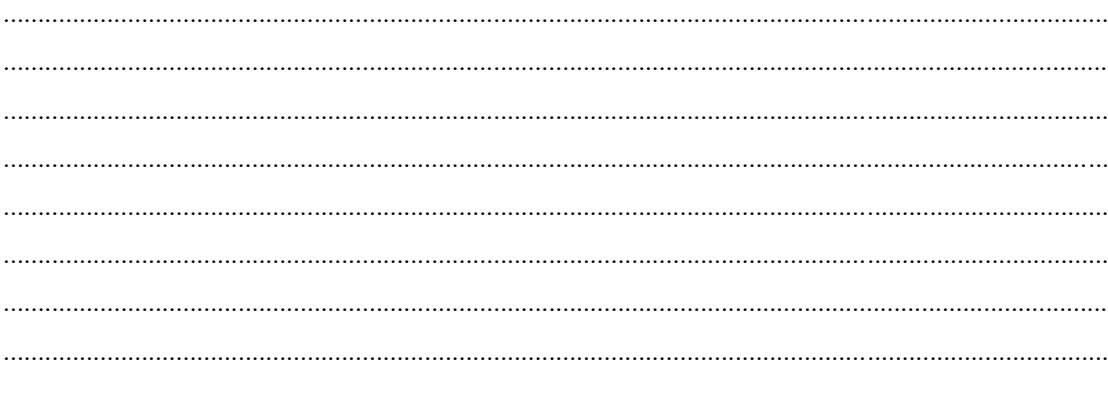

**ภาคผนวก ฉ แบบประเมินโปรแกรม การทดสอบแบบปรับเหมาะดวยคอมพิวเตอรที่ใชวิธีการคัดเลือกขอสอบ ขอถัดไปโดยใชวิธีระบบอาณานิคมมด สําหรับผูใชงาน**

#### **แบบประเมินโปรแกรมการทดสอบแบบปรับเหมาะดวยคอมพิวเตอรที่ใชวิธีการคัดเลือกขอสอบ ขอถัดไปโดยใชวิธีระบบอาณานิคมมด สําหรับทดสอบรายวิชาภาษาอังกฤษเพื่อทักษะการเรียน ระดับปริญญาตรี (สําหรับผูใชงาน)**

### **คําชี้แจง**

แบบประเมินโปรแกรมการทดสอบแบบปรับเหมาะดวยคอมพิวเตอรฉบับนี้ มีจุดมุงหมาย เพื่อทราบความคิดเห็นที่มีตอการใชงานโปรแกรมการทดสอบ รวมทั้งคูมือการใชโปรแกรม เพื่อนําผล ที่ไดมาเปนขอมูลในการพัฒนาโปรแกรมตอไป

**ตอนที่ 1** การประเมินโปรแกรม

โปรดทําเครื่องหมาย ในชองที่ตรงกับความคิดเห็นของทาน หลังจากทานไดศึกษาคูมือ การใชโปรแกรม และทดลองใชโปรแกรมแลว โดยเกณฑประเมินแบงได 5 ระดับดังนี้

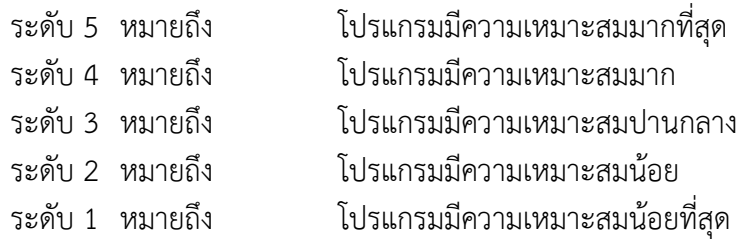

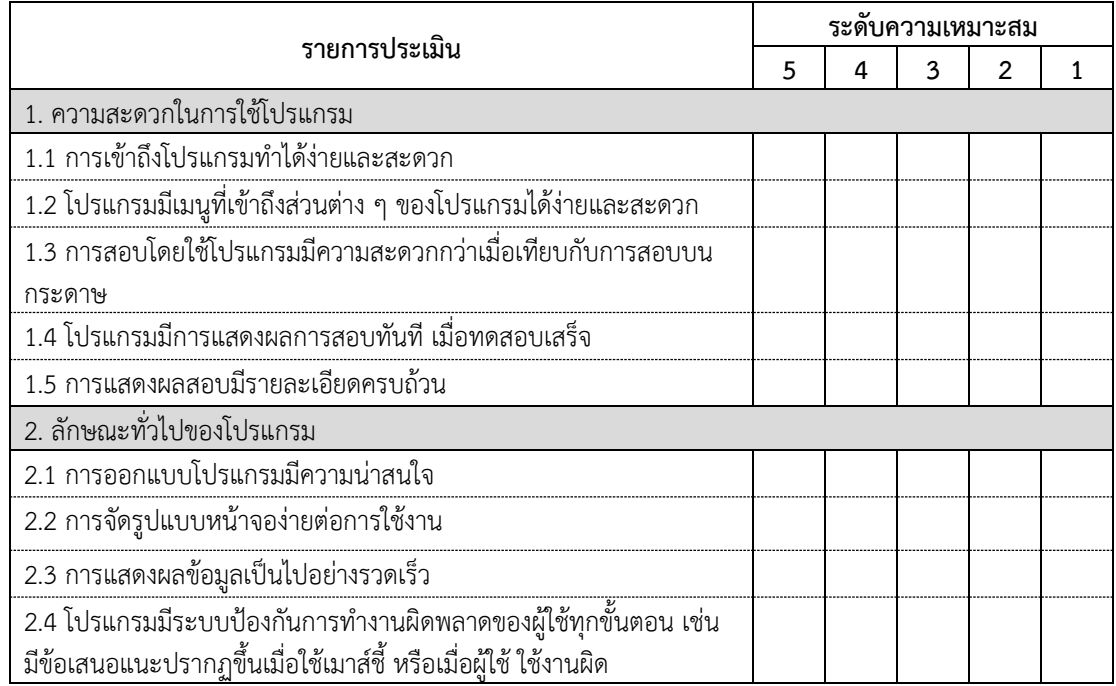

**ตอนที่ 2** ข้อเสนอแนะอื่น ๆ